**Heuer, Antje** 

# **Vom Fachbereich VI Geographie / Geowissenschaften der Universität Trier zur Verleihung des akademischen Grades Doktor der Naturwissenschaften (Dr. rer. nat.) genehmigte Dissertation**

*Erfassung und Ableitung räumlicher Muster im System Pflanze-Boden-Atmosphäre und deren Abbildbarkeit mithilfe der Pflanzenwachstumsmodelle STICS und DAISY* 

> **Betreuender: Prof. Dr. Markus Casper**

**Berichterstattende: Prof. Dr. Markus Casper apl. Prof. Dr. Michael Vohland** 

> **17.02.2011 Trier, 2011**

# *VORWORT*

Den langen Weg von der ersten Themenfindung bis hin zum vorliegenden Exemplar der Dissertationsschrift haben mich viele Personen begleitet. Ein besonderes Wort des Dankes möchte ich an Herrn Prof. Dr. Markus Casper und an Herrn apl. Prof. Dr. Michael Vohland für die Übernahme des Hauptreferates bzw. des Koreferates, richten. Bei beiden möchte ich mich für die vielseitigen fachlichen Diskussionen, inhaltlichen Anregungen und die wertvollen Ratschläge und Ideen, aber auch für das freundliche Miteinander sehr herzlich bedanken.

Ein großer Dank geht auch an meine Kolleginnen und Kollegen der Arbeitsgruppe "Modellbildung und Simulation", Margret Johst, Gayane Grigoryan, Oliver Gronz, Marcus Herbst, Rita Ley und Verena Butzen. Sie gaben mir mit ihrer fachlichen Unterstützung und ihrer Kritik weitere wichtige Anregungen für meine wissenschaftliche Arbeit.

Auch den vielen Händen im Hintergrund, die mir sowohl im Gelände als auch im Labor zur Seite standen, möchte ich mich herzlich für ihren Einsatz und Gewissenhaftigkeit bedanken. Dies gilt für die technischen Mitarbeiter und Mitarbeiterinnen der Fächer Physische Geographie, Bodenkunde und Geobotanik. Stellvertretend für alle Wissenschaftlichen Hilfskräfte gilt mein ganz besonderer Dank für die langjährige und zuverlässige Unterstützung Karina Gutmann, Benjamin Rückert und Tim Sanders.

Ganz herzlich möchte ich mich bei Herrn Matthias Mohn und seiner Familie bedanken, die mir freundlicherweise verschiedene Versuchsflächen zur Verfügung stellten und mir mit ihrer reichen Erfahrung, stetigen Hilfsbereitschaft und viel Geduld jederzeit zur Seite standen.

Ebenfalls danken möchte ich Herrn Dr. Kurt Emde, der mich sachkundig in allen Fragen rund um das Thema Boden beraten hat. Ein weiteres Dankeschön möchte ich an Herrn Werner Groß richten, der den sprachlichen Schliff dieser Arbeit unter seine erfahrene Lupe nahm.

Nur vermeintlich im Hintergrund, immer präsent, meine Freunde, meine große und natürlich meine kleine Familie. Eure Ablenkung, euer Realitätssinn, die Zeit zum Ausruhen und die Vitamine aus dem heimischen Garten - all das war mir eine große Hilfe und für eure Treue und euer Durchhaltevermögen schulde ich euch größten Dank. Patrick, Lasse und Anselm – welch ein Glück heimzukommen und mit einem freudestrahlenden "Mama!" empfangen zu werden.

## *ZUSAMMENFASSUNG*

Aus dem Wunsch, die zentralen Prozesse im System Boden–Pflanze–Atmosphäre einschließlich der Auswirkungen verschiedener Bewirtschaftungspraktiken zu verstehen, diese nachzubilden und den Einfluss sich verändernder Bedingungen darzustellen, resultiert die Entwicklung verschiedener Pflanzenwachstumsmodelle. Diese werden häufig in Naturräumen eingesetzt, die weder der Umgebung noch der Skale entsprechen, in der sie ursprünglich entwickelt und validiert wurden. Dies setzt voraus, dass die Modelle in der Lage sind, die Muster des Realsystems abzubilden. Eine räumliche Übertragung der Modelle kann nur bei entsprechender Sensitivität der Modelle befürwortet werden, d.h. wenn die kleinräumige Variabilität der Eingangsdaten in den Simulationsergebnissen adäquat zum Ausdruck kommt. Ziel der vorliegenden Studie ist es, die real existierenden räumlichen Ertragsmuster zu identifizieren und deren Ursachen zu definieren. Diese realen räumlichen Muster werden im Folgenden als Straten für die Parametrisierung der Pflanzenwachstumsmodelle STICS und DAISY herangezogen. Es wird geprüft, ob die ausgewählten Pflanzenwachstumsmodelle bei entsprechender Parametrisierung in der Lage sind, das für ein detektiertes räumliches Muster charakteristische Verhalten von Pflanzenwachstum und Ertrag zwar abstrahierend aber möglichst realitätsnah abzubilden.

Die Kombination der Methoden Variographie, räumliche Analyse mithilfe eines Geographischen Informationssystems und selbstorganisierende Merkmalskarten zur Identifikation und Charakterisierung realer räumlicher Ertragsmuster hat sich bewährt. So ist aus der Semivariogramm-Analyse eine räumliche Autokorrelation der Ertrags- und Spektraldaten von maximal 48 Meter abzuleiten. Die räumliche Analyse (GIS) ermöglicht die Ausweisung der realen räumlichen (und eingeschränkt auch zeitlichen) Ertragsmuster. Es hat sich gezeigt, dass die Sommergerste ein leicht abweichendes Verhalten im Vergleich zu den Winterkulturen (Winterweizen, Winterraps) aufweist. Zwischen den eingesetzten Spektraldaten und Ertragsdaten sind keine Parallelen zu erkennen, was auf deren zeitlich versetzte Datenaufnahme zurückzuführen ist. Schließlich konnten mithilfe der selbstorganisierenden Merkmalskarten die Bodenmächtigkeit und der Bodenwassergehalt als maßgeblich für das Ertragsverhalten verantwortliche naturräumliche Ursachen identifiziert werden. Des weiteren kann das Nährstoffangebot ( $C_{org}$ ,  $N_t$ ) den Ertrag positiv beeinflussen. Eine abschließende hierarchische Clusteranalyse gliedert die in die Untersuchung eingehenden Standorte in vier spezifische Cluster mit charakteristischen Eigenschaften.

Der Anwendung der Pflanzenwachstumsmodelle STICS und DAISY gehen eine Sensitivitätsanalyse und verschiedene Parametrisierungsansätze voraus. In beiden Modellen übt der Bodenwasserhaushalt, bzw. die damit verbundenen Kenngrößen, einen starken Einfluss auf die Ertragsbildung aus. Für das Modell STICS sind in diesem Zusammenhang die Parameter Bodenwassergehalt bei Feldkapazität und Permanentem Welkepunkt, Evaporation des Bodens und Trockenrohdichte zu nennen. DAISY reagiert insbesondere auf die hydraulischen Eigenschaften des Bodens, d.h. gesättigte Wasserleitfähigkeit und Wasserbindung, sowie auf das zur Ableitung der hydraulischen Eigenschaften zugrundeliegende Modell sehr sensitiv. Des weiteren kommt in beiden Modellen den modellinternen Stressfaktoren (STICS: Wasserstress; DAISY: Wasser- und Stickstoffstress) eine zentrale Bedeutung zu. Die

Parametrisierung der Modelle auf der Grundlage der im Feld erhobenen Daten führt bei beiden Modellen nicht zu einem dem Realsystem entsprechenden Bild. Eine über die Sensitivitätsanalyse hinausreichende, vertiefte Modellkenntnis ist erforderlich, um die in die Modelle eingehenden Parameter bzw. deren spezifischen Einfluss auf das Modellverhalten beurteilen und interpretieren zu können. Dies betrifft insbesondere die Modellgrößen der Bodenmodule. Dieser Aspekt erschwert eine einfache räumliche Übertragung der Modelle STICS und DAISY.

Um die Frage zu beantworten ob die Modelle in der Lage sind, das Pflanzenwachstum und Ertragsverhalten der detektierten räumlichen Muster adäquat abzubilden, werden die Modelle entsprechend der Eigenschaften der vier detektierten Cluster parametrisiert. Die Kenntnis der effektiven, den Ertrag maßgeblich steuernden Parameter in Verbindung mit einem fundierten Modellverständnis unterstützt die präzise Parametrisierung der pro Cluster (Ertragsmuster) gewählten Referenzstandorte.

In Bezug auf die Realitätsnähe der Zielvariablenwerte sind in beiden Modellen Winter- und Sommerkulturen zu unterscheiden. Für Winterweizen und Winterraps gleichen die errechneten Ertragswerte dem realen Wertebereich; die Erträge der Sommergerste werden in STICS und DAISY dagegen unterschätzt. Das Abbilden der im natürlichen System detektierten räumlichen Ertragsmuster ist mit STICS nur dann erfolgreich, wenn i) eine schwerwiegende Wasserstressbelastung ausgeschlossen werden kann und ii) eine künstliche Erhöhung der Bodenmächtigkeit nicht zu einer deutlichen Überbewertung eines Standortes führt. Dies gilt für alle untersuchten Kulturarten. Das Modell reagiert auf die bodenkundlichen Standortbedingungen sehr stabil. Sie steuern das Ertragsverhalten stärker, als klimatische Verhältnisse und kulturartspezifische Anforderungen.

Dagegen ist DAISY in der Lage, die für die Winterkulturen detektierten Ertragsmuster mehrheitlich abzubilden. Für die Sommergerste können die Ertragsmuster nur dann erfasst werden, wenn eine ausgeprägte Stressbelastung durch Wasser- und bzw. oder Stickstoffmangel ausgeschlossen werden kann. Die bodenkundlichen Standorteigenschaften treten bei der Simulation hinter den klimatischen und kulturartspezifischen Standortbedingungen zurück. Die Robustheit des Modells wird jedoch durch die Parameterunsicherheit der hydraulischen Eigenschaften des Bodens deutlich geschwächt.

Die Simulationsergebnisse lassen sich partiell durch einen abschließenden Vergleich der Modellstruktur von STICS bzw. DAISY erklären. So liegen ihre Unterschiede unter anderem in den jeweils integrierten Ansätzen der Bodenwasserbewegung, der Stressindices und in der Aufteilung der Assimilate begründet. Eine gezielte Beprobung der effektiven Parameter für alle im Vorfeld definierten Straten in Verbindung mit einem sicheren Modellverständnis und gezielter Interpretation der Simulationsergebnisse kann die Parameterunsicherheit reduzieren und führt zu begründeten Ergebnissen. Diese Vorgehensweise ist im Falle einer Translokation wie auch eines Up-scaling zu empfehlen.

# **INHALTSVERZEICHNIS**

## **Vorwort**

# **Zusammenfassung**

## **EINFÜHRUNG**

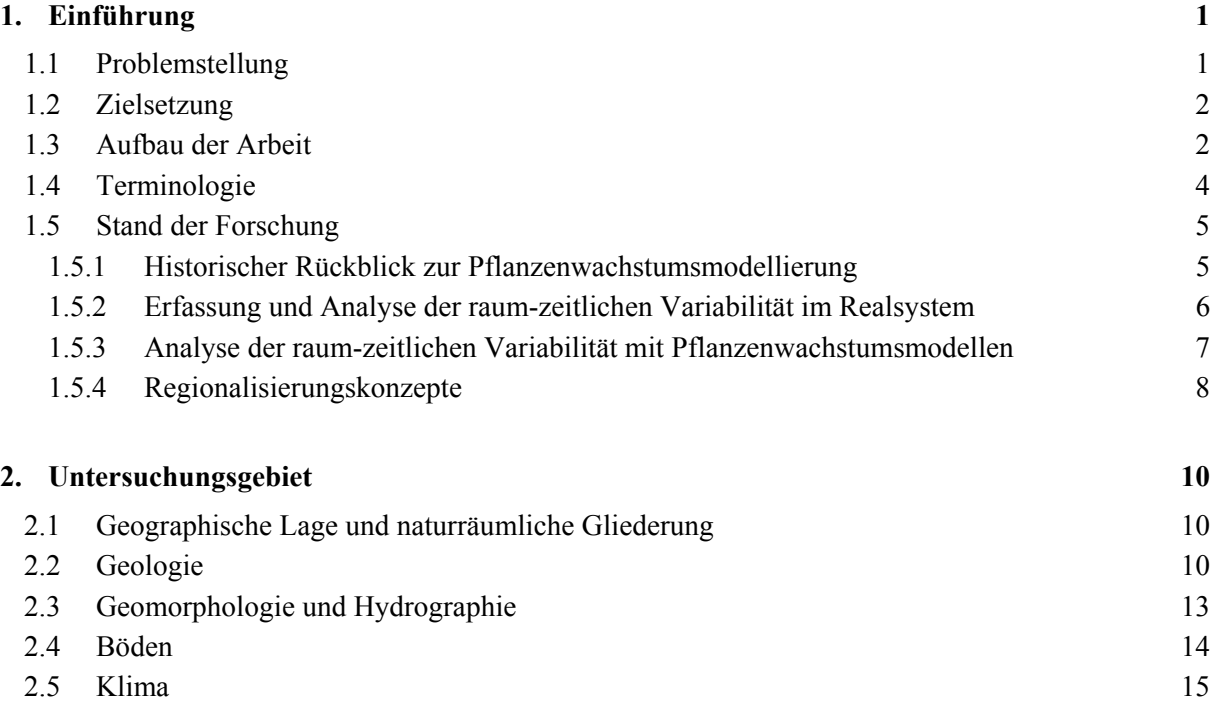

2.6 Vegetation und Landnutzung 16

# **MATERIAL UND METHODEN**

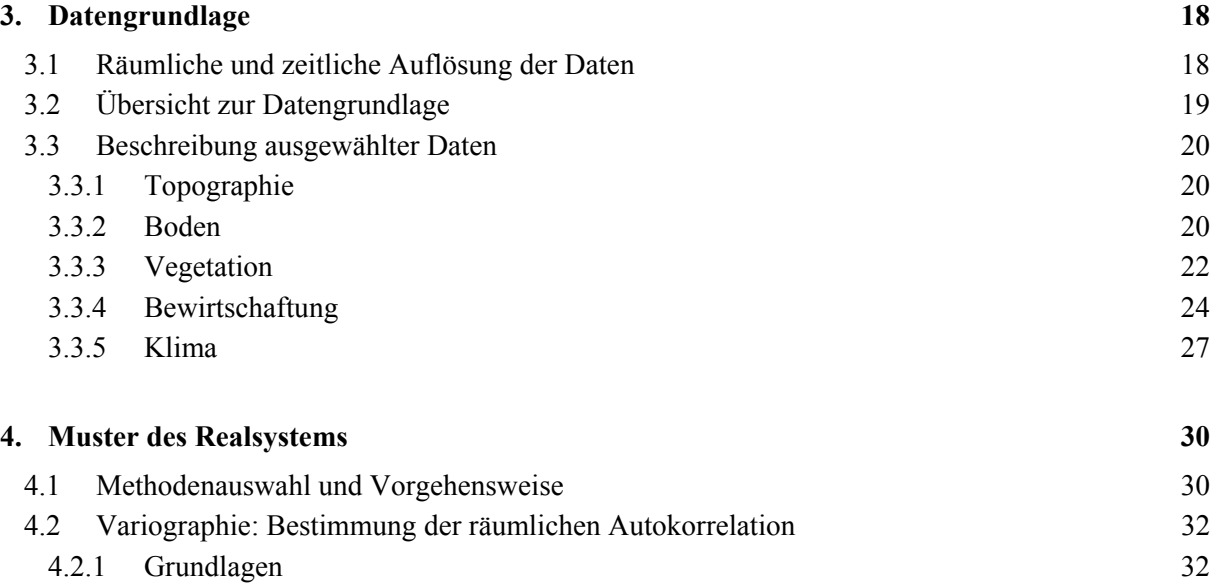

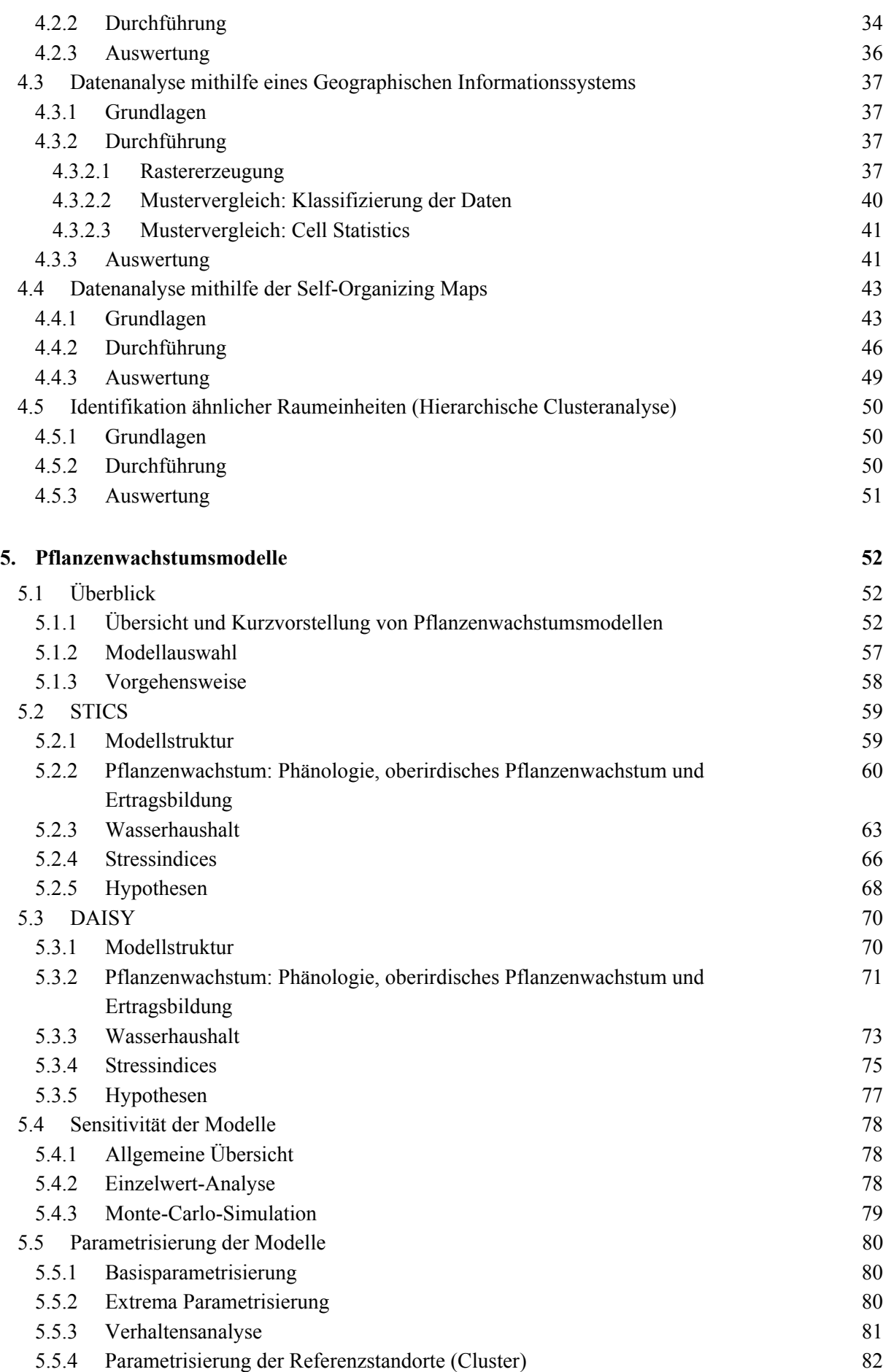

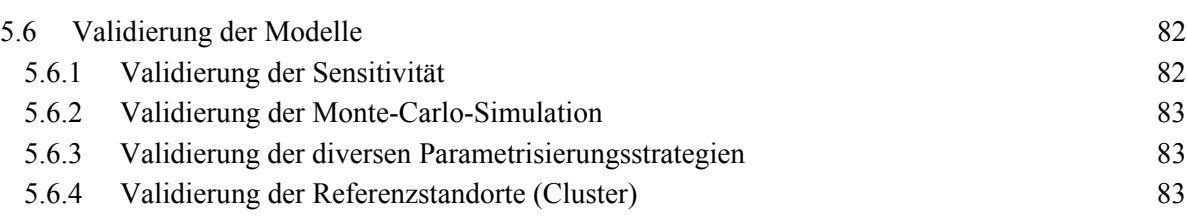

## **ERGEBNISSE**

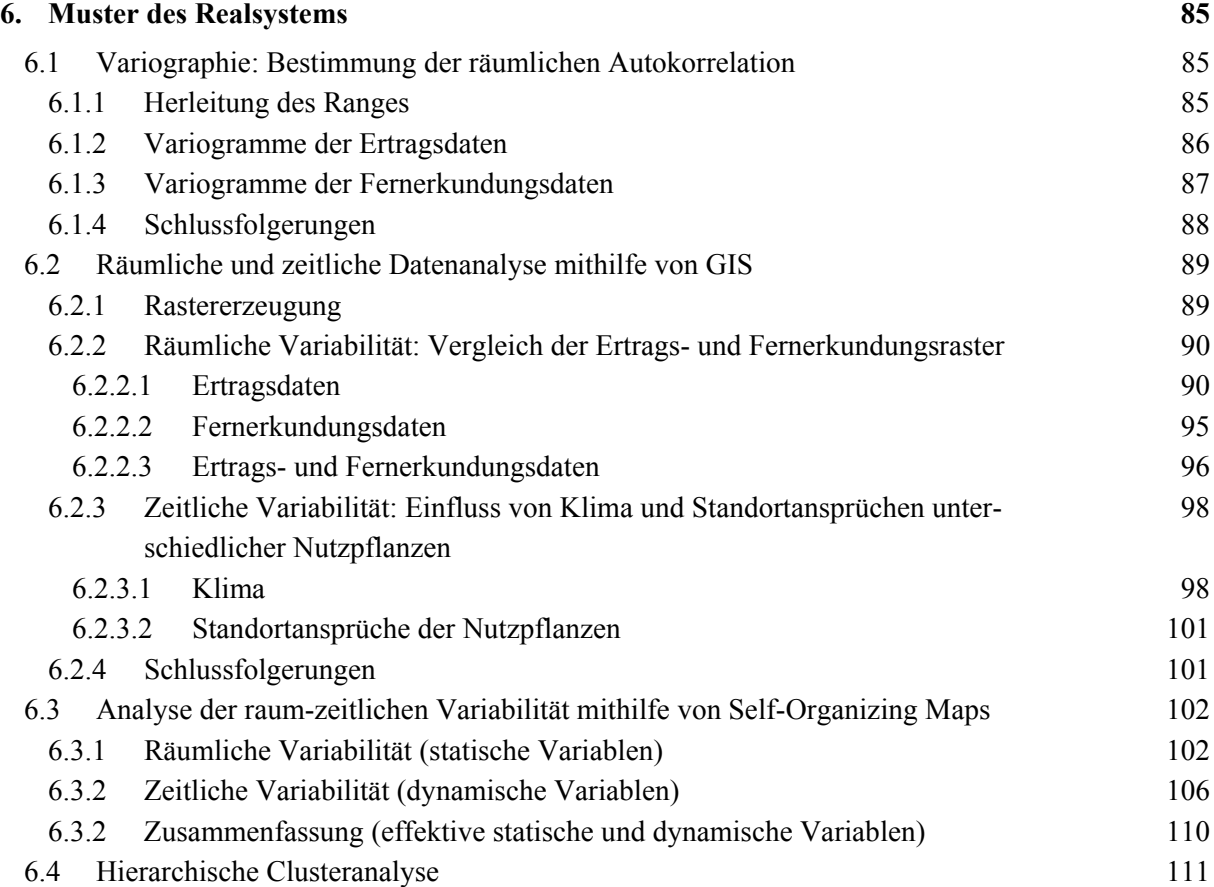

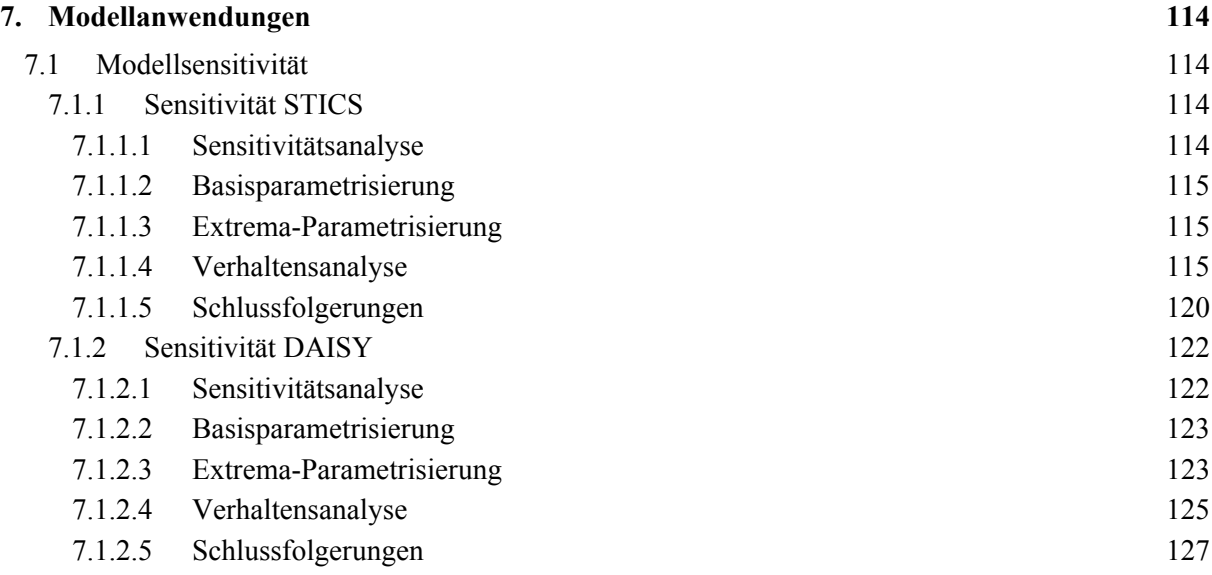

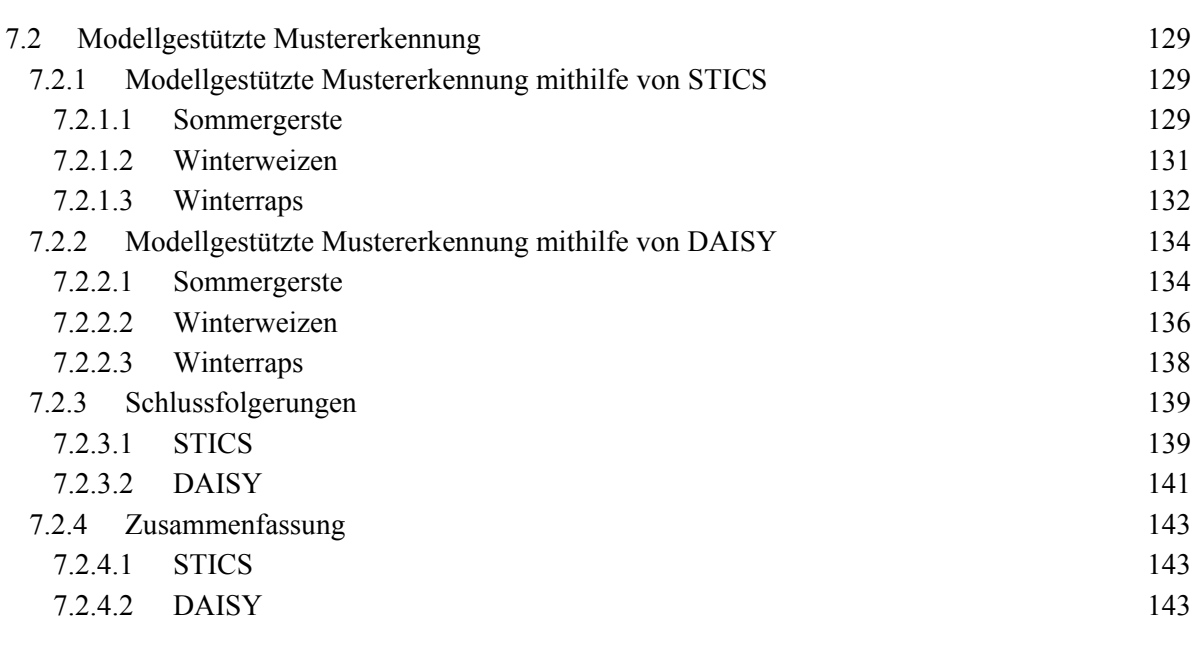

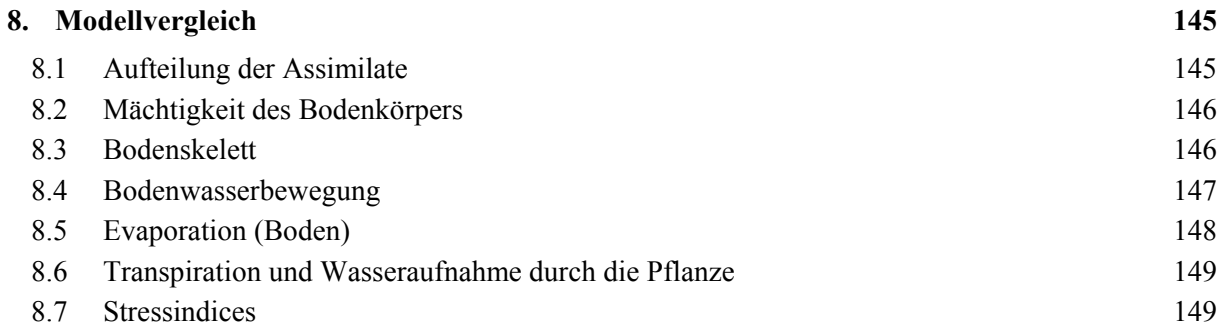

# **DISKUSSION**

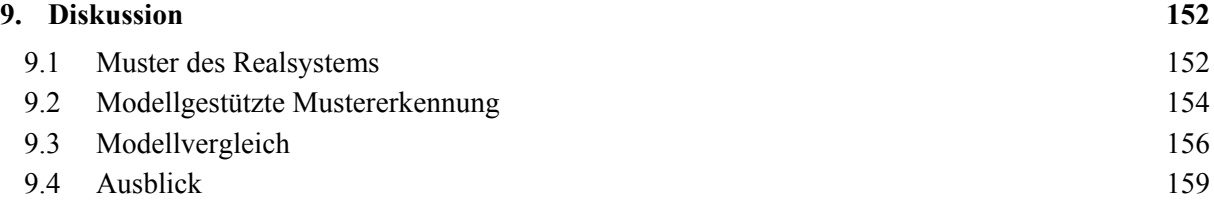

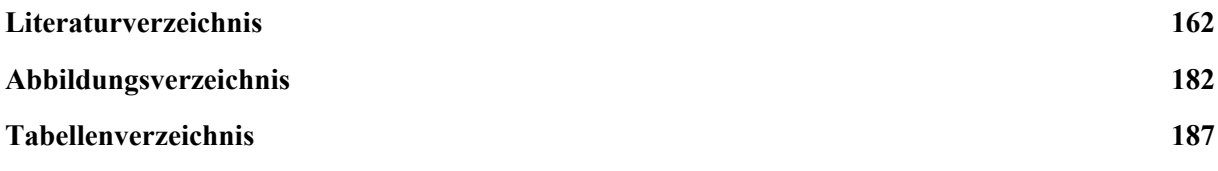

**Anhang** 

**Lebenslauf** 

# **1 Einführung**

### **1.1 Problemstellung**

Ein mathematisches Modell ist eine Gleichung bzw. eine Zusammenstellung von Gleichungen, die das Verhalten eines Systems repräsentieren. Dabei besteht eine Analogie zwischen den Modellvariablen und den beobachteten Größen des natürlichen Systems [THORNLEY & FRANCE 2007]. Die damit verbundene Abstraktion des Realsystems verfolgt mehrere Ziele. Sie soll helfen, die wichtigsten Aspekte des Systems zu identifizieren und näher zu untersuchen. Gleichzeitig tragen Modelle dazu bei, die Beziehungen zwischen verschiedenen Prozessen besser nachzuvollziehen, das Systemverständnis zu vertiefen und Wissenslücken aufzuzeigen. Unter der Voraussetzung, dass die entscheidenden Prozesse erfasst und adäquat modelliert werden, können Modelle zudem zu Beratungsund Prognosezwecken einsetzt werden [DE WILLIGEN 1991; GUÉRIF et al. 2006; BRISSON et al. 2009]. Die Beschreibung der Energie-, Wasser-, Kohlenstoff- und Stickstoffströme innerhalb des Systems Boden-Pflanze-Atmosphäre wird durch deren Komplexität und wechselseitige Beziehungen erschwert. Aus dem Wunsch, die Dynamik dieser Ströme zu verstehen und diese nachzubilden, aber auch den Einfluss sich verändernder Bedingungen darzustellen, resultiert die Entwicklung von Soil-Vegetation-Atmosphere-Transfer Modellen bzw. Pflanzenwachstumsmodellen [PRIESACK et al. 2007]. Ihre Anzahl stieg in den vergangenen Jahrzehnten international stetig an [WHISLER et al. 1985; BRISSON et al. 1998; SHAFFER et al. 2001; PRIESACK & GAYLER 2009]. Unterscheidungskriterien stellen unter anderem die spezifischen Anwendungsschwerpunkte, die Komplexität bzw. der Abstraktionsgrad des Modells, die Art des Modellansatzes, der physikalisch oder empirisch basiert sein kann, oder die Gliederung der Modellergebnisse in deterministische und stochastische Modelle, dar.

Den Pflanzenwachstumsmodellen wird von Seiten der Entwickler im Allgemeinen ein hohes Maß an Robustheit bescheinigt. Sie werden daher häufig in Naturräumen eingesetzt, die nicht der Umgebung oder Skale entsprechen, in der sie ursprünglich entwickelt und validiert wurden [KERSEBAUM & WENKEL 1998; KERSEBAUM et al. 2005; FRANKO et al. 2007; LEDOUX et al. 2007]; auch die Parametrisierung verschiedener Modelle basierend auf einem exemplarischen Datensatz [DE WILLIGEN 1991; DIEKKRÜGER et al. 1995; SMITH et al. 1997; KERSEBAUM et al. 2007] scheint somit gerechtfertigt. Gleichzeitig spiegelt die Fülle an Modellen aber auch die Tatsache wider, dass die integrierten Formalismen bzw. simulierten Prozesse in der Regel modifiziert werden müssen, um die Modelle räumlich aber auch inhaltlich zu übertragen [BRISSON et al. 1998].

In einem Punkt unterscheiden sich die Pflanzenwachstumsmodelle in der Regel nicht: Die Modellierung der verschiedenen Prozesse ist eindimensional-vertikal ausgerichtet. Die Parametrisierung bzw. Simulation basiert auf punktgenauen Daten, die lediglich Aussagen in der Standortskale (*plot scale* [KIRKBY 1999]) zulassen. Flächendeckende Aussagen, zum Beispiel heterogener Ackerstandorte, sind daher nicht möglich. Die Anwendung diverser Regionalisierungskonzepte geht mit einer spezifischen Generalisierung der punktbezogenen Eingangs- oder Ergebnisdaten einher. Die real existierende kleinräumige Variabilität des natürlichen Systems wird dabei in der Regel nicht zufriedenstellend erfasst.

Aus dieser Problematik, d.h. der räumlichen Übertragung und dem skalenübergreifenden Einsatz der Modelle, resultiert die Frage, ob die Modelle überhaupt in der Lage sind, die im natürlichen System existierende kleinräumige Variabilität von Pflanzenwachstum und Ertragsverhalten treffend nachzuzeichnen. Eine räumliche Übertragung der Modelle kann nur bei entsprechender Sensitivität der Modelle befürwortet werden, d.h. wenn die kleinräumige Variabilität der Eingangsdaten in den Simulationsergebnissen adäquat zum Ausdruck kommt.

## **1.2 Zielsetzung**

Ein grundlegender Baustein der vorliegenden Arbeit ist die Identifikation, d.h. das Ableiten, Erfassen, Erklären und Darstellen räumlicher Pflanzenwachstums- und Ertragsmuster innerhalb eines Agrarökosystems. Als Untersuchungsraum dienen einzelne agrarisch genutzte Parzellen des Bitburger Gutlandes. Sie stellen zwar nur einen kleinen Ausschnitt des genannten Naturraumes dar, sind in ihrer Ausprägung, d.h. hinsichtlich Geologie, Geomorphologie, Boden, Klima und Vegetation, jedoch für den genannten Naturraum charakteristisch. Die Wahl der Plotskale als Basis der Untersuchungen ist vorteilhaft, da sich klimatische Kenngrößen räumlich homogen verhalten und nur jahreszeitlichen Schwankungen unterliegen.

Nachdem die im Realsystem auftretenden räumlichen Muster identifiziert und charakterisiert sind, kann geprüft werden, ob die Pflanzenwachstumsmodelle STICS und DAISY bei entsprechender Parametrisierung in der Lage sind, das für ein detektiertes Muster charakteristische Verhalten von Pflanzenwachstum und Ertrag realitätsnah abzubilden. Eine räumliche Übertragung (*Translokation*) der Modelle kann nur bei entsprechender Sensitivität der Modelle befürwortet werden, d.h. wenn die kleinräumige Variabilität der Eingangsdaten in den Simulationsergebnissen adäquat zum Ausdruck kommt. Es soll geklärt werden, wie sich die beiden Modelle bezüglich der Abbildbarkeit der genannten Muster unterscheiden und welche strukturellen Unterschiede die Modelle charakterisieren. Mit Augenmerk auf einen skalenübergreifenden Einsatz von Pflanzenwachstumsmodellen werden abschließend Empfehlungen für die methodische Vorgehensweise im Fall einer Übertragung der Modelle in eine höhere Dimension (*Up-scaling*) ausgesprochen.

Die Beobachtung des Agrarökosystems in Kombination mit Feld- und Labormessungen führt zu einer Vertiefung des Prozessverständnisses. Dies ermöglicht es, die Simulationsergebnisse mit dem Realsystem zu vergleichen, deren Plausibilität zu überprüfen und gegebenenfalls mangelnde Übereinstimmung zwischen natürlichem System und Modell festzuhalten. Aus der Kenntnis von Diskrepanzen und einem ausgeprägten Modellverständnis können für einzelne Aspekte der Modelle STICS und DAISY Verbesserungsvorschläge abgeleitet werden.

## **1.3 Aufbau der Arbeit**

Der Einführung in die Thematik folgt die Klärung der Terminologie und eine Übersicht über den aktuellen Stand der Forschung (Kapitel 1) hinsichtlich der Themenfelder Ableitung realer Muster und modellgestützte Mustererkennung mithilfe von Pflanzenwachstumsmodellen. Daran anschließend werden die naturräumlichen Gegebenheiten des Untersuchungsbietes vorgestellt (Kapitel 2, siehe Abb. 1.1).

In Kapitel 3 wird das Beprobungsschema vorgestellt und die verwendete Datengrundlage in einer Übersicht skizziert. Aufgrund der Fülle der Daten wird auf eine systematische Charakterisierung aller Daten verzichtet und nur jene Daten, die eine Schlüsselstellung einnehmen oder einer besonderen Erläuterung bedürfen, werden weiterführend beschrieben.

Die methodische Vorgehensweise gliedert sich in zwei Bereiche. In Kapitel 4 werden die methodischen Ansätze, die zur Abgrenzung und Analyse der räumlichen Muster im Realsystem dienen, erläutert. Daran anschließend werden diverse Pflanzenwachstumsmodelle vorgestellt und die den eigenen Untersuchungen zugrunde liegenden Modelle STICS und DAISY detailliert beschrieben (Kapitel 5). Das Kapitel schließt mit der Darstellung der zur modellgestützten Mustererkennung gewählten Vorgehensweise.

Entsprechend gliedert sich auch die Darstellung der Ergebnisse in zwei Bereiche. Zum einen in eine Darstellung der im Realsystem detektierten räumlichen Muster einschließlich der Ursache dieser räumlichen Muster (Kapitel 6). Zum anderen werden in Kapitel 7 die Ergebnisse zu den Modellanwendungen, d.h. die Sensitivität der Modelle und deren Fähigkeit, die räumlichen Muster des Realsystems zu erkennen bzw. abzubilden, dargestellt.

Der aus den Ergebnissen der Modellanwendungen abzuleitende kritische Modellvergleich wird in Kapitel 8 zusammengefasst. Er bezieht sich auf spezifische Module der beiden Modelle. Kapitel 9 führt die gewonnenen Ergebnisse zusammen und diskutiert die aus den vorhergehenden Kapiteln gewonnenen Erkenntnisse zusammenfassend.

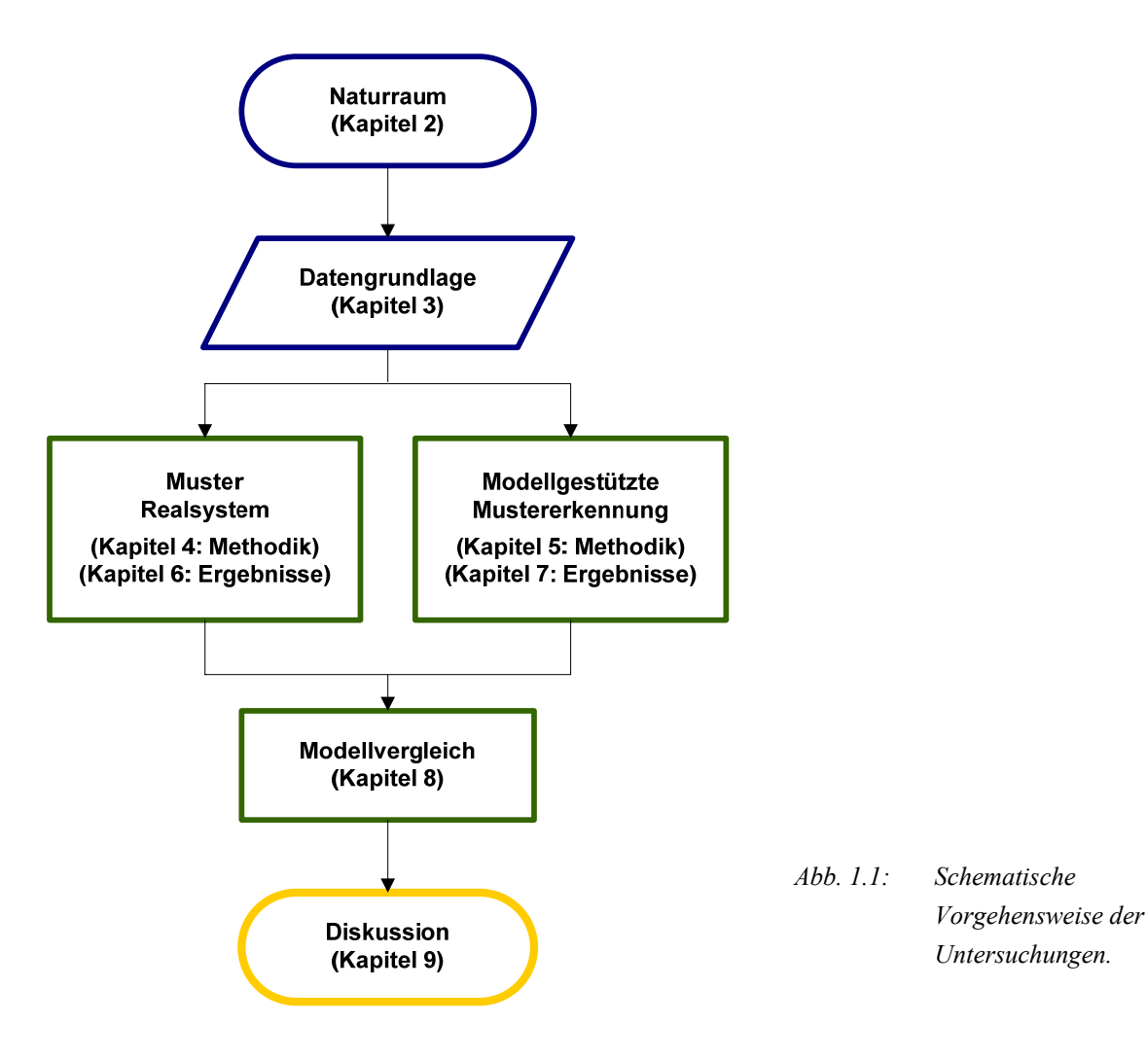

### **1.4 Terminologie**

Soil-Vegetation-Atmosphere-Transfer Modelle (*SVAT-Modelle*) beschreiben die Interaktionen, d.h. die zahlreichen Ströme (z.B. Energieströme, Stoffströme, Evapotranspiration, Abfluss) und Zustände (z.B. Bodentemperatur und -feuchte) zwischen Boden, Vegetation und Atmosphäre. Diese Interaktionen bedingen zu einem großen Teil das globale Klima wie auch das Verhalten des Wasserkreislaufes. Der Abbildung dieser Interaktionen und Prozesse mithilfe von SVAT-Modellen wurde in den vergangenen 20 Jahren eine wachsende Aufmerksamkeit zuteil [DOLMAN et al. 2001; BRISSON et al. 2006]. Ein weiteres Charakteristikum ist ihre Dynamik, d.h. die zeitliche und räumliche Abhängigkeit von Prozessen [BRISSON et al. 2006]. Crop models – in diesem Kontext mit **Pflanzenwachstumsmodellen** übersetzt – werden mit der Absicht konzipiert, das Wachstum und die Entwicklung einer Nutzpflanze zu beschreiben und nachzuzeichnen. Sie bilden ebenfalls die Dynamik des Systems Boden-Vegetation-Atmosphäre ab, beziehen sich aber auf Agrarökosysteme [BRISSON et al. 2006; LEENHARDT et al. 2006; TARDIEU 2009]. Agrarökosysteme sind Beziehungsgefüge von Organismen und ihrer Umwelt (Ökosysteme), die der Produktion von Kulturpflanzen auf Äckern dienen. Sie sind durch regelmäßige Bewirtschaftungsmaßnahmen, zu denen hauptsächlich Aussaat, Ernte und Bodenbearbeitung zählen, gekennzeichnet. Sie stellen demnach durch den Menschen gestaltete und von ihm gesteuerte Ökosysteme dar [KONRAD & SAUERBORN 2006: 14–17].

Die Begriffe **Mustererkennung** und Musterabbildbarkeit werden in der vorliegenden Arbeit synonym verwendet. Sie beschreiben das realitätsnahe Nachzeichnen der im Realsystem erhobenen räumlichen Ertragsmuster mithilfe eines Pflanzenwachstumsmodells. Dabei wird unter "Nachzeichnen der Ertragsmuster" das Erfassen (erkennen, abbilden) der für ein spezifisches Muster charakteristischen Zielvariablen (Ertragswerte) verstanden, die sich aus spezifischen Besonderheiten hinsichtlich Boden, Pflanze, Klima und Bewirtschaftung ergeben.

BACH & FREDE [1999: 63] definieren **Regionalisierung** als "(...) die Modifikation (Übertragung) von Daten, bei der aus einem oder mehreren Ausgangsdaten ein oder mehrere Zieldaten generiert werden, wobei sich das Zieldatum mindestens in einem der drei Attribute Bezugsobjekt, Merkmal und Skale vom Ausgangsdatum unterscheidet." Entsprechend grenzen die Autoren drei elementare Operationen zur Regionalisierung von Daten ab, die Translokation, die Transformation und den Skalenwechsel. Aus der formulierten Zielsetzung ist abzuleiten, dass sich der Begriff Regionalisierung in den eigenen Untersuchungen sowohl auf die Translokation, d.h. die räumliche Übertragung eines Modells innerhalb einer Skalenebene, als auch auf einen Skalenwechsel, d.h. die Übertragung kleinräumig gültiger Aussagen auf größere Räume (*Up-scaling* [VOLK & STEINHARDT 1999: 122]) bezieht. Die Autoren BIERKENS et al. [2000] setzen zur Beschreibung eines Skalenwechsels verschiedene Definitionen ein. Als *extent* bezeichnen sie den gesamten (räumlichen oder zeitlichen) Interessensbereich einer Untersuchung. Das Untersuchungsgebiet (oder die Zeitspanne) kann in eine finite Anzahl an kleineren und Untereinheiten (*support units*) gegliedert werden; diese werden als homogen betrachtet und sind die Grundlage der Datengewinnung. Alle tatsächlich in die Datengewinnung einbezogenen support units stellen zusammen den sogenannten *support* dar.

Um Missdeutungen zu vermeiden ersetzen die Begriffe Translokation und Up-Scaling im Folgenden den Begriff der Regionalisierung.

### **1.5 Stand der Forschung**

#### **1.5.1 Historischer Rückblick zur Pflanzenwachstumsmodellierung**

Die in den 60er Jahren etablierte Systemtheorie betrachtet die Beziehungen und hierarchischen Abhängigkeiten zwischen verschiedenen Systemkomponenten. Auch in der Pflanzenmodellierung wurde diese Theorie aufgegriffen und es entstanden spezifische Modelle, die einzelne (Teil-)Prozesse der Pflanzenphysiologie abbilden [LANGENSIEPEN 2006]. DE WIT versuchte gegen Ende der 60er Jahre das bis dahin gesammelte quantitative Wissen bezüglich der pflanzenphysiologischen Prozesse in ein Modellkonzept zu übertragen. Er entwickelte das Modell ELCROS [DE WIT 1965; DE WIT et al. 1970], das in den folgenden Jahren unter anderem von seinen Kollegen GOURDIAAN [1977], Penning de Vries [PENNING DE VRIES et al. 1974] und VAN KEULEN [1975] weiterentwickelt wurde. Diese Arbeiten gelten heute als Basis der "Wageninger Schule", aus der eine Vielzahl numerischer Modelle zur Simulation des Pflanzenwachstums, Wasser- und Nährstoffkreislaufs im System Boden-Pflanze-Atmosphäre hervorgegangen ist [YIN & VAN LAAR 2005], wie SUCROS [GOUDRIAAN & VAN LAAR 1994], WOFOST [BOOGAARD et al. 1998] oder GECROS [YIN & VAN LAAR 2005].

Die 70er Jahre waren durch die Integration des Umsatzes von Kohlenstoff und Stickstoff im Boden in die Pflanzenmodellierung geprägt [PRIESACK & GAYLER 2009]. Gleichzeitig ist ein Trend zur Vereinfachung der Modelle zu erkennen, um deren Anwendung im praktischen Management von Landnutzungssystemen zu ermöglichen [LANGENSIEPEN 2006].

In den 80er Jahren entwickelten RITCHIE et al. [1986] das Modell CERES. Es konzentriert sich auf den Einfluss der Umweltbedingungen auf Pflanzenwachstum und Ertrag sowie auf die Bewirtschaftungspraktiken der Landwirtschaft (u.a. Sortenwahl, Saatdichte). CERES stellt den Grundstein der USamerikanischen Schule dar, aus dem weitere Modelle wie zum Beispiel DSSAT [JONES et al. 2003] hervorgegangen sind. Zeitlich parallel entstanden die ersten Modelle, die das Pflanzenwachstum mit den Prozessen Bodenwasserbewegung, Stickstofftransport und/oder C- und N-Umsatz verknüpften (EPIC [WILLIAMS & RENARD 1985], SOILN [JOHNSSON et al. 1987]). Der zunehmende Wunsch nach Modellen im Bereich der Agrarerzeugung (Schwerpunkt N-Transport und N-Umsatz im Boden) bestimmte bis Mitte der 90er Jahre das Bild [PRIESACK & GAYLER 2009]. Aus dieser Zeit resultierten unter anderem die Modelle HERMES [KERSEBAUM 1995], DAISY [HANSEN et al. 1990], EXPERT-N [ENGEL & PRIESACK 1993], CANDY [FRANKO et al. 1995] und CROPSYST [STÖCKLE et al. 1994].

Die klassischen Modelle wurden inzwischen in eine modulare Struktur überführt und zu Programmpaketen gebündelt, die das gesamte System Boden-Pflanze-Atmosphäre repräsentieren. Im Allgemeinen beinhalten die Modelle (Sub-)Module zu Kulturart, Bewirtschaftungstechnik, Bodenwasser und Bodenwärme sowie C- und N-Bewegung bzw. Umsatz. Jüngste Entwicklungen sind bestrebt, die bestehenden Modelle zu verbessern. So beziehen die Modelle STICS [BRISSON et al. 2009] und GECROS [YIN & VAN LAAR 2005] genotypisch spezifische Parameter und Mechanismen in die Modellierung ein, um dem zum Teil erheblichen Unterschieden der kulturartspezifischen Varietäten gerecht zu werden. Dabei steht die Analyse der Interaktionen von Genotypus, Umwelt und Bewirtschaftung zentral [KROPFF & STRUIK 2002; JEUFFROY et al. 2006; PRIESACK & GAYLER 2009]. Eine Kurzvorstellung der im europäischen Raum etablierten Pflanzenwachstumsmodelle erfolgt in

Kapitel 5.1.1.

#### **1.5.2 Erfassung und Analyse der raum-zeitlichen Variabilität im Realsystem**

Die Kenntnis der räumlichen und zeitlichen Heterogenität innerhalb einer landwirtschaftlich genutzten Fläche bietet Potentiale für eine gezielte Bewirtschaftung und damit ein Schonen der Umwelt [GERHARDS 2010]. Es besteht ein breites Methodenspektrum zur Ableitung von Mustern bzw. zur räumlichen (und zeitlichen) Analyse ökologischer Fragestellungen. So nennen FORTIN et al. [2002] in einer kurzen Übersicht unter anderem Semivarianz-Analyse, Trend Surface Analyse, Kriging, Moran's Index und Mantel-Test zur räumlichen Analyse numerischer Daten. KANEVSKI [2008] empfiehlt den Einsatz eines Geographischen Informationssystems (GIS). Neben diesen überwachten Methoden stellt KOHONEN [2001] den unüberwachten Lernalgorithmus der selbstorganisierenden Merkmalskarten (*self-organizing maps*, SOM) vor.

Praktische Anwendung finden die Methoden zur Erfassung und Analyse der räumlichen Variabilität unter anderem in der Arbeit von KRAVCHENKO & BULLOCK [2002]. Sie nutzen die Semivarianz-Analyse zur Charakterisierung der Ertragsqualität hinsichtlich topographischer Gegebenheiten; ihre Studie belegt, dass die Ertragsqualität kenntlich durch die Topographie geprägt wird, jedoch maßgeblich von der klimatischen Situation abhängig ist. In einer weiteren Studie untersuchen KRAVCHENKO et al. [2005] das Ertragsverhalten in Bezug auf Topographie, Wettereinfluss und Bewirtschaftungsweise. Sie resümieren, dass jegliche Form von Stress die Ertragsvariabilität deutlich steigert. Auch VIEIRA & GONZALEZ [2003] stützen sich zur Analyse der räumlichen Variabilität von Ertrag und Bodeneigenschaften auf die Variographie. Sie können jedoch keine eindeutigen Größen für die erfasste räumliche Heterogenität des Ertrags identifizieren und schließen daraus, dass die Ursachen der räumlichen Variabilität zeitlich gebunden sind.

GREEN et al. [2007] nutzen einen auf neuronalen Netzen beruhenden Algorithmus (*analysis neuronal network*, ANN), um Beziehungen zwischen topographischen Variablen und dem Getreideertrag zu identifizieren. Ein jüngerer Ansatz, der zur Visualisierung komplexer hochdimensionaler Daten herangezogen werden kann, ist die Methodik der selbstorganisierenden Merkmalskarten (SOM) nach KOHONEN [2001]. MOSHOU et al. [2004] nutzen die SOM-Methode zur Abgrenzung und Visualisierung erkrankter Weizenpflanzen; als Grundlage dient ihnen ein spektraler Datensatz, der in einer frühen Phase der sogenannten Gelbrost-Erkrankung (*Puccinia striiformis*) aufgenommen wurde. In einer anderen Studie erweitern MOSHOU et al. [2001] den SOM-Algorithmus mit einem zusätzlichen Lernalgorithmus, um eine Klassifizierung der Daten zu optimieren. Sie wenden diese Methode im Rahmen des Precision Farming mit der Motivation der Herbizidreduzierung an. BARRETO & PÉREZ-URIBE [2007] entwickeln eine Methode, die eine Analyse der SOM bei einer hohen Anzahl an Variablen erleichtert. Sie nutzen die Methode zur Klassifizierung agrarökologischer Variablen und extrahieren jene Variablen, die für eine hohe Zuckerrohrproduktivität verantwortlich sind. MELE & CROWLEY [2008] gewinnen mittels SOM-Algorithmus neue Erkenntnisse über die Beziehungen von mikrobiellen Gesellschaften und unterschiedlichen physikalischen, chemischen und biologischen Bodeneigenschaften am Beispiel eines agrarisch geprägten Bodens. Die Autoren leiten aus diesen Informationen die Bodenqualität ab. VENKATESH & THANGARAJ [2008] nutzen SOM zur Clusterbildung, basierend auf einem umfassenden Datensatz agrarisch genutzter Böden. Mithilfe von mehrlagigen Perzeptronen (*multilayered perceptron neuronal network*, MLPNN) wird den geUntersuchungen mit dem Schwerpunkt der zeitlichen Variabilität beschäftigen sich überwiegend mit der Frage nach der Ertragsstabilität. Im Vorfeld dieser Studien steht meist die Ausweisung räumlicher Muster; hierzu neben den bereits beschriebenen Methoden auch die Clusteranalyse [MCKINION et al. 2010], die Hauptkomponentenanalyse [KORRES et al. 2010] und Moran's Index [WILLIAMS et al. 2008] eingesetzt. Daran anschließend wird die zeitliche Variabilität ermittelt, die sich im Allgemeinen auf eine einfache oder multivariate Regressionsanalyse stützt [WILLIAMS et al. 2008; KORRES et al. 2010; MCKINION et al. 2010].

Sowohl BATCHELOR et al. [2002] als auch LAWES et al. [2009] und ADAMCHUK et al. [2010] kommen in ihren Untersuchungen zu dem Schluss, dass (natur-)räumliche Faktoren (insbesondere die Heterogenität der Bodeneigenschaften) die klimatische, d.h. zeitliche Variabilität dominieren. Im Gegensatz dazu stellen CASA & CASTRIGNANÒ [2008] und KRAVCHENKO & BULLOCK [2002] in ihren Studien fest, dass die zeitliche Variabilität im Allgemeinen weit stärker ausgeprägt ist, als eine räumliche Variabilität.

## **1.5.3 Analyse der raum-zeitlichen Variabilität mit Pflanzenwachstumsmodellen**

Ein Charakteristikum des Ertrags ist seine räumliche wie auch zeitliche Variabilität, die in der Heterogenität des Naturraumes (und je nach Skale in der Bewirtschaftungspraxis) begründet liegt. Es werden unterschiedliche Strategien vorgeschlagen, um Pflanzenwachstumsmodelle zur räumlichen und zeitlichen Analyse, zum Beispiel von Ertragsmustern, einzusetzen [BATCHELOR et al. 2002]. Je nach Diskretisierungsansatz resultieren unterschiedliche *support units* [BIERKENS et al. 2000]. BATCHELOR et al. [2002] gliedern wie folgt:

- (a) Die Simulation basiert auf punktgenauen Eingangsdaten, meist entlang eines Transektes (*point based approach*);
- (b) Die Simulation basiert auf Eingangsdaten, die aus einem symmetrischen Raster (Gitter) abgeleitet werden (*raster based approach*);
- (c) Im Vorfeld werden bereits Zonen mit ähnlichem Verhalten abgegrenzt (*predefined zones approach*).

(a) BOOLTINK et al. [2001] führen verschiedene Teilstudien aus, um die Bewirtschaftungspraxis heterogener Flächen zu optimieren. In den einbezogenen Testgebieten erfolgen die Datengewinnung und die daran anschließenden Simulationen punktbezogen entlang eines definierten Transektes. Aus der Gesamtmenge der Beprobungs- bzw. Simulationsstandorte werden im Anschluss repräsentative Standorte zur weiteren Analyse ausgewählt. Sie kommen unter anderem zu dem Schluss, dass die Landwirte aufgrund ihrer langjährigen Erfahrung Bereiche unterschiedlicher Bodenfruchtbarkeit innerhalb ihrer Ackerflächen räumlich ausweisen können; detaillierte Untersuchungen zur Abgrenzung der räumlichen Muster sind damit in Zukunft nicht mehr zwingend erforderlich.

(b) BATCHELOR et al. [2002] unterteilen das Untersuchungsgebiet in gleichförmige Rasterzellen (Teilflächen, 20m\*20m). Für jede der als homogen betrachteten Teilflächen wird eine (eindimensional ausgerichtete) Modellierung durchgeführt. Die resultierenden Teilergebnisse werden zur weiteren Analyse auf die Feldskale aggregiert. Sowohl die Simulation als auch die Validierung des eingesetzten Modells (CERES-Maize [JONES & KINIRY 1986]) erfolgt anhand der pro Teilfläche gemessenen bzw. aggregierten (z.B. Ertrag), geschätzten (z.B. Bodeneigenschaften) oder abgeleiteten (z.B. Durchwurzelungstiefe) Daten.

(c) Wie von BASSO et al. [2001] erprobt, so können mithilfe von Klassifizierungsverfahrens divergierende NDVI-Klassen abgegrenzt werden. Für diese, in ihrer Anzahl begrenzten Areale, ist eine gezielte Datengewinnung vertretbar; gleichzeitig ist auch die Anzahl der erforderlichen Simulationsläufe reduziert. Als weiterer Vorteil dieser Herangehensweise wird die Skalenunabhängigkeit genannt: Die Skale wird gemäß der beobachteten Veränderungen definiert und entspricht der Skale der Modellanwendung [BATCHELOR et al. 2002]. Hier lässt sich auch die Arbeit von BASSO et al. [2007] einordnen. Sie nutzen ein Geographisches Informationssystem zur Abgrenzung und Klassifizierung von temporär stabilen Flächen hohen bzw. geringen Ertrags. Mithilfe der Pflanzenwachstumsmodelle CROPGRO [BOOTE et al. 1998], CERES-Maize [JONES & KINIRY 1986] und CERES-wheat [RITCHIE & OTTER 1985] analysieren sie den Einfluss der klimatischen Schwankungen (14-jährige Zeitreihe) auf die erfassten räumlichen Ertragsmuster. Flächen mit instabilem Ertragsverhalten werden in der Analyse jedoch ausgeklammert. Auch BOOLTINK et al. [2001] aggregieren in einer ihrer Teilstudien pedologisch beprobte Standorte zu funktionellen Bodeneinheiten, welche die räumliche Variabilität des Raumes effektiv abbilden. Sie nutzen diese Straten erfolgreich als Basis für die Parametrisierung eines Decision Support Systems im Rahmen des Precision Farming.

#### **1.5.4 Regionalisierungskonzepte**

Die **Translokation** eines Modells in unterschiedliche naturräumliche Regionen erfordert in der Regel eine Kalibrierung der Modellparameter [HEIDMANN et al. 2008]. Da es häufig nicht möglich ist, alle Modellparameter anzugleichen, muss eine Auswahl getroffen werden. WALLACH et al. [2001] schlagen in diesem Zusammenhang verschiedene Kalibrierungsstrategien vor. Die zu kalibrierenden Parameter werden wie folgt festgelegt:

- (i) A priori wird eine geringe Anzahl Parameter bestimmt;
- (ii) Mithilfe einer Sensitivitätsanalyse werden die als besonders sensitiv eingestuften Parameter identifiziert;
- (iii)Es wird mit einer geringen Anzahl Parameter begonnen, weitere werden schrittweise zugefügt;
- (iv) Es werden so viele Parameter kalibriert, bis das Modell innerhalb definierter Grenzen agiert.

Gleichzeitig wird ein exemplarischer Datensatz auch zur Parametrisierung unterschiedlich konzipierter Modelle herangezogen. So vergleichen DIEKKRÜGER et al. [1995] und auch [KERSEBAUM et al. 2007] in ihren Studien die Ergebnisse verschiedener Modelle auf der Grundlage eines Datensatzes. Eine Kalibrierung der Modelle nach dieser (indirekten) Form der Translokation erfolgt nicht. DIEKKRÜGER et al. [1995] halten fest, dass die eingesetzten Modelle die zentralen Prozesse (Wasserhaushalt, Pflanzenwachstum und Stickstoffhaushalt) mit stark variierender Qualität abbilden. Die Ergebnisse von KERSEBAUM et al. [2007] zeigen, dass die Modellanwender zu entscheiden haben, welches der zur Verfügung stehenden Modelle den spezifischen Anforderungen und der Datenverfügbarkeit am nächsten kommt. Dies setzt eine fundierte Modellkenntnis und ein breites Prozessverständnis voraus.

Im Zusammenhang mit einem Skalenwechsel (**Up-scaling**) von Pflanzenwachstumsmodellen nennen FAIVRE et al. [2004] die nachfolgenden grundlegenden Schwierigkeiten:

- (i) Die Simulation auf regionaler Skale erfordert eine adäquate und ausreichende Datengrundlage, die in der Regel nicht vorliegt.
- (ii) Das dem Modell zugrunde liegende Konzept, wie auch sein Gültigkeitsbereich, bezieht sich auf die Plotskale und ist zu restriktiv, um auf eine höhere Skale übertragen zu werden; die zwischen einzelnen Straten (*units*) auftretenden Interaktionen sind nicht zu erfassen.

Um das Problem der Datenverfügbarkeit zu lösen, wird ein Untersuchungsgebiet gewöhnlich in repräsentative räumliche Straten diskretisiert (Kapitel 1.5.3); für jedes Stratum erfolgt eine gesonderte Simulation. Die hierzu erforderlichen Daten werden überwiegend aus bestehenden (über-)regionalen Datenbanken oder kleinmaßstäblichen Karten [LAUNAY 2002; METZGER et al. 2005; HAZEU et al. 2010], Fernerkundungsdaten [GUÉRIF & DUKE 1998; LAUNAY 2002; DE WIT & VAN DIEPEN 2008; COURAULT et al. 2010] oder (Pedo-)Transferfunktionen [MCBRATNEY et al. 2002; BACH et al. 2003] abgeleitet bzw. aggregiert. Des Weiteren werden geostatistische Methoden, wie unter anderem die Interpolation vorhandener Daten, vorgeschlagen [SOUSA & SANTOS PEREIRA 1999; VOLTZ & WEBSTER 1990] oder der Einsatz eines Geographischen Informationssystems [HARTKAMP et al. 1999; PRIYA & SHIBASAKI 2001; HEINEMANN et al. 2002] empfohlen. Um Aussagen auf einer höheren Skale treffen zu können, werden entweder die Eingangsdaten aus der gegebenen Datengrundlage noch vor der Simulation aggregiert, oder es werden die Ergebnisse der einzelnen Simulationen zusammengefasst [SHUTTLEWORTH et al. 1997].

Ein möglicher Lösungsansatz zur Erfassung der zwischen den einzelnen Straten auftretenden Interaktionen ist die Kopplung eines Pflanzenwachstumsmodells mit einem Modell, das in der Lage ist, diese räumlichen Interaktionen zu repräsentieren [FAIVRE et al. 2004]. Beispielhaft seien hier die Verknüpfung von STICS mit einem hydrologischen Modell (das auf dem Ansatz von TOPMODEL basierende Modell TNT) zur Abbildung der lateralen Bodenwasserbewegung genannt [BEAUJOUAN et al. 2001]. Auch das Modell DAISY kann mit einem hydrologischen Modell, MIKE SHE [REFSGAARD & STORM 1995], gekoppelt werden. Dadurch entsteht die Möglichkeit, den Wasser- und Stickstofftransport für ein gesamtes Einzugsgebiet zu modellieren. Das mittels DAISY berechnete Bodenwasser, das den durchwurzelten Bodenkörper verlässt, dient MIKE SHE als Eingangsinformation [REFSGAARD et al. 1999].

# **2 Untersuchungsgebiet**

## **2.1 Geographische Lage und naturräumliche Gliederung**

Das Untersuchungsgebiet der vorliegenden Studie befindet sich ca. 10 km nordnordwestlich von Trier, Rheinland-Pfalz (TK 25, Blatt 6105 Welschbillig). Naturräumlich ist das Gebiet dem Lothringischen Stufenland und innerhalb diesem dem Bitburger Gutland zuzurechnen.

Bei der Durchführung der Erhebungen standen zwei Versuchsflächen innerhalb der Gemarkung Newel zur Verfügung (Abb. 2.1). Dies ist zum einen die östlich von Newel gelegene Parzelle ,Im Kessel' mit den mittleren Gauß-Krüger-Koordinaten 25.43124 (Rechts), 55.19491 (Hoch) und einer Höhe von 344 Meter bis 370 Meter über NN. Zum anderen handelt es sich um die beiden im Südosten von Newel liegenden Parzellen Klinkbach' und Im Klinkfeld', die auch unter dem Namen Klinkfelder' zusammengefasst werden. Die mittleren Gauß-Krüger-Koordinaten der "Klinkfelder' betragen 25.42526 (Rechts), 55.19153 (Hoch), die Parzellen befinden sich in einer Höhe von 332 Meter bis 362 Meter über NN. Beide Versuchsflächen weisen eine Größe von annähernd 5 Hektar auf.

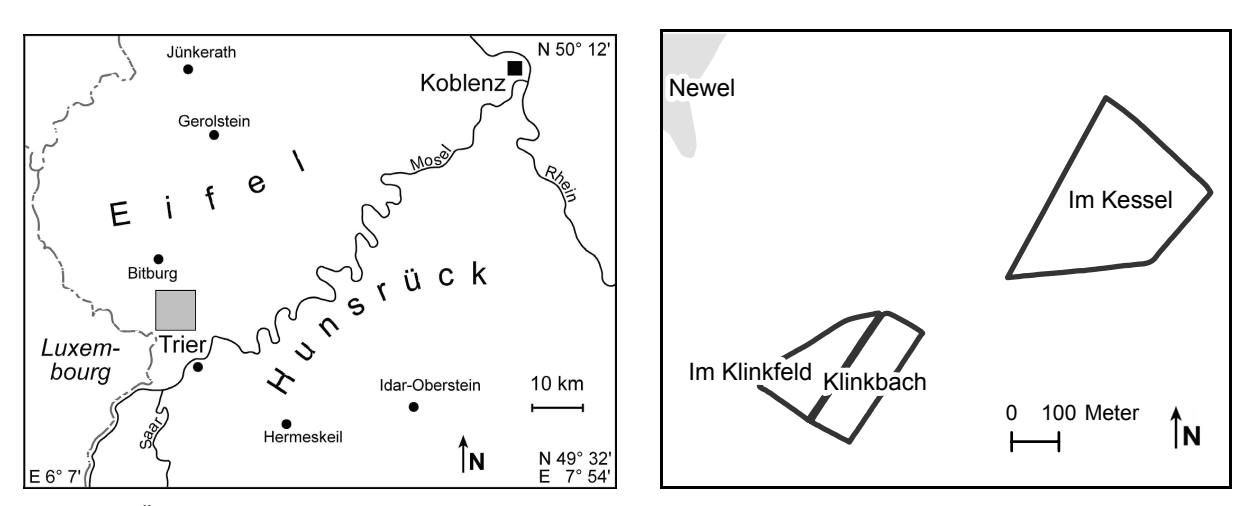

*Abb. 2.1: Übersichtskarte zur geographischen Lage des Untersuchungsraumes und Darstellung der Versuchsflächen 'Im Kessel' und 'Im Klinkfeld / Klinkbach'.* 

## **2.2 Geologie**

Das Bitburger Gutland liegt geologisch betrachtet innerhalb der Trierer Bucht. Während des Mesozoikums blieben die Ardennen und das Rheinische Schiefergebirge weitgehend sedimentfreie Erosionsgebiete. Nur die zwischen ihnen gelegene Eifeler Nord-Süd-Zone entwickelte sich zu einer bedeutenden Senke, in der terrestrische wie auch marine Sedimente zur Ablagerung kamen. Diese Deckgebirgsentwicklung der Eifeler Nord-Süde-Zone ist heute unter anderem in der Trierer Bucht dokumentiert. Nach Westen hin leitet die Trierer Bucht zum Ostrand des Pariser Beckens über [WALTER 2007: 192].

Das variskische Grundgebirge stellte während des Mesozoikums ein niedriges, eingerumpftes Festland dar und war gekennzeichnet durch eine Vielzahl von SW nach NE streichenden, weitgespannten Sätteln und Mulden. Entlang dieser Mulden konnten Meerestransgressionen wiederholt von SW her zungenförmig in das Festland des devonischen Grundgebirges vordringen und es mit Sedimenten

bedecken. In festländischen Perioden wurde die Sedimentation durch terrestrische Abtragungsprodukte fortgesetzt. Die Senkungstendenz hielt in den Mulden über lange Zeitabschnitte des Mesozoikums an, sodass sich in den Buchten mächtige Gesteinsserien muldenförmig ablagern konnten. Aufgrund der zunehmenden Verfüllung der Buchten reichten die Meerestransgressionen jedoch stets weniger weit landeinwärts. An den Flanken der Mulde sind daher an der Oberfläche die ältesten mesozoischen Gesteine anzutreffen, im Zentrum der Mulde die jüngsten, d.h. von Muldenrand zu Muldenzentrum in der Abfolge Bundsandstein, Muschelkalk, Keuper und schließlich Jura [RICHTER 1984]. Eine räumliche Verteilung dieser Abfolge ist der geologischen Übersichtskarte (Abb. 2.2) zu entnehmen. Die mesozoischen Schichten streichen SW-NE bis SSW-NNE und fallen im Bereich der unteren Kyll und Sauer mit einem flachen Winkel (>5°) in Richtung NW bis WNW, d.h. in Richtung Muldenkern, ein. Das Schichtensystem ist im östlichen Teil der Trier-Bitburger Bucht durch zahlreiche SW-NE verlaufende Störungen geprägt, die schmale, langgestreckte Bruchschollen abgrenzen. Sie werden von kleineren Störungen noch modifiziert, sodass ein komplizierter Bruchschollenbau entsteht, der für einen mosaikartigen Wechsel des Gesteins sorgt [JANTOS et al. 2000; NEGENDANK 1983]. Regionalgeologisch ist das Untersuchungsgebiet der östlichen Trier-Bitburger Bucht zuzuordnen. Sie markiert den südlichen Teil der SW-NE streichenden Senkungszone; im Süden wird sie von der Siercker Schwelle begrenzt [JANTOS et al. 2000]. Da die Randbereiche der Senkungszone der Trier-Bitbuger Bucht flach gegeneinander geneigt sind, wird häufig von der Trier-Bitburger Mulde gesprochen [DITTRICH et al. 1997; MEYNEN 1967].

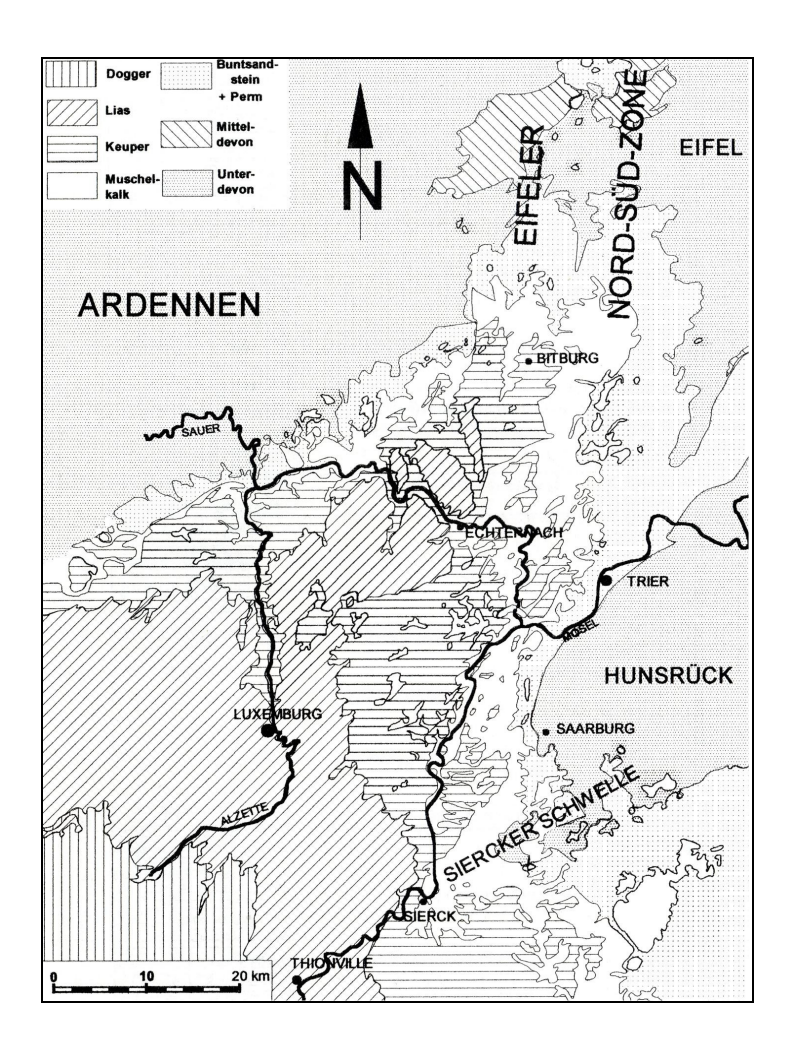

*Abb. 2.2: Geologischer Rahmen des Untersuchungsgebietes (nach [JANTOS et al. 2000]).*

Buntsandstein ist im Untersuchungsgebiet selbst nicht aufgeschlossen, in seiner Umgebung jedoch im Wesentlichen durch festländische Sedimente gekennzeichnet [WALTER 2007: 451]. Die im Untersuchungsgebiet aufgeschlossene Trias-Abfolge reicht von Unterem Muschelkalk über Mittleren Muschelkalk bis zum Oberen Muschelkalk.

Der flachmarine Untere Muschelkalk (mu) ist als heller, karbonatischer Muschelsandstein (mu1) entwickelt. Bei diesen mächtig ausgebildeten Ablagerungen handelt es sich um eine Wechselfolge von Fein- bis Mittelsandsteinen, Tonmergeln und Mergeln. Typischer Muschelsandstein ist grüngrau oder gelbgrau gefärbt und feinsandig bis siltig. Gegen Ende des Unteren Muschelkalks wurde die terrigene Sedimentation zugunsten der Dolomitbildung zurückgedrängt und es entwickelten sich stärker marin geprägte, dolomitisch-mergelige Wechselfolgen. NEGENDANK [1983] bezeichnet diese Wechselfolgen als Orbicularisschichten (mu2), JANTOS et al. [2000] führen für die Trierer Bucht den Begriff der Dolomitbankschichten ein. Die Ablagerungen des Unteren Muschelkalks stellen das Muttergestein der Parzelle 'Im Kessel' dar [NEGENDANK & WAGNER 1988].

Der lagunär-evaporitische Mittlere Muschelkalk (mm) wird in der Südeifel in die Gipsmergel (mm1) und den Linguladolomit (mm2) unterteilt [NEGENDANK 1983]. JANTOS et al. [2000] gliedern die Gipsmergel weiter in eine Mergelregion (Liegendes), welche durch gelb-, grün- und rotgraue Tone und Mergel bestimmt wird, und in eine Sulfatregion (Hangendes), in der graue Gipstonsteine und Gipsmergel mit teilweise abbauwürdigen Sulfatlagern (Gips, Anhydrit) dominieren [JANTOS 2000]. Der von NEGENDANK [1983] beschriebene Linguladolomit (mm2), d.h. graue Mergel mit Gips und eingeschalteten Dolomitbänken, konnte im Gelände nicht beobachtet werden. Es herrschte vielmehr ein unsteter Wechsel von ausschließlich grauen und rötlichen Mergeln vor (Parzelle 'Klinkbach' und SE Bereich der Parzelle 'Im Klinkfeld', vergleiche [NEGENDANK & WAGNER 1988]).

Der vollmarine Obere Muschelkalk (mo), auch Hauptmuschelkalk genannt, lässt sich weiter in die Trochitenschichten (mo1) und in die Ceratitenschichten (mo2) untergliedern. Die Trochitenschichten bauen sich überwiegend aus harten und relativ kieselsäurereichen Dolomitbänken (rötlich-graue Färbung) auf. Bei den Ceratitenschichten handelt es sich dagegen um gelbgraue und kieselsäureärmere, feinkörnige Dolomite und zwischengelagerte graugrüne, mergelige Tone. Die Ceratitenschichten fallen im Umfeld des Untersuchungsgebietes charakteristischerweise als deutliche Verflachung oberhalb der steilen Hänge der Trochitenschichten auf [NEGENDANK 1983; JANTOS et al. 2000]. Nur ein schmaler Saum des Untersuchungsgebiet deckt sich mit den Trochitenschichten des mo1, die Ceratitenschichten des mo2 liegen bereits außerhalb des Untersuchungsgebietes [NEGENDANK & WAGNER 1988].

Globale Meeresspiegelabsenkungen bzw. tektonische Bewegungen führen zu geringmächtigen Keuper-Abfolgen mit mehreren Schichtlücken. Dementsprechend stark schwanken die Keuper-Ablagerungen in der Trierer Bucht. Ein Meeresvorstoß aus Norden über die Eifeler Nord-Süd-Zone während des Lias führte wiederum zur Ablagerung von Mergeln, Kalken und Sanden. Mit der Aufwölbung des Rheinischen Schildes gegen Ende des Juras kam es zur Abtrennung der Trierer Bucht von der marinen Entwicklung im zentralen Pariser Becken [DITTRICH 2004; WALTER 2007: 452–454]. Weder Keuper noch Jura sind im eigentlichen Untersuchungsgebiet anzutreffen.

Über der mesozoischen Schichtenfolge liegen recht unvermittelt tertiäre Tone, Sande und Kiese vor; dabei handelt es sich um kontinentale Beckenabsätze und Flussschotter. Die zwischen den liassischen und tertiären Ablagerungen vorherrschende Schichtlücke erschwert die Einordnung tektonischer Vorgänge. Die Trierer Bucht war während den pleistozänen Kaltzeiten stets Periglazialgebiet. Als Produkt der Kaltzeiten kam es zu Solifluktionserscheinungen und zur Entstehung von Hangschuttdecken. An der Wende von Pliozän zu Pleistozän begann auch die Entwicklung des heutigen Gewässernetzes. Aus den vegetationslosen Schotterflächen der Täler wurde Löß ausgeblasen [JANTOS et al. 2000; MEYER 1994; QUITZOW 1969].

# **2.3 Geomorphologie und Hydrographie**

Von den Hochflächen des Gutlands, der allgemeinen Abdachung folgend, schneiden sich die Eifelzuflüsse der Mosel in Nordsüdrichtung ein und gliedern das Bitburger Gutland in mehrere langgestreckte Hochflächenrücken. Begründet durch das tiefe Mündungsniveau der Mosel sind die resultierenden Talformen in der Regel steil und eng. Die Hochflächenrücken werden zu beiden Seiten durch das Einschneiden von Nebenflüssen weiter gegliedert. Diese Nebenflüsse haben ihren Ursprung in weiten und flach auslaufenden Quellmulden auf den Höhenrücken. Im Unterlauf hinterlassen sie jedoch meist steile Erosionskerben in den Hängen [MEYNEN 1962a & 1962b].

Neben der Zerschneidung der Hochflächen und dem Einschneiden der Nebenflüsse hat die Hebung des Raumes im frühen Tertiär und Quartär eine Differenzierung der Landschaft hervorgebracht.

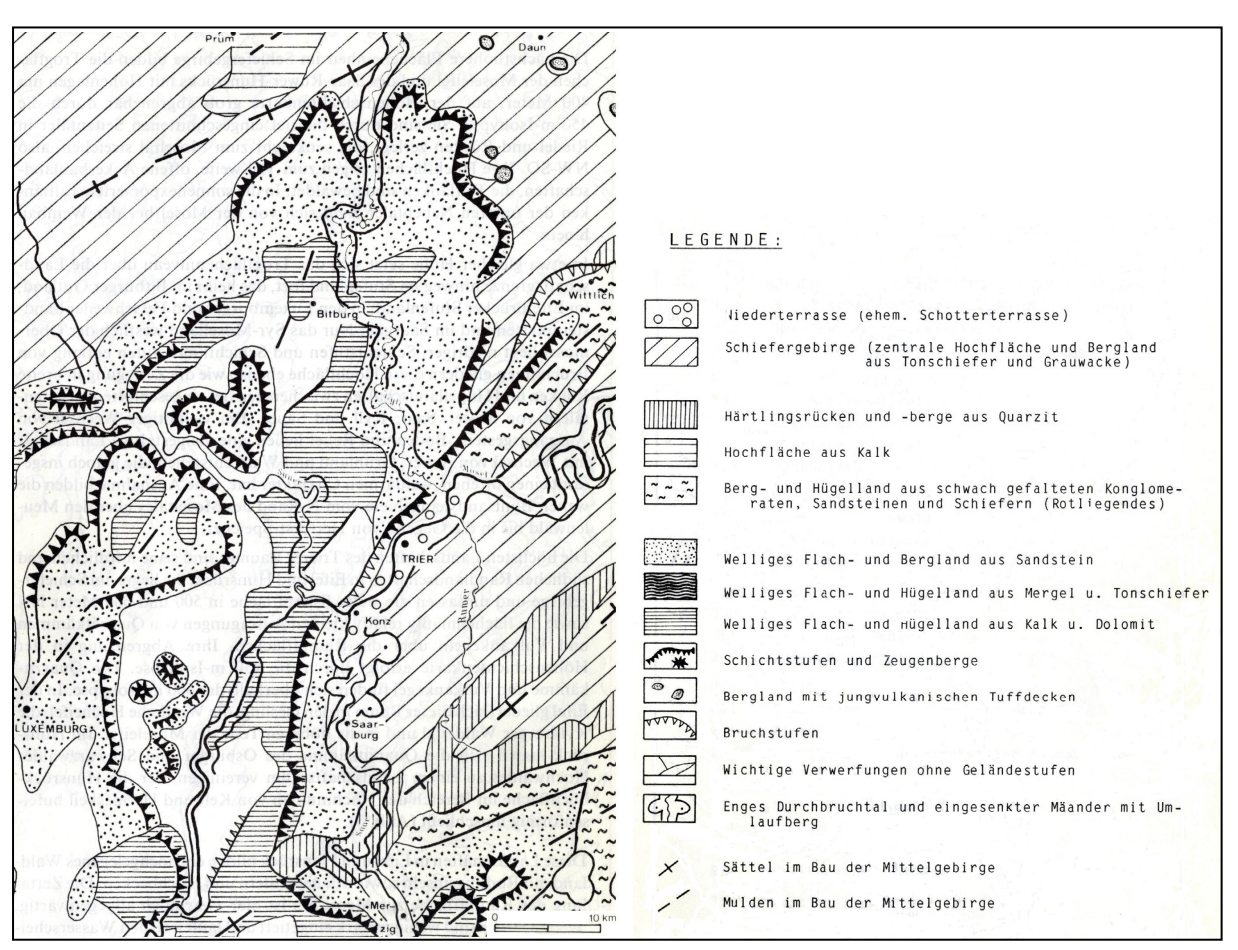

*Abb. 2.3: Geomorphologischer Rahmen des Untersuchungsgebietes (nach [RICHTER 1984]).* 

Aus der bunten Folge der zum Inneren der Trier-Bitburger Mulde geneigten mesozoischen Schichten, die durch Bruchtektonik weiter stark zerstückelt und schräggestellt waren, wurde aufgrund ihrer morphologisch unterschiedlichen Verwitterungsresistenz im engeren Sinne eine Bruchschollenlandschaft herausmodelliert, die im Wesentlichen den Charakter einer Schichtstufenlandschaft trägt (Abb. 2.3). Prägende Stufenbildner sind Mittlerer und Oberer Bundsandstein und, wie im Untersuchungsgebiet östlich von Newel, die dickbankigen Dolomite des Oberen Muschelkalk [NEGENDANK 1983; RICHTER 1984].

Morphologische Strukturen im Untersuchungsgebiet stellen die nordwestlich der Parzelle 'Im Klinkfeld' verlaufende Schichtstufe ('Eulenberg'), sowie verschiedene Wölbungen, die sowohl kuppig ('Im Kessel') als auch linienförmig ('Klinkfelder') ausgeprägt sein können, dar. Auf den 'Klinkfeldern' wurden zudem einzelne auf den Vorfluter Klinkbach zulaufende Tiefenlinien kartiert. Die Hangformen variieren von konvex ('Im Kessel') über gestreckt ('Im Klinkfeld') bis konkav (Übergang von 'Im Klinkfeld' zu 'Klinkbach'). Die Versuchsflächen weisen eine Hangneigung zwischen 2° und 11° auf und sind ESE bis WNW exponiert. Bei den identifizierten Prozessspuren handelt es sich um vereinzelte Erosionsspuren in Form von Erosionsrillen und stellenweise Erosionsrinnen, die insbesondere auf der Parzelle 'Klinkbach' auftreten; hier wurden auch vereinzelt Akkumulationsspuren erfasst.

### **2.4 Böden**

Bildung und Entwicklung der Böden werden im Untersuchungsraum in hohem Maße vom kleinräumig variierenden Ausgangsgestein beeinflusst. Entsprechend dem geologischen Untergrund spiegelt sich das mosaikartige Schollenspiel des Untergrundes auch an der Oberfläche wider und sorgt für große und teilweise kleinräumig variierende Ausgangsbedingungen für die Bodenbildung [MEYNEN 1967: 204]. Der Faktor Relief bewirkt innerhalb jedes Ausgangsgesteines eine weitere Differenzierung. In exponierten Lagen hat insbesondere ein starker pleistozäner Abtrag und daraus resultierend eine Profilverkürzung stattgefunden. Das Muttergestein wird im Allgemeinen von Solifluktionsdecken überlagert, sodass die Böden durch mehrschichtige Bodenprofile charakterisiert sind bzw. heute eine Basis- und eine Hauptlage unterschieden werden kann [SCHRÖDER 1983: 159–174].

Als Produkt der Einwirkung von Bodenbildungsfaktoren und Relief auf das jeweilige Substrat ist auch auf den Versuchsflächen eine breite Palette von Böden entstanden [BGR 2001].

Auf dem Ausgangsgestein des Unteren Muschelkalk (Muschelsandstein) haben sich in kuppiger Lage Rendzinen (Ap–Cv) und flachgründige basenreiche Braunerden (Ap–BvCv), mit hohem Skelettgehalt und weitgehender Entkalkung des Oberbodens, entwickelt [RICHTER 1978; SAUER 2009]. Mit zunehmender Profilmächtigkeit bzw. der Ausbildung eines Unterbodens geht die Rendzina über verschiedene Zwischenstufen in eine Braunerde (Ap1–Ap2–Bv–Cv) über. In exponierten Lagen hat sich die Braunerde aus flacher Schluff- und Lehmfließerde ausgebildet (Ap1–Ap2–Bv–II lCv). Die auf den Versuchsflächen kartierte Horizontabfolge unterscheidet zudem einen reliktischen Pflughorizont (Ap2) von jenem der rezenten Bodenbearbeitung (Ap1).

Die gräulich-roten Tone und Mergel des Mittleren Muschelkalk tragen ton- und kalkreiche Braunerden, die in Abtragungsgebieten nur schwach entwickelt sind, in Muldenlagen und Tiefenlinien dagegen große Mächtigkeiten erreichen können. Die kartierten Profile (Parzelle 'Klinkbach') kennzeichnen sich durch einen hohen Tongehalt und je nach Lage im Relief eine mittlere bis große Mächtigkeit. Insbesondere in leichten Muldenlagen oder Tiefenlinien ist das Bodenprofil von starken Hydromorphiemerkmalen, Eisen- und Mangankonkretionen durchzogen. An diesen Standorten dominiert eine stark pseudovergleyte Braunerde (Ap1–Ap2–BvSw–II lCvSd) bis hin zu einer Pseudogley (Ap1–Ap2–Sw–II lCvSd) aus lößlehmhaltiger Fließerde aus Mergelverwitterung.

Aus dem dolomitischen Verwitterungsmaterial des Oberen Muschelkalk entwickelte sich ein hell- bis dunkelbraun gefärbter, kalkreicher Lehmboden (Braunlehm, Terra Fusca). In ebenen und welligen Lagen des Bitburger Gutlandes kam es nur eingeschränkt zum Abtrag und die Braunlehm- und Lößlehmdecken sind großflächig erhalten geblieben; Solifluktionsprozesse und Erosion führten hier zu einer Vermischung und Umlagerung des Materials. In Abtragungsräumen, in denen quartäre Deckschichten weitgehend fehlen, wird der Verwitterungslehm dagegen leicht abgeschwemmt und es zeigt sich oft die Neigung zu Flachgründigkeit; hier bildete sich eine Braune Rendzina auf Dolomit aus (Ap–Cv). In den Spalten des Dolomit konnte Braunlehm teilweise erhalten bleiben und wurde mit rezentem Verwitterungsmaterial vermischt, sodass heute Übergänge zu den Braunerden bis hin zu Braunerden aus Fließerden aus Kalkverwitterung des Oberen Muschelkalk (Ap1–Ap2–Bv–II lCv) bestehen (Parzelle 'Im Klinkfeld'). Im Hangfußbereich nehmen die Braunerden kolluviale Eigenschaften an (Ap1–Ap2–BvM–II lCv).

Eine Übersicht über die Bodenprofile der einzelnen Grubenstandorte ist in Anhang (Abb. A.2–1) hinterlegt.

## **2.5 Klima**

Die mittleren Breiten, und somit auch der Untersuchungsraum, liegen im Bereich der Westwinddrift, die mit ihren mitgeführten Zyklonen das Wettergeschehen in Mitteleuropa bestimmt und für ein feuchtes und relativ mildes Klima sorgt [LICHT 2005: 55]. Dabei wird der Untersuchungsraum stark durch die Einflüsse des ozeanisch bestimmten Klimatyps, aber auch des kontinentalen Klimatyps geprägt. Die sommerlichen Mittelwerte der Temperatur bewegen sich zwischen 16 und 18°C und der Median des kältesten Monats, Januar, liegt im Allgemeinen über 0°C [CLOSS 1878: 44].

Als Übergangsgebiet zwischen der warmen Moseltalweitung im Süden und der kalten Schneifel im Norden besitzt das Bitburger Gutland ein sommerwarmes Klima mit ausreichenden Niederschlägen zu allen Jahreszeiten [MEYNEN 1962b: 378–380]. Die thermische Bevorzugung des Bitburger Gutlandes gegenüber den höheren Gebieten der Eifel zeigt sich insbesondere im Hochsommer. Die Jahresmitteltemperaturen liegen im Stufenland und auf den Trogflächen um 8–9°C, in den höher gelegenen Mittelgebirgsteilen der Eifel unter 8°C [RICHTER 1984]. Die höchsten mittleren Lufttemperaturen treten Ende Juli bis Anfang August auf [LICHT 2005: 68]. Das Niederschlagsprofil weist eine gegensätzliche Tendenz auf. Hier liegen die Jahresniederschläge des Stufenlandes und der Trogflächen mit bis zu 800mm deutlich unter jenen der höheren Regionen, für die Werte um 800mm bis >1000mm gelten. Die höchsten Monatssummen des Niederschlags werden im Hochsommer erreicht und sind eine Folge der konvektiven Starkniederschlagsereignisse. Ein zweites, wenn auch schwächer ausgeprägtes Maximum, wird im späten Herbst bis frühen Winter registriert und ist Ausdruck advektiver Niederschläge [CLOSS 1978; RICHTER 1984].

Die Jahresmitteltemperatur der sich ca. 25km nordwestlich des Untersuchungsgebietes befindenden Station Halsdorf (Bitburger Gutland, 300m NN) liegt bei 8,4°C; der notierte Jahresniederschlag beträgt 791mm (Werte des Deutschen Wetterdienstes (DWD), Zeitraum 1951–1980), [RICHTER 1984]. Im Vergleich dazu liegt die Jahresmitteltemperatur der Station Trier-Petrisberg (265m NN), ca. 10km südöstlich von Newel, bei 9,1°C und die Jahressumme des Niederschlags beträgt 784mm (Werte DWD, Zeitraum 1961–1990), [DWD 2009]. Im Beobachtungszeitraum 1951–1970 wurden für die Station Halsdorf 88 Frosttage, für die Station Trier-Petrisberg 77 Frosttage registriert [CLOSS 1978: 44–48].

Die Vegetationszeit wird für alle wichtigen und nicht implizit wärmeliebenden Kulturarten als ausreichend betrachtet. Die Feldfrüchte können jedoch durch Spätfrost (Auffrieren des Bodens und damit verbundenes Abreißen der Wurzeln) und hohe Niederschlagsmengen während der Erntezeit gefährdet werden [MEYNEN 1962b: 378–380].

## **2.6 Vegetation und Landnutzung**

Die kleinräumige Vielfalt des geologischen Untergrundes und des Reliefs hat im Untersuchungsraum ursprünglich, d.h. vor Rodungsbeginn, eine recht abwechslungsreiche Walddecke hervorgebracht. Darunter dürften Buchenwälder in ihrer ganzen Ausprägungsfülle eine dominierende Rolle gespielt haben. Weidewirtschaft, Holznutzung und Ackerbau haben vermutlich seit der Bronzezeit (ca. 3000 v.Chr.), mit Sicherheit jedoch seit der römischen Besiedlung, diese Waldlandschaft tiefgreifend verändert; infolgedessen können heute nur noch wenige Vergleichsflächen zur Rekonstruktion herangezogen werden.

Die Muschelkalkgebiete im Gutland haben vermutlich arten- und krautschichtreiche Buchenwälder getragen. Auch heute noch sind an flachgründigen Kuppen und steinigen Oberhängen vereinzelte Reste von Orchideen-Buchenwäldern (*Cephalanthero-Fagetum*) bzw. Kalkbuchenwäldern (*Mercuriali-Fagetum*) anzutreffen. Auf den teilweise mit Lößlehm überdeckten Muschelkalkebenen dürften frische bis feuchte Waldmeister-Buchenwälder (*Melico-Fagetum typicum* bzw. *circaeetosum*) verbreitet gewesen sein, eventuell durchsetzt mit Edellaubholzarten. Diese Muschelkalkebenen stellen im Allgemeinen gute Ackerstandorte dar, sodass hier nur wenige Waldinseln verblieben sind. Sie tragen meist eichenreiche Buchen- bzw. Hainbuchenwälder [RUTHSATZ & ZOLDAN 1983]. Vereinzelt wurden die Buchenwälder im Rahmen von Aufforstungskampagnen (19. Jahrhundert) durch Fichtenforste (*Picea*) ersetzt [JÄTZOLD 1978].

Der Großteil des inneren Bitburger Gutlandes ist heute offenes Kulturland, mit weiten Ackerflächen und vereinzelten Obstbaumreihen. Böden und Klima erlauben den Anbau von Getreide, Rüben und Luzerne. Eigene Kartierungen im Raum Newel belegen eine intensive landwirtschaftliche Nutzung, in der die Feldfrüchte Winterweizen (*Triticum spec.*), Sommergerste (*Hordeum vulgare spec.*), Winterraps (*Brassica napus spec.*) und Mais (*Zea mays spec.*) kennzeichnend sind.

Je nach Standorteigenschaften sind unterschiedliche Ackerwildkrautfluren verbreitet: Bei flachgründigen, staunässefreien Böden sind dies Wildkräuter der Haftdolden-Gesellschaften (*Caucalidion*); auf den tonreichen, tiefgründigen Kalkverwitterungsböden finden sich Ackerfrauenmantel-Kamillen-Gesellschaften (*Aphano-Matricarietum*) mit diversen Kalk- und Verdichtungszeigern.

An flachgründigen und steilen Hängen sowie an schmalen Bachauen dominiert die Grünlandnutzung; bei vorherrschender Mahd haben sich Glatthaferwiesen, bei überwiegender Beweidung Weidelgras-Weißkleeweiden ausgebildet [MEYNEN 1962a; RUTHSATZ & ZOLDAN 1983].

# **3 Datengrundlage**

## **3.1 Räumliche und zeitliche Auflösung der Daten**

Hintergrund der Datenaufnahme ist das Erkennen von räumlichen Mustern in der Feldskale, das Erklären dieser räumlichen Muster sowie die Parametrisierung und Validierung der Pflanzenwachstumsmodelle. Die räumliche Auflösung der Daten muss diesen Zielen entsprechen, d.h. eine adäquate Detailtreue der in die Untersuchungen einbezogenen Daten ist zwingend.

Vor diesem Hintergrund wurde auf allen Versuchsflächen ein grundlegendes Beprobungsraster von 30m\*60m angelegt. Da die Versuchsfläche 'Im Kessel' der Datenaufnahme von 2005 und 2008 diente, wurde das Beprobungsraster 2008 gegenüber 2005 räumlich versetzt, um ein detailliertes Bild über die Fläche zu gewinnen. Zusammenfassend resultiert daraus ein Beprobungsabstand von 60m in Richtung NE-SW bzw. 15m in Richtung NW-SE. Da im Jahr 2005 nicht die gesamte Parzelle 'Im Kessel' zur Einsaat der Sommergerste genutzt wurde, ergeben sich für die Jahre 2005 und 2008 ferner unterschiedliche Feldgrenzen (Abb. 3.1 (a)).

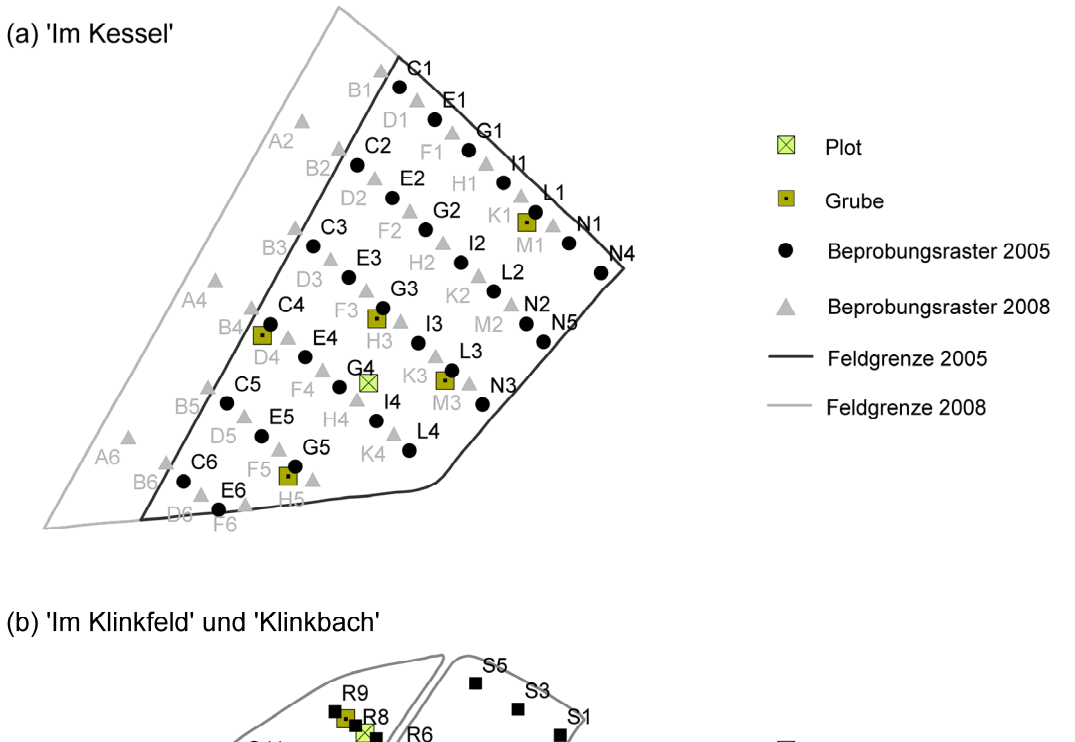

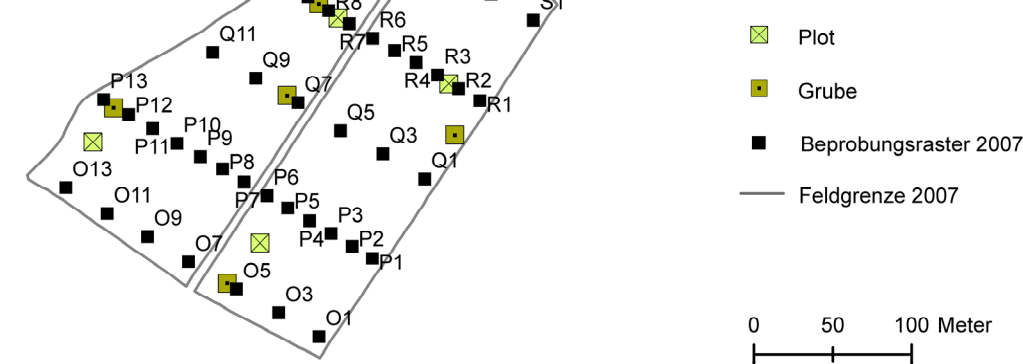

*Abb. 3.1: Versuchsflächen und Beprobungsstandorte.* 

Ń

Auch das grundlegende Beprobungsraster (30m\*60m) der Versuchsflächen ,Klinkfelder' wurde durch weitere Beprobungspunkte ergänzt. So entstanden zusätzlich zwei in Gefällerichtung (NW-SO) verlaufende Transekte mit einem Beprobungsabstand von 15 Metern (Abb. 3.1 (b), Standorte P1–P13 und R1–R9). Neben dem konsequenten Beprobungsraster wurden auf beiden Versuchsflächen jeweils fünf Grubenstandorte zur Bestimmung pedologischer Eigenschaften und einzelne Dauerplots zur Beobachtung der Vegetation eingerichtet.

Bei der zeitlichen Auflösung der Datenerfassung ist grundsätzlich zwischen einer wiederholten Datenaufnahme während der Vegetationsperiode der Sommergerste (z.B. Bodenwassergehalte) und singulären Beprobungsterminen vor der Einsaat (z.B. C<sub>org</sub>-Gehalte) bzw. nach der Ernte (z.B. Bodenart) zu unterscheiden. Die Versuchsflächen 'Im Kessel' und 'Klinkfelder' wurden im Wechsel beprobt; beginnend 2005 mit der Fläche Im Kessel', dann 2007 die Parzellen Im Klinkfeld und Klinkbach' und 2008 erneut die Fläche .Im Kessel'.

# **3.2 Übersicht zur Datengrundlage**

Die erhobenen und zur Verfügung gestellten Daten, einschließlich deren räumliche wie auch zeitliche Auflösung, eine kurze Benennung der Methodik bzw. der zur Datengewinnung eingesetzten Gerätschaft und Hilfsmittel, sind in einer Tabelle im Anhang (Tab. A.1–1) verzeichnet.

Alle Daten sind in einer relationalen Datenbank (MS Access) zusammengeführt. Ihre Struktur ist in der folgenden Grafik (Abb. 3.2) schematisch dargelegt.

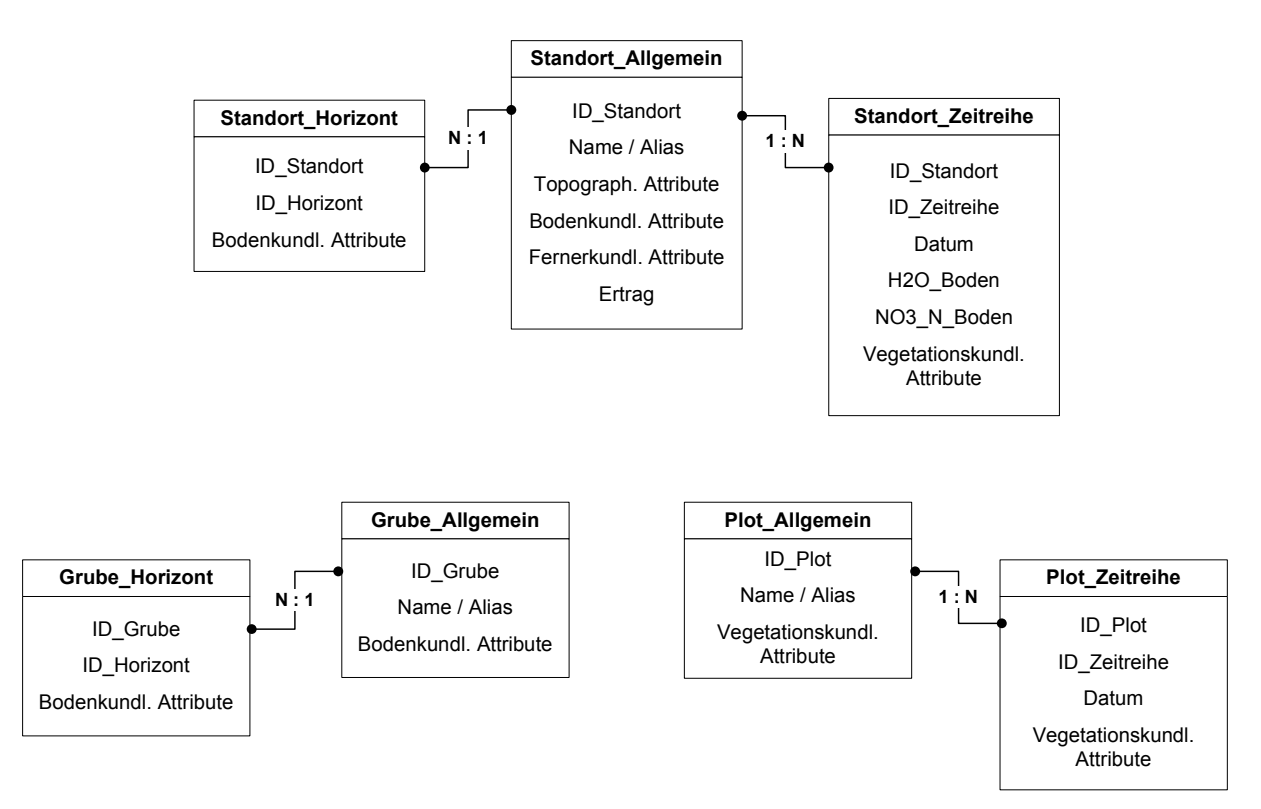

*Abb. 3.2: Struktur des relationalen Datenbankmodells (schematisiert).* 

Das Erstellen eines relationalen Datenbankmodells bietet sich an, um redundante Informationen zu vermeiden und eine referentielle Integrität zwischen den Daten sicherzustellen. Zudem ermöglicht diese Vorgehensweise, spezifische Abfragen zu generieren und damit flexibel auf die je nach Methodenansatz erforderlichen, variierenden Datensätze zu reagieren.

### **3.3 Beschreibung ausgewählter Daten**

Aufgrund der Fülle der Daten wird auf eine systematische Charakterisierung aller Daten verzichtet. An dieser Stelle sollen nur jene Daten, die eine Schlüsselstellung einnehmen oder einer besonderen Erläuterung bedürfen, aufgeführt werden.

#### **3.3.1 Topographie**

Zur flächendeckenden Beschreibung der Topographie liegt ein Digitales Höhenmodell (DHM) mit einer Rastergröße von 5m vor. Es basiert auf einer Laser-Scanner Aufnahme (Riegl LMS-Q560) vom 03. April 2007 mit einer Punktdichte von durchschnittlich vier Punkten/m<sup>2</sup> (interpoliert (Mittelwert) gemäß Thiessen-Polygonen [FERNERKUNDUNG UNIVERSITÄT TRIER 2007]). Aus den im DHM enthaltenen Höhenangaben werden mithilfe von ArcGIS 9.2 [ESRI 2002] Neigung, Exposition und Fließakkumulation (Dinfinite nach TARBOTON [1997]) abgeleitet. Kleinmorphologische Strukturen, wie z.B. Wölbungs- oder Tiefenlinien, wurden durch eine Kartierung vor Ort verifiziert.

#### **a) Topographischer Index**

Neigung und Fließakkumulation werden anschließend im Topographischen Index nach BEVEN & KIRKBY [1979] zusammengefasst, um die räumliche Verteilung der Bodenfeuchte im Vergleich zur Topographie zu erfassen.

#### **b) Exposition**

Die aus dem DHM abgeleiteten Werte der Exposition werden in Grad [°] angegeben. Um sicherzustellen, dass numerisch ungleiche jedoch logisch verwandte Werte, wie z.B. 359° und 1°, in der Datenanalyse mittels selbstorganisierender Merkmalskarten (vergleiche Kapitel 4.4) als einander ähnlich gelten, werden sie als Cosinus der Exposition notiert.

#### **3.3.2 Boden**

Die Bodenmächtigkeit (=Gründigkeit) beschreibt den gesamten Ober- und Unterboden und wird anhand von Pürckhauer-Bohrungen bestimmt. Sie gilt nicht nur als ein Maß der Durchwurzelungstiefe, sondern dient auch der Umrechnung der pro Horizont gemessenen bodenchemischen Daten auf das gesamte Bodenvolumen. So können Aussagen über die gesamte im Boden verfügbare Menge an Wasser und Nitrat  $(NO<sub>3</sub>-N)$  getroffen werden.

#### **a) Bodenwassergehalt**

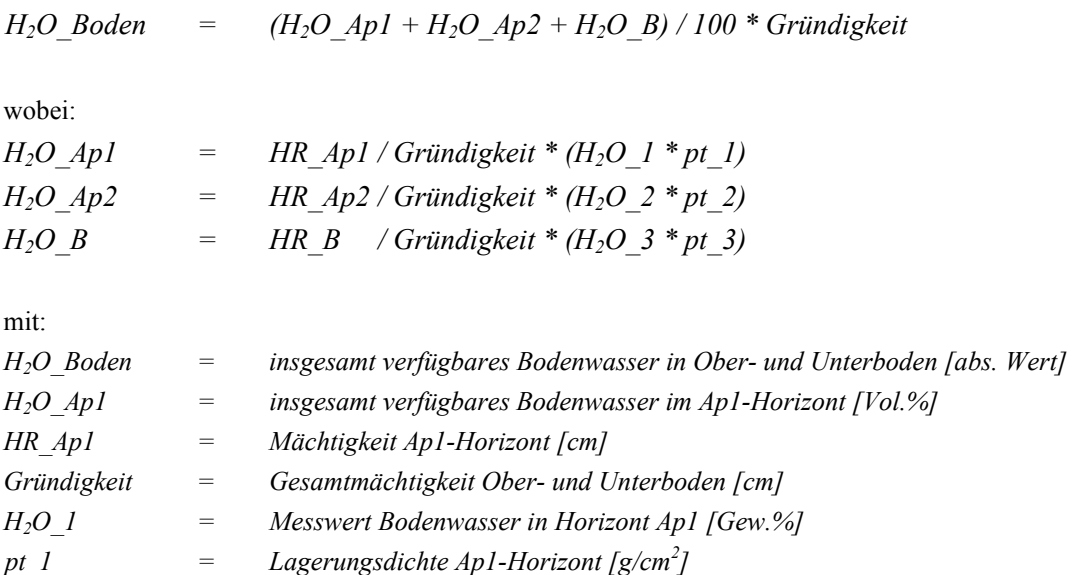

*idem dito für die Horizonte Ap2 (H2O \_2 bzw. pt\_2) und B (H2O\_3 bzw. pt\_3)* 

### **b) Nitratgehalt des Bodens**

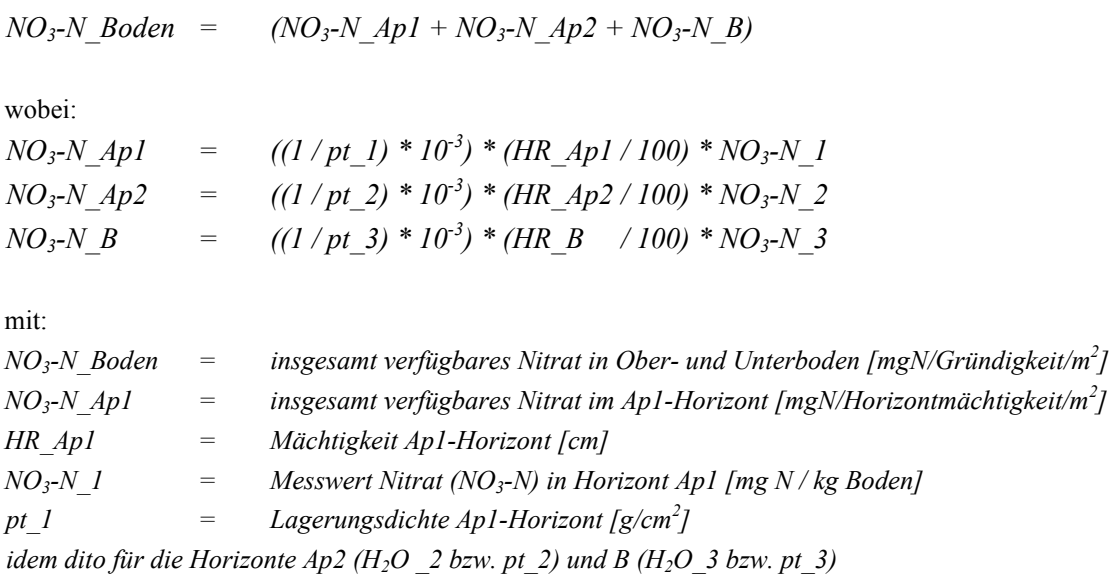

Der Wasser- und Nitratgehalt der einzelnen Bodenhorizonte wird zu verschiedenen phänologischen Phasen erhoben. Anzahl und Datum der Beprobungstermine variieren witterungsbedingt und aus logistischen Gründen in den drei Untersuchungsjahren:

- 2005: Parzelle 'Im Kessel', 6 Termine (Bodenwassergehalt, NO<sub>3</sub>-N)
- 2007: Parzellen 'Klinkfelder', 6 Termine (Bodenwassergehalt,  $NO<sub>3</sub>-N$ )
- 2008: Parzelle 'Im Kessel', 9 Termine (ausschließlich Bodenwassergehalt)

Um die Charakteristik eines Beprobungsstandortes zu erfassen, werden die Werte einer Zeitreihe aufsummiert und anschließend einer Normalisierung (*Standardisierung, z-Transformation*) nach BAHRENBERG et al. [2010] unterzogen (Mittelwert  $\bar{x} = 0$ ; Varianz  $\sigma = 1$ ). Es resultiert die als Index der Bodenfeuchte bezeichnete Kenngröße.

$$
x' = \frac{x - \overline{x}}{\sigma_x}
$$

mit:

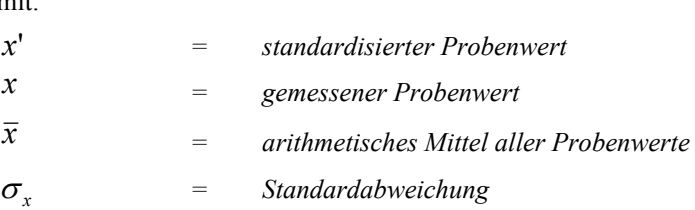

### **c) Hydromorphie**

Die Kartierung hydromorpher Merkmale im Unter- und Oberboden orientiert sich an der Bodenkundlichen Kartieranleitung [AG BODEN 2005]. Um die Informationen bei einer späteren Datenanalyse nutzen zu können, werden die Werte in nominale Daten überführt:

- $0 =$  keine Angaben
- 1 = Hydromorphiemerkmale nicht vorhanden
- 2 = schwach (geringe Hydromorphiemerkmale im Unterboden)
- 3 = stark (verstärkte Hydromorphiemerkmale im Unterboden)
- 4 = extrem (Hydromorphiemerkmale bereits im Oberboden)

### **d) Informationen der Reichsbodenschätzung**

Aus der im Rahmen der Reichsbodenschätzung von 1950 erhobenen Bodenzahl leitet sich die sogenannte Ackerzahl (*Wertezahl*) ab. Sie kennzeichnet die natürliche Ertragsfähigkeit eines Standortes und errechnet sich durch Auf- oder Abwertung der Bodengrundzahl unter Berücksichtigung von Klima und Relief [RÖSCH & KURANDT 1941]. Auch für die beiden Versuchsflächen 'Im Kessel' und 'Klinkbach & Im Klinkfeld' liegt die räumliche Verteilung der Ackerzahlen vor [LGB 2008].

### **3.3.3 Vegetation**

Beide Versuchsflächen werden mit der Rotationsfolge Winterraps – Winterweizen – Sommergerste bewirtschaftet. Das Produktionsziel des Sommergerstenanbaus ist die Erzeugung hochwertiger Braugerste. Hierfür darf der Rohproteingehalt der Braugerste 11,5% nicht übersteigen, eine hohe N-Nachlieferung ist daher zu vermeiden [BLV 1998]. Bei den ausgesäten Kulturarten handelt es sich um die Varietäten Oase (Winterraps), Achat (Winterweizen) bzw. Scarlett (Sommergerste).

#### **a) Hyperspektraldaten**

Die flächendeckende Aufnahme der Vegetation bezieht sich auf die durch eine HyMap-Befliegung vor Ort gewonnenen Hyperspektraldaten. Aufnahmezeitpunkt der Daten ist der 28. Mai 2005, die räumliche Auflösung der Daten beträgt 5m [VOHLAND et al. 2010]. Die Hyperspektraldaten umfassen insgesamt 126 Spektralkanäle, von welchen ausschließlich 113 Spektralkanäle im Bereich von 420– 2480nm berücksichtigt werden. Jeder Kanal wird durch eine Bande von ca. 15nm repräsentiert, alle Spektralbereiche sind damit ausreichend abgebildet. Die Wasserdampfbanden werden vernachlässigt. Die Spektralkanäle gehen gleichwertig in eine Invertierung ein. Die daraus abgeleiteten Daten beschreiben die Biomasse (Trockenmasse) [g/m<sup>2</sup>], den Wassergehalt [g/m<sup>2</sup>] und den Chlorophyllgehalt [µg/cm²]. Alle drei Parameter werden mit dem LAI (*Leaf Area Index, Blattflächenindex* [-]) multipliziert, um einen Bezug zum Bestand herzustellen. Der Wasserindex (Spektralindex zum Pflanzenwassergehalt [-]) berechnet sich aus dem Quotienten zweier Spektralkanäle und stellt eine einfache Alternative zum genannten Bestandswassergehalt dar. Auch der NDVI (*Normalized Differenced Vegetation Index* [-]) wird aus zwei Spektralkanälen der radiometrisch korrigierten Hyperspektraldaten berechnet.

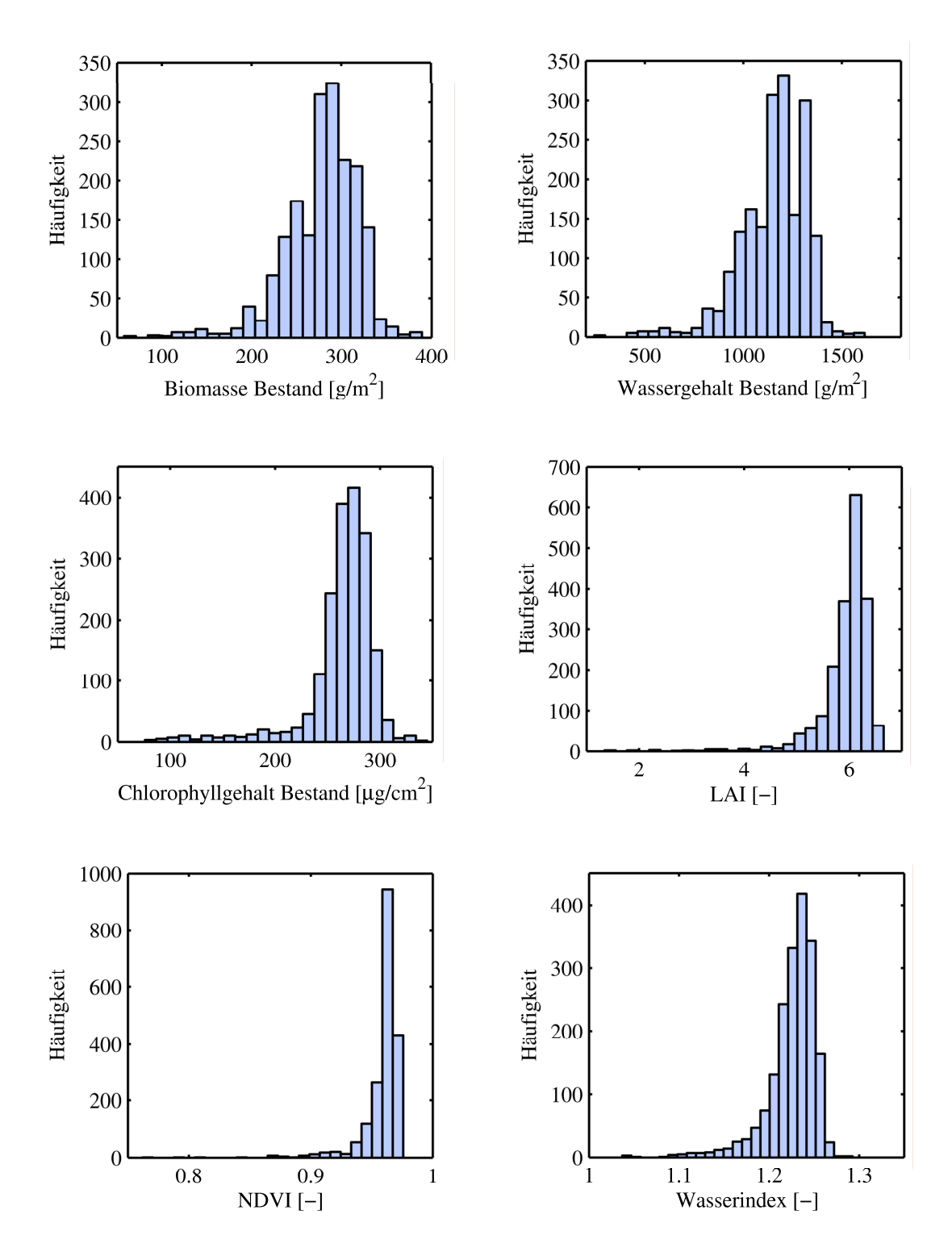

*Abb. 3.3: Häufigkeitsverteilung der fernerkundlichen Daten.* 

Die Spektraldaten basieren auf einer physikalischen Messung, die von ihnen abgeleiteten fernerkundlichen Datensätze weisen charakteristische Wertebereiche auf (Abb. 3.3) und werden daher nicht korrigiert. Die Daten des LAI wurden zudem vor Ort anhand von 12 Plots positiv validiert [VOHLAND et al. 2006].

## **b) Plots**

Zur Beobachtung und Erfassung von Pflanzenwachstum und oberirdischer Biomasse wurden auf der jeweiligen Parzelle eines Untersuchungsjahres Dauerplots eingerichtet. An diesen wurde wiederholt das phänologische Stadium und die Wuchshöhe festgehalten. In den Jahren 2007 und 2008 wurden zur Bestimmung der oberirdischen Frisch- und Trockenmasse die Dauerplots zusätzlich abgeerntet.

## **3.3.4 Bewirtschaftung**

Informationen zur Bewirtschaftung der Versuchsflächen basieren auf den mündlichen Mitteilungen des Landwirts und Bewirtschafter der Flächen, Herr Matthias Mohn. Sie dienen sowohl der räumlichen Datenanalyse (Ertragsdaten) mit dem Ziel der Mustererkennung als auch der Parametrisierung der Pflanzenwachstumsmodelle.

### **a) Aussaat, Bodenbearbeitung, Düngung**

Beide Versuchsflächen werden konventionell und konsequent bewirtschaftet, d.h. im Laufe der vergangenen fünfzehn Jahre änderte sich weder die Rotationsfolge noch die Art der Bewirtschaftungsmaßnahmen. Eine Übersicht zu den wichtigsten Bewirtschaftungsdaten ist in Tabelle 3.1 zusammengefasst. Es sind ausschließlich jene Jahre dargestellt, für die eine automatisierte Ertragserfassung vorliegt.

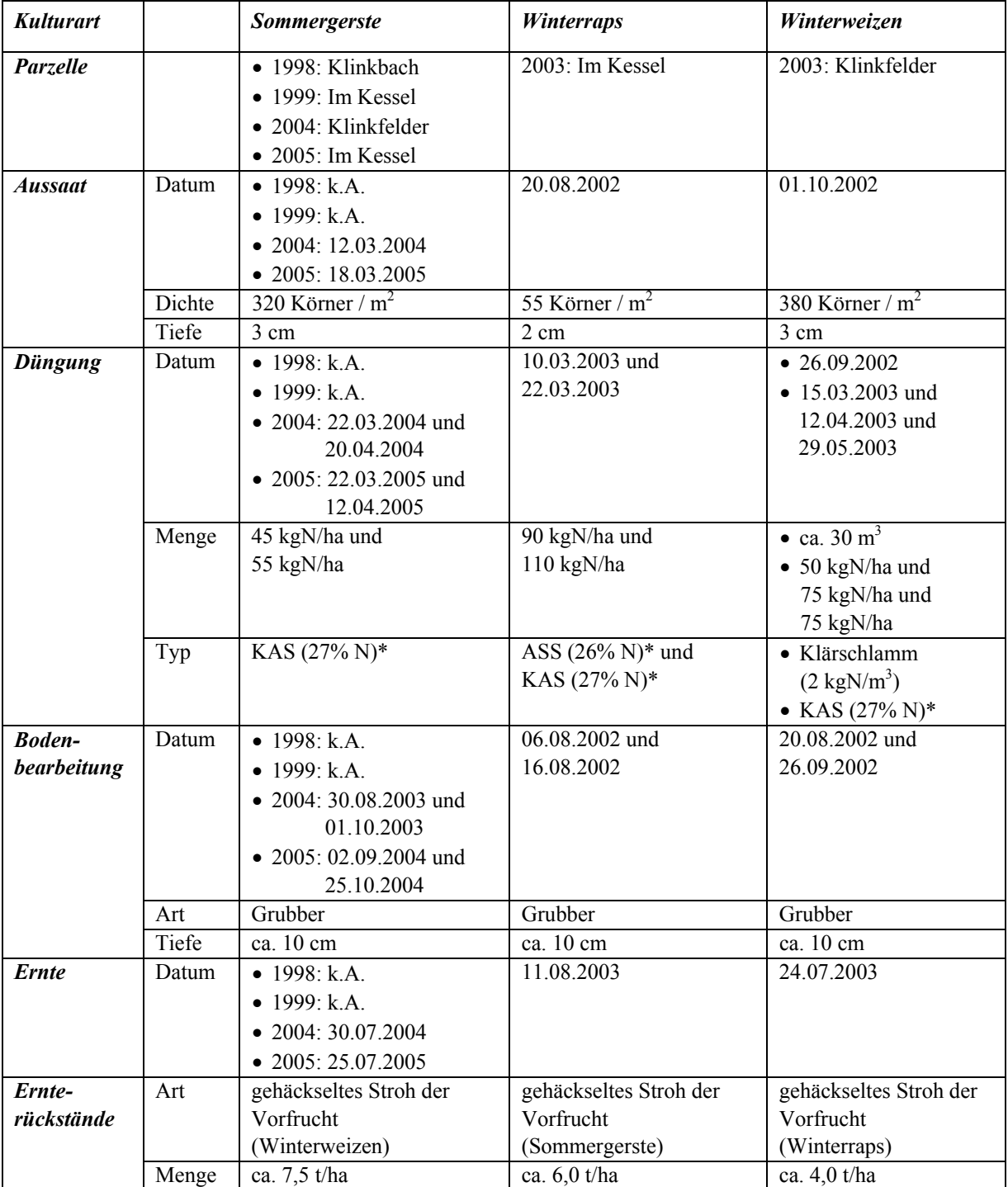

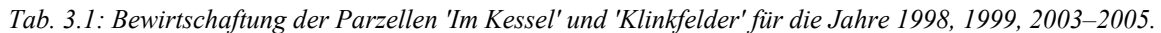

\* KAS = Kalkammonsalpeter; ASS = Ammonsulfatsalpeter.

### **b) Ertrag**

Auf der Versuchsfläche 'Im Kessel' erfolgte 2005 eine GPS-gesteuerte Ertragserfassung. Aus technischen Gründen konnte für die Beprobungsjahre 2007 und 2008 keine automatisierte Ertragsaufzeichnung durchgeführt werden. Zur Erfassung, Visualisierung und Interpretation der Ertragsmuster wird daher auch auf die Ertragsdaten früherer Jahre, d.h. 1998, 1999, 2003 und 2004, zurückgegriffen (Datenquelle: MASCHINENRING TRIER-WITTLICH E.V. [2008]).

Die GPS-gesteuerte Ertragserfassung erfolgte in den Jahren 1998 und 1999 durch die Software der Firma FieldStar, in den Jahren 2003 bis 2005 durch die Software der Firma AgroCom. Beide Softwarepakete speichern neben dem gemessenen Ertrag auch die jeweiligen Koordinaten der Ernteerfassung. Die Ertragsdaten sind somit Punktdaten mit unregelmäßiger Verteilung innerhalb der Ackerfläche.

Die vom Maschinenring Trier-Wittlich e.V. bezogenen Ertragsdaten wurden einer Qualitätskontrolle unterzogen. Ausgehend von der Werteverteilung der gemessenen Ertragsdaten und den Erfahrungswerten bezüglich zu erwartender Erntemengen [BLV 1998], wurde mithilfe des 0,05- Quantils für jeden Datensatz ein korrigierter Wertebereich festgelegt (Tab 3.2 und Abb. 3.4) bzw. Ausreißer detektiert. Die Ausreißer sind auf wiederholtes Befahren einer Fahrspur, auf verspätetes Ein- und Ausschalten der Messapparatur während des Erntevorgangs oder auf Verstopfungen der Ertragsabfuhr zurückzuführen; die Ausreißer werden bei der nachfolgenden Datenanalyse (Kapitel 4) nicht berücksichtigt.

| Jahr und<br><b>Anbaufrucht</b>          | <b>Gemessener</b><br>Wertebereich<br>$E$ rtrag $(E)$ ,<br>[t/ha] | $\overline{x}$ | $\widetilde{x}$ | $\boldsymbol{S}$ | Korrigierter<br>Wertebereich<br>$E$ rtrag $(E)$ ,<br>[t/ha] | $\overline{x}$ | $\widetilde{x}$ | $\boldsymbol{S}$ | <b>Anzahl</b><br>Ertrags-<br>werte |
|-----------------------------------------|------------------------------------------------------------------|----------------|-----------------|------------------|-------------------------------------------------------------|----------------|-----------------|------------------|------------------------------------|
| Parzelle , Im Kessel'                   |                                                                  |                |                 |                  |                                                             |                |                 |                  |                                    |
| 1999<br><i>Sommergerste</i>             | $0.4 \le E \le 7.6$                                              | 4,43           | 4,60            | 1,04             | $2,3 \le E \le 5,9$                                         | 4,52           | 4,60            | 0,78             | 2034                               |
| 2003<br><b>Winterraps</b>               | $0, 1 \le E \le 14, 3$                                           | 3,01           | 3,10            | 0,91             | $1,2 \le E \le 4,7$                                         | 3,08           | 3,10            | 0,65             | 3381                               |
| 2005<br><i>Sommergerste</i>             | $0,0 \le E \le 22,0$                                             | 6,33           | 6,40            | 1,87             | $3.5 \le E \le 9.0$                                         | 6,30           | 6,40            | 1,22             | 2074                               |
| Parzellen, Im Klinkfeld' & , Klinkbach' |                                                                  |                |                 |                  |                                                             |                |                 |                  |                                    |
| 1998 *<br><i>Sommergerste</i>           | $0,5 \le E \le 14,3$                                             | 6,93           | 7.30            | 1,68             | $3,5 \leq E \leq 8,9$                                       | 7,09           | 7,30            | 1,23             | 753                                |
| 2003<br>Winterweizen                    | $0.4 \le E \le 16.3$                                             | 4,41           | 4,60            | 1,07             | $2,4 \le E \le 5,9$                                         | 4,50           | 4,60            | 0,76             | 2137                               |
| 2004<br><i>Sommergerste</i>             | $0,0 \le E \le 30,0$                                             | 5,91           | 5,88            | 3,45             | $3,0 \le E \le 7,7$                                         | 5,84           | 5,94            | 0,92             | 926                                |

*Tab. 3.2: Übersicht zu den gemessenen und korrigierten Ertragsdaten.* 

\* Ertragsdaten beziehen sich ausschließlich auf die Parzelle 'Klinkbach', da die Parzelle 'Im Klinkfeld' 1998 als Grünland diente.

Das Histogramm der Versuchsfläche 'Klinkfelder' 2003 zeigt, dass die Ertragserfassung ungewöhnlich geringe Weizenerträge aufweist. Nach Rücksprache mit dem Eigentümer und Bewirtschafter der Versuchsfläche sind aus dem Jahr 2003 keine Ertragseinbußen infolge von Frost, Krankheitsbefall oder Hagel bekannt; die anormal niedrigen Ertragsdaten sind vermutlich auf Kalibrierungsfehler bei der Ertragserfassung zurückzuführen.

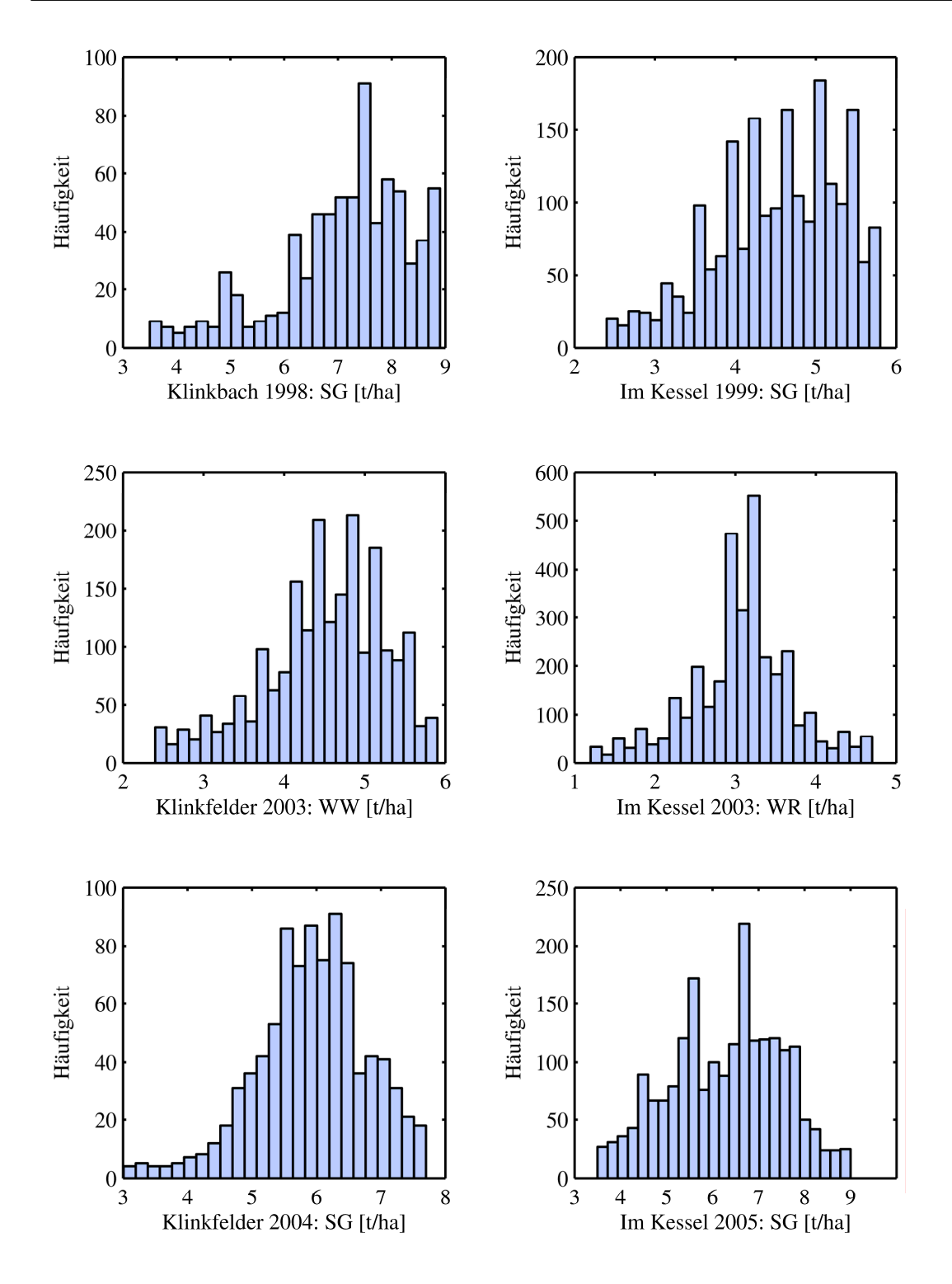

*Abb. 3.4: Häufigkeitsverteilung der korrigierten Ertragsdaten; SG = Sommergerste; WR = Winterraps; WW = Winterweizen.* 

## **3.3.5 Klima**

Die zur Simulation erforderlichen Klimazeitreihen von 1992–2008 wurden vom Deutschen Wetterdienst bezogen [DWD 2009] und beziehen sich auf die Station Trier-Petrisberg. Sie liegt in ca. 10km Entfernung zum Untersuchungsgebiet auf einer Höhe von 265m NN. Neben dieser kontinuierlichen
Datenreihe wurde am Rand der Versuchsflächen eine Agrarwetterstation (DALOS 535-WA) installiert. Sie erfasste vom 13.06.2007–24.07.2007 und vom 15.11.2007–31.12.2008 in stündlicher Auflösung Daten zu Lufttemperatur, Niederschlag, relativer Luftfeuchte, Windstärke und Windgeschwindigkeit. Die Daten wurden jeweils zu Tageswerten aggregiert.

### **a) Temperatur**

Aufgrund der Höhenunterschiede zwischen der Lage der DWD-Station Trier-Petrisberg (265m NN) und den Versuchsflächen (334–369m NN) wurden die vom DWD stammenden Temperaturdaten (mittlere, minimale und maximale Tagestemperatur) einer Höhenkorrektur unterzogen. Diese stützt sich auf eine jeweilige lineare Regression der DWD-Daten (Trier-Petrisberg) und der 2008 in Newel gemessenen Daten (Abb. 3.5).

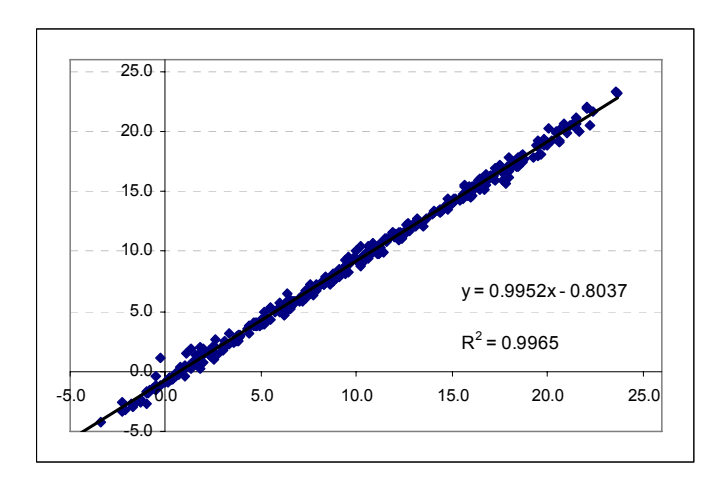

*Abb. 3.5: Lineare Regression der Daten zur mittleren Lufttemperatur für das Jahr 2008, Stationen Trier-Petrisberg (DWD) und Newel (eigene Messungen).*

Die Regressionsgeraden der minimalen und maximalen Tagestemperatur werden durch die beiden nachfolgenden Gleichungen beschrieben:

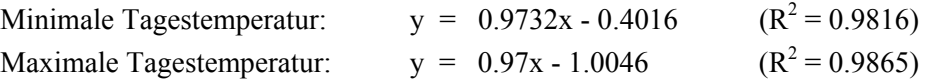

#### **b) Relative Luftfeuchte**

Die relative Luftfeuchte wurde über die Kurve des Sättigungsdampfdrucks korrigiert [WEISCHET 1988]. Die Abhängigkeit zwischen Sättigungsdampfdruck E und Temperatur t [°C] beschreiben folgende Gleichungen:

$$
E = 6,1078 * e^{\frac{17,08085 * t}{234,175 + t}} \qquad \text{und:} \qquad U = \frac{e}{E} * 100
$$

mit: mit: *E = Sättigungsdampfdruck [mb] t = Temperatur [°C] U = relative Feuchte [%] e = Dampfdruck [mb]* 

### **c) Niederschlag**

Der verfahrensbedingte, systematische Messfehler des eingesetzten Hellmann-Niederschlagsmessers (DWD und eigene Messungen / DALOS 535-WA) wurde entsprechend den von RICHTER [1995] erarbeiteten monatlichen Korrekturwerten berichtigt (Tab. 3.3). Eine Höhenkorrektur der Niederschlagsdaten wurde mangels erkennbarem Zusammenhang der beiden Datensätze nicht durchgeführt.

| <b>Station</b> | Werte     | Jan  | <b>Feb</b> | Mrz   | Apr  | Mai  | Jun  | Jul   | Aug  | <b>Sep</b> | <b>Okt</b> | Nov  | Dez. | Jahr |
|----------------|-----------|------|------------|-------|------|------|------|-------|------|------------|------------|------|------|------|
| Trier-         | gemessen  | 59.7 | 74,2       | 95.5  | 49,3 | 28,2 | 61,2 | 93,2  | 54,0 | 79,5       | 62,3       | 28,8 | 43.1 | 729  |
| Petris-        | gemessen  | 61.3 | 59.8       | 64,9  | 53,0 | 65,3 | 58,7 | 82,2  | 77,2 | 62,4       | 73,5       | 59,4 | 66.0 | 784  |
| berg           | Korrektur | .5,2 | 15,8       | 14,0  | 12,4 | 9,8  | 8,3  | 8,6   | 8,6  | 9,6        | 10,2       | 12,0 | 13,2 |      |
| <b>Newel</b>   | gemessen  | 59,8 | 79,4       | 101,2 | 45,2 | 38,4 | 58,2 | 105,2 | 52,8 | 78,6       | 74,0       | 25,0 | 32,2 | 750  |
|                | Korrektur | 20,5 | 21.5       | 17,8  | 15,0 | 10,9 | 9,3  | 9,4   | 9,5  | 10,9       | 11,6       | 15,0 |      | 13,5 |

*Tab. 3.3: Berichtigung der Niederschlagsdaten (Zeitreihe 1998–2008).* 

<sup>1</sup> monatliche Niederschlagssumme [mm], Originalmesswerte der DWD-Station Trier-Petrisberg (Bezugszeitraum: 2008) 2 mittlere monatliche Niederschlagssumme [mm], Originalmesswerte der DWD-Station Trier-Petrisberg (Be-

zugszeitraum: 1998–2008) 3

 monatlicher prozentualer Niederschlagsmessfehler nach RICHTER [1995], Gebietsangabe: westliche Mittelgebirge; Stationslage: mäßig geschützt (Bezugszeitraum 1961–1990)<br>4 monatliche Niederschlagssumme [mm] Originalmesswerte der DAL

 monatliche Niederschlagssumme [mm], Originalmesswerte der DALOS 535-WA Agrarwetterstation Newel (Bezugszeitraum: 2008)

 monatlicher prozentualer Niederschlagsmessfehler nach RICHTER [1995], Gebietsangabe: westliche Mittelgebirge; Stationslage: leicht geschützt (Bezugszeitraum 1961–1990)

### **d) Globalstrahlung**

Die Globalstrahlungsdaten weisen für den Zeitraum 1991 bis 2008 verschiedene Datenlücken auf. Zur Ermittlung fehlender Werte werden die Tageswerte der gemessenen Sonnenscheindauer herangezogen; die Berechnung stützt sich auf die Gleichung nach Ångström [DVWK 1996]:

$$
R_s = R_a * \left( a + b * \frac{n}{N} \right)
$$

mit:

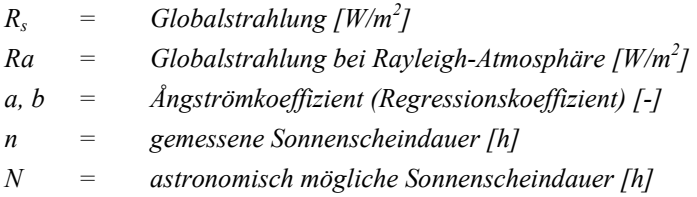

# **4 Muster des Realsystems**

## **4.1 Methodenauswahl und Vorgehensweise**

In Anlehnung an KANEVSKI [2008] liegen den eigenen Untersuchungen drei Methoden zur Ableitung einer räumlichen und zeitlichen Variabilität zugrunde (Abb. 4.1). Es handelt sich hierbei um die Variographie, die räumliche Analyse mithilfe eines Geographischen Informationssystems (GIS) und die Datenanalyse mithilfe der Self-Organizing-Maps (SOM).

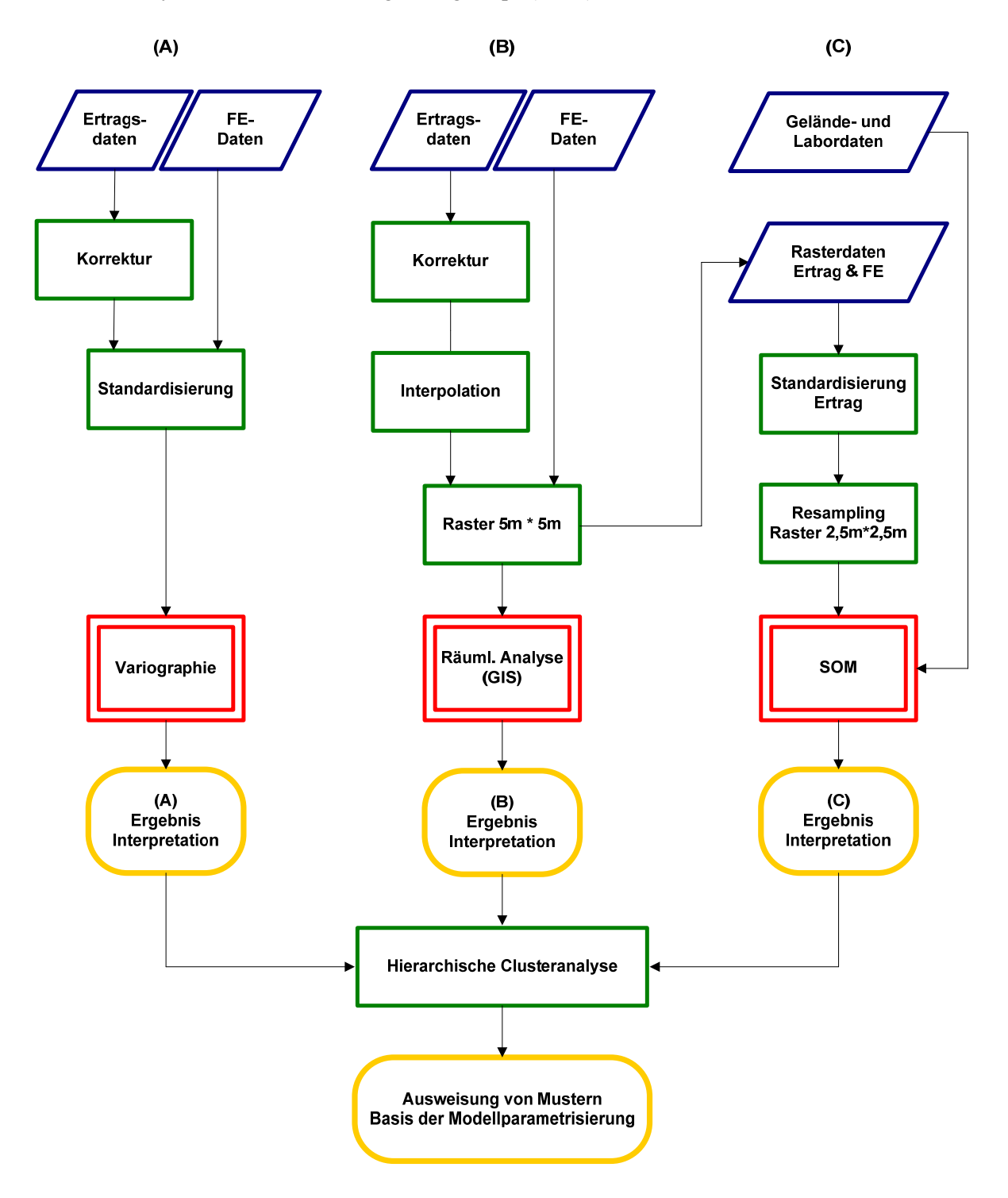

*Abb. 4.1: Vorgehensweise der raum-zeitlichen Datenanalyse.* 

Ziel dieser Vorgehensweise ist, die Frage nach der räumlichen (und eingeschränkt zeitlichen) Variabilität der Biomassenentwicklung und Ertragsausbildung möglichst umfassend und eindeutig beantworten zu können. Die Auswahl der Methoden orientiert sich daher an der Forderung, eine Verbindung von Datenbeschreibung, Musterbeschreibung und Mustererklärung zu ermöglichen:

- (A) Die Variographie wird genutzt, um einen ersten Überblick über die Eigenschaften und das Verhalten der Ertrags- und Fernerkundungsdaten zu gewinnen.
- (B) Die mithilfe der Variographie gewonnenen Erkenntnisse über das Maß der Autokorrelation der Ertragsdaten sind wiederum Basis für die nachfolgende Interpolation der Ertragsdaten, eine Voraussetzung zur flächenhaften Darstellung und räumlichen Analyse der Daten mit GIS.
- (C) Der Einsatz der Self-Organizing-Maps ermöglicht es, die aus der Variographie und der räumlichen Analyse mittels GIS gewonnenen Ergebnisse zu plausibilisieren und zu erklären.

## **4.2 Variographie: Bestimmung der räumlichen Autokorrelation**

### **4.2.1 Grundlagen**

In der deskriptiven Statistik werden meist die Lagemaße Mittelwert und Median sowie die Streuungsmaße Standardabweichung und Varianz zur allgemeinen Einordnung eines Merkmals bestimmt; eine räumliche Differenziertheit der Daten wird dabei jedoch nicht berücksichtigt. Ausgehend von der Varianz, als ein Maß der Streuung, kann unter Berücksichtigung des Raumbezuges der erhobenen Daten eine Funktion der Semivarianz abgeleitet werden [NIELSEN & WENDROTH 2003: 92]:

Varianz:

$$
s^{2} = \frac{1}{n} \sum_{i=1}^{n} (x_{i} - \overline{x})^{2}
$$

Semivarianz:

$$
\gamma(h) = \frac{1}{2N(h)} \sum_{i=1}^{N(h)} [z(x_i) - z(x_i + h)]^2
$$

mit:

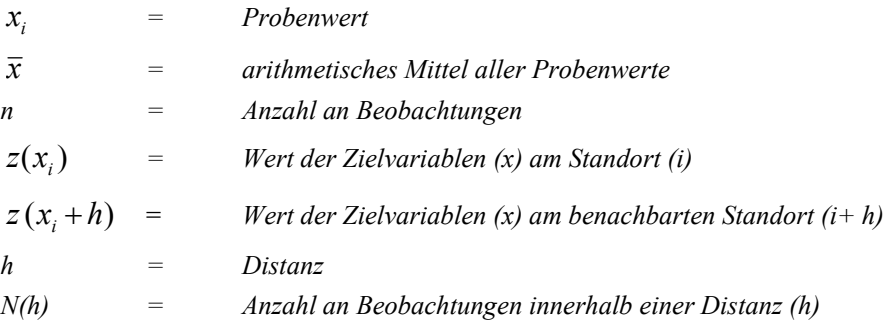

Die Semivarianz ist somit ein deskriptives Maß für die räumliche Korrelation von Messwerten und wird im Semivariogramm, auch Variogramm genannt, dargestellt. Die Semivariogramm-Analyse erfolgt in erster Linie anhand von drei Kennwerten des Variogramms: *Range*, *Sill* und *Nugget-Varianz* (Abb. 4.2), [FORTIN & DALE 2005; NIELSEN & WENDROTH 2003].

- 1. Der Range ist die maximale Entfernung, oder Reichweite, bis zu welcher die beobachteten Messwerte korrelieren, d.h. eine räumliche Abhängigkeit der Messwerte gegeben ist. Im Variogramm ist dieser Wert an der Steigung der Variogrammkurve (negativ oder gleich null) zu erkennen.
- 2. Als Sill wird der Semivarianzwert bezeichnet, an welchem die Variogrammkurve ihren Range erreicht. Somit ist der Sill der maximal erreichte Wert der Semivarianz.
- 3. Die Nugget-Varianz beschreibt den Wert der Semivarianz, an welchem die Variogrammkurve einen Range von null aufweist. In der Nugget-Varianz kommen i) die räumliche Variabilität für geringere Entfernungen, als das kleinste Probenintervall und ii) Messungenauigkeiten in den Daten, das sog. Rauschen der Daten, zum Ausdruck.

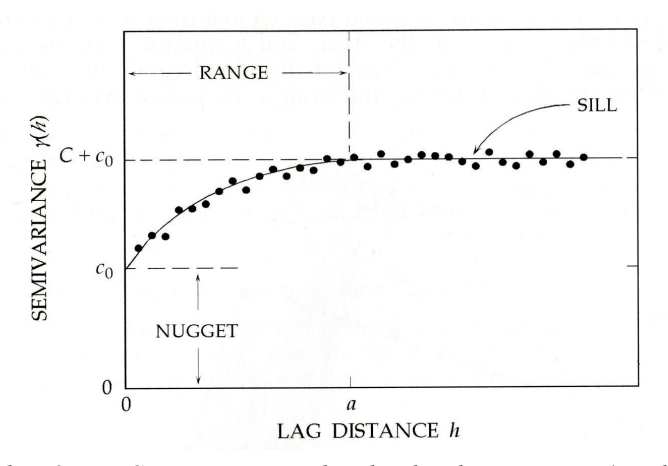

*Abb. 4.2: Das Semivariogramm beschreibende Kennwerte (vergleiche [NIELSEN & WENDROTH 2003: 95]).* 

Werden alle berechneten Semivarianzen ihren Distanzen (h) gegenübergestellt, so kann das Ergebnis in Form einer Variogrammwolke (Abb. 4.3) abgebildet werden.

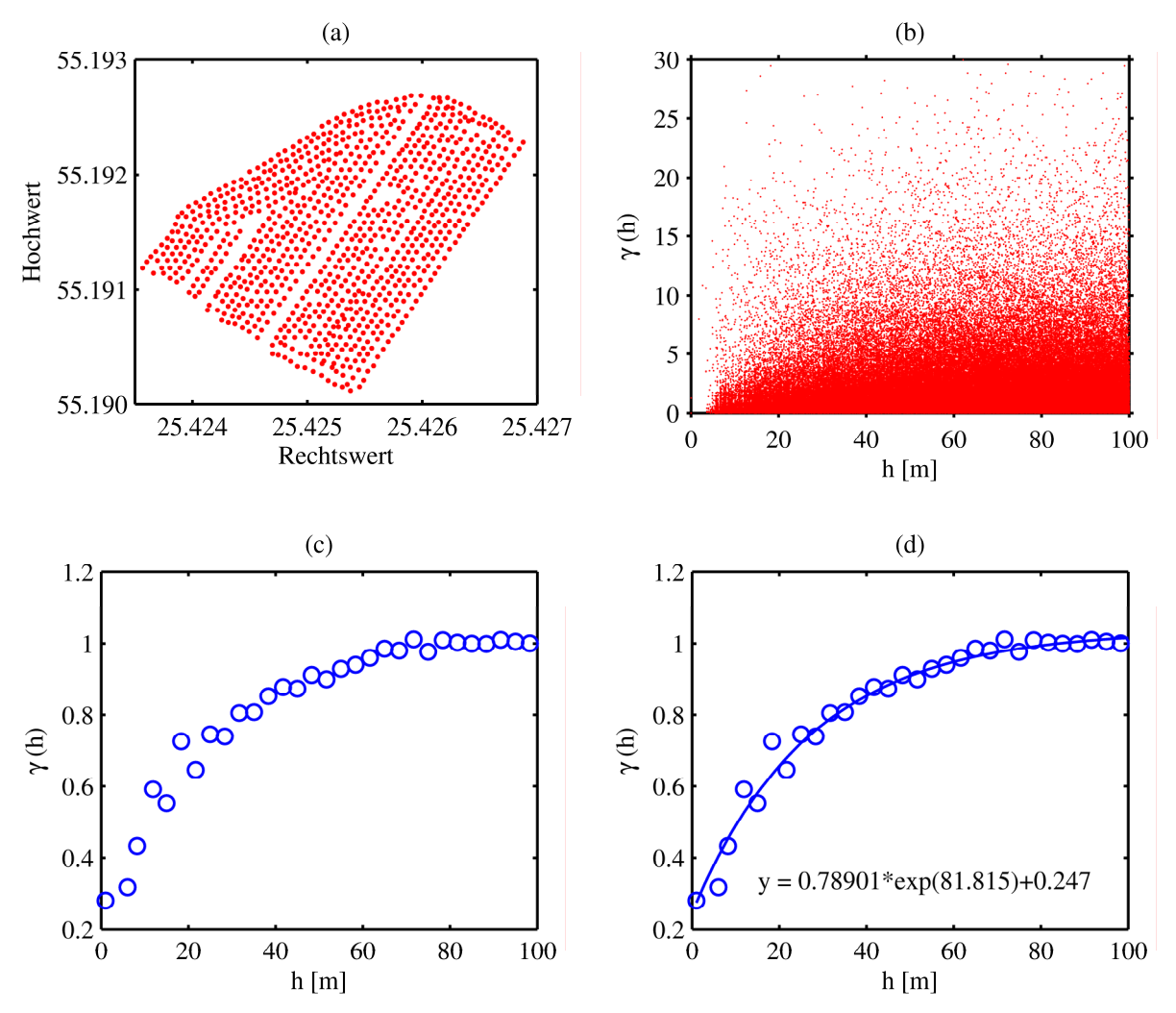

*Abb. 4.3: Schritte der Variogramm-Erstellung am Beispiel der Parzellen 'Klinkfelder': (a) räumliche Verteilung der eingehenden Daten; (b) Variogramm-Wolke; (c) entsprechend des Probenintervalls (lag) aggregierte Semivarianzen; (d) resultierendes Variogramm-Modell mit den Kenngrößen Nugget, Sill und Range (vergleiche HENGL [2007: 15]).*

Mithilfe dieser Wolke können zum einen extreme Ausreißer, die das Gesamtergebnis dominieren könnten, detektiert werden. Zum anderen kann überprüft werden, ob die Verteilung der Datenpaare auf die gewählte Anzahl an Distanz- oder Probenintervallen zu Verzerrungen führt. Die Semivarianzen innerhalb eines Distanzintervalls werden im Folgenden gemittelt und als sogenanntes experimentelles Variogramm dargestellt. Die Semivarianzen des experimentellen Variogramms sind bei geringen Distanzen im Allgemeinen kleiner und steigen dann mit zunehmender Distanz auf ein stabiles Niveau an. Die Werte einer Zielvariablen sind demnach bei geringen Distanzen ähnlicher bzw. ab einer gewissen Distanz entsprechen die Schwankungen zwischen zwei Wertepaaren der globalen Varianz. Dieser Effekt wird als räumliche Autokorrelation bezeichnet.

Basierend auf einem experimentellen Variogramm kann ein theoretisches Variogramm erstellt werden. In einem iterativen, gewichteten Annäherungsprozess wird ein Variogrammmodell, z.B. linear, sphärisch oder exponentiell, an das experimentelle Variogramm angepasst. Das theoretische Variogramm erlaubt es, für alle Distanzen eine Semivarianz zu schätzen. Sie wird bei der Interpolation der punkthaften Ertragsdaten genutzt (Kapitel 4.3).

## **4.2.2 Durchführung**

## **a) Vorarbeiten**

Aus den Abbildungen 3.3 und 3.4 (Kapitel 3.3.3 und 3.3.4) und Tabelle 3.2 (Kapitel 3.3.4) geht hervor, dass sich sowohl die Wertebereiche der aufgezeichneten Ertragsdaten als auch die der Fernerkundungsdaten stark unterscheiden. Für die Ertragsdaten gilt, dass sie aus verschiedenen Jahren mit unterschiedlichen Kulturarten, d.h. Sommergerste, Winterraps und Winterweizen, stammen. Der mittlere Kornertrag der Sommergerste liegt zwischen ca. 45–65 dt/ha, der des Winterraps zwischen 20–30 dt/ha, bei Winterweizen schwankt er um 70 dt/ha [BLV 1998].

Die divergierenden Wertebereiche der fernerkundlichen Datensätze resultieren aus den unterschiedlichen Algorithmen ihrer Ableitung aus den Spektraldaten. Um die Daten bei der folgenden Variogramm-Analyse miteinander vergleichen zu können, ist daher eine Standardisierung (*Normalisierung, z-Transformation;* vergleiche Kapitel 3.3.2) nach BAHRENBERG et al. [2010] erforderlich. Aus der Standardisierung eines Datensatzes resultiert ein Mittelwert  $\bar{x} = 0$  und eine Varianz  $\sigma = 1$ .

Die z-Transformation wird auf folgende Daten angewandt:

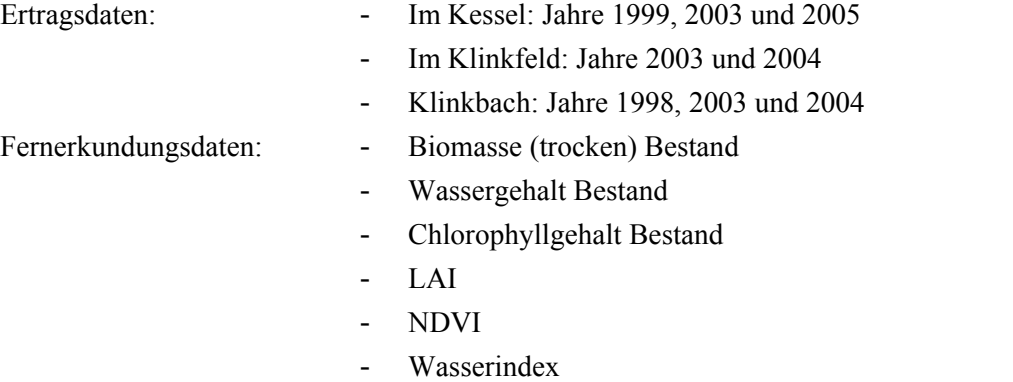

### **b) Herleitung des Ranges**

Die Bestimmung des Ranges orientiert sich im Allgemeinen am Verlauf der Variogrammkurve. Zeigt diese keine weitere Steigung mehr an, bzw. tritt zwischen den einzelnen Lags eine Steigung  $t \le 0$  auf, so ist der Range erreicht [NIELSEN & WENDROTH 2003].

 $R_i$  = h (t  $\leq$  0) mit: *R i = zu ermittelnder Range h = Distanz t = Steigung zwischen den einzelnen Lags* 

Eine Unterstützung bei der Bestimmung des Ranges ist die Abbildung der fraktalen Dimension. Die auf der Semivarianz basierende fraktale Dimension verdeutlicht, wie sich die räumliche Variabilität der Daten pro Probenintervall, d.h. pro Lag, verändert [QUATTROCHI & GOODCHILD 1997]. Die fraktale Dimension wird wie folgt berechnet:

 $D = 3 - s/2$ mit: *D = fraktale Dimension s = Steigung der Regressionslinie* 

Verändert sich die Größenordnung der fraktalen Dimension zwischen zwei Lags, so ist eine kritische Skale erreicht, ab welcher die Prozesse im Realsystem ebenfalls Veränderungen unterworfen sein können. Die fraktale Dimension kann daher herangezogen werden, um den Einflussbereich eines Prozesses abzugrenzen [FORTIN & DALE 2005].

Der beschriebene Skalenwechsel wird durch die Abbildung der fraktalen Dimension für alle Datensätze bestimmt, die in die Variogramm-Analyse eingehen. Der jeweilige Skalenwechsel wird als Indiz für den Range gewertet.

 $R_i$  = h (D) mit: *R i = zu ermittelnder Range h = Distanz D = fraktale Dimension* 

Die vorab erfolgte Standardisierung der Daten erlaubt neben der Interpretation der individuellen Variogramme die Abbildung mehrerer bzw. aller erstellten Variogrammkurven. Ähnlichkeiten und Unterschiede im Verlauf der Variogrammkurven können somit visuell einfach festgestellt und Rückschlüsse auf die räumliche Korrelation der Daten gezogen werden.

### **c) Variographie**

Die standardisierten Datensätze werden anschließend einer Variogramm-Analyse unterzogen. Dieser liegt das exponentielle Variogramm-Modell zugrunde. Seine standardisierte Gleichung lautet gemäß HENGL [2007: 14–15] sowie ISAAKS & SRIVASTAVA [1989: 181, 374]:

$$
\gamma(h) = 1 - \exp(-\frac{3h}{a})
$$

mit: *γ(h) = Semivarianz h = Distanz a = Range* 

Die Variogramme werden mithilfe von Matlab<sup>TM</sup> erstellt.

## **4.2.3 Auswertung**

Bei der Auswertung der Variogramme werden verschiedene Vorgehensweisen verfolgt. Im ersten Schritt werden der Verlauf der Variogrammkurve und die daraus abzuleitenden Kenngrößen Nugget, Sill und Range beschrieben. Neben diesen Kenngrößen wird das Korrelationsverhältnis von Nugget:Sill (correlation ratio  $C_0 / (C_0 + C_1)$ ) bestimmt. Das Gütemaß beschreibt den Anteil der Datenvariabilität für Distanzen, die kleiner als der eingesetzte Range sind [VIEIRA & GONZALEZ 2003].

# **4.3 Datenanalyse mithilfe eines Geographischen Informationssystems**

## **4.3.1 Grundlagen**

Die Variographie definiert das Maß der räumlichen Autokorrelation und zeigt erste Zusammenhänge zwischen den Ertragsdatensätzen und zwischen den Fernerkundungsdatensätzen auf. Daran schließt sich die Frage an, wie sich diese Zusammenhänge räumlich (d.h. innerhalb der untersuchten Parzellen) und zeitlich (d.h. zwischen den Untersuchungsjahren) darstellen. Lassen sich die Parzellen in Bereiche unterteilen, die ein ähnliches Verhalten hinsichtlich Biomassenentwicklung und Ertragsausbildung aufweisen? Zur Darstellung und Analyse der Raumdaten wird das Geographische Informationssystem ArcGIS 9.2 [ESRI 2001; ESRI 2002] genutzt. Sowohl die korrigierten Ertragsdaten als auch die aus den Spektraldaten gewonnenen Informationen werden in den Mustervergleich einbezogen. Da der Mustervergleich eine einheitliche Rasterdatengrundlage voraussetzt, müssen die unregelmäßig verteilten, punktuellen Ertragsdaten vorab in ein Raster überführt werden. Bei der Aufbereitung der Ertragsdaten werden drei unterschiedliche Ansätze eingesetzt, verglichen und bewertet. So können die jeweiligen Vorteile erkannt und das im aktuellen Kontext wertvollste Verfahren ausgewählt werden:

- a) Erstellen eines Rasters auf Basis der Rohdaten (Ertragsdaten)
- b) Interpolation der Ertragsdaten durch Inverse Distance Weighting
- c) Interpolation der Ertragsdaten durch Ordinary Kriging

Da die Auflösung der fernerkundlichen Rasterdaten 5 Meter beträgt, werden auch die interpolierten Ertragsdaten in ein Raster mit identischer Zellgröße und einheitlichen Ursprungskoordinaten umgewandelt. Diese Auflösung trägt zudem der kleinräumigen Verteilung der Pürckhauer-Bohrpunkte pro Beprobungsstandort Rechnung, die sich aus der wiederholten Beprobung während einer Vegetationsperiode ergibt.

## **4.3.2 Durchführung**

## **4.3.2.1 Rastererzeugung**

## **a) Erstellen eines Rasters auf Basis der Rohdaten**

### **Grundlagen**

Das Interpolieren von Daten bedeutet je nach Verfahren eine mehr oder weniger starke Glättung der Eingangsdaten. Daher wird vorab ein Raster erstellt, welches nicht dieser Limitierung unterliegt, d.h. ein Raster, welches die Datengrundlage ohne weitere Prozessierung widerspiegelt.

## **Durchführung**

Die unregelmäßig verteilten, punkthaften Ertragsdaten werden direkt in ein 5m\*5m-Raster umgewandelt. Treten innerhalb eines Pixels mehrere Messwerte auf, so wird der Rasterzelle der Mittelwert dieser Messwerte zugewiesen; Rasterzellen ohne Messwerte werden mit 'no data' gekennzeichnet.

#### **Auswertung**

Die Raster der Ertragsrohdaten dienen dem visuellen Vergleich zu den im Folgenden mittels Interpolation erstellten Ertragsrastern. Aufgrund der hohen Anzahl an Datenlücken wird hier auf eine statistische Validierung der Raster verzichtet.

#### **b) Interpolation der Ertragsdaten durch Inverse Distance Weighting (IDW)**

### **Grundlagen**

Bei der inversen Distanzgewichtung erfolgt die Interpolation eines unbekannten Punktes auf Basis der ihn innerhalb eines definierten Suchradius umgebenden und bekannten Messpunkte. Dazu wird für den zu interpolierenden Punkt die Distanz zu den umliegenden Messpunkten ermittelt. Der Wert des gesuchten Punktes ergibt sich als Mittelwert der umliegenden Punkte, die mit dem Kehrwert ihrer Distanzen (1/d) gewichtet werden. Messpunkte, die einem zu berechnenden Punkt nahe liegen, werden demnach stärker gewichtet, als in größerer Entfernung liegende Messpunkte. Die Interpolation erfolgt entsprechend nachstehender Formel:

$$
\hat{z}(x_0) = \frac{\sum_{j=1}^m z(x_j) d_{ij}^{-k}}{\sum_{j=1}^m d_{ij}^{-k}}
$$

mit:

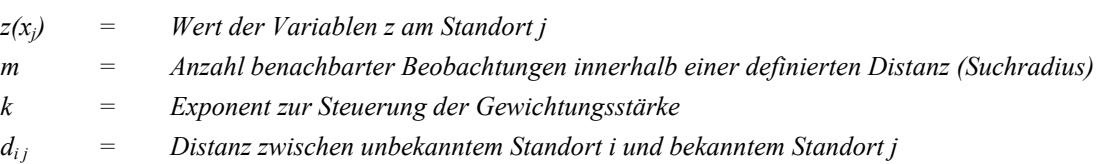

Messpunkte mit geringer Distanz zu einem zu berechnenden Punkt können durch den Exponenten k zusätzlich stärker gewichtet werden. Ein Vorteil dieser linearen Interpolation ist die lokale Gewichtung um jeden Punkt, durch welche die Komplexität lokaler räumlicher Muster gut erhalten bleibt. Die Methode der inversen Distanzgewichtung erfordert zudem keine Vorkenntnisse bezüglich der Daten. Sie hat jedoch keine Funktion zum Testen der Interpolation, d.h. zur Detektierung von fehlerhaften Interpolationswerten. Die Qualität der interpolierten Karte kann nur durch Zufügen zusätzlicher Kontrollmesspunkte überprüft werden [FORTIN & DALE 2005: 164].

#### **Durchführung**

Bei der Interpolation der korrigierten Ertragsdaten werden die aus der Variographie abgeleiteten Werte des Ranges als definierter Suchradius eingesetzt; innerhalb des Suchradius werden generell 15, mindestens jedoch 10 benachbarte Messpunkte in die Berechnung einbezogen. Nahe gelegene Messpunkte werden mit dem Exponenten  $k = 2$  gewichtet. Die gewählte Rastergröße beträgt 5m\*5m. Um ein begründetes Interpolationsverfahren zu erhalten, wird bei der Rangebestimmung bereits auf einheitliche Einstellungen zwischen den einzelnen Ertragsjahren geachtet. Die Interpolation wird mit ArcGIS 9.2 Geostatistical Analyst [ESRI 2001] durchgeführt.

Das IDW-Verfahren ermöglicht einen schnellen Zugang zu den Daten, die zudem nur geringfügig geglättet werden. Damit spiegelt dieses Interpolationsverfahren die Datengrundlage, hier die Ertragsdaten, präzise wieder. Ein Nachteil des Verfahrens ist jedoch die fehlende Auskunft zu Diskrepanzen zwischen interpolierten Werten und 'realen' Mustern nicht beprobter Standorte.

#### **Auswertung**

Die Validierung der Interpolation erfolgte neben einem visuellen Vergleich mit dem Raster der Ertragsrohdaten anhand verschiedener Gütemaße (RMSE, r<sub>m,p</sub> und B).

#### **c) Interpolation der Ertragsdaten durch Ordinary Kriging**

#### **Grundlagen**

Kriging ist ein von KRIGE [1951] im Rahmen der Exploration von Goldlagerstätten eingeführtes Interpolationsverfahren, das unter anderem von MATHERON [1963] weiterentwickelt wurde.

Kriging ist ebenso wie die inverse Distanzgewichtung ein lineares Verfahren, da seine Schätzungen gewichtete lineare Kombinationen der Daten seiner lokalen Nachbarschaft sind. Im Gegensatz zum IDW-Verfahren werden die Gewichtungen jedoch derartig kombiniert, dass die Fehlervarianz (auch Kriging-Varianz oder Schätzfehler genannt) minimiert wird. Die Gewichte basieren dabei auf den räumlichen Parametern des Variogrammmodells (d.h. den Parametern Range, Nugget und Sill), das aus einem experimentellen Variogramm abgeleitet wird. Die Summe der Gewichte Σw<sub>i</sub> = 1. Um den Schätzfehler zu minimieren wird der Lagrangian-Multiplikator als eine Konstante zugefügt [ISAAKS & SRIVASTAVA 1989; NIELSEN & WENDROTH 2003]. Die Gleichung der Kriging-Varianz lautet:

$$
s_k^2(x_0) = \sum_{j=1}^m \lambda_j * \gamma(x_j - x_0) + \mu
$$

mit:

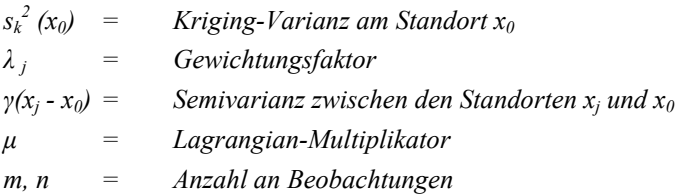

Die Summe der Gewichtungsfaktoren (*λ <sup>j</sup>*) erfüllt die folgende Bedingung:

$$
\sum_{i=1}^n \lambda_j = 1
$$

Für das Ordinary Kriging werden die Gewichte durch Multiplikation der Kovarianzen errechnet:

$$
\lambda_0 = C^{-1} * c_0 \qquad C (|h| = 0) = C_0 * C_1
$$

mit:

*C = Kovarianz-Matrix c0 = Kovarianzvektor eines unbekannten Standortes* 

#### **Durchführung**

Ausgehend von den korrigierten Ertragsdaten wird mittels Ordinary Kriging für alle Ertragsdatensätze der Parzellen 'Im Kessel' und 'Klinkfelder' eine räumlich kontinuierliche Ertragskarte erstellt. Die zur Interpolation erforderlichen Parameter Range, Nugget und Sill wurden bereits bei der Semivarianz-Analyse, Kapitel 4.2, bestimmt. Diese Werte stellen sicher, dass nur die Daten, die eine Semivarianz erklären bzw. die eine räumliche Autokorrelation aufweisen, bei der Interpolation berücksichtigt werden. Zur Anpassung der Variogrammkurve wird das exponentielle Modell eingesetzt. Auch hier wird auf einheitliche Einstellungen zwischen den einzelnen Ertragsjahren geachtet, um ein begründetes Interpolationsverfahren zu gewährleisten. Die Interpolation wird mit ArcGIS 9.2 Geostatistical Analyst [ESRI 2001] durchgeführt.

### **Auswertung**

Die Validierung der Interpolation erfolgte wiederum neben einem visuellen Vergleich mit dem Raster der Ertragsrohdaten anhand der Gütemaße RMSE,  $r_{m,p}$  und B.

### **4.3.2.2 Mustervergleich: Klassifizierung der Daten**

### **a) Vorarbeiten**

Um eine mögliche Korrelation von Chlorophyllgehalt und Stickstoffgehalt bzw. Stickstoffstress der Sommergerste [WIENHOLD & KRUPINSKY 1999; HOULÈS et al. 2007] für die Parzelle 'Im Kessel' (2005) zu bestimmen, wird aus dem Bestands- der Blattchlorophyllgehalt ermittelt und in den Mustervergleich einbezogen:

$$
Chl_{\text{Blatt}} = \frac{Chl_{\text{Bestand}}}{LAI}
$$

mit:

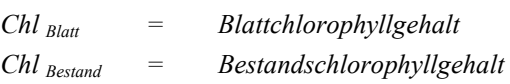

Da der NDVI zum Zeitpunkt der Datenaufnahme eine geringe Streuung der Werte aufweist, werden die Daten in einen skalierten NDVI transformiert. Transformationsparameter sind der Minimumwert und der maximale Wertebereich der Daten:

$$
NDVI_{skal} = \left(\frac{NDVI_{real} - NDVI_{min}}{NDVI_{max} - NDVI_{min}}\right)^{2}
$$

mit:

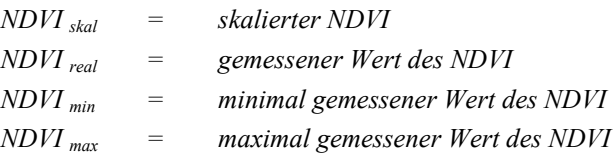

Alle einbezogenen Rasterdatensätze weisen eine Zellgröße von 5m\*5m und einheitliche Ursprungskoordinaten auf. Der Mustervergleich wird mit der Toolbox 'Spatial Analyst' von ArcGIS 9.2 [ESRI 2002] durchgeführt und umfasst die folgenden Schritte:

- o Klassifizierung der Rasterdaten
- o Pixelweiser Vergleich der Rasterdaten (Cell Statistics)
- o Pixelweise Korrelation der Rasterdaten (Korrelationskoeffizient, Bestimmtheitsmaß)

#### **b) Klassifizierung der Daten**

Um einen visuellen Eindruck über die räumliche Verteilung eventueller Muster innerhalb einer Parzelle zu erhalten, werden die Rasterdatensätze (Erträge, Fernerkundungsdaten) klassifiziert. Da nicht alle der eingehenden Datensätze eine Normalverteilung, sondern im Allgemeinen eine deutliche Schiefe (linksschief, Abb. 3.3 und 3.4) aufweisen, orientiert sich die Klassenbildung an den Quantilen. Ein visueller Vergleich der klassifizierten Karten erlaubt es, Ähnlichkeiten, Gegensätze und Unterschiede zwischen den einzelnen Karten abzugrenzen.

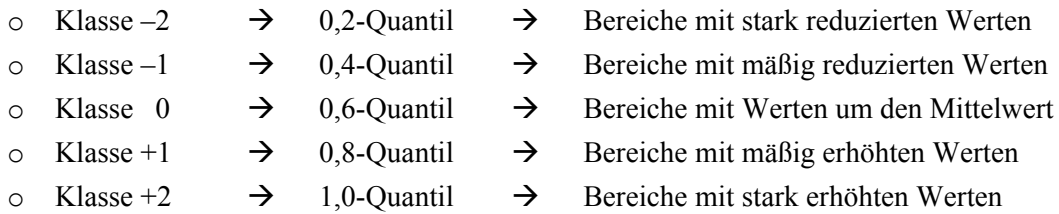

#### **4.3.2.3 Mustervergleich: Cell Statistics**

Neben der visuellen Auswertung der klassifizierten Daten lassen sich räumliche Unterschiede bzw. Ähnlichkeiten zweier Raster auch rechnerisch, d.h. durch den pixelweisen Vergleich bzw. die Differenz zweier Pixelwerte, die in ihrer geographischen Lage übereinstimmen, festhalten. Das resultierende Raster weist Bereiche mit geringer bzw. großer Differenz der Pixelwerte auf, d.h. mit ähnlichem bzw. unterschiedlichem Verhalten der Daten und kann ebenfalls klassifiziert werden. Die beschriebene Methode der Cell Statistics wird ausschließlich auf die standardisierten Ertragsdaten angewandt:

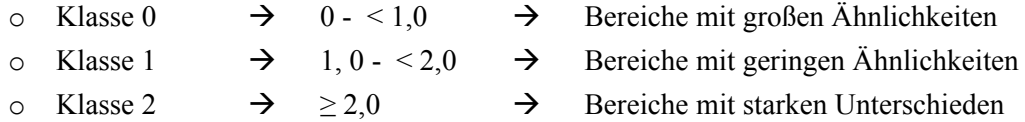

#### **4.3.3 Auswertung**

Die resultierenden Karten werden in einem ersten Schritt rein visuell ausgewertet. Zur Unterstützung der gewonnenen Erkenntnisse werden diverse Korrelationsmatrizen erstellt. Sie beruhen ebenfalls auf einem pixelweisen Vergleich der eingehenden Rasterdaten. Korrelationskoeffizienten werden zum einen für die Ertragsdaten beider Versuchsflächen berechnet. Die Ertragsdaten der 'Klinkfelder' werden dabei in zwei Datensätze ('Im Klinkfeld' und 'Klinkbach') untergliedert, da im Jahr 1998 nur die Parzelle 'Klinkbach' bewirtschaftet wurde. Zum anderen wird für die Ertragsdaten der Parzelle 'Im

Kessel' (2005) einschließlich den Spektraldaten aus dem Jahr 2005 eine Korrelationsmatrix erstellt; die Datengrundlage bezieht sich hierbei auf die Feldgrenze von 2005.

In die Interpretation der räumlichen Variabilität fließen ferner die vor Ort gewonnene Geländeerfahrung und die aus dem digitalen Geländemodell extrahierten Informationen ein. Abschließend werden die Ertragskarten der Kartengrundlage der Wertezahl [LGB 2008] gegenübergestellt. Bei der Auswertung der Raster stehen folgende Fragen im Mittelpunkt:

- (1) Existieren innerhalb der Parzellen für die jeweiligen Datensätze gewisse Muster?
- (2) Wiederholen sich die detektierten Ertragsmuster im Verlauf der Jahre, d.h. pausen sich die Muster in den verschiedenen Kulturarten durch?
- (3) Sind die in den Ertrags- und Fernerkundungsdaten aus dem Jahr 2005 identifizierten Muster räumlich betrachtet deckungsgleich?

Um eine räumliche Differenzierung und Beschreibung der Versuchsflächen zu erleichtern, werden diese in Segmente gegliedert:

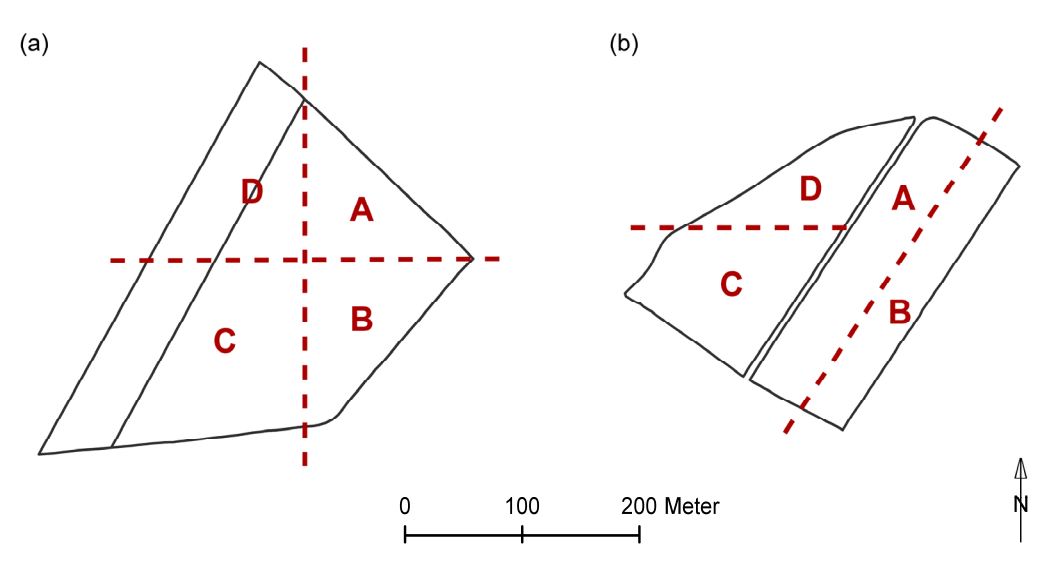

*Abb. 4.4: Segmentierung der Parzellen 'Im Kessel', 'Im Klinkfeld' und 'Klinkbach'.* 

## **4.4 Datenanalyse mithilfe der Self-Organizing-Maps**

#### **4.4.1 Grundlagen**

Eine selbstorganisierende Merkmalskarte (*Self-Organizing Map, SOM*) ist methodisch betrachtet den künstlichen neuronalen Netzen (ANN) zuzuordnen. Durch einen Selbstorganisationsprozess mittels nichtüberwachtem Lernverfahren werden aus komplexen Eingangssignalen Merkmalskarten erstellt, die eine einfache Clusterbildung, Visualisierung und Analyse der multidimensionalen Eingangsdaten ermöglichen. Ein Charakteristikum der Methodik ist die in einem niedrig dimensionalen Gitter enthaltene Topologie der Daten: Analoge Eingangsvektoren werden in benachbarte Neuronen eines Gitters projiziert, einander entfernte Neuronen deuten auf divergente Eingangsvektoren hin.

Die nachfolgende detaillierte Methodenbeschreibung der Self-Organizing Maps basiert auf den Erläuterungen von HERBST et al. [2009], HERBST & CASPER [2008], KOHONEN [2001] und VESANTO et al. [2000].

Grundlage zur Anwendung von SOM ist eine mehrdimensionale Datenmatrix, bestehend aus einer Vielzahl an Eingangsvektoren *x*:

$$
\mathbf{x} = [x_1, x_2, \dots, x_n]^T \in \mathfrak{R}^n
$$

mit: *x = Eingangsvektor n = Anzahl der Dimensionen des Eingangsvektors* 

Eine Self-Organizing Map ist aus *k* Neuronen aufgebaut, die auf einem regelmäßigen und meist zweidimensionalen, hexagonalen Gitter *G* angeordnet sind. Jedes Neuron *i* wird durch einen Vektor *m*, auch Referenzvektor oder Prototypvektor genannt, repräsentiert. Die Anzahl *n* der Dimensionen des Referenzvektors entspricht den Elementen der Eingangsvektoren *x* ∈ *X*.

$$
\mathbf{m}_{i} = [m_{i1}, m_{i2}, \dots, m_{in}]^{T} \in \mathfrak{R}^{n}
$$

mit: *m = Referenzvektor n = Anzahl der Dimensionen des Eingangsvektors* 

Vor Beginn des SOM-Trainings werden die Referenzvektoren initialisiert; im Allgemeinen werden hierfür Zufallswerte herangezogen (Abb. 4.5, 1. Schritt). Im nachfolgenden iterativen SOM-Training wird nach dem Zufallsprinzip ein Eingangsvektor *x* ∈ *X* ausgewählt und die Euklidische Distanz *d*  zwischen x und allen Referenzvektoren *mi* errechnet.

$$
d_i = \sqrt{\sum_{j=1}^{n} (x_j - m_{ij})^2}
$$
  $i=1...k$  ;  $j=1...n$ 

Jener Referenzvektor  $m_c$ , der die kleinste Distanz  $d_c$  zum aktuellen Eingangsvektor x aufweist, wird als "Gewinner" oder *best-matching unit* (*BMU*) bezeichnet (Abb. 4.5, 2. Schritt).

$$
d_c = \min_i \{ ||\mathbf{x} - \mathbf{m}_i|| \}
$$

Im dritten Schritt (Abb. 4.5, 3. Schritt) werden sowohl die BMU, d.h. der Referenzvektor *mc*, als auch die ihn umgebenden Neuronen entsprechend eines sequentiellen Training-Algorithmus aktualisiert:

$$
\mathbf{m}_i(t+1) = \mathbf{m}_i(t) + \alpha(t)^* h_{ci}(t)^* [\mathbf{x}(t) - \mathbf{m}_i(t)]
$$

mit:

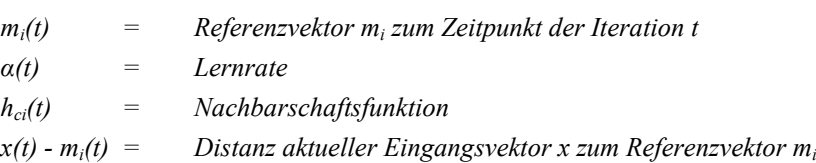

Die Stärke der Änderung oder Aktualisierung eines Neurons ist demnach abhängig von:

- (1) dem Referenzvektor *mi*;
- (2) der sogenannten Lernrate  $\alpha(t)$ , die entsprechend den insgesamt durchzuführenden Iterationen linear abnimmt;
- (3) der Dimension der sogenannten Nachbarschaftsfunktion  $h_{ci}(t)$ ; Diese wird im Allgemeinen durch die Gauß'sche Funktion beschrieben:

$$
h_{ci}(t) = \exp\left(-\frac{\left\|\mathbf{x} - \mathbf{m}_i\right\|^2}{2\sigma^2(t)}\right)
$$

mit:

*σ(t) = Breite der topologischen Nachbarschaft, Nachbarschaftsradius* 

Die Nachbarschaftsfunktion wird daher auch vom Radius der Gauß'schen Funktion bestimmt. Neuronen, die sich in unmittelbarer Nachbarschaft der BMU befinden, werden bei der Aktualisierung eines Referenzvektors stärker gewichtet als Neuronen, die sich dem maximalen Wert des Radius annähern.

(4) der Differenz zwischen dem eingehenden Datensatz *x* und dem Referenzvektor *mi* .

Das SOM-Training erfolgt in zwei Phasen. In der ersten Phase, dem groben Training, wird eine relativ hohe Lernrate und ein großer Nachbarschaftsradius (hier:  $σ = 4$ ) eingesetzt. In der zweiten Phase sind sowohl Lernrate als auch Nachbarschaftsradius klein (hier: σ = 1), um eine genaue Abstimmung der Karte zu erzielen. Ist der Lernprozess, d.h. das wiederholte Durchlaufen der Trainingsschritte (Abb. 4.5, 4. Schritt), beendet, so resultiert eine Merkmalskarte mit *k* hexagonalen Neuronen, bzw. "endgültigen" Referenzvektoren. Wird keine manuelle Anpassung der Neuronenzahl vorgenommen, so errechnet sich die Anzahl der Neuronen nach VESANTO et al. [2000]:

$$
k = \sqrt[5]{n}
$$
  
mit:  

$$
n = \text{Anzahl der Eingangsvektoren}
$$

Im Allgemeinen ist die Anzahl der Referenzvektoren deutlich geringer als die Anzahl der in das Training einbezogenen Eingangsvektoren. Ein Referenzvektor kann als Zentroid eines Teil des trainierten Datensatzes verstanden werden. Die Eingangsvektoren dieses Teildatensatzes weisen hinsichtlich ihrer Komponenten ähnliche Attribute auf.

Da der kompetitive Lernprozess nicht nur die BMU betrifft, sondern auch die benachbarten Neuronen auf dem Gitter einbezieht, entwickelt sich die Merkmalskarte schrittweise zu einer geordneten und gleichmäßigen Darstellung der Eingangsdaten. Dies ist der Kern des SOM-Algorithmus [KASKI 1997].

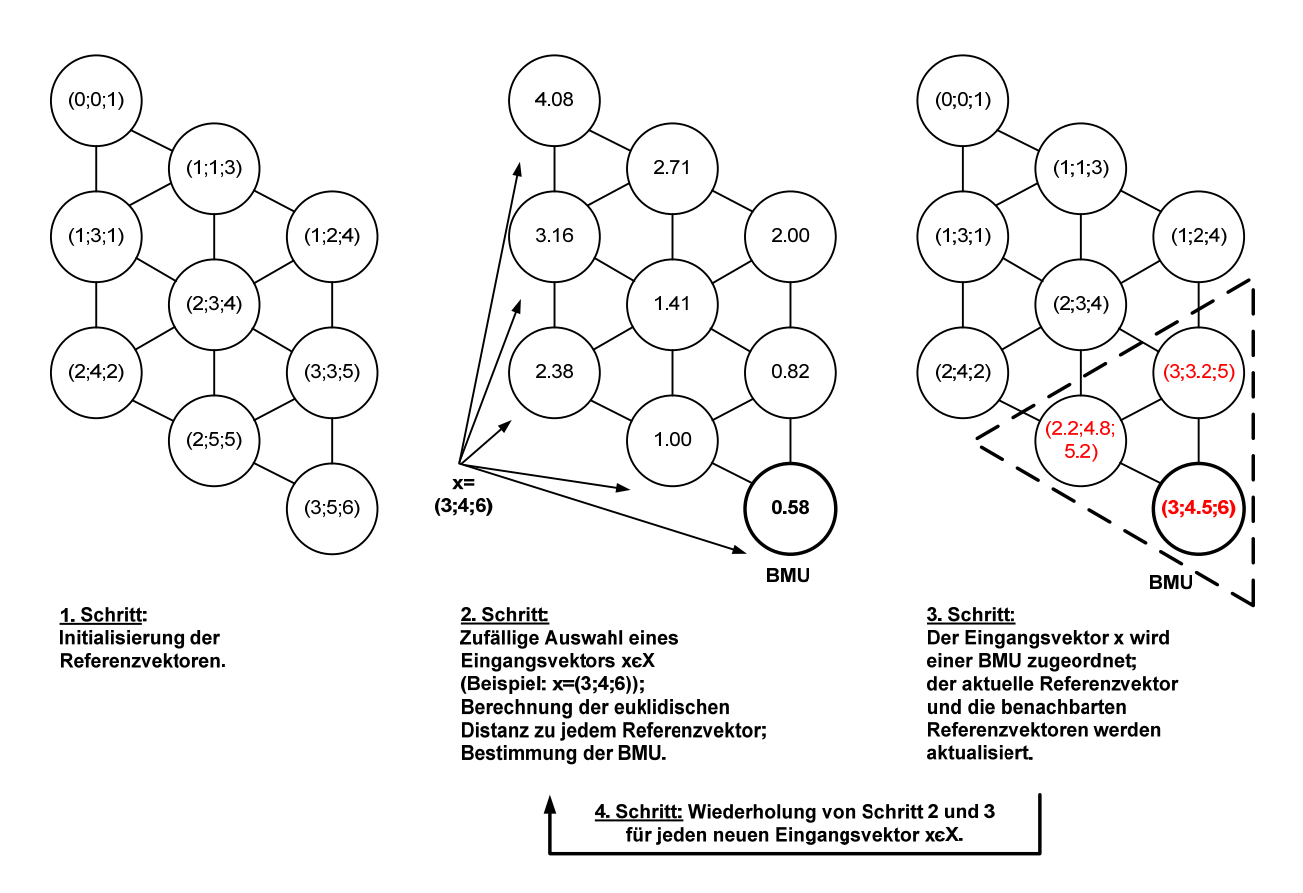

*Abb. 4.5: Ablauf des iterativen SOM-Trainings (vergleiche [HERBST & CASPER 2008]).* 

#### **4.4.2 Durchführung**

## **a) Vorarbeiten**

Die in die SOM-Analyse eingehenden Daten stammen zum einen von eigenen Feld- und Labormessungen und repräsentieren die Beprobungsstandorte (A2–S5) der beiden Versuchsflächen (n=99). Zum anderen werden die Daten der Ertragsraster und der fernerkundlichen Raster einbezogen. Da die Beprobungsstandorte sich nicht grundsätzlich mit dem Mittelpunkt einer Rasterzelle decken, werden diese Werte abgeleitet. Dazu werden die Raster der Erträge und der fernerkundlichen Größen im ersten Schritt auf Raster der Zellgröße 2,5\*2,5 Meter diskreditiert. Im zweiten Schritt wird um die Beprobungsstandorte ein Puffer von 5 Metern gelegt. Aus den Rasterdatenwerten innerhalb eines Puffers kann über die Mittelwertsbestimmung der endgültige Datenwert bestimmt werden, der in die SOM-Analyse eingeht. Diese Vorgehensweise trägt den räumlichen Schwankungen der Geländebeprobungen und den räumlichen Verzerrungen der fernerkundlich erhobenen Daten Rechnung. Abbildung 4.6 verdeutlicht die gewählte Vorgehensweise.

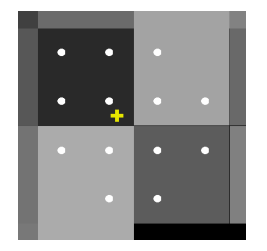

*Abb.4.6: Ableitung der in die SOM-Analyse eingehenden Datenwerte aus den Rasterdatensätzen – Kreuz: Beprobungsstandort; Punkte: Datenwerte innerhalb des 2,5-Meter-Puffers, die zur Berechnung des endgültigen Datenwertes herangezogen werden.*

### **b) Self-Organizing Maps**

Übergeordnetes Ziel der SOM-Analyse ist die Identifikation von räumlichen (und zeitlichen) Mustern innerhalb der Parzellen 'Im Kessel' und 'Klinkfelder' und damit indirekt auch die Validierung der durch die Methoden Variographie und räumliche Analyse (GIS) gewonnenen Teilergebnisse. Ein weiteres Ziel ist die Beantwortung der Frage, welche Variablen entscheidend zur Ausbildung der detektierten Muster beitragen.

Aus Voruntersuchungen konnte abgeleitet werden, dass die Einbindung eines umfassenden Gesamtdatensatzes nicht zu empfehlen ist. Daher werden die Daten vorab thematisch gruppiert (Tab. 4.1 und 4.2) und erst dann einem SOM-Training unterworfen. Hochkorrelierte bzw. nicht erklärende Variablen können durch die Gruppierung rationell ermittelt werden. Eine nachfolgende gezielte Änderung der Datenmatrix verhindert eine Übergewichtung einzelner Variablen und damit eine Verzerrung der Ergebnisse. Abschließend werden die als effektiv identifizierten Parameter, d.h. die den Ertrag maßgeblich beeinflussenden Parameter, einem SOM-Training unterzogen.

Um die natürlichen Unterschiede zwischen den Ertragsmengen der Kulturarten Sommergerste, Winterraps und Winterweizen auszuräumen, wird auf die pro Ertragsjahr standardisierten Ertragsdaten zurückgegriffen (Kapitel 4.2.2). Jeder Datensatz wird zudem vor Trainingsbeginn einer Normalisierung unterzogen. Jedes Element der Eingangsvektoren wird dabei entsprechend der linearen Transformation normalisiert. Dies verhindert, dass hohe Datenwerte aufgrund ihres starken Einflusses auf die euklidische Distanz das Training dominieren [VESANTO et al. 2000]. Dem folgenden sequentiellen Training der Daten werden 500 Iterationen für den groben Trainingsabschnitt und 5.000

Iterationen für das feine Training zugrunde gelegt. Die Anzahl der untersuchten Datensätze schwankt je nach Datengrundlage zwischen minimal 30 und maximal 1899 Datensätzen. Entsprechend variiert auch die Dimension der SOM (*map size*), bzw. die Anzahl der hexagonalen Neuronen [VESANTO et al. 2000].

Aus dem in der beschriebenen Datenbank abgelegten Datenpool wurden mittels SQL-Abfragen verschiedene Eingangsmatrizen erstellt. Die auf den selbstorganisierenden Merkmalskarten basierende Datenanalyse kann in zwei Blöcke gegliedert werden:

## **(I) Räumliche Variabilität (statische Variablen)**

Die Untersuchung der räumlichen Variabilität der Ertragsausbildung bzw. der Biomassenentwicklung stützt sich auf Kenngrößen, die nicht an einen Zeitfaktor gebunden sind bzw. nur einmalig erhoben wurden. Hierzu zählen z.B. Hangneigung, C<sub>org</sub>-Gehalt des Oberboden und Bodenart. Bei der Durchführung der SOM-Analysen (Tab. 4.1) stehen folgende Fragen im Mittelpunkt:

- (a) Welche bodenchemischen und bodenphysikalischen Eigenschaften weisen ein ähnliches Verhalten auf und welche pedogenen Kenngrößen sind für die Ertragsausbildung relevant?
- (b) Hat die Topographie einen erkennbaren Einfluss auf die kleinräumige Variabilität der Ertragsausbildung und existiert eine Beziehung zu pedogenen Eigenschaften?
- (c) Besteht ein Zusammenhang zwischen Spektral- und Ertragsdaten sowie pedogenen Eigenschaften?

| <b>Gruppe</b> | <b>Daten</b>          | <b>Dimension</b> | Map       | Anmerkungen zum Datensatz                                                                      |  |  |
|---------------|-----------------------|------------------|-----------|------------------------------------------------------------------------------------------------|--|--|
|               |                       | <b>Matrix</b>    | size      |                                                                                                |  |  |
| (a)           | <b>Boden</b>          | [36:8]           | $6 * 5$   | Parzelle: Klinkfelder                                                                          |  |  |
|               |                       |                  |           | Variablen: C <sub>org</sub> , C <sub>anorg</sub> , N <sub>t</sub> , Gründigkeit, Hydromorphie, |  |  |
|               |                       |                  |           | Bodenart (T, U, S)                                                                             |  |  |
|               | Ertrag &              | [99:8]           | $8 * 6$   | Parzelle: Im Kessel & Klinkfelder                                                              |  |  |
|               | <b>Boden</b>          |                  |           | Variablen: Ertrag (pro Parzelle 3 Ertragsjahre), C <sub>org</sub> ,                            |  |  |
|               |                       |                  |           | $C_{\text{anorg}}$ , N <sub>t</sub> , Gründigkeit, Hydromorphie                                |  |  |
| <b>(b)</b>    | Topographie,          | [99:7]           | $8 * 6$   | Parzelle: Im Kessel & Klinkfelder                                                              |  |  |
|               | <b>Boden &amp;</b>    |                  |           | Variablen: Ertrag, Gründigkeit, Bodenfeuchte, C <sub>org</sub> ,                               |  |  |
|               | <b>Ertrag</b>         |                  |           | $C_{\text{anorg}}$ , N <sub>t</sub> , Topographischer Index, Exposition                        |  |  |
|               | <b>Topographie</b>    | [68:5]           | $7 * 6$   | Parzelle: Im Kessel & Klinkfelder                                                              |  |  |
|               | & Boden               |                  |           | Variablen: Hangneigung, Exposition,                                                            |  |  |
|               |                       |                  |           | Fließakkumulation, Gründigkeit, Bodenfeuchte                                                   |  |  |
| (c)           | <b>FE-Daten &amp;</b> | [1899:9]         | $23 * 10$ | Parzelle: Im Kessel                                                                            |  |  |
|               | Ertrag                |                  |           | Variablen: Ertrag Sommergerste 2005, Biomasse                                                  |  |  |
|               |                       |                  |           | (Bestand), Wassergehalt (Bestand), Chlorophyll                                                 |  |  |
|               |                       |                  |           | (Bestand), LAI, NDVI, Wasserindex                                                              |  |  |
|               | <b>FE-Daten &amp;</b> | [54:6]           | $7 * 5$   | Parzelle: Im Kessel                                                                            |  |  |
|               | Ertrag &              |                  |           | Variablen: Ertrag Sommergerste 2005, LAI, C <sub>org</sub> , N <sub>t</sub> ,                  |  |  |
|               | <b>Boden</b>          |                  |           | Gründigkeit, Hydromorphie                                                                      |  |  |

*Tab. 4.1: Vorgehensweise der SOM-Analyse, Teil I (statische Variablen).* 

## **(II) Zeitliche Variabilität (dynamische Variablen)**

Das SOM-Training der Zeitreihen (Tab. 4.2), d.h. der Größen, die im Verlauf der Vegetationsperiode wiederholt aufgenommen wurden, da sie zeitlich variabel sind (Wasser- und NO<sub>3</sub>-N-Gehalt des Bodens) hat die Beantwortung dreier Fragen zum Ziel:

- (a) Inwiefern weisen die Standorte zu den einzelnen Messzeitpunkten ein analoges Verhalten auf; d.h., sind die gemessenen Daten als charakteristische Größen bzw. Eigenschaften eines Standortes zu bewerten?
- (b) Ist insbesondere die Wasserversorgung, oder auch das Stickstoffangebot des Bodens entscheidend für die Höhe des Ertrags und haben andere Faktoren einen ausschließlich sekundären Einfluss auf die Entwicklung der Nutzpflanze?
- (c) Besteht eine Analogie zwischen den im Mai 2005 erhobenen Spektraldaten und dem zeitgleich erhobenen Wasser- bzw. Nitratgehalt des Bodens?

| <b>Gruppe</b> | <b>Daten</b>                  | <b>Dimension</b> | Map      | Anmerkungen zum Datensatz                                |  |
|---------------|-------------------------------|------------------|----------|----------------------------------------------------------|--|
|               |                               | <b>Matrix</b>    | size     |                                                          |  |
| (a)           | <b>Zeitreihe</b>              | [36:12]          | $8 * 4$  | Parzelle: Klinkfelder 2007                               |  |
|               | $H_2O \& NO_3-N$              |                  |          | Variablen: Bodenwasser Zeitpunkt 1-6 und                 |  |
|               |                               |                  |          | Bodenstickstoff Zeitpunkt 1-6                            |  |
| (b)           | Singuläres $H_2O$             | [36:3]           | $10 * 3$ | Parzelle: Klinkfelder 2007                               |  |
|               | & Ertrag                      |                  |          | Variablen: Ertrag, Bodenwasser Zeitpunkt                 |  |
|               |                               |                  |          | 'trocken' und Bodenwasser Zeitpunkt 'nass'               |  |
|               | <b>Summen</b>                 | [30:3]           | $8 * 4$  | Parzelle: Im Kessel 2005                                 |  |
|               | $H_2O, NO_3-N$                |                  |          | Variablen: Ertrag, Summe Bodenwasser                     |  |
|               | & Ertrag                      |                  |          | (standardisiert), Summe Bodenstickstoff                  |  |
|               |                               |                  |          | (standardisiert)                                         |  |
| (c)           | Ertrag &                      | [30:4]           | $10 * 3$ | Parzelle: Im Kessel 2005                                 |  |
|               | $H_2O$ , NO <sub>3</sub> -N & |                  |          | Variable: Ertrag 2005, LAI,<br>٠                         |  |
|               | <b>FE-Daten I</b>             |                  |          | Bodenwasser Zeitpunkt Z3 (= $29.05.2005$ ),              |  |
|               | (Mai 2005)                    |                  |          | Bodenstickstoff Zeitpunkt Z3 (= 29.05.2005)              |  |
|               | Ertrag &                      | [30:4]           | $8 * 4$  | Parzelle: Im Kessel 2005                                 |  |
|               | $H_2O$ , NO <sub>3</sub> -N & |                  |          | Variable: Ertrag 2005, Blattchlorophyll,<br>$\bullet$    |  |
|               | <b>FE-Daten II</b>            |                  |          | Bodenwasser Zeitpunkt Z3 $(= 29.05.2005)$ ,              |  |
|               | (Mai 2005)                    |                  |          | Bodenstickstoff Zeitpunkt Z3 (= 29.05.2005)              |  |
|               | $NO3-N$ &                     | [30:2]           | $8 * 4$  | Parzelle: Im Kessel 2005                                 |  |
|               | <b>FE</b> - Daten II          |                  |          | Variable: Blattchlorophyll, Bodenstickstoff<br>$\bullet$ |  |
|               | (Mai 2005)                    |                  |          | Zeitpunkt Z3 $(= 29.05.2005)$                            |  |

*Tab. 4.2: Vorgehensweise der SOM-Analyse, Teil II (dynamische Variablen).* 

## **(III) Zusammenfassung (effektive statische und dynamische Variablen)**

Nachdem die den Ertrag erkennbar steuernden Parameter identifiziert sind, werden diese einem abschließenden SOM-Training unterzogen (Tab. 4.3). Dabei steht die Frage im Mittelpunkt, wie stark die einzelnen Parameter auf das Ertragsverhalten einzuwirken vermögen.

Als Datengrundlage dienen die Ertragsdaten der Parzelle 'Im Kessel' von 2005 und bodenkundliche Feldmessungen von 2005 und 2008 sowie die Ertragsdaten der Parzellen 'Klinkfelder' von 2004, einschließlich der 2007 erhobenen Bodenkenngrößen. Das abschließende SOM-Training bzw. seine Datengrundlage ist die Basis für eine nachfolgende Klassifizierung (hierarchische Clusteranalyse) der Beprobungsstandorte.

| <b>Gruppe</b>    | <b>Dimension</b> | Map     | Anmerkungen zum Datensatz                               |  |  |  |  |
|------------------|------------------|---------|---------------------------------------------------------|--|--|--|--|
|                  | <b>Matrix</b>    | size    |                                                         |  |  |  |  |
| <b>Effektive</b> | [90:5]           | $4 * 3$ | Parzellen: Klinkfelder, Im Kessel                       |  |  |  |  |
| <b>Parameter</b> |                  |         | Variablen: Ertrag 2004 bzw. Ertrag 2005,                |  |  |  |  |
|                  |                  |         | Summe Bodenwasser (standardisiert) 2007 bzw. 2005/2008, |  |  |  |  |
|                  |                  |         | Gründigkeit, $C_{org}$ , N <sub>t</sub>                 |  |  |  |  |

*Tab. 4.3: Vorgehensweise der SOM-Analyse, Teil III (Zusammenfassung).* 

## **4.4.3 Auswertung**

Eine Stärke der Methodik der Self-Organizing Maps ist die umfassende Visualisierungsmöglichkeit der resultierenden Merkmalskarte. Zur Analyse der SOM und zur Abgrenzung von Clustern werden nachstehende Visualisierungsfunktionen genutzt:

- (1) *Component planes*: Für jede in die SOM-Analyse eingehende Variable (*Komponente*) wird eine sog. *component plane* erstellt, d.h. eine aus mehreren Neuronen (*map units*) aufgebaute und hier stets 2-dimensionale Merkmalskarte. Jede *component plane* gibt Auskunft über den Wert einer Variablen in den einzelnen Neuronen, basierend auf einer integrierten Farbskala: rote Farbtöne korrespondieren mit hohen, blaue Farbtöne mit niedrigen Werten. Beziehungen zwischen den Variablen sind somit durch einen einfachen visuellen Vergleich der Farbmuster ersichtlich. Es ist zu beachten, dass sich diese Werte auf den Referenzvektor (Prototypvektor) und nicht auf die Eingangsvektoren beziehen.
- (2) *U-Matrix*: Die Berechnung der U-Matrix (*unified distance matrix*) basiert auf allen eingehenden Variablen. In der U-Matrix sind im Vergleich zu den *component planes* zusätzliche Neuronen zwischen allen benachbarten *map units* enthalten. Die U-Matrix visualisiert die Distanz zwischen benachbarten Neuronen und unterstützt damit die Abgrenzung von Clustern innerhalb der Karte: Hohe Werte der U-Matrix deuten auf eine Clustergrenze hin, einheitliche Bereiche niedriger Werte beschreiben das Cluster selbst.
- (3) *Säulendiagramm* (*barchart*): Diese Visualisierungsform nutzt das bereits bei den *component planes* eingesetzte Koordinatensystem. Anstelle der Neuronen werden jedoch Säulendiagramme abgebildet, welche die Referenzvektoren darstellen; so wird die schrittweise Veränderung der Referenzvektoren anschaulich demonstriert.
- (4) *Kennung*: Durch eine nachträgliche Kennung (*labeling*) der einzelnen Neuronen mit den Namen der einem Referenzvektor zugehörigen Eingangsvektoren ist die Verteilung der Eingangsvektoren auf die Referenzvektoren nachvollziehbar.

## **4.5 Identifikation ähnlicher Raumeinheiten (Hierarchische Clusteranalyse)**

#### **4.5.1 Grundlagen**

Eine Clusteranalyse hat die Klassifizierung von Beobachtungseinheiten (Raumeinheiten), d.h. das Zusammenfassen von Raumeinheiten mit einer ähnlichen Ausprägung in Bezug auf eine oder mehrere Variablen, zu Raumtypen (*Clustern*) zum Ziel. Jede Raumeinheit wird dabei genau einem Raumtyp zugeordnet, Überschneidungen zwischen einzelnen Typen existieren nicht. Die Ähnlichkeit der Raumtypen wird durch die Lage der Raumeinheiten in einem von den eingehenden Variablen aufgespannten Koordinatensystem definiert. Die wesentlichen Elemente dieses Verfahrens sind folgende [BAHRENBERG et al. 2008]:

- (1) **Ähnlichkeitsmaß für die Raumeinheiten**: Werden die Raumeinheiten als Punkte in einem von den eingehenden Variablen aufgespannten Variablenraum betrachtet, so ist das Ähnlichkeitsmaß Ausdruck der Distanzen zwischen den jeweiligen Koordinaten der Raumeinheiten; es wird daher auch als Distanzmaß bezeichnet. Ein mögliches Distanzmaß ist die euklidische Distanz.
- (2) **Methode der Clusterbildung** (*Raumtypisierung*): Zur Definition der Ähnlichkeiten zwischen den Clustern wird das Ward-Verfahren herangezogen. Es basiert auf einer schrittweisen Gruppierung der Raumeinheiten und strebt eine interne Homogenität der Cluster und eine maximale Heterogenität zwischen den Clustern an. In diesem Sinne wird für jeden Cluster zunächst die Varianz der zu ihm gehörenden Raumeinheiten um den Mittelpunkt des Clusters als durchschnittliche quadratische Distanz ermittelt. Die Varianzen aller Cluster werden daraufhin zur Gesamtvarianz innerhalb der Cluster addiert. Bei jedem Schritt der Gruppierung wird für die mögliche Zusammenfassung zweier Cluster die daraus resultierende Gesamtvarianz bestimmt. Nur diejenigen Cluster werden schließlich zusammengefasst, für die eine minimale Gesamtvarianz innerhalb der Cluster gegeben ist.
- (3) **Anzahl der zu bildenden Cluster**: Die schrittweise Clusteranalyse führt zu einer schrittweisen Zusammenfassung von Raumeinheiten in Cluster, d.h. zu einer stetigen Generalisierung bzw. einem Informationsverlust. Der gewählte Grad der Generalisierung stellt daher einen Kompromiss zwischen einer maximalen Übersicht und einem minimalen Informationsverlust dar. Die ermittelten Cluster oder Raumtypen können leicht lesbar in Form eines Dendrogramms wiedergegeben werden [BAHRENBERG et al. 2008].

#### **4.5.2 Durchführung**

Grundlage der hierarchischen Clusteranalyse ist das in Kapitel 4.4.2 (III) beschriebene abschließende SOM-Training der effektiven statischen und dynamischen Variablen, bzw. die darin einfließenden Daten. Ziel ist, aus diesen, den Ertrag maßgeblich beeinflussenden Größen, Cluster abzuleiten, die ein vergleichbares Ertragsverhalten aufweisen. In dem abschließenden SOM-Training wurde bereits eine Reduzierung der Neuronenzahl durch die symmetrische Verringerung der Dimension (*map size*) erzwungen. Diese Dimensionsreduktion führt zu einer automatisierten Vorgruppierung der Referenzvektoren. Anschließend werden diese mithilfe der hierarchischen Clusteranalyse [BAHREN-BERG et al. 2008] entsprechend ihres Ertragsverhaltens weiter gruppiert. Die durchgeführte Clusteranalyse beruht auf dem Ward-Verfahren, das die quadrierte euklidische Distanz als Ähnlichkeitsmaß für die Raumeinheiten voraussetzt [BAHRENBERG et al. 2008].

Die hierarchische Clusteranalyse wird mithilfe der Statistik-Toolbox von Matlab TM durchgeführt.

### **4.5.3 Auswertung**

Die resultierenden Cluster sind aus einem Dendrogramm abzulesen. Sie können mithilfe der zusammenfassenden (abschließenden) selbstorganisierenden Merkmalskarte, d.h. den *component planes* und Säulendiagrammen, charakterisiert werden. Die Abbildung der Wertebereiche pro Cluster und Komponente (Kenngröße) mittels Histogrammen unterstreicht die Clustereigenschaften und ermöglicht einen Vergleich bzw. die Abgrenzung der Cluster. Eine abschließende Kennung der einzelnen Referenzvektoren bezüglich ihrer Eingangsvektoren ermöglicht die Identifikation der einem Cluster zugehörigen Beprobungsstandorte und damit eine räumliche Übertragung der Ergebnisse auf die Versuchsflächen (Beprobungsraster).

# **5 Pflanzenwachstumsmodelle**

## **5.1 Überblick**

## **5.1.1 Übersicht und Kurzvorstellung von Pflanzenwachstumsmodellen**

Mit Augenmerk auf Kriterien wie die Simulation agrarisch genutzter Böden, die Darstellung der Wasser- und Stickstoffbilanzen sowie des Pflanzenwachstums, mögliche Schnittstellen zu Fernerkundungsdaten und die Offenheit von Steuerdateien wird eine Vorauswahl der im europäischen Raum dominierenden SVAT-Modelle getroffen; sie werden in alphabethischer Folge skizziert.

Das Modell **CANDY** (CArbon and Nitrogen DYnamics) zeichnet die Dynamik von Bodentemperatur, Bodenwasserhaushalt, Kohlenstoff und Stickstoff in landwirtschaftlich genutzten Böden nach. CANDY ist ein standortbezogenes, 1-dimensionales Modell, d.h. auf die Simulation der Plotskale ausgerichtet. Es kann für verschiedene Nutzpflanzen unterschiedlicher Komplexität angewandt werden. Der inhaltliche Schwerpunkt des Modells liegt im Umsatz organischer Substanz und in der Stickstoffdynamik. Es integriert hierzu Module zu Klima, Boden, Vegetation und Bewirtschaftung. CANDY wird durch die klimatischen Tageswerte von Niederschlag, Lufttemperatur und Globalstrahlung oder Sonnenscheindauer gesteuert. Der Bodenkörper wird bis zu einer Tiefe von 2 Metern in homogene 10cm mächtige Kompartimente diskretisiert, die durch diverse Zustandsgrößen beschrieben werden. Die Bodenwasserbewegung basiert auf einem Kapazitätskonzept, das eine Wasserbewegung nur dann erlaubt, wenn ein bodenspezifischer Kennwert der Feldkapazität überschritten wird oder eine Kapazitätsänderung infolge von Evaporation und Transpiration erfolgt [FRANKO et al. 1995; FRANKO & MIRSCHEL 2001; FRANKO et al. 2007].

FRANKO & MIRSCHEL [2001] befürworten den Einsatz von CANDY zur Simulation von den globalen Wandel betreffenden Szenarien. Eine räumliche Übertragbarkeit des Modells kann daher vorausgesetzt werden. Der räumliche Transfer wird durch die erfolgreiche Simulation deutscher, russischer und ukrainischer Standorte bekräftigt [FRANKO et al. 1997; FRANKO et al. 2007]. SCHENK & FRANKO setzten 1999 ein Geographisches Informationssystem zum Up-scaling der Modellergebnisse auf ein 35.000 ha großes Gebiet ein: Basierend auf abgeleiteten Bodenparametern und Standardprofilen werden homogene Flächeneinheiten generiert, die als Parametrisierungsbasis dienen. Die erforderlichen Klimadaten werden interpoliert; eine kleinräumige Differenzierung der Eingangsparameter findet nicht statt [SCHENK & FRANKO 1999].

**CERES (**Crop Environment REsource Synthesis) wurde in den 80er Jahren von RITCHIE [1986] zur Abschätzung des Weizenertrags entwickelt und seitdem auf zusätzliche Fragestellungen erweitert. Es handelt sich um ein deterministisches Modell, das die Wasser-, Stickstoff- und Temperaturdynamik im Boden sowie das Pflanzenwachstum und den resultierenden Ertrag abbildet. Die Simulation bezieht sich auf die Plotskale und umfasst eine einzelne Vegetationsperiode. Für die spezifischen Kulturarten existiert jeweils eine eigene Modellvariante, wie z.B. CERES-Maize [JONES & KINIRY 1986]. Die Bodenwasserbewegung beruht auf dem Kapazitätskonzept, in dem der Permanente Welkepunkt und die Feldkapazität die Grenzen darstellen. Der Bodenwassergehalt einzelner Horizonte errechnet sich aus der in den Boden infiltrierenden Wassermenge entsprechend dem Überlaufprinzip. CERES wird durch klimatische Daten auf Tagesbasis angetrieben: Globalstrahlung, Lufttemperatur (min., max.) und Niederschlag.

Das Modell bietet diverse Anwendungsmöglichkeiten und wurde bisher weltweit eingesetzt [SAVIN et al. 1995; HASEGAWA et al. 2000; NAIN et al. 2004], wobei Arbeiten in Europa oder Deutschland schwach vertreten sind [KOVACS et al. 1995; BANNAYAN et al. 2003; NAIN & KERSENBAUM 2007]. Der erstmalige Modelleinsatz an einem Standort erfordert es, einzelne Module (Phänologie, Pflanzenwachstum) bzw. Koeffizienten mit der vor Ort ausgesäten Varietät einer Nutzpflanze zu validieren und gegebenenfalls zu kalibrieren. NAIN et al. [2004] kombinieren das Modell CERES mit einem GIS und Fernerkundungsdaten, um das Modell auf die regionale Skale zu übertragen. In einer weiteren Studie entwickeln NAIN & KERSEBAUM [2007] keine Varietät-spezifischen, sondern generalisierte Koeffizienten, welche die vorrangig in der Region (Müncheberg, Deutschland) vorkommenden Weizen- bzw. Gerstevarietäten repräsentieren. Sie nutzen die Koeffizienten zur großflächigen Simulation der Ertragsbildung erfolgreich und befürworten das auf diese Weise erzielte Up-scaling des Modells.

Bei **COUPMODEL** (COUPled heat and mass transfer MODEL for soil-plant-atmosphere systems) [JANSSON & KARLBERG 2004] handelt es sich um ein prozessorientiertes gekoppeltes Wasser-, Wärme-, Stickstoff- und Kohlenstoffmodell für das System Boden-Pflanze-Atmosphäre. COUPMODEL ist eine weiterentwickelte Version des Wasserhaushaltsmodells SOIL [JANSSON 1996] und des Stickstoff- und Kohlenstoffmodells SOILN [JOHNSSON et al. 1987], sein Schwerpunkt liegt daher in der Simulation der Wasser- und Wärmeströme, sowohl für unbedeckten als auch für vegetationsbedeckten Boden. Der vertikale Bodenwasserstrom wird in COUPMODEL mit der eindimensionalen Richards-Gleichung [RICHARDS 1931] berechnet. Die Dynamik des Pflanzenwachstums und der damit verbundene Umsatz von Kohlenstoff und Stickstoff kann ebenfalls simuliert werden, ist jedoch von untergeordneter Bedeutung. Schneeschmelze, Interzeption und Evapotranspiration repräsentieren die wichtigsten Schnittstellen zwischen Boden und Atmosphäre. Auch hier steuern klimatische Daten, d.h. Niederschlag und Lufttemperatur, Luftfeuchte, Windgeschwindigkeit und Bewölkungsgrad, das Modell. Im Allgemeinen wird von einem rein vertikalen Wärme- und Stoffstrom an einem Standort ausgegangen. Durch die Berücksichtigung der räumlichen Anordnung von Vegetationsspezies in einem Bestand und von lateralem Grund- und Stauwasserzu- bzw. -abfluss können allerdings auch scheinbare 2D-Prozesse simuliert werden. Die zeitliche Diskretisierung kann je nach Datengrundlage zwischen Tageswerten und 10-minütiger Auflösung variieren.

COUPMODEL wurde bisher vorwiegend im nordeuropäischen [CHRISTIANSEN et al. 2006; SVENSSON et al. 2008], aber auch im außereuropäischen Raum [KARLBERG et al. 2006; ZHANG et al. 2007; HOLLESEN et al. 2009] und vereinzelt in Deutschland [CONRAD & FOHRER 2009] eingesetzt. Die Anwendungen beziehen sich jeweils auf die Plot- oder Feldskale.

**CROPSYST** (Cropping Systems Simulation Model) ist ein eindimensional ausgerichtetes, deterministisches Pflanzenwachstumsmodell, das die Prozesse Bodenwasser- und Stickstoffhaushalt, Pflanzenwachstum, Biomassenentwicklung und Ertrag, Residuenabbau, Bodenerosion und Salinität nachzeichnet. Die Simulation basiert auf Tagesschritten und kann einzelne Vegetationsphasen bis hin zu langjährigen Rotationsfolgen beinhalten. Die zentrale Zielstellung des Modells ist es, die Auswirkungen variierender Bewirtschaftungsformen, insbesondere die Steuerung der Wasser- und Stickstoffressourcen, auf die Pflanzenproduktivität und Umwelt zu untersuchen. Das Modell stellt zwei Optionen zur Berechnung der Bodenwasserbewegung zur Verfügung, ein einfaches Überlaufmodell und den Ansatz nach Richards. Auch die eingehenden Klimadaten können je nach Datenverfügbarkeit variieren [STÖCKLE et al. 1994; STÖCKLE et al. 2003].

CROPSYST wurde bereits für unterschiedliche Nutzpflanzen eingesetzt und in verschiedenen Regionen evaluiert, so unter anderem in den USA, Südeuropa, West-Afrika und Australien [PALA et al. 1996; STÖCKLE et al. 1996; DONATELLI et al. 1997; TUBIELLO et al. 2000; BADINI et al. 2007]. Die im Allgemeinen positiven Evaluierungen lassen auf eine relativ problemlose räumliche Übertragbarkeit des Modells schließen. STÖCKLE et al. [2003] betonen zudem den erfolgreichen Einsatz des Modells auf verschiedenen räumlichen Skalen. Grundlage ihrer Studie ist eine homogene Flächeneinheit (*land block fragment*), für die Uniformität hinsichtlich Boden, Klima, Fruchtfolge und Bewirtschaftungspraxis angenommen wird. Um Aussagen hinsichtlich größerer Areale zu treffen, kann das Modell mit einem Geographischen Informationssystem gekoppelt werden. Eingangsdaten werden aus kleinmaßstäblichen Karten abgeleitet oder durch Interpolation gewonnen [DONATELLI et al. 1998; BECHINI et al. 2003].

Das Boden-Pflanze-Atmosphäre-Modell **DAISY** [HANSEN et al. 1990; HANSEN et al. 1991; HANSEN 2000] beschreibt die grundlegenden Prozesse eines Agrarökosystems, d.h. Wasser-, Wärme- und Stoffstrombilanz sowie Pflanzenertrag unter Berücksichtigung verschiedener Bewirtschaftungsmaßnahmen; optional kann dem Modell das Verhalten von Pestiziden zugefügt werden. Die vertikale Bewegung des Bodenwassers wird mithilfe der Richards-Gleichung berechnet. Die minimalen Anforderungen an die in das Modell eingehende Datenmenge sind gering, je nach Datenverfügbarkeit kann die Parametrisierung des Modells weiter differenziert werden. Das Modell kann daher für verschiedene Abstraktionsebenen eingesetzt werden. Beispielhaft sei dies an den Steuergrößen des Modells, den Klimadaten, dargestellt. Minimal erforderlich sind Tageswerte der Globalstrahlung, Lufttemperatur und Niederschlag. Detaillierte klimatische Daten, d.h. zeitlich höher aufgelöste Daten oder zusätzliche Klimaelemente (relative Feuchte, Windgeschwindigkeit), können die Simulationsgenauigkeit erhöhen. Das Modell ist vertikal-eindimensional, zur Simulation der Plotskale, ausgerichtet.

DAISY wird aber auch auf höheren Skalen eingesetzt [STYCZEN & STORM 1993; REFSGAARD & STORM 1995]. HANSEN et al. [2000] empfehlen die Identifikation der effektiven Bodenparameter, mit deren Hilfe von einer punktuellen Simulation (Plotskale) durch die Aggregierung der schlagbezogenen Ergebnisse Aussagen auf Einzugsgebietsebene getroffen werden können. Die Autoren sind sich der räumlichen Variabilität innerhalb eines Schlages und der damit verbundenen Unsicherheit der Modellergebnisse bewusst. Das Up-scaling erzeugt nach ihrer Einschätzung dennoch ein zufriedenstellendes Ergebnis. Häufigstes Einsatzgebiet von DAISY ist Skandinavien [DJURHUUS et al. 1999; VEIHE et al. 2006; GJETTERMANN et al. 2008] und andere europäische Länder [SVENDSEN et al. 1995]; aber auch außereuropäische Modellanwendungen sind bekannt [KRÖBEL et al. 2010].

Das Modell **EXPERT-N** setzt sich aus verschiedenen Modulen zusammen, die den Bodenwasserfluss, den Bodenwärmetransfer und Stofftransport, Kohlenstoff- und Stickstoffumsatz im Boden sowie das Pflanzenwachstum nachzeichnen. Das zentrale Anwendungsgebiet des Modells bezieht sich auf die Aspekte Bodenwasser und Bodenstickstoff [TUM 2007]. EXPERT-N bietet die Möglichkeit, pro Modul zwischen verschiedenen Subroutinen und Algorithmen auszuwählen und das Modell somit auf die jeweilige Zielsetzung oder die Qualität und Quantität der verfügbaren Daten anzupassen. Diese Algorithmen und Subroutinen wurden aus anderen Modellen, wie unter anderem DAISY [HANSEN et al. 1991], SUCROS [VAN LAAR et al. 1992], CERES [RITCHIE 1991] und SOILN [JOHNSSON et al. 1987] abgeleitet. Die auszuwählenden Algorithmen und Subroutinen decken unter anderem die Berechnung der Evapotranspiration, Bodenwasserbewegung, Mineralisierung und Denitrifizierung ab. Das Programmpaket ermöglicht damit vielfältige Kombinationen der integrierten Ansätze und unterschiedlicher Abstraktionsgrade. Auch das Modell EXPERT-N ist auf eindimensionale vertikale Simulationen ausgerichtet [STENGER at al. 1999; PRIESACK et al. 2007].

Durch Einbeziehen der räumlichen Varianz diverser Schlüsselparameter sind auch für die Schlag-Ebene repräsentative Ergebnisse zu erwarten [STENGER et al. 1999]. Eine anschließende Kopplung mit einem Geographischen Informationssystem ermöglicht das Aggregieren der berechneten Information auf höhere Skalen [SCHULTE-BISPING et al. 2003]. Der Einsatz des Modells konzentriert sich hauptsächlich auf Deutschland (vergleiche TUM [2007]).

Das Modell **HERMES** beschreibt auf der Basis täglicher Witterungsdaten das Pflanzenwachstum und die Stickstoffdynamik mit den Teilprozessen Wasserhaushalt des Bodens, Netto-N-Mineralisation organischer Bodensubstanz und eingearbeiteter Pflanzenresiduen, Denitrifikation, Nitrattransport in der Bodenlösung sowie das Wachstum und die N-Aufnahme durch die Pflanze. Das Modell simuliert die tägliche Trockenmassebildung und ihre Aufteilung auf die jeweiligen Pflanzenorgane auf der Basis von Sonneneinstrahlung und Temperatur. Wasser- und Stickstoffmangel (Stressfaktoren) können das Pflanzenwachstum reduzieren [KERSEBAUM 1995]. Das Modell ist eindimensional vertikal ausgerichtet und basiert auf einfachen Modellansätzen, sodass es auch unter eingeschränkter Datenverfügbarkeit operationell sein kann. Der Schwerpunkt der Anwendung bezieht sich überwiegend auf die Ermittlung der Nitratdynamik [KERSEBAUM & BEBLIK 2001; KERSEBAUM 2007], etwa zur Berechnung von Düngeempfehlungen oder mit dem Ziel des Precision Farming [KERSEBAUM & BEBLIK 2001; KERSEBAUM et al. 2005; REUTER et al. 2005].

Die Anwendung von HERMES auf regionaler Skale erfolgte auch hier durch die Kopplung des Modells mit einem Geographischen Informationssystem [KERSEBAUM et al. 2005; REUTER et al. 2005]. Das auf diese Weise erzielte Up-scaling beruht auf wiederholten Simulationsläufen mit unterschiedlichen und zum Teil stark aggregierten bzw. interpolierten Eingangsdaten. KERSEBAUM & WENKEL [1998] untersuchen den Einfluss unterschiedlich stark aggregierter Eingangsdaten (Boden, Landnutzung und Klima) auf die Bodenwasser- und N-Dynamik und liefern damit einen weiteren Ansatz zum Einsatz von HERMES auf unterschiedlichen räumlichen Skalen. Der Einsatz des Modells konzentriert sich auf den deutschen Raum [KERSEBAUM & BEBLIK 2001; KERSEBAUM et al. 2005; REUTER et al. 2005].

Mithilfe von **PROMET-V** (PROcess oriented Modular EnvironmenT and Vegetation model) können Pflanzenwachstum, Wasser-, Kohlenstoff- und Stickstoffflüsse, einschließlich ihrer Wechselwirkungen und Rückkopplungen, prozessbasiert und räumlich differenziert modelliert werden. Dies erlaubt es, die komplexen räumlichen und zeitlichen Muster der Wasser- und Kohlenstoffflüsse näher zu bestimmen sowie die Folgen menschlicher Eingriffe in den Naturhaushalt zu quantifizieren. Das Modell besteht aus fünf gekoppelten, physikalisch bzw. pflanzenphysiologisch basierten Komponenten zu Hydrologie, Pflanzenwachstum, Stickstoff- und Bodentemperatur sowie einem Modul zur Integration der landwirtschaftlichen Bewirtschaftungsmaßnahmen. PROMET-V wurde mit dem Ziel der Integration von Fernerkundungsdaten im Rahmen von Flächenberechnungen konzipiert; es hält alle räumlichen Daten und Parameter in einer Raster-GIS-Struktur bereit.

Diese Schnittstelle zwischen Fernerkundung und Modell ermöglicht eine flächenhafte Modellierung. Fernerkundliche Messungen können im Modell zur Initialisierung, zur Kalibrierung von Modellparametern und zur Validierung von Modellergebnissen genutzt werden [SCHNEIDER 2003; STRASSER 1998]. Ausgehend von der räumlichen Auflösung der Daten reichen die als homogen betrachteten Raster bis zu einer maximalen Größe von 100 Metern [SCHNEIDER 2004]. SCHNEIDER [2003] und BACH et al. [2003] erarbeiten diverse Methoden zur Nutzung von Fernerkundungsdaten für die flächenhafte Modellierung mit PROMET-V und belegen, dass die Synergie zwischen Fernerkundung und Modell zu sehr guten, flächendifferenzierten Ergebnissen führt. Die sich auf PROMET-V stützenden Studien beziehen sich auf den deutschen bzw. europäischen Raum [BACH et al. 2003; SCHNEIDER 2003; STOLZ et al. 2000].

**SUCROS** (Simple and Universal CROp growth Simulator) beschreibt das Pflanzenwachstum auf Basis der zugrundeliegenden chemischen, physiologischen und physischen Prozesse unter dem Einfluss von Umweltbedingungen und in Abhängigkeit von den klimatischen Gegebenheiten (Tagesschritte). Es existieren zwei Modellvarianten, die sich hinsichtlich der zugrunde gelegten Wasserverfügbarkeit unterscheiden. SUCROS1 setzt eine hinreichende Wasserversorgung voraus und simuliert das potentiell mögliche Pflanzenwachstum. SUCROS2 ist dagegen auf Wassermangel ausgerichtet; dieser Modellvariante ist eine Wasserhaushaltskomponente (Boden: *tipping-bucket system*) zugeschaltet, mit deren Hilfe die Auswirkungen von zeitweiliger Wasserknappheit untersucht werden können. Für beide Modelle wird eine optimale Nährstoffversorgung und eine von Unkraut, Pflanzenschädlingen und -krankheiten freie Umgebung vorausgesetzt. Der inhaltliche Schwerpunkt von SUCROS liegt in der detaillierten Simulation von Pflanzenwachstum und Biomassenentwicklung und den entsprechenden Komponenten, wie unter anderem die zentral stehende Akkumulation von Trockenmasse [GOUDRIAAN & VAN LAAR 1994; GOUDRIAAN et al. 1997].

SUCROS ist ein breit etabliertes Modell, das bisher für unterschiedlichste Nutzpflanzen und in vielfältigen Kontexten sowie Regionen Anwendung gefunden hat. Die Simulationen beziehen sich in der Regel rein auf die lokale Skale [BANNAYAN & CROUT 1999; ZHANG et al. 2008; ZUIDEMA et al. 2005]. Um das Problem der kleinräumigen Variabilität einzelner Parameter und der damit verbundenen Datenverfügbarkeit zu lösen, nutzen GUÉRIF & DUKE [1998] Fernerkundungsdaten. Sie koppeln SUCROS mit dem Strahlungstransfermodell SAIL [VERHOEF 1984]. Die nachfolgende Inversion des gekoppelten Modells ermöglicht es, Werte spezifischer sensitiver Parameter zu schätzen und das Model somit auf eine höhere Skale zu übertragen.

**STICS** (Simulateur mulTIdisciplinaire pour les Cultures Standard) simuliert sowohl das Pflanzenwachstum als auch Bodenwasser- und Stickstoffbilanzen einzelner Vegetationsperioden bis hin zu langjährigen Rotationsfolgen; es wird durch klimatische Tageswerte (Globalstrahlung, Minimum- und Maximumtemperatur, Niederschlag, Evapotranspiration, Windgeschwindigkeit und Luftfeuchte) gesteuert. Das Modell ist in verschiedene Module untergliedert, mit welchen die folgenden Prozesse abgebildet werden: (i) Ökophysiologie der oberirdischen Pflanzenteile, (ii) Interaktion zwischen Boden und unterirdischen Pflanzenteilen, (iii) Wechselwirkung zwischen Bewirtschaftungsmaßnahmen und dem System Boden-Pflanze [BRISSON et al. 2003; BRISSON et al. 2009]. Die Besonderheiten des Modells sind sein hohes Maß an Komplexität und die Vielzahl der integrierten Nutzpflanzen, einschließlich deren Varietäten; geläufige Kulturarten wie *Triticum* (Weizen), *Hordeum* (Gerste) und *Zea* (Mais), aber auch weniger verbreitete Kulturen wie die Arten *Vitis* (Traube), *Musa* (Banane) und *Oryza* (Reis) können mit STICS simuliert werden [BRISSON et al. 1997; AFFHOLDER et al. 2003; HADRIA et al. 2007; GODARD et al. 2008].

Dies ermöglicht es, das Modell in unterschiedlichen Situationen und Regionen in Frankreich [HOULÈS et al. 2004; TOURNEBIZE et al. 2004] und Europa [CASPER et al. 2004; GODARD et al. 2008] wie auch im außereuropäischen Raum [SIERRA et al. 2003; DEBAEKE 2004; HADRIA et al. 2007], einzusetzen. Trotz der großen Anzahl integrierter Nutzpflanzen wird STICS nahezu ausschließlich zur punktuellen Simulation eingesetzt [JUSTES et al. 2001; LEVRAULT & RUGET 2002]. In singulären Studien wurde STICS sowohl auf regionaler Ebene [CASPER et al. 2007] als auch auf Einzugsgebietsebene [BEAUJOUAN et al. 2001; GOMEZ et al. 2002a; GOMEZ et al. 2002b] eingesetzt. Die einhegenden Parameter wurden dabei zum Teil einer starken Generalisierung unterworfen und skizzieren somit keine Flächenvarianz.

## **5.1.2 Modellauswahl**

Aus der Vielzahl der existierenden Pflanzenwachstumsmodelle werden zwei Modelle ausgewählt, die folgende Kriterien erfüllen:

- (a) Der Modellschwerpunkt liegt zum einen in der Pflanzenwachstumskomponente und deckt zum anderen die für Mitteleuropa charakteristischen Nutzpflanzen ab;
- (b) Das Modell weist eine relative räumliche Nähe zum Untersuchungsraum (Newel, Deutschland) auf, d.h. es wurde im europäischen Raum jedoch nicht in Deutschland entwickelt, um die räumliche Übertragbarkeit des Modells zu prüfen;
- (c) Die beiden ausgewählten Modelle sollen sich hinsichtlich ihrer Modellstruktur deutlich unterscheiden, um die Unterschiede der jeweiligen Ansätze zu untersuchen;
- (d) Die beiden ausgewählten Modelle sollen sich hinsichtlich ihrer Komplexität deutlich unterscheiden, um die Auswirkungen des Abstraktionsgrades zu untersuchen;
- (e) Es soll sich um ein etabliertes und frei zugängliches Modell handeln, sodass sowohl auf bereits existierende Erfahrungen aufgebaut werden kann als auch ein direkter Kontakt zu den Modellentwicklern möglich ist.

Aufgrund der inhaltlichen Schwerpunkte werden die Modelle CANDY und EXPERT-N (C- und N-Dynamik) wie auch das Modell COUPMODEL (Wasser- und Wärmeströme) und CERES (verschiedene Modellvarianten in Abhängigkeit der Nutzpflanze) ausgeschlossen. Das Modell PROMET-V ist derzeit nicht frei zugänglich und scheidet daher ebenfalls aus. Das Modell SUCROS wird aufgrund seiner Randbedingung, d.h. der uneingeschränkten Nährstoffverfügbarkeit, verworfen, da diese bei den eigenen Untersuchungen nicht grundsätzlich vorausgesetzt werden kann. Schließlich steht das Modell HERMES hinsichtlich Abstraktions- und Bekanntheitsgrad vor dem Modell DAISY zurück.

Die Modelle STICS und DAISY erfüllen alle der oben genannten Kriterien einschließlich der Unterschiede hinsichtlich der Komplexität des Modells (STICS: hoch; DAISY: gering) und der Modellstruktur (Beispiel Bodenwasserbewegung – STICS: Schichten-Modelle; DAISY: Richards-Gleichung). Sie werden im Folgenden zur Umsetzung der definierten Zielsetzung herangezogen.

### **5.1.3 Vorgehensweise**

Nach einer weiterführenden Vorstellung der beiden ausgewählten Modelle, STICS und DAISY, werden die einzelnen Schritte dargelegt, die zur Analyse der Modelle erforderlich sind (Abb. 5.1). Die bei der Sensitivitätsanalyse, Parametrisierung und Validierung der Modelle gewonnenen Erkenntnisse fließen in die abschließende Bewertung der modellgestützten Mustererkennung ein.

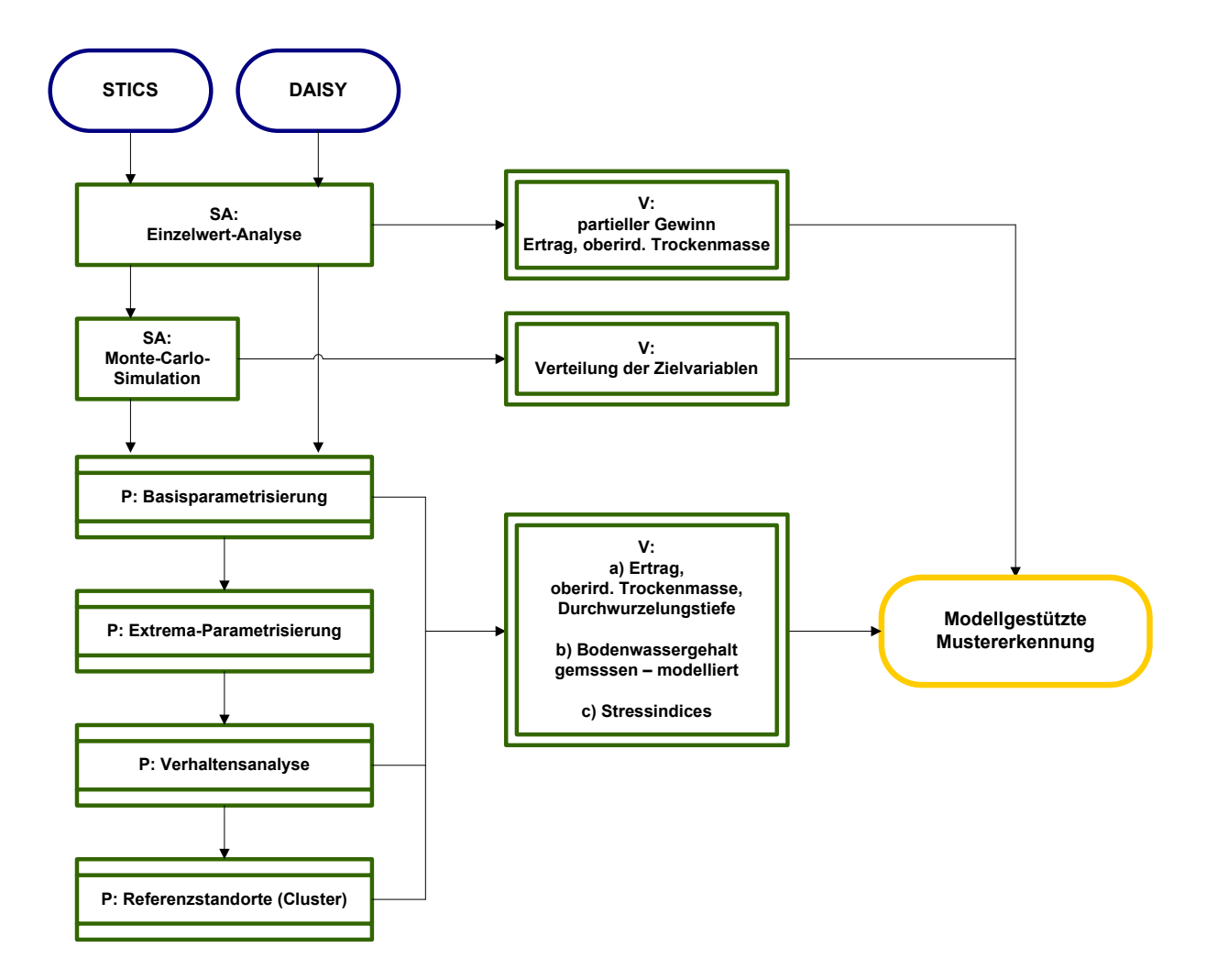

*Abb. 5.1: Vorgehensweise bei der Sensitivitätsanalyse (SA), Parametrisierung (P) und Validierung (V) der Modelle STICS und DAISY und resultierende modellgestützte Mustererkennung.* 

## **5.2 STICS**

#### **5.2.1 Modellstruktur**

**STICS** (Simulateur mulTIdisciplinaire pour les Cultures Standard) ist ein durch das Institut National de la Recherche Agronomique (INRA, Frankreich) seit Mitte der 90er Jahre entwickeltes dynamisches Modell. Es simuliert das Verhalten des Systems Boden-Pflanze in eindimensional-vertikaler Richtung über eine einzelne Vegetationsperiode bzw. ganze Fruchtfolgen. Seine Begrenzung findet das System Boden-Pflanze zum einen in der Atmosphäre (*upper boundary*), charakterisiert durch die Variablen Globalstrahlung, Minimum- und Maximumtemperatur, Niederschlag, Referenzevapotranspiration bzw. alternativ Windgeschwindigkeit und Luftfeuchte, zum anderen im System Boden bzw. Unterboden (*lower boundary*). Die Simulation basiert sowohl auf der initialen als auch der fortdauernden Bodenbeschaffenheit, auf Pflanzeneigenschaften sowie Bewirtschaftungsmaßnahmen und wird durch klimatische Tageswerte gesteuert [BRISSON et al. 2003; BRISSON et al. 2009].

Die **zentralen Prozesse** der Simulation stellen Pflanzenwachstum und Biomassenentwicklung sowie Wasser- und Stickstoffhaushalt dar [BRISSON et al. 2009]. Das Pflanzenwachstum wird durch die Kohlenstoffakkumulation in der Pflanze gesteuert: Die durch das Blattwerk aufgenommene Globalstrahlung wird in oberirdische Biomasse transformiert, um gegen Ende der Vegetationsperiode in die Erntefrucht umverteilt zu werden. Der Stickstoffgehalt der Nutzpflanze ist abhängig von der Kohlenstoffakkumulation und vom Stickstoffangebot des Bodens. Je nach Pflanzenart wird die Entwicklung der Pflanze durch einen thermalen Index (Gradtage) oder einen photothermalen Index gesteuert. Das Modul 'Pflanzenentwicklung' ist die Grundlage für die Entwicklung des Blattflächenindex (LAI) und der Wurzeln. Gleichzeitig dient es der Abgrenzung der phänologischen Phase, in der die Biomasse in später zu erntende Pflanzenorgane umverteilt wird. Verschiedene Stressfaktoren, wie Wasser- und Stickstoffstress, können das Blattwachstum und die Akkumulation von Biomasse reduzieren. Die Auswirkungen der Bewirtschaftungstechniken auf das System Boden–Pflanze–Klima finden in STICS besondere Berücksichtigung [BRISSON et al. 2003].

Das Modell ist in einzelne **Module und Submodule** gegliedert, die spezifische Mechanismen abbilden (Abb. 5.2). Die vier Hauptmodule des Modells beschreiben: (i) die Physiologie der oberirdischen Pflanzeteile, d.h. Phänologie, Wachstum des Pflanzensprosses und Ertragsausbildung, (ii) die Interaktion von Boden und unterirdischer Pflanzenmasse, d.h. Wurzelwachstum, Wasser- und Stickstoffhaushalt, (iii) die Wechselwirkung zwischen der Bewirtschaftungsweise und dem System Boden–Pflanze und schließlich (iv) die Auswirkungen von Klima und Wasserhaushalt auf Temperatur und Feuchte innerhalb der Vegetationsschicht, d.h. das Mikroklima. Jedem Modul können fakultativ diverse Optionen zugeschaltet werden, die den Anwendungsbereich des Modells erweitern [BRISSON et al. 2009].

Aufgrund der Komplexität des Modells werden im Folgenden nur einzelne Module bzw. Sub-Module beschrieben. Die Auswahl richtet sich auf jene Themen, die eine zentrale Stellung im System Boden-Pflanze-Atmosphäre einnehmen oder die aufgrund der eigenen Feld- und Labormessungen eine Validierung des Modells zulassen, d.h. Pflanzenwachstum und Ertragsausbildung, Bodenwasserhaushalt und der Einfluss von Stressfaktoren.

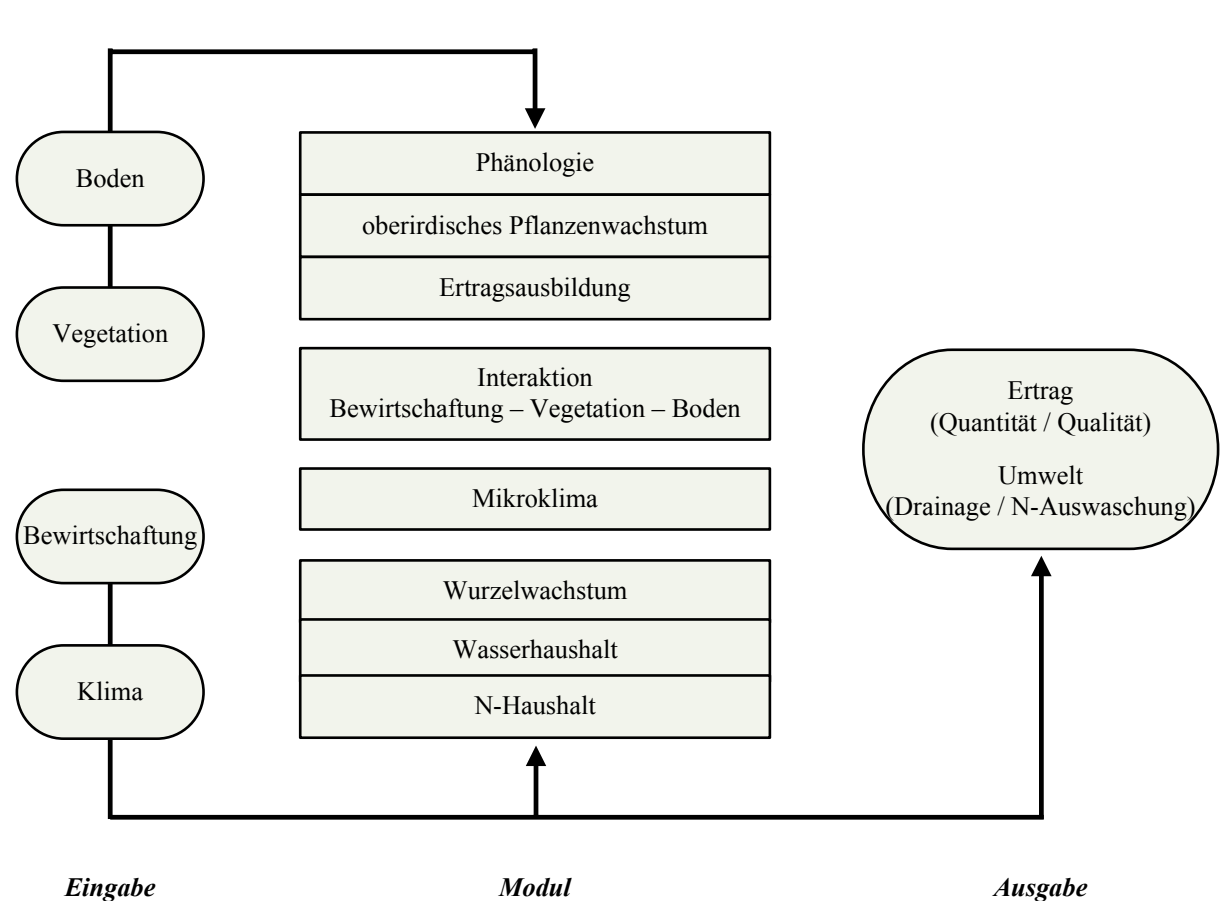

#### *Parameter*

*Abb. 5.2: STICS – Modellübersicht.* 

# **5.2.2 Pflanzenwachstum: Phänologie, oberirdisches Pflanzenwachstum und Ertragsbildung**

### **a) Phänologie**

1

Die phänologischen Stadien dienen als Zeitabschnitte, in denen die vegetative Dynamik (LAI und Wurzeln) und die reproduktiven Prozesse (Umverteilung der Biomasse in die zu erntenden Pflanzenorgane, z.B. Getreidekorn) simuliert werden. Für deterministische<sup>1</sup> Pflanzenarten, wie Gerste, Weizen und Raps, unterstellt das Modell einen unabhängigen Verlauf der vegetativen und reproduktiven Stadien; eine gewisse zeitliche Überschneidung der Stadien ist jedoch möglich. Die durch STICS simulierten phänologischen Stadien unterscheiden sich geringfügig von den ackerbaulichen Stadien und entsprechen eher Wachstumsphasen denn Entwicklungsstadien diverser Funktionseinheiten. Aufgrund dieser Abstraktion können verschiedene Pflanzenarten und deren Varietäten simuliert

<sup>&</sup>lt;sup>1</sup> In STICS beschreibt der Begriff 'deterministisch' den überwiegend sukzessiven Ablauf von vegetativer und reproduktiver Pflanzenentwicklung; im Gegensatz zu indeterministischen Pflanzen, die durch gleichzeitige vegetative und reproduktive Entwicklung (und damit durch signifikante trophische Konkurrenz) gekennzeichnet sind [Brisson et al. 2009].

werden, denn die Dauer der Wachstumsphasen variiert zwischen Pflanzenarten und Varietäten [BRISSON et al. 2009: 19f].

#### **b) Entwicklung und Wachstum der Pflanze**

Die Temperatur wird in STICS als eine die Phänologie bzw. die Entwicklung der Pflanze steuernde Größe betrachtet. Erreicht die Akkumulation der Gradtage einen gewissen Schwellenwert, so ist das nächstfolgende phänologische Stadium erreicht, in dem spezifische Prozesse stattfinden. Oberflächliches Austrocknen des Bodens kann die Temperatur im Pflanzenbestand verändern und das Fortschreiten der Phänologie beeinflussen. Daher greift STICS nicht auf die Lufttemperatur, sondern auf die im Pflanzenbestand vorherrschende Temperatur zurück. Alle anderen die Geschwindigkeit der Entwicklung beeinflussenden Faktoren hemmen oder beschleunigen diese pro thermale Einheit. So kann die Pflanzenentwicklung beispielsweise durch den Einfluss von Wasser- und Stickstoffstress verlangsamt werden [BRISSON et al. 2009: 29ff].

Das oberirdische Pflanzenwachstum unterliegt in STICS verschiedenen (Modell-)Größen (Abb. 5.3). Der potentielle Blattwuchs (*Blattdynamik*) wird durch die phänologische Entwicklung, die Temperatur sowie diverse Stressindices gesteuert. Für deterministische Pflanzen ist eine maximale Wachstumsrate definiert, um eine irreale Blattentwicklung zu verhindern (Kontrollmechanismus). Für Gerste, Weizen und Raps kann ein homogener Pflanzenbestand mit zufällig verteiltem Blattwuchs, d.h. gleichmäßiger Bodenbedeckung, angenommen werden. Diese Homogenität erlaubt eine Abschätzung der Interzeption photosynthetisch aktiver Strahlung durch das Blattwerk in Anlehnung an das Beer'sche Gesetz und in Abhängigkeit des Extinktionskoeffizienten (je aufrechter der Pflanzenwuchs, desto kleiner der Koeffizient) [BRISSON et al. 2009: 41f, 49f].

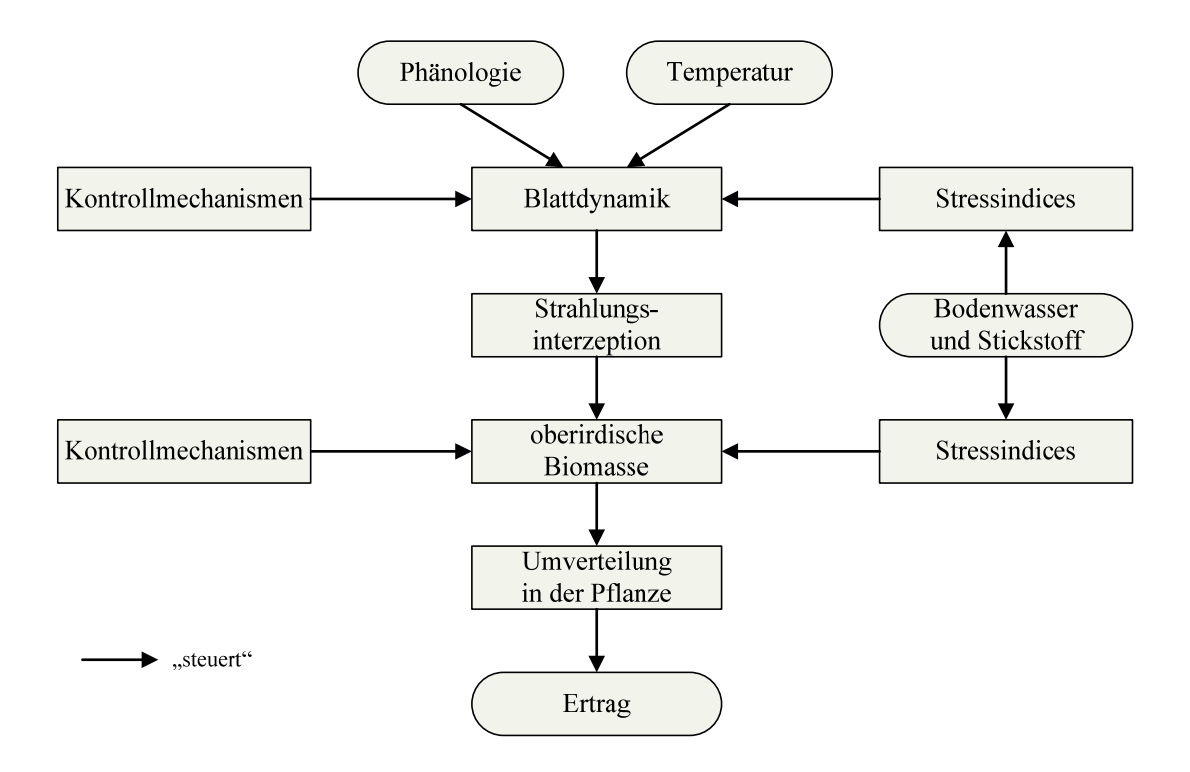

*Abb. 5.3: Die funktionalen Zusammenhänge von oberirdischem Pflanzenwachstum und Ertragsbildung (vergleiche BRISSON et al. [2009: 40]).* 

MONTEITH [1972] weist einen linearen Zusammenhang zwischen in der Pflanze akkumulierter Biomasse und durch die Pflanzenblätter absorbierter Strahlung nach und bezeichnet diese Beziehung als Effizienz des Strahlungsumsatzes (*RUE = radiation use efficiency*). STICS basiert die Berechnung der täglichen Zuwachsrate oberirdischer Biomasse (DLTAMS [t/ha/d]) auf diesem Konzept und erweitert den Ansatz; somit werden auch Stressfaktoren, welche die Photosynthese oder Atmung beeinflussen, berücksichtigt. Aus der Kumulation der täglichen Biomassenzunahme errechnet sich schließlich die gesamte oberirdische Trockenmasse (MASEC). [BRISSON et al. 2009: 55]. Die modellinternen Stressindices beeinflussen sowohl die Blattdynamik als auch die Entwicklung der oberirdischen Biomasse; sie werden in Kapitel 5.2.4 erläutert.

Die Berechnung der unterirdischen Biomasse, d.h. der Wurzelmasse, ist vom oberirdischen Pflanzenwachstum entkoppelt [BRISSON et al. 2009: 68]. Die Wurzeln dienen in STICS ausschließlich der Absorption von Wasser und Stickstoff. In einem ersten Schritt wird die Wurzeltiefe, abhängig von Bodentemperatur und pflanzenspezifischen Koeffizienten, errechnet. In einem zweiten Schritt wird die effektive Wurzeldichte im Bodenprofil bestimmt. Die resultierende Wurzeldichte im Bodenprofil entspricht einer sigmoidalen Kurve [BRISSON et al. 2009: 85ff].

#### **c) Umverteilung von Biomasse und Ertragsbildung**

Die Aufteilung der Assimilate in die einzelnen (oberirdischen) Pflanzenkompartimente, d.h. in Spross, Blätter (grün, gelb) und Ernteorgane, erfolgt anhand verschiedener Algorithmen. Der Anteil grüner Blätter wird aus dem Blattflächenindex abgeleitet; der Anteil gelber Blätter ergibt sich aus der Kumulation der täglichen seneszenten Biomasse. Das Sprosswachstum stellt einen konstanten Anteil der gesamten Masse grüner und gelber Blätter dar [BRISSON et al. 2009: 69f].

Die Ertragsbildung wird in STICS von verschiedenen Modellgrößen beeinflusst: (i) Bestandsdichte, (ii) Kornzahl und (iii) Korngewicht. Die Bestandsdichte [Körner/m<sup>2</sup>] entspricht der Aussaatdichte und wird bei der Parametrisierung des Modells festgelegt. Die pflanzenspezifische Anzahl an Körnern ist von der mittleren Wachstumsrate der Kultur (VITMOY) während einer definierten Phase abhängig; diese Phase (Latenzphase) beginnt nach der Emergenz (ILAT) und reicht bis zum Ende der Blüte (IFLO), d.h. bis zum Beginn des Wachstums der Ernteorgane (IDRP).

 $NBGRAINS(IDRP) = CGRAIN<sub>P</sub> * VITMOV(IDRP) + CGRAIN<sub>v0</sub>$ 

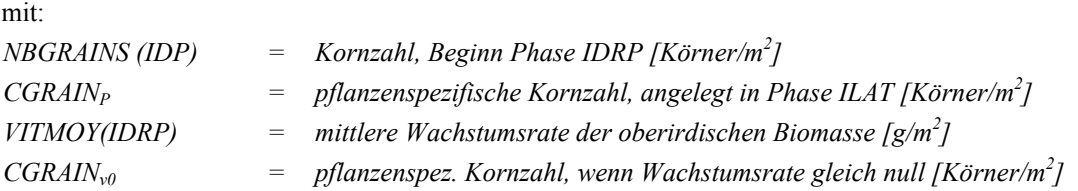

Die Kohlenstoff- und Stickstoffakkumulation in den Körnern wird mithilfe pflanzenspezifischer Ertragsindices (Kohlenstoff: IRCARB; Stickstoff: IRAZO) berechnet, die als eine Funktion der Zeit nach Vollendung der Blüte (IDRP) bis zur Reife der Pflanze (IMAT) linear ansteigen. Das Korngewicht (MAFRUIT) errechnet sich schließlich aus der Berechnung der täglichen Kohlenstoffanreicherung in den Ernteorganen (Körnern) unter Berücksichtigung von thermalem Stress [BRISSON et al. 2009: 76].

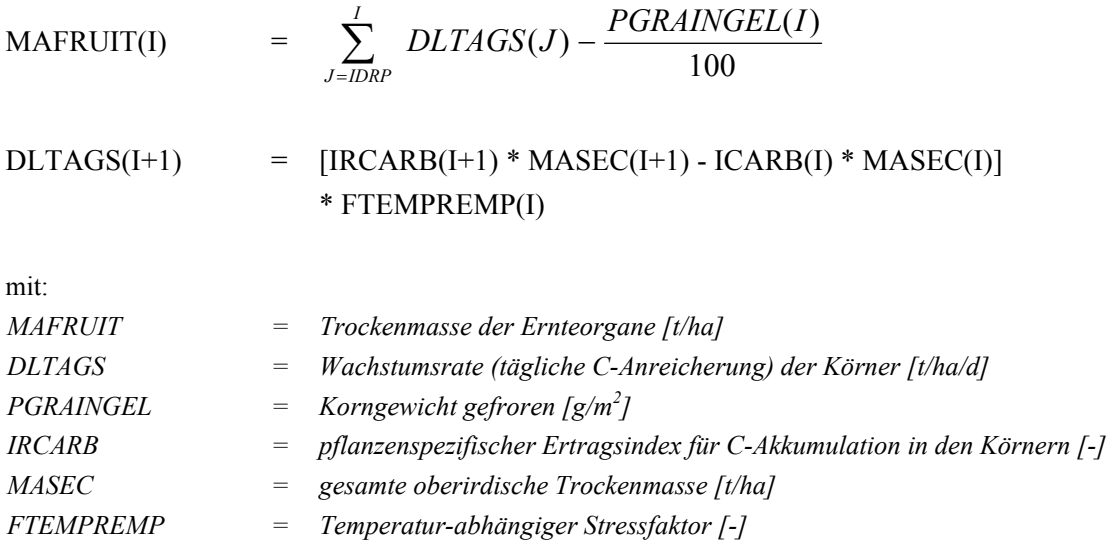

STICS legt für Nutzpflanzen mit deterministischem Pflanzenwachstum die Annahme zugrunde, dass weder Kornzahl noch Korngewicht von den Entwicklungsansprüchen anderer Organe abhängig sind [Brisson et al. 2009: 74].

### **5.2.3 Wasserhaushalt**

Der Wasserhaushalt von Pflanzenwachstumsmodellen verfolgt nach BRISSON et al. [2009] zwei Absichten: die Abschätzung des Wassergehaltes in der Pflanze und im Boden, bzw. der Bodenwasserbewegung (unter anderem zur Bestimmung der N-Auswaschung) sowie die Ableitung von Wasserstressindices, die das Blattwachstum und damit die Nettophotosynthese reduzieren. Einzelne Aspekte des Wasserhaushaltes sollen an dieser Stelle besprochen werden.

### **a) Potentielle und aktuelle Evaporation (Boden)**

Die Evaporation des Bodens wird in STICS zweistufig berechnet: die potentielle Evaporation entsprechend der an der Bodenoberfläche zur Verfügung stehenden Energie und anschließend die aktuelle Evaporation, in Abhängigkeit von der Wasserverfügbarkeit (Abb. 5.4). Die Berechnung der aktuellen Evaporation basiert auf einem semi-empirischen Modell von BRISSON & PERRIER [1991]. Nach einem Niederschlagsereignis wird die Evaporation so lange als potentiell betrachtet, bis die kumulierte Evaporation einem Schwellenwert, Q0 [mm], entspricht (= Phase I). Der Parameter Q0 definiert damit die Wassermenge [mm], die nach jedem Niederschlagsereignis und in Bezug auf eine unbedeckte Bodenoberfläche, der potentiellen Evaporation unterliegt. Ist der Schwellenwert Q0 erreicht, so wird die aktuelle Evaporation reduziert (= Phase II). Das Ausmaß der Reduzierung der Evaporation ist von klimatischen (vorwiegend Windgeschwindigkeit) und bodenkundlichen (überwiegend Tongehalt des Oberbodens) Komponenten abhängig [BRISSON et al. 2009: 126f].
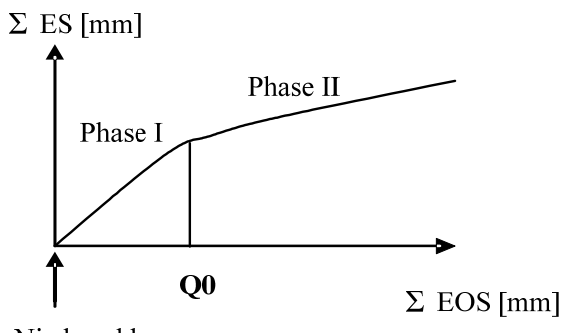

Niederschlag

*Abb. 5.4: Unterteilung der aktuellen Evaporation in zwei Phasen in Abhängigkeit des Schwellenwertes Q0 und zugehörige Gleichungen gemäß BRISSON & PERRIER [1991].* 

Phase I: Phase II:

$$
\sum_{t_0}^{t_n} ES = \sum_{t_0}^{t_n} EOS \qquad \qquad \sum_{t_0}^{t_n} ES = \left(2A * \sum_{t_0}^{t_n} EOS + A^2\right)^{\frac{1}{2}} - A
$$

mit*:* 

$$
A = \frac{1}{2} ACLIM * ASOIL
$$

gleichbedeutend mit*:* 

$$
A = \frac{1}{2} \left[ \frac{P' + \Gamma}{\Gamma} \left( L \right) \left( ARS \right) \left( D_0 \right) \right] * \left[ \left( \frac{D}{D_0} \right) \left( \theta_0 - \theta_r \right) \right]
$$

1

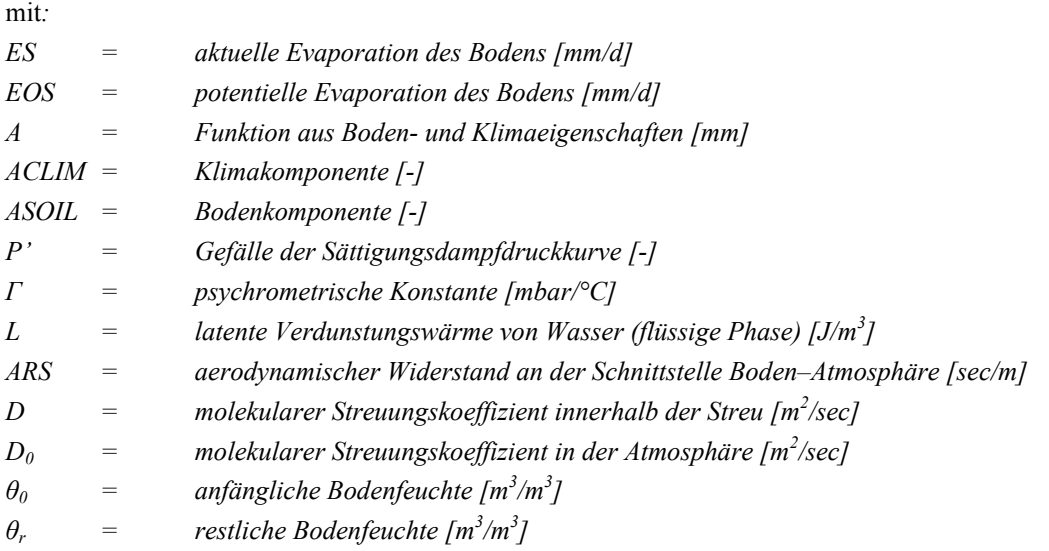

Die auf diese Weise berechnete tägliche Evaporation wirkt exponentiell abfallend auf den in 1cm-Schichten diskretisierten Boden ein, ausgehend von der Bodenoberfläche bis zu einer definierten maximalen Tiefe (Standardwert = 60cm) [BRISSON et al. 2003].

### **b) Transpiration**

STICS setzt die tägliche Wasseraufnahme durch die Pflanzenwurzeln mit der täglichen Transpiration durch die Pflanzenblätter gleich. Die durch die Wurzeln aufgenommene Wassermenge wird entsprechend der effektiven Wurzeldichte im Bodenprofil auf die einzelnen Horizonte verteilt.

Die Bestimmung der aktuell durch die Pflanze transpirierten Wassermenge beruht auf einem Konzept, das zum einen die physikalisch verfügbare Wassermenge im Boden und zum anderen die Fähigkeit der Pflanze dieses Bodenwasser aufzunehmen, berücksichtigt. Diese Wassermenge entspricht dem maximal pflanzenverfügbaren Wassergehalt des Bodens, also der Wassermenge zwischen Feldkapazität und Permanentem Welkepunkt. Das Verhältnis von aktueller zu maximal möglicher Transpiration kann dem Wasserstress des Spaltöffnungsapparates (*stomatärer Wasserstress*) gleichgesetzt werden [BRISSON et al. 2009: 138f]:

$$
SWFAC(I) = \frac{EP(I)}{EOP(I)}
$$

mit:

*EP(I)*  $=$  *aktuelle Transpiration [kg( H<sub>2</sub>O) / m<sup>2</sup> / d]*  $EOP(I)$  = potentielle Transpiration [kg( H<sub>2</sub>O) / m<sup>2</sup> / d]

Diese Vorgehensweise setzt entsprechend der jeweiligen klimatischen Vorgaben eine maximale Wasseraufnahme durch die Pflanze voraus, bis der Bodenwassergehalt unter einen Schwellenwert fällt. Dieser Schwellenwert trennt eine Phase maximaler von jener reduzierter Transpiration und ist in STICS von der Wurzeldichte, dem pflanzenspezifischen Stomataverhalten und klimatischen Komponenten abhängig. Der Einfluss von Wasserstress wird in Kapitel 5.2.4 (Stressindices) näher beschrieben.

### **c) Bodenwasserbewegung**

Um die Bodenwasserbewegung zu erläutern, bedarf es vorab der Skizzierung des modellinternen Bodenköpers. Er wird aus einer Sequenz pedologischer Horizonte aufgebaut. Jeder Horizont wird durch diverse Eigenschaften des Feinbodens, d.h. Lagerungsdichte (Trockenrohdichte), Wassergehalt bei nutzbarer Feldkapazität bzw. Permanentem Welkepunkt, und optionalen Größen wie Makroporen, Schrumpfrisse und Skelettgehalt, charakterisiert. In die Simulation des Wasserhaushaltes gehen zudem persistente Eigenschaften des Oberbodens (z.B. Tongehalt, Albedo) wie auch die initialen Wassergehalte der einzelnen Horizonte ein. Der Berechnung der Bodenwasser- wie auch der Bodenstickstoffbilanz, liegt ausschließlich der Feinboden zugrunde.

Die Bodenwasserbewegung wird durch ein Schichtenmodell beschrieben, in dem die Horizonte weiter in horizontale Straten von 1cm Mächtigkeit unterteilt sind. Jedes Stratum fungiert als Wasserspeicher, das bei völliger Sättigung, d.h. dem Erreichen der Feldkapazität, zum abwärts gerichteten Überlauf führt (*Cascade- oder Überlaufmodell*, Abb. 5.5). Oberflächennahe Straten unterliegen der Evaporation und können bis zum Restwassergehalt austrocknen. In tieferen Straten wird das Bodenwasser nur durch die Pflanze entnommen und somit unterschreitet der Bodenwassergehalt den Permanenten Welkepunkt nicht [BRISSON et al. 2009: 169f]. Die Bodenart, als eine charakteristische Kenngröße des

Bodens, wird in STICS nicht explizit, d.h. nur indirekt über die Feldkapazität und den Permanenten Welkepunkt, beachtet.

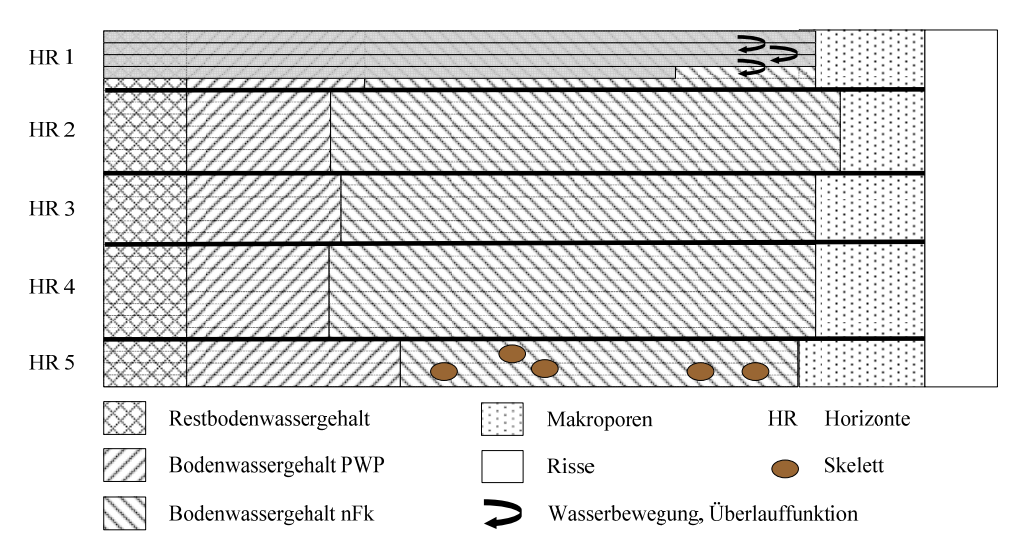

*Abb. 5.5: Skizze der Porenraumkomponenten und der abwärts gerichteten Bodenwasserbewegung (vergleiche BRISSON et al. [2009]).* 

Die vertikale Bodenwasserbewegung kann durch optionale Größen beeinflusst werden. So modifiziert das Bodenskelett [Vol.%] die Bodenfeuchte eines Horizontes in Abhängigkeit von der Menge und Art, d.h. der Lagerungsdichte und Feldkapazität der Steine. Makroporen sind, wie das Bodenskelett, in Horizonte diskretisiert, die abwärts gerichtete Wasserbewegung erfolgt hier bei völliger Sättigung eines Horizontes (*Überlauf*). Die in einen Horizont infiltrierende Wassermenge ist an einen Infiltrationsparameter [mm/d] gebunden; Infiltration tritt jedoch erst dann auf, wenn alle Mikroporen wassergefüllt sind. Quell- bzw. Schrumpfeigenschaften des Bodens werden im Modell durch die Option der Schrumpfrisse erfasst. Sie sind im Modell nicht diskretisiert, sondern beziehen sich auf die gesamte Bodensäule und werden bei Überflutung der Bodenoberfläche gefüllt. Auch kapillarer Aufstieg kann optional berücksichtigt werden [BRISSON et al. 2009].

### **5.2.4 Stressindices**

Neben Wasser- und Stickstoffstress sind in STICS zusätzliche Stressindices integriert: trophischer Stress, Temperaturstress, Stress in der Wurzelzone aufgrund von Staunässe und schließlich Keimungsbzw. Wachstumsstress infolge eines verhärteten Bodenkörpers. Sie sind rein abiotischer Natur, d.h. Funktionen, die in Abhängigkeit von Stressvariablen die Prozesse in der Pflanze hemmen. Diese reduzierenden Funktionen basieren auf empirischen Beziehungen, die sich z.T. auch gegenseitig verstärken können. Die Mehrheit der in STICS integrierten Stressfunktionen stellen einfache bilineare Funktionen dar; sie schwanken zwischen 0 (= maximaler Stress) und 1 (= stressfrei), [BRISSON et al. 2009: 58f].

### **a) Wasserstress**

Das Modell STICS unterscheidet entsprechend den verschiedenen physiologischen Funktionen mehrere Indices für Wasserstress. Es handelt sich um die Indices SWFAC (stomatärer Wasserstress), TURFAC (Wasserstress in Verbindung mit Turgeszenz, Turgordruck), HUMIRAC (Keimungs- und Wurzelwachstumsstress) und SENFAC (Seneszenz-Wasserstresss). Sie sind vom pflanzenverfügbaren Wassergehalt im Wurzelraum (TETA) abhängig und unterscheiden sich hinsichtlich ihrer spezifischen Schwellenwerte, TETSTOMATE, TETURG bzw. TETSEN, wie am Beispiel der Indices TURFAC und SWFAC dargestellt [BRISSON et al. 2009: 59f]:

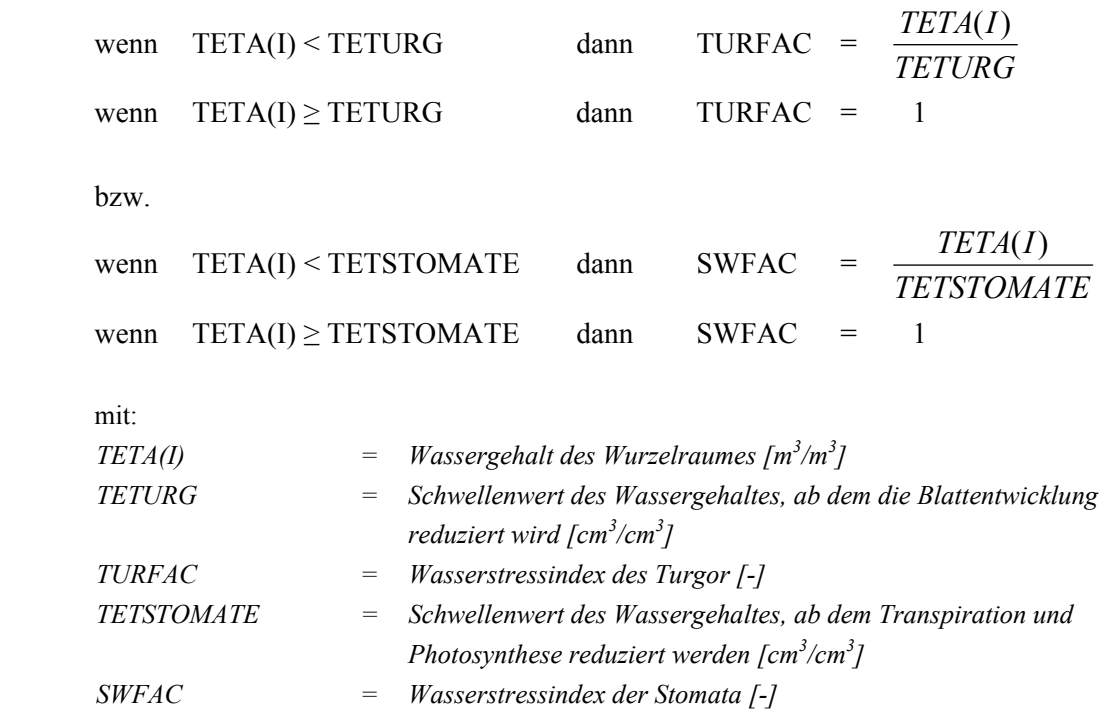

Die Schwellenwerte TETSTOMATE und TETURG sind von der Wurzeldichte, der klimatisch bedingten Verdunstungsanforderung und pflanzenspezifischem Stomataverhalten abhängig.

Der errechnete Wasserstress hat Einfluss auf verschiedene physiologische Funktionen. Präzise Angaben, in welchem Maße und in welcher Form die genannten physiologischen Funktionen durch Wasserstress verzögert, herabgesetzt oder aber beschleunigt werden, bzw. in welcher Form die Stressfaktoren interagieren, sind hier aufgrund der Komplexität nicht detailliert, sondern nur zusammenfassend wiedergegeben (Tab. 5.1). Eine umfassendere Darstellung findet sich in der Modellbeschreibung [BRISSON et al. 2009: 60].

*Tab. 5.1: Einfluss der verschiedenen Wasserstressvarianten auf die physiologische Entwicklung der Pflanze (vergleiche BRISSON et al. [ 2009]).* 

| <b>Stressindex</b> | <b>Physiologische Funktion</b>                              | Auswirkungen   |
|--------------------|-------------------------------------------------------------|----------------|
| <b>HUMIRAC</b>     | Keimung                                                     | Verspätung     |
| <b>HUMIRAC</b>     | Tiefenwachstum der Wurzeln                                  | Verzögerung    |
| <b>TURFAC</b>      | Entwicklung der Pflanze                                     | Verspätung     |
| <b>TURFAC</b>      | Oberirdisches Pflanzenwachstum, Blattwuchs                  | Verzögerung    |
| <b>SWFAC</b>       | Effizienz Strahlungsumsatz, d.h. Verhältnis von täglicher   | Minderung      |
|                    | Biomassenproduktion zu Strahlungsaufnahme durch die Blätter |                |
| <b>SWFAC</b>       | Transpiration                                               | Minderung      |
| <b>SENFAC</b>      | Seneszenz der Pflanzenblätter                               | Beschleunigung |

#### **b) Stickstoffstress**

Der Stickstoffzustand in der Pflanze wird in STICS als das Verhältnis von N-Konzentration in der Pflanze zu Trockenmasse der Pflanze definiert. Die Definition von Stickstoffstress stützt sich auf den sogenannten Index der Stickstoffversorgung (*INN*). Er beschreibt das Verhältnis der aktuellen Stickstoffkonzentration zur kritischen Konzentration einer entsprechenden (N-abhängigen) Biomasse (Trockenmasse):

$$
INN(I) = \frac{CNPLANTE(I)}{NC(I)}
$$

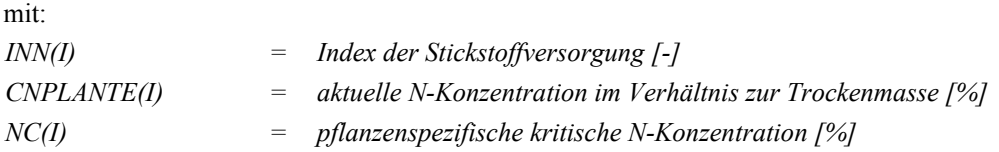

Das Modell STICS unterscheidet entsprechend den verschiedenen physiologischen Funktionen bzw. deren unterschiedlichem Stickstoffbedarf mehrere Indices für Stickstoffstress. Es handelt sich um die Indices INNS, INNLAI und INNSENES, die sich über unterschiedliche Grenzwerte aus dem INN ableiten und sich hinsichtlich ihres Wirkungsbereiches unterscheiden [BRISSON et al. 2009: 60f]. Auch hier wird aufgrund der Komplexität ihres Wirkens ausschließlich eine Zusammenfassung wiedergegeben (Tab. 5.2):

*Tab. 5.2: Einfluss der verschiedenen Stickstoffstressvarianten auf die physiologische Entwicklung der Pflanze (vergleiche [BRISSON et al. 2009]).* 

| <b>Stressindex</b>   | <b>Physiologische Funktion</b>                              | <b>Auswirkungen</b> |
|----------------------|-------------------------------------------------------------|---------------------|
| <i><b>INNLAI</b></i> | Entwicklung der Pflanze                                     | Verspätung          |
| <i><b>INNLAI</b></i> | Oberirdisches Pflanzenwachstum, Blattwuchs                  | Verzögerung         |
| <b>INNSENES</b>      | Seneszenz der Pflanzenblätter                               | Beschleunigung      |
| <i>INNS</i>          | Effizienz Strahlungsumsatz, d.h. Verhältnis von täglicher   | Minderung           |
|                      | Biomassenproduktion zu Strahlungsaufnahme durch die Blätter |                     |

### **5.2.5 Hypothesen**

- (a) Eine der durch BRISSON et al. [2002] genannten Stärken des Modells ist seine Robustheit. Es ist in der Lage, unterschiedliche bodenkundliche und klimatische Standortbedingungen realitätsnah zu simulieren, d.h. ohne dass die Ergebnisse nennenswerte Fehler aufweisen. Dies erlaubt die Annahme, dass bei einer präzisen, standorttypischen Parametrisierung auch die Zielvariable Ertrag realitätsnah abgebildet werden kann. Das Modell ist somit in der Lage, die im Realsystem ausgewiesenen räumlichen Ertragsmuster adäquat zu erfassen bzw. nachzuzeichnen.
- (b) Die Abstraktion der Simulation in einzelne Wachstumsphasen ermöglicht es, das Modell STICS für eine Vielzahl an Nutzpflanzen einzusetzen; dies unterstreichen die vielen im Modell integrierten Kulturarten und Varietäten. Ein genauer Blick auf diese Kulturarten zeigt zudem, dass sowohl das Pflanzenwachstum europäischer (z.B. Weizen, Gerste, Mais) wie auch außer-

europäischer Pflanzen (z.B. Reis, Banane, Zuckerrohr) simuliert werden kann. Aus der Vielzahl der integrierten Nutzpflanzen, deren Standortansprüche stark variieren (Boden, Klima aber auch Bewirtschaftung), wird abgeleitet, dass STICS zur Simulation in den unterschiedlichsten Naturräumen eingesetzt werden kann. Ein räumlicher Transfer des Modells ist möglich. Das Modell erweist sich trotz der räumlichen Veränderung als stabil.

## **5.3 DAISY**

### **5.3.1 Modellstruktur**

Das Modell **DAISY** wurde Mitte der 80er Jahre an der Royal Veterinary and Agricultural University in Tåstrup, Dänemark, entwickelt und seitdem kontinuierlich weitergeführt. Es handelt sich um ein eindimensional vertikal ausgerichtetes Modell zur Simulation von Pflanzenwachstum, Wasser- und Wärmehaushalt, Kohlenstoffhaushalt und Stickstoffdynamik innerhalb eines Agrarökosystems. Das Modell unterstützt sowohl einzelne Kulturarten wie die Simulation langjähriger Rotationsfolgen. Die Atmosphäre und der Grundwasserspiegel bilden die Grenzen der Systemumgebung bzw. des Systems Boden-Pflanze. Die Simulation wird durch Klimadaten und Informationen zur Bewirtschaftung gesteuert. Aus operationellen Gründen ist in der Standardeinstellung des Modells die Anzahl an Steuergrößen gering gehalten und die zeitliche Auflösung der steuernden Variablen beläuft sich auf Tagesschritten. Minimal erforderliche klimatische Eingangsgrößen sind Globalstrahlung, Lufttemperatur und Niederschlag (Abb. 5.6). Stehen zuverlässige Informationen bezüglich potentieller Evapotranspiration, Luftdruck oder Windgeschwindigkeit zur Verfügung, so können diese einbezogen werden; DAISY unterstützt zudem eine stündliche Datenauflösung, was die Genauigkeit der Komponente Bioklima erhöht. Eine umfassende Darstellung des Modells findet sich in HANSEN [1990] und HANSEN [1991].

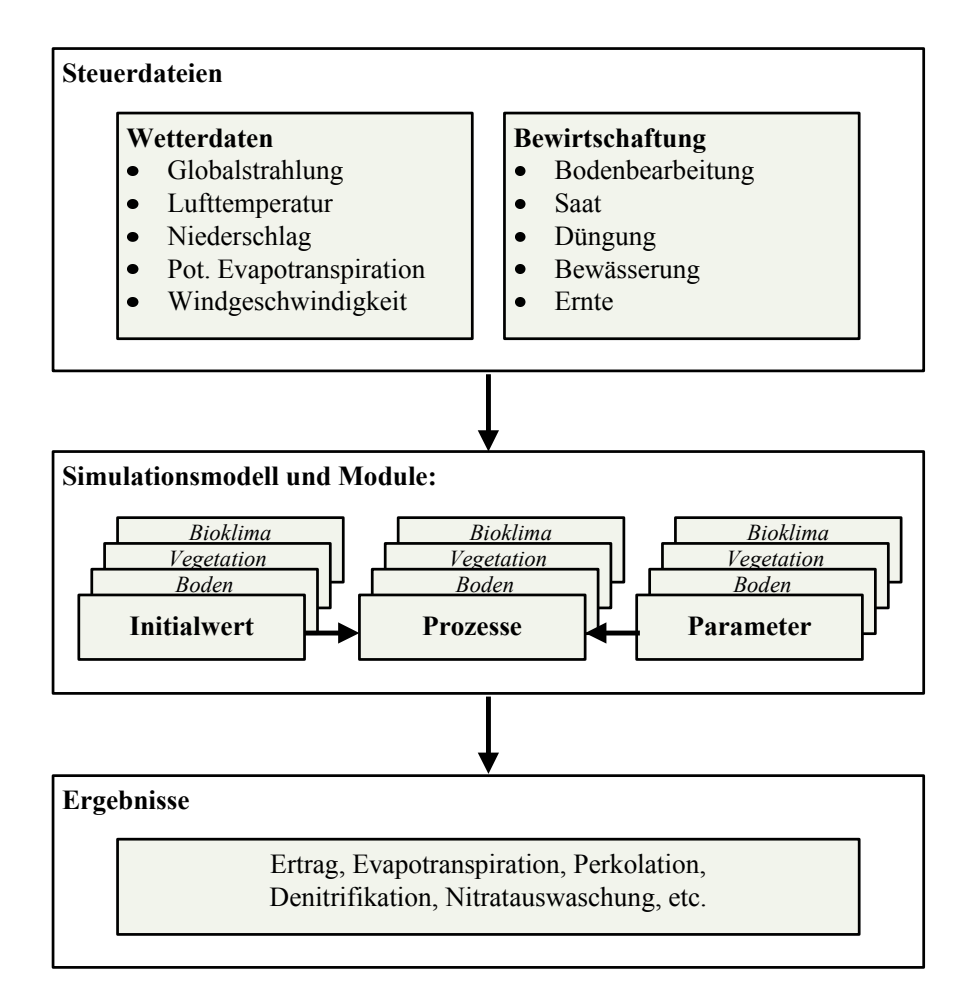

*Abb. 5.6: Schematische Darstellung des Modells DAISY und seinen drei Hauptmodulen, Bioklima, Vegetation und Boden (verändert nach ABRAHAMSEN & HANSEN [2000]).* 

Die elementaren **Prozesse**, die das Modell nachzeichnet, beschreiben die Hydrologie (Schneeakkumulation und -schmelze, Interzeption durch den Pflanzenbestand, Evaporation (Boden, Pflanze), Infiltration, Wasseraufnahme durch die Pflanzenwurzeln, Transpiration und die vertikale Wasserbewegung im Bodenkörper), Transport von gelösten Substanzen, Wärmestrom, Kohlenstoff- und Stickstoffkreislauf (N-Nettomineralisation, Nitrifikation, Denitrifikation, Stickstoffaufnahme durch die Pflanze, N-Auswaschung) sowie den Transport und die Umwandlung von Chemikalien, wie z.B. Pestiziden [HANSEN 1990; HANSEN 1991; HANSEN 2000].

DAISY setzt sich aus mehreren **Modulen** zusammen: (i) einem hydrologischen Modul, (ii) einem Modul zur Bodentemperatur und (iii) zum Bodenstickstoff und schließlich (iv) einem Modul zum Pflanzenwachstum und zur Ertragsausbildung. Die Module sind jeweils in mehrere Submodule unterteilt. Ein Charakteristikum des Modells ist die flexible Detailschärfe seiner Eingangsdaten: Je nach Datengrundlage und -qualität kann sich die Parametrisierung auf verschiedenartig komplexe Modelle oder Algorithmen, d.h. unterschiedliche Abstraktionsgrade, beziehen.

Entsprechend der in Kapitel 5.2.1 genannten Gründe werden im Folgenden die (Sub-)Module Bodenwasserhaushalt, Pflanzenwachstum und Ertragsbildung dargestellt.

# **5.3.2 Pflanzenwachstum: Phänologie, oberirdisches Pflanzenwachstum und Ertragsbildung**

Die Nachbildung des Pflanzenwachstums beruht in DAISY auf Informationen zur Photosynthese, Aufteilung der Assimilate unter den Pflanzenteilen, Wachstum und Atmung. Das Modul 'Pflanzenwachstum' unterteilt die Kulturpflanze dabei in zwei Bereiche: die oberirdischen und die unterirdischen Pflanzenteile. Die oberirdischen Pflanzenteile werden durch die Trockenmasse und den Blattflächenindex (LAI) charakterisiert. Die unterirdischen Pflanzenteile zeichnen sich ebenfalls durch die Trockenmasse sowie durch die Durchwurzelungstiefe und -dichte aus.

### **a) Phänologische Entwicklung**

Das Entwicklungsstadium (*development stage, DS*) der Pflanze quantifiziert das physiologische Alter und bezieht sich auf die morphologische Erscheinung der Pflanze. Die Entwicklungsstadien werden in Keimung (0), Blüte (1) und Reife (2) gegliedert. Sie spielen eine zentrale Rolle im Modul Pflanzenwachstum, da viele der Submodule stark durch diese Stadien beeinflusst werden bzw. viele der Modellparameter eine Funktion des Entwicklungsstandes darstellen; so z.B. Parameter, die den N-Bedarf der Pflanze, das Absterben von Blättern oder Wurzeln, die Aufteilung der Assimilate oder die Seneszenz betreffen. Das Maß der phänologischen Entwicklung wird im Realsystem von verschiedenen Umweltfaktoren beeinflusst. DAISY stützt sich bei der Berechnung des Pflanzenwachstums auf ein thermisch-photoperiodisches Konzept. Dieses geht davon aus, dass die Entwicklung der Kulturpflanze durch eine Temperatursumme (Stadien: Keimung bis Reife) und das Lichtangebot (Stadien: Keimung bis Blüte) ausgedrückt werden kann.

Das tägliche Fortschreiten der Entwicklung errechnet sich wie folgt [HANSEN et al. 1991; HANSEN 2000]:

$$
\Delta D = d f_t(T_a) f_d(D_l)
$$

mit:

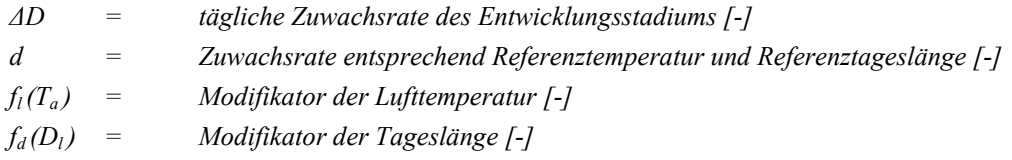

### **b) Entwicklung und Wachstum der Pflanze**

Die Informationen zu Temperatur und Lichtverteilung dienen als Grundlage zur Berechnung der Photosyntheseleistung innerhalb eines Pflanzenbestandes nach dem Beer'schen Gesetz (Submodul *Nettoprimärproduktion*). Wasserstress und Stickstoffstress beeinflussen die Photosyntheseleistung und damit die Entwicklung negativ. Weitere Stressfaktoren sind in DAISY nicht integriert.

### **c) Umverteilung von Biomasse und Ertragsbildung**

Die Aufteilung der Assimilate ist ein Prozess, bei dem die durch Photosynthese produzierten Assimilate den einzelnen Pflanzenkompartimenten zugeteilt werden. DAISY gliedert dabei zuerst in unterirdische und oberirdische Pflanzenteile. Für die Kulturarten Gerste, Weizen und Raps orientiert sich das Modell am Entwicklungsstadium, d.h. am physiologischen Alter der Pflanze; dieses leitet sich wiederum aus der Temperatursumme seit Beginn der Keimung ab [HANSEN et al. 1990: 160]:

$$
\gamma_r = \begin{cases}\n\gamma_r^0 & \Sigma T_a \leq \Lambda_r^0 \\
\gamma_r^0 + (\gamma_r - \gamma_r^0) & \frac{\Sigma T_a - \Lambda_r^0}{\Lambda_r - \Lambda_r^0} & \Lambda_r^0 < \Sigma T_a < \Lambda_r^0 \\
\vdots & & \Lambda_r < \Sigma T_a\n\end{cases}
$$

$$
\gamma_t = 1 - \gamma_r
$$

mit:

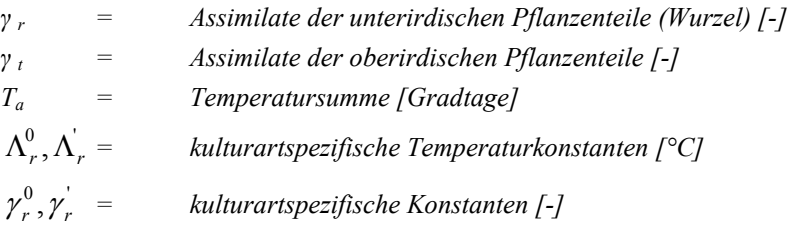

Die den oberirdischen Pflanzenteilen zugeteilte Menge an Assimilaten wird im nächsten Schritt weiter unter den Pflanzenteilen Spross, Blätter und Ernteorgane verteilt. Die prozentuale Aufteilung ist kulturartspezifisch und orientiert sich an den einzelnen Entwicklungsstadien der Pflanze. Für Winterweizen, Winterraps und Sommergerste gilt grundsätzlich:

$$
\gamma_t = \gamma_s (DS) + \gamma_t (DS) + \gamma_o (DS) = 1
$$

mit:

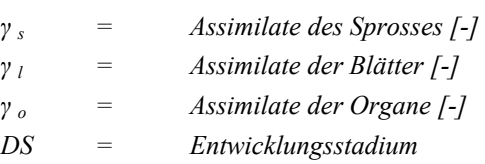

Wasser- oder Stickstoffstress bzw. Wasser- und Stickstoffmangel wirken zwar auf die Biomassenentwicklung insgesamt ein. Es wird jedoch vorausgesetzt, dass die Stressfaktoren die prozentuale Aufteilung der Assimilate in der Pflanze nicht beeinflussen [HANSEN 2000: 38].

### **5.3.3 Wasserhaushalt**

Der Wasserhaushalt in DAISY bewegt sich zwischen den Grenzen Atmosphäre und Grundwasser. Niederschlag, Bewässerung, Evapotranspiration und Oberflächenabfluss sowie Tiefensickerung, Drainage und kapillarer Aufstieg können hierbei Berücksichtigung finden [HANSEN 1990; ABRAHAMSEN & HANSEN 2000].

### **a) Potentielle und aktuelle Evaporation (Boden), Transpiration**

Die potentielle Evapotranspiration definiert die obere Grenze für die Prozesse Evaporation und Transpiration und kann auf verschiedene Weisen bezogen werden. Entweder sie wird dem Modell zusammen mit den Wetterdaten eingespeist oder sie wird aus der Referenzevapotranspiration [FAO 2004] nach Penman-Monteith [PENMAN 1948; MONTEITH 1965] abgeleitet; in diesem Falle müssen Globalstrahlung, Lufttemperatur, Luftfeuchte und Windgeschwindigkeit vorliegen. Alternativ kann die Berechnung aus der Referenzevapotranspiration mittels einer einfachen empirischen Gleichung nach Makkink [HANSEN 1984] erfolgen, in die ausschließlich Daten zur Globalstrahlung und Lufttemperatur einfließen.

Übersteigt die potentielle Evapotranspiration den Wert der Evaporation über einer freien Wasserfläche, so können Evaporation und Transpiration einsetzen. Die Energie, die zur Evaporation von der Bodenoberfläche zur Verfügung steht, errechnet sich aus der potentiellen Evapotranspiration (*latente Hitze*), [HANSEN 2000]:

$$
E_{p,s} = E_p * e^{-K_c LAI}
$$

mit:

 $E_{p,s}$  = potentielle Evaporation von der Bodenoberfläche [m<sup>3</sup>/m<sup>2</sup>/s]  $E_p$  = potentielle Evapotranspiration  $[m^3/m^2/s]$ *Kc = Extinktionskoeffizient [-] LAI = Blattflächenindex des Bewuchses [m<sup>2</sup> /m<sup>2</sup> ]* 

Die aktuelle Evaporation des Bodens ist von der Rate, mit welcher Bodenwasser von tieferen Horizonten an die Bodenoberfläche transportiert werden kann, abhängig [HANSEN 2000]:

$$
E_s = MIN\{E_{p,s}; q_e\}
$$

mit:

 $E_s$  = aktuelle Evaporation an der Bodenoberfläche  $[m^3/m^2/s]$ *qe = Exfiltrationsrate, Fließgeschwindigkeit nach Darcy in Richtung Bodenoberfläche*   $[m^3/m^2/s]$ 

Die potentielle Transpiration leitet sich aus potentieller Evapotranspiration, potentieller und aktueller Evaporation des Bodens und einem Energietransferkoeffizienten ab. Die aktuelle Transpiration errechnet sich in Abhängigkeit von der Kapazität der Pflanzenwurzeln, dem durchwurzelten Bodenraum Wasser zu entziehen. Die Aufnahme von Bodenwasser beruht auf dem radialen Wasserfluss in Richtung Wurzel pro Horizont [HANSEN 2000].

### **b) Bodenwasserbewegung**

Der Bodenkörper des Modells weist eine eindimensional vertikale Struktur auf und ist gemäß seiner physikalischen und chemischen Eigenschaften in Horizonte gegliedert.

Das Bodenwasser ist sowohl für die Wasseraufnahme durch die Pflanze als auch zum Transport der Pflanzennährstoffe und als Reaktionsmedium von Bedeutung. Um diesen Aspekten, einschließlich der Tiefensickerung, gerecht zu werden, wird der Bodenkörper als ein Kontinuum betrachtet, der aus einer Bodenmatrix und Makroporen besteht; andere Formen des gravitativ bevorzugten Fließens *(preferential flow)*, wie Schrumpfrisse oder Bodenröhren, werden in DAISY jedoch nicht berücksichtigt. Die Bewegung des Bodenwassers stellt eines der wichtigsten Submodule des Modells dar, dem zwei Abflussmodelle, d.h. Matrixfluss und Makroporenfluss, zugrunde gelegt werden [HANSEN 1990; ABRAHAMSEN & HANSEN 2000].

Die Berechnung der vertikalen Bodenwasserbewegung in der ungesättigten Zone erfolgt horizontweise als **Matrixfluss** und basiert auf der eindimensional ausgerichteten Richards-Gleichung [RICHARDS 1931]; diese leitet sich aus der Kontinuitätsgleichung und dem Darcy-Gesetz ab und setzt die Kenntnis von Wasserbindung bzw. Wasserspannungskurve und hydraulischer Leitfähigkeit voraus.

$$
\frac{\partial \theta}{\partial t} = \frac{\partial}{\partial z} \left[ k(\varphi_m)^* \left( \frac{\partial \varphi_m}{\partial z} - 1 \right) \right] - S
$$

mit:

 $\theta$  = *Bodenwassergehalt*  $[m^3/m^3]$  $t =$  *Zeit [s] z = Distanz in Fließrichtung [m] k = hydraulische Leitfähigkeit [m2/m H2O/s] φ = Wasserbindung [m H2O] S = Senkenterm [Vol.%]* 

Kann für die Richards-Gleichung keine numerische Lösung gefunden werden, dann greift DAISY auf ein Reservemodell (*uzmodel*) zurück: Ist die aktuelle Bodenfeuchte geringer als die Feldkapazität, so

erfolgt keine vertikale Wasserbewegung; übersteigt die aktuelle Bodenfeuchte jedoch die Feldkapazität, so erfolgt eine Abwärtsbewegung mit der Geschwindigkeit der hydraulischen Leitfähigkeit.

Es existiert eine Vielzahl an Modellen zur Beschreibung der bodenhydraulischen Eigenschaften, d.h. der Beziehung zwischen Saugspannung und Wassergehalt im Boden (*Wasserspannungskurve*) und der hydraulischen Leitfähigkeit (*Wasserleitfähigkeit*). Diese Eigenschaften nehmen eine Schlüsselstellung in DAISY ein, denn viele Aspekte der Simulation sind von ihnen abhängig. Entsprechend sind zur Spezifikation der hydraulischen Eigenschaften verschiedene Funktionen zur Darstellung der Wasserspannungskurve (unter anderem van Genuchten, Brooks & Corey, Campbell) sowie diverse Theorien zur Abschätzung der Wasserleitfähigkeit (Mualem, Burdine) implementiert. Zudem erlaubt die Architektur des Modells, neue hydraulische Modelle zu definieren und DAISY zuzufügen. Liegen Felddaten zum Wassergehalt des Bodens bei unterschiedlichen pF-Stufen vor, so kann eine Kalibrierung des Modells hinsichtlich der hydraulischen Eigenschaften erfolgen. Eine Hilfsdatei (Hydparm-est.xls [DAISY 2009]) erleichtert die Berechnung der hydraulischen Parameter und die Validierung des gewählten Modells. Stehen keine eigenen Messreihen zur Verfügung, so greift DAISY auf die sogenannte Hypres-Funktion [WÖSTEN et al. 1999] zurück. Sie berechnet die hydraulischen Eigenschaften horizontweise aus den bodenkundlichen Kenngrößen Bodenart, Trockenrohdichte und C<sub>org</sub>-Gehalt.

Im Falle von Makroporen wird eine rein gravitative Bodenwasserbewegung angenommen. Der durch Makroporen erfolgende Wasserentzug wird durch einen in die Richards-Gleichung einbezogenen Senkenterm (S) ausgedrückt. Weitere Prozesse, die durch die Größe S erfasst werden, sind der Wasserentzug durch Pflanzenwurzeln oder infolge von Drainagerohren. **Makroporenfluss** kann an der Bodenoberfläche oder an einer beliebigen Stelle im Bodenprofil einsetzen, vorausgesetzt, es existieren Makroporen. Eine Makropore ist durch die Tiefe, an der sie beginnt, und jene, an der sie endet, charakterisiert. Der Makroporenfluss setzt bei Überschreitung eines spezifischen Druckpotentials (*pressure potential = 0*) ein; beginnt eine Makropore an der Bodenoberfläche, so ist der Makroporenfluss an das Auftreten von stehendem Wasser gebunden. Ein Wasseraustausch mit der Bodenmatrix erfolgt nur am Ende einer Makropore [HANSEN 1990; HANSEN 2000].

### **5.3.4 Stressindices**

DAISY definiert den Einfluss von Wasser- wie auch Stickstoffstress auf die Biomassenentwicklung in Tagen. Eine Stressbelastung von 10 Tagen entspricht einem Produktionsrückstand der Pflanze von 10 Tagen, verglichen mit 100% idealen Bedingungen.

#### **a) Wasserstress**

Wasserstress tritt auf, wenn die potentielle Transpiration die Wasseraufnahme durch die Wurzeln übersteigt. Die Intensität, mit der Wasserstress auf die Photosyntheseleistung einwirkt, errechnet sich aus der Transpiration und CO<sub>2</sub>-Assimilation. Photosynthese und Transpiration sind zwei zeitgleich verlaufende Prozesse: Einerseits wird CO<sub>2</sub> aus der Luft über Stomata assimiliert, andererseits verliert die Pflanze durch Transpiration H2O, ebenfalls über die Stomata. Es wird weiter angenommen, dass

die Stomata während der Verdunstung von auf den Blattflächen verbleibendem Wasser geöffnet sind [HANSEN et al. 1991].

Die Berechnung des auftretenden Wasserstress basiert auf Stundenwerten, die im Folgenden zu Tageswerten aggregiert werden [HANSEN 2000: 39].

$$
S_{w,h} = 1,0 - \frac{E_t + E_i}{E_{t,p} + E_{i,p}} \qquad S_{w,d} = \frac{\sum (S_{w,h} * R_h)}{R_d}
$$

mit:

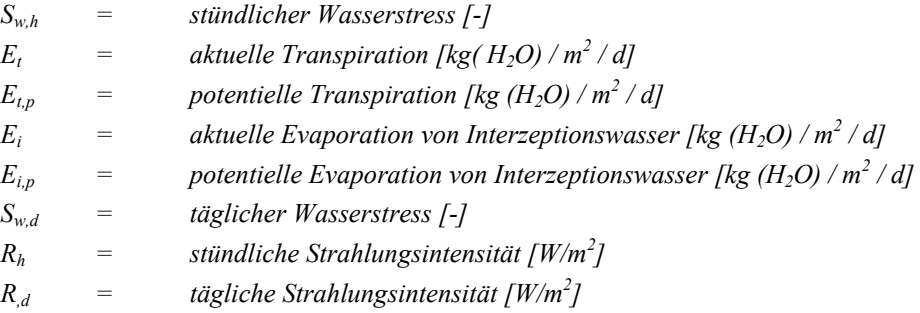

Die durch Wassermangel eingeschränkte aktuelle Photosyntheseleistung lautet dann:

$$
F_w = F_p * S_{w,d}
$$

mit:

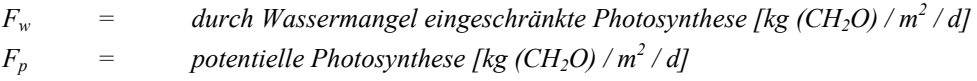

### **b) Stickstoffstress**

Stickstoffstress tritt auf, wenn die N-Konzentration in der Pflanze, bzw. in den einzelnen Pflanzenkompartimenten, einen pflanzenspezifischen und entsprechend der Phänologie variablen Schwellenwert unterschreitet:

$$
S_{n,d} = 1,0 - \frac{N_c^a - N_c^n}{N_c^c - N_c^n}
$$

mit:

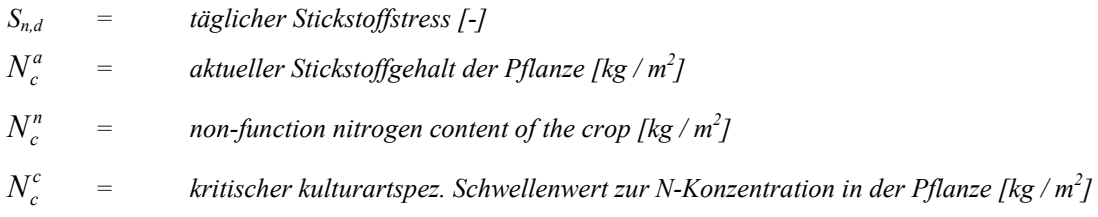

Aus dem Stickstoffstress resultiert eine negative Beeinflussung der Bruttophotosynthese [HANSEN et al. 1991]:

$$
F_a = F_p * S_{w,d} * S_{n,d}
$$

mit:

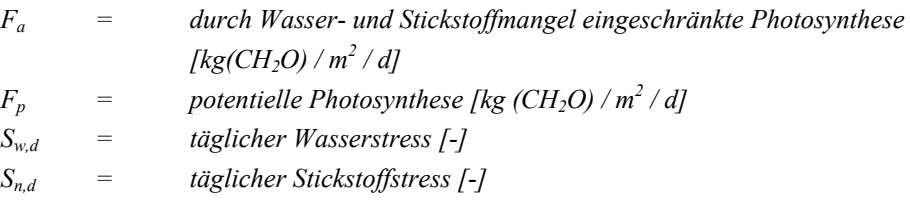

## **5.3.5 Hypothesen**

- (a) Der Wasserhaushalt und insbesondere der Bodenwasserhaushalt nehmen eine zentrale Stellung im Modell DAISY ein. Die Modellstruktur des Bodens, d.h. seine Diskretisierung in Horizonte, eine Bodenwasserbewegung, die sich an der Richards-Gleichung orientiert und somit die hydraulische Leitfähigkeit und die Wasserbindung berücksichtigt, aber auch das Einbeziehen der Bodenart als eine charakteristische Bodeneigenschaft, lassen vermuten, dass das Realsystem entsprechend sorgfältig und realitätsgetreu erfasst und nachgezeichnet werden kann. Diese Eigenschaften garantieren eine realitätsnahe Charakterisierung spezifischer Standorte, was die Unterscheidung spezifischer Ertragsmuster ermöglicht.
- (b) Ein Charakteristikum von DAISY ist der variable, im Allgemeinen jedoch hohe Abstraktionsgrad des Modells. Je nach vorherrschender Datengrundlage und Datenqualität kann die Parametrisierung spezifischer Module auf einfachen bis hin zu komplexen Algorithmen beruhen. Wird – wie in den vorliegenden Untersuchungen – ein hoher Abstraktionsgrad akzeptiert, so ist eine entsprechende Robustheit des Modells zu erwarten. Gleichzeitig nimmt die Qualität der Simulationsergebnisse bei einem hohen Abstraktionsgrad ab. Ein räumlicher Modelltransfer ist insbesondere bei einem hohem Abstraktionsgrad des Modells zu erwarten.

## **5.4 Sensitivität der Modelle**

## **5.4.1 Allgemeine Übersicht**

"Sensitivity analysis (*SA*) is the study of how the variation in the output of a model (...) can be apportioned, qualitatively or quantitatively, to different sources of variation, and of how the given model depends upon information fed into it." [SALTELLI 2000]. Saltelli unterscheidet zwischen drei methodischen Kategorien der SA:

- (i) Screening: Bei komplexen Modellen mit einer großen Anzahl eingehender Parameter kann diese Form der SA genutzt werden, um jenen Parametersatz zu identifizieren, der den Großteil der Variabilität des Modellergebnisses erklärt: im Allgemeinen beeinflussen nur wenige der Eingangsparameter das Modellergebnis signifikant. Screening Tests können jedoch entsprechend dem Umgang der zu untersuchenden Größen ebenfalls der lokalen oder globalen SA zugeordnet werden.
- (ii) Lokale SA: Hier liegt der Schwerpunkt auf dem lokalen (punktuellen) Einfluss der Faktoren auf das Modell. Die lokale SA kann als ein stufenweiser Ansatz oder Einzelwert-Analyse (*one-factor-at-a-time*) betrachtet werden, in dem eine Größe verändert wird, während alle anderen konstant gehalten werden. Diese Form der SA wird zur Darstellung partieller Ableitungen hinsichtlich der eingehenden Parameter genutzt.
- (iii)Globale SA: Die globale SA untersucht dagegen das Modellverhalten innerhalb weiter Bereiche, d.h. mehrere Eingangsgrößen werden gleichzeitig verändert. Unsicherheiten bzw. Schwankungsbereiche der Eingangsgrößen führen zu Unsicherheiten bezüglich der Ergebnisse bzw. Zielvariablen. Ein Verfahren, das der globalen SA zugeordnet werden kann, ist die Monte-Carlo-Analyse.

Den eigenen Untersuchungen wird sowohl eine lokale als auch eine globale SA zugrunde gelegt.

### **5.4.2 Einzelwert-Analyse**

Entsprechend der im Gelände gemessenen natürlichen Schwankungsbreite der Bodeneigenschaften wird für jeden der spezifischen Bodenparameter im Modell in einem ersten Durchlauf der numerisch minimale sowie in einem zweiten Durchlauf der numerisch maximale Datenwert eingesetzt; allen weiteren Bodenparametern werden die jeweiligen Mittelwerte zugewiesen (Anhang, Tab. B.2.1-1 bis B.2.1-3). Auf diese Weise kann das Ausmaß der Sensitivität pro Bodenparameter erfasst und gleichzeitig die Tendenz (Ausrichtung) der Sensitivität in Bezug auf die Zielgrößen und Stressindices (Kapitel 5.6) identifiziert werden.

Da die bodenhydraulischen Eigenschaften eine zentrale Rolle im Modell DAISY einnehmen, wird hier nicht nur die Sensitivität dieser Kenngrößen innerhalb eines definierten Schwankungsbereiches überprüft. Um das diesbezügliche Modellverhalten umfassend abzutasten, werden zudem verschiedene Modelle, die die Beziehung von Wassergehalt und Wasserspannung beschreiben, einander gegenübergestellt. Hierbei handelt es sich um die folgenden Modelle:

- (a) HYPRES-Transferfunktion (*= Hypres*), [WÖSTEN et al. 1999].
- (b) Mualem / van Genuchten (*= M\_vG*), [MUALEM 1976; VAN GENUCHTEN 1980].
- (c) Mualem / Brooks und Corey (*= M\_B&C*), [MUALEM 1976; BROOKS & COREY 1964].

Die Spezifizierung der hydraulischen Eigenschaften (DAISY) folgt zudem verschiedenen Ansätzen:

- (a) Spezifizierung der hydraulischen Eigenschaften entsprechend den eigenen Messwerten zu Bodenart und organischer Substanz.
- (b) Spezifizierung der hydraulischen Eigenschaften entsprechend den eigenen Messwerten zu Bodenart, organischer Substanz und dem Wassergehalt unterschiedlicher pF-Stufen.
- (c) Spezifizierung der hydraulischen Eigenschaften entsprechend den Messwerten zu Bodenart, organischer Substanz, Wassergehalt unterschiedlicher pF-Stufen und der gesättigten Wasserleitfähigkeit.
- (d) Spezifizierung der hydraulischen Eigenschaften entsprechend der nach AG BODEN [2005] aus der Bodenart und Trockenlagerungsdichte abgeleiteten mittleren pF-Werten.
- (e) Spezifizierung der hydraulischen Eigenschaften entsprechend den nach AG BODEN [2005] aus der Bodenart und Trockenlagerungsdichte abgeleiteten gesättigten Wasserleitfähigkeit und den mittleren pF-Werten.

Der Einfluss eines spezifischen Bodenparameters (p) auf eine definierte Zielgröße wird für alle im jeweiligen Bodenmodul (STICS, DAISY) integrierten Parameter durchgeführt und wie folgt berechnet:

$$
S = \frac{\mathbf{p} - \mathbf{b}}{\mathbf{p}} \quad * \quad 100 \quad [\%]
$$

mit*:* 

- *S = partielle Sensitivität*
- *p = numerischer Wert der Zielvariable entsprechend der Parametrisierung des Bodenmoduls mit entweder minimalem oder maximalem Wert eines spezifischen Bodenparameters*
- *b = numerischer Wert der Zielvariable entsprechend der Parametrisierung des Bodenmoduls mit ausschließlich Mittelwerten (arithmetisches Mittel)*

### **5.4.3 Monte-Carlo-Analyse**

Für die in das Modell STICS eingehenden Größen Q0 und ACLIM sind eigene Messungen nicht realisierbar, daher muss auf bestehende Literaturwerte [RITCHIE 1972; BRISSON & PERRIER 1991] zurückgegriffen werden. Bedauerlicherweise unterscheiden sich die empfohlenen Literaturwerte für Q0 in hohem Maße (RITCHIE [1972]:  $6 \leq Q0 \geq 12$ ; BRISSON & PERRIER [1991]:  $0 \leq Q0 \geq 30$ ), obwohl beide Referenzen die Werte für Q0 in Abhängigkeit vom Tongehalt des Oberbodens definieren. Zur Identifikation der Parameter Q0 und ACLIM wurde daher eine Monte-Carlo-Analyse durchgeführt. Die Monte-Carlo-Simulation hat zum Ziel, den optimalen Wertebereich der Parameter Q0 und ACLIM zu identifizieren, die Effizienz der beiden Parameter aufzuzeigen und schließlich eine zuverlässige Grundlage für die Modellparametrisierung zu schaffen.

Die Monte-Carlo-Analyse beruht auf der Durchführung wiederholter Berechnungen mit zufällig ausgewählten Modellvorgaben. Die Ergebnisse der Berechnungen werden einerseits zur gesamten Unsicherheitsbestimmung der Modellvorhersage genutzt; andererseits benennen sie den Anteil der jeweils eingehenden Faktoren an dieser Unsicherheit. Im Allgemeinen baut sich die Analyse aus fünf Schritten auf: (i) Bestimmung der Wertebereiche für alle zu untersuchenden Eingangsparameter; (ii) Erzeugung einer Stichprobe entsprechend der zuvor definierten Wertebereiche; (iii) Modellberechnung; (iv) Unsicherheitsanalyse und (v) Sensitivitätsanalyse [SALTELLI et al. 2000].

Die Bestimmung der Wertebereiche für Q0 und ACLIM orientiert sich sowohl an Empfehlungen ohne Bezug zur Korngrößenverteilung als auch an speziell für tonreiche Böden, wie im Untersuchungsgebiet dominierend, genannte Vorschläge (Tab. 5.3).

*Tab.5.3: Empfohlene [RITCHIE 1972; BRISSON & PERRIER 1991] und in die Monte-Carlo-Analyse eingehende Parameterwerte für Q0 und ACLIM.* 

| <i>Wertebereiche</i>                                                | $\varrho$ | <b>ACLIM</b> |
|---------------------------------------------------------------------|-----------|--------------|
| allgemeine Empfehlung [RITCHIE 1972; BRISSON & Perrier 1991]        | $0 - 22$  | $14 - 20$    |
| Empfehlung bei einem Tongehalt $+/- 26 \%$ [RITCHIE 1972]           | $9 - 12$  |              |
| Empfehlung bei einem Tongehalt $+/- 26 \%$ [BRISSON & Perrier 1991] | 22        |              |
| Monte-Carlo-Simulation                                              | $0 - 22$  | $10 - 30$    |

Die gewählte Anzahl an Simulationsläufen beträgt 10.000, was einer Stichprobenzahl von i = 100 für jeden der beiden untersuchten Parameter entspricht. Zielvariablen der Simulation sind Ertrag, oberirdische Trockenmasse und Durchwurzelungstiefe.

## **5.5 Parametrisierung der Modelle**

Die Parametrisierung von STICS und DAISY folgt jeweils einer vorab definierten Vorgehensweise: Basisparametrisierung – Extremwertparametrisierung – weiterführende Parametrisierungsansätze.

### **5.5.1 Basisparametrisierung**

Ausgehend von den real im Gelände erhobenen Daten, modellintern vorgegebenen Standardwerten [BRISSON & MARY 2002] und den Angaben der einschlägigen Literatur [AG BODEN 2005; OKÉ 1996] erfolgt eine Basisparametrisierung des Modells. Sie orientiert sich an den jeweils gemessenen bzw. empfohlenen Mittelwerten eines Parameters und wird beispielhaft für einen Standort durchgeführt.

### **5.5.2 Extrema-Parametrisierung**

Dank der Kenntnis der Parameter, die eine Zielgröße (Ertrag, oberirdische Trockenmasse, Durchwurzelungstiefe) reduzieren bzw. fördern (Kapitel 5.4.2), kann die Modellparametrisierung durch zwei Extrema-Parametrisierungen ergänzt werden. Dies ist zum einen die Parametrisierung des Bodenmoduls mit spezifischen Parameterwerten, welche die Zielvariablen limitieren; sie definieren die untere Grenze (*lower boundary*) der Modellergebnisse. Zum anderen die Parametrisierung des Bodenmoduls mit spezifischen Parameterwerten, welche die Zielvariablen fördern; sie definieren dementsprechend die obere Grenze (*upper boundary*) der Modellergebnisse. Diese Vorgehensweise ermöglicht es, die maximal mögliche Bandbreite der genannten Zielgrößen zu bestimmen.

### **5.5.3 Verhaltensanalyse**

Ausgehend von den Ergebnissen der Basisparametrisierung werden im Folgenden diverse Parametrisierungsansätze verfolgt. Diese betreffen jene Parameter, die das Pflanzenwachstum im Realsystem nachweislich limitieren bzw. stimulieren, sowie mit hoher Unsicherheit geschätzte Parameter.

(A) Die Mächtigkeit des Bodens (*Gründigkeit*) wird bei der Datenaufnahme entsprechend der bodenkundlichen Definition [AG BODEN 2005] mit der Summe der Horizontmächtigkeiten von A- und B-Horizont gleichgesetzt. Die Pflanze ist jedoch in der Lage, Wasser und darin gelöste Nährstoffe aus weit größeren Tiefen zu mobilisieren und auszuschöpfen. Die Bodenmächtigkeit wird daher auf eine Tiefe d = 200cm erweitert (Parametrisierungsansatz A).

(B) Der Modellierung wird eine sogenannte Initialisierungsphase vorgeschaltet. Zu Beginn dieser Phase werden Startwerte (Feldmessungen) für Wasser-, Nitrat- und Ammoniumgehalte der einzelnen Horizonte definiert. So kann sichergestellt werden, dass das Modell für das Jahr der Auswertung ein Niveau erreicht hat, welches der vor Ort herrschenden Situation bezüglich Bodenwasser, Nitrat und Ammonium entspricht (Parametrisierungsansatz B).

(C) Eine stetige und ausreichende Verfügbarkeit von Bodenwasser ist für die Pflanze, d.h. insbesondere für Pflanzenwachstum, Transpiration und Aufnahme der im Wasser gelösten Nährstoffe, von außerordentlicher Bedeutung. Eventuell auftretender Wasserstress lässt sich in STICS durch das Hinzuschalten künstlicher Bewässerung reduzieren. Hierzu werden die entsprechenden Modellparameter von STICS ab einem mittleren Wasserstress (Stressindex = 0,7) auf ein automatisiertes Bewässern von 10mm/Tag eingestellt (Parametrisierungsansatz C<sub>STICS</sub>). In DAISY wird der Faktor Wasserstress komplett inaktiviert (Parametrisierungsansatz  $C_{\text{DAISY}}$ ).

(D) Neben Wasserstress kann in STICS auch auftretender Stickstoffstress reduziert werden. Dies erfolgt durch das Aktivieren einer künstlichen mineralischen Düngung. Erreicht der modellinterne Index für mittleren Stickstoffstress den Wert 0,7, so erfolgt eine künstliche mineralische Düngegabe von 10kgN/ha (Parametrisierungsansatz  $D<sub>STICS</sub>$ ). In DAISY wird der Faktor Stickstoffstress wiederum komplett inaktiviert (Parametrisierungsansatz D<sub>DAISY</sub>).

(E) Die Kombination der unter Parametrisierungsansatz C und D beschriebenen Vorgehensweise resultiert in einem weiteren Parametrisierungsansatz, E<sub>STICS</sub> bzw. E<sub>DAISY</sub>.

(F) Die bei STICS auftretenden Unsicherheiten bezüglich der Modellparameter Q0 und ACLIM, wie in Kapitel 5.2.3 erläutert, waren Anlass für eine Monte-Carlo-Simulation. Das daraus als optimal hervorgehende Wertepaar für Q0 und ACLIM ist die Grundlage für einen letzten Parametrisierungsansatz, F<sub>STICS</sub>. Die Werte der beiden Parameter stehen für eine möglichst geringe aktuelle Evaporation nach einem Niederschlagsereignis; sie stehen damit in direktem Zusammenhang mit der Wasserverfügbarkeit im Boden. Für DAISY wird abschließend der gesamte Einfluss der untersuchten Parameter geprüft, d.h. eine Simulation mit optimierter Bodentiefe, Initialisierung von Bodenwasser und -nährstoffen und Inaktivierung der Stressfaktoren durchgeführt ( $F_{\text{DAISY}}$ ).

## **5.5.4 Parametrisierung der Referenzstandorte (Cluster)**

Um das Verhalten von STICS und DAISY hinsichtlich der Abbildbarkeit der Ertragsmuster zu analysieren, werden sie entsprechend den im natürlichen System identifizierten Clustern parametrisiert. Dabei werden pro Cluster zwei Referenzstandorte gewählt, sodass beide Versuchsflächen und gleichzeitig die Schwankungen innerhalb eines Clusters abgedeckt werden. Jeder Referenzstandort repräsentiert die Charakteristik des ihm übergeordneten Clusters.

Die bei der Sensitivitätsstudie und der Verhaltensanalyse gewonnenen Erkenntnisse werden bei der Parametrisierung entsprechend berücksichtigt. Dies betrifft insbesondere die Parameter der Evaporation des Bodens (STICS) und der hydraulischen Eigenschaften des Bodens (DAISY), aber auch die Initialisierung der Simulation mit realen Bodenwasser- und Bodenstickstoffwerten sowie die Anpassung der Bodenmächtigkeiten (STICS: 200cm; DAISY: 120cm). Die Tabellen B.2.2–1 und XB.2.2–2 (Anhang B.2.2) geben einen Überblick über die bodenkundliche Datengrundlage, die zur Parametrisierung der Referenzstandorte genutzt werden. Des Weiteren wird die Annahme, dass alle Standorte innerhalb einer Parzelle gleichmäßig gedüngt und in gleicher Weise bearbeitet werden, vorausgesetzt.

Der Simulationszeitraum umfasst für die Parzelle 'Im Kessel' die Jahre 1992–2008, beginnend 1992 mit einem unbedeckten Boden im Spätsommer und einer darauffolgenden Aussaat der Sommergerste im Frühjahr 1993; die Simulation endet 2008 mit der Ernte der Sommergerste. Für die Versuchsflächen 'Klinkfelder' umfasst die Simulation den Zeitraum von 1991 bis 2007, beginnend 1991 mit unbedecktem Boden und der 1992 folgenden Einsaat der Sommergerste und abschließend mit der Ernte der Sommergerste im Jahr 2007. Als Fruchtfolge gilt für beide Versuchsflächen die Rotation von Sommergerste–Winterraps–Winterweizen.

## **5.6 Validierung der Modelle**

Die Validierung beruht auf einem Vergleich der Geländebeobachtungen und den Ergebnissen der Simulationen. Um die Validierung auf beide untersuchten Modelle anwenden zu können, bezieht sie sich auf agrarwissenschaftlich zentrale Variablen, wie Ertrag, oberirdische Biomasse oder Schwankungen des Bodenwasserhaushaltes.

## **5.6.1 Validierung der Sensitivität**

Der Einfluss eines spezifischen Bodenparameters auf eine definierte Zielgröße wird als "partieller Gewinn", d.h. partieller Zuwachs der Zielvariablen im Vergleich zur Basisparametrisierung, definiert. Das Ausmaß der Parametersensitivität wird in Form einer Rangliste aller untersuchten Parameter dargestellt. Abschließend wird der Gesamteinfluss aller die Zielvariablen positiv beeinflussenden Parameterwerte (*upper boundary*) bestimmt, um die unter optimalen Bedingungen maximal zu erzielenden Werte von oberirdischer Trockenmasse, Durchwurzelungstiefe und Ertragsmenge zu erheben.

## **5.6.2 Validierung der Monte-Carlo-Simulation**

Zur Auswertung der Monte-Carlo-Simulation wird in einem ersten Schritt die Verteilung der Zielvariablen in Abhängigkeit von den stichprobenartig gewählten Modellgrößen (Q0 und ACLIM) abgebildet. Zusätzlich wird die Auswirkung zweier kontrastierender Wertepaare (Q0 und ACLIM) auf das Ertragverhalten und die Stressbelastung der Pflanze (Wasserstress) dargestellt und bewertet.

## **5.6.3 Validierung der diversen Parametrisierungsstrategien**

Die Validierung der Modellergebnisse erfolgt in erster Linie visuell an den definierten **Zielvariablen** oberirdische Biomasse [t/ha], Durchwurzelungstiefe [cm] und Ertrag [t/ha]; dabei werden die modellierten Werte den jeweils gemessenen gegenübergestellt.

Die Modelle STICS und DAISY verfolgen unterschiedliche Ansätze bezüglich des Bodenmoduls und insbesondere des Bodenwasserhaushalts. Neben den genannten Zielvariablen wird daher zusätzlich der modellierte **Bodenwassergehalt** horizontweise mit den Daten der während einer Vegetationsphase wiederholt durchgeführten Feldmessungen zum Bodenwassergehalt verglichen.

Für beide Modelle werden zusätzlich die jeweiligen modellinternen **Stressindices** (Wasserstress, Stickstoffstress) geprüft. Die in STICS integrierten Stressfunktionen schwanken zwischen 0 (= maximaler Stress) und 1 (= stressfrei), [BRISSON et al. 2009]. Zur Bewertung der Stressintensität im Modell STICS wird folgende Klassifizierung angewandt:

| <b>Wert Stressindex</b> |     |     | <b>Stressintensität</b>          |
|-------------------------|-----|-----|----------------------------------|
| 1.0                     | bis | 0.8 | stressfrei bzw. minimaler Stress |
| 0,79                    | bis | 0.6 | mittlerer Stress                 |
| 0,59                    | bis | 0.4 | starker Stress                   |
| $\leq 0.4$              |     |     | extremer Stress                  |

*Tab. 5.4: Klassifizierung der Stressindices (Wasser- und Stickstoffstress) in STICS.* 

DAISY definiert den Einfluss von Stress auf die Biomassenentwicklung in Tagen. Eine Stressbelastung von 10 Tagen entspricht einem Produktionsrückstand der Pflanze von 10 Tagen, verglichen mit 100% idealen Bedingungen.

Die Auswertung der Stressindices ermöglicht es, Aussagen zu Intensität, Zeitpunkt und Dauer der auf die Pflanze wirkenden Stressbelastungen zu treffen.

## **5.6.4 Validierung der Referenzstandorte (Cluster)**

Die Validierung der mithilfe STICS und DAISY nachgezeichneten Referenzstandorte eines Clusters orientiert sich an den bekannten Zielgrößen Ertrag [t/ha] und Bodenwassergehalt [Gew.%].

(a) Ertragsverhalten: Für Jahre, in denen eine automatisierte Ertragserfassung vorliegt, werden die gemessenen mit den modellierten Ertragsdaten verglichen. Es werden pro Versuchsfläche beide Kulturarten zur Auswertung herangezogen; dies betrifft 'Im Kessel' die Jahre 1999 (Sommergerste), 2003 (Winterraps) und 2005 (Sommergerste) sowie für die 'Klinkfelder' die Jahre 1998 (Sommergerste), 2003 (Winterweizen) und 2007 (Sommergerste).

(b) Bodenwassergehalt: Für Jahre, in denen Daten aus eigenen Feldmessungen vorliegen, werden die gemessenen mit den modellierten Bodenwassergehalten verglichen; dies betrifft die Jahre des Sommergerstenanbaus, d.h. 2005 und 2008 ('Im Kessel') sowie 2007 ('Klinkfelder').

Zur Plausibilisierung des Ertrags werden zusätzlich die oberirdische Biomasse [t/ha] und die Durchwurzelungstiefe [cm] betrachtet und die in Kapitel 5.6.3genannten Stressindices [-] überprüft.

Dabei stehen die folgenden Fragen im Mittelpunkt des Interesses:

- (a) Entsprechen die Simulationsergebnisse den realen (gemessenen) Ertragswerten der Referenzstandorte?
- (b) Sind die Cluster bzw. die Referenzstandorte hinsichtlich ihres Ertragsverhalten klar voneinander abgrenzbar?

## **6 Muster des Realsystems**

## **6.1 Variographie: Bestimmung der räumlichen Autokorrelation**

### **6.1.1 Herleitung des Ranges**

Der Bestimmung der Distanz, für die eine räumliche Autokorrelation der Ertragsdaten bzw. der fernerkundlich erhobenen Daten gegeben ist, liegt die fraktale Dimension zugrunde. Exemplarisch wird die fraktale Dimension an zwei Datensätzen abgebildet (Abb. 6.1). Alle weiteren Datensätze sind im Anhang (Abb. C.1.1–1 und C.1.1–2) aufgeführt.

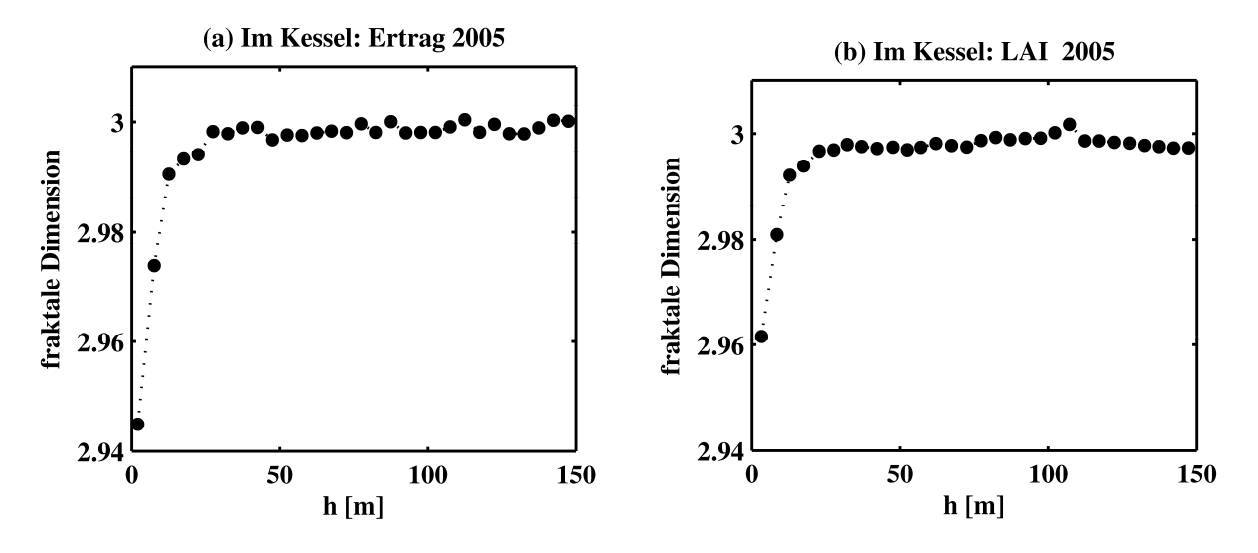

*Abb. 6.1: Fraktale Dimension für (a) Gerstenertrag und (b) LAI; beide Parzelle 'Im Kessel', 2005.* 

Tabelle 6.1 fasst die gewonnenen Ergebnisse für jeden der analysierten Datensätze zusammen. Die ermittelten Distanzen erweisen sich untereinander als recht homogen. Die Ertragsdaten weisen im Allgemeinen eine räumliche Autokorrelation von 32–48 Metern auf; eine Ausnahme ist die 1998 ausschließlich für die Parzelle 'Klinkbach' ermittelte Distanz von 23 Metern. Die Distanzen, für die in den fernerkundlich erhobenen Daten eine räumliche Beziehung angenommen werden kann, bewegen sich ebenfalls zwischen 32 und 48 Metern. Die Distanzwerte werden aufgrund der eigenen Geländeerfahrung als real eingestuft.

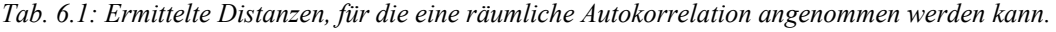

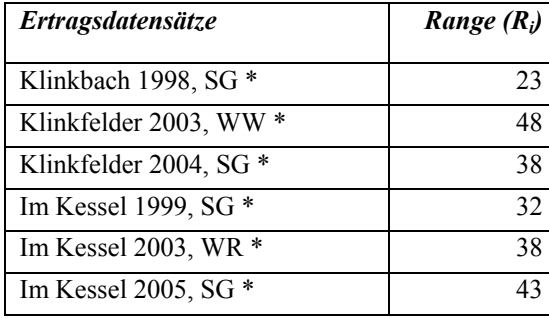

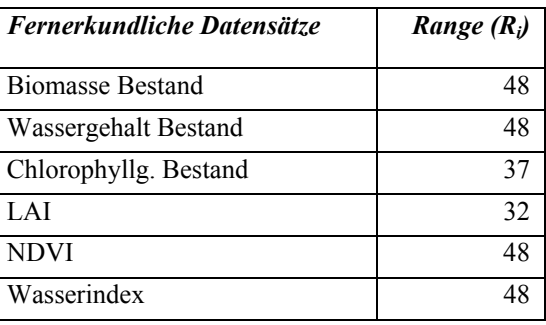

\* SG = Sommergerste; WR = Winterraps; WW = Winterweizen.

### **6.1.2 Variogramme der Ertragsdaten**

Die Variogrammkurven verlaufen für beide Versuchsflächen, 'Im Kessel' und 'Klinkfelder', recht homogen (Abb. 6.2). Für die Parzelle 'Im Kessel' liegen die Nuggetwerte in einem einheitlichen Wertebereich und fallen recht gering aus, um einen Wert von C<sub>0</sub>  $\approx$  0,24 (Tab. 6.2). Messungenauigkeiten in den Ertragsdaten sowie die räumliche Variabilität für geringere Entfernungen, als das kleinste Probenintervall ('Rauschen' der Daten) ist demnach für alle drei Jahre der Ertragsaufzeichnung gering. Für die Parzelle 'Im Kessel' erreicht keine der drei Variogrammkurven ein eindeutiges Plateau. Das Variogramm deutet damit eine Autokorrelation über eine große Distanz (h > 150 Meter) an. Im Realsystem sind in dieser Entfernung tatsächlich Muster mit ähnlichem Verhalten anzutreffen; damit scheint diese Autokorrelation zunächst gerechtfertigt zu sein. Zwischen diesen räumlichen Mustern existieren jedoch stark abweichende Muster; eine Autokorrelation wird bei großen Distanzen daher vorgetäuscht. Im Semivariogramm ist bei einer Distanz von h ≈ 30–45 Meter eine Verringerung der jeweiligen Steigung erkennbar. Diese Distanz entspricht der realen maximalen räumlichen Autokorrelation der Ertragsdaten und dem mithilfe der fraktalen Dimension ermittelten Range (Tab. 6.1). Die entsprechenden Werte der Semivarianz bewegen sich hier um  $\gamma(h) = 0.75$ . Es wird darauf hingewiesen, dass sich dieser Wert auf die standardisierten Ertragsdaten bezieht. Die genannte Homogenität der Ertragsdaten 'Im Kessel' spiegelt sich auch im konstanten Verhältnis von Nugget zu Sill wieder (Tab. 6.2). Das Gütemaß beschreibt den Anteil der Datenvariabilität für Distanzen, die kleiner als der eingesetzte Range sind; im Fall der Parzelle 'Im Kessel' ist dieser Anteil mit Werten von  $C_0/C_1 \approx 0.3$  gering.

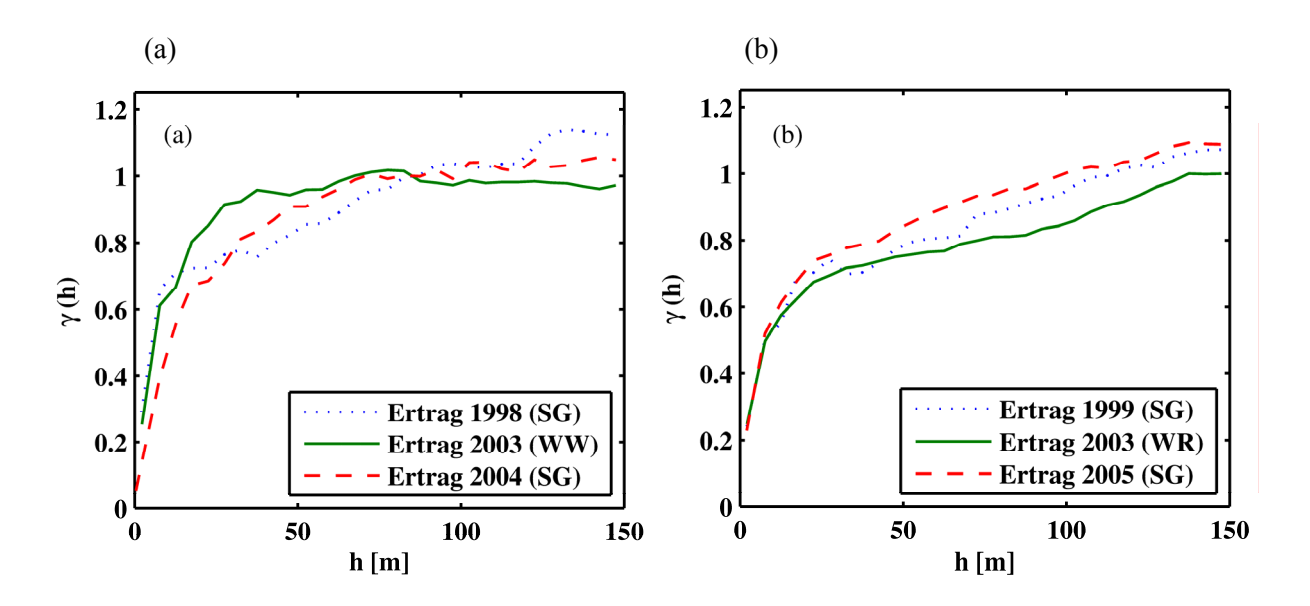

*Abb. 6.2: Variogramme des Ertrags; (a) Parzellen 'Klinkfelder' und (b) Parzelle 'Im Kessel'.* 

Auf den Parzellen 'Klinkfelder' herrschen ähnliche Verhältnisse vor (Abb. 6.2 (b)). Es ist ebenfalls ein recht einheitlicher Verlauf der Variogrammkurven festzustellen. Die Datenbasis von 1998 ist relativ klein, was sich im unbeständigen Verlauf der Semivarianzkurve ausdrückt. Die maximale Entfernung, bis zu welcher die beobachteten Messwerte korrelieren, d.h. eine räumliche Abhängigkeit der Messwerte gegeben ist (Range), ist mit den Werten der Versuchsfläche 'Im Kessel' vergleichbar. Eine Autokorrelation der Ertragsdaten bis zu einer Distanz von d  $\approx 25-45$  Meter ist im Variogramm deutlich zu erkennen.

| Datensatz                        | <i>Range</i> $(R_i)$ | Nugget $(C_0)$ | Sill $(C_l)$ | $C_0/C_1$ |
|----------------------------------|----------------------|----------------|--------------|-----------|
| Ertrag 'Klinkbach' 1998          | 23                   | 0,2913         | 0,7247       | 0,4020    |
| Ertrag 'Klinkfelder' 2003        | 48                   | 0,2545         | 0,9425       | 0,2700    |
| Ertrag 'Klinkfelder' 2004        | 38                   | 0,0544         | 0,8338       | 0,0652    |
| Ertrag 'Im Kessel' 1999          | 32                   | 0,2406         | 0,6981       | 0,3446    |
| Ertrag 'Im Kessel' 2003          | 38                   | 0,2479         | 0,7245       | 0,3422    |
| Ertrag 'Im Kessel' 2005          | 43                   | 0,2286         | 0,7976       | 0,2866    |
| <b>Biomasse Bestand</b>          | 48                   | 0,2229         | 0,7778       | 0,2866    |
| <b>Wassergehalt Bestand</b>      | 48                   | 0,2121         | 0,7742       | 0,2740    |
| <b>Chlorophyllgehalt Bestand</b> | 37                   | 0,2027         | 0,6289       | 0,3223    |
| <b>LAI</b>                       | 32                   | 0,2535         | 0,6592       | 0,3846    |
| <b>NDVI</b>                      | 48                   | 0,2310         | 0,6874       | 0,3360    |
| <i><b>Wasserindex</b></i>        | 48                   | 0,2248         | 0,7240       | 0,3105    |

*Tab. 6.2: Gütemaße der Semivariogramm-Modelle.* 

Die entsprechenden Werte der Semivarianz liegen mit γ(h) ≈ 0,72 bis γ(h) ≈ 0,94 geringfügig über den Werten der Parzelle 'Im Kessel'; die räumliche Streuung der Daten ist daher vergleichsweise etwas stärker ausgeprägt (Tab. 6.2). Ein auffallend geringer Nugget-Effekt ist in den Ertragsdaten von 2004 zu erkennen; hieraus resultiert ein kleineres Ratio von Nugget und Sill, d.h. eine geringe Datenvariabilität für Distanzen h < 38 Meter (Tab. 6.2).

Allgemein ist die räumliche Variabilität des Ertrags zwischen zwei Ertragsjahren gleicher Kulturart etwas ähnlicher als zwischen den Erträgen unterschiedlicher Frucht (Abb. 6.2 (a) und (b)). Die Kulturarten Sommergerste und Winterraps bzw. Winterweizen scheinen sich also in ihrem räumlichen Verhalten leicht zu unterschieden; aber auch klimatische Unterschiede in den Jahren der Ertragsaufzeichnung können hierfür die Ursache sein.

### **6.1.3 Variogramme der Fernerkundungsdaten**

Auch die fernerkundlichen Datensätze zeichnen sich durch eine starke Homogenität ihrer Semivariogrammkurven (Abb. 6.3) bzw. Kenngrößen (Tab. 6.2) aus. Die maximale Distanz, für die eine räumliche Autokorrelation eines Datenpaares existiert, unterschiedet sich in den jeweiligen Datensätzen kaum (32–48 Meter). Ein jeweils geringer Nugget-Effekt ( $C_0 \approx 0.22$ ) belegt ein nur schwaches Rauschen in den fernerkundlichen Datensätzen. Ähnlich wie bei den Ertragswerten der Parzelle 'Im Kessel' bewegen sich die Werte der Semivarianz um  $\gamma(h) = 0.7$ . Die Variogrammkurven erreichen jedoch auch bei den fernerkundlichen Daten keinen eindeutig bestimmbaren Maximalwert der Semivarianz; bei einer Distanz von 30–50 Metern reduziert sich allein deren Steigung (Abb. 6.3). Diese dem Semivariogramm entnommenen Distanzen stimmen mit jenen der fraktalen Dimension überein. Entsprechend der geringen Schwankungen von Nugget und Sill weist auch das Verhältnis dieser Kenngrößen keine Extrema auf.

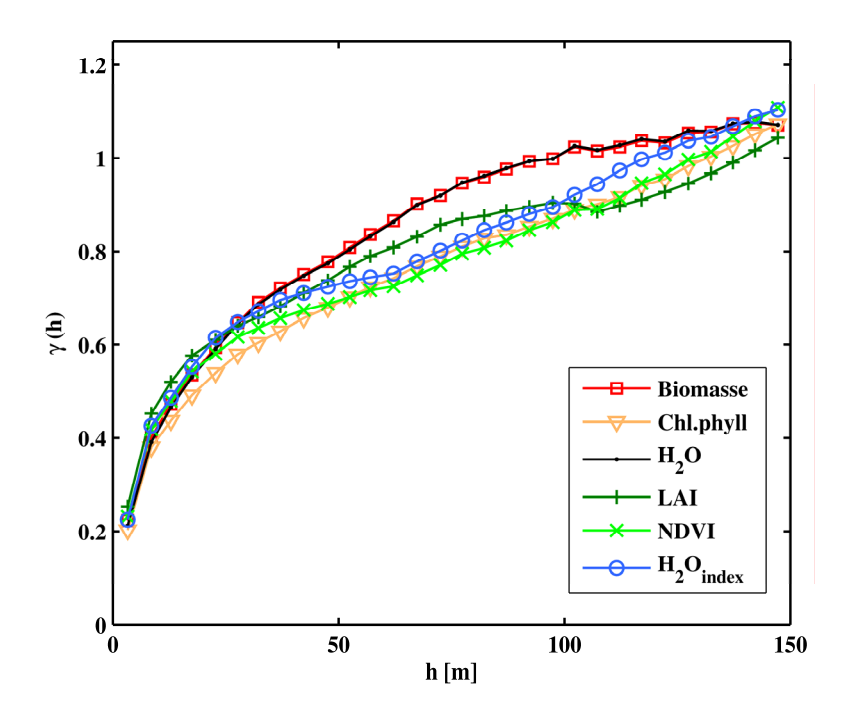

*Abb. 6.3: Variogramm der Fernerkundungsdaten, Parzelle 'Im Kessel' (2005).* 

Auffallend ist dagegen der nahezu identische Kurvenverlauf von Bestandsbiomasse (Biomasse) und Bestandswassergehalt (H2O). Dieser enge Zusammenhang begründet sich durch die Kopplung der Spektraldaten bei der Invertierung. Die Datensätze Chlorophyllgehalt (Chl), LAI, NDVI und Wasserindex (H<sub>2</sub>O<sub>idx</sub>) bzw. deren Variogrammkurven haben zwar ein vergleichbares, aber nicht annähernd identisches Verhalten.

### **6.1.4 Schlussfolgerungen**

Die Ertragsdatensätze einer Versuchsfläche sind in sich recht homogen. Es existieren geringfügige Unterschiede zwischen den jeweiligen Kulturarten einer Versuchsfläche. Die Fernerkundungsdaten lassen sich in zwei Gruppen untergliedern, in denen Bestandsbiomasse und Bestandwassergehalt einer Gruppe und LAI, NDVI, Bestandschlorophyllgehalt und Wasserindex einer weiteren Gruppe zugeordnet werden können. Zwischen den Ertrags- und den fernerkundlichen Daten sind keine eindeutigen Parallelen zu erkennen. Eine räumliche Abhängigkeit der Messwerte, d.h. eine räumliche Autokorrelation, ist bis zu einer Distanz von maximal 48 Metern gegeben.

## **6.2 Räumliche und zeitliche Datenanalyse mithilfe von GIS**

### **6.2.1 Rastererzeugung**

Aus den Abbildungen 6.4 (a)–(c) und 6.5 (a)–(c) gehen die charakteristischen Merkmale der gewählten Methoden der Rastergenerierungen deutlich hervor. So ist der auf den Rohdaten basierende Rasterdatensatz sehr lückenhaft (grau hinterlegte Zellen, sog. *no data-Felder*), da die eingehenden Ertragsdaten unregelmäßig auf der Fläche verteilt sind bzw. die Anzahl der Messpunkte für die gewählte Rastergröße zu gering ist. Er kann als Datenbasis für weitere räumliche Analysen nicht verwendet werden.

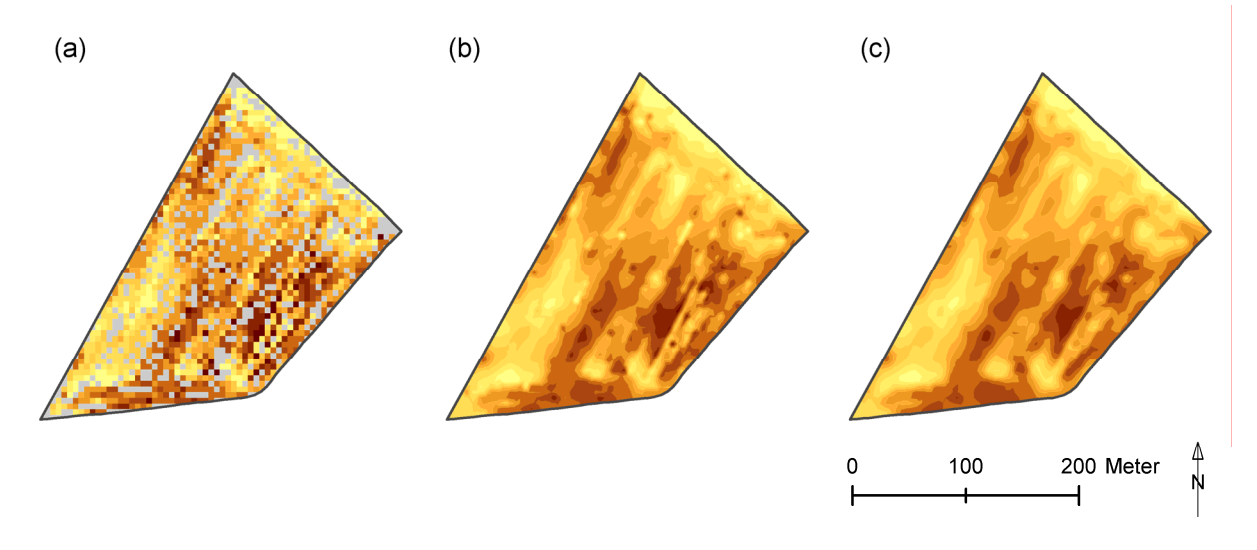

*Abb. 6.4: Ertragskarten der Parzelle 'Im Kessel' (2005), (a) aus den Rohdaten erstellt, (b) interpoliert nach dem IDW-Verfahren und (c) interpoliert nach dem Ordinary-Kriging-Verfahren; Legende: grau: no data, von gelb nach dunkelbraun: zunehmende Ertragswerte.* 

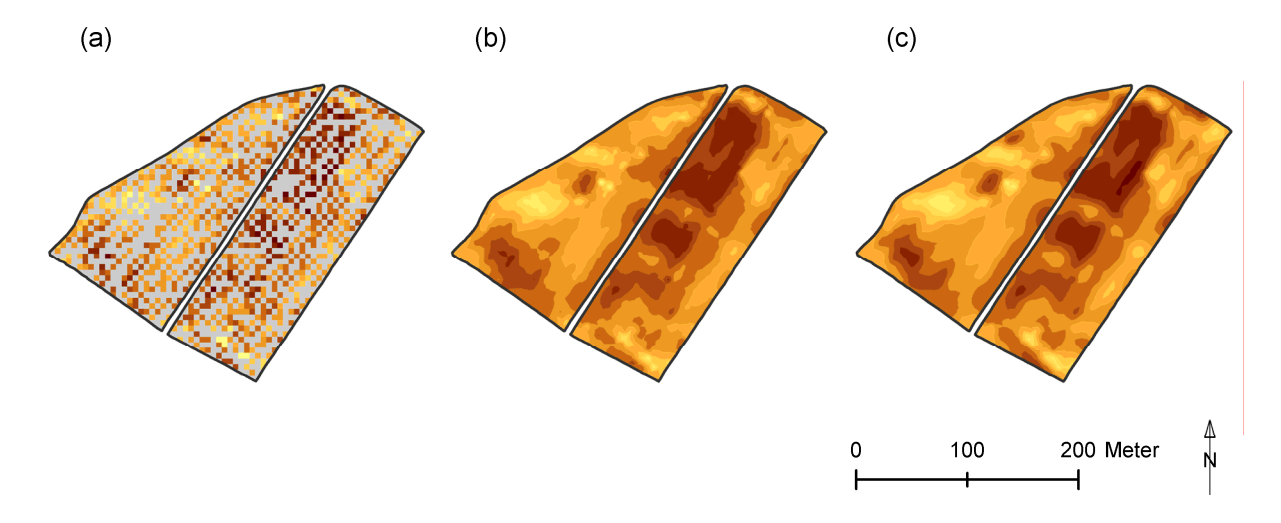

*Abb. 6.5: Ertragskarten der Parzellen 'Im Klinkfeld' und 'Klinkbach' (2004), (a) aus den Rohdaten erstellt, (b) interpoliert nach dem IDW-Verfahren und (c) interpoliert nach dem Ordinary Kriging-Verfahren; Legende: grau: no data, von gelb nach dunkelbraun: zunehmende Ertragswerte.* 

Die aus der inversen Distanzgewichtung hervorgehende Ertragskarte hat ein relativ grobes, unebenes Bild, in dem einzelne Rasterzellen zum Teil inselartig hervorstechen. Eine Interpolation nach dem IDW-Verfahren spiegelt die eingehende Datengrundlage reell wider. Im Gegensatz dazu weisen die durch Ordinary Kriging entstandenen Ertragskarten weitaus fließendere und gleichmäßigere Übergänge zwischen den Daten auf, was auf einer starken Glättung der Daten beruht. Markante Unterschiede oder gar konträre Muster sind bei einem Vergleich der beiden Interpolationsverfahren anhand der Ertragskarten jedoch nicht festzustellen.

Da ein Vergleich der Ertragsdaten mit den FE-Daten auf Rasterbasis angestrebt wird und die FE-Daten nicht geglättet sind, wird das Ergebnis des IDW-Verfahrens als Grundlage für alle folgenden Analysen der Mustererkennung herangezogen; dies obwohl die Gütemaße der inversen Distanzgewichtung gegenüber dem Ordinary Kriging minimal zurückstehen (Tab. 6.3).

|                           |             | <b>Inverse Distance Weighting</b> |       | <b>Ordinary Kriging</b> |           |       |  |
|---------------------------|-------------|-----------------------------------|-------|-------------------------|-----------|-------|--|
| Datensatz                 | <b>RMSE</b> | $r_{m,p}$                         | B     | <b>RMSE</b>             | $r_{m,p}$ |       |  |
| Ertrag 'Im Kessel' 1999   | 0,510       | 0,757                             | 0,573 | 0,484                   | 0,783     | 0,614 |  |
| Ertrag 'Im Kessel' 2003   | 0,420       | 0.757                             | 0,573 | 0,403                   | 0,780     | 0,608 |  |
| Ertrag 'Im Kessel' 2005   | 0,782       | 0,766                             | 0,587 | 0,763                   | 0.779     | 0,607 |  |
| Ertrag 'Klinkbach' 1998   | 0,896       | 0,678                             | 0,459 | 0,877                   | 0,695     | 0,483 |  |
| Ertrag 'Klinkfelder' 2003 | 0,505       | 0,746                             | 0,556 | 0,508                   | 0.759     | 0,576 |  |
| Ertrag 'Klinkfelder' 2004 | 0,549       | 0,766                             | 0,587 | 0,499                   | 0,811     | 0,658 |  |

*Tab. 6.3: Gütemaße der Ertragsinterpolationen (IDW und Ordinary Kriging).* 

### **6.2.2 Räumliche Variabilität: Vergleich der Ertrags- und Fernerkundungsraster**

### **6.2.2.1 Ertragsdaten**

### **a) Klassifizierung der Ertragsdaten**

Ein Vergleich zweier Jahre mit gleicher Kulturart (Sommergerste) weist für beide Versuchsflächen (Abb. 6.6 (a), (c) sowie Abb. 6.7 (a), (c)) Ähnlichkeiten innerhalb einer Parzelle auf. So sind die Segmente B (süd-östlicher Bereich) und D (nord-westlicher Bereich) der Parzelle 'Im Kessel' durch eine mäßig bis stark überdurchschnittliche Ernte gekennzeichnet. In den Segmenten A (nördlicher und nord-östlicher Bereich) sowie im süd-westlichen Teil von Segment C treten dagegen reduzierte Ertragsmengen auf. Ein Vergleich des Gerstenertrags der Parzelle 'Klinkbach' erlaubt die Abgrenzung von zwei schmalen Bändern, die sich jeweils von SW nach NE erstrecken, und überwiegend hohe (Segment A) bzw. reduzierte (Segment B) Ertragswerte beschreiben. Eine exakte Übereinstimmung der einzelnen Rasterzellen zweier Jahre ist jedoch für keine der beiden Versuchsflächen gegeben; dies schlägt sich auch in den Korrelationskoeffizienten (Tab. 6.4) nieder.

Bei einem Mustervergleich zweier Ertragskarten mit unterschiedlicher Kulturart, d.h. Sommergerste und Winterkultur (Abb. 6.6 sowie 6.7, jeweils (a), (b) und (b), (c)), dominieren für beide Versuchsflächen die Differenzen; die Korrelationskoeffizienten unterstreichen dieses Bild (Tab. 6.4). Analogien zwischen zwei Parzellen beziehen sich auf kleinräumige Flächen. So kann in Segment A der Parzelle 'Im Kessel' ein Band mit geringem Ertrag notiert werden; auch im süd-westlichen Teil von Segment C treten reduzierte Ertragsmengen auf. Im zentralen Bereich der Fläche treten – teilweise räumlich deckungsgleich – dagegen erhöhte Erträge auf. Für die Parzelle 'Klinkbach' pausen sich die aus der Gegenüberstellung gleicher Kulturarten bekannten Bänder mit erhöhtem und reduziertem Ertrag zu großen Teilen auch im Vergleich von Sommergerste und Winterweizen durch. Auf der Fläche 'Im Klinkfeld' dominieren im Segment C die Differenzen und in Segment D die Ähnlichkeiten.

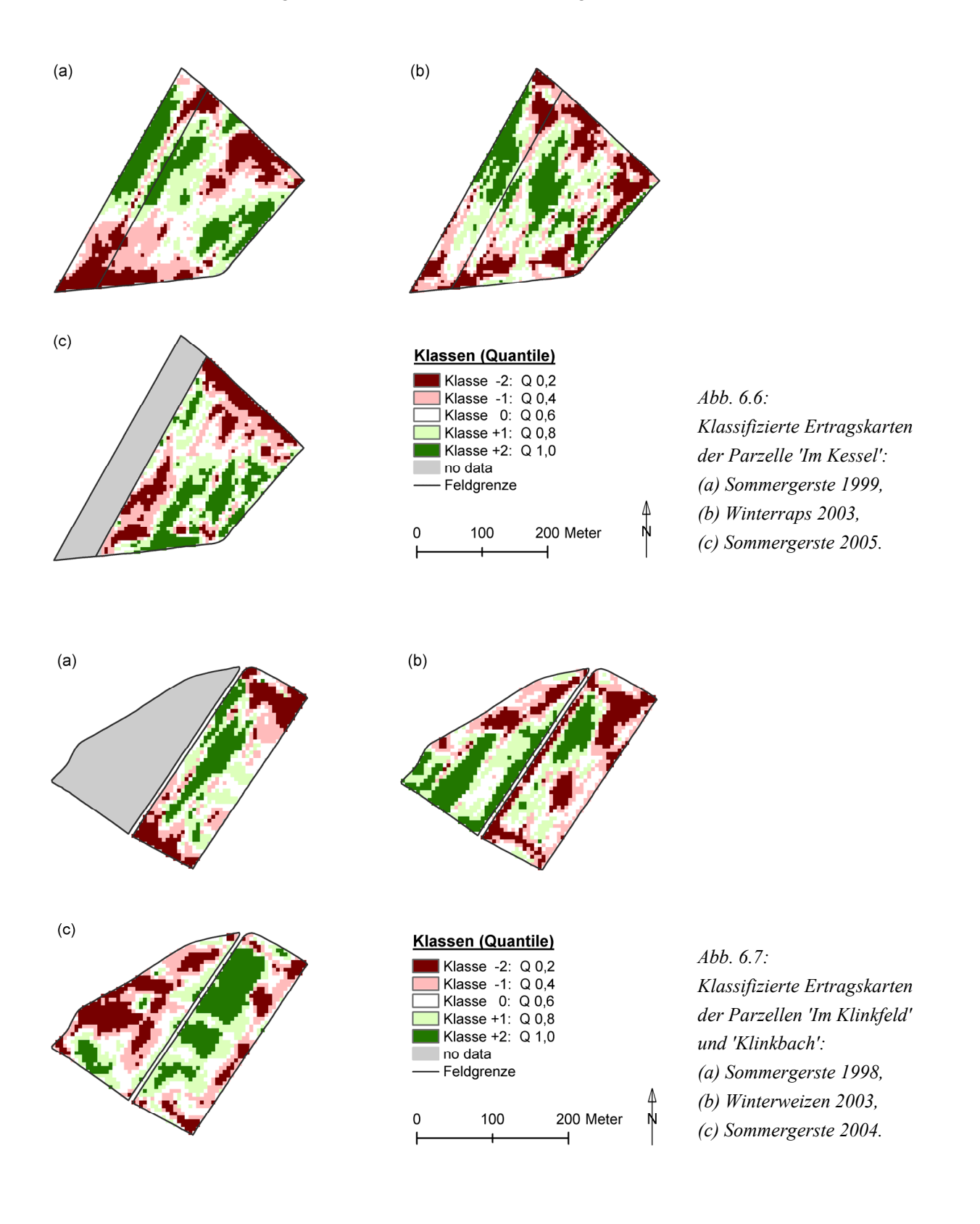

### **b) Cell Statistics: Pixelweiser Vergleich der Ertragsraster**

Auch die Gegenüberstellung der Gerstenerträge zweier Jahre (Abb. 6.8 (b) und Abb. 6.9 (b)) zeigt, dass sich gewisse Muster im Ertragsverhalten durchsetzen: Ein Großteil der Versuchsflächen weist geringfügige bis mäßige Unterschiede auf. Stark voneinander abweichende Ertragswerte treten überwiegend am nördlichen und südlichen Rand der Parzellen auf. Diese Differenzen können zum Teil auf die Datengrundlage zurückgeführt werden. Die vor Ort erfassten Fahrspuren belegen, dass die Versuchsflächen in diesen Bereichen nicht gleichmäßig befahren werden, sondern dem Wenden der landwirtschaftlichen Maschinen dienen. Die in diesen Bereichen aufgenommenen Ertragswerte weisen daher trotz Datenkorrektur eine gewisse Unsicherheit auf.

Demgegenüber sind die Differenzen von Gersten- und Winterrapsertrag (Abb. 6.8 (a) und (c)) bzw. Gersten- und Winterweizenertrag (Abb. 6.9 (a) und (c)) deutlich ausgeprägter. Sie beziehen sich auf Bereiche der Versuchsflächen, die sich bei einer Gegenüberstellung zweier Ertragsraster der Sommergerste als recht homogen erwiesen ('Im Kessel': Segment B; 'Klinkbach': zentraler Bereich). Dies lässt vermuten, dass die eingesäten Kulturarten unterschiedlich auf die geogenen Standortbedingungen in Kombination mit den klimatischen Gegebenheiten reagieren. Auch anthropogene Faktoren, wie eine ungleichmäßige Düngung, können nicht ausgeschlossen werden und werden daher bei der Datenanalyse mithilfe von SOM geprüft.

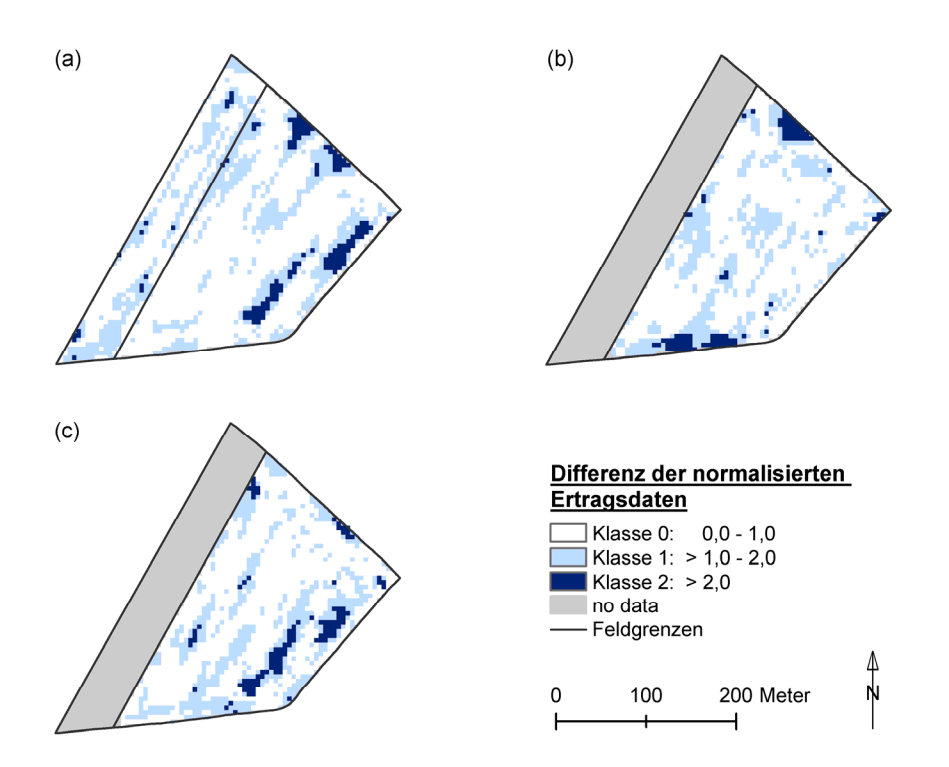

*Abb. 6.8: Berechnung der Differenz zweier normalisierter Raster auf Pixelbasis, Parzelle 'Im Kessel':* 

*(a) Sommergerste 1999 / Winterraps 2003, (b) Sommergerste 1999 / Sommergerste 2005,* 

*(c) Winterraps 2003 / Sommergerste 2005.* 

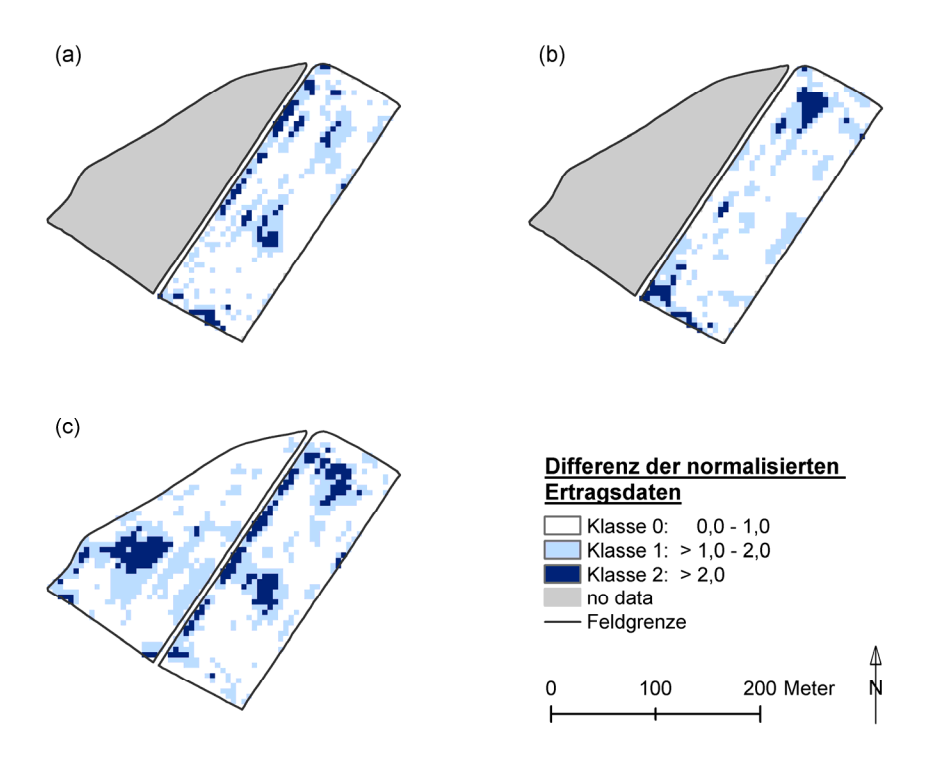

*Abb. 6.9: Berechnung der Differenz zweier normalisierter Raster auf Pixelbasis, Parzelle 'Hundsfeld': (a) Sommergerste 1998 / Winterweizen 2003, (b) Sommergerste 1998 / Sommergerste 2004, (c) Winterraps 2003 / Sommergerste 2004.* 

### **c) Korrelationskoeffizienten**

Die Korrelationskoeffizienten der Ertragsraster erreichen grundsätzlich Werte < 0,5 (Tab. 6.4). Die Erträge weisen damit untereinander nur eine geringe Korrelation auf und unterstreichen die durch den visuellen sowie pixelweisen Vergleich der Ertragsraster gewonnenen Erkenntnisse. Erträge gleicher Kulturart korrelieren geringfügig stärker (0,44–0,46) als jene ungleicher Kulturarten (0,25–0,43). Diese Beobachtung trifft für beide Versuchsflächen zu.

| $\left( a\right)$ | SG<br>1999 | WR<br>2003 | SG   | (b) |      | SG<br>1998 | WW   | SG   | (c)  | SG<br>1998 | WW   | SG<br>2004 |
|-------------------|------------|------------|------|-----|------|------------|------|------|------|------------|------|------------|
|                   |            |            | 2005 |     |      |            | 2003 | 2004 |      |            | 2003 |            |
| SG                |            |            |      | SG  |      |            |      |      | SG   |            |      |            |
| 1999              |            | 0.28       | 0,44 |     | 1998 |            | 0.43 | 0,46 | 1998 | -          | ۰    | $\sim$     |
| WR                |            |            |      |     | WW   |            |      |      | WW   |            |      |            |
| 2003              | 0,28       |            | 0,30 |     | 2003 | 0,43       |      | 0,40 | 2003 |            |      | 0.25       |
| SG                |            |            |      |     | SG   |            |      |      | SG   |            |      |            |
| 2005              | 0.44       | 0,30       |      |     | 2004 | 0,46       | 0.40 |      | 2004 |            | 0,25 |            |

*Tab. 6.4: Korrelationskoeffizienten der Ertragdaten von (a) 'Im Kessel', (b) 'Klinkbach' und (c) 'Klinkfelder'.* 

### **d) Reichsbodenschätzung: Vergleich der Ertragsraster mit der Wertezahl**

Die Kartendarstellung der Wertezahl, wie sie in der Bodenschätzungskarte von Rheinland-Pfalz vermerkt ist [LGB 2008], weist für die Versuchsflächen zwei Klassen aus (Anhang, Abb. C.1.2–1): i) Wertezahlen >20–≤40 und ii) Wertezahlen >40–≤60. Dabei besteht eine große Ähnlichkeit der interpolierten Ertragskarten zur räumlichen Verteilung der genannten Klassen der Wertezahl. Die weitgehende Übereinstimmung der gemessenen und interpolierten Ertragsdaten mit den Informationen zur Wertezahl rechtfertigt es, sich bei der Abgrenzung von räumlichen Ertragsmustern auf diese Daten zu stützen. Dies kann insbesondere im Rahmen von Untersuchungen im Bereich der höherer Skalen als die Plotskale von Interesse sein.

#### **e) Erklärungsansätze**

Die Hinterlegung der Ertragskarte (Abb. 6.10) mit den aus einem digitalen Geländemodell abgeleiteten Informationen zu Relief und Fließakkumulation lässt im NE der Parzelle 'Klinkbach' eine im Fußhang gelegene Mulde mit hoher Fließakkumulation erkennen. Diese deckt sich räumlich sehr anschaulich mit der während der Vegetationsphase 2007 in einer Kartierung abgegrenzten Fläche schütteren Pflanzenwuchs, extremer Staunässe und deutlicher Verschlämmung. Ein Vergleich der Wuchshöhen der Sommergerste belegt für Plot R2/R2 sichtlich rückständige Werte im Verlauf der Vegetationsphase (Anhang, Abb. B.1.2–1). Die starke Neigung zu Bodenfeuchte wurde anhand einer zusätzlichen Kartierung der hydromorphen Merkmale des Bodens bestätigt; Hydromorphiemerkmale treten hier verstärkt ab einer Bodentiefe von 15cm, d.h. bereits im Oberboden (Ap2-Horizont), auf. Die Erträge an diesem Standort sind auch in den Jahren 1998 und 2003 deutlich reduziert (Abb. 6.7).

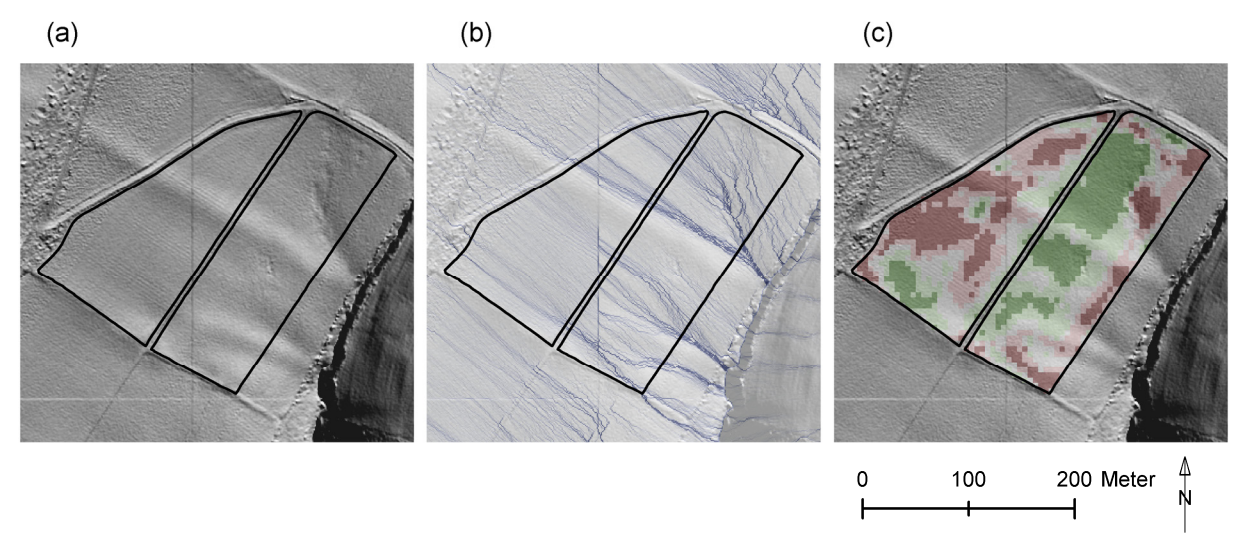

*Abb. 6.10: Ausschnitt aus dem digitalen Geländemodell, Parzellen 'Klinkfelder': (a) Schummerung, (b) Fließakkumulation mit Schummerung, (c) Ertrag Sommergerste 2004 mit Schummerung (Legende siehe Abb. 6.6).* 

Für die Parzelle 'Im Kessel' ist eine derartige Parallele von ausgeprägter Muldenlage und reduziertem Ertrag nicht zu finden. Am südlichen Parzellenrand verläuft zwar ein schmales Band verstärkter Fließakkumulation (Abb. 6.11), die kartierten hydromorphen Merkmale beziehen sich hier jedoch auf weit größere Tiefen (ab ca. 50cm Tiefe), d.h. ausschließlich auf den Unterboden. Ein direkter Bezug zum Ertrag ist nicht ableitbar. Weit auffälliger ist das Auftreten einer länglichen Kuppe im Zentrum der Parzelle (Abb. 6.11). Südwestlich dieser Kuppe ist der Ertrag insbesondere im Jahr 2005 deutlich herabgesetzt. Im Gelände fällt dieser Bereich durch flachgründige Bodenprofile und einen extrem hohen Grus- und Steingehalt auf. Ein hoher Grobbodenanteil beeinträchtigt den Bodenwasserhaushalt bzw. reduziert die nutzbare Feldkapazität des Bodens. Eine verstärkte Versickerung des Bodenwassers führt zu einer herabgesetzten Nährstoffnachlieferung des Bodens; in Kombination mit einem flachgründigen Profil kann sich dies insbesondere bei ungünstigen Witterungsbedingungen negativ auf den Ertrag auswirken.

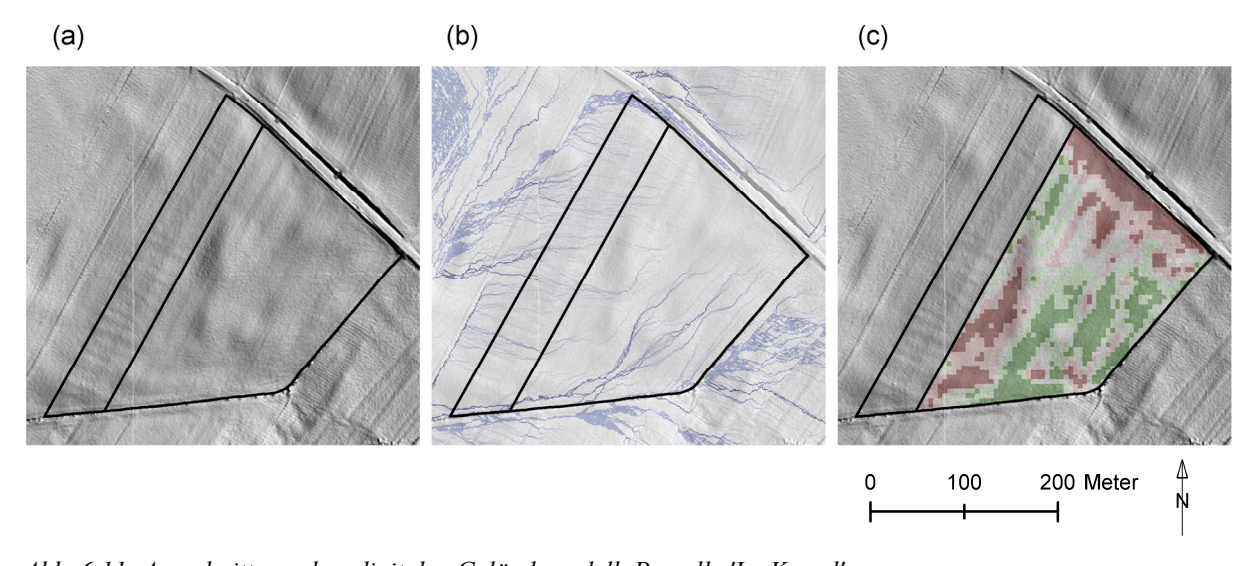

*Abb. 6.11: Ausschnitt aus dem digitalen Geländemodell, Parzelle 'Im Kessel': (a) Schummerung, (b) Fließakkumulation mit Schummerung, (c) Ertrag Sommergerste 2005 mit Schummerung (Legende siehe Abb. 6.7).* 

#### **6.2.2.2 Fernerkundungsdaten**

Eine Klassifizierung der fernerkundlich erhobenen Daten zeigt einerseits eine große Übereinstimmung für die Datensätze Biomasse trocken (Bestand) und Wassergehalt (Bestand). Andererseits entsprechen sich die Muster der Datensätze LAI, skalierter NDVI, Blattchlorophyllgehalt in hohem Maße; eingeschränkt kann auch der Wasserindex zu dieser Gruppe gezählt werden (Abb. 6.12). Diese Datensätze verhalten sich in großen Teilen auffallend invers zu den Mustern von Biomasse und Wassergehalt (jeweils Bestandsniveau). Eine Parallelität von Bestandsbiomasse und LAI ist aus den Daten nicht abzuleiten.

Die detektierte Gruppierung der fernerkundlichen Daten spiegelt sich auch in der Korrelationsmatrix wider (Tab. 6.5). Zum einen besteht eine sehr starke Korrelation zwischen Biomasse und Wassergehalt (beide Bestandsniveaus); zum anderen korrelieren die Daten von LAI, skaliertem NDVI und Wasserindex. Der Blattchlorophyllgehalt ist nicht eindeutig einer der beiden Gruppen zuzuordnen.

Der Blattflächenindex (LAI) ist zur Zeit der Messung (28.05.2005) zwar bereits stark aufgesättigt, wurde jedoch anhand von 12 Plots im Gelände positiv validiert [VOHLAND 2006]. Die Bestandsbiomasse, wie auch der Wassergehalt des Bestandes, sind dagegen synthetische Variablen. Sie wurden bei der Invertierung der Hyperspektraldaten gekoppelt, was ihre auffällige Analogie erklärt. Aufgrund der positiven Validierung des LAI und dem davon stark abweichenden Bild der Bestandsbiomasse werden in der nachfolgende Datenanalyse mittels Self-Organizing Maps auch die Datensätze des skalierten NDVI und des Blattchlorophyllgehalts geprüft (siehe Tab. 4.1 und Tab. 4.2).

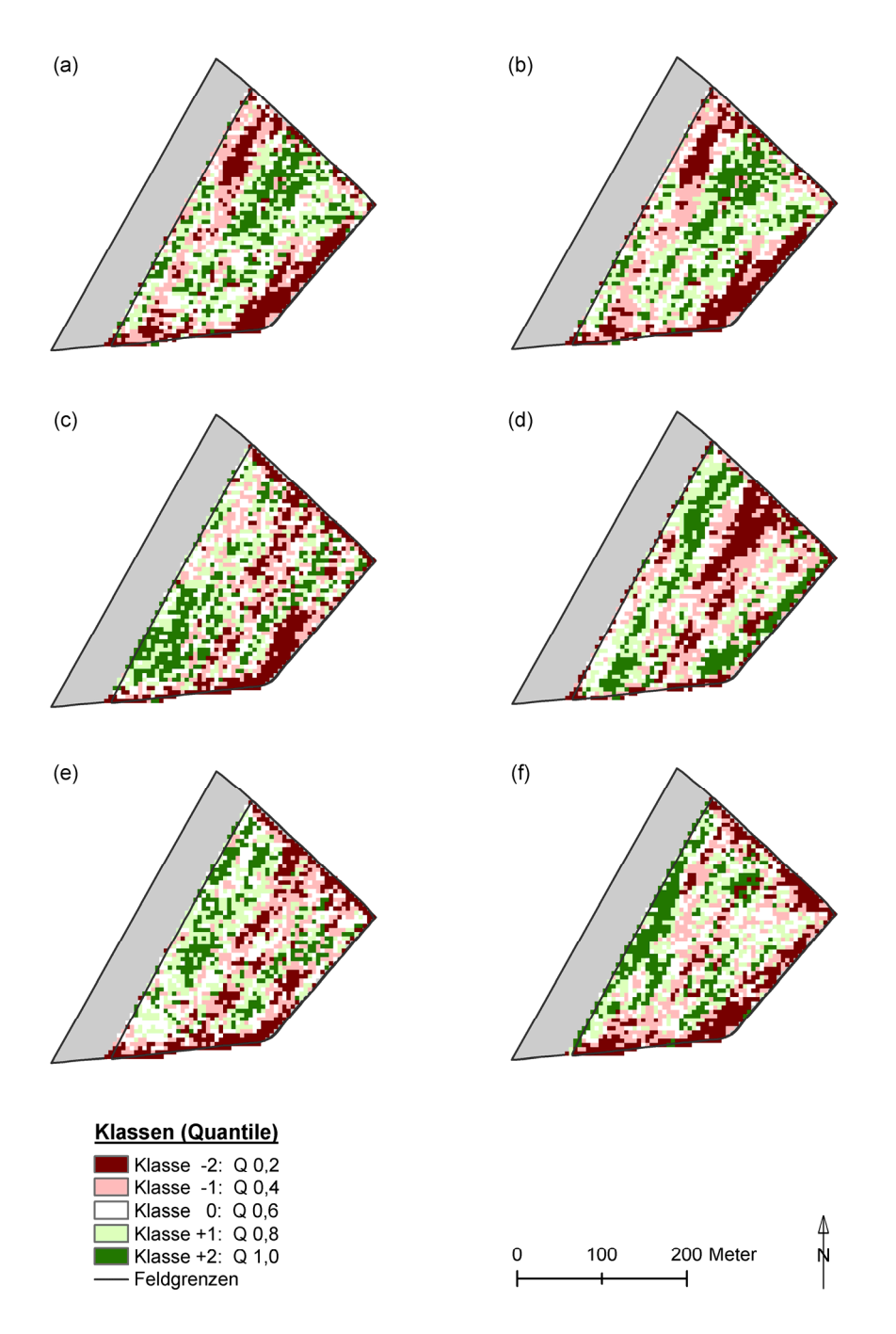

*Abb. 6.12: Klassifizierte Fernerkundungsdaten der Parzelle 'Im Kessel', 2005: (a) Biomasse (Bestand), (b) Wassergehalt (Bestand), (c) Wasserindex, (d) LAI, (e) skalierter NDVI, (f) Blattchlorophyllgehalt.* 

### **6.2.2.3 Ertrags- und Fernerkundungsdaten**

Überraschend ist die vorherrschende Divergenz der Ertragswerte von 2005 und der fernerkundlichen Daten ('Im Kessel', Sommergerste 2005), was ein Vergleich der Abbildungen 6.6 (c) und 6.12 belegt. Die größte Deckung mit dem Ertragsraster lässt sich für die Daten des LAI feststellen. Segment A weist in beiden Rastern überwiegend geringe, Segment D vornehmlich hohe Erträge aus; Segment B weist kleinräumige Übereinstimmungen auf. Weitere, wenn auch weit kleinräumigere Analogien sind zwischen dem Gerstenertrag und den Daten des skalierten NDVI und des Blattchlorophyllgehalts erkennbar; in eingeschränktem Maße auch zum indexierten Wassergehalt. Der aufgezeichnete Ertrag verhält sich dagegen in ansehnlichen Teilen der Parzelle gegenläufig zu Biomasse und Wassergehalt (beide Bestandsniveau).

Auch die Korrelationsmatrix belegt, dass eine maximale Korrelation zwischen Ertrag und Fernerkundungsdaten (2005) durch den LAI beschrieben wird. Der Korrelationskoeffizienten von 0,12 drückt jedoch nicht die in den klassifizierten Rastern zum Ausdruck kommende partielle Analogie der beiden Raster aus. Lokale Parallelen, bzw. sich kleinräumig wiederholende Muster, können demnach mit dem Korrelationskoeffizienten, der sich auf einen gesamten Datensatz bezieht bzw. zwei räumlich deckungsgleiche Pixelwerte vergleicht, nicht zufriedenstellend erfasst werden. Daher kommt dem Kennwert hier eine untergeordnete Bedeutung zu.

*Tab. 6.5: Korrelationskoeffizienten von Ertrag (Sommergerste, SG) und fernerkundlichen Rasterdatensätzen ('Im Kessel', 2005).* 

|                               | SG<br>2005 | <b>Biomasse</b><br>(Bestand) | Wasser-<br>$\eta$ gehalt (B.) | <b>LAI</b> | <b>NDVI</b><br>(skaliert) | <b>Blatt-</b><br>chlorophyll | Wasser-<br><i>index</i> |
|-------------------------------|------------|------------------------------|-------------------------------|------------|---------------------------|------------------------------|-------------------------|
| <b>SG 2005</b>                |            | $-0,07$                      | $-0.06$                       | 0,12       | 0,07                      | 0,00                         | $-0,01$                 |
| <b>Biomasse</b> (Bestand)     | $-0,07$    |                              | 0.99                          | 0,17       | 0,43                      | 0,64                         | 0,50                    |
| <b>Wassergehalt</b> (Bestand) | $-0.06$    | 0.99                         |                               | 0,19       | 0,45                      | 0,62                         | 0,52                    |
| <i>LAI</i>                    | 0,12       | 0,17                         | 0.19                          |            | 0,78                      | 0,16                         | 0,69                    |
| <b>NDVI</b> (skaliert)        | 0.07       | 0.43                         | 0.45                          | 0.78       |                           | 0,56                         | 0,82                    |
| Blattchlorophyllgehalt        | 0.00       | 0.64                         | 0,62                          | 0,16       | 0,56                      |                              | 0,51                    |
| <i><b>Wasserindex</b></i>     | $-0.01$    | 0.50                         | 0,52                          | 0.69       | 0,82                      | 0,51                         |                         |

Ein wichtiger Aspekt bei der Analyse der Ertrags- und Fernerkundungsdaten ist der unterschiedliche **Zeitpunkt der Datenaufnahme**. Die Aufzeichnung der Spektraldaten fand Ende Mai 2005 statt. Zu diesem Zeitpunkt befand sich die Sommergerste am Beginn der Fahnenblattausbildung, d.h. einem vegetativen Stadium. Die Ertragsaufzeichnung wurde indessen zwei Monate später, Ende Juli 2005, durchgeführt, d.h. am Ende der reproduktiven Phase (Totreife).

Eine intakte Wurzelmasse und voll assimilationsfähige Blätter fördern die Ährenbildung. Diese setzt bereits im Stadium der Bestockung ein; in diesem Stadium wird auch die maximale Ährengröße (*Spindelstufenzahl*) festgelegt. In der Folgezeit bis zum Ährenschieben differenzieren sich dann die mehr oder weniger funktionsfähigen Kornanlagen aus [BLV 1998: 234f]. Standorte, die Ende Mai bereits eine kümmerliche Biomasse, hier ausgedrückt durch die Variablen LAI, aufweisen, sind im weiteren Verlauf des Pflanzenwachstums in der Regel nicht in der Lage, diesen Rückstand aufzuholen und zu einem reichen Ertrag zu führen. Beispielhaft sei hier Segment A genannt, das durch eine geringe Blattfläche (LAI) gekennzeichnet ist. Standorte, die im Stadium der Fahnenblattausbildung (Ende Mai) noch relativ gut entwickelt sind, also einen hohen LAI aufweisen, können im weiteren phänologischen Verlauf jedoch, was die Ertragsbildung betrifft, noch in einen Rückstand geraten. "Die Kornentwicklung beginnt nach der Blüte. Sie hängt (...stark) von der Funktionsfähigkeit des Fahnenblatts (...) ab. Dabei muss der Nährstoffstrom von der Wurzel zur Ähre bis zur Abreife ungehindert fließen können." [BLV 1998: 235]. Eine mögliche Ursache für Ertragseinbußen liegt demnach in einer schlechten Nährstoff- und Wasserversorgung, die in einer geringen Bodenmächtigkeit begründet sein kann. Diese Entwicklung wird für das Segment C der Parzelle 'Im Kessel' angenommen.

Die Ertragsbildung (Kornertrag) ist von drei weiteren Komponenten abhängig: (i) **Bestandsdichte**, d.h. Ährenzahl/m<sup>2</sup>, (ii) Kornzahl/Ähre und (iii) Korngewicht. Dabei besteht ein Zusammenhang zwischen zu hoher Bestandsdichte und daraus folgenden kleinen Ähren [BVL 1998: 234f]. Denn, an Standorten mit geringer Bestandsdichte herrscht gegenüber dichtem Bewuchs sowohl eine abgeschwächte Wasser- und Nährstoffkonkurrenz als auch ein reicheres Lichtangebot. Dadurch können sich an diesen Standorten, bei entsprechender Bodenbeschaffenheit und günstigen klimatischen Bedingungen, längere Ähren mit einer entsprechend hohen Kornzahl und kräftigem Korngewicht entwickeln. Somit können Bereiche mit anfangs vergleichsweise reduziertem LAI im Verlauf der vegetativen und reproduktiven Phase teilweise ausgeglichen werden. Eine gezielte Aufnahme der Pflanzendichte pro Beprobungsstandort erfolgte nicht.

# **6.2.3 Zeitliche Variabilität: Einfluss von Klima und Standortansprüchen unterschiedlicher Nutzpflanzen**

Ein zeitlicher Vergleich der Ertragsdaten aus den Jahren 1999, 2003 und 2005 ('Im Kessel') bzw. 1998, 2003 und 2004 ('Im Klinkfeld'/'Klinkbach') stützt sich auf zwei Aspekte; dies sind die jährlich schwankenden klimatischen Verhältnisse und die unterschiedlichen Standortansprüche (Boden) der jeweils eingesäten Kulturarten.

### **6.2.3.1 Klima**

In der eng bemessenen Vegetationsphase der **Sommergerste** (ca. 120 Vegetationstage) können ungünstige klimatische Bedingungen (z.B. ausgeprägte Dürre-, Nässe oder Kälteperioden) bei der Ausbildung eines hohen Kornertrags kaum ausgeglichen werden. Die Qualität und Ertragsleistung der Sommergerste ist daher von einem gleichmäßig fortlaufendem Wachstum abhängig. Eine kühle Witterung fördert die Bestockung der Pflanze. Eine anschließend warme, sonnige Witterung bei ausreichendem Niederschlag während des Schossens sorgt für ansehnliche Bestandsdichten. Hohe Niederschläge oder Starkregen unmittelbar vor und nach dem Ährenschieben sind für die Baugerste ungünstig. Anhaltende Hitze und Trockenheit während der Fruchtbildung kann zur Notreife, d.h. einem frühzeitigen Abreifen der nicht voll entwickelten Ähren, führen. Starke Kälte und Nässe im Reifestadium kann ein Aufspringen der Körner zur Folge haben und den Ertrag ebenfalls deutlich reduzieren [BLV 1998: 299f].

Das Prüfen der Witterungsverhältnisse der Jahre 1999 und 2005 (Parzelle 'Im Kessel', Sommergerste; Abb. 6.13) zeigt, dass im Jahr 1999 während Bestockung und Schossen geringe Niederschläge auftreten; das Wachstum der Pflanze wird durch diese Trockenphase negativ beeinflusst. Im Jahr 2005 herrschen von der Blattentwicklung bis zum Schossen überwiegend ausgeglichene Niederschlagsverhältnisse vor. In beiden Jahren tritt während der Blüte eine weitere Trockenperiode auf. Da die Sommergerste insbesondere auf ausreichende Niederschläge angewiesen ist [BLV 1998: 300], erfährt die Pflanze 1999 vergleichsweise ungünstigere Wachstumsbedingungen, die eine geringe Ertragsbildung nach sich ziehen (vergleiche Tab. 3.2). Eine Übersicht zu den Temperaturmittelwerten und Niederschlagssummen der Untersuchungsjahre ist im Anhang hinterlegt (Tab. B.1.1–1).

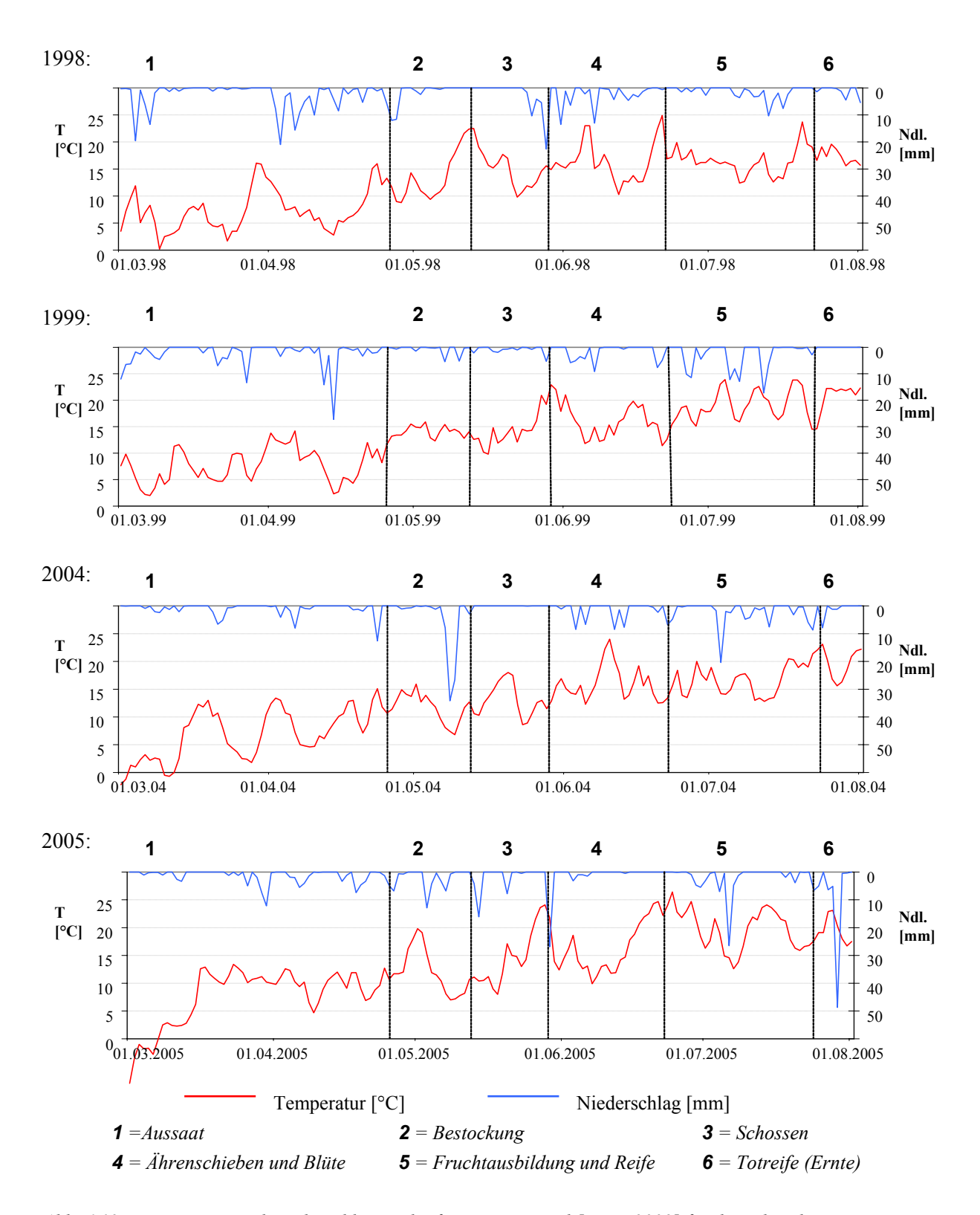

*Abb. 6.13: Temperatur- und Niederschlagsverlauf im Raum Newel [DWD 2009] für die Jahre der Ertragsaufzeichnung. Für die Jahre 1998 bis 2004 wurden die Zeiträume der phänologischen Phasen aus den Jahren der Phänologieaufzeichnung (2005, 2007, 2008) abgeleitet.* 

Ein Vergleich der Niederschlagsverteilung der Jahre 1998 und 2004 (Parzellen 'Klinkbach' & 'Klinkfeld', Sommergerste; Abb. 6.13), zeigt für das Jahr 1998 ausreichende Niederschläge während des Blattwuchses. Daran schließt sich eine anhaltende Trockenheit, die sich von der Bestockung bis
zum Schossen zieht; parallel kommt es Mitte Mai 1998 (Bestockung) zu einem deutlichen Temperaturanstieg. Die Sommergerste wird in dieser Phase Trockenstress ausgesetzt sein. Im gesamten Zeitraum von Ende Februar bis Ende Mai (ausklingendes Schossen) 2004 treten sehr geringe Niederschläge auf, mit Ausnahme eines Starkregenereignisses zum Ende der Bestockungsphase. Diese Bedingungen beeinträchtigen die Anlage der Ähren (Phase: Bestockung) und führen zu einer Verminderung der Bestandsdichte (Phase: Schossen), [BLV 1998: 299]. Daraus ist abzuleiten, dass die Witterungsbedingungen 2004 klar vor jenen von 1998 zurückstehen, was die Entwicklung und Ertragsausbildung der Sommergerste betrifft.

Die gegenüber der Sommergerste knapp 200 Tage längere Vegetationsperiode verschaffen dem **Winterweizen** und **Winterraps** die Möglichkeit, Niederschläge und agrarische Produktionsmittel effektiver zu nutzen bzw. ungünstige Wachstumsbedingungen besser abzupuffern. Für die Winterkulturen gilt, dass sich die Pflanze vor Wintereintritt bereits kräftig entwickelt haben muss, ein Längenwachstum darf jedoch wegen Erfrierungsgefahr noch nicht eingesetzt haben. Winterweizen ist gegen plötzliche Kälteeinbrüche unmittelbar nach der Keimung empfindlich. Der Feuchtigkeitsbedarf des Winterweizen muss wegen seiner späten Ernte bis in den Juli gedeckt sein, um eine Notreife der Pflanze zu verhindern. Aufgrund der begrenzten Frosthärte von Winterraps schaden anhaltend tiefe Temperaturen (–15 bis –20°C) seiner Entwicklung [BLV 1998: 267f, 419f].

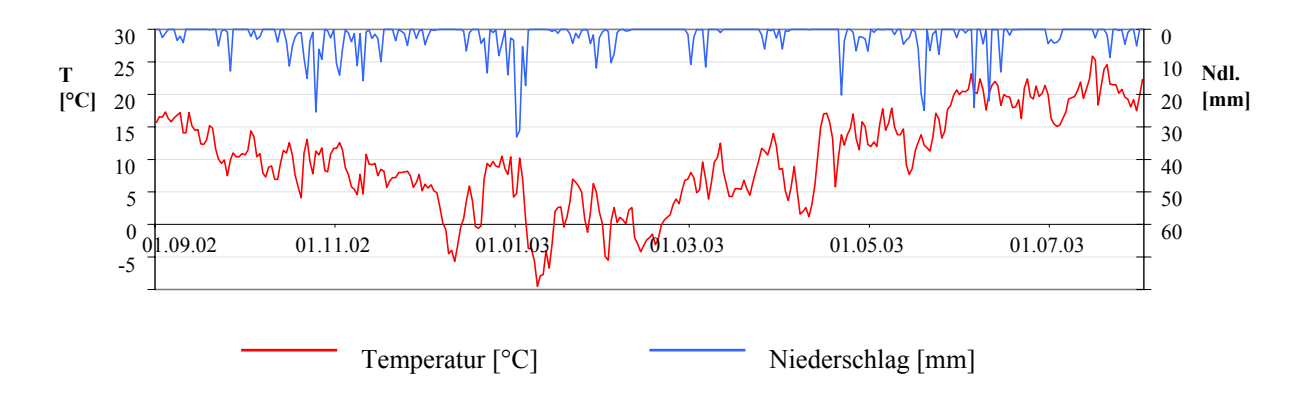

*Abb. 6.14: Temperatur- und Niederschlagsverlauf im Raum Newel [DWD 2009] für das Jahr 2003 der Ertragsaufzeichnung.* 

Im Winter 2002/2003 traten zwar einzelne Frosttage auf (Abb: 6.14), aber sowohl der Zeitpunkt, die Dauer als auch die gemessenen Tiefsttemperaturen [DWD 2009] stellten keine Gefahr für die beiden Winterkulturen dar. Von einer Frostschädigung der Pflanzen mit nachfolgenden Auswirkungen auf den Ertrag ist daher nicht auszugehen. Ertragsverluste können aufgrund der geringen Niederschläge von Mitte Juni bis Mitte Juli 2003 auftreten. Der Winterweizen ('Klinkfelder') reagiert auf diese Trockenheit empfindlicher als der parallel 'Im Kessel' eingesäte Winterraps. Er reagiert bei Wasserstress (wie auch Nährstoffstress) in der Reifephase mit einer Umverteilung des Wassers (bzw. der Nährstoffe); dabei werden die Körner vernachlässigt und eine Notreife setzt ein. Die genannte Trockenheit ist jedoch nicht ausgeprägt genug, um die auffallend geringen Ertragswerte des Winterweizens von 2003 zu erklären.

#### **6.2.3.2 Standortansprüche der Nutzpflanzen**

Das variierende Ertragsverhalten unterschiedlicher Kulturarten kann auch auf die Standorteigenschaften zurückgeführt werden. Speziell die **Sommergerste** reagiert sehr empfindlich auf Bodenverdichtung, Verschlämmung und Luftmangel (z.B. infolge von Staunässe) im Wurzelbereich. Leicht erwärmbare Standorte mit einem hohen Porenvolumen begünstigen den Ertrag. Obwohl der Krumenraum eines Ackerbodens am stärksten durchwurzelt ist, decken die Pflanzen einen erheblichen Teil ihres Wasser- und Nährstoffbedarfs aus dem Unterboden. Die Nährstoffe des Unterbodens sind über einen mehr oder weniger großen, Wasser speichernden Bodenraum verteilt, sodass sie auch in Trockenperioden verfügbar sind [BLV 1998: 171]. Optimale Standortbedingungen für **Winterweizen** und **Winterraps** herrschen an tief durchwurzelbaren Böden. Eine ungehinderte Wurzelentwicklung schafft eine hohe Widerstandsfähigkeit gegen möglicherweise auftretende Stressfaktoren, wie Nährstoff- oder Wasserstress. Tonreiche Böden, Staunässe und Bodenverdichtungen schmälern den Rapsertrag zusätzlich [BLV 1998: 268, 419].

Auf der Parzelle 'Im Kessel' wurde keine ausgeprägte Staunässe im Oberboden kartiert. Es ist zu vermuten, dass Ertragsverluste am viel befahrenen nördlichen Rand der Parzelle auf starke Bodenverdichtung zurückgeführt werden können; dies gilt für Sommergerste und Winterraps gleichermaßen. Der Winterraps reagiert empfindlicher auf einen geringen Wurzelraum als die Sommergerste. Standorte, an denen der Ertrag von Sommergerste und Winterraps große Differenzen aufweist, können sich demnach hinsichtlich ihrer Bodenmächtigkeit unterscheiden. Dies wird für das Segment B der Versuchsfläche 'Im Kessel' angenommen; auch in Segment A der Parzelle 'Im Kessel' kommt das sensible Verhalten der Pflanze gegenüber flachgründigen Böden zum Ausdruck.

Innerhalb der Parzelle 'Im Klinkfeld' wurden weder auffällig divergierende Bodenmächtigkeiten noch Bodenverdichtung oder Staunässe kartiert. Die deutlichen Abweichungen der Ertragsmuster von Winterweizen (2003) und Sommergerste (2004) müssen daher entweder in anderweitigen statischen (pedogenen) Bedingungen oder in dynamischen Variablen, wie Klima und Bewirtschaftungspraxis (Düngung), begründet liegen. Innerhalb der Parzelle 'Klinkbach' bedingt die auffällige Staunässe im nord-östlichen Bereich von Segment B eine Minderung des Ertrags. Beide Kulturarten, Sommergerste und Winterweizen, werden hiervon negativ beeinflusst.

### **6.2.4 Schlussfolgerungen**

Die aus der räumlichen Analyse mithilfe eines Geographischen Informationssystems gewonnenen Erkenntnisse decken sich teilweise mit den Ergebnissen der Variographie. Die Ertragsdaten weisen insbesondere bei identischer Kulturart partielle Analogien auf, eine klare Abgrenzung von sich wiederholenden räumlichen Mustern ist jedoch nur eingeschränkt möglich. Die große zeitliche Differenz zwischen fernerkundlich erhobenen Daten und Ertragsdaten erklärt deren Divergenz. Das Ertragsverhalten großer Teilbereiche der Parzellen kann durch den räumlichen und zeitlichen Vergleich der klassifizierten Karten ansatzweise, aber nicht ausreichend beantwortet werden. Die klimatischen Gegebenheiten wie auch die Sandortansprüche der Kulturarten, d.h. die pedogenen Standorteigenschaften, sind wichtige Faktoren bei der Betrachtung zeitlicher und räumlicher Muster. Der Einfluss dieser und weiterer Größen soll bei der Datenanalyse mithilfe der selbstorganisierenden Merkmalskarten näher untersucht werden.

# **6.3 Analyse der raum-zeitlichen Variabilität mithilfe von Self-Organizing-Maps**

### **6.3.1 Räumliche Variabilität (statische Variablen)**

### **(a) Boden, Ertrag**

Der Versuch, eine Vielzahl an pedogenen Eigenschaften (chemische und physikalische Bodeneigenschaften, einschließlich der Bodenart) mithilfe von SOM zu analysieren, erlaubt keine eindeutigen Rückschlüsse, welche der Daten hoch korrelieren (Anhang, Abb. C.1.3–1). Mäßige Korrelationen sind zwischen den Variablen  $N_t$ - und Tongehalt, sowie zwischen der Gründigkeit und dem Schluff-Gehalt und schließlich zwischen dem C<sub>anorg</sub>- und Sandgehalt festzustellen. Es fällt auf, dass die Skalen der einzelnen Komponenten, d.h. der Wertebereich der jeweiligen Referenzvektoren, schlecht aufgespreizt ist und den Wertebereich der Eingangsvektoren demnach nur unbefriedigend wiedergibt. Dieses 'Rauschen' ist ein Indiz für eine unvorteilhafte Auswahl der Komponenten. Die U-Matrix bestätigt dies: Sie weist ein ungeordnetes Bild auf, das keine Abgrenzung von Clustern erlaubt. Die Bodenart pro Beprobungsstandort wurde ausschließlich innerhalb der Parzellen 'Klinkbach' und 'Klinkfeld' ermittelt. Daher wird die Bodenart in weiteren SOM-Analysen nicht berücksichtigt bzw. werden Gründigkeit,  $C_{\text{anore}}$ - und N<sub>t</sub>-Gehalt für weitere Analysen herangezogen.

Fließen Ertragsdaten in die Analyse mit ein, so ist eine auffällige Ähnlichkeit zwischen den Komponenten 'Ertrag 1' und 'Ertrag 3' ersichtlich (Abb. 6.15); in beiden Fällen handelt es sich um die Sommergerste. Im Gegensatz dazu weisen die Winterkulturen ('Ertrag 2'), ein abweichendes Verhalten auf. Dieses Ergebnis bestätigt die mithilfe der klassifizierten Raster (Kapitel 6.2.2) gewonnene Erkenntnis, nämlich ein divergierendes Verhalten unterschiedlicher Kulturarten. Aufgrund der starken Korrelation der Gerstenerträge ('Ertrag 1' und 'Ertrag 3'), wird 'Ertrag 1' in den folgenden SOM-Analysen ausgeklammert, um eine Übergewichtung dieser Komponente zu vermeiden.

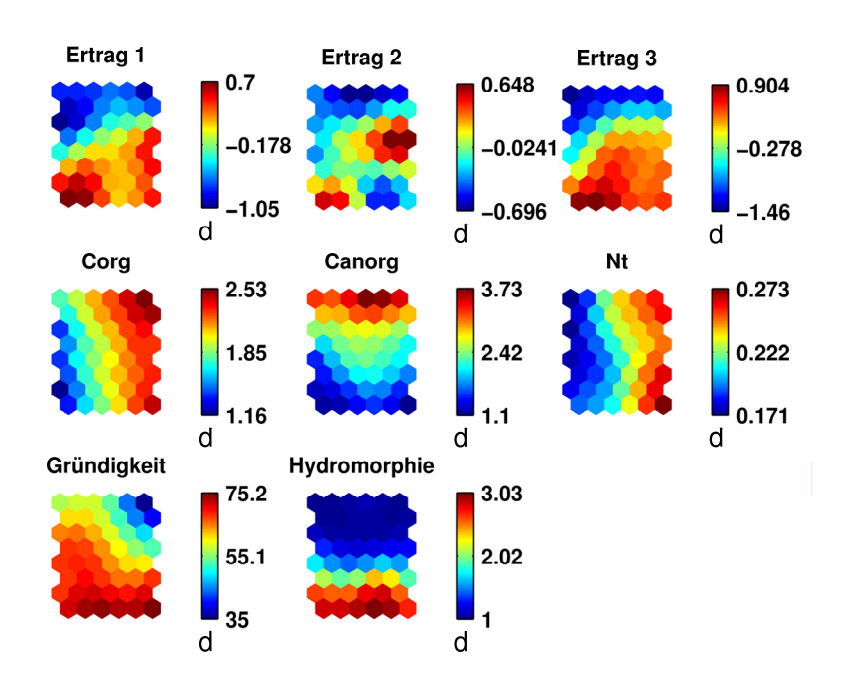

*Abb. 6.15: Component planes spezifischer Bodeneigenschaften in Kombination mit den Erträgen (Ertrag 1 = Sommergerste 1998 und 1999; Ertrag 2 = Winterraps bzw. Winterweizen 2003; Ertrag 3 = Sommergerste 2004 und 2005).* 

Abbildung 6.15 zeigt ferner, dass eine hohe Gründigkeit (Bodenmächtigkeit) in engem Zusammenhang mit hohen Ertragswerten steht; flachgründige Böden sind dagegen für relativ geringe Erträge verantwortlich. Für Bereiche, in denen eine geringe bis mittlere Gründigkeit vorliegt, kann ein reiches Angebot an Pflanzennährstoffen, wie hier der C<sub>org</sub>- und der N<sub>t</sub>-Gehalt, den Ertrag zwar positiv beeinflussen, die Nährstoffversorgung bleibt aber im Vergleich zur Gründigkeit von untergeordneter Bedeutung. Zwischen der Bodenmächtigkeit und dem Canorg-Gehalt des Oberbodens existiert ein gegenläufiger Zusammenhang: flachgründige Böden weisen demnach weit höhere C<sub>anorg</sub>-Werte im Oberboden auf, als tiefgründige Böden. Da sich die Daten auf einen Raum mit kalkreichem Untergrund beziehen, ist ein Zusammenhang von hohem C<sub>anorg</sub>-Gehalt bei relativer Nähe zum kalkreichen Anstehenden (flachgründige Böden) plausibel.

Nachdrücklicher als das Nährstoffangebot beeinflusst das Wasserangebot das Ertragsverhalten. Bei geringer Wasserverfügbarkeit im Boden bleibt auch der Ertrag gering. Ein reiches Wasserangebot im Boden, hier gleichgesetzt mit dem Auftreten hydromorpher Merkmale im Boden, begünstigt den Ertrag. Im Allgemeinen werden Hydromorphiemerkmale als Indiz für eine Limitierung der Standorteigenschaften betrachtet. Mäßige Staunässe (hydromorphe Merkmale im Unterboden, Kapitel 3.3.2) erweist sich gemäß der *component planes* jedoch als ein Ertrag fördernder Standortfaktor. In Perioden ausgeprägter Trockenheit weisen diese Standorte mehr pflanzenverfügbares Wasser auf, als Standorte ohne Staunässe. Diese Eigenschaft kann im natürlichen System bei Wasserstress den Ertrag ausschlaggebend begünstigen. Eine Ausnahme sind die durch extreme, bis in den Oberboden reichende Vernässung geprägten Standorte. An diesen ist der Ertrag reduziert. Im Allgemeinen sind Perioden mit reichen Niederschlägen und daraus resultierender Staunässe während der Vegetationsperiode für die Sommergerste tragbar oder gar günstig. Beim Winterraps bzw. Winterweizen ist dies nicht der Fall. Während der Wintermonate ist von dauerhaften Staunässephasen auszugehen, die zudem von anhaltend kühlen klimatischen Verhältnissen begleitet werden. Diese Bedingungen wirken sich negativ auf die Entwicklung der Frucht und auf den Ertrag aus. Die Muster der *component planes* 'Ertrag 2' und 'Hydromorphie' verdeutlichen diese Schlussfolgerung (Abb. 6.15).

### **(b) Topographie, Boden, Ertrag**

Der Topographische Index (*TopIndex*) weist ein ähnliches, wenn auch nicht eindeutiges Verhalten gegenüber Ertrag und Bodenfeuchte auf (Anhang, Abb. C.1.3–2). Referenzvektoren mit einem hohen Topographischen Index (d.h. starker Sättigungsneigung) stimmen weitgehend mit jenen reichen Ertrags überein und umgekehrt. Dennoch, einige Referenzvektoren, oder Neuronen, zeigen weitere Abhängigkeiten. Dagegen ist die Exposition, bzw. die damit verbundene Einstrahlung, im aktuellen Untersuchungsraum von untergeordneter Bedeutung. Es muss jedoch darauf hingewiesen werden, dass die Exposition hier hauptsächlich von Ost bis West reicht und ausgesprochene Nordexpositionen nicht abgedeckt werden. Des weiteren pausen sich auch hier der bereits beschriebene Einfluss von Gründigkeit, Index der Bodenfeuchte und Nährstoffangebot ( $C_{org}$  und  $N_t$ ) auf das Ertragsverhalten durch.

Die Beziehung von Topographie, Bodenmächtigkeit und Bodenfeuchte zeigt Abb. 6.16. Wiederum korrelieren Bodenmächtigkeit und Bodenfeuchte, hier ausgedrückt durch den Index der Bodenfeuchte, deutlich; die Fließakkumulation verhält sich ansatzweise parallel zu den genannten Bodeneigenschaften, eine eindeutige Abhängigkeit existiert jedoch nicht. Auch für Exposition und Hangneigung kann kein klar erkennbarer Zusammenhang notiert werden. Der Topographische Index kann die Ausweisung von Bereichen hohen bzw. geringen Ertrags unterstützen; weitere topographische Parameter sind dagegen unbedeutend (vergleiche [HEUER et al. 2011]).

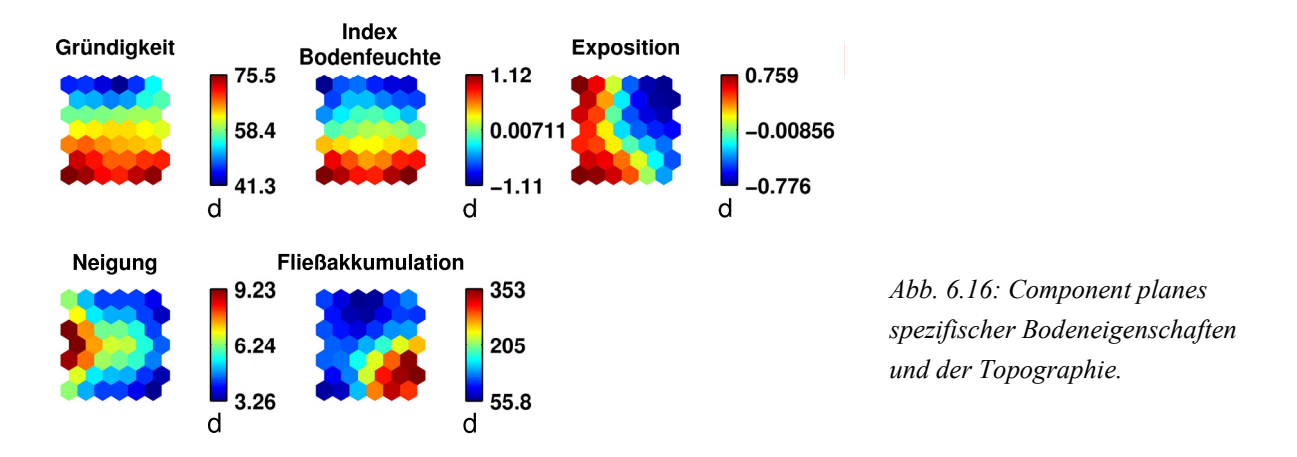

### **(c) Spektraldaten, Ertrag, Boden**

Die Beziehungen zwischen den untersuchten Spektraldaten kommen in der SOM, Abbildung 6.17, sehr gut zum Ausdruck. Biomasse (Trockenmasse) und Wassergehalt (jeweils Bestand) weisen ein nahezu identisches Muster auf. LAI, NDVI, Chlorophyllgehalt (Bestand) und Wasserindex bilden eine weitere Gruppe hoher Korrelation. Diese Gruppierung entspricht den mithilfe der Variographie bzw. der räumlichen GIS-Analyse erkannten Beziehungen zwischen den Daten.

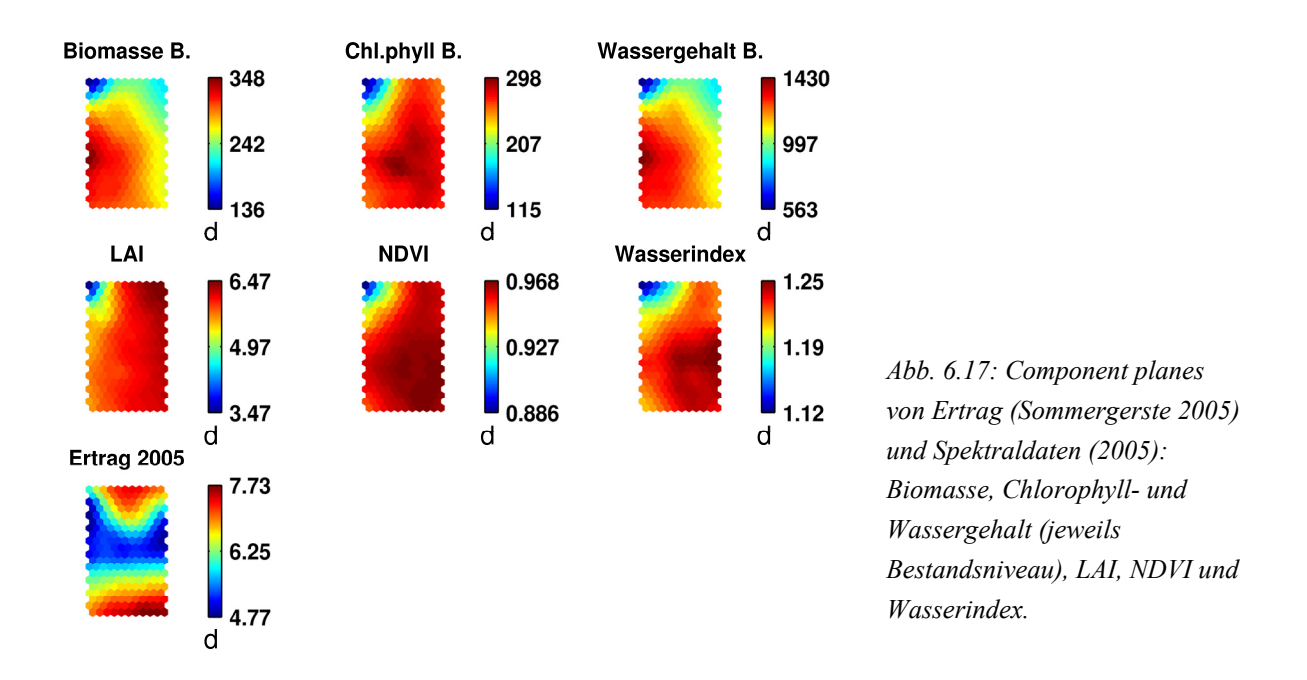

Von den genannten Mustern hebt sich die Kohonen-Karte des Ertrags (Sommergerste 2005) auffallend ab. Nur wenige Neuronen der Komponente 'Ertrag' können durch die fernerkundlichen Komponenten erklärt werden. Dies sind Standorte, die bereits im Mai (Zeitpunkt der Aufnahme der Spektraldaten) eine sehr schüttere Biomasse und einen geringen LAI aufweisen; hier kann der Entwicklungsrückstand im Verlauf der weiteren Vegetationsperiode nicht mehr ausgeglichen werden und es sind keine hohen Erträge zu erwarten. Standorte, die Ende Mai einen hohen LAI besitzen, können Ende Juli dennoch schlechte Ertragswerte aufweisen. Weitere, hier unberücksichtigte Parameter beeinflussen das Ertragsverhalten. Eine erkennbare Abhängigkeit zwischen Spektraldaten und Ertrag existiert nicht.

Werden LAI, Ertrag und Bodeneigenschaften in das SOM-Training einbezogen, so ergibt sich ein partiell bekanntes Bild (Anhang, Abb. C.1.3–3). Hohe Erträge lassen sich durch eine beträchtliche Bodenmächtigkeit und eine ausreichende Wasserversorgung des Bodens erklären. Eine ausgewogene Nährstoffversorgung kann die Entwicklung der Frucht wiederum leicht begünstigen. Standorte mit mittlerem bis hohem LAI (Ende Mai) weisen zum Teil geringe Ertragswerte auf. Dies betrifft vorwiegend Standorte mit einer mäßigen Bodenmächtigkeit. Reicht die Bodenmächtigkeit für eine Durchwurzelung des Bodens bis zum Schossen der Sommergerste, d.h. Beginn bis Mitte Mai, noch aus, so wirkt die mäßige Gründigkeit des Bodens dem weiteren natürlichen Wurzelwachstum als Barriere entgegen. Mit der Einschränkung der Durchwurzelung ist zudem auch die Wasser- und Nährstoffaufnahme durch die Pflanze limitiert; die Abhängigkeit des Ertrags von ausgeglichen Niederschlägen wurde bereits in Kapitel 6.2.3.1 dokumentiert. Hohe LAI-Werte resultieren nur dann in einem hohen Ertrag, wenn eine ausreichende Durchwurzelung, und damit verbunden eine ausreichende Wasser- und Nährstoffversorgung, gewährleistet ist.

#### **Zusammenfassende Schlussfolgerungen**

Die im natürlichen System erfassten räumlichen Ertragsmuster können zu einem großen Teil, aber nicht vollständig anhand der untersuchten Eigenschaften erklärt werden. Die Ursache der kleinräumigen Variabilität der Ertragsbildung ist vorwiegend in der Gründigkeit des Bodens zu suchen. Da das Bodenwasser- und Nährstoffangebot eng an die Bodenmächtigkeit gekoppelt ist, haben diese Parameter ebenfalls einen starken Einfluss auf das Ertragsverhalten.

Überraschend ist die Tatsache, dass die gemessene Bodenfeuchte (30m\*60m-Raster) eine stärkere Korrelation mit dem Ertrag aufweist, als die errechnete Fließakkumulation bzw. der Topographische Index, die auf einer weit höheren Auflösung (5m\*5m-Raster) beruhen. Dies liegt vorwiegend an Bereichen ohne erkennbare Tiefenlinien, die zu einer indefiniten Fließrichtung und damit zu einer inkonsistenten Fließakkumulation führen. Anorganischer Kohlenstoff kann zur Ableitung der Bodenmächtigkeit herangezogen werden, da die beiden Komponenten ein inverses Muster aufweisen. Dies ist von besonderer Bedeutung, da der C<sub>anorg</sub>-Gehalt des Oberbodens aus fernerkundlichen Daten (near*infrared reflectance spectroscopy*) abgeleitet werden kann [CHANG & LAIRD 2002; MCCARTY et al. 2002; BROWN et al. 2006], die im Grunde skalenübergreifend verfügbar sind. Die Topographie hat dagegen ein untergeordnetes Gewicht. Der Topographische Index kann die Ausweisung räumlicher Muster hohen bzw. geringen Ertrags unterstützen. Im Falle eines mäßigen Wertebereichs der topographischen Eigenschaften, wie im vorliegenden Untersuchungsgebiet, sind weitere topographische Informationen irrelevant. Die positive Validierung der LAI-Daten vor Ort [VOHLAND et al. 2006] bestätigt gewisse räumliche Unterschiede hinsichtlich der Biomassenentwicklung. Eine erkennbare Anhängigkeit zwischen Spektraldaten und Ertrag existiert bei den vorliegenden Daten jedoch nicht. Die zeitlich versetzte Aufnahme der Spektral- und Ertragsdaten ist bei einer Interpretation der räumlichen Muster daher zu berücksichtigen.

#### **6.3.2 Zeitliche Variabilität (dynamische Variablen)**

#### **(a) Bodenwassergehalt, Bodenstickstoffgehalt (Zeitreihen)**

Die den einzelnen Referenzvektoren zugewiesenen Beprobungsstandorte verhalten sich über den gesamten Zeitraum der Pflanzenentwicklung recht konstant. Dies gilt insbesondere für den Wasser-, aber auch für den im Realsystem weit variableren Nitratgehalt (NO3-N) des Bodens (Abb. 6.18). Die Beprobungsstandorte weisen während der Vegetationsphase der Sommergerste ein deutlich analoges Verhalten auf. Die spezifischen Standorteigenschaften bedingen jeweils eine charakteristische Bodenfeuchte bzw. einen charakteristischen Stickstoffgehalt.

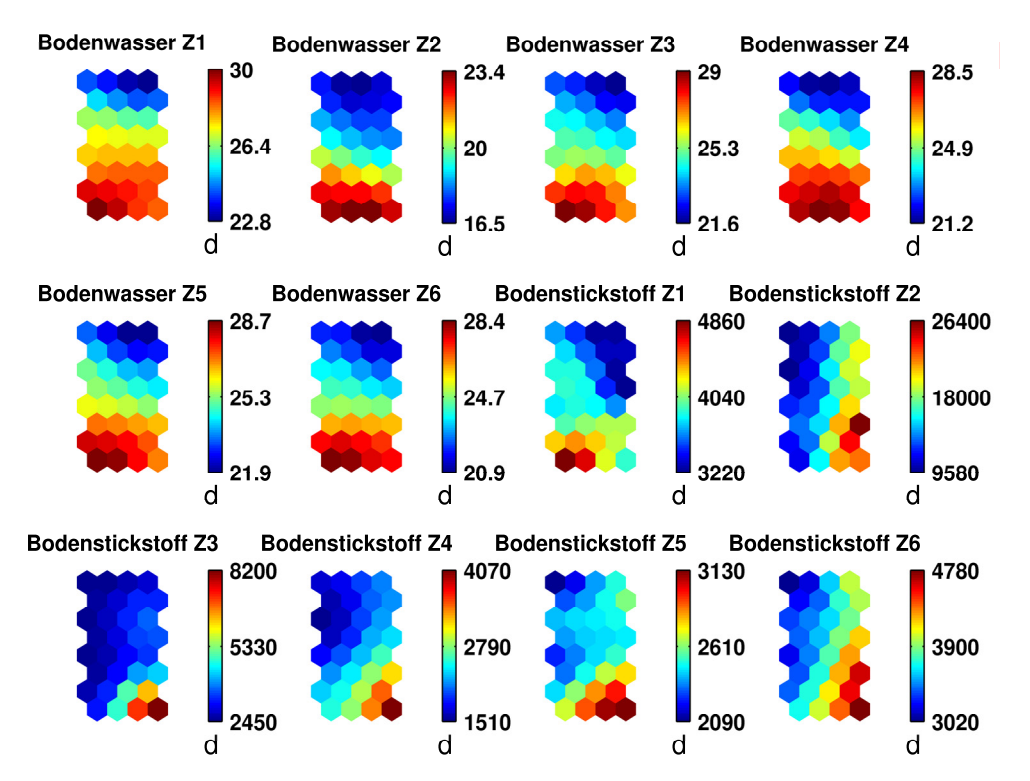

*Abb. 6.18: Component planes der gemessenen Bodenwasser- und Stickstoffgehalte, Parzellen 'Klinkfelder' 2007.* 

In Phasen anhaltender Trockenheit kann sich das bekannte Muster jedoch ändern. Auf den Parzellen 'Klinkfelder' wurde mit dem Messzeitpunkt Z = 2 (25.04.2007) eine anhaltende Trockenperiode erfasst, was in der Werteskala des Bodenwassers und im Muster der *component planes* zum Ausdruck kommt: Neuronen, die für einen geringen Wassergehalt stehen, treten zu diesem Zeitpunkt gehäuft auf. Eine Prüfung der Kennung (*labeling*) zeigt, dass eine hohe Übereinstimmung von Standorten mit erhöhtem Bodenwassergehalt und Standorten, die durch hydromorphe Merkmale gekennzeichnet sind, besteht. Die Muster des pflanzenverfügbaren Stickstoffs weisen ebenfalls eine Unregelmäßigkeit auf (Abb. 6.18). So beschreibt Zeitpunkt  $Z = 1$  (11.03.2007) die Situation einen Tag vor Aussaat der Sommergerste (ohne Düngung) und Zeitpunkt Z = 2 (25.04.2007) jene nach der zweiten Düngegabe. Die Veränderung der Komponenten Bodenstickstoff Z1 und Z2 beruht also auf der Düngepraxis, d.h. sie ist anthropogen bedingt.

Es hat sich gezeigt, dass hydromorphe Standorte in niederschlagsarmen Perioden nachweislich einen relativ höheren Bodenwassergehalt aufweisen. An diesen Standorten ist die Sommergerste in Phasen der Trockenheit einem abgeschwächten Trockenstress ausgesetzt. Daraus ergibt sich die Frage, ob eine Korrelation zwischen Ertrag und Wasserversorgung in Trockenperioden existiert.

#### **(b) Bodenwassergehalt, Bodenstickstoffgehalt, Ertrag**

Die Kombination von Ertrag und zwei Zeitpunkten mit höchsten Kontrasten in der Wasserversorgung des Bodens wird am Beispiel der Parzellen 'Klinkfelder' geprüft (Abb. 6.19). Erwartungsgemäß besteht eine partielle Korrelation zwischen Ertrag und Bodenwassergehalt zum Zeitpunkt höchster Feuchte (Z1 = 11.03.2007), die stärker ist als zum Zeitpunkt anhaltender Trockenheit (Z2 = 25.04.2007); dennoch ist eine eindeutige Beziehung zwischen den Variablen Ertrag und zeitlich punktueller Wasserversorgung nicht gegeben. Da die Messungen der Bodenwassergehalte (2007) nicht dem Jahr der Ertragsaufzeichnung (2004) entsprechen, ist eine hohe Korrelation der Daten nicht zu erwarten. Die geringfügige Übereinstimmung der Komponenten zeigt dennoch, dass das Aufgreifen einzelner Messzeitpunkte der Bodenfeuchte zu keinem befriedigenden Erklärungsansatz des Ertragsmusters führt.

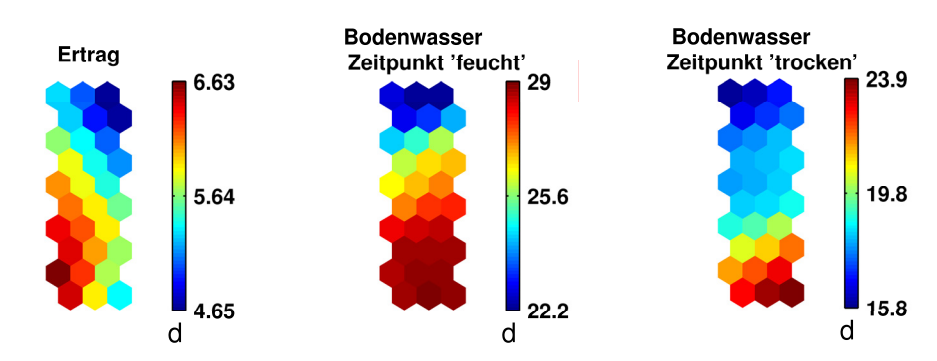

*Abb. 6.19: Component planes extremer Bodenwassergehalte (2007) und des Ertrags (Sommergerste 2004) für die Parzellen 'Klinkfelder'.*

Eine Korrelation von Wasser- und Nitratgehalt des Bodens wurde bereits beim individuellen Vergleich von deren Zeitreihen festgestellt. So besteht auch eine erkennbar Beziehung zwischen den Summen von Wasser- und Nitratgehalt des Bodens (standardisierte Werte, Abb. 6.20).

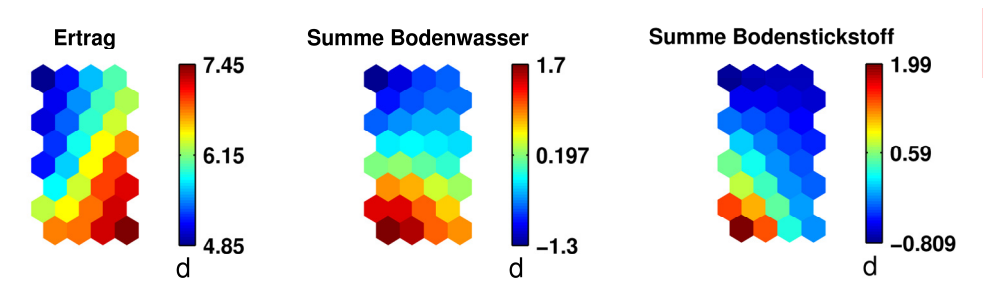

*Abb. 6.20: Component planes summierter Bodenwasser- und Bodenstickstoffgehalte (standardisiert, 2007) und des Ertrags (Sommergerste 2004) für die Parzelle 'Im Kessel'.*

Wieder korreliert der Ertrag nur partiell mit dem Bodenwasser (standardisierte Summe). Ein mittleres bis reiches Wasserangebot kann zu einem hohen Ertrag führen, eine begrenzte Wasserversorgung führt zu niedrigen Ertragswerten. Höchste Ertragswerte sind nicht an höchste Bodenfeuchtewerte (Summe) gebunden. Der Nitratgehalt, der hier ebenfalls als standardisierte Summe der während der Vegetationsphase gemessenen Nitratgehalte in das SOM-Training eingeht, scheint den Ertrag dagegen nur sekundär zu steuern. Eine sehr geringe Stickstoffversorgung führt zu einem mageren Ertrag, höchste Ertragswerte sind jedoch vom mineralischen Stickstoffangebot des Bodens weitgehend unabhängig. Das Ertragsverhalten kann durch das Angebot an Bodenwasser zu einem großen Teil erklärt werden; aber auch weitere, hier nicht berücksichtigte Ursachen steuern die Ertragsbildung.

#### **(c) Bodenwassergehalt, Bodenstickstoffgehalt, Spektraldaten, Ertrag**

Ziel dieses SOM-Trainings ist die Frage, inwiefern eine Analogie von fernerkundlichen Daten (28. Mai 2005) und zeitgleich (29. Mai 2005) erhobenem Nährstoffangebot existiert. Die Kohonen-Karte (Abb. 6.21) zeigt deutliche Zusammenhänge zwischen LAI und Bodenwassergehalt bzw. LAI und Nitratgehalt des Bodens. Aus der Stärke der Korrelation ist abzuleiten, dass insbesondere die Wasser-, aber auch die Stickstoffversorgung im Boden bis zu diesem Zeitpunkt (Ende Mai 2005) von großer Bedeutung für die Biomassenentwicklung sind. Eine deutliche Differenzierung der Standorte hinsichtlich der Ertragsbildung muss demnach in den nachfolgenden Wochen der Vegetationsperiode erfolgen. Neuronen, die bereits Ende Mai einen geringen LAI abbilden, weisen Ende Juli auch einen geringen Ertrag auf; dagegen können hohe LAI-Werte dennoch zu einem geringen Ertrag führen. Für Standorte, die Ende Mai höchste LAI-Werte verzeichnen, aber keinen Spitzenertrag hervorbringen, gelten andere kausale Zusammenhänge. An dieser Stelle wird auf die bereits erläuterten Aspekte der Bodenmächtigkeit, des Skelettgehaltes sowie der Bestandesdichte und der daraus resultierenden Nährstoff- und Lichtkonkurrenz der Pflanze verwiesen (Kapitel 6.2.2.3).

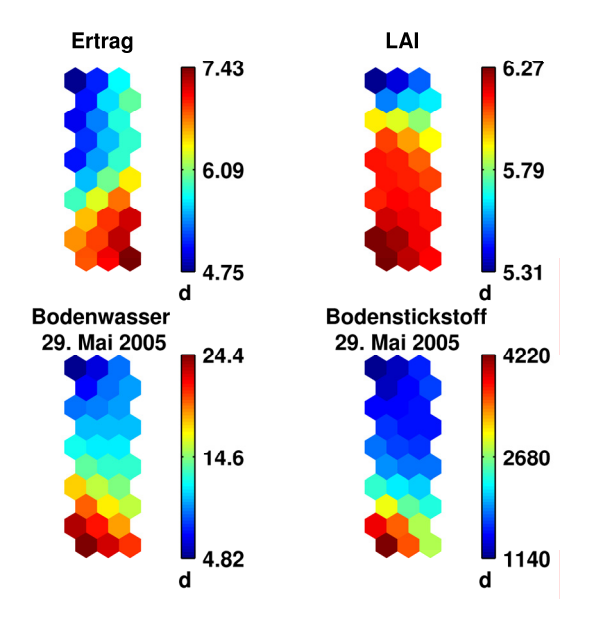

*Abb. 6.21: Component planes der zeitgleich aufgenommenen Daten zu Bodenfeuchte, Bodenstickstoffgehalt, LAI, und zeitlich versetztem Ertrag (Sommergerste 2005), Parzelle 'Im Kessel'.* 

Wird der LAI durch den Blattchlorophyllgehalt ersetzt (Anhang, Abb. C.1.3–4), kann ein Zusamenhang von Spektraldaten und Stickstoffgehalt des Bodens (hier in Form von Nitrat) nicht nachgewiesen werden. Die Analyse von ausschließlich Nitrat und Blattflächenchlorophyllgehalt führt zu einem analogen Ergebnis. Die aus Grenzertragsstandorten bekannte Kopplung von Bodennitrat und Blattchlorophyllgehalt [WIENHOLD & KRUPINSKY 1999; HOULÈS et al. 2007] ist auf beiden Parzellen nicht gegeben, d.h. die beiden Variablen sind hier entkoppelt. Zieht man die auf den Versuchsflächen generell relativ hohen Werte von  $C_{org}$ - und N<sub>t</sub>-Gehalt des Oberbodens hinzu, so kann von einer guten Nährstoffversorgung der Standorte ausgegangen werden, wie es für Muschelkalkstandorte zu erwarten ist.

#### **Zusammenfassende Schlussfolgerungen**

Die beprobten Standorte weisen bezüglich ihres Bodenwasser- und Nitratgehaltes im Verlauf der Vegetationsphase der Sommergerste jeweils ein charakteristisches Verhalten auf. Die Eigenschaften kommen bei einem Vergleich der einzelnen Messzeitpunkte pro Referenzstandort besonders gut zum Ausdruck. Klimatisch extreme Situationen (Trockenzeiten) können dieses Verhalten leicht verändern. Der Bodenwassergehalt hat einen entscheidenden Einfluss auf den Ertrag, jedoch können weder zeitlich spezifische Bodenwasser- oder Nitratgehalte die Ertragsmuster allein erklären. Es müssen weitere Bodeneigenschaften hinzugezogen werden, um die räumliche Variabilität des Ertrags zu interpretieren. Hier wird auf die Ergebnisse aus Kapitel 6.3.1 verwiesen. Eine Analogie zwischen Spektraldaten und Wassergehalt bzw. Nitratgehalt des Bodens ist für den LAI gegeben. Blatthlorophyllgehalt und zeitgleich ermittelter Nitratgehalt des Bodens sind dagegen entkoppelt. Eine deutliche Übereinstimmung der Spektraldaten mit den Ertragsdaten ist nicht erkennbar, was auf den zeitlichen Versatz der Datenerhebung zurückzuführen ist.

## **6.3.3 Zusammenfassung (effektive statische und dynamische Vaiablen)**

Das abschließende SOM-Training zeigt erwartungsgemäß eine starke Parallelität von Gründigkeit und des für die Vegetationsperiode der Sommergerste aufsummierten Bodenwassergehalts (standardisiert), des Index der Bodenfeuchte. Beide Kenngrößen weisen wiederum einen sichtlichen Zusammenhang zum Ertrag auf. Gleichzeitig weisen die Neuronen der Komponenten C<sub>org</sub>- und N<sub>t</sub>-Gehalt des Oberbodens eine Korrelation auf (Abb. 6.22), ihr Einfluss auf das Ertragsverhalten ist vergleichsweise gering. Die Korrelationsmatrix (Tab. 6.6) untermauert diese Zusammenhänge.

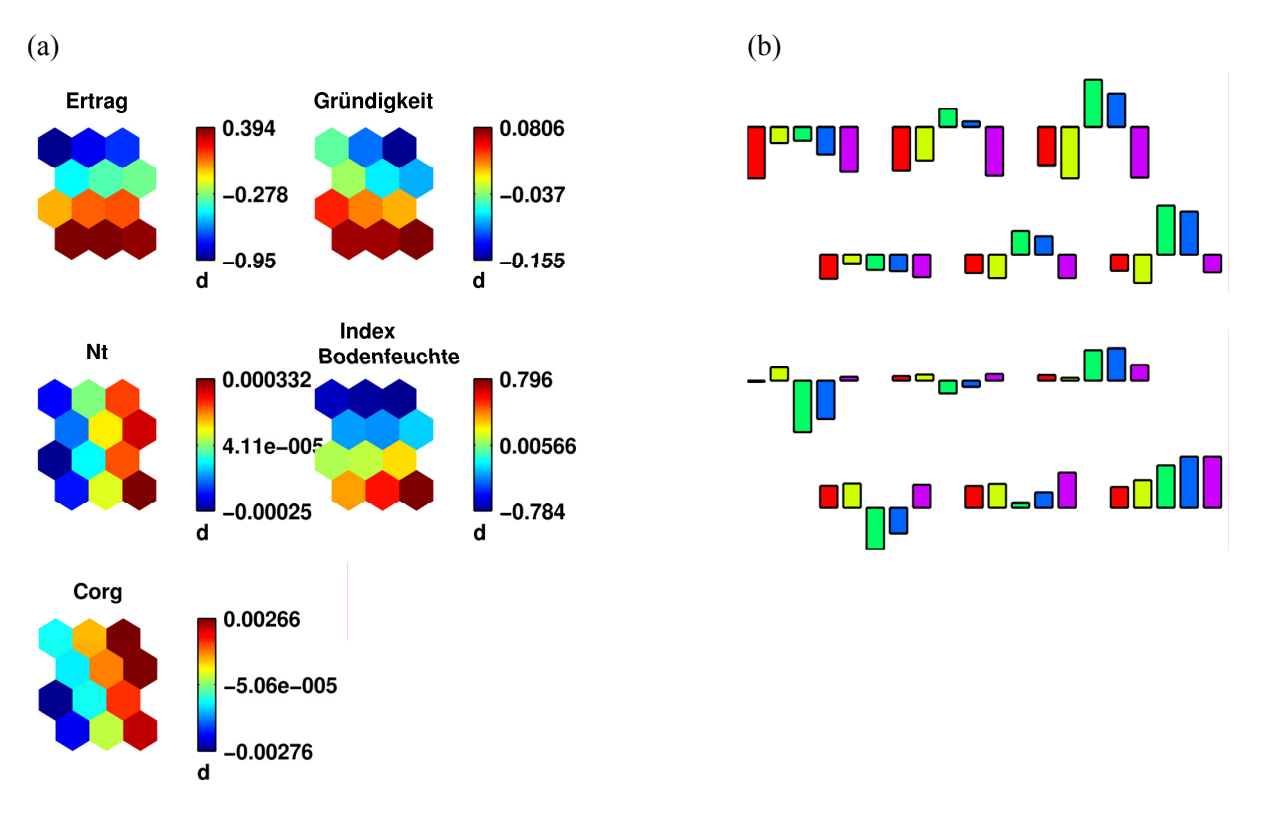

*Abb. 6.22: (a) Component planes der in das SOM-Training eingehenden Parameter; (b) Säulendiagramme zur Verdeutlichung der schrittweisen Veränderung der Referenzvektoren.* 

|                             | Ertrag  | <b>Gründigkeit</b> | $C$ <sub>org</sub> |         | <b>Index Bodenfeuchte</b> |
|-----------------------------|---------|--------------------|--------------------|---------|---------------------------|
| Ertrag                      |         | 0,40               | $-0.09$            | 0,07    | 0.41                      |
| Gründigkeit                 | 0.40    |                    | $-0.28$            | $-0.17$ | 0.76                      |
| $\mathbf{v}_{\textit{org}}$ | $-0.09$ | $-0.28$            |                    | 0.60    | 0,00                      |
|                             | 0,07    | $-0.17$            | 0,60               |         | 0.16                      |
| <b>Index Bodenfeuchte</b>   | 0.41    | 0.76               | 0,00               | 0.16    |                           |

*Tab. 6.6: Korrelationsmatrix der effektiven Parameter.* 

Geringer Ertrag ist demnach an flachgründigen Standorten mit daraus resultierender reduzierter Bodenfeuchte zu erwarten; eine gute Nährstoffversorgung des Bodens kann die schlechten Ertragswerte minimal verbessern. Insbesondere eine ansehnliche Gründigkeit des Bodens ist für hohe Erträge verantwortlich. Der mächtige Bodenkörper verfügt im Allgemeinen über eine ausreichend hohe Bodenfeuchte; extrem hohe Werte des Bodenfeuchteindex können den Ertrag jedoch reduzieren, was auf das Auftreten von extremer Staunässe zurückzuführen ist. Ein reichliches Nährstoffangebot im Oberboden vermag Ertrageinbußen in diesem Fall nicht auszugleichen.

#### **6.4 Hierarchische Clusteranalyse**

Das Ergebnis der hierarchischen Clusteranalyse ist in Form eines Dendrogramms (Abb. 6.23) wiedergegeben. Es weist vier verschiedene Cluster aus, die mithilfe der selbstorganisierenden Merkmalskarte und der Säulendiagramme (Abb. 6.22) im Folgenden näher definiert werden.

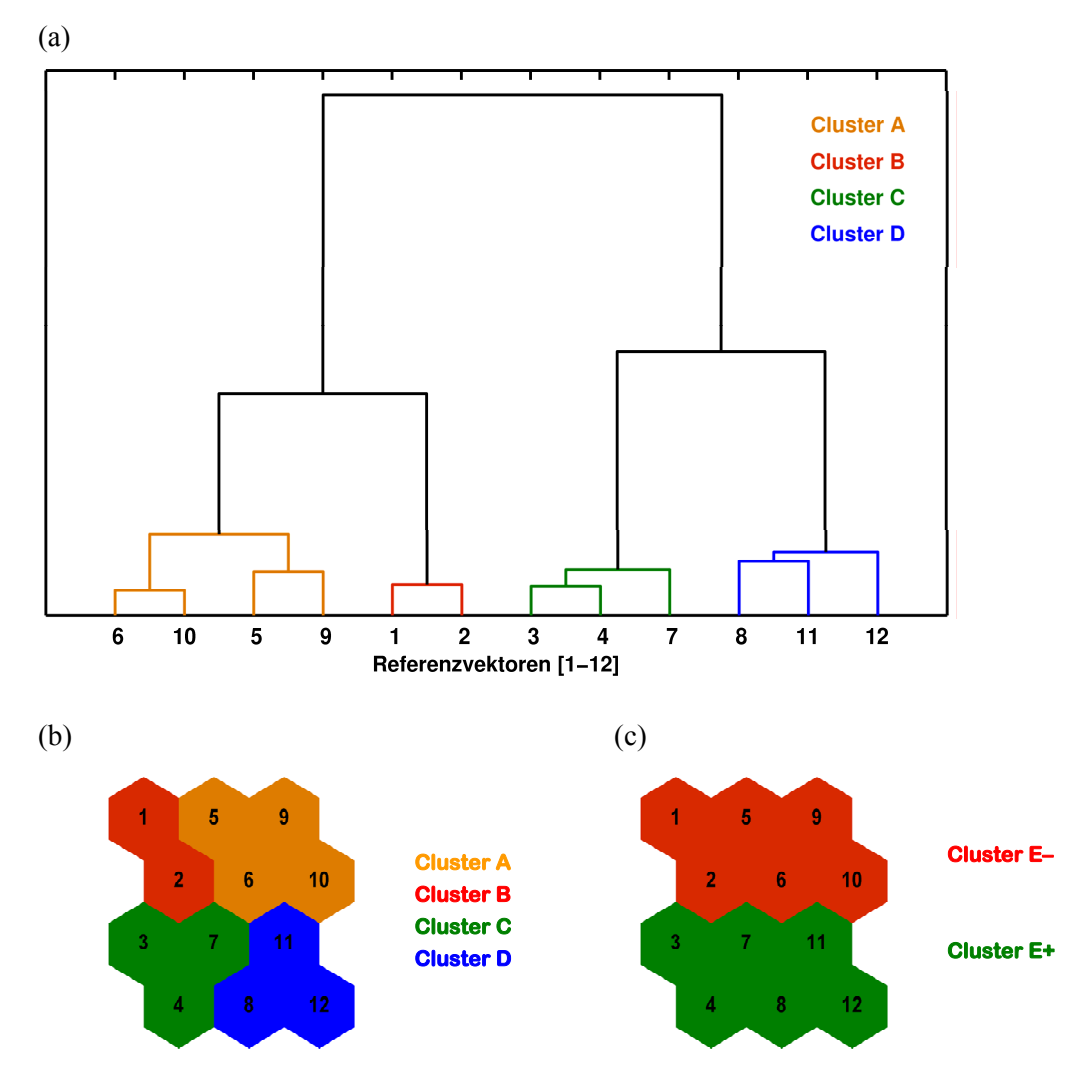

*Abb. 6.23: (a) Dendrogramm der Clusteranalyse aller Beprobungsstandorte für die standardisierten Variablen*  von Ertrag, Gründigkeit, Index Bodenwasser, C<sub>org</sub>- und N<sub>t</sub>-Gehalt;

- *(b) Gruppierung der Referenzvektoren anhand der Aussagen des Dendrogramms in vier Cluster;*
- *(c) Gruppierung der Referenzvektoren anhand der Aussagen des Dendrogramms in zwei Cluster.*

Aus den Histogrammen, der in das SOM-Training eingehenden Größen (Anhang, Abb. C.1.4–1 bis C.1.4-4) werden die Schwankungen innerhalb eines Clusters ersichtlich. Dennoch weisen die vier Cluster jeweils charakteristische Standorteigenschaften auf und sind damit deutlich voneinander abgrenzbar. Die Cluster können wie folgt charakterisiert werden (Tab. 6.7):

Cluster A ist durch einen geringen Ertrag wie auch eine ungünstige Bodenspeicherkapazität und eine gute Nährstoffversorgung gekennzeichnet. Nimmt zudem das C<sub>org</sub>- und N<sub>t</sub>-Angebot im Boden ab, so führt dies zu weiteren Ertragseinbußen, wie für die Standorte aus Cluster B charakteristisch. Hohe Erträge ergeben sich aus einer beträchtlichen Bodenspeicherkapazität, sowohl bei ungünstiger (Cluster C), als auch bei vorteilhafter Nährstoffversorgung (Cluster D).

|                                                             | <b>Cluster A</b>         | <b>Cluster B</b>  | Cluster C                | <b>Cluster D</b> |
|-------------------------------------------------------------|--------------------------|-------------------|--------------------------|------------------|
| Neuronennummer SOM                                          | 5, 6, 9, 10              | 1, 2              | 3, 4, 7                  | 8, 11, 12        |
| <b>Median der Cluster</b>                                   |                          |                   |                          |                  |
| Ertrag                                                      | $-0,84$                  | $-1,17$           | 0,48                     | 0,45             |
| Gründigkeit                                                 | $-0,12$                  | $-0,02$           | 0,05                     | 0,10             |
| <b>Index Bodenfeuchte</b>                                   | $-0,71$                  | $-0,55$           | 0,18                     | 0,87             |
| $C_{org}$ -Gehalt                                           | 0,0026                   | $-0,0019$         | $-0,0018$                | 0,0024           |
| $N_f$ -Gehalt                                               | 0,0002                   | $-0,0004$         | $-0,0003$                | 0,0004           |
| Standardabweichung der Cluster                              |                          |                   |                          |                  |
| Ertrag                                                      | 0,85                     | 0,85              | 0,96                     | 0,71             |
| Gründigkeit                                                 | 0,13                     | 0,04              | 0,09                     | 0,08             |
| <b>Index Bodenfeuchte</b>                                   | 0,64                     | 0,86              | 0,60                     | 0,64             |
| $C_{org}$ -Gehalt                                           | 0,0028                   | 0,0023            | 0,0042                   | 0,0035           |
| $N_f$ -Gehalt                                               | 0,0002                   | 0,0003            | 0,0003                   | 0,0003           |
| Zusammenfassende Eigenschaften                              |                          |                   |                          |                  |
| Ertrag                                                      | $\overline{\phantom{0}}$ |                   | $+$                      | $+$              |
| Bodenspeicherkapazität (Gründigkeit, Feuchte)               |                          |                   | $+$                      | $^{+}$           |
| Nährstoffversorgung ( $C_{org}$ -, N <sub>r</sub> -Gehalte) | $^{+}$                   | $\qquad \qquad -$ | $\overline{\phantom{0}}$ | $^{+}$           |
| Übergeordnete Cluster                                       |                          | $E-$              |                          | $E+$             |

*Tab. 6.7: Charakterisierung der Cluster hinsichtlich ihrer Eigenschaften (standardisierte Datengrundlage).* 

Eine Übertragung der Cluster auf die beiden Versuchsflächen gibt Aufschluss über die Verteilung der räumlichen Muster innerhalb der Parzellen und führt zu folgendem Bild:

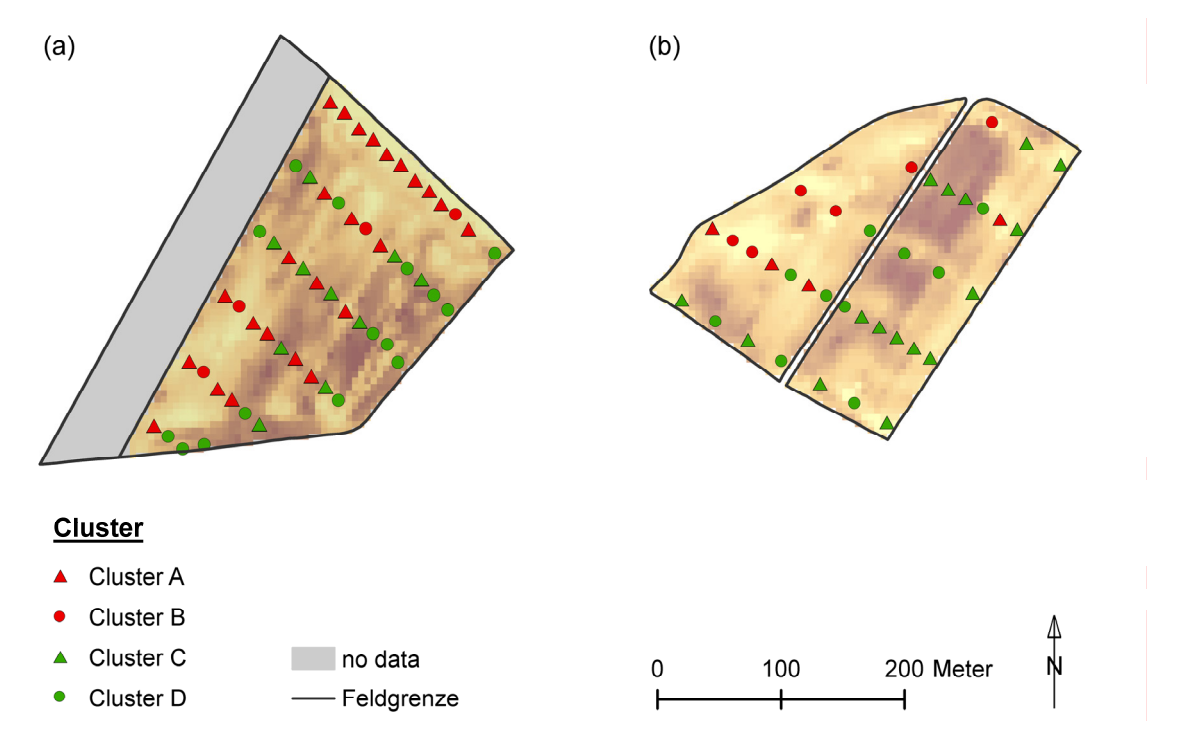

*Abb. 6.24: Räumliche Verteilung der Standorte ähnlichen Verhaltens, hinterlegt mit interpolierten Ertragsdaten; (a) Parzelle 'Im Kessel': Ertragsjahr 2005 / Beprobungsjahr 2005 und 2008; (b) Parzellen 'Klinkfelder': Ertragsjahr 2004 / Beprobungsjahr 2007.* 

Alle vier Cluster sind sowohl auf der Parzelle 'Im Kessel' als auch auf den Parzellen 'Klinkfelder' vertreten (Abb. 6.24). Obwohl in die Clusteranalyse mehrere Parameter eingehen, so entspricht die räumliche Verteilung der Cluster in großen Teilen den interpolierten Ertragskarten (Cluster A und B mit geringen bzw. Cluster C und D mit hohen Ertragswerten). Daraus wird abgeleitet, dass der Ertrag annäherungsweise aus den Parametern Gründigkeit, Bodenfeuchte C<sub>org</sub>- und N<sub>t</sub>-Gehalte abgeleitet werden kann. Dennoch ist das Ertragsverhalten über die genannten Parameter nicht eindeutig erklärbar, d.h. auch andere, hier nicht dargestellt Faktoren, steuern den Ertrag. Eine günstigere Datengrundlage, d.h. die Parallelität von Ertragsaufzeichnung und NO<sub>3</sub>- und H<sub>2</sub>O-Messungen (Boden) über mehrere Jahre hinweg, wäre wünschenswert, um die gewonnenen Erkenntnisse zu festigen. Sie war angedacht, konnte jedoch aus technischen Gründen in den Jahren 2007 und 2008 nicht realisiert werden.

Dennoch erlaubt die Gruppierung der Daten aus den jeweiligen Clustern charakteristische Standorte auszuwählen (Anhang, Tab. C.1.5–1). Diese entsprechen annäherungsweise dem Clustermittelpunkt und gelten als Referenzstandort eines Clusters. Die Referenzstandorte repräsentieren die räumliche Variabilität des Realsystems und stellen die Datengrundlage bei der Parametrisierung der Modelle STICS und DAISY dar.

## **7.1 Modellsensitivität**

## **7.1.1 Sensitivität STICS**

## **7.1.1.1 Sensitivitätsanalyse**

Die Ergebnisse der Einzelwert-Analyse sind in Tabelle 7.1 zusammengefasst. Bodeneigenschaften, die unter den gegebenen Voraussetzungen zu einer auffälligen Veränderung hinsichtlich der Zielvariablen führen, sind hccf (Bodenwassergehalt bei Feldkapazität), hminf (Bodenwassergehalt bei Permanentem Welkepunkt), Q0 (Wassermenge, die auf unbedecktem Boden nach einem Niederschlagsereignis der potentiellen Verdunstung unterliegt) und epc bzw. obstarac (Horizontmächtigkeiten bzw. Gesamtmächtigkeit des Bodens).

| Parameter <sup>(1)</sup>     |                          |                       | <b>Partieller Gewinn</b> |                | Ranking |
|------------------------------|--------------------------|-----------------------|--------------------------|----------------|---------|
|                              | $E$ rtrag <sup>(2)</sup> | Ertrag <sup>(2)</sup> | $TM^{\overline{(3)}}$    | $TM^{(3)}$     |         |
|                              | [t/ha]                   | l%]                   | [t/ha]                   | [%]            |         |
| <b>beobachtet</b>            | 6,16                     |                       | 12,1                     |                |         |
| <b>Basisparametrisierung</b> | 0,96                     | 100,00                | 2,28                     | 100,00         |         |
| albedo                       | $+0,02$                  | $+2,08$               | $+0.08$                  | $+3,51$        | 6       |
| argi                         | $+0,00$                  | 0,00<br>$^{+}$        | $+0,00$                  | 0,00<br>$^{+}$ | 10      |
| <b>Norg</b>                  | $+0,01$                  | 1,04<br>$^{+}$        | $+0,04$                  | $+ 1,75$       | 8       |
| calc                         | $+0,00$                  | 0,00<br>$^{+}$        | $+0,01$                  | 0,44<br>$+$    | 9       |
| pH                           | $+0,00$                  | 0,00<br>$^{+}$        | $+0,00$                  | $+ 0,00$       | 10      |
| $Q\theta$                    | $+0,22$                  | $+22,92$              | $+0,54$                  | $+23,68$       | 3       |
| epc, obstarac                | $+0,16$                  | $+16,67$              | $+0,37$                  | $+16,23$       | 4       |
| hccf                         | $+0,33$                  | $+34,38$              | $+0,82$                  | $+35,96$       |         |
| hminf                        | $+0,25$                  | $+26,04$              | $+0,58$                  | $+25,43$       | 2       |
| daf                          | $+0,05$                  | $+ 5,21$              | $+0,13$                  | $+ 5,70$       | 5       |
| cailloux                     | $+0,02$                  | 2,08<br>$+$           | $+0.05$                  | $+2,19$        | 7       |
| lower boundary               | k.A.                     | k.A.                  | k.A.                     | k.A.           |         |
| upper boundary               | $+2.20$                  | $+229,17$             | $+4,79$                  | $+210,09$      | -       |

*Tab. 7.1: Partielle Sensitivität der Bodenparameter (STICS) und Reihenfolge ihres Einflusses auf die Zielvariablen Ertrag und oberirdische Trockenmasse (Sommergerste 2005), exemplarisch für Standort C4.* 

 $(1)$  eine Beschreibung der Parameter erfolgt im Anhang (B.2.1)

(2) Ertrag = Frischmasse der Ernteorgane [14% H<sub>2</sub>O]<br>
(3) TM = gesamte oberindische Trockenmasse [0% H<sub>2</sub>O]

 $TM =$  gesamte oberirdische Trockenmasse  $[0\% H_2O]$ 

Die Monte-Carlo-Analyse zeigt, dass die Zielvariablen auffallend sensitiv auf das Parameterpaar Q0 und ACLIM reagieren. Abbildung 7.1 verdeutlicht den starken Einfluss der Zufallskombination von Q0 und ACLIM am Beispiel der oberirdischen Trockenmasse und Durchwurzelungstiefe. Ein Schwellenwert teilt die Simulationsergebnisse jeweils in einen Bereich geringer und einen Bereich hoher Zielvariablenwerte. Daraus kann abgeleitet werden, dass Q0 < ~5 zu einem stabilen und ~5 <  $Q_0 < -8$  zu einem instabilen Modellverhalten führt. Werte von  $Q_0 > -8$  sind nicht zu empfehlen, da sie zu einer extrem geringen oberirdischen Trockenmasse bzw. einer stark reduzierten Durchwurzelungstiefe führen. Der Schwellenwert belegt damit für STICS ein in hohem Maße nicht-lineares Modellverhalten.

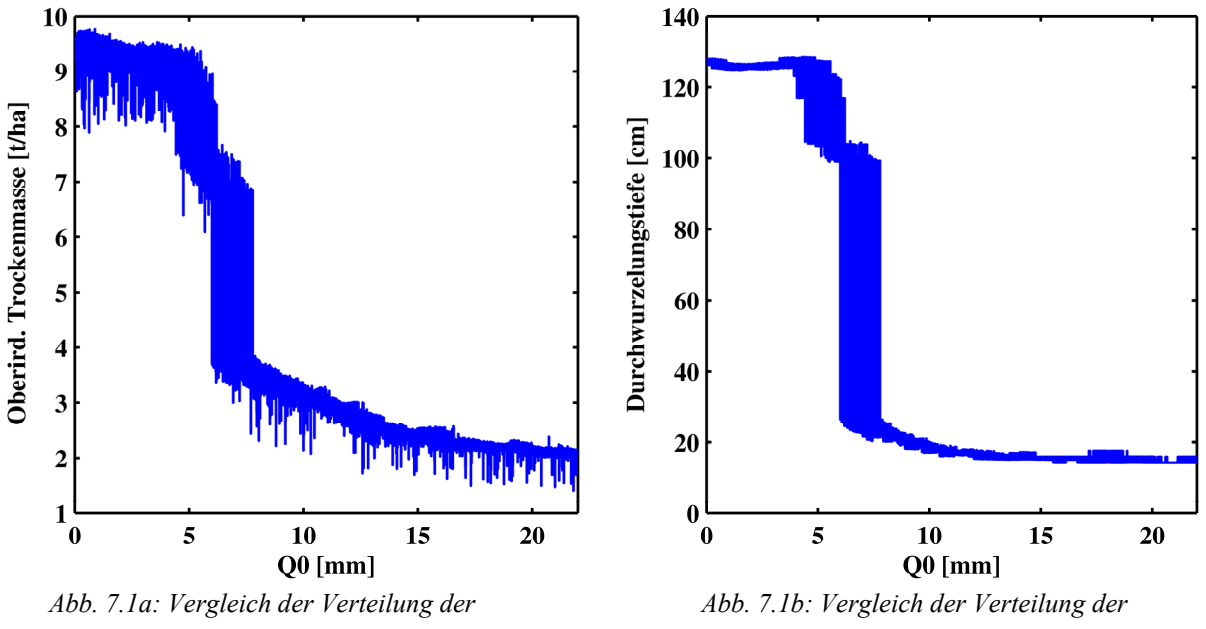

*oberirdischen Trockenmasse [t/ha] und Q0 [mm] unter Verwendung von Zufallsvariablen für Q0 und ACLIM.* 

*Durchwurzelungstiefe [cm] und Q0 [mm] unter Verwendung von Zufallsvariablen für Q0 und ACLIM.* 

## **7.1.1.2 Basisparametrisierung**

Weder die realen Werte von Ertrag noch jene der oberirdischen Trockenmasse und Wurzeltiefe können mittels Basisparametrisierung annähernd nachgezeichnet werden (Tab. 7.1). STICS errechnet darüber hinaus einen erheblichen Wasserstress, der insbesondere während der reproduktiven Phase der Pflanze auftritt (Tab. 7.2, Basis).

## **7.1.1.3 Extrema-Parametrisierung**

Eine Simulation, die auf der Parametrisierung mit ausschließlich den Ertrag reduzierenden Werten beruht (*lower boundary*), kann nicht erfolgreich abgeschlossen werden (Tab. 7.1). Orientiert sich die Parametrisierung dagegen ausschließlich an den Ertrag begünstigenden Werten (*upper boundary*), so erreichen die Zielvariablen maximale Beträge; diese liegen jedoch noch deutlich unter den gemessenen Werten von Ertrag und oberirdischer Trockenmasse (Tab. 7.1).

## **7.1.1.4 Verhaltensanalyse**

Die Auswirkung der Veränderung einiger Modellparameter auf die Zielvariablen und Stressindices ist in Tabelle 7.2 zusammengefasst. Zur Verdeutlichung der Bodenwassergehalte in Abhängigkeit vom jeweiligen Parametrisierungsansatz, werden in den Abbildungen 7.2 (A)–(F) die gemessenen und modellierten Bodenwassergehalte pro Bodenhorizont einander gegenübergestellt.

| Kürzel                   | Parametrisierungs-             | Ertrag | $T\overline{M}^{(l)}$ | Durchwurze-     | $H2O-Stress$       | $H2O-Stress$              | N-Stress |
|--------------------------|--------------------------------|--------|-----------------------|-----------------|--------------------|---------------------------|----------|
|                          | ansatz                         | [t/ha] | [t/ha]                | lungstiefe [cm] | (Stomata) $^{(2)}$ | $(Turgor)$ <sup>(2)</sup> | (2)      |
| obs.                     | beobachtet $\overline{^{(3)}}$ | 6,0    | 12,1                  | 72,0            |                    |                           |          |
|                          |                                |        |                       |                 |                    |                           |          |
| <b>Basis</b>             | <b>Basis-</b>                  | 0,96   | 2,28                  | 14,8            | 0,61               | 0,51                      | 0,84     |
|                          | Parametrisierung               |        |                       |                 | 0,38               | 0,37                      | 0,72     |
| $\boldsymbol{A}$         | <b>Basis mit</b>               | 1,1    | 2,5                   | 16,1            | 0,62               | 0,52                      | 0,85     |
|                          | opt. Bodentiefe                |        |                       |                 | 0,35               | 0,35                      | 0,70     |
| $\boldsymbol{B}$         | A mit                          | 1,1    | 2,5                   | 16,1            | 0,62               | 0,52                      | 0,85     |
|                          | opt. Initialisation            |        |                       |                 | 0,35               | 0,35                      | 0,71     |
| $C_{STICS}$              | <b>B</b> mit                   | 4,7    | 9,9                   | 105,5           | 0,93               | 0,75                      | 0,90     |
|                          | künstl. Bewässerung            |        |                       |                 | 0,81               | 0,64                      | 0,80     |
| $\boldsymbol{D}_{STICS}$ | <b>B</b> mit                   | 1,1    | 2,6                   | 16,1            | 0,62               | 0,53                      | 0,88     |
|                          | künstl. Düngung                |        |                       |                 | 0,35               | 0,35                      | 0,73     |
| $E_{STICS}$              | <b>B</b> mit                   | 5,3    | 11,3                  | 105,5           | 0,92               | 0,75                      | 0,95     |
|                          | künstl. Bewässerung            |        |                       |                 | 0,81               | 0,64                      | 0,87     |
|                          | und künstl. Düngung            |        |                       |                 |                    |                           |          |
| $F_{STICS}$              | <b>B</b> mit                   | 3,3    | 7,4                   | 107,0           | 0,91               | 0,83                      | 0,93     |
|                          | optimiertem Q0 und             |        |                       |                 | 0,49               | 0,41                      | 0,81     |
|                          | optimiertem ACLIM              |        |                       |                 |                    |                           |          |

*Tab. 7.2: Vergleich der Feldmessungen, Basisparametrisierung und der darauf aufbauenden Parametrisierungsansätze hinsichtlich ihrer Zielvariablen und Stressindices, Modell STICS.* 

(1) TM = oberirdische Trockenmasse

(2) erste Zeile: vegetative Phase der Pflanze; zweite Zeile: reproduktive Phase der Pflanze

Stressindices im Gelände nicht messbar

1. Die Bodenverhältnisse wurden durch eine Ausdehnung der Gründigkeit verändert. Daraus resultiert eine geringfügige Verbesserung des Ertrags, er bleibt jedoch konsequent unter dem im Jahr 2005 gemessenen Ertragswert. Eine Überprüfung der Stressindices weist für das Simulationsjahr 2005 eine anhaltende Wasserstressphase und eine Stickstoffunterversorgung auf (Tab. 7.2, Parametrisierungsansatz A). Wie in Abbildung 7.2 (A) ersichtlich, reagiert der oberste Bodenhorizont (Ap1) in nachvollziehbarer Form auf den realen Niederschlag, tiefere Horizonte scheinen davon in keiner Weise betroffen zu sein.

2. Die Berücksichtigung der Zustandsgrößen Wasser- und Stickstoffgehalt des Bodens zu Beginn der Simulationsperiode ist von sekundärer Bedeutung, wenn sich die Vorlaufphase über drei Jahre erstreckt. Im Vergleich zur Basisparametrisierung konnten sich weder die Zielvariablen verbessern noch der auf die Sommergerste während der vegetativen und reproduktiven Phase einwirkende Wasser- und N-Stress vermindert werden (Tab. 7.2, Parametrisierungsansatz B). Auch unter diesen Bedingungen korrespondieren die modellierten Werte des Bodenwassergehaltes kaum mit den Feldmessungen und die tieferen Bodenhorizonte scheinen von den oberen Horizonten abgekoppelt (Abb. 7.2, B). Dies kann auf die im Modell in verkümmerter Form ausgebildete Durchwurzelungstiefe zurückgeführt werden, aufgrund derer eine Wasserentnahme aus den tieferen Horizonten im Modell nicht stattfindet.

3. Das Hinzuschalten von künstlicher Bewässerung ab einem Wasserstressindex von 0,7 führt zu einer ausgeprägten Ertragserhöhung (bzw. Steigerung der oberirdischen Trockenmasse und Durchwurzelungstiefe) sowie zu einem im Vergleich zur Basisparametrisierung auffällig reduzierten stomatären Wasserstress, was Tabelle 7.2, Parametrisierungsansatz C<sub>STICS</sub> belegt. Auch der modellierte Bodenwassergehalt weist nun eine engere Beziehung zu den vor Ort gemessenen Werten auf: Die tieferen Horizonte reagieren in natürlicher Weise auf ein Niederschlagsereignis, der Oberboden scheint dagegen kaum mit dem Niederschlag und den gemessenen Bodenwassergehalten zu korrelieren (Abb. 7.2,  $C_{STICS}$ ).

4. Tabelle 7.2 (Parametrisierungsansatz D<sub>STICS</sub>) zeigt, dass ein Hinzuschalten von künstlichen Düngegaben zu keiner nennenswerten Verbesserung der Zielvariablen führt. Der Verlauf der modellierten Bodenwassergehalte weist entsprechende Defizite auf, wie sie in den Parametrisierungsansätzen A und B auftreten.

5. Maximale Ertragswerte (ebenso maximale oberirdische Trockenmasse und Durchwurzelungstiefe) werden durch die Kombination von künstlicher Bewässerung und künstlicher Düngung (jeweils ab einem Stressindex von 0,7) erzielt. Dieser Parametrisierungsansatz kommt ferner den beobachteten Werten der Zielvariablen am nächsten (Tab. 7.2, Parametrisierungsansatz  $E_{STICS}$ ). Ähnlich wie beim Parametrisierungsschema C<sub>STICS</sub> lässt der modellierte Bodenwassergehalt des obersten Horizontes auch hier ein irreales Verhalten erkennen, was insbesondere während den trockenen Sommermonate ersichtlich wird (Abb. 7.2,  $E_{STICS}$ ).

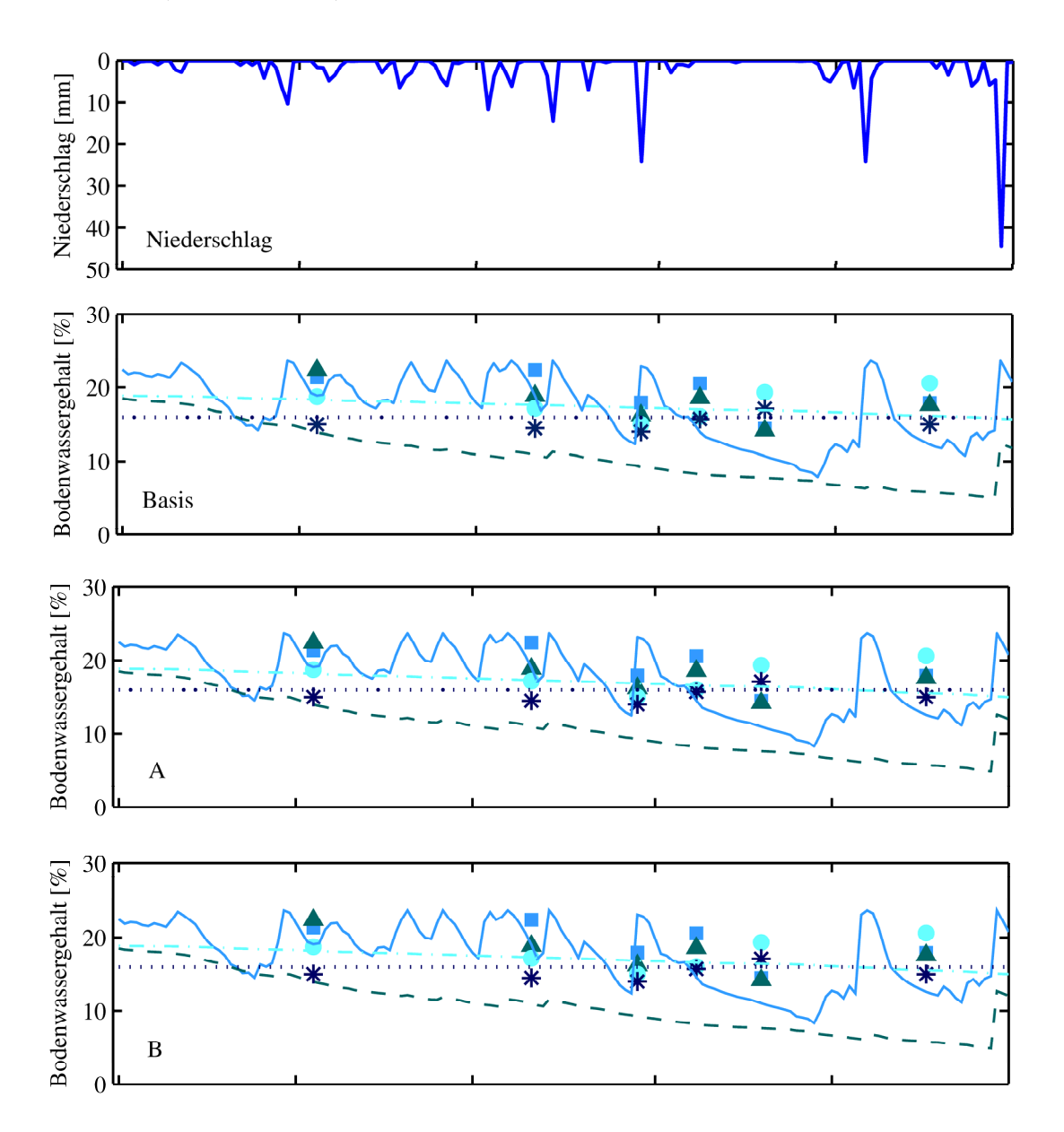

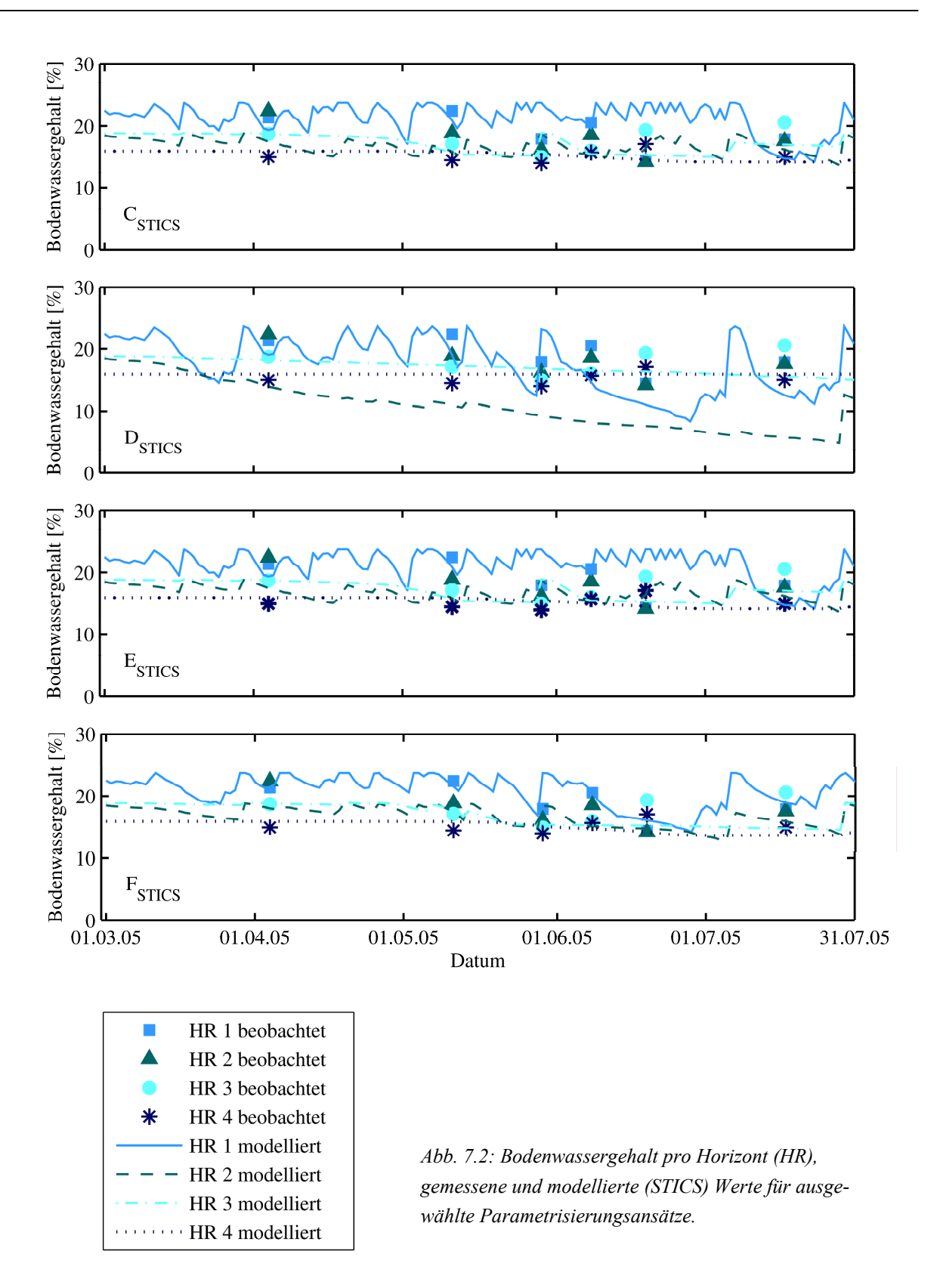

Insgesamt wird mit den Parametrisierungsansätzen eine Annäherung an die gemessenen Werte erreicht; dennoch existiert zum Teil eine erhebliche Diskrepanz zwischen den Simulationsergebnissen und den tatsächlich im Gelände erhobenen Daten (Tab. 7.2).

6. Ein Vergleich zweier Simulationen mit kontrastierenden Werten für Q0 zeigt, dass die Sommergerste bei einem hohen Q0-Wert (d.h. ein hoher Anteil der Wassermenge unterliegt nach einem Niederschlagsereignis der potentiellen Evaporation) nicht nur häufiger, sondern auch weit intensiverem Wasserstress ausgesetzt ist. Das auftretende Wasserdefizit führt zu einer offensichtlichen Verzögerung im Wachstum der Sommergerste (Abb. 7.3a und 7.3b). Die Betrachtung der phänologischen Entwicklung der Pflanze lässt eine verspätete Keimung erkennen, was wiederum den Verlauf nachfolgender Wachstumsstadien nachteilig beeinflusst; dies um so mehr, da Wasserstress mit Annäherung an den Sommer im Allgemeinen häufiger und intensiver auftritt. Im aktuellen Beispiel sind bei hoher potentieller Evaporation nach einem Niederschlagsereignis die frühen vegetativen Stadien des Pflanzenwachstums gravierend beeinträchtigt.

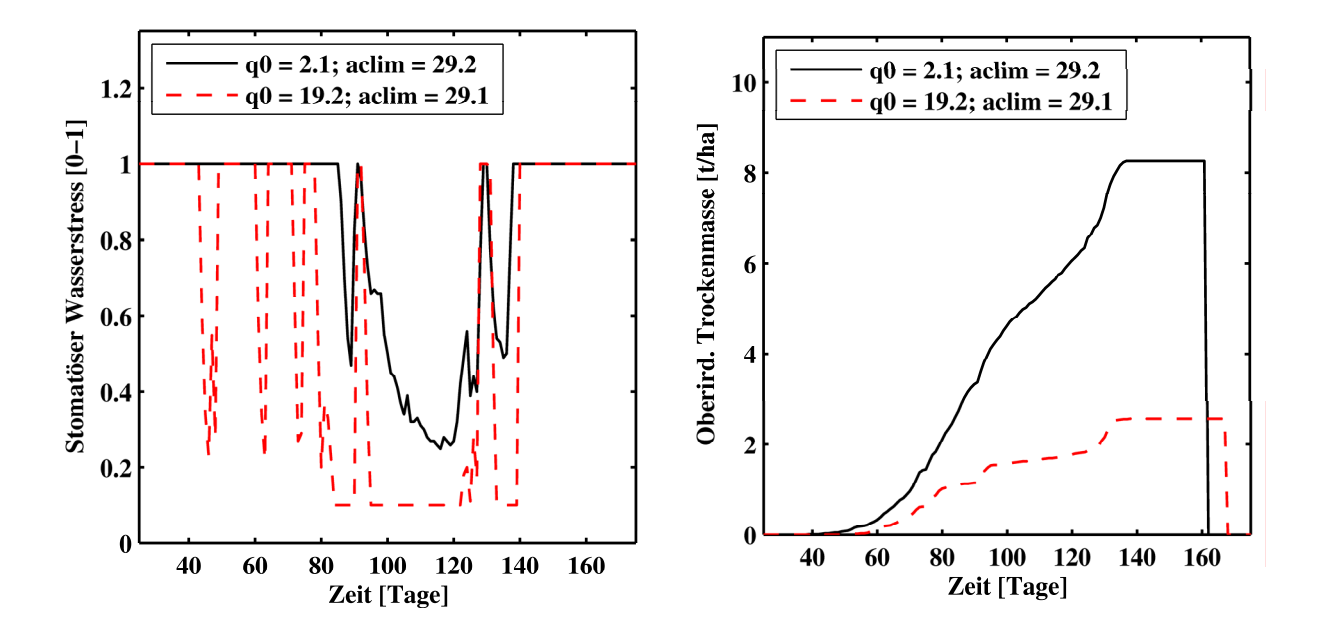

*Abb. 7.3a: Ausmaß des Wasserstress [0–1]: Vergleich zweier gegensätzlicher Wertepaare für Q0 und ACLIM.* 

*Abb. 7.3b: Entwicklung der oberirdischen Trockenmasse [t/ha]: Vergleich zweier gegensätzlicher Wertepaare für Q0 und ACLIM.* 

Die Parametrisierung des Bodenmoduls mit einem optimierten Wertepaar Q0 und ACLIM führt zu Simulationsergebnissen, in denen die Zielvariablen zwar noch nicht die realen Beträge erreichen, jedoch eine stetige Tendenz in Richtung Messwerte aufweisen (Tab. 7.2, F<sub>STICS</sub>). In der vegetativen Phase kann Wasserstress somit weitestgehend vermieden werden; in der reproduktiven Phase der Pflanze wird der Wasserstress im Vergleich zur Basisparametrisierung zumindest stark reduziert. Folglich kann eine vorteilhafte Kalibrierung des Parameters Q0 die im Modell STICS integrierte künstliche Bewässerung maßgeblich kompensieren. Das bestätigt auch Abbildung 7.2, F<sub>STICS</sub>: Der Bodenwassergehalt des obersten Bodenhorizontes (HR 1) weist die gleiche Tendenz auf, wie bereits aus der Basisparametrisierung bekannt; Trockenperioden pausen sich nun im Kurvenverlauf des Bodenwassergehaltes durch, was bei einer künstlichen Bewässerung nicht gegeben ist (Abb. 7.2, CSTICS). Und auch tiefere Horizonte weisen eine nachvollziehbare Beziehung zu den oberen Bodenhorizonten auf (Abb. 7.2, F<sub>STICS</sub>). Zusammenfassend kann festgehalten werden, dass die Modellierung des Bodenwassergehaltes dem Realsystem nun in hohem Maße entspricht.

### **7.1.1.5 Schlussfolgerungen**

Die in der **lokalen Sensitivitätsstudie** untersuchten Parameter rufen nur zum Teil Änderung der Zielvariablen hervor. Die Ergebnisse der lokalen Sensitivitätsstudie zeigen, dass insbesondere die Kennwerte des Bodenwasserhaushalts und die Bodenmächtigkeit von entscheidender Bedeutung bei der Berechnung von Pflanzenwachstum und Ertrag sind.

Eine Parametrisierung des Modells auf Grundlage der im Gelände erhobenen Daten konnte kein der Realität entsprechendes Bild liefern. BEVEN [2007] und REFSGAARD et al. [2006] benennen das Problem der Parameterunsicherheit und den daraus abzuleitenden Fehlern der Modellergebnisse wie auch die Rolle von möglichen Messfehlern. Die vorliegenden Untersuchungen versuchen dieses Problem zu berücksichtigen, indem die Basisparametrisierung durch zwei weitere Simulationsläufe ergänzt wird, den Extrema-Simulationen. In diesen werden die Parameter des Bodenmoduls dahingehend parametrisiert, dass die Zielvariablen minimal (*lower boundary*) bzw. maximal (*upper boundary*) gefördert werden. Selbst die idealisierte Parametrisierung des Modells, unter Berücksichtigung der natürlich vorkommenden Streuung der eingehenden Parameterwerte, führt zu einer signifikanten Diskrepanz zwischen gemessenen und modellierten Zielgrößen. Diese Unterschiede sind hauptsächlich auf einen durch das Modell errechneten ausgeprägten Wasserstress während der vegetativen und reproduktiven phänologischen Phasen zurückzuführen.

Die durchgeführte **Verhaltensanalyse** liefert unterschiedliche Verbesserungen der Ergebnisse. Großen Einfluss hat die künstliche Bewässerung eines Standortes bei auftretendem Wasserstress. Es wird deutlich, dass der Bodenwasserhaushalt eine entscheidende Rolle in der Modellstruktur einnimmt. Die Ergebnisse der vorausgehenden Sensitivitätsanalyse unterstreichen diesen Standpunkt. Bei näherer Betrachtung der sensitiven Parameter des Bodenmoduls wird deutlich, dass diese Größen – Bodenwassergehalt bei Feldkapazität bzw. Permanentem Welkepunkt, aktuelle Evaporation des Bodens und Bodenmächtigkeit – auch im Realsystem hauptverantwortlich für den Bodenwasserhaushalt sind. Ihre hohe Bedeutung innerhalb der Modellstruktur ist daher nicht verwunderlich; eine sorgfältige Parametrisierung des Bodenmoduls wird indes empfohlen, da das Modul als äußerst sensitiv eingestuft wird. Realitätsnahe Ergebnisse können nur dann erzielt werden, wenn der von STICS berechnete Wasserstress deutlich reduziert wird. Alle weiteren in die Verhaltensanalyse eingehenden Parameter sind demgegenüber von sekundärer Bedeutung.

Gleichzeitig reagiert das Bodenmodul auch auf klimatische Bedingungen sehr sensitiv. In diesem Zusammenhang ist eine Kontrolle und ggf. Korrektur des Parameters Q0 zu empfehlen, da er ein extrem nicht-lineares Verhalten des Modells bewirkt. Eine automatisierte Bewässerung kann die Konsequenzen eines erhöhten Q0-Wertes zwar teilweise kompensieren. Sie stellt jedoch einen künstlichen, d.h. nicht den realen Bedingungen entsprechenden Eingriff in die Modellparametrisierung dar, führt zu Diskrepanzen zwischen realen und modellierten Bodenwassergehalten und ist daher nicht wünschenswert. Der aus der Monte-Carlo-Analyse extrahierte ideale Parameterwert für Q0 ≤ 5 deckt sich nicht mit den Informationen der Literatur [RITCHIE 1972; BRISSON & PERRIER 1991], grenzt jedoch an den empfohlenen Wertebereich an.

Die Untersuchungen machen deutlich, dass die Parametrisierung eines Modells mit Felddaten und Literaturinformationen zwar ausreicht, um eine Simulation durchzuführen. Fundierte Kenntnisse

hinsichtlich der Modellsensitivität und spezifischen Modellstruktur sind bei einer zuverlässigen Validierung der Modellergebnisse von entscheidender Wichtigkeit und daher dringend empfohlen.

Die unterschiedlichen Parametrisierungsansätze haben ferner gezeigt, dass die Realstruktur nur mithilfe starker Abstraktion durch die aktuelle Modellstruktur nachgezeichnet werden kann und nur dann zu einem zufriedenstellenden Ergebnis führt.

## **7.1.2 Sensitivität DAISY**

### **7.1.2.1 Sensitivitätsanalyse**

Die Ergebnisse der Einzelwert-Analyse sind in Tabelle 7.3 zusammengefasst.

*Tab. 7.3: Partielle Sensitivität der Bodenparameter (DAISY) und Reihenfolge ihres Einflusses auf die Zielvariablen Ertrag und oberirdische Trockenmasse, exemplarisch für Standort C4.* 

| Parameter <sup>(1)</sup>                           |                 | <b>Partieller Gewinn</b> |            |                                  | Ranking        |
|----------------------------------------------------|-----------------|--------------------------|------------|----------------------------------|----------------|
|                                                    | $E$ rtrag $(2)$ | Ertrag (2)               | $TM^{(3)}$ | $TM^{\overline{(3)}}$            |                |
|                                                    | [t/ha]          | [%]                      | [t/ha]     | [%]                              |                |
| <b>beobachtet</b>                                  | 6,16            |                          | 12,1       |                                  |                |
| <b>Basisparametrisierung</b>                       | 2,29            | 100                      | 7,77       | 100                              |                |
| $C_{\perp}$ per $N$                                | $+0,07$         | 3,06<br>$+$              | $+0,17$    | $+2,19$                          | 8              |
| horizons / MaxRootingDepth                         | $+0,24$         | $+10,48$                 | $+0,89$    | $+11,45$                         | 4              |
| soil texture                                       | $+0.08$         | 3,49<br>$+$              | $+0,32$    | $+ 4,12$                         | 7              |
| <i>humus</i>                                       | $+0,10$         | 4,37<br>$+$              | $+0,17$    | $+2,19$                          | 6              |
| dry bulk density                                   | $+0,10$         | 4,37<br>$+$              | $+0,78$    | $+10,04$                         | 5              |
| pF                                                 | $+0,45$         | $+19,65$                 | $-0,69$    | 8,88<br>$\qquad \qquad -$        | 1              |
| <b>Ksat</b>                                        | $+0,45$         | $+19,65$                 | $-0,80$    | $-10,30$                         | $\overline{2}$ |
| groundwater                                        | $+0,36$         | $+15,72$                 | $+0,91$    | $+11,71$                         | 3              |
| Ansätze zur Ableitung der hydraulischen Parameter: |                 |                          |            |                                  |                |
| Hypres (Bodenart, $\rho t$ , $C_{org}$ gemessen)   | $-0,15$         | $-6,55$                  | $-0,69$    | 8,88<br>$\overline{\phantom{0}}$ | Ш              |
| $M \nu G$ (pF, Ksat gemessen)                      | $-0,91$         | $-39,74$                 | $-1,06$    | $-13,64$                         | VI             |
| $M \nabla G$ (pF, Ksat abgeleitet)                 | $+0,45$         | $+19,65$                 | $+0,30$    | $+3,86$                          | $\rm II$       |
| $M \nabla G$ (pF abgeleitet, ohne Ksat)            | $+0,57$         | $+24,89$                 | $+0,66$    | $+8,49$                          | I              |
| $M$ B&C (pF, Ksat gemessen)                        | $-0,73$         | $-31,88$                 | $-0,53$    | 6,82<br>$\overline{\phantom{0}}$ | V              |
| $M$ B&C (pF, Ksat abgeleitet)                      | $-0,94$         | $-41,05$                 | $-0,30$    | 3,86<br>$\overline{\phantom{0}}$ | VII            |
| M B&C (pF abgeleitet, ohne Ksat)                   | $-0,60$         | $-26,20$                 | $+0,51$    | $+ 6,56$                         | IV             |
| lower boundary                                     | $-1,08$         | $-47,16$                 | $-1,05$    | $-13,51$                         | $\blacksquare$ |
| upper boundary                                     | $+0,81$         | $+35,37$                 | $+2,28$    | $+29,34$                         |                |

(1) eine Beschreibung der Parameter erfolgt im Anhang (B.2.1)

Ertrag = Frischmasse der Ernteorgane [14%  $H_2O$ ]

(3) TM = gesamte oberirdische Trockenmasse  $[0\% \text{ H}_2\text{O}]$ 

Eine schrittweise Veränderung der Bodenparameter verdeutlicht, dass insbesondere die mit dem Bodenwassergehalt verbundenen Parameter, d.h. die Wasserbindung (*pF-Werte*), die gesättigte Wasserleitfähigkeit (*Ksat*) des Bodens und die Tiefe des Grundwasserspiegels die Zielvariablen Ertrag und oberirdische Trockenmasse stark beeinflussen (Tab. 7.3, Ranking 1–3). Eine Steigerung des Ertrags kann mit einer Reduzierung der oberirdischen Trockenmasse einhergehen. Dies belegen die Simulationsergebnisse, die den natürlichen (gemessenen) Schwankungsbereich der pF- und Ksat-Werte abdecken (Ranking 1, 2). Ferner erweisen sich die Horizontmächtigkeiten und die sich daraus ergebende maximale Durchwurzelungstiefe als äußerst sensitiv. Es hat sich gezeigt, dass mittlere (120cm) Bodenmächtigkeiten zu steigenden, extreme Bodenmächtigkeiten (200cm) jedoch zu abnehmenden Erträgen führen. Bei einer Verminderung der Trockenrohdichte können die Zielvariablen ebenso gesteigert werden. Eine Erhöhung der Trockenrohdichte bewirkt dagegen einen Abbruch der Richards-Gleichung, da der Bodenkörper nun rascher zu Sättigung neigt. In diesem Fall greift DAISY zur Berechnung der vertikalen Bodenwasserbewegung auf ein Reservemodell, bzw. die gesättigte Wasserleitfähigkeit, zurück. Somit wird die Sickerwasserrate erhöht bzw. die in der Bodenmatrix vorhandene Wassermenge reduziert. Bodeneigenschaften, die unter den gegebenen Voraussetzungen zu einer geringfügigen Veränderung hinsichtlich der Zielvariablen führen, sind der C<sub>org</sub>-Gehalt, die Bodenart der einzelnen Bodenhorizonte und das C/N-Verhältnis des Oberbodens.

Die Sensitivitätsanalyse belegt ferner, dass nicht nur die Datengrundlage, sondern auch der gewählte Ansatz zur Spezifizierung der hydraulischen Eigenschaften (d.h. gemessene Daten oder abgeleitete Daten) sowie das zugrunde liegende Modell (van Genuchten, Brooks & Corey) die Simulation, bzw. die Zielvariablen, stark beeinflussen (Tab. 7.3, Ansätze zur Ableitung der hydraulischen Parameter). Werden die hydraulischen Eigenschaften (unter anderem Restwassergehalt, Wassergehalt bei Sättigung, van Genuchten-Parameter alpha, n) aus den eigenen Messungen des Wassergehalts verschiedener pF-Stufen abgeleitet, so erreichen die Zielvariablen auffallend geringe Werte. Diese erhöhen sich, wenn zur Bestimmung der hydraulischen Parameter nicht die gemessenen, sondern die entsprechend der Bodenart nach AG BODEN [2005] definierten Werte des Wassergehalts verschiedener pF-Stufen eingesetzt werden. Sie erreichen jedoch nicht das Niveau der gemessenen Ertrags- oder Biomassenwerte (oberirdische Trockenmasse). DAISY reagiert ferner sehr sensitiv auf die gesättigte Wasserleitfähigkeit. Unabhängig davon, ob die Parametrisierung auf den eigens erhobenen Geländedaten oder auf jenen von der AG BODEN [2005] spezifizierten Werten beruht, werden die Zielvariablen stark beeinflusst. Neben diesen Unsicherheiten variieren die Simulationsergebnisse zudem bedeutend, wenn der Ableitung der hydraulischen Eigenschaften unterschiedliche Modelle zugrunde gelegt werden. Eine eindeutige Bevorzugung eines Modells kann aus den Werten der Zielvariablen nicht abgeleitet werden. DAISY weist in Bezug auf die hydraulischen Eigenschaften ein inkonsequentes und nicht kalkulierbares Modellverhalten auf.

### **7.1.2.2 Basisparametrisierung**

Das Modell zeigt eine deutliche Reaktion der oberen Horizonte auf die Niederschlagsereignisse. Auch Phasen anhaltender Trockenheit pausen sich in der Dynamik des Bodenwassers durch; in dieser Periode liegen die gemessenen Bodenwassergehalte jedoch über den modellierten Werten (Abb. 7.4, Basis). Der von DAISY errechnete Stresseinfluss ist hoch, er entspricht einer Reduzierung der Pflanzenentwicklung (Sommergerste) um insgesamt über 30 Tage (Tab. 7.4, Basis). Die Betrachtung der Biomassenentwicklung und Stressindices (Abb. 7.5a und 7.5b) zeigt auffällige zeitliche Parallelen von steigender Stressbelastung und verzögerter bis rückläufiger Biomassenentwicklung. Entsprechend erzielt DAISY weder den gemessenen Ertrag noch eine reale oberirdische Trockenmasse (Tab. 7.4, Basis).

#### **7.1.2.3 Extrema-Parametrisierung**

Aus den gewonnenen Erkenntnissen lassen sich alle den Ertrag reduzierenden Parameter (*lower boundary*) in einer Parametrisierung zusammenfassen. DAISY ist auch unter diesen ungünstigen Standortbedingungen in der Lage, eine Simulation durchzuführen. Es resultiert erwartungsgemäß ein äußerst geringer Ertrag, wie auch eine stark herabgesetzte oberirdische Trockenmasse (Tab. 7.3). Unter der Annahme, alle den Ertrag fördernden Bedingungen an einem Standort zu vereinen (*upper boundary*), kann das Modell zwar eine maximale Steigerung der Zielvariablen erzielen, die real erhobenen Ertragswerte können jedoch nicht nachgezeichnet werden (Tab. 7.3). Die modellierten Bodenwassergehalte liegen allgemein weit höher, als noch bei der Basisparametrisierung und übersteigen auch die gemessenen Werte. Während der Trockenphasen Ende Juni/Anfang Juli und Mitte Juli wird von DAISY jedoch insbesondere der Wassergehalt des Cv-Horizontes (HR (4)) stark unterschätzt (Abb. 7.4, Upper boundary).

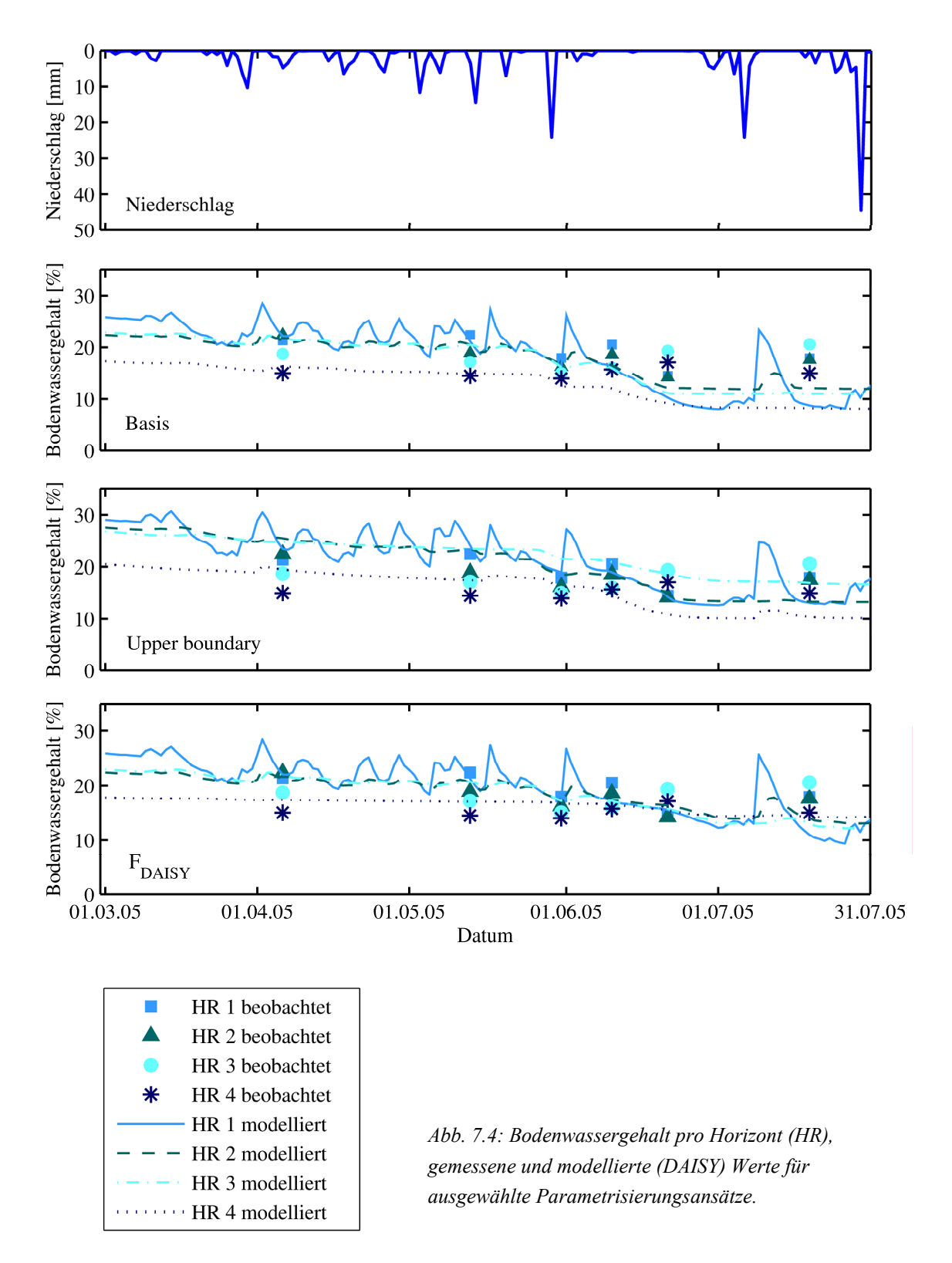

## **7.1.2.4 Verhaltensanalyse**

| Kürzel           | Parametrisierungs-             | $E$ rtrag $^{(1)}$ | $TM^{(2)}$ | Durchwurze-     | Wasser-    | Stickstoff- |
|------------------|--------------------------------|--------------------|------------|-----------------|------------|-------------|
|                  | ansatz                         | [t/ha]             | [t/ha]     | lungstiefe [cm] | stress [d] | stress [d]  |
| obs.             | beobachtet $\overline{^{(3)}}$ | 6,16               | 12,1       | 72,0            |            |             |
| <b>Basis</b>     | <b>Basis-</b>                  | 2,29               | 7,77       | 57,0            | 19,6       | 13,2        |
|                  | Parametrisierung               |                    |            |                 |            |             |
| $\boldsymbol{A}$ | <b>Basis mit</b>               | 2,53               | 8,66       | 120,0           | 3,1        | 27,3        |
|                  | opt. Bodentiefe                |                    |            |                 |            |             |
| $\boldsymbol{B}$ | <b>Basis mit</b>               | 2,50               | 8,22       | 57,0            | 19,6       | 9,4         |
|                  | <b>Initialisierung</b>         |                    |            |                 |            |             |
| $C_{DAISY}$      | <b>Basis ohne</b>              | 2,73               | 9,69       | 57,0            | 0,0        | 22,9        |
|                  | <b>Wasserstress</b>            |                    |            |                 |            |             |
| $D_{DAISY}$      | <b>Basis ohne</b>              | 2,91               | 9,18       | 57,0            | 19,6       | 0,0         |
|                  | N-Stress                       |                    |            |                 |            |             |
| $E_{DAISY}$      | <b>Basis ohne</b>              | 5,73               | 14,48      | 57,0            | 0,0        | 0,0         |
|                  | <b>Wasser- und N-Stress</b>    |                    |            |                 |            |             |
| $F_{DAISY}$      | A initialisiert, ohne          | 5,77               | 14,57      | 120,0           | 0,0        | 0,0         |
|                  | <b>Wasser- und N-Stress</b>    |                    |            |                 |            |             |

*Tab. 7.4: Vergleich der Feldmessungen, Basisparametrisierung und der darauf aufbauenden Parametrisierungsansätze hinsichtlich ihrer Zielvariablen und Stressindices, Modell DAISY.* 

(1) Ertrag = Kornertrag, Frischmasse mit einem Wassergehalt von 14%<br>
(2) TM = gesamte oberirdische Trockenmasse

(2) TM = gesamte oberirdische Trockenmasse

Stressindices im Gelände nicht messbar

1. Bei einer Erhöhung der Bodenmächtigkeit von 57cm (Basis) auf 120 (Parametrisierungsansatz A) wird der Bodenkörper im Modell bis zu einer Tiefe von 120cm durchwurzelt. Somit steht der Pflanze ein mächtiger Bodenkörper als Wasserspeicher zur Verfügung. Es resultiert ein geringer Wasserstress, der die Biomassenentwicklung kaum beeinflusst; die oberirdische Trockenmasse nimmt zu. Der damit einhergehende erhöhte Stickstoffbedarf führt zu einem Stickstoffmangel, der schließlich das Pflanzenwachstum limitiert. Dennoch können Ertrag und oberirdische Trockenmasse gegenüber der Basisparametrisierung leicht gesteigert werden.

2. Das Einbinden von initialen Werten bezüglich Bodenwasser und mineralischem Stickstoffgehalt in die Simulation begünstigt die Stickstoffversorgung im Boden; der auf die Sommergerste einwirkende Stickstoffstress ist herabgesetzt (Parametrisierungsansatz B); der Wasserstress bleibt im Vergleich zur Basisparametrisierung dagegen unverändert. Beide Zielvariablen können auf diese Weise leicht aufgewertet werden.

3. Wird der Einfluss von Wasserstress im Modell unterdrückt (Parametrisierungsansatz  $C_{\text{DAISY}}$ ), so erhöhen sich die Werte von Ertrag und oberirdischer Trockenmasse. Es handelt sich jedoch nur um eine mäßige Erhöhung der Zielvariablen, denn aus dem Zuwachs an Trockenmasse ergibt sich gleichzeitig ein erhöhter Stickstoffbedarf; kann der Boden dieser Nachfrage nicht nachkommen, resultiert (ähnlich Parametrisierungsansatz A) ein verstärkter Stickstoffstress.

4. Ein ähnliches Bild ergibt sich, wenn jeglicher Stickstoffmangel im Boden ausgeschlossen wird: Beide Zielvariablen können mäßig gesteigert werden, eine Einschränkung erfahren die Zielvariablen durch den errechneten Wasserstress (Parametrisierungsansatz D<sub>DAISY</sub>).

5. Werden beide Stressfaktoren ausgeschlossen, so werden auch die höchsten Erträge und eine maximale oberirdische Biomasse erzielt (Parametrisierungsansatz E<sub>DAISY</sub>). Abbildung 7.5b verdeutlicht die verbesserte Biomassenentwicklung bei Vernachlässigung der Stressbelastung im Vergleich zur Basisparametrisierung.

6. Eine zusätzliche Initialisierung des Bodens hinsichtlich seiner organischen Substanz, H2O- und NO3-Gehalte, samt Erhöhung der Bodenmächtigkeit bewirkt eine weitere, wenn auch geringfügige Verbesserung der Zielvariablen (Parametrisierungsansatz F<sub>DAISY</sub>). Der Einfluss von optimierter Bodenmächtigkeit und Initialisierung liegt klar hinter dem Gewicht der Stressfaktoren. Die Bodenfeuchte des Cv-Horizonts (HR (4)) weist in ihrem Verlauf deutlich höhere Werte auf als bei der Basisparametrisierung (Abb. 7.4, F<sub>DAISY</sub>). Dieser Horizont ist durch die Optimierung an die oberen Horizonte angebunden und kann diese in Phasen anhaltender Trockenheit versorgen.

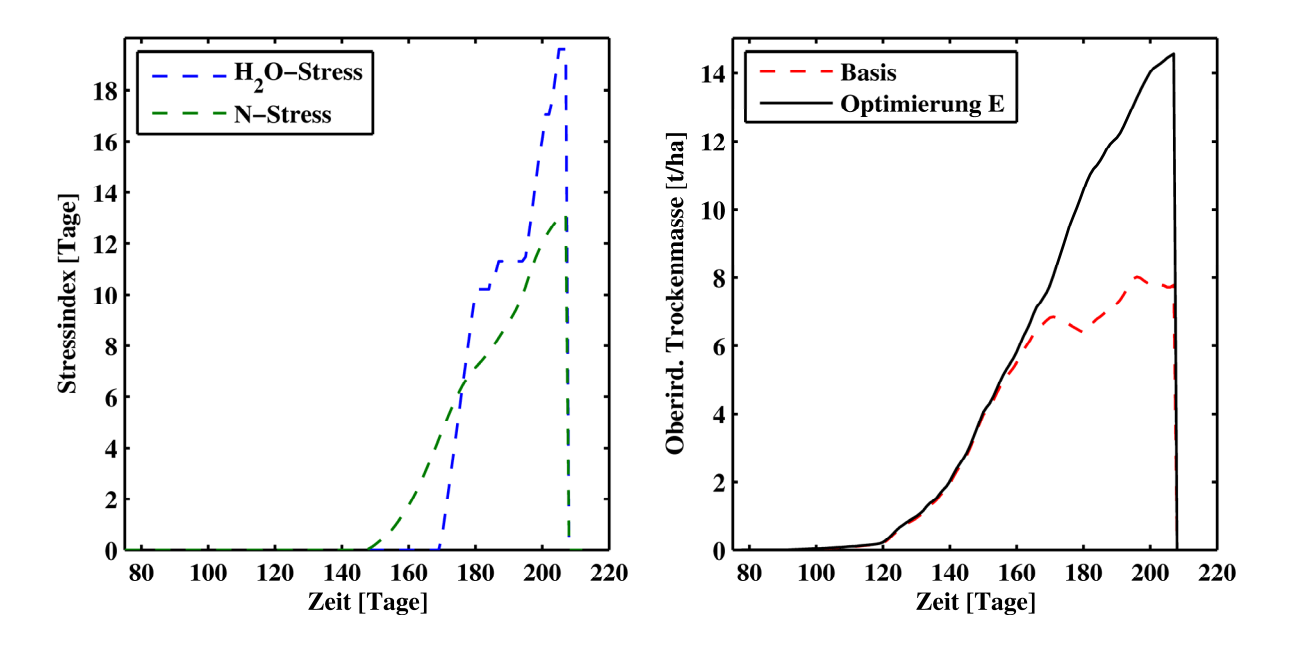

*Abb. 7.5a: Ausmaß von Wasserstress [d] und Stickstoffstress [d]; Datengrundlage: Basisparametrisierung.* 

*Abb. 7.5b: Entwicklung der oberirdischen Trockenmasse [t/ha]: Vergleich von Basis- und optimierter (E) Parametrisierung.* 

### **7.1.2.5 Schlussfolgerungen**

Alle in der **lokalen Sensitivitätsstudie** untersuchten Parameter rufen eine Änderung der Zielvariablen hervor. Die Ergebnisse der lokalen Sensitivitätsstudie zeigen aber, dass der Bodenwasserhaushalt von entscheidender Bedeutung bei der Berechnung von Pflanzenwachstum und Ertrag ist. Hier nehmen insbesondere die hydraulischen Eigenschaften eine zentrale Stellung im Modell DAISY ein. Besondere Sorgfalt ist daher bei der Erhebung der pF- und Ksat-Werte, bzw. bei der Ableitung und Parametrisierung der hydraulischen Eigenschaften des Bodens, geboten. Der Einfluss der Bodenart unterstreicht die Bedeutung der bodenhydraulischen Eigenschaften: Aus der Erhöhung des Schluffgehaltes resultiert eine Veränderung der Porengrößenverteilung, d.h. eine verstärkte Beteiligung der Mittelporen (pF-Bereich 2,5–4,2; [SCHEFFER & SCHACHTSCHABEL 1992: 179]) am Gesamtporenvolumen. Da die Mittelporen das pflanzenverfügbare Wasser führen, wirkt sich die Erhöhung des Schluffgehaltes positiv auf den Wasserhaushalt des Bodens und damit auch positiv auf die Ertragsentwicklung aus. Faktoren, die eine günstige Nährstoffversorgung der Pflanze kennzeichnen, sind ebenfalls relevant, bestimmen die Zielvariablen jedoch untergeordnet.

Die Stressbelastung (Wasser- und Stickstoffstress) steuert das Pflanzenwachstum. Bei der Basisparametrisierung (Ausklammerung der hydraulischen Eigenschaften; vergleiche Anhang, Tab. B.2.1–2 und XB.2.1–3) tritt vergleichsweise weniger Wasserstress auf, als bei der Ableitung der hydraulischen Eigenschaften (Modell: Mualem / Brooks & Corey) mit realen pF- und Ksat-Werten, wie Tabelle 7.5 belegt. Ein reduzierter Wasserstress führt zu einem reichen Pflanzenwachstum, das schließlich durch Stickstoffstress limitiert wird. Der Zeitpunkt der N-Stressbelastung fällt hier mit jenem Entwicklungsstadium zusammen, in dem die Ertragsbildung zentral steht; trotz reicher oberirdischer Biomasse resultiert ein relativ reduzierter Ertrag. Demgegenüber führt die Ableitung der hydraulischen Eigenschaften aus variierenden pF- bzw. Ksat-Werten zwar zu einer kurzen und intensiven Wasserstressphase; sie wird jedoch nicht von Stickstoffstress begleitet. Der Zeitpunkt der vergleichsweise intensiven Stressbelastung beeinträchtigt die Ertragsbildung kaum, es resultiert ein erhöhter Ertrag.

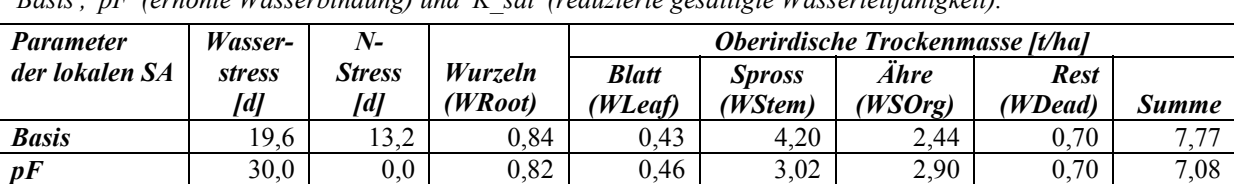

*K\_sat*  $30,8$  0,0 0,80 0,47 2,90 2,91 0,69 6,97

*Tab. 7.5: Stressbelastung und Verteilung der simulierten oberirdischen Biomasse auf die verschiedenen Pflanzenkompartimente der Sommergerste zum Zeitpunkt der Totreife; exemplarisch für die Parametrisierungsansätze 'Basis', 'pF' (erhöhte Wasserbindung) und 'K\_sat' (reduzierte gesättigte Wasserleitfähigkeit).* 

Auch die **Verhaltensanalyse** zeigt, dass der Bodenwasserhaushalt eine steuernde Größe im Modell darstellt. Neben Wassermangel kann auch Stickstoffmangel den Ertrag und die oberirdische Trockenmasse erheblich beeinflussen. Wasser- und Stickstoffstress sind in DAISY miteinander verknüpft. Die Vermeidung bzw. Reduzierung beider Stressfaktoren ist erforderlich, um eine deutliche Steigerung der Zielvariablen zu erzielen. Werden die Stressfaktoren im Modell ausgeklammert, d.h. wird ihr Einfluss auf die Pflanzenproduktion ignoriert, so nähern sich die Zielvariablen im Modell den realen Werten. Die Notwendigkeit einer präzisen Parametrisierung der hydraulischen Eigenschaften wird dadurch bekräftigt. Problematisch erweist sich dabei die Tatsache, dass sowohl die

Wasserbindung als auch die gesättigte Wasserleitfähigkeit des Bodens im Gelände schwer erfassbar sind. Trotz exakter Arbeitsweise und einer Vielzahl an Probenparallelen weisen die Proben eines Standortes zum Teil große Unsicherheiten auf, die auf Messfehler und kleinräumige Schwankungen zurückzuführen sind. Die Vielzahl der in DAISY integrierten Modelle und Theorien (z.B. Mualem/van Genuchten; Mualem/Brooks & Corey) zur Spezifizierung der hydraulischen Parameter stellen eine weitere Unsicherheitsquelle dar. Die Problematik der Bestimmung spezifischer Parameter zur Abbildung von Retentionskurven und der Übertragbarkeit der bodenhydraulischen Parameter ist unter anderem in den Arbeiten von SAUER [2009], DURNER [1994; 2008] und PETERS & DURNER [2006] eingehend dokumentiert. Eine zusätzliche Kombination der hydraulischen Modelle bzw. Theorien mit

verschiedenen Parametrisierungsstrategien, hier: a) Verwendung eigener Messwerte; b) Verwendung abgeleiteter Werte nach AG BODEN [2005], führt zu sehr unterschiedlichen Ergebnissen (Tab. 7.3). Dies bekräftigt die Instabilität von DAISY und unterstreicht das in Bezug auf den Bodenwasserhaushalt sehr sensitive Verhalten des Modells.

Da die Bestimmung der hydraulischen Eigenschaften im Allgemeinen mit den größten Messfehlern behaftet ist und das Modell auf diese Parameter sehr sensitiv reagiert, können die bodenhydraulischen Eigenschaften alternativ aus der Parametrisierung ausgeklammert werden. DAISY greift dann auf das Modell Hypres zurück und leitet die hydraulischen Eigenschaften eines Horizontes ausschließlich aus den bodenkundlichen Kenngrößen Bodenart, Trockenrohdichte und organische Substanz ab (Kapitel 5.3.3). Dies hat den Vorteil, dass die genannten Unsicherheiten hinsichtlich der Datengrundlage (pFund Ksat-Werte) nicht zum Tragen kommen. Kontrollmechanismen bei der Bestimmung der Korngrößenzusammensetzung [EMDE & SZÖCS 2001] erlauben ferner das Detektieren messbedingter Fehler und damit die Verifizierung der gemessenen Bodenart. Diese Herangehensweise wird im Folgenden zur Spezifizierung der hydraulischen Eigenschaften für die einzelnen Referenzstandorte (*Clustering*) herangezogen.

### **7.2 Modellgestützte Mustererkennung**

Die Gruppierung der Referenzvektoren in vier Cluster basiert auf den in die hierarchische Clusteranalyse eingehenden Variablen, d.h. Ertrag der Sommergerste ('Klinkfelder' 2004 und 'Im Kessel' 2005), Gründigkeit, Bodenwasserindex, C<sub>org</sub>- und N<sub>t</sub>-Gehalt. Die räumlichen Muster des Realsystems sind anhand der Zielvariablen Ertrag in Bezug auf die Sommergerste daher deutlich voneinander abgrenzbar; dies gilt für beide Versuchsjahre (2004, 2005) und -flächen ('Im Kessel', 'Klinkfelder'). Winterraps weist im Realsystem bereits eine Abweichung von der gewonnenen Gliederung auf; entsprechend folgen die Referenzstandorte der Cluster A–D hier einer anderen Rangfolge. Die Auswertung der Modellergebnisse pro Cluster erfolgt kulturartspezifisch und orientiert sich an den Jahren der automatisierten Ertragserfassung, entsprechend ist eine Übersicht der Ergebnisse in den Tabellen 7.6 (STICS) und 7.7 (DAISY) aufgebaut.

### **7.2.1 Modellgestützte Mustererkennung mithilfe von STICS**

#### **7.2.1.1 Sommergerste**

Ein Vergleich von gemessenem und modelliertem Gerstenertrag verdeutlicht, dass sich der gemessene Gerstenertrag in einem höheren Wertebereich (4,6–7,8 t/ha) bewegt als der modellierte Ertrag (1,6–6,2 t/ha). Vereinzelt verhalten sich die gemessenen und modellierten Erträge relativ ähnlich (z.B. 'Klinkfelder' 2004, Cluster B), mehrheitlich sind jedoch mittlere bis große Abweichungen zu erkennen. Für alle Versuchsjahre gilt, dass sich die modellierten Werte von Ertrag und oberirdischer Trockenmasse jeweils parallel verhalten, d.h. Standorte mit hohem Ertrag weisen gleichzeitig eine reiche oberirdische Trockenmasse auf und umgekehrt. Auch die errechnete oberirdische Trockenmasse liegt unter den zu erwartenden Werten (ca. 12 t/ha; Erfahrungswert des Landwirts Herr M. Mohn). Ein modellgestütztes Nachzeichnen der Cluster E+ und E– ist indes für keines der untersuchten Jahre möglich. Infolgedessen kann eine realitätsnahe Unterscheidung der Cluster A bis D nicht erfolgen.

Allgemein kann festgestellt werden, dass die Sommergerste einer höheren Stressbelastung ausgesetzt ist als die Winterkulturen. Dies betrifft insbesondere die Wasserstressindices. Obwohl der Referenzstandort des Clusters A ('Klinkfelder') in Bezug auf seine Wasser- und Stickstoffversorgung nur geringfügig günstiger gestellt ist als die anderen Referenzstandorte, fällt der Standort durch einen unerwartet hohen Ertrag, reiche oberirdische Trockenmasse und größte Wurzeltiefe auf. Die Cluster B, C und D erreichen einander ähnliche, geringere Ertragswerte. Dagegen fällt in Parzelle 'Im Kessel' der Referenzstandort des Clusters D mit einem unnatürlich spärlichen Ertrag und oberirdischer Trockenmasse auf. Hier tritt bereits zu einem frühen Zeitpunkt, d.h. in der vegetativen Phase der Biomassenentwicklung, erheblicher Wasserstress auf, der sich in der reproduktiven Phase noch verstärkt. Das Realsystem ist dagegen nicht von derartig intensiven, negativen Bedingungen geprägt, was sich in den Daten der Ertragserhebung widerspiegelt. Dies obwohl die gemessenen Bodenwassergehalte tendenziell eher unter den von STICS errechneten liegen (Abb. 7.6).

Es fällt ferner auf, dass sich das Verhalten der modellierten Ertragswerte wiederholt. Die Referenzstandorte einer Versuchsfläche folgen einer spezifischen Reihenfolge; diese entspricht nicht dem Ranking der Cluster A bis D, ist aber in den beiden Jahren der Ertragsaufzeichnung pro Parzelle identisch ('Im Kessel': Cluster D<A,B<C; 'Klinkfelder': Cluster C<B<D<A bzw. B,C,D<A).

*Tab. 7.6: STICS – gemessener und modellierter Ertrag, oberirdische Trockenmasse, Durchwurzelungstiefe, Stressindices für Wasser (swfac = Wasserstress Stomata; turfac = Wasserstress Turgor) und Stickstoff (inns).* 

|                     |                | su cssinances far 'n asser fswfac          |                       | masser su ess biomaia, iamae |                        | Wurzel-         |                | <i>r</i> asserver cas Targor) and Suckstoff (mns).<br><b>Stress</b> |               |
|---------------------|----------------|--------------------------------------------|-----------------------|------------------------------|------------------------|-----------------|----------------|---------------------------------------------------------------------|---------------|
| <b>Cluster</b>      | Stand-         | Ertrag                                     | Ertrag                | Δ                            | oberird.<br>$TM^{(2)}$ |                 | <b>Stress</b>  |                                                                     | <b>Stress</b> |
|                     | ort            | gem. $(1)$                                 | $mod.$ <sup>(1)</sup> | Ertrag                       |                        | tiefe           | swfac $^{(3)}$ | turfac $^{(3)}$                                                     | inns $^{(3)}$ |
|                     |                | [t/ha]                                     | [t/ha]                | [%]                          | [t/ha]                 | $[\text{cm}]$   |                | I-l                                                                 | H             |
|                     |                | Sommergerste 1998, Parzelle 'Klinkfelder': |                       |                              |                        |                 |                |                                                                     |               |
| $A \Rightarrow E-$  | <b>P13</b>     | k.A.                                       | 6,4                   | k.A.                         | 11,3                   | 127             | 0,96           | 0,93                                                                | 0,89          |
|                     |                |                                            |                       |                              |                        |                 | 0,90           | 0,78                                                                |               |
|                     |                |                                            |                       |                              |                        |                 |                |                                                                     | 0,75          |
| $B \Rightarrow E-$  | R9             | k.A.                                       | 5,0                   | k.A.                         | 9,1                    | 116             | 0,92           | 0,88                                                                | 0,87          |
|                     |                |                                            |                       |                              |                        |                 | 0,81           | 0,69                                                                | 0,72          |
| $C \Rightarrow E^+$ | 05             | 5,5                                        | 4,9                   | $-12$                        | 8,9                    | 123             | 0,94           | 0,89                                                                | 0,85          |
|                     |                |                                            |                       |                              |                        |                 | 0,84           | 0,71                                                                | 0,69          |
|                     |                |                                            |                       |                              |                        |                 |                |                                                                     |               |
| $D \Rightarrow E +$ | $\mathbf{Q}^7$ | k.A.                                       | 5,1                   | k.A.                         | 9,2                    | 122             | 0,94           | 0,89                                                                | 0,87          |
|                     |                |                                            |                       |                              |                        |                 | 0,80           | 0,68                                                                | 0,71          |
|                     |                | Sommergerste 1999, Parzelle 'Im Kessel':   |                       |                              |                        |                 |                |                                                                     |               |
| $A \Rightarrow E-$  | C <sub>4</sub> | 4,0                                        | 3,6                   | $-10$                        | 7,0                    | 101             | 0,80           | 0,66                                                                | 0,86          |
|                     |                |                                            |                       |                              |                        |                 | 0,66           | 0,55                                                                | 0,81          |
|                     |                |                                            |                       |                              |                        |                 |                |                                                                     |               |
| $B \Rightarrow E-$  | L1             | 3,1                                        | 3,7                   | $+18$                        | 7,2                    | 88              | 0,79           | 0,70                                                                | 0,89          |
|                     |                |                                            |                       |                              |                        |                 | 0,62           | 0,53                                                                | 0,83          |
| $C \Rightarrow E^+$ | L3             | 5,0                                        | 5,2                   | $\overline{4}$               | 10,2                   | 117             | 0,92           | 0,86                                                                | 0,89          |
|                     |                |                                            |                       |                              |                        |                 | 0,68           | 0,55                                                                | 0,87          |
|                     |                | 4,1                                        | 0,8                   | $-80$                        | 1,7                    | $\overline{25}$ | 0,47           | 0,39                                                                | 0,94          |
| $D \Rightarrow E^+$ | G5             |                                            |                       |                              |                        |                 |                |                                                                     |               |
|                     |                |                                            |                       |                              |                        |                 | 0,49           | 0,43                                                                | 0,84          |
|                     |                | Sommergerste 2004, Parzelle 'Klinkfelder': |                       |                              |                        |                 |                |                                                                     |               |
| $A \Rightarrow E-$  | P13            | 5,1                                        | 6,2                   | $+22$                        | 11,2                   | 126             | 0,94           | 0,89                                                                | 0,88          |
|                     |                |                                            |                       |                              |                        |                 | 0,85           | 0,67                                                                |               |
|                     |                |                                            |                       |                              |                        |                 |                |                                                                     | 0,76          |
| $B \Rightarrow E-$  | R9             | $\overline{5,2}$                           | 4,8                   | $-8$                         | 8,7                    | 116             | 0,89           | 0,83                                                                | 0,85          |
|                     |                |                                            |                       |                              |                        |                 | 0,75           | 0,60                                                                | 0,73          |
| $C \Rightarrow E^+$ | 05             | 6,5                                        | 4,7                   | $-28$                        | 8,6                    | 123             | 0,90           | 0,85                                                                | 0,84          |
|                     |                |                                            |                       |                              |                        |                 | 0,76           | 0,60                                                                | 0,71          |
|                     |                |                                            |                       | $-19$                        |                        |                 |                |                                                                     |               |
| $D \Rightarrow E^+$ | $Q$ 7          | 5,9                                        | 4,8                   |                              | 8,8                    | 122             | 0,89           | 0,83                                                                | 0,85          |
|                     |                |                                            |                       |                              |                        |                 | 0,76           | 0,60                                                                | 0,74          |
|                     |                | Sommergerste 2005, Parzelle 'Im Kessel':   |                       |                              |                        |                 |                |                                                                     |               |
| $A \Rightarrow E-$  | C <sub>4</sub> | 6,2                                        | 3,2                   | $-48$                        | 7,5                    | 102             | 0,90           | 0,84                                                                | 0,90          |
|                     |                |                                            |                       |                              |                        |                 | 0,54           | 0,47                                                                | 0,85          |
|                     |                |                                            |                       |                              |                        |                 |                |                                                                     |               |
| $B \Rightarrow E-$  | LI             | 4,6                                        | $\overline{3,4}$      | $-26$                        | 7,7                    | 87              | 0,93           | 0,89                                                                | 0,91          |
|                     |                |                                            |                       |                              |                        |                 | 0,47           | 0,42                                                                | 0,87          |
| $C \Rightarrow E +$ | L3             | 7,8                                        | 4,5                   | $-42$                        | 10,3                   | 117             | 0,99           | 0,96                                                                | 0,92          |
|                     |                |                                            |                       |                              |                        |                 | 0,62           | 0,51                                                                | 0,86          |
| $D \Rightarrow E^+$ | G5             | 7,3                                        | 1,6                   | $-78$                        | 3,9                    | 114             | 0,68           | 0,54                                                                | 1,00          |
|                     |                |                                            |                       |                              |                        |                 | 0,46           | 0,40                                                                | 0,98          |
|                     |                |                                            |                       |                              |                        |                 |                |                                                                     |               |
|                     |                | Winterweizen 2003, Parzelle 'Klinkfelder': |                       |                              |                        |                 |                |                                                                     |               |
| $A \Rightarrow E-$  | P13            | 4.0                                        | 10,1                  | $+153$                       | 20,6                   | 147             | 1,00           | 1,00                                                                | 0,92          |
|                     |                |                                            |                       |                              |                        |                 | 1,00           | 1,00                                                                | 0,94          |
| $B \Rightarrow E-$  | R9             | 4,5                                        | 9,2                   | $+104$                       | 19,0                   | 159             | 1,00           | 0,98                                                                | 0,91          |
|                     |                |                                            |                       |                              |                        |                 | 1,00           | 0,95                                                                | 0,87          |
|                     |                |                                            |                       |                              |                        |                 |                |                                                                     |               |
| $C \Rightarrow E^+$ | 05             | 4,8                                        | 9,0                   | $+88$                        | 18,5                   | 166             | 1,00           | 0,99                                                                | 0,90          |
|                     |                |                                            |                       |                              |                        |                 | 1,00           | 0,96                                                                | 0,85          |
| $D \implies E^+$    | $Q$ 7          | $\overline{5,2}$                           | 9,3                   | $+79$                        | 19,0                   | 164             | 1,00           | 0,98                                                                | 0,91          |
|                     |                |                                            |                       |                              |                        |                 | 1,00           | 0,94                                                                | 0,87          |
|                     |                |                                            |                       |                              |                        |                 |                |                                                                     |               |
|                     |                | Winterraps 2003, Parzelle 'Im Kessel':     |                       |                              |                        |                 |                |                                                                     |               |
| $A \Rightarrow E-$  | C <sub>4</sub> | 3,3                                        | 2,8                   | $-15$                        | 9,3                    | 175             | 0,99           | 0,97                                                                | 0,94          |
|                     |                |                                            |                       |                              |                        |                 | 0,99           | 0,95                                                                | 0,89          |
| $B \Rightarrow E-$  | LI             | 2,4                                        | 2,7                   | $+13$                        | 9,4                    | 151             | 0,98           | 0,96                                                                | 0,95          |
|                     |                |                                            |                       |                              |                        |                 | 0,97           | 0,94                                                                | 0,86          |
|                     |                |                                            |                       |                              |                        |                 |                |                                                                     |               |
| $C \Rightarrow E^+$ | L3             | $\overline{3,1}$                           | 3,3                   | $+6$                         | 13,3                   | 200             | 1,00           | 1,00                                                                | 0,96          |
|                     |                |                                            |                       |                              |                        |                 | 1,00           | 1,00                                                                | 0,84          |
| $D \Rightarrow E^+$ | G5             | 3,2                                        | 2,3                   | $-28$                        | 8,0                    | 200             | 0,84           | 0,74                                                                | 0,97          |
|                     |                |                                            |                       |                              |                        |                 | 0,71           | 0,51                                                                | 0,96          |

(1) Frischmasse Ertrag: für Winterraps (WR) beträgt der Wassergehalt zum Erntezeitpunkt 8%, für Winterweizen (WW) und Sommergerste (SG) jeweils 14%

(2) TM = gesamte oberirdische Biomasse (Wassergehalt =  $0\%$ )<br>
(3) erste Zeile: vegetative Phaee Pflanzenwachstum: zweite Zeil

erste Zeile: vegetative Phase Pflanzenwachstum; zweite Zeile: reproduktive Phase Pflanzenwachstum

Vereinzelt kommt es in der reproduktiven Phase der Pflanzenentwicklung zu einer mittleren Stickstoffstressbelastung; dies betrifft ausschließlich die Parzellen 'Klinkfelder'. Deutliche Ertragseinbußen sind daraus nicht explizit abzuleiten, da die Standorte gleichzeitigem Wasserstress unterliegen. Die Sommergerste erfährt mit Ausnahme von Referenzstandort des Clusters D ('Im Kessel' 1999) keine ausgeprägte Einschränkung im Wurzelwachstum, ihre berechnete Durchwurzelungstiefe fällt im Vergleich zu Winterweizen und Winterraps jedoch geringer aus.

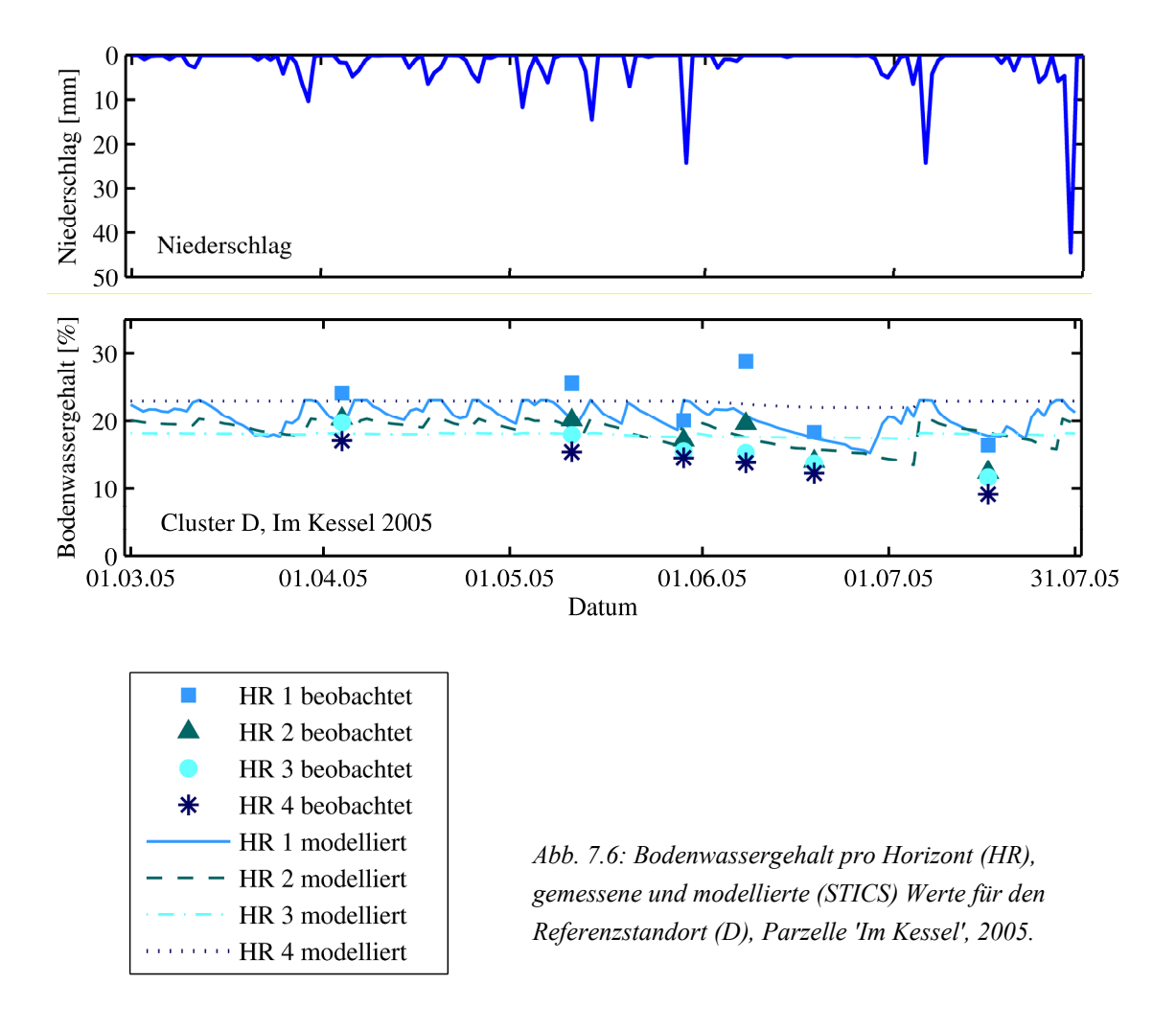

### **7.2.1.2 Winterweizen**

Die Simulationsergebnisse des Winterweizen geben für alle Referenzstandorte hohe Erträge an, die sich durchaus in einem real zu erwartenden Wertebereich bewegen. Auf die auffallend geringen gemessenen Weizenerträge wurde bereits in Kapitel 3.3.4 hingewiesen. Dagegen wird die oberirdische Trockenmasse des Winterweizens durch das Modell STICS leicht überbewertet (Erfahrungswert des Landwirts Herr M. Mohn: ca. 15–17 t/ha).

Wie auch für die Kulturpflanzen Winterraps und Sommergerste, so zeigt sich beim Winterweizen ein analoges Verhalten der modellierten Größen Ertrag und oberirdische Trockenmasse: Standorte mit hohem Ertrag entsprechen jenen hoher oberirdischer Trockenmasse und umgekehrt. Eine klare Abgrenzung der errechneten Ertragswerte in die Cluster E– und E+ ist nicht möglich; die höchsten Erträge weist STICS Cluster E– zu, die geringsten Erträge Cluster E+. Es ist jedoch anzumerken, dass sich auch die gemessenen Ertragswerte der vier Cluster nur geringfügig voneinander unterscheiden. Es resultiert ein Ranking der modellierten Referenzstandorte (Cluster C<B<D<A), das zwar nicht dem realen System (Cluster A<B<C<D) entspricht. Wird jedoch Referenzstandort A ausgeklammert, so weisen die errechneten Ertragswerte der Referenzstandorte B, C und D ein paralleles Verhalten zum Realsystem auf.

Im Modell weist der Winterweizen für alle dargestellten Jahre keinen bzw. keinen nennenswerten Wasserstress auf; der maximaler Stressindex liegt bei turfac <sub>max</sub> = 0,94. Auch im langjährigen Vergleich liegen die Wasserstressindices des Winterweizens unter jenen der Sommergerste (Abb. 7.7). Die Pflanze erleidet zudem nur sehr begrenzt N-Stress (inns <sub>max</sub> = 0,85), der in der reproduktiven Phase auftritt. Eine auffällige Einschränkung im Wurzelwachstum verzeichnet das Modell nicht. Am Standort des Clusters A ist die gesamte Stressbelastung am geringsten, gleichzeitig wird hier der höchste Weizenertrag errechnet. Die Referenzstandorte der Cluster B–D verhalten sich hinsichtlich der Stressindices und Wurzeltiefe ähnlich; die errechneten Erträge bzw. die oberirdische Trockenmasse unterscheiden sich unwesentlich (maximal 0,3 t/ha). Dieses Verhalten ist auch für die Jahre 1998 und 2003 ('Klinkfelder') zu beobachten: Die Referenzstandorte B, C und D weisen eine große Ähnlichkeit hinsichtlich ihrer errechneten Erträge und Stressbelastung auf; Referenzstandort A weicht hiervon ab.

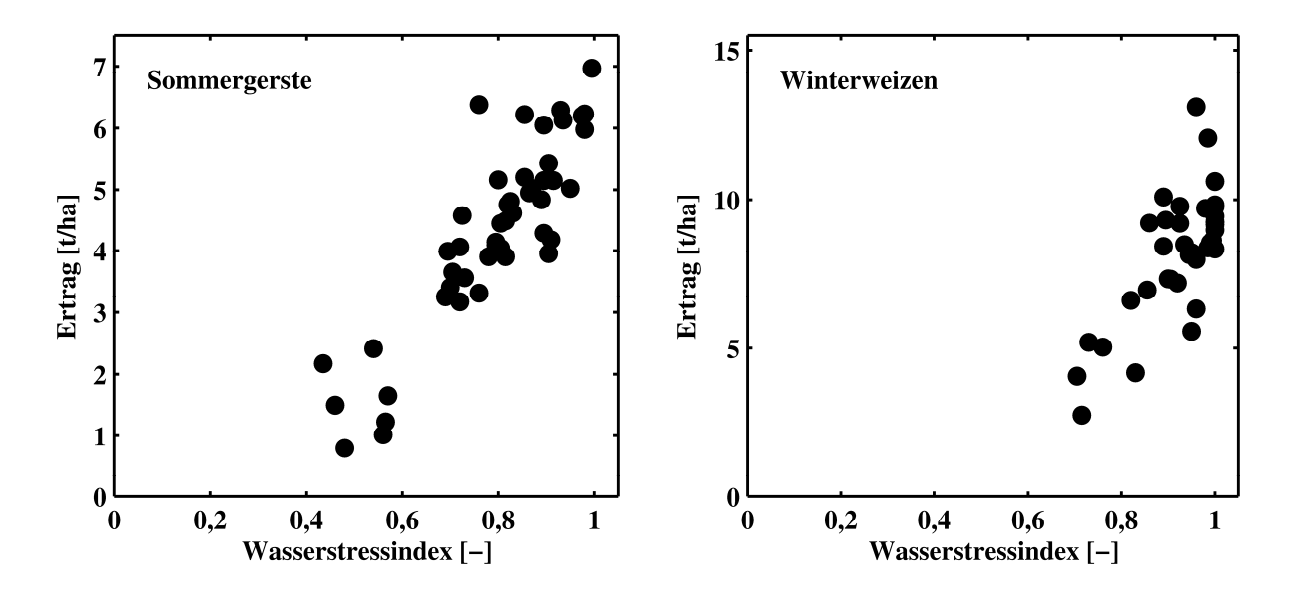

*Abb. 7.7: Modellierte Ertragswerte und mittlerer stomatärer Wasserstressindex (swfac) an den Referenzstandorten A–D: Sommergerste und Winterweizens im langjährigen Vergleich (1992–2008).* 

## **7.2.1.3 Winterraps**

Der modellierte Winterrapsertrag erreicht eine mäßig Annäherung an die gemessenen Ertragswerte; die modellierte oberirdische Trockenmasse wird singulär überschätzt (Cluster C) und entspricht ansonsten dem zu erwartenden Wertebereich. (Erfahrungswert des Landwirts Herr M. Mohn: ca. 8–9 t/ha). Damit ist eine eingeschränkte Realitätsnähe der Simulation erreicht.

Auch wenn die gemessenen Ertragswerte nicht der durch die Clusteranalyse vorgegebenen Gliederung folgen, so existiert dennoch kein paralleles Verhalten von gemessenem und modelliertem Ertrag; dagegen verhalten sich modellierter Ertrag und modellierte oberirdische Trockenmasse parallel. Auch der Winterraps ahmt das für die Sommergerste der Parzelle 'Im Kessel' (Jahre 1999, 2005) beobachtete Ranking der modellierten Ertragswerte (Cluster D<A,B<C) nach. Wieder weist der Referenzstandort des Clusters D (E+) den geringsten modellierten Ertrag auf.

Winterraps erfährt mit Ausnahme vom Referenzstandort des Clusters D keinen bzw. keinen nennenswerten Wasserstress. Der Standort des Clusters D (Jahr 2005) hebt sich aufgrund seines minimalen bis mittleren Wasserstresses während der vegetativen und mittleren bis starken Wasserstresses in der reproduktiven Phase des Pflanzenwachstums ab; es resultiert ein vergleichsweise reduzierter Rapsertrag. Wie auch der Winterweizen, so erfährt der Winterraps an allen Referenzstandorten nur minimalen N-Stress (inns  $_{\text{max}} = 0.84$ ). Mit einer modellierten Wurzeltiefe von 150cm bis 200cm wurzelt der Raps im Vergleich zu Winterweizen und Sommergerste am tiefsten; dies entspricht dem natürlichen Verhalten (Tiefwurzler), auch wenn im Realsystem derartige Wurzeltiefen nicht erreicht werden.

### **7.2.2 Modellgestützte Mustererkennung mithilfe von DAISY**

### **7.2.2.1 Sommergerste**

Der real gemessene Gerstenertrag wird durch DAISY an allen Referenzstandorten generell stark unterschätzt. Zudem weisen die errechneten Ertragswerte einen auffallend geringfügigen Schwankungsbereich auf; die natürliche Variabilität wird durch das Modell nicht nachgezeichnet.

*Tab. 7.7: DAISY – gemessener und modellierter Ertrag, oberirdische Trockenmasse, Durchwurzelungstiefe sowie Stressindices für Wasser und Stickstoff an den Referenzstandorten.* 

| <b>Cluster</b>      | <b>Stand</b><br>ort | Ertrag<br>gem. $(1)$<br>[t/ha]             | Ertrag<br>$mod.$ <sup>(1)</sup><br>[t/ha] | Δ<br>Ertrag<br>$\left[\%\right]$ | TM<br>mod. $(2)$<br>[t/ha] | Wurzel-<br>tiefe<br>$[\text{cm}]$ | Wasser-<br>stress<br>[d] | $N-$<br>stress<br>[d] | $\sum$<br><b>Stress</b><br>[d] |
|---------------------|---------------------|--------------------------------------------|-------------------------------------------|----------------------------------|----------------------------|-----------------------------------|--------------------------|-----------------------|--------------------------------|
|                     |                     | Sommergerste 1998, Parzelle 'Klinkfelder': |                                           |                                  |                            |                                   |                          |                       |                                |
| $A \Rightarrow E-$  | P13                 | k.A.                                       | 2,5                                       | k.A.                             | 7,1                        | 65                                | 3.7                      | 32,7                  | 36,4                           |
| $B \Rightarrow E-$  | R9                  | k.A.                                       | 2,1                                       | k.A.                             | 6,1                        | 60                                | 5,9                      | 36,8                  | 42,7                           |
| $C \Rightarrow E^+$ | 05                  | 5,5                                        | 2,1                                       | $-62$                            | 5,9                        | 84                                | 0,7                      | 40,5                  | 41,2                           |
| $D \implies E^+$    | $Q$ 7               | k.A.                                       | 2,6                                       | k.A.                             | 7,2                        | 95                                | 0,0                      | 33,4                  | 33,4                           |
|                     |                     | Sommergerste 1999, Parzelle 'Im Kessel':   |                                           |                                  |                            |                                   |                          |                       |                                |
| $A \Rightarrow E-$  | C <sub>4</sub>      | 4,0                                        | 2,5                                       | $-37$                            | 8,0                        | 57                                | 21,7                     | 17,3                  | 39,0                           |
| $B \Rightarrow E-$  | L1                  | 3,1                                        | 3,4                                       | $+8$                             | 9,2                        | 25                                | 26,1                     | 3,5                   | 29,6                           |
| $C \Rightarrow E^+$ | L3                  | 5,0                                        | 3,5                                       | $-31$                            | 11,2                       | 82                                | 6,1                      | 13,5                  | 19,6                           |
| $D \Rightarrow E^+$ | G5                  | 4,1                                        | 3,2                                       | $-23$                            | 10,2                       | 100                               | 8,6                      | 16,5                  | 25,1                           |
|                     |                     | Sommergerste 2004, Parzelle 'Klinkfelder': |                                           |                                  |                            |                                   |                          |                       |                                |
| $A \Rightarrow E-$  | P13                 | 5,1                                        | 3,7                                       | $-27$                            | 10,4                       | 65                                | 9,2                      | 6,9                   | 16,1                           |
| $B \Rightarrow E-$  | R9                  | 5,2                                        | 3,3                                       | $-37$                            | 9,5                        | 60                                | 10,8                     | 11,5                  | 22,3                           |
| $C \Rightarrow E^+$ | 05                  | 6,5                                        | 3,1                                       | $-52$                            | 9,3                        | 84                                | 4,9                      | 19,5                  | 24,4                           |
| $D \Rightarrow E^+$ | 07                  | 5,9                                        | 3,7                                       | $-37$                            | 10,9                       | 95                                | 0,0                      | 14,6                  | 14,6                           |
|                     |                     | Sommergerste 2005, Parzelle 'Im Kessel':   |                                           |                                  |                            |                                   |                          |                       |                                |
| $A \Rightarrow E-$  | C4                  | 6,2                                        | 2,6                                       | $-58$                            | 8,5                        | 57                                | 18,6                     | 9,0                   | 27,6                           |
| $B \Rightarrow E-$  | L1                  | 4,6                                        | 3,0                                       | $-35$                            | 8,3                        | 25                                | 23,4                     | 1,2                   | 24,6                           |
| $C \Rightarrow E^+$ | L3                  | 7,8                                        | 3,2                                       | $-59$                            | 11,1                       | 82                                | 6,0                      | 12,2                  | 18,2                           |
| $D \Rightarrow E^+$ | $\overline{G5}$     | $\overline{7,3}$                           | 2,5                                       | $-66$                            | 9,3                        | 100                               | 7,7                      | 19,8                  | 27,5                           |
|                     |                     | Winterweizen 2003, Parzelle 'Klinkfelder': |                                           |                                  |                            |                                   |                          |                       |                                |
| $A \Rightarrow E-$  | P13                 | 4,0                                        | 9,6                                       | $+140$                           | 19,9                       | 65                                | 23,7                     | 0,0                   | 23,7                           |
| $B \Rightarrow E-$  | R9                  | 4,5                                        | 9,1                                       | $+102$                           | 20,7                       | 60                                | 25,9                     | 0,0                   | 25,9                           |
| $C \Rightarrow E^+$ | 05                  | 4,8                                        | 10,6                                      | $+121$                           | 21,0                       | 84                                | 18,0                     | 0,0                   | 18,0                           |
| $D \Rightarrow E^+$ | 07                  | 5,2                                        | 10,7                                      | $+106$                           | 21,1                       | 95                                | 13,5                     | 0,0                   | 13,5                           |
|                     |                     | Winterraps 2003, Parzelle 'Im Kessel':     |                                           |                                  |                            |                                   |                          |                       |                                |
| $A \Rightarrow E-$  | C <sub>4</sub>      | 3,3                                        | 3,0                                       | $-9$                             | 10,5                       | 57                                | 38,2                     | 83,7                  | 121,9                          |
| $B \Rightarrow E-$  | L1                  | 2,4                                        | 2,7                                       | $+13$                            | 10,2                       | 25                                | 40,1                     | 65,6                  | 105,7                          |
| $C \Rightarrow E^+$ | L3                  | 3,1                                        | 3,3                                       | $+6$                             | 11,6                       | 82                                | 13,3                     | 83,3                  | 96,6                           |
| $D \Rightarrow E^+$ | G5                  | 3,2                                        | 3,3                                       | $+3$                             | 11,6                       | 100                               | 17,2                     | 85,9                  | 103,1                          |

(1) Frischmasse Ertrag: für Winterraps (WR) beträgt der Wassergehalt zum Erntezeitpunkt 8%, für Winterweizen (WW) und Sommergerste (SG) jeweils 14%

(2) TM = gesamte oberirdische Trockenmasse (Wassergehalt =  $0\%$ )

Die Berechnung der oberirdischen Trockenmasse nähert sich zwar vereinzelt dem Schätzwert des Realsystems (ca. 12 t/ha; Erfahrungswert des Landwirts Herr M. Mohn) an. Die gleichzeitig geringen Ertragswerte belegen jedoch eine starke Übergewichtung der oberirdischen Trockenmasse im Vergleich zum Ertrag. Oberirdische Trockenmasse und Ertrag verhalten sich nicht grundsätzlich parallel.

Die im Realsystem vorherrschende Gliederung der Referenzstandorte in die Gruppen E– und E+ kann für die Zielvariable Ertrag mit DAISY nicht nachgezeichnet werden; daraus leitet sich für die Referenzstandorte der Cluster A–D ein differentes Ranking von gemessenen und modellierten Ertragswerten ab. Hinsichtlich der oberirdischen Trockenmasse entsprechen die Referenzstandorte der Parzelle 'Im Kessel' mehrheitlich dem für das Realsystem charakteristischen Ranking.

Die Modellergebnisse weisen eine ausgeprägte Wechselbeziehung zwischen Wasser- und Stickstoffstress auf: Je intensiver Wasserstress auf die Biomassenentwicklung einwirkt, desto seltener tritt Stickstoffstress auf; umgekehrt kann geringer Wasserstress zu hohem Stickstoffstress führen. Referenzstandorte mit geringer Bodenmächtigkeit erfahren im Modell starken Wasserstress und eingeschränkten Stickstoffstress (Standorte L1, C4); tiefgründige Standorte werden dagegen stärker von N-Stress dominiert, als von Wasserstress (Standorte Q7, G5).

Abbildung 7.8 vergleicht den gemessenen und modellierten Bodenwassergehalt an zwei gegensätzlichen Referenzstandorten (Cluster E–, E+). An Standort E– bewegen sich die realen Bodenwassergehalten der durchwurzelten Horizonte in der vegetativen Phase unter der von DAISY errechneten Bodenfeuchte. Der Pflanze steht demnach unter natürlichen Voraussetzungen im Allgemeinen weniger Wasser zur Verfügung, als das Modell vorgibt. In der reproduktiven Phase reagiert das Realsystem auf das gegebene Wasserangebot nicht mit der durch das Modell vorgegebenen Intensität. Gleiches gilt in eingeschränktem Maße auch für Referenzstandort E+.

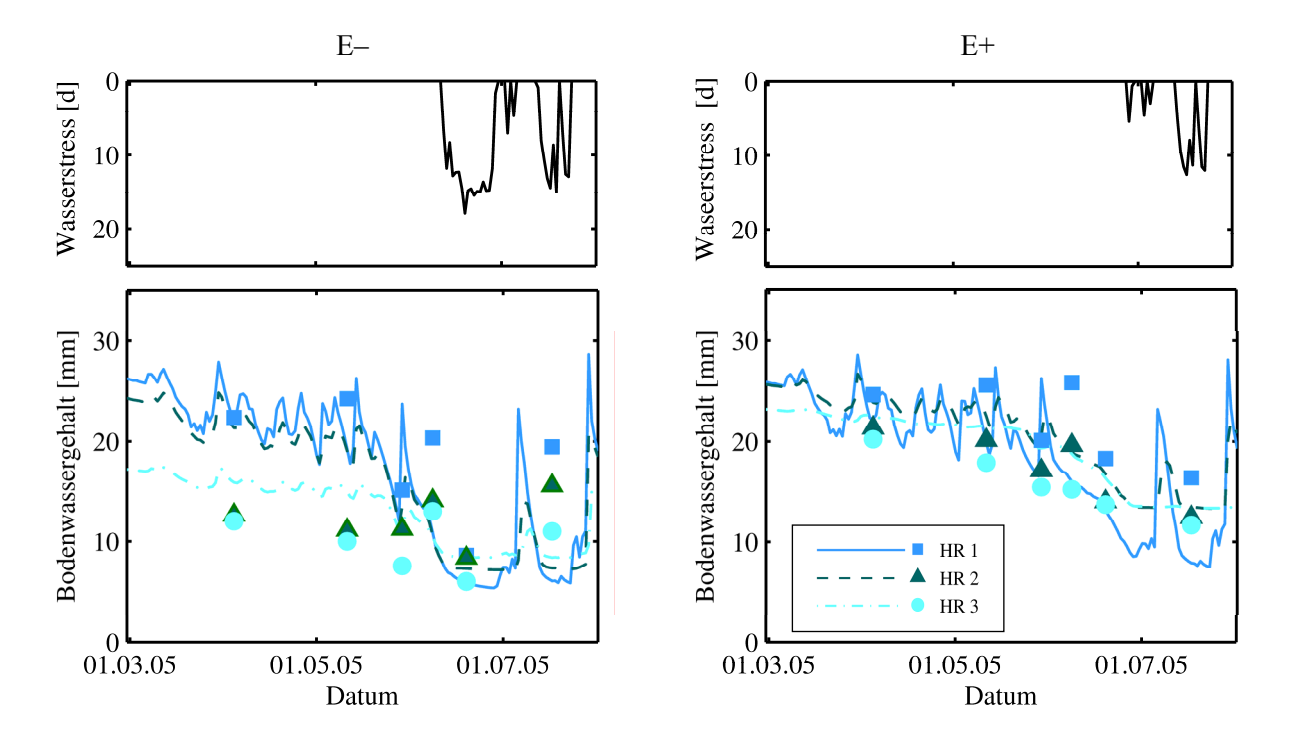

*Abb. 7.8: Gemessene (Punktsymbole) und modellierte (Liniensymbole) Bodenwassergehalte für die Horizonte HR 1–3 an den Referenzstandorte E– und E+ während der Vegetationsperiode der Sommergerste (2005).*
#### **7.2.2.2 Winterweizen**

Die modellierten Ertragswerte entsprechen annähernd den real zu erwartenden Werten, die hier vermutlich aufgrund von Kalibrierungsfehlern der Messapparatur ungewöhnlich gering ausfallen (Kapitel 3.3.4); die oberirdische Trockenmasse wird dagegen leicht überschätzt (Erfahrungswert des Landwirts Herr M. Mohn: ca. 15–17 t/ha). Die Differenzen zwischen den beiden Clustern E– und E+ hinsichtlich Ertrag und oberirdischer Trockenmasse sind mit DAISY erfassbar, obwohl diese Unterschiede im Realsystem sehr gering ausfallen. Werden die Referenzstandorte entsprechend ihren realen Ertragswerten aufsteigend sortiert, so ergibt sich eine Rangfolge, die nicht exakt den simulierten Erträgen, überwiegend aber der simulierten oberirdischen Trockenmasse entspricht.

Der Winterweizen ist an keinem der Referenzstandorte durch Stickstoffstress, sondern ausschließlich durch Wasserstress gekennzeichnet. Referenzstandorte mit dürftigem Ertrag sind im Vergleich zu Standorten hohen Ertrags durch stärkeren Wasserstress und eine geringere Wurzeltiefe gekennzeichnet. Die Verknüpfung von Wurzeltiefe, Bodenfeuchte und Wasserstress im Modell erklärt Abbildung 7.9: Das in den Boden infiltrierende Niederschlagswasser kann im flachgründigen Bodenkörper (Cluster E–), d.h. im geringmächtigen Wurzelraum, nur zu einem Teil zwischengespeichert werden. Ein großer Anteil versickert in Bereiche, die unterhalb der Wurzelzone liegen und steht der Pflanze nicht mehr zur Verfügung. Demgegenüber entschwindet im tiefgründigen Bodenkörper (Cluster E+) nur ein geringer Anteil des Bodenwassers dem Wurzelraum. Das Bodenprofil weist eine wesentlich höhere Bodenfeuchte auf, dementsprechend ist der auf die Pflanze einwirkende Wasserstress relativ gering.

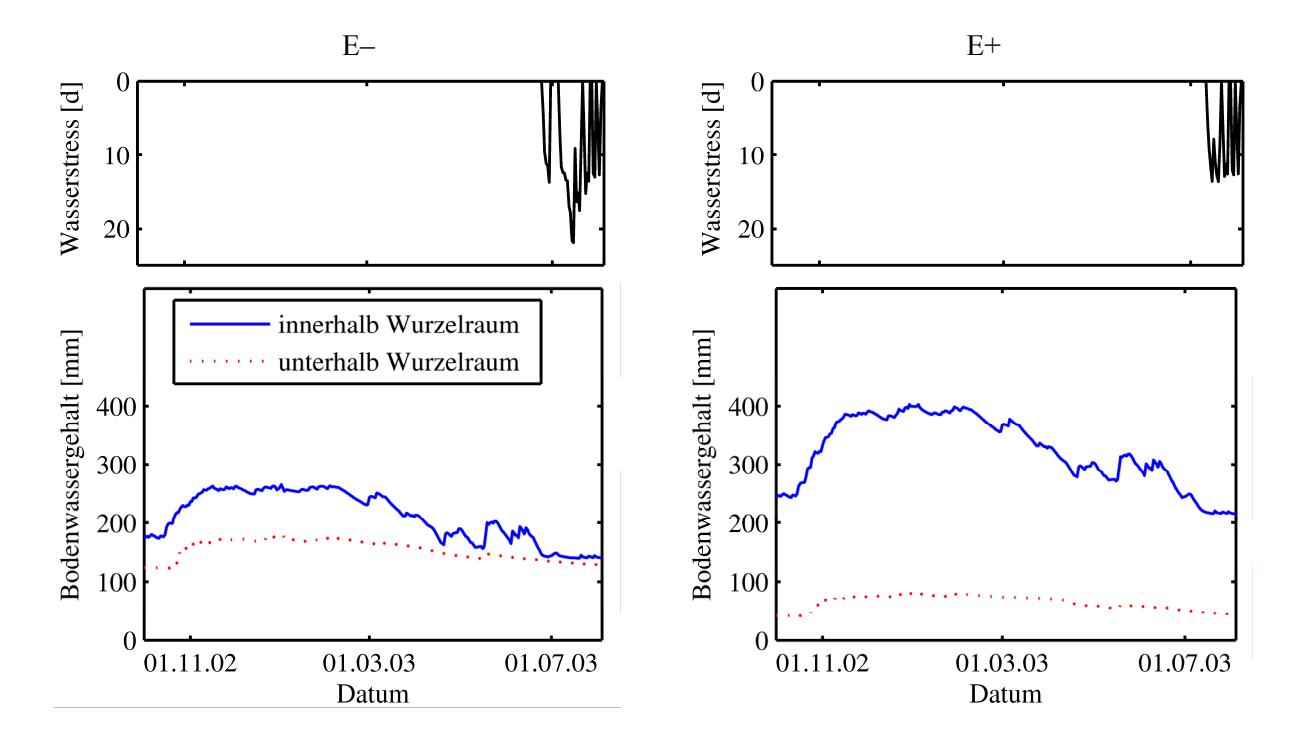

*Abb. 7.9: Wasserstressindex sowie modellierter Bodenwassergehalt innerhalb und unterhalb des Wurzelraums für die Referenzstandorte der Cluster E– und E+ während der Vegetationsperiode des Winterweizens.* 

Die Gegenüberstellung von Winterweizen und Sommergerste in Abbildung 7.10a zeigt, dass die Assimilate mit Beginn der vegetativen Phase (DS = 0,0–0,5) beim Winterweizen im Verhältnis 1:1 auf die Pflanzenteile unterirdische (root) zu oberirdische (shoot) Biomasse verteilt werden. Im Gegensatz dazu weist die Sommergerste anfangs ein Verhältnis von ca. 2:1 auf, d.h. hier wird das Wurzelwachstum stärker betont. In der zweiten Hälfte der vegetativen Phase (DS = 0,5–1,0) wird der Zuwachs der oberirdischen Biomasse der Sommergerste intensiv gefördert. Während der reproduktiven Phase (DS 1,0–2,0) ist ein ähnlicher Kurvenverlauf der ober- und unterirdischen Biomassenverteilung von Winterweizen und Sommergerste zu beobachten (Abb. 7.10a). Abbildung 7.10b verdeutlicht, dass der (geringe) Anteil oberirdischer Biomasse im Fall der Sommergerste während der frühen vegetativen Entwicklungsphasen ( $DS = 0.0-0.5$ ) vorwiegend für das Blattwachstum reserviert ist. Daran anschließend (DS  $\approx$  0,6–1,0) wird das Sprosswachstum betont, der dem Blattwuchs zukommende Anteil an Assimilaten fällt steil ab und erreicht noch vor der Blüte (DS = 1,0) den Nullwert. Demgegenüber ist das Verhältnis von Spross und Blättern beim Winterweizen während der gesamten vegetativen Phase ausgeglichener. Zudem werden die Blätter sowie der Spross bis zum Ende der reproduktiven Phase mit Assimilaten versorgt. Auf eine Darstellung der Assimilate, die den Ernteorganen (Körnern) zukommen, wird verzichtet, da hier keine nennenswerten Unterschiede zwischen den Getreidearten erkennbar sind.

Das bei Winterweizen stärker akzentuierte Blattwachstum (Abb. 7.10b) ermöglicht eine hohe Strahlungsabsorption durch die Pflanze, eine Förderung der Bruttophotosynthese und einen verstärkten Zuwachs an Biomasse. Daraus erklärt sich die reiche (leicht überschätzte) oberirdische Trockenmasse (siehe Tab. 7.7). Demgegenüber wirkt sich die Verteilung von oberirdischer und unterirdischer Biomasse bzw. das verhältnismäßig früh (DS  $\approx 0.6$ ) zugunsten des Sprosswachstums gedrosselte Blattwachstum der Sommergerste negativ auf die Bruttophotosyntheseleistung aus. Den Ernteorganen wird ein definierter Anteil an Assimilaten aus einer verhältnismäßig reduzierten oberirdischen Trockenmasse zugewiesen; es resultiert ein reduzierter Gerstenertrag.

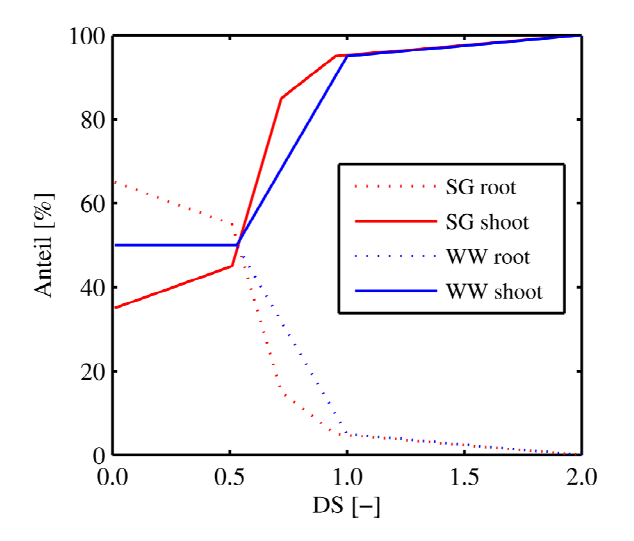

*Abb. 7.10a: Aufteilung der Assimilate auf oberirdische (shoot) und unterirdische (root) Kompartimente der Sommergerste (SG) und des Winterweizen (WW).* 

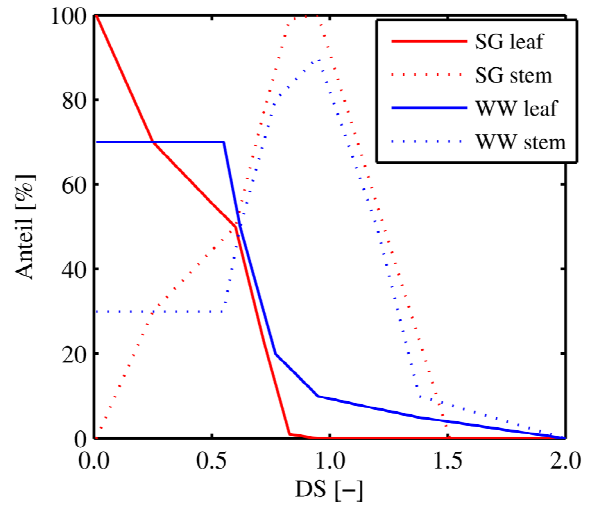

*Abb. 7.10 b: Aufteilung der oberirdischen Assimilate auf Blätter (leaf) und Pflanzenspross (stem) der Sommergerste (SG) und des Winterweizen (WW).* 

#### **7.2.2.3 Winterraps**

Für Winterraps wird eine hohe Übereinstimmung zwischen den gemessenen und modellierten Ertragswerten erzielt; die maximale Abweichung beträgt 13% (Cluster A). An allen Referenzstandorten übersteigt die durch DAISY ermittelte oberirdische Trockenmasse eine für die Parzelle charakteristische oberirdische Trockenmasse von 8–9 t/ha (Erfahrungswert des Landwirts, Herr M. Mohn).

Auch wenn die gemessenen Ertragswerte nicht der durch die Clusteranalyse vorgegebenen Gliederung entsprechen, so existiert dennoch keine exakte Analogie von gemessenen und modellierten Ertragswerten. Demgegenüber verhalten sich – wie auch bei STICS – die errechneten Werte von Ertrag und oberirdischer Trockenmasse parallel. Wird jedoch Referenzstandort C4 ausgeklammert, so können die für die Sommergerste definierten Cluster E– und E+ auf den Winterraps übertragen werden. Die realen Ertragsmuster können nun durch das Modell DAISY erfasst werden; dies obwohl die Differenzen im Realsystem für den Winterraps nur sehr gering ausfallen. Ein Ranking der Referenzstandorte ist aufgrund des extrem engen Wertebereichs des Ertrags wenig aussagekräftig, folgt aber keinem erkennbaren Schema.

Charakteristisch für den Winterraps ist ein generell extrem hoher Stickstoffstress, der zu einem Entwicklungsrückstand von ca. 65–85 Tagen führt. Wird der Wasserstress mitberücksichtigt, so beträgt der gesamte Entwicklungsrückstand an jedem der Referenzstandorte minimal 96 Tage. Dennoch sind für alle modellierten Referenzstandorte keine oder keine nennenswerten Ertragseinbußen im Vergleich zu den realen Werten zu verzeichnen. Abb. 7.11 verdeutlicht, dass umfassender Stickstoffstress auf die Herbst- und Wintermonate beschränkt ist (wobei Cluster E+ gegenüber Cluster E– stärkeren N-Stress erfährt). Dies entspricht den allgemeinen Düngeempfehlungen für Winterraps (eine Herbstdüngung wird vermieden, um ein unerwünschtes Längenwachstum zu vermeiden [BLV 1998: 423]). Wasserstress tritt dagegen allein im Frühling und Sommer auf. Er beeinflusst die weitere Entwicklung von oberirdischer Trockenmasse, Ertrag und Wurzelwachstum im Modell maßgeblich, die Referenzstandorte des Clusters E+ sind diesbezüglich günstiger gestellt als jene des Clusters E–.

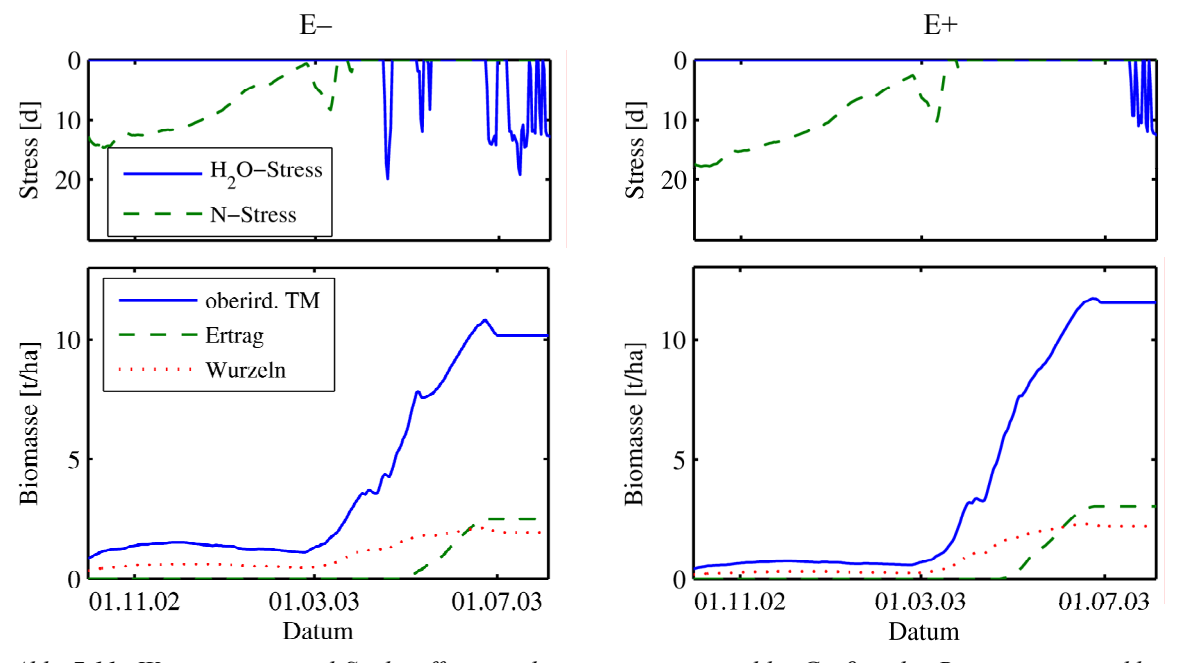

*Abb. 7.11: Wasserstress- und Stickstoffstressindices sowie ausgewählte Größen der Biomassenentwicklung für die Referenzstandorte E– und E+ während der Vegetationsperiode des Winterrapses.* 

## **7.2.3 Schlussfolgerungen**

## **7.2.3.1 STICS**

1. Das Modell STICS weist **kulturartspezifische Unterschiede** auf, was die Realitätsnähe der Zielvariablen Ertrag und oberirdische Trockenmasse betrifft. Der Weizenertrag wird von STICS realitätsnah abgebildet und zeigt eine hohe Stressresistenz; seine oberirdische Trockenmasse wird durch STICS überschätzt. Die modellierten Werte von Winterraps entsprechen annäherungsweise den zu erwartenden Ertragszahlen (und der oberirdischen Trockenmasse). Auch wenn die modellierten Durchwurzelungstiefen der Winterkulturen im Realsystem nicht erreicht werden, so heben sich die sich die Tiefwurzler Winterraps und Winterweizen von der Sommergerste ab. Im Gegensatz dazu werden modellierter Ertrag und oberirdische Trockenmasse der Sommergerste im Allgemeinen unterschätzt.

2. Für keine der untersuchten Kulturarten und Jahre sind die **Cluster E+ und E–** eindeutig zu unterscheiden; eine derartige Gliederung kann approximativ nur dann erreicht werden, wenn die Referenzstandorte des Clusters A (Parzelle 'Klinkfelder') und D (Parzelle 'Im Kessel') ausgeklammert werden (deren Ausscheren wird unter Punkt 5 bzw. 6 erläutert). Daraus leitet sich ab, dass auch die Referenzstandorte der **Cluster A, B, C, und D** nicht konsequent dem Realsystem entsprechend nachgezeichnet werden können.

3. Aus einem Vergleich der einbezogenen Untersuchungsjahre wird deutlich, dass die einzelnen Referenzstandorte (Cluster A–D) ein charakteristisches, konsequentes Verhalten aufweisen. Sie folgen hinsichtlich der Zielvariablen Ertrag und oberirdische Trockenmasse einem **festen Schema**, unabhängig von Kulturart und Jahr, d.h. den klimatischen Verhältnissen dieser Jahre. Somit dominieren unter den gegebenen Voraussetzungen die bodenkundlichen Standortbedingungen das Ertragsverhalten bei STICS stärker als Kulturart und Klima.

4. Der durch STICS berechnete **Wasserstress** beeinflusst die Biomassenentwicklung und das Ertragsverhalten maßgeblich. Aus Abbildung 7.7 sind die abnehmenden Erträge bei ansteigendem Wasserstressindex ersichtlich. Im Allgemeinen sind die Winterkulturen im Modell nur geringfügig von Wasserstress geprägt, ihr gemessener Ertrag kann mit STICS realitätsnah nachgezeichnet werden. Die Stressbelastung der Sommergerste ist grundsätzlich weit stärker, als die der Winterkulturen. Wassermangel wirkt sich auch im Realsystem auf Sommerkulturen weit gravierender aus als auf Winterkulturen, da ihre Vegetationsperiode stark verkürzt ist; der gewählte Ansatz ist daher zu unterstützen. Die Intensität des durch STICS modellierten Stresseinflusses bzw. der Ertragsminderung spiegelt sich in den gemessenen Daten jedoch nicht wider. Daher muss von einer Überbewertung der Wasserstressindices, bzw. von einer Unterschätzung des bei Wassermangel modellierten Ertrags von Seiten des Modells ausgegangen werden. Aus Abbildung 7.7 wird auch ersichtlich, dass der modellierte Wasserstress nicht allein für das Ertragsverhalten bestimmend ist: Bei identischem Wasserstressindex errechnet STICS variierende Erträge; dies gilt für Sommer- wie Winterkulturen gleichermaßen.

5. Eine **Unterschätzung der Ertragswerte** aufgrund einer gravierenden Wasserstressbelastung kann für den Referenzstandort aus Cluster D ('Im Kessel') angenommen werden. Führt mittlerer Wasserstress in der reproduktiven Phase des Pflanzenwachstums noch zu einer mäßigen Ertragsreduzierung (Referenzstandorte der Cluster A–D, 'Klinkfelder' 2004), so ist vergleichbarer Wasserstress in den vegetativen Stadien, wie am Referenzstandort des Clusters D ('Im Kessel' 2005), für erheblich gesteigerte Ertragseinbußen verantwortlich. Das Pflanzenwachstum wird in einer frühen Phase limitiert, mit schwerwiegenden Folgen für die weitere Entwicklung (oberirdische Trockenmasse und Ertrag).

6. Eine **Überschätzung der Ertragswerte**, wie im Falle von Referenzstandort aus Cluster A ('Klinkfelder'), ist darauf zurückzuführen, dass die Bodenmächtigkeit im Rahmen der Parametrisierung des Standortes künstlich erhöht wurde (Kapitel 5.5.3). In Verbindung mit einer günstigen Porenvolumenverteilung ergeben sich für den Standort optimale Wachstumsbedingungen, was zu einer Überbewertung des modellierten Ertrags im Vergleich zum natürlichen System führen kann.

7. Die Wasserstresswerte der Sommergerste 2005 beziehen sich hauptsächlich auf die reproduktive Phase der Pflanzenentwicklung. Dies deckt sich mit den Beobachtungen, die ein Vergleich von LAI und Ertragsdaten zeigen (Kapitel 6.2.2.3): Während der vegetativen Phase, die zum Zeitpunkt der Aufnahme des LAI nahezu ihren Höhepunkt erreicht hat, besteht keine ausgeprägte Korrelation von **LAI und Ertrag**. Erst die nachfolgenden reproduktiven Phasen der Biomassenentwicklung, in denen Biomasse in die zu erntenden Organe (Gerstenkörner) umverteilt wird, unterliegen im Allgemeinen mittlerem bis starkem Wasserstress. Dies führt, je nach Standort bzw. Bodeneigenschaften, im Modell – wie auch im Realsystem – zu einer Reduzierung des Ertrags.

8. Nennenswerten **Stickstoffmangel** konstatiert das Modell STICS sehr selten. Die Parametrisierung des Moduls 'Bewirtschaftung' anhand weniger grundlegender Bewirtschaftungsdaten ist daher ausreichend, um diesbezüglich eine stabile Simulation durchzuführen.

## **7.2.3.2 DAISY**

1. Für Winterweizen und Winterraps können die gemessenen Ertragswerte mithilfe von DAISY überzeugend abgebildet werden. Die oberirdische Trockenmasse wird dagegen für beide Winterkulturen überschätzt. Die modellierten Werte von Ertrag und oberirdischer Trockenmasse verhalten sich im Falle der Winterkulturen weitestgehend parallel. Demgegenüber unterschätzt DAISY die Ertragsbildung der Sommergerste deutlich. Ein paralleles Verhalten von Ertrag und oberirdischer Trockenmasse trifft im Fall der Sommergerste auf keine der Untersuchungsflächen zu. Bei einer modellgestützten Mustererkennung mithilfe von DAISY sind demnach **kulturartspezifische Unterschiede** zu erwarten.

2. Die im Realsystem zu unterscheidenden Muster geringen bzw. erhöhten Ertrags sind für die Winterkulturen auf Basis der **Cluster E+ und E–** durch das Modell überwiegend erfassbar. Wiederum sind die real existierenden räumlichen Muster (E–, E+) im Fall der Sommergerste durch das Modell nicht abgrenzbar. Daraus folgt, dass DAISY auch die Referenzstandorte nicht entsprechend dem Ranking des Realsystems (Sommergerste) abbilden kann. Für Winterweizen und Winterraps ist dies teilweise möglich. Es ist anzumerken, dass die Simulationsergebnisse, bzw. die Zielvariablen (Ertrag, oberirdische Trockenmasse) nur einen sehr schmalen Wertebereich abdecken; dies gilt insbesondere für die Sommergerste. Ein Ranking der Referenzstandorte ist infolgedessen nur mäßig aussagekräftig.

3. Ein Vergleich der in die Analyse eingehenden Jahre zeigt, dass sich die Referenzstandorte der Cluster A bis D in Bezug auf den Ertrag nicht konsequent verhalten, d.h. innerhalb der untersuchten Jahre und unabhängig von der Kulturart, keinem **uniformen Schema** (Ranking) folgen. Daraus ist abzuleiten, dass sich die klimatischen Eigenschaften (sowie die kulturartspezifischen variierenden Anforderungen) in der Simulation stark durchpausen, bzw. die konstanten bodenkundlichen Standorteigenschaften hinter den variablen klimatischen und kulturartspezifischen Bedingungen der jeweiligen Jahre zurücktreten.

4. DAISY konstatiert zwischen den untersuchten Jahren extreme Unterschiede in der **Stressbelastung**. Aber auch an den einzelnen Referenzstandorten innerhalb eines Jahres kann eine stark variierende Stressbelastung auftreten. Für alle untersuchten Kulturarten gilt, dass an Referenzstandorten der Cluster E– ein vergleichsweise einschneidender Wasserstress auftritt gegenüber den Standorten der Cluster E+, was zu einer Reduzierung des Ertrags führt. Ein eindeutiger Zusammenhang von Dauer der Wasserstressbelastung und dem Ertragsverhalten der Sommergerste kann aus den Untersuchungsjahren und Referenzstandorten nicht abgeleitet werden. Auch Stickstoffstress weist keine ausschließliche Beziehung zum Ertragsverhalten auf und reicht von stressfrei (Winterweizen), variabel (Sommergerste) bis zu extrem hoch (Winterraps).

5. DAISY setzt eine intensive **Wechselbeziehung zwischen Wasser- und Stickstoffstress** voraus. Ist die Pflanze durch starken Wasserstress gekennzeichnet, so ist die Biomassenentwicklung gehemmt und es kommt zu relativ geringem Stickstoffmangel. Mäßiger bis geringer Wasserstress führt zu einem starken Zuwachs der Biomasse. Damit geht ein steigender Stickstoffbedarf einher, woraus ein rascher Stickstoffmangel resultieren kann.

6. Die Summe von Wasser- und Stickstoffstress liefert einen Erklärungsansatz für die **Unterschätzung der Ertragswerte**. Eine anhaltende Stressbelastung ist mit einer deutlichen Limitierung des Ertrags verbunden. Im Fall der Sommerkultur macht sich diese Limitierung besonders stark bemerkbar: Die große Differenz von gemessenem zu modelliertem Ertrag verdeutlicht, dass DAISY den Einfluss der Stressfaktoren auf die Ertragsausbildung im Fall der Sommergerste überschätzt.

7. Für die Vegetationsperiode des Winterraps berechnet DAISY einen Wasser- und Stickstoffstress, der einer Produktionsreduzierung von ca. 100 Tagen entspricht. Gleichzeitig scheint die Stressbelastung durch N-Mangel keinen nennenswerten Einfluss auf den Ertrag auszuüben, denn die errechneten Rapserträge entsprechen einem realistischen Wertebereich. Die eingesetzte Zielvariable '**nitrogen\_stress\_days**' ist daher irreführend. Eine Rekalibrierung, d.h. eine Anpassung des Schwellenwertes, ab welchem Winterraps Stickstoffstress erfährt, könnte dem entgegenwirken.

8. Der ungeachtet der Kulturart auftretende und zum Teil intensive Wasserstress belegt die zentrale Stellung des **Bodenwasserhaushalts** im Modell. DAISY stützt sich bei der Beschreibung der Bodenwasserbewegung auf die Richards-Gleichung, bzw. aus Wasserbindung und gesättigter Wasserleitfähigkeit abgeleiteten hydraulischen Eigenschaften. Ein Vergleich von gemessenen und modellierten Bodenwassergehalten und des Wasserstressindex (siehe Abb. 7.8) an zwei konträren Standorten (Cluster E–, E+) verdeutlicht, dass dieser Ansatz den tatsächlichen Bodenwassergehalt und damit die Wasserversorgung der Pflanze nicht optimal abbildet.

9. Die **Überschätzung der oberirdischen Trockenmasse**, unabhängig von der Kulturart, beruht auf dem zugrunde liegenden Modell der Umverteilung der Assimilate. Für die Winterkulturen ist die Aufteilung der Assimilate in unterirdische und oberirdische Pflanzenteile zu korrigieren, um die Menge der oberirdischen Biomasse zugunsten der Wurzelmasse zu reduzieren. Da die Menge der oberirdischen Biomasse auch auf die Salden von Spross, Blättern und Ernteorganen einwirkt, muss parallel deren Verhältnis überprüft werden. Auch für die Sommergerste ist eine Rekalibrierung zu empfehlen. Hier ist zusätzlich eine Stärkung der den Ernteorganen zukommenden Assimilate erforderlich.

## **7.2.4 Zusammenfassung**

Die Ergebnisse der Modellanwendungen werden im Folgenden zusammengefasst und einander gegenübergestellt (Tab. 7.8).

# **7.2.4.1 STICS**

Zusammenfassend kann festgehalten werden, dass die in Kapitel 5.2.5 formulierten Hypothesen mehrheitlich nicht gestützt werden können.

a) Eine präzise, standorttypische Parametrisierung des Modells STICS führt nicht zu realitätsnahen Ertragswerten, wie die Basisparametrisierung gezeigt hat. Erst nach einer eingehenden Sensitivitätsund Verhaltensanalyse und der Rekalibrierung einzelner Modellgrößen bewegen sich die Zielvariablen der Kulturarten Winterweizen und Winterraps in einem zu erwartenden Wertebereich. Für die Sommergerste ist dies jedoch nicht der Fall, hier werden die Ertragswerte unterschätzt. Das Modell STICS ist für keine der untersuchten Nutzpflanzen in der Lage, die im Realsystem ausgewiesenen räumlichen Ertragsmuster adäquat zu erfassen und nachzuzeichnen. Insbesondere eine schwerwiegende Wasserstressbelastung führt zur Unterbewertung eines Standortes.

b) Das Modell reagiert auf die bodenkundlichen Standortbedingungen sehr stabil. Sie steuern das Ertragsverhalten stärker, als klimatische Verhältnisse und kulturartspezifische Anforderungen. Im Falle einer Translokation ist dieser Aspekt zwar positiv zu bewerten. Bei der Parametrisierung des Modells ist jedoch ein vertieftes Modellverständnis erforderlich, um den Einfluss spezifischer Parameter auf das Modellverhalten beurteilen und die Simulationsergebnisse entsprechend interpretieren zu können. Dies erschwert einen einfachen Modelltransfer erheblich.

## **7.2.4.2 DAISY**

Zusammenfassend kann festgehalten werden, dass die in Kapitel 5.3.5 formulierten Hypothesen mehrheitlich nicht gestützt werden können.

a) Eine präzise, standorttypische Parametrisierung des Modells DAISY führt auch hier nicht zu realitätsnahen Ertragswerten, wie die Basisparametrisierung gezeigt hat. Erst nach einer eingehenden Sensitivitäts- und Verhaltensanalyse und der Rekalibrierung einzelner Modellgrößen bewegen sich die Zielvariablen der Kulturarten Winterweizen und Winterraps in einem zu erwartenden Wertebereich. Für die Sommergerste ist dies jedoch nicht der Fall, hier werden die Ertragswerte wiederum unterschätzt. DAISY kann die für die Winterkulturen detektierten Ertragsmuster mehrheitlich abbilden. Für die Sommergerste können die Ertragsmuster jedoch nur dann erfasst werden, wenn eine ausgeprägte Stressbelastung ausgeschlossen werden kann; diese Stressbelastung betrifft sowohl Wasser- als auch Stickstoffmangel.

b) Die bodenkundlichen Standorteigenschaften treten bei der Simulation hinter den klimatischen und kulturartspezifischen Standortbedingungen zurück. Die Modellstruktur des Bodens führt aufgrund der Problematik der Parametrisierung, insbesondere hinsichtlich der Beschreibung der hydraulischen Eigenschaften, zu keinem stabilen Modellverhalten. Die Robustheit des Modells wird durch die Parameterunsicherheit deutlich geschwächt. Damit wird ein räumlicher Modelltransfer erheblich erschwert, trotz des hohen Abstraktionsgrades von DAISY.

|                                               | <b>STICS</b>                                                                                                    | <b>DAISY</b>                                                                                                    |
|-----------------------------------------------|----------------------------------------------------------------------------------------------------|----------------------------------------------------------------------------------------------------|
| Modellsensitivität                            |                                                                                                    |                                                                                                    |
| <b>Basis-</b><br>parametrisierung<br>Extrema- | das Realsystem kann nicht<br>$\bullet$<br>adäquat erfasst werden<br>das Realsystem kann nicht<br>$\bullet$                                                                                                  | das Realsystem kann nicht<br>$\bullet$<br>adäquat erfasst werden<br>das Realsystem kann nicht<br>$\bullet$                                                                                                  |
| Parametrisierung                              | adäquat erfasst werden                                                                                                    | adäquat erfasst werden                                                                                                    |
| <b>Verhaltensanalyse</b>                      | zentrale Stellung des<br>$\bullet$<br>Bodenwasserhaushalts<br>problematisch: Parameter Q0<br>$\bullet$<br>(Verdunstungsansatz),<br>Stressindices (Wasser)                                                   | zentrale Stellung des<br>$\bullet$<br>Bodenwasserhaushalts<br>problematisch: Modellansatz zur<br>$\bullet$<br>Spezifizierung der hydraulischen<br>Eigenschaften, Stressindices<br>(Wasser, Stickstoff)      |
| Modellgestützte Mustererkennung               |                                                                                                    |                                                                                                    |
| <b>Wertebereich Ertrag</b>                    | Ertrag der Sommergerste wird<br>$\bullet$<br>unterschätzt<br>Winterkulturen werden<br>$\bullet$<br>realitätsnah abgebildet                                                                                  | Ertrag der Sommergerste wird<br>$\bullet$<br>unterschätzt<br>Winterkulturen werden<br>$\bullet$<br>realitätsnah abgebildet                                                                                  |
| Cluster $E+$ und $E-$                         | für keine der untersuchten<br>$\bullet$<br>Kulturarten eindeutig zu<br>unterscheiden<br>Unterschätzung: starker<br>$\bullet$<br>Wasserstress in vegetativer Phase                                           | für Winterkulturen überwiegend<br>$\bullet$<br>zu unterscheiden<br>für Sommergerste nicht<br>٠<br>abgrenzbar<br>Unterschätzung: starke<br>$\bullet$<br>Stressbelastung (Wasser, N)                          |
| Cluster $A - D$                               | nicht eindeutig zu unterscheiden<br>٠                                                                                                    | für Sommergerste nicht eindeutig<br>$\bullet$<br>zu unterscheiden<br>für Winterkulturen teilweise zu<br>$\bullet$<br>unterscheiden                                                                          |
| <b>Auffälligkeiten</b>                        | Referenzstandorte weisen im<br>$\bullet$<br>mehrjährigen Vergleich<br>konsequentes Verhalten<br>(Ranking) auf, unabhängig von<br>Kulturart und Klima                                                        | Referenzstandorte folgen im<br>$\bullet$<br>mehrjährigen Vergleich<br>hinsichtlich des Ertrags keinem<br>festen Schema (Ranking)                                                                            |
| Fazit<br><b>Translokation</b>                 | bodenkundlichen<br>$\bullet$<br>Standortbedingungen steuern das<br>Ertragsverhalten stärker als<br>klimatische Verhältnisse und<br>kulturartspezifische<br>Anforderungen<br>deutlich erschwert<br>$\bullet$ | klimatische Verhältnisse und<br>$\bullet$<br>kulturartspezifische<br>Anforderungen steuern das<br>Ertragsverhalten stärker als<br>bodenkundlichen<br>Standortbedingungen<br>deutlich erschwert<br>$\bullet$ |

*Tab. 7.8: Zusammenfassung der die Modellanwendungen betreffenden Ergebnisse.* 

# **8 Modellvergleich**

Die Modelle greifen zur Simulation spezifischer Prozesse und Funktionen auf individuelle Konzepte zurück. Diese sind in einem komplexen System integriert, das weitere Prozesse simuliert. Ein Modellergebnis stellt schließlich die Integration all dieser individuellen Prozesse, deren Zusammenspiel und Rückkopplung dar. Der Modellvergleich hat daher nicht eine abschließende Bewertung der Leistungsfähigkeit der Modelle STICS und DAISY zum Ziel, sondern die Gegenüberstellung einzelner zentraler Prozesse, deren Problematik und Konsequenzen.

# **8.1 Aufteilung der Assimilate**

DAISY knüpft die Verteilung der durch die Photosynthese aufgebauten Kohlenhydrate in die einzelnen Pflanzenkompartimente an das Entwicklungsstadium der Pflanze. Die Aufteilung erfolgt prozentual, ist pflanzenspezifisch und gliedert sich in unterirdische (Wurzeln) und oberirdische (Blätter, Spross, Ernteorgane) Kompartimente. STICS entkoppelt die Berechnung der unterirdischen von der oberirdischen Biomasse. Die Entwicklung der oberirdischen Biomasse basiert auf der Blattdynamik bzw. der Effizienz des Strahlungsumsatzes. Die Aufteilung der Assimilate in Spross, Blätter (grün, gelb) und Ernteorgane definiert sich aus verschiedenen Algorithmen. Diese sind weitestgehend voneinander unabhängig, allein das Sprosswachstum stellt einen konstanten Anteil der Blattmasse dar.

Die konstante (prozentuale) Aufteilung der Assimilate (DAISY) führt zu einem feststehenden Verhältnis aller Pflanzenkompartimente. Die prozentuale Aufteilung kann durch Wasser- oder Stickstoffstress nicht verändert werden. Indirekt greift der zu einem bestimmten Zeitpunkt, d.h. während eines spezifischen Entwicklungsstadiums auftretende Stress, jedoch auf unterschiedliche Prozesse ein. Hiervon ist auch die Aufteilung der Assimilate betroffen: Ist die Pflanzen in der vegetativen Phase Stress ausgesetzt, so wird das in dieser Phase akzentuierte Spross- und Blattwachstum gedrosselt. Kommt es in der reproduktiven Phase zu einer Stressbelastung, so wird die dann im Mittelpunkt stehende Ausbildung der Ernteorgane eingeschränkt. Der gewählte Ansatz bildet das Realsystem stark vereinfacht ab. Demgegenüber ist der in STICS implementierte Ansatz komplexer; er bezieht weitere Modellgrößen, wie LAI, Seneszenzrate und Kornzahl, in die Berechnung ein und vernetzt die Aufteilung der Assimilate mit anderen Prozessen. Gleichzeitig sorgt die Kopplung von Blatt- und Sprosswuchs für ein ausgewogenes Verhältnis dieser Kompartimente. Eine auffällige Überbewertung der oberirdischen Trockenmasse im Verhältnis zum Ertrag, wie bei DAISY gegeben, kann dadurch vermieden werden.

Sowohl STICS als auch DAISY greifen bei der Aufteilung der Assimilate auf verschiedene pflanzenspezifische Konstanten bzw. Koeffizienten zurück. Aufgrund des empirischen Bezugs können diese nur unter vergleichbaren Bedingungen, wie jene, unter welchen sie erhoben wurden, eingesetzt werden. Eine allgemeine Gültigkeit, etwa bei einer Translokation des Modells, wird dadurch erschwert.

# **8.2 Mächtigkeit des Bodenkörpers**

Sowohl STICS als auch DAISY gehen davon aus, dass die im Sinne der Absorption effiziente Wurzeldichte im Bodenprofil nahe der Bodenoberfläche maximal ist und mit zunehmender Bodentiefe abnimmt. Die Wurzeldichte weist in den Modellen zwar einen unterschiedlichen Kurvenverlauf auf [BRISSON et al. 1998: 322; HANSEN 2000: 39]. In beiden Modellen nimmt die effektive Wurzeldichte jedoch bei flachgründigen Böden im Vergleich zu mächtigen Bodenprofilen weit schneller ab. Herrscht im Realsystem ein flach- bis mäßig gründiger Boden vor, so wird empfohlen, die Mächtigkeit des Bodenkörpers im Modell zu erhöhen; dies trifft auf beide Modelle, STICS [BRISSON 2002] und DAISY [ABRAHAMSEN 2006], zu.

Der Vorteil einer Erhöhung der Bodenmächtigkeit ist, dass der Pflanze ein ungehindertes Wurzelwachstum ermöglicht wird, was die durch STICS und DAISY errechneten Wurzeltiefen belegen. Bodenwasser, das im Realsystem bereits den durchwurzelten Bodenkörper verlassen hat, steht der Pflanze im Modell bei entsprechender Durchwurzelungstiefe weiterhin zur Verfügung; ebenso die in ihm gelösten Nährstoffe. Im natürlichen System erreicht ein Bodenkörper die systematische Mächtigkeit von 120cm bzw. 200cm nicht bzw. nicht zwingend. Bei einer Parametrisierung des Bodens auf derartige Mächtigkeiten werden Bereiche des Bodenkörpers in die Modellierung einbezogen, deren Eigenschaften oftmals unbekannt sind, da eine Beprobung schwer bzw. nicht durchführbar ist. Die zur Parametrisierung erforderlichen Daten, wie Lagerungsdichte, Wassergehalte verschiedener pF-Stufen, hydraulische Leitfähigkeit oder Skelettgehalt müssen abgeleitet oder geschätzt werden; dies erhöht die Parameterunsicherheit beträchtlich.

Aber auch unabhängig von der Parameterunsicherheit kann die Erhöhung der Bodenmächtigkeit das Modellergebnis verfälschen. Eine extreme Vergrößerung der Bodenmächtigkeit auf 200cm entfernt sich stark von den realen Strukturen des Bodens. In Verbindung mit einer günstigen Porenvolumenverteilung kann die stark erhöhte Bodenmächtigkeit zu einer Überbewertung des Standortes führen, wie die Modellierung mit STICS am Beispiel von Cluster A (Referenzstandort P13) der Parzelle 'Klinkfelder' gezeigt hat (Kapitel 7.3.3). Gleichzeitig kann eine extreme Erhöhung der Bodenmächtigkeit problematisch werden, wenn die Pflanze im Realsystem den mächtigen Bodenkörper nicht durchwurzeln kann; etwa aufgrund chemischer oder mechanischer Bodeneigenschaften.

Es hat sich gezeigt, dass ein Gleichgewicht zwischen zu mächtigen und zu flachgründigen Bodenkörpern zu finden ist. Die gewählte Bodenmächtigkeit muss einen Kompromiss aus maximaler Durchwurzelungstiefe, bodenkundlichen Gegebenheiten und den Anforderungen der jeweiligen Modellstruktur (STICS, DAISY) darstellen. Bei der Interpretation der Simulationsergebnisse sind die pedogenen Eigenschaften der künstlich erhöhten Bodenhorizonte zu berücksichtigen, insbesondere wenn der Bodenkörper Mächtigkeiten über 120cm erreicht.

# **8.3 Bodenskelett**

Bei der Kennzeichnung der Bodenart wird zwischen den Kornfraktionen des Feinbodens (Äquivalenzdurchmesser <2mm) und des Grobbodens (Bodenskelett, Äquivalenzdurchmesser ≥2mm) genannt, unterschieden. Ein hoher Skelettanteil wirkt auf die Porenvolumenverteilung ein, reduziert das Wasserspeichervermögen und damit auch die Nährstoffspeicherung im Boden. Die Körnung übt demnach einen starken Einfluss auf die Ertragsfähigkeit eines Bodens aus [SCHEFFER & SCHACHT-SCHABEL 1992: 179].

Trotz dieser Bedeutung findet das Bodenskelett in DAISY keinen Eingang. Alle integrierten bodenphysikalischen und bodenchemischen Attribute beziehen sich rein auf den Feinboden. Gleiches gilt für die Abbildung der Bodenwasserbewegung und damit auch den Transport von Nährstoffen. Zwei Standorte, die sich allein bezüglich ihres Bodenskelettanteils prägnant unterscheiden, werden in DAISY identisch dargestellt.

STICS differenziert diesbezüglich. Ist ein Horizont neben Feinboden aus Grobboden aufgebaut, so werden dessen Eigenschaften nicht nur entsprechend der Menge, sondern auch hinsichtlich der Art des Bodenskeletts modifiziert. Die Art des Bodenskeletts ist durch dessen Lagerungsdichte und Wasserspeicherkapazität charakterisiert. Es hat sich gezeigt [HEUER & CASPER 2007a; HEUER & CASPER 2007b], dass der Steingehalt in STICS einen entscheidenden Einfluss auf das Simulationsergebnis ausüben kann.

Standorte, die einen hohen Steingehalt aufweisen, unterliegen in DAISY einem hohem Abstraktionsgrad und unterscheiden sich im Modell nicht von Standorten ohne Bodenskelett. Andererseits wird in STICS mit der Charakterisierung des Bodenskeletts anhand der Lagerungsdichte und Wasserspeicherkapazität eine detaillierte Datengrundlage erwartet. In der Praxis liegen hierzu häufig keine exakten Informationen vor. Die damit verbundene Modellunsicherheit ist im Vergleich zu einer völligen Vernachlässigung des Bodenskeletts, wie im Modell DAISY, jedoch deutlich geringer.

# **8.4 Bodenwasserbewegung**

Bodenwasser spielt für das Wachstum und die Entwicklung der Pflanze eine wichtige Rolle. Die Wasserbewegung im Boden kontrolliert die Umverteilung der löslichen Nährstoffe, insbesondere Stickstoff, die für Wachstum und Entwicklung der Pflanze verantwortlich sind [WU & KERSEBAUM 2008]. Das Modell STICS stützt sich zur Abbildung der vertikalen Bodenwasserbewegung auf ein Überlauf-Modell, d.h. ein stufenförmiges Fortschreiten der Bodenwasserfront. Demgegenüber erfolgt die Berechnung der vertikalen Bodenwasserbewegung in DAISY horizontweise und basiert auf der eindimensional ausgerichteten Richards-Gleichung, die sich aus der Kontinuitätsgleichung und dem Darcy-Gesetz ableitet.

Es hat sich gezeigt, dass der Bodenwasserhaushalt in STICS eine zentrale und steuernde Größe im Modell darstellt (Kapitel 7.1). Zahlreiche Prozesse sind eng an den Zustand des Bodenwasserhaushalts gebunden bzw. reagieren sehr sensibel auf dessen Veränderung. Diese enge Verknüpfung von Wasserhaushalt und Pflanzenwachstum entspricht durchaus der realen Struktur. Als problematisch wird dagegen der innere Aufbau des Bodenmoduls angesehen. Die Unterteilung des Bodens in einzelne 1cm-Schichten mit Überlauffunktion entspricht keineswegs den realen Strukturen der vertikalen Wasserbewegung im Boden. Das abstrakte Bodenmodul steht damit in klarem Gegensatz zu den im Modell ansonsten sehr komplex erfassten Bedingungen und kann die Prozesse im Boden nur bedingt abbilden. Die Struktur des Modells erfordert in jedem Fall eine sorgfältige und intensive Überprüfung der Modellparameter. Hierzu zählen Wassergehalte bei Feldkapazität und Permanentem

Welkepunkt, Lagerungsdichte und der im Zusammenhang mit der Evaporation stehende Parameter Q0 (Kapitel 7.1).

Die Vernetzung von hydraulischen Eigenschaften, Trockenrohdichte, Bodenart und Mächtigkeit des Bodens (d.h. Boden als Wasserspeicher), wie im Modell DAISY realisiert, ist in sich schlüssig und entspricht den realen Gegebenheiten. Auch die in DAISY integrierte Richards-Gleichung ist ein weit verbreiteter Ansatz zur Abbildung der vertikalen, ungesättigten Wasserbewegung im Boden [DYCK & PESCHKE 1995], der dem Realsystem nahe kommt. Die Problematik der Spezifikation der hydraulischen Eigenschaften, die sich aus der Kenntnis von Wasserbindung und hydraulischer Leitfähigkeit ableiten, gestaltet einen korrekten Einsatz dieses Ansatzes indes problematisch. Eine präzise und eindeutige Parametrisierung der hydraulischen Eigenschaften ist nicht realisierbar. Die Vielzahl der in DASIY integrierten Modelle bzw. Theorien zur Ableitung der hydraulischen Parameter erschweren die Parametrisierung des Bodenmoduls zusätzlich. Hinzu kommt die zentrale Stellung dieser Parameter im Modell, denn das Modell reagiert außerordentlich sensitiv auf die hydraulischen Bodeneigenschaften. Diese verschiedenen Unsicherheitsquellen können leicht zu Verzerrungen der Zielvariablen führen, erhöhen die Modellunsicherheit bzw. gefährden die Stabilität des Modells DAISY.

Es hat sich gezeigt, dass eine stabile Bodenwasserbewegung für die Abbildung von Ertrag und oberirdischer Trockenmasse essentiell ist. Der Cascade-Ansatz, wie er bei STICS umgesetzt ist, entspricht nicht dem natürlichen Prozess der Bodenwasserbewegung. Er liefert bei sorgfältiger Parametrisierung des Bodenmoduls jedoch stabile Ergebnisse. Das Modell reagiert berechenbar oder überschaubar auf die im Bodenmodul integrierten Bodeneigenschaften. Dies setzt fundierte Kenntnisse der effektiven Parameter und ein sicheres Prozessverständnis voraus. Demgegenüber ist der in DAISY implementierte Richards-Ansatz mit diversen Unsicherheiten verbunden. Daraus resultieren unbeständige Simulationsergebnisse bzw. nicht begründbare Unterschiede in den Zielvariablen, was die Modellsicherheit stak einschränkt.

## **8.5 Evaporation (Boden)**

Der Bodenwasserhaushalt kann im Modell STICS durch verschiedene Parameter beeinflusst werden. Eine wichtige Kenngröße ist in diesem Zusammenhang der Parameter Q0. Er definiert die Wassermenge [mm], die nach jedem Niederschlagsereignis und in Bezug auf eine unbedeckte Bodenoberfläche, der potentiellen Evaporation unterliegt. BRISSON et al. [2009: 128] merken an: "Auch wenn der Parameter Q0 von der Bodenart abhängig ist, ist es schwierig, ihn aus der Korngröße und Lagerungsdichte abzuleiten; im Allgemeinen schwankt Q0 zwischen 0 und 30mm." Die im Rahmen der eigenen Untersuchungen durchgeführte Monte-Carlo-Simulation verdeutlicht einen starken Einfluss der Zufallskombination von Q0 und dem damit verbundenen Parameter ACLIM auf die Zielvariablen Ertrag und oberirdische Trockenmasse. Der Schwellenwert von Q0 = 5 teilt die Simulationsergebnisse in einen Bereich hohen (Q0 < 5) bzw. geringen (Q0 > 5) Ertrags. Werte von Q0 > ~8 fallen bereits außerhalb des zu empfehlenden Wertebereiches, da die Zielvariablen unrealistisch geringe Werte annehmen. Der Parameter Q0 ist somit zum einen für ein außerordentlich nicht-lineares Modellverhalten verantwortlich. Die extreme Sensitivität der Zielvariablen hinsichtlich Q0 zieht zum anderen die Frage nach sich, ob der starke Einfluss des Parameters gerechtfertigt ist und dem Realsystem entspricht. Bei einem realen Niederschlagsereignis von 5mm pro Tag verdunsten diese vollständig von der unbedeckten Bodenoberfläche, d.h. eine Infiltration in den Bodenkörper findet nicht statt. Hinzu kommt die fehlende Messbarkeit des Parameters, was eine Kalibrierung erschwert und speziell bei einer Übertragung des Modells in Regionen mit knappem Wasserangebot das Modell stark einschränken kann.

Ein vergleichbarer Parameter existiert im Modell DAISY nicht. Hier leitet sich die potentielle Evaporation entsprechend dem Energieniveau des Bodens aus der potentiellen Evapotranspiration ab und die aktuelle Evaporation ist durch die potentielle Evaporation und eine Exfiltrationsrate definiert.

# **8.6 Transpiration und Wasseraufnahme durch die Pflanze**

Sowohl Wasser als auch Stickstoff erreichen das System Pflanze über die Wurzeln. Die Genauigkeit der Simulationsergebnisse ist daher eng an die im Modell implementierte Dynamik des Wurzelsystems, bzw. den Vorgang der Wasser- und Stickstoffaufnahme durch die Wurzeln, gekoppelt. Die Wasseraufnahme durch die Wurzel orientiert sich hier an zwei Modellen, dem mikroskopischen und dem makroskopischen Ansatz [WU & KERSEBAUM 2008: 221].

Der mikroskopische Ansatz (DAISY) geht von einem radialen Bodenwasserfluss durch die Bodenmatrix in Richtung Pflanzenwurzel aus und ist horizontbezogen. Der Bodenwasserfluss findet in einem fiktiven (Boden-)Zylinder um eine Pflanzenwurzel statt. Seine äußere Begrenzung stellt die Wurzeldichte, seine innere die Wurzeloberfläche dar. Die Fließgeschwindigkeit ergibt sich aus dem vorherrschenden Druckpotential [HANSEN 1991]. DAISY basiert die Berechnung der aktuellen Transpiration auf der Kapazität der Pflanzenwurzeln, dem durchwurzelten Bodenraum Wasser zu entziehen.

Der makroskopische Ansatz (STICS) ignoriert einen Bodenwasserfluss hin zu individuellen Wurzeln. Die Aufnahme von Wasser durch die Wurzeln wird hier mit der Transpiration durch die Pflanzenblätter gleichgesetzt. Die absorbierte Wassermenge wird makroskalig berechnet und ist von der Funktionsweise der Stomata sowie klimatischen Vorgaben abhängig; anschließend erfolgt ihre Verteilung entsprechend der effektiven Wurzeldichte im Bodenprofil auf die einzelnen Horizonte. Die in STICS gewählte Herangehensweise entspricht einer pauschalen Schätzung und ermöglicht nicht das exakte Lokalisieren der Wasseraufnahme durch die Wurzel in einem Bodenhorizont. Der Ansatz hat jedoch den Vorteil, implizit den kapillaren Aufstieg im Wurzelraum zu berücksichtigen [BRISSON et al. 2003; BRISSON et al. 2009: 125].

# **8.7 Stressindices**

Die in den Modellen integrierten Stressindices sind rein abiotischer Natur, d.h. die Prozesse in der Pflanze einschränkende Funktionen. Sie beschreiben empirische Beziehungen und basieren auf den Erkenntnissen von Stresseinfluss auf die Pflanze bzw. das Pflanzenwachstum. So bewirkt Wasserstress im Allgemeinen eine Abnahme der CO<sub>2</sub>-Assimilation entsprechend der Stressintensität; sein Einfluss führt zudem zu verschiedenen weiteren Reaktionen der Pflanze [WU & KERSEBAUM 2008: 230; BRISSON et al. 2009: 58].

Das Modell DAISY berücksichtigt zwei Stressformen, Wasser- und Stickstoffstress. Es koppelt Wasserstress an das das Verhältnis der Summe von aktueller Evaporation (Interzeptionswasser) und aktueller Transpiration zur Summe von potentieller Evaporation (Interzeptionswasser) und potentieller Transpiration. Stickstoffstress wird durch das Verhältnis von aktuellem N-Gehalt zu einem pflanzenspezifischen Schwellenwert definiert. Das Pflanzenwachstum kann in Agrarökosystemen durch mehrere Ressourcen gleichzeitig eingeschränkt werden. Das Zusammenspiel von Wasser- und Stickstoffstress wird in DAISY durch die Multiplikation der Minderungsfaktoren erfasst. Je nach Intensität der Stressfaktoren kann dieser Ansatz eine beträchtliche Reduzierung der Bruttophotosynthese bedeuten. Eine eingeschränkte Photosyntheseleistung bedeutet für alle darauf aufbauenden Prozesse eine Limitierung, die entsprechend der Stressintensität variabel ist. Wasser- und Stickstoffstress sind somit wichtige die Bruttophotosynthese steuernde Größen. Eine direkte Vernetzung der Stressindices mit anderen Prozessen oder gar Stressfaktoren ist nicht gegeben. Der in DAISY implementierte Ansatz steuert die Prozesse in der Pflanze jedoch nicht nur über die Stressintensität, sondern auch über den Zeitpunkt, d.h. das phänologische Stadium, an welchem Stress auftritt. Ist die Pflanze in der vegetativen Phase Wasser- oder N-Stress ausgesetzt, wird die Entwicklung von Spross und Blättern reduziert. Ist das Blattwachstum signifikant herabgesetzt, so ist die Pflanze nicht in der Lage ausreichend Strahlung zu absorbieren, mit negativen Konsequenzen für das weitere Pflanzenwachstum (Verzögerung des physiologischen Alters, verspätete Aufteilung der Assimilate). Stress in der reproduktiven Phase führt zu einer verminderten Ertragbildung. WU & KERSEBAUM [2008] weisen darauf hin, dass Pflanzen im Verlauf der phänologischen Entwicklung unterschiedlich sensibel auf Stress reagieren. DAISY nimmt diesen Ansatz nicht auf. Es betrachtet den Einfluss von Wasser- und Stickstoffstress auf das Pflanzenwachstum während der gesamten Phänologie als konstant.

Demgegenüber hat das Inaktivieren von Wasserstress im Modell DAISY den verstärkten Zuwachs an Biomasse zur Folge. Eine reichere Biomasse führt zu einer erhöhten Stickstoffnachfrage. Kann das System (bzw. der Bodenkörper) dieser Nachfrage nicht gerecht werden, reagiert das Modell mit erheblichem Stickstoffstress. Diese Reaktionskette, bzw. der zum Teil extrem hohe N-Stress, deutet auf ein Ungleichgewicht zwischen den Stressindices bzw. einen unrealistischen Einfluss der Stressbelastung auf die Biomassenentwicklung bzw. Ertragsbildung hin.

In STICS sind neben Wasser- und Stickstoffstress eine Vielzahl weiterer Stressindices (Wasser-, Stickstoff- und Temperaturstress, tropischer Stress, Stress aufgrund von Staunässe und infolge eines verhärteten Bodenkörpers) integriert. Der Einfluss von Wasserstress auf die Pflanzenentwicklung wird im Modell durch das Verhältnis von aktueller Wasseraufnahme zu potentieller Transpiration definiert. STICS orientiert sich bei der Vernetzung der Stressfaktoren an einem vereinfachten Modell. Es sieht vor, dass sich verschiedene Stressformen multiplizieren, wenn ihre Wirkungsweise für unabhängig gehalten wird. Beeinflussen sich die Wirkungsmechanismen jedoch gegenseitig, so wird der aktive Stress dem schwerwiegenderen der interagierenden Stressfaktoren gleichgesetzt. Die Interaktionen zwischen den einzelnen Stressfaktoren sind bisher unzureichend bekannt. BRISSON et al. [2009] beschreiben dies als einen der schwächsten Punkte des sogenannten limitierenden Ansatzes.

BRADFORD & HSIAO [1982] belegen, dass die Sensitivität diverser physiologischer Funktionen hinsichtlich Wasserstress schwankt, was die Berechnung verschiedener Stressindices für eine einzige Stress-Zustandsvariable erforderlich macht. STICS knüpft an diese Erfahrungen an und integriert nicht nur eine Vielzahl an Stressindices, sondern differenziert diese zusätzlich entsprechend ihres physiologischen Alters bzw. ihrer physiologischen Funktion. Insbesondere Wasserstress greift in vielen verschiedenen Bereichen in die Simulation ein und beeinflusst somit zahlreiche Sub-Module bzw. (Teil-)Prozesse. Die von WU & KERSEBAUM [2008] angesprochene differenzierte Sensibilität der Pflanze gegenüber Stress kann somit berücksichtigt werden. Aus dieser Herangehensweise resultiert ein komplexes System, das einerseits ein gezieltes Steuern einzelner Prozesse ermöglicht. Andererseits kann durch die Vernetzung von Stressindices das Modellverhalten auf breiter Ebene gesteuert werden. Dank dieser internen Vernetzung führt beispielsweise eine reiche Biomassenentwicklung in STICS nicht zu einem stark erhöhten Stickstoffstress, wie bei DAISY der Fall. Infolgedessen wird der bei STICS gewählte Ansatz als differenzierter, stabiler und realitätstreuer eingestuft. Das "globale" Einwirken der Stressfaktoren macht das Modell DAISY dagegen wenig beweglich.

In beiden Modellen wird der Einfluss von Wasserstress auf die Sommerkultur (Sommergerste) überbewertet. In beiden Modellen sollte der Stresseinfluss dementsprechend überprüft werden. Für STICS ist in diesem Zusammenhang eine Rekalibrierung der pflanzenspezifischen Schwellenwerte (tetstomate, teturg, tetsen), welche die Wasserstressindices (swfac, turfac, senfac) bestimmen, in Erwägung zu ziehen. Eine Rekalibrierung der täglichen Wasserstressbelastung bei DAISY ist aufgrund des gewählten Konzepts komplexer. Eventuell könnte eine pflanzenspezifische Konstante die Stressbelastung für Sommergetreide mildern.

# **9 Diskussion**

## **9.1 Muster des Realsystems**

#### **Vorgehensweise**

Aus den Teilergebnissen der drei gewählten methodischen Ansätze können zum einen die im Realsystem vorherrschenden räumlichen (und eingeschränkt auch) zeitlichen Muster abgegrenzt werden. Zum anderen ermöglicht die gewählte Vorgehensweise, die für das Ertragsverhalten maßgeblich verantwortlichen Standorteigenschaften zu extrahieren, bzw. für ein jeweiliges Cluster charakteristische, im wesentlichen bodenkundliche Größen zu definieren.

Ein Geographisches Informationssystem dient der Erfassung, Analyse und Präsentation räumlicher Daten. Durch die Untersuchung der zeitlichen Ertragsstabilität sowie die Gegenüberstellung von Ertrags- und Spektraldaten konnten Zusammenhänge wie auch Gegensätze in den Daten festgestellt werden. Die Analyse stützte sich sowohl auf einen visuellen Vergleich der Rasterdaten (Klassifizierung, Cell Statistics) als auch auf eine etablierte statistische Kenngröße (Korrelationskoeffizient). Es hat sich gezeigt, dass die aus der visuellen Betrachtung hervorgehende partielle Analogie diverser Rasterdaten mithilfe der Korrelationskoeffizienten nicht zum Ausdruck gebracht werden kann. Die Korrelation zweier Raster (Merkmale) errechnet sich aus dem Vergleich der jeweils räumlich deckungsgleichen Rasterzellen und mündet in einem Wert, dem Korrelationskoeffizienten. Er ist Ausdruck für den Grad des linearen Zusammenhangs zweier Merkmale. Eine lineare Beziehung zwischen den beiden Rastern ist in der Realität jedoch nicht zwingend gegeben. Die visuelle Betrachtung klassifizierter bzw. nicht klassifizierter Daten stützt sich ebenfalls auf den Vergleich der jeweils räumlich deckungsgleichen Ratserzellen. Das Resultat bezieht jedoch die räumliche Verteilung der Daten ein und ist daher zur Erfassung von (räumlichen) Zusammenhängen besser geeignet.

Es besteht ein breites Methodenspektrum zur Identifikation, Charakterisierung und Erklärung von raum-zeitlichen Mustern [FORTIN et al. 2002; KANEVSKI 2008; WILLIAMS et al. 2008]. Die den vorliegenden Untersuchungen zugrunde liegende hohe Anzahl der anfänglichen Eingangsparameter erschwert die Analyse und Auswertung der Daten mittels üblicher Verfahren, wie die Cluster- oder Hauptkomponentenanalyse [KORRES et al. 2010; MCKINION et al. 2010]. Hier hat sich die Methodik der Self-Organizing Maps [KOHONEN 2001] bewährt. Das Verfahren ermöglicht es, Eingangsparameter, die keinen nennenswerten Einfluss, d.h. keine erkennbare Beziehung zu anderen Eingangsparametern aufweisen, einfach zu erkennen und im Folgenden schrittweise auszuklammern. Dies ermöglicht ein schnelles Reduzieren der Eingangsparameter und ein Extrahieren der effektivem, d.h. den Gerstenertrag maßgeblich beeinflussenden Parameter. Die Prototypvektoren der einzelnen Neuronen werden von HERBST [2009] auch als lokale Schätzer bezeichnet und können als eine Form der Datenkomprimierung verstanden werden. Treten in einer SOM (bzw. einem *component plane*) mehr Neuronen auf als eingehende Datensätze, so sind belegte Neuronen durch freie Neuronen getrennt. Stehen umgekehrt weniger Neuronen als eingehende Datensätze zur Verfügung, so erfolgt eine Datenkomprimierung auf die (begrenzte) Anzahl an Neuronen. In beiden Fällen findet demnach eine Klassenbildung statt, die im Sinne eines "*pre-clustering*" genutzt werden kann. Eine statistische Auswertung der Prototypvektoren ist möglich [GUTIÉRREZ et al. 2005; KIM et al. 2006]. Ihre quantitative Beschreibung steht in der eigenen Arbeit nicht im Vordergrund. Es wird vielmehr der Vorteil einer qualitativen Beschreibung genutzt, die es ermöglicht, rasch Hinweise auf Zusammenhänge und Beziehungslosigkeiten in den Eingangsdaten zu erkennen; mithilfe der Säulendiagramme können zudem Veränderungen zwischen den einzelnen Neuronen verfolgt werden. Eine abschließende hierarchische Clusteranalyse, in die alle effektiven Parameter eingehen, ermöglicht eine weitere Reduzierung der Prototypvektoren in wenige Cluster (A bis D, bzw. E+ und E–).

#### **Ertrags- und Spektraldaten**

BASSO et al. [2001] grenzen innerhalb eines agrarisch genutzten Schlages divergierende NDVI-Klassen ab. Sie nutzen diese räumliche Diskretisierung zur gezielten Datengewinnung und anschließenden Parametrisierung eines Pflanzenwachstumsmodells (CROPGRO [HOOGENBOOM et al. 1994]). Ihr Ziel ist die Simulation der Ertragsvariabilität (Sojabohne) innerhalb eines Schlages. Sie erreichen eine hohe Übereinstimmung von gemessenen Ertragswerten und den Daten des NDVI ( $R^2$  = 0,94), gleichzeitig korrelieren die Daten des NDVI mit jenen des LAI ( $R^2 = 0.87$ ). Sie resümieren, dass die fernerkundlich erhobenen Daten bzw. der daraus abgeleitete NDVI zur Identifikation räumlicher Ertragsmuster genutzt werden können.

Aus den eigenen Untersuchungen leitet sich ein erkennbarer Zusammenhang von NDVI und Ertrag nicht ab. Allerdings liegt den eigenen Erhebungen nur eine singuläre Aufnahme (Ende Mai) der Spektraldaten und keine wiederholten Aufzeichnungen (Anfang Juni bis Mitte September) während der Vegetationsperiode, wie bei BASSO et al. [2001], zugrunde. Die Kornentwicklung der Sommergerste beginnt nach der Blüte, d.h. mit Beginn der reproduktiven Phase der Pflanzenentwicklung und hängt stark von der Funktionsfähigkeit des Fahnenblattes ab [BLV 1998]. Ein frühes (vegetatives) Vegetationsstadium lässt im Fall der Sommergerste daher keine gesicherten Aussagen zu, inwiefern der NDVI (oder LAI) mit dem Ertrag, d.h. dem Abschluss der reproduktiven Phase der Vegetationsperiode, korreliert. Aber auch die Charakteristika der bei BASSO et al. [2001] bzw. in der hier vorliegenden Studie eingesetzten Nutzpflanzen müssen berücksichtigt werden. Denn für die Sojapflanze gilt, dass sie ihre Blätter mit zunehmender Reife der Hülsen abwirft [FRANKE 1994: 271]. Bei einem Einbeziehen von fernerkundlich erhobenen Daten muss infolgedessen sowohl das Entwicklungsstadium, in dem sich die Pflanze zum Zeitpunkt der Aufnahme befindet, als auch die Morphologie der spezifischen Kulturart in diesem Entwicklungsstadium berücksichtigt werden.

#### **Effektive Parameter**

Die räumliche Varianz innerhalb einer Ackerfläche kann aus unterschiedlichen Informationsquellen abgeleitet werden. In die vorliegende Studie wurden Daten der automatisierten Ertragserfassung, Spektraldaten, Pürckhauerbeprobungen sowie eine Topographieanalyse einbezogen. Wie bereits BATCHELOR et al. [2002] und LAWES et al. [2009] festhalten, erweisen sich die Bodeneigenschaften als primär für die Ertragsvariabilität verantwortlich. Zusammenfassend kann für die untersuchten Flächen festgehalten werden, dass die erfassten räumlichen Ertragsmuster überwiegend, jedoch nicht ausschließlich, durch die Parameter Bodenmächtigkeit, Bodenfeuchte, C<sub>org</sub>- und N<sub>t</sub>-Gehalt des Bodens erklärt werden können. Das Ertragsverhalten wird demnach durch weitere, hier nicht dargestellte Parameter, beeinflusst. Aus den eigenen Untersuchungen geht ferner hervor, dass der Topographische Index eine grobe Unterscheidung räumlicher Muster geringen bzw. reichen Ertrags ermöglicht. Im Fall von deutlich erkennbaren, jedoch nicht extrem ausgeprägten topographischen Unterschieden, sind weitere topographische Eigenschaften (Hangneigung, Exposition) unbedeutend. Eine ausdrückliche

Prägung des Ertrags durch die Topographie, wie bei KRAVCHENKO & BULLOCK [2002] konstatiert, kann hier nicht bestätigt werden.

Der Fokus der Datengewinnung ist somit auf bodenkundliche Standorteigenschaften zu richten, speziell auf Informationen zur Bodenspeicherkapazität (Bodenfeuchte, Bodenmächtigkeit) und die Nährstoffversorgung ( $C_{org}$ , N<sub>t</sub>). Neben den klassischen Pürckhauerbohrungen bietet sich hier partiell die Datenableitung aus Fernerkundungsdaten an. Das inverse Verhalten von Bodenmächtigkeit und anorganischem Kohlenstoffgehalt erlaubt eine approximative Ableitung der Bodenmächtigkeit aus dem CaCO3-Gehalt der obersten Bodenschicht, der aus fernerkundlichen Daten (*near-infrared reflectance spectroscopy*) gewonnen werden kann [CHANG & LAIRD 2002; BROWN et al. 2006; MCCARTY et al. 2002]. Dagegen sind Blattchlorophyllgehalt und N-Gehalt des Bodens auf den untersuchten Flächen entkoppelt. Da die Versuchsflächen generell eine gute Nährstoffversorgung (Muschelkalkgebiet) aufweisen, ist der für Grenzertragsstandorte bekannte Zusammenhang der Kenngrößen [WIENHOLD & KRUPINSKY 1999; HOULÈS et al. 2007] hier nicht gegeben. Zwischen den Ertrags- und den einmalig erhobenen Fernerkundungsdaten bestehen keine deutlich erkennbaren Parallelen; dies bestätigen sowohl die Semivarianzanalyse, ein Vergleich der klassifizierten Raster als auch die Analyse mithilfe der Self-Organizing Maps. Der Einsatz des LAI und NDVI sollte sich somit auf die Beschreibung der Biomassenentwicklung konzentrieren.

## **Räumliche Muster im Realsystem**

Es konnten zwei Cluster abgegrenzt werden, ein Cluster mit reichem Ertrag (E+) und eines geringen Ertrags (E–); beide Cluster lassen sich hinsichtlich ihrer weiteren Charakteristika, d.h. Bodenspeicherkapazität und Nährstoffangebot, erkennbar in jeweils zwei Untereinheiten (Cluster A, B bzw. Cluster C, D) gliedern.

Die Gegenüberstellung der räumlichen Verteilung der Ertragswerte mit den Informationen der Reichsbodenschätzung [LGB 2008] zeigt, dass eine große Ähnlichkeit der interpolierten Ertragskarten zur sog. Wertezahl (Ackerzahl), wie sie in der Bodenschätzungskarte von Rheinland-Pfalz [LGB 2008] vermerkt ist, besteht. Die weitgehende Übereinstimmung rechtfertigt es, sich bei einer zukünftigen Ausweisung räumlicher Ertragsmuster auf die Informationen der Reichsbodenschätzung zu stützen. Dieser Aspekt kann insbesondere bei einer großräumigen Abgrenzung von Ertragsmustern von Bedeutung sein. Dagegen sind die in der Kartengrundlage der Reichsbodenschätzung vermerkten bodenkundlichen Charakteristika, wie nutzbare Feldkapazität oder Bodenart, zu ungenau, um einer späteren Modellparametrisierung zu dienen. Dies um so mehr, da beide Modelle, STICS und DAISY, auf die Kenngrößen des Bodenwasserhaushaltes sehr sensitiv reagieren.

# **9.2 Modellgestützte Mustererkennung**

#### **Vorgehensweise**

Die eigenen Untersuchungen machen deutlich, dass die Parametrisierung eines Modells mit Felddaten und Literaturinformationen zwar ausreicht, um eine Simulation durchzuführen. Fundierte Kenntnisse hinsichtlich der Modellsensitivität und spezifischen Modellstruktur sind bei einer zuverlässigen Validierung der Modellergebnisse jedoch von entscheidender Wichtigkeit und daher dringend zu empfehlen. Die schrittweise Vorgehensweise, d.h. Sensitivitätsanalyse, verschiedene Parametrisierungsansätze und abschließende Parametrisierung der Referenzstandorte (Clustermittelpunkte), erweist sich aus verschiedenen Gründen als vorteilhaft. So extrahiert die Sensitivitätsanalyse jene Parameter, die aufgrund ihrer hohen Sensitivität bei der Parametrisierung der Modelle besonderer Sorgfalt unterliegen und gegebenenfalls neu kalibriert werden müssen, wie bei STICS der Parameter Q0 (vergleiche [WALLACH et al. 2001]). Die verschiedenen Parametrisierungsansätze tragen dazu bei, die Kenntnisse zum Modellverhalten zu vertiefen und die gesammelten Erfahrungen in eine präzise Parametrisierung der Referenzstandorte einfließen zu lassen. Die gezielte Parametrisierung der Referenzstandorte trägt wiederum dazu bei, die Modellunsicherheit zu reduzieren.

Die im Vorfeld erfolgte Diskretisierung der Versuchsfläche in Bereiche mit ähnlichem Verhalten entspricht dem von BATCHELOR et al. [2002] vorgeschlagenen *predefined zones approach*; daraus resultiert eine überschaubare Anzahl an Simulationen. Allerdings erfolgte die Diskretisierung in den eigenen Untersuchungen nicht ausschließlich in Bezug auf das Ertragsverhalten, d.h. auf Grundlage der Klassifizierung einer Kenngröße, wie meist üblich [BASSO et al. 2007; WILLIAMS et al. 2008]. Neben den Ertragsdaten wurden zudem die das Ertragsverhalten maßgeblich steuernden Faktoren einbezogen. Die daraus resultierenden Cluster weisen also sowohl hinsichtlich des Ertrags als auch der den Ertrag primär steuernden Größen ein analoges Verhalten auf. Die Cluster weisen eine gewisse natürliche Schwankung auf. Sie werden durch die Referenzstandorte, die den Clustermittelpunkt darstellen, repräsentiert. Dies erlaubt eine gezielte und präzise Parametrisierung der Pflanzenwachstumsmodelle für die einzelnen Cluster, bzw. deren Referenzstandorte. Diese Vorgehensweise ist dem sogenannten *raster based approach* [BATCHELOR et al. 2002] vorzuziehen, denn präzise Eingangsdaten liegen in der Regel nicht für alle Zellen eines (willkürlichen) Gitternetzes vor; sie müssen abgeleitet, aggregiert oder geschätzt werden, was die Parameterunsicherheit erhöht.

#### **Modellverhalten**

Eine Parametrisierung der Modelle STICS und DAISY auf Grundlage der im Gelände erhobenen Daten (Basisparametrisierung) kann für die Sommergerste kein der Realität entsprechendes Bild liefern. BEVEN [2007] und REFSGAARD et al. [2006] benennen das Problem der Parameterunsicherheit und der daraus abzuleitenden Fehler der Modellergebnisse wie auch die Rolle von möglichen Messfehlern. Selbst eine idealisierte Parametrisierung der Modelle (Extrema-Parametrisierung, *upper boundary*), unter Berücksichtigung der natürlich vorkommenden Streuung der eingehenden Parameterwerte, führt bei beiden Modellen zu einer signifikanten Diskrepanz zwischen gemessenen und modellierten Zielgrößen. Auf Grundlage der vor Ort erhobenen Felddaten können demnach weder für STICS noch für DAISY dem realen Bild entsprechende Simulationsergebnisse erzielt werden.

Die Ursache dieser Diskrepanz steht, wiederum in beiden Modellen, in Verbindung mit dem jeweiligen Bodenwasserhaushalt. Die im natürlichen System maßgeblich für das Ertragsverhalten verantwortlichen Eigenschaften, d.h. Bodenmächtigkeit und damit verbunden der Bodenwassergehalt, weisen somit auch in den Modellen STICS (Parameter *Q0*, *hccf*, *hminf*) und DAISY (Parameter *pF*, *Ksat,* Ansätze zur Ableitung der *hydraulischen Eigenschaften*) ein hohes Maß an Sensitivität auf. Auch den Modellgrößen Wasserstress und Stickstoffstress kommt eine große Bedeutung bei der Berechnung der Zielvariablen zu, wobei sich die beiden Modelle hinsichtlich ihres Stressverhaltens unterscheiden. In den Modellen muss zudem zwischen Sommer- und Winterkulturen, bzw. der Intensität, mit der die Kulturarten auf (Stickstoff-) und Wassermangel reagieren, unterschieden werden. Insbesondere Winterweizen reagiert weit stabiler auf den durch die Modelle konstatierten Wasserstress als die Sommergerste.

Eine über die Sensitivitätsanalyse hinausreichende, vertiefte Modellkenntnis ist erforderlich, um die in die Modelle eingehenden Parameter bzw. deren spezifischen Einfluss auf das Modellverhalten – und somit auf die Zielvariablen – beurteilen und interpretieren zu können. Dies betrifft insbesondere die genannten Modellgrößen der Bodenmodule. Dieser Aspekt erschwert eine einfache räumliche Übertragung der Modelle STICS und DAISY.

## **Musterabbildbarkeit mithilfe der Pflanzenwachstumsmodelle STICS und DAISY**

Die Modelle STICS und DAISY verhalten sich unterschiedlich, was die Erkennung der räumlichen Ertragsmuster betrifft.

Eine Abgrenzung der Cluster erhöhten bzw. geringen Ertrags (E+ und E–) ist mithilfe von STICS nur dann möglich, wenn zwei Extremsituationen ausgeschlossen werden können. Dies ist zum einen das Auftreten von starkem Wasserstress in der vegetativen Phase des Pflanzenwachstums, was zu einer deutlichen Unterschätzung der Ertragswerte führt. Zum anderen kann eine Überschätzung der Ertragswerte aus der künstlichen Erhöhung der Bodenmächtigkeit bzw. eines Horizonts mit günstiger Porenvolumenverteilung resultieren. Daraus leitet sich die zentrale Stellung des Bodenwasserhaushalts im Modell STICS ab, was die Berücksichtigung der Wasserstressindices bestätigt. Dieses Modellverhalten ist unabhängig von den untersuchten Kulturarten, kommt jedoch bei der Sommergerste am stärksten zum Ausdruck. Aus einem Vergleich der einbezogenen Untersuchungsjahre wird deutlich, dass die einzelnen Referenzstandorte (Cluster A–D) ein charakteristisches, konsequentes Verhalten aufweisen. Sie folgen hinsichtlich der Zielvariablen Ertrag und oberirdische Trockenmasse einem festen Schema, unabhängig von Kulturart und Jahr, d.h. den klimatischen Verhältnissen dieser Jahre. Somit dominieren unter den gegebenen Voraussetzungen die bodenkundlichen Standortbedingungen das Ertragsverhalten bei STICS stärker als Kulturart und Klima.

DAISY gelingt es, die Ertragswerte und damit die Cluster E+ und E– der Winterkulturen überzeugend nachzuzeichnen. Demgegenüber sind die real existierenden räumlichen Ertragsmuster der Sommergerste durch das Modell nicht abgrenzbar. Weder die Intensität von Wasser- noch von Wasser- und Stickstoffstress beeinflusst das Ertragsverhalten nachvollziehbar. Bei einer modellgestützten Mustererkennung mithilfe von DAISY sind folglich kulturartspezifische Unterschiede zu erwarten. Ein Vergleich der in die Analyse eingehenden Jahre zeigt, dass sich die Referenzstandorte der Cluster A bis D in Bezug auf den Ertrag nicht konsequent verhalten, d.h. innerhalb der untersuchten Jahre keinem uniformen Schema (Ranking) folgen. Daraus ist abzuleiten, dass sich die klimatischen Eigenschaften, sowie die kulturartspezifisch variierenden Anforderungen, bei DAISY in der Simulation stark durchpausen. Die konstanten bodenkundlichen Standorteigenschaften treten hinter den variablen klimatischen und kulturartspezifischen Bedingungen der einzelnen Jahre zurück.

# **9.3 Modellvergleich**

# **Evaporation des Bodens**

Das Bodenmodul von STICS reagiert auf klimatische Bedingungen sehr sensitiv, wie der Parameter Q0 gezeigt hat. Der aus der Monte-Carlo-Analyse extrahierte ideale Parameterwert für  $Q0 \le 5$  deckt sich nicht mit den Informationen der Literatur [RITCHIE 1972; BRISSON & PERRIER 1991], grenzt jedoch an den empfohlenen Wertebereich an. Insbesondere in trockenen Sommermonaten mit geringen Niederschlägen und hohen Temperaturen führen selbst geringe Q0-Werte zu einer beträchtlichen Evaporation des Bodens. Die verbleibende und in den Bodenkörper infiltrierende Wassermenge ist für ein optimales Pflanzenwachstum dann nicht ausreichend; das Modell konstatiert Wasserstress und Verkümmerung der Pflanze. Dieses Verhalten deckt sich nicht mit den Beobachtungen vor Ort. In diesem Zusammenhang ist eine Validierung und ggf. Korrektur des Parameters Q0 zu empfehlen, da er ein extrem nicht-lineares Verhalten des Modells bewirkt.

#### **Bodenwasserbewegung**

Ein zentraler Baustein beider Modelle ist der Bodenwasserhaushalt bzw. die Abbildung der Bodenwasserbewegung. Hier können zwei methodische Ansätze unterschieden werden: das Cascade-Konzept und die Richards-Gleichung. DIEKKRÜGER et al. [1995] nennen als Vorteile des Cascade-Ansatzes die schnelle Rechenzeit und die Reduzierung der Eingangsparameter; nachteilig bewerten sie, dass der Ansatz auf Standorte begrenzt ist, an denen kapillarer Aufstieg ausgeschlossen werden kann und eine Wassersättigung des Bodens nicht gegeben ist. Der Richards-Ansatz erfordert vergleichsweise längere Rechenzeiten und eine umfassendere Datengrundlage. Letztere kann nach Aussage der Autoren durch das Ableiten der hydraulischen Eigenschaften (Wasserbindung, hydraulische Leitfähigkeit) aus grundlegenden Bodendaten, d.h. Bodenart und Lagerungsdichte, oder unter Verwendung einer Pedotransferfunktion vereinfacht werden. Diese Sichtweise wird aufgrund der eigenen Erfahrungen nicht geteilt. Die starke Sensitivität von DAISY sowohl hinsichtlich des Wertebereichs der hydraulischen Parameter als auch in Bezug auf das zugrunde liegende Modell zur Ableitung dieser Parameter führt zu einem nicht kalkulierbaren Modellverhalten und damit zu einer hohen Modellunsicherheit. Die Ableitung der als sensitiv bekannten Parameter aus anderen Kenngrößen, wie Bodenart und Lagerungsdichte, gemäß AG BODEN [2005] führte zu keinem zufriedenstellenden Ergebnis der Simulationsergebnisse (siehe Kapitel 7.2). Demgegenüber wird der Cascade-Ansatz, wie in STICS implementiert, als robuster eingestuft, auch wenn er nicht den natürlichen Gegebenheiten entspricht.

Trotz der genannten Vor- und Nachteile bewerten DIEKKRÜGER et al. [1995] das Prozessverständnis der Modellanwender als weit entscheidender für die Abbildung der Bodenwasserbewegung. Aufgrund der eigenen Vertiefung in die Modelle kann bestätigt werden, dass den Erfahrungen und dem Prozessverständnis der Modellanwender eine große Bedeutung zukommt. Sie fließen bereits in die Parametrisierung eines Modells ein, können das Simulationsergebnis signifikant beeinflussen und kommen bei der Modellvalidierung zum Ausdruck. Die Aussage "Einfache und durch Experten ausgeführte Modelle führen zu besseren Ergebnisse als jene, die auf einem komplexen Modell beruhen und durch Laien ausgeübt werden." [DIEKKRÜGER et al. 1995] deckt sich mit den eigenen Erfahrungen nur zum Teil, denn grundsätzlich sollten Modelle nur nach fundierter Kenntnis der Modellstruktur und mit ausgereiftem Prozessverständnis genutzt werden.

#### **Wasseraufnahme durch die Pflanze**

Sowohl Wasser als auch Stickstoff erreichen das System Pflanze über die Wurzeln. Die Genauigkeit der Simulationsergebnisse ist daher eng an die im Modell implementierte Dynamik des Wurzelsystems, bzw. den Vorgang der Wasser- und Stickstoffaufnahme durch die Wurzeln, gekoppelt. Die Wasseraufnahme durch die Wurzel orientiert sich im Allgemeinen an zwei Modellen, dem mikroskopischen (DAISY) und dem makroskopischen (STICS) Ansatz.

WU & KERSEBAUM [2008] resümieren, dass die Simulationsergebnisse deutlich verbessert werden können, wenn das Modell über eine detailliertere Beschreibung der Wurzelarchitektur verfügt, als es in den genannten Ansätzen der Fall ist; gleichzeitig tritt dadurch unvermeidlich das Problem der Parametrisierbarkeit auf. Bei beiden Modellen fällt auf, dass der Abbildung der unterirdischen im Vergleich zur oberirdischen Biomassenentwicklung relativ wenig Aufmerksamkeit zukommt. Der Bodenkörper wird in einzelne Horizonte diskretisiert, die in sich als homogen und untereinander als heterogen betrachtet werden. Die Reaktion des Wurzelwachstums auf Bodenwiderstand, Bodengefüge, toxischen und mikrobiologischen Bodenbedingungen werden ausgeklammert, obwohl sie einen großen Einfluss auf das Pflanzenwachstum haben können, wie WANG & SMITH [2004] feststellen. Mögliche Lösungsansätze liefern die Arbeiten von PRIESACK & GAYLER [2009] und ADIKU et al. [2000]. PRIESACK & GAYLER [2009] empfehlen die Interaktionen zwischen Boden und Pflanze zu optimieren. In diesem Kontext nennen sie den Einfluss unterschiedlicher Systeme der Bodenwasserbewegung auf die Wasseraufnahme durch die Wurzel, wie Makroporenfluss und Wasserdampftransport in der Bodenmatrix. ADIKU et al. [2000] schlagen einen alternativen Ansatz zur Berechnung der Wasseraufnahmerate durch die Wurzel vor. Hiernach ist die Extraktion von Wasser durch die Wurzel mit einem Energieverbrauch der Pflanze verbunden, den die Pflanze bestrebt ist zu minimieren. Die Wasserextraktion kann dann als Minimierungsproblem mit numerischer Lösung betrachtet werden. Der Ansatz hat sich bei der Simulation unterschiedlicher Bodenwasserbedingungen bewährt.

#### **Stressfaktoren**

Der Mechanismus, wie die einzelnen Stressfaktoren zusammenspielen und welche Auswirkungen sie auf Pflanzenwachstum und Biomassenentwicklung haben, ist bisher unzureichend bekannt. Die Interaktionen werden daher im Allgemeinen stark vereinfacht modelliert, entweder als Produkt (DAISY) oder als kleinste Größe (STICS) der Minderungsfaktoren. Weiterführende physiologisch basierte Ansätze [FARQHUAR et al. 1980; WU & KERSEBAUM 2008: 230] erreichen zwar eine größere Realitätsnähe, bringen jedoch das Problem der Parametrisierbarkeit mit sich [BRISSON et al. 2009]. JUSTUS VON LIEBIG formulierte 1863 im sogenannten Minimumgesetz folgende Erkenntnis: "Die Höhe des Ertrags wird von dem im Minimum vorhandenen Einflussfaktor bestimmt. Jeder in nicht ausreichender Menge vorhandene Faktor begrenzt das Wachstum." In diesem Zusammenhang entspricht der in STICS gewählte Ansatz einem weit akzeptierten Konzept. Die eigenen Untersuchungen haben gezeigt, dass die Multiplikation der Minderungsfaktoren (DAISY) schnell zu einer Überbewertung der Defizite und zu einem unrealistisch starken Einfluss auf die Biomassenentwicklung und das Ertragsverhalten führen kann. Es existieren jedoch auch Pflanzenwachstumsmodelle (SOILN [JOHNSSON et al. 1987], HERMES [KERSEBAUM & BEBLIK 2001]), die einen Kompensierungsmechanismus für die Wasser- und/oder Stickstoffaufnahme innerhalb des Wurzelraumes berücksichtigen. Sind in einer Schicht des Bodens reichlich Ressourcen (H2O, N) vorhanden, so kann ein Teil dieser Ressource durch die Wurzeln in der darunter liegenden Schicht genutzt und der Stresseinfluss reduziert werden. Eine Kompensation zwischen Wasser- und Stickstoffstatus ist in den Modellen bisweilen nicht vorgesehen, auch wenn dergleichen im Realsystem teilweise nachgewiesen wurde [CASTILLO et al. 1992; SHANGGUAN et al. 2000].

# **9.4 Ausblick**

## **Regionalisierung**

Die von WALLACH et al. [2001] im Zusammenhang mit der Translokation eines Modells empfohlene Kalibrierung einzelner Modellparameter hat sich als essentiell erwiesen (beispielsweise Parameter Q0, Bodenmächtigkeit). Dennoch hat sich gezeigt, dass im Fall einer Translokation der Modelle in das Bitburger Gutland, Raum Newel, das natürliche System nur mithilfe starker Abstraktion durch die aktuelle Modellstruktur nachgezeichnet werden kann und nur dann zu einem zufriedenstellenden Ergebnis führt. Eine räumliche Übertragung der Pflanzenwachstumsmodelle STICS und DAISY ist daher nur unter Vorbehalt möglich. Kulturartspezifische Standortansprüche, (Boden-)Wasserhaushalt sowie Intensität und Zeitpunkt der Stressbelastung (STICS: Wasser; DAISY; Wasser- und Stickstoff) sind dabei zu berücksichtigen, um das Über- bzw. Unterschätzen der Zielvariablen an spezifischen Standorten zu vermeiden. Grundsätzlich ist eine sorgfältige Interpretation der Simulationsergebnisse unabdingbar; in diese fließen ein fundiertes Prozessverständnis und die Kenntnis der jeweiligen Modellstruktur ein.

Ein grundlegendes Problem, das bei der Translokation von Modellen auftritt, sind die im Modell integrierten empirischen Ansätze, die sich auf lokal erhobene Koeffizienten oder Konstanten stützen. So auch bei den Modellen STICS und DAISY. In beiden Modellen liegt beispielsweise der Aufteilung der Assimilate ein empirischer Ansatz zugrunde, der sich auf lokal erhobene Koeffizienten oder Konstanten stützt. Aufgrund des empirischen Bezugs können diese Konstanten nur in naturräumlich ähnlichen Gebieten bzw. unter vergleichbaren Bedingungen, wie jene, unter welchen sie erhoben wurden, eingesetzt werden. Eine allgemeine Gültigkeit, etwa bei einer Translokation des Modells, kann nicht automatisch vorausgesetzt werden. In genotypisch ausgerichteten Pflanzenwachstumsmodellen, wie GECROS [YIN & VAN LAAR 2005], werden stärker generalisierte Konzepte eingesetzt, um die Verteilung von assimiliertem Kohlenstoff und Stickstoff zu beschreiben. Gleichzeitig kann eine lokale Abhängigkeit vermieden und die kulturartbezogenen Eingangsdaten auf Parameter beschränkt werden, welche die Unterschiede zwischen den einzelnen Varietäten widerspiegeln. Dieser Ansatz begünstigt eine räumliche Übertragung des Modells GECROS [PRIESACK & GAYLER 2009: 215].

Es wurden verschiedene Konzepte vorgestellt, um ein Pflanzenwachstumsmodell auf eine höhere Skale zu übertragen (Kapitel 1.5.4). In diesem Zusammenhang betonen HANSEN & JONES [2000], dass die Validität der Modellergebnisse grundsätzlich von der Qualität der Eingangsdaten abhängig ist. Ein Up-scaling ist nur dann gerechtfertigt, wenn die abgegrenzten natürlichen Muster die gegebene räumliche Variabilität repräsentieren. Bei einer Übertragung der Modelle auf eine höhere Skale bleibt eine gewisse Aggregierung von Daten nicht aus, soll der Arbeitsaufwand in vertretbaren Grenzen gehalten werden. Eine wichtige Bedingung ist, den damit einhergehenden Informationsverlust der Eingangsdaten, bzw. die von REFSGAARD et al. [2006] und BEVEN [2007] beschriebene Parameterunsicherheit zu minimieren. In diesem Zusammenhang wird das Heranziehen von Mittelwerten einer heterogenen Fläche zur Parametrisierung von Modellen (*average behaviour*, vergleiche SHUTTLEWORTH et al. [1997]) nicht empfohlen, da die räumlichen Besonderheiten auf diese Weise zu stark geglättet werden. Es wird bevorzugt, die wesentlichen charakteristischen Standorte zu extrahieren (*mosaic approach*, vergleiche SHUTTLEWORTH et al. [1997]), als Basis für eine Parametrisierung zu nutzen und die Simulationsergebnisse einander gegenüberzustellen. Denn dadurch bleibt die Kausalität zwischen Standorteigenschaften und Simulationsergebnis ersichtlich, was eine Interpretation und ein Begründen der Ergebnisse erleichtert.

Um Parameterunsicherheit zu minimieren und ein gesichertes Simulationsergebnis zu erzielen, kann folgende Vorgehensweise empfohlen werden:

- (a) Im Vorfeld werden jene die Zielvariable (Ertrag) maßgeblich beeinflussenden (effektiven) Parameter bestimmt;
- (b) Die Abgrenzung von räumlichen Mustern (Straten) erfolgt auf der Grundlage der Zielvariablen und der effektiven Parameter;
- (c) Für alle Straten erfolgt eine präzise und gezielte Parametrisierung des Modells, dessen Modellstruktur, sensitiven und zu kalibrierenden Parameter bekannt sind;
- (d) Die Simulationsergebnisse werden mit Rücksicht auf die jeweilige Modellstruktur interpretiert.

Ein Ableiten (interpolieren, aggregieren, schätzen, etc.) von Daten aus diversen Datenquellen kann somit minimiert werden, die zentralen Eingangsdaten haben eine hohe Qualität. In Kombination mit einer fundierten Modellkenntnis kann eine hohe Qualität bei der Parametrisierung der Modelle gewährleistet werden. Dennoch können sowohl STICS als auch DAISY das natürliche System nur unter starker Abstraktion nachzeichnen. Um die Simulationsergebnisse dennoch interpretieren zu können, müssen die Modellstruktur und die sich daraus ableitenden möglichen Fehlerquellen bekannt sein. Bei den vorliegenden Modellen betrifft dies unter anderem den Einfluss von Wasserstress oder von Grobbodenmaterial und die Erhöhung einzelner Horizontmächtigkeiten. Mit diesem Wissen ist es möglich, die Ergebnisse zu interpretieren und begründete Aussagen zu formulieren. Diese Vorgehensweise ist im Fall einer Translokation wie auch eines Up-scaling zu empfehlen.

Die Erfassung der zwischen den einzelnen räumlichen Straten auftretenden Interaktionen wird in der meso- oder makroskaligen Pflanzenwachstumsmodellierung bisher meist ausgeklammert. Auch in den eigenen Untersuchungen findet diese Thematik keine Berücksichtigung und bleibt unbeantwortet. Die Kopplung von Modellen wird als nicht unproblematisch betrachtet, da der Datentransfer zwischen zwei Modellen im Allgemeinen eine Umstrukturierung des Modellcodes erforderlich macht bzw. mit einem hohen Arbeitsaufwand verbunden ist. Eine alternativer Ansatz kann das gezielte Einbeziehen von Expertenwissen, wie die langjährige Erfahrung der Landwirte, darstellen.

Bei einer Kopplung von Pflanzenwachstumsmodellen ist ebenfalls auf eine adäquate Datengrundlage zu achten. REFSGAARD & STORM [1995] gehen bei der Verknüpfung von DAISY und MIKE SHE vereinfachend davon aus, dass mehrere ihrer räumlichen Straten einheitliche bodenkundliche Eigenschaften aufweisen. Damit unterliegen die Eingangsparameter einer Unsicherheit, die sich auch auf die Simulationsergebnisse auswirkt.

### **Zukünftige Forschungsschwerpunkte**

Nachdem die räumlichen Ertragsmuster und ihre Ursachen bekannt sind, sollte in weiterführenden Untersuchungen die zeitliche Komponente der Ertragsvariabilität bzw. Ertragsstabilität stärker betont werden. Dabei sollten auch weitere Kulturarten in die Analyse einbezogen werden. In diesem Zusammenhang ist eine Parallelität von Ertragsdaten und Geländebeprobungen wünschenswert.

Eine Steuerung der Pflanzenwachstumsmodelle mithilfe des LAI ist in sowohl in STICS als auch in DAISY möglich. Sie setzt eine wiederholte positive Validierung aller definierten räumlichen Straten voraus. Die damit verbundene destruktive Analytik ist sehr zeitintensiv und setzt das Einverständnis des Parzelleneigentümers voraus. Vorteilhaft erweist sich jedoch, dass damit der Fokus der Untersuchungen auf die Biomassenentwicklung gelegt und das Prozessverständnis des Pflanzenwachstums verbessert werden kann.

Der Wasserhaushalt nimmt in den Pflanzenwachstumsmodellen STICS und DAISY eine zentrale Stellung ein. Um das Verständnis des Wasserhaushalts zu vertiefen, sollten weiterführende Studien an diesem Punkt anknüpfen und gezielte Messungen von Evaporation, Transpiration und Interzeptionsverdunstung erfolgen. Eine Validierung der Simulationsergebnisse anhand konkreter Messwerte ermöglicht es, die Modellstruktur zu prüfen und sowohl das Prozess- als auch das Modellverständnis vorantreiben.

Die Modelle beziehen sich bei der Darstellung der Wurzeln auf eine durchschnittliche Wurzel. Diese gilt als repräsentativ, sodass im Folgenden auf die Wasser- und N-Aufnahme der gesamten Pflanze bzw. eines (homogenen) Plots geschlossen wird. Die Differenziertheit der Wurzel selbst und die Interaktionen von Wurzeln und Bodeneigenschaften sind in den Modellen nicht oder nur sehr dürftig dargestellt. Verschiedenen Aspekten, wie Bodengefüge, Wurzelstau, toxische und mikrobiologische Verhältnisse, wird keine Aufmerksamkeit gewidmet. Gleichzeitig nehmen die Wurzeln im natürlichen System eine zentrale Stellung ein. Ihr Einfluss sollte in den Pflanzenwachstumsmodellen daher stärker zum Ausdruck kommen.

Abschließend soll die einführende Aussage aufgegriffen werden: "Ein mathematisches Modell ist eine Gleichung bzw. eine Zusammenstellung von Gleichungen, die das Verhalten eines Systems repräsentieren." Ein Modell stellt somit eine Vereinfachung der Realität dar. Dieser Ansatz muss bei der Anwendung von Modellen grundsätzlich berücksichtigt und respektiert werden. "Ein Pflanzenwachstumsmodell darf daher nicht als die Nachbildung des natürlichen Systems, sondern als ein Werkzeug zur Interpretation eines hoch komplexen natürlichen Systems verstanden werden" [BRISSON et al. 2003: 329]. Zur Interpretation ist ein fundiertes Prozess- und Modellverständnis erforderlich. Ohne dieses Wissen sind die resultierenden Informationen zu einem großen Teil wertlose, schwer einzuordnende numerische Angaben.

# **Literaturverzeichnis**

- ABRAHAMSEN, P. & HANSEN, S. (2000): Daisy. an open soil-crop-atmosphere system model. Environmental Modelling & Software 15: 313–330.
- ABRAHAMSEN, P. (2006): Daisy Tutorial. Online verfügbar unter: http://www.dina.kvl.dk/~daisy/index-old.html. Stand: 01.11.2010.
- ADAMCHUK, V.I., FERGUSON, R.B., HERGERT, G.W. (2010): Soil Heterogenity and crop growth. In: OERKE, E.-C., GERHARDS, R., MENZ, G., SIKORA, R.A. [HRSG.]: Precision crop protection – the challenge and use of heterogeneity. Part I: Spatial and temporal heterogeneity of crops, pests, diseases and weeds – causes and implications. Springer. Dordrecht. Seiten 3–16.
- ADIKU, S.G.K., ROSE, C.W., BRADDOCK, R.D., OZIER-LAFONTAINE, H. (2000): On the simulation of root water extraction: Examination of a minimum energy hypothesis. Soil Science 165: 226– 236.
- AFFHOLDER, F., SCOPEL, E., NETO, J.M., CAPILLON, A. (2003): Diagnosis of the productivity gap using a crop model. Methodology and case study of small-scale maize production in central Brazil. Agronomie 23: 305–325.
- AG BODEN, BUNDESANSTALT FÜR GEOWISSENSCHAFTEN UND ROHSTOFFE & GEOLOGISCHE LANDESÄMTER [HRSG.] (2005): Bodenkundliche Kartieranleitung. 5. Auflage. Schweitzerbart. Stuttgart. 438 Seiten.
- BACH, M. & FREDE, H.G. (1999): Regionalisierung als methodische Aufgabe im Sonderforschungsbereich 299 "Landnutzungskonzepte für periphere Regionen". – In: STEINHARDT, U. & VOLK, M. [HRSG.]: Regionalisierung in der Landschaftsökologie – Forschung, Planung, Praxis. Leipzig, Stuttgart. 58–66.
- BACH, H., MAUSER, W., SCHNEIDER, K. (2003): The use of radiative transfer models for remote sensing data assimilation in crop growth models. Proceedings 4. European Conference on Precision Agriculture. Berlin.
- BADINI, O., STOCKLE, C.O., JONES, J.W., NELSON, R., KODIO, A., KEITA, M. (2007): A simulationbased analysis of productivity and soil carbon in response to time-controlled rotational grazing in the West African Sahel region. Agricultural Systems 94: 87–96.
- BAHRENBERG G., GIESE, E., NIPPER, J. (2008): Statistische Methoden in der Geographie. Band 2 Multivariate Statistik. 3. Auflage. Teubner Studienbücher Geographie. Borntraeger. Stuttgart. 415 Seiten.
- BAHRENBERG, G., GIESE, E., NIPPER, J. (2010): Statistische Methoden in der Geographie. Band 1 Univariate und bivariate Statistik. 5. Auflage. Teubner Studienbücher Geographie. Borntraeger. Stuttgart. 282 Seiten.
- BANNAYAN, M. & CROUT, N. M. J. (1999): A stochastic modelling approach for real-time forecasting of winter wheat yield. Field Crops Research 62: 85–95.
- BANNAYAN, M., CROUT, N.M., HOOGENBOOM, G. (2003): Application of the CERES-Wheat model fpr eithin-season prediction of winter wheat yield in the United Kingdom. Agronomy Journal 95: 114–125.
- BARRETO, M. A. & PÉREZ-URIBE, A. (2007): Improving the correlation hunting in a large quantity of SOM component planes. Classification of agro-ecological variables related with productivity in the sugar cane culture. – In: MARQUES DE SÁ et al. [Hrsg.]: ICANN, Part II, LNCS 4669, 379–388.
- BASSO, B. (2000): Digital terrain analysis and simulation modeling to assess spatial variability of soil water balance and crop production. Ph.D. Dissertation, Michigan State University, East Lansing, MI.
- BASSO, B., RITCHIE, J.T., PIERCE, F.J., BRAGA, R.P., JONES, J.W. (2001): Spatial validation of crop models for precision agriculture. Agricultural Systems 68: 97-112.
- BASSO, B., BERTOCCO, M., SARTORI, L, MARTIN, E.C. (2007): Analyzing the effects of climate variability on spatial pattern of yield in a maize-wheat-soybean rotation. European Journal of Agronomy 26:82–91.
- BATCHELOR, W.D., BASSO, B., PAZ, J.O. (2002): Examples of strategies to analyze spatial and temporal yield variability using crop models. European Journal of Agronomy 18: 141–158.
- BEAUJOUAN, V., DURAND, P., RUIZ, L. (2001): Modelling the effect of the spatial distribution of agricultural practices on nitrogen fluxes in rural catchments. Ecological Modelling 137: 93– 105.
- BECHINI, L., BOCCHI, S., MAGGIORE, T. (2003): Spatial interpolation of soil physical properties for irrigation planning. A case study in Northern Italy. Eur. J. Agron. 19: 1–14.
- BEVEN, K.J. & KIRKBY, M.J. (1979): A physically-based, variable contributing area model of basin hydrology. Hydrol. Sci. Bull. 24: 43–69.
- BEVEN, K.J. (2007): Working towards integrated environmental models of everywhere: uncertainty, data and modelling as a learning process. Hydrol Earth Syst Sc 11: 460–467.
- BGR, BUNDESANSTALT FÜR GEOWISSENSCHAFTEN UND ROHSTOFFE [HRSG.] (2001): Bodenübersichtskarte 1:200.000, Blatt CC 6302 Trier. Hannover 2001.
- BIERKENS, M.F.P., FINKE, P.A., DE WILLIGEN, P. (2000): Upscaling and Downscaling. Methods for Environmental Research. Kluwer Academic Publishers. Dordrecht. 190pp.
- BLV, BLV VERLAGSGESELLSCHAFT [Hrsg.] (1998): Die Landwirtschaft. Band 1. Pflanzliche Erzeugung. 11. Auflage. BLV Verlagsgesellschaft. München, 1998. 744 Seiten.
- BOOGAARD, H.L., VAN DIEPEN, C.A., RÖTTER, R.P., CABRERA, J.M.C.A., VAN LAAR, H.H. (1998): User'sguide for the WOFOST 7.1 crop growth simulation model and WOFOST Control Center 1.5. Technical Document 52. DLO-Winand Staring Centre, Wageningen. 144 Seiten.
- BOOLTINK, H.W.G., VAN ALPHEN, B.J., BATCHELOR, W.D., PAZ, J.O., STOORVOGEL, J.J., VARGAS, R. (2001): Tools for optimizing management of spatially-variable fields. Agricultural Systems 70: 445–476.
- BOOTE, K.J., JONES, J.W., HOOGENBOOM, G., PICKERING, N.B. (1998): The CROPGRO for grain legumes. – In: TSUJI, G.Y., HOOGENBOOM, G., THORNTON, P.K. [Hrsg.]: Understanding Options for Agricultural Production. Kluwer Academic Publishers, Boston, USA. 99–128.
- BRADFORD, K.J. & HSIAO, T.C. (1982): Physiological responses to moderate water stress. Physiological Plant Ecology II: 263–324.
- BRISSON, N. & PERRIER, A. (1991): A semiempirical model of bare soil evaporation for crop simulation models. Water Resour Res. 27: 719–727.
- BRISSON, N., DOREL, M., OZIER-LAFONTAINE, H. (1997): Effects of soil management and water regime on the banana growth between planting and flowering. Simulation using the STICS model. Acta Hort. 490: 229–238.
- BRISSON N., MARY B., RIPOCHE D., JEUFFROY M.H., RUGET F., GATE P., DEVIENNE-BARRET F., ANTONIOLETTI R., DURR C., NICOULLAUD B., RICHARD G., BEAUDOIN N., RECOUS S., TAYOT X., PLENET D., CELLIER P., MACHET J.M., MEYNARD J.M., DELÉCOLLE R. (1998): STICS: a generic model for the simulation of crops and their water and nitrogen balance. I. Theory and parameterization applied to wheat and corn. Agronomie, 18: 311–346.
- BRISSON, N. [HRSG.] (2002): STICS Notice entrées sorties. Version 5.0 du Juillet 2002. INRA, Avignon.
- BRISSON, N,. RUGET, F., GATE, P. (2002): STICS: a generic model for the simulation of crops and their water and nitrogen balance. II. Model validation for wheat and maize. Agronomie 22: 69–92.
- BRISSON, N. & MARY, B. [HRSG.] (2002): STICS Notice concepts et formalismes. Version 5.0 du Juillet 2002. INRA, Avignon.
- BRISSON N. GARY, C., JUSTES, E., ROCHE, R., MARY, B, RIPOCHE, D., ZIMMER, D., SIERRA, J., BERTUZZI, P., BURGER, P., BUSSIÈRE, F., CABIDOCHE, Y.M., CELLIER, P., DEBAEKE, P., GAUDILLÈRE, J.P., MARAUX, F. , SEGUIN, F.B., SINOQUET, H. (2003): An overview of the crop model STICS. European Journal of Agronomy 18: 309–332.
- BRISSON N., WERY, J., BOOTE, K. (2006): Fundamental concepts of crop models illustrated by a comparative approach. In: WALLACH, D., MAKOWSKI, D., JONES, J.W. [HRSG.]: Working with dynamic crop models. Elsevier, Amsterdam. pp. 257–279.
- BRISSON. N., LAUNAY, M., MARY, B., BEAUDOIN, N. (2009): Conceptual basis, formalisations and parameterization of the STICS crop model. Éditions Quae, Versailles. 297 Seiten.
- BROOKS, R.H. & COREY, A.T. (1964): Hydraulic properties of porous media. Hydrol. Pap. No. 3. Colorado State Univ., Fort Collins.
- BROWN, D.J., SHEPHERD, K.D., WALSH, M.G., MAYS, M.D., REINSCH, T.G. (2006): Global soil characterization with VNIR diffuse reflectance spectroscopy. Geoderma 132: 273–290.
- CASA, R. & CASTRIGNANÒ, A (2008): Analysis of spatial relationships between soil and crop variables in a durum wheat field using a multivariate geostatistical approach. European Journal of Agronomy 28: 331–342.
- CASPER M., GRIMM-STRELE J., GUDERA TH., SIMON M., VAN DIJK P., RESCH K. (2004): Modellierung des Nitrateintrages und Nitrattransportes im Grundwasser des Oberrheingrabens. – In: BRONSTERT, A.; THIEKEN, A., MERZ, B., RHODE, M., MENZEL, L. [HRSG.]: Wasser- und Stofftransport in heterogenen Einzugsgebieten, Forum für Hydrologie und Wasserbewirtschaftung Heft 5/2004.
- CASPER, M., GRIMM-STRELE, J., GUDERA, T., KORTE, S., LAMBRECHT, H, SCHNEIDER, B., VAN DIJK, GRAVELINE, N., FINCK, M. (2007): EU-Project MoNit: A DSS to assess the impact of actions and changing frameworks on the nitrate load in the Upper Rhine Valley aquifer, Proceedings of the IWRM conference October 2006, Bochum, IAHS red book Publ. 317.
- CASTILLO, E.G., BURESH, R.J., INGRAM, K.T. (1992): Lowland rice yield as affected by timing of water deficit and nitrogen fertilization. Agronomy Journal 84: 152–159.
- CHANG, C.-W. & LAIRD, D.A. (2002): Near-infrared reflectance spectroscopic analysis of soil C and N. Soil Science 167: 110–116.
- CHRISTIANSEN, J.R., ELBERLING, B., JANSSON, P.-E. (2006): Modelling water balance and nitrate leaching in temperate Norway spruce and beech forests located on the same soil type with the CoupModel. Forest Ecology and Management 237: 545–556.
- CLOSS, H.M. (1978): Daten zur Großklimatischen Situation. In: WERLE [HRSG.]: Trier und Umgebung. Sammlung Geographischer Führer, Bd. 11: 44–50. Borntraeger, Berlin.
- CONRAD, Y. & FOHRER, N. (2009): Modelling of nitrogen leaching under a complex winter wheat and red clover crop rotation in a drained agricultural field. Physics and Chemistry of the Earth, Parts A/B/C, 34 (8-9): 530-540.
- COURAULT, D., HADRIA, R., RUGET, F., OLIOSO, A., DUCHEMIN, B., HAGOLLE, O., DEDIEU, G. (2010): Combined use of FORMOSAT-2 images with a crop model for biomass and water monitoring of permanent gfrassland in Mediterranean region. Hydrol. Earth Syst. Sci. 14:1731–1744.
- DAISY (2009): Hilfsdatei zur Ableitung der hydraulischen Eigenschaften. Online verfügbar unter: http://www.dina.kvl.dk/~daisy/index-old.html. Stand: 01.11.2010.
- DEBAEKE, P. (2004): Scenario analysis for cereal management in water-limited conditions by the means of a cop simulation model (STICS). Agronomie 24: 315–326.
- DE WILLIGEN, P. (1991): Nitrogen turnover in the soil-crop system; comparison of fourteen simulation models. Fertilizer Research 27, pp. 141–149.
- DE WIT, C.T. (1965): Photosynthesis of leaf canopies. Agricultural Research Reports 663, Pudoc, Wageningen. 57pp.
- DE WIT, C.T., BROUWER, R., PENNING DE VRIES, F.W.T. (1970): The simulation of photosynthetic systems. – In: SETLÍK, I. [Hrsg.]: Prediction and measurement of photosynthetic productivity. Proceedings International Biological Program/Plant Production Technical Meeting Trebon. Pudoc, Wageningen: 47–70.
- DE WIT, A.J.W. & VAN DIEPEN, C.A. (2008): Crop growth modelling and crop yield forecasting using satellite-derived meteorological inputs. International Journal of Applied Earth Observation and Geoinformation 10: 414–425.
- DIEKKRÜGER, B., SÖNDGERATH, D., KERSEBAUM, K.C., MCVOY, C.W. (1995): Validity of agroecosystem models. A comparison of results of different models applied to the same data set. Ecological Modelling 81: 3–29.
- DIN ISO 11277 (2002): Bodenbeschaffenheit Bestimmung der Partikelgrößenverteilung in Mineralböden. Verfahren mittels Siebung und Sedimentation. August 2002. Beuth Verlag. Berlin.
- DITTRICH, D., BARTELS, L., VOGEL, K. (1997): Neue Ergebnisse zur Geologie des Ferschweiler Plateaus und des Heiderückens (zentrale Trier-Bitburger Mulde). Tektonik, Keuper- und Lias-Stratigraphie sowie Beitrag zur genetischen Deutung des Naturdenkmals "Irreler Wasserfälle". – Mainzer Geowissenschaftlich Mitteilungen 26: 55–98. Geologisches Landesamt Rheinland-Pfalz, Mainz.
- DITTRICH, D. (2004): Die ardennische Trias- und Lias-Randfazies in der Trierer Bucht. Jber. Mitt. oberrhein. geol. Verl., N.F. 86: 49–76.
- DJURHUUS, J., HANSEN, S., SCHELDE, K., JACOBSEN, O.H. (1999): Modelling mean nitrate leaching from spatially variable fields using effective hydraulic parameters. Geoderma 87: 261–279.
- DOLMAN, A.J., HALL, A.J., KAVVAS, M.L., OKI, T., POMEROY, J.W. [Hrsg.] (2001): Soil-Vegetation-Atmosphere Transfer schemes and large-scale hydrological models. IAHS Publication 270. 372 pp.
- DONATELLI, M., STÖCKLE, C.O., CEOTTO, E., RINALDI, M. (1997): CropSyst validation for cropping systems at two locations of Northern and Southern Italy. European Journal of Agronomy 6: 35–45.
- DONATELLI, M., STÖCKLE, C.O., NELSON, R.L. (1998): Regionalised use of a simulation model to evaluate cropping systems in two areas of the Emilia Romagna region, Italy. Proceedings of the 5th European Society for Agronomy Congress, Nitra, Slovak Republic, 2: 135–136.
- DURNER, W. (1994): Hydraulic conductivity estimation for soils with heterogeneous pore structure. Water Resour. Res. 30: 211–223.
- DURNER, W. (2008): Estimation of soil hydraulic properties of soils with heterogeneous pore-size distribution – on appropriate methods and models, EGU General Assembly, Vienna, 13.– 18.4.2008, Solicited paper, 17.4.2008.
- DVWK, DEUTSCHER VERBAND FÜR WASSERWIRTSCHAFT UND KULTURBAU E.V. [Hrsg.] (1996): Ermittlung der Verdunstung von Land- und Wasserflächen. – DVWK-Merkblätter zur Wasserwirtschaft, H. 238, Bonn.
- DWD, DEUTSCHER WETTERDIENST [HRSG.] (2009): Tageswerte der Station Trier-Petrisberg. DWD. Online verfügbar unter: http://www.dwd.de. Stand: 01.11.2010.
- DYCK, S., & PESCHKE, G. (1995): Grundlagen der Hydrologie. 3. Auflage. Verlag für Bauwesen. Berlin. 536 Seiten.
- EMDE, K. & SZÖCS, A. (2001): Geomorphologisch-bodenkundliches und gewässerökologisches Laborpraktikum. Eine praxisorientierte Anleitung zur physikalischen und chemischen Boden- und Gewässeruntersuchung. 8. Auflage. Geographisches Institut, Geo-Labor. Johannes Guttenberg-Universität Mainz. 83 Seiten.
- ENGEL, T. & PRIESACK, E. (1993): Exprt-N, a building block system of nitrogen models as a resource for advice, research, water management and policy. – In: EIJSACKERS, H., HAMERS, T. [HRSG.]: Integrated soil and sediment research: a basis for proper protection. Kluwer Academic, Dordrecht. S. 503–507.
- ESRI [HRSG.] (2001): Using ArcGIS Geostatistical Analyst. Environmental Systems Research Institute, Redlands, USA. 300 Seiten.
- ESRI [HRSG.] (2002): Using ArcGIS Spatial Analyst. Environmental Systems Research Institute, Redlands, USA. 232 Seiten.
- FAIVRE, R., LEENHARDT, D., VOLTZ, M., BENOIT, M, PAPY, F., DEDIEU, G., WALLACH, D. (2004): SPATIALISING CROP MODELS. AGRONOMIE 24: 205–217.
- FAO, FOOD AND AGRICULTURE ORGANIZATION OF THE UNITED NATIONS (2004): Crop evapotranspiration. Guidelines for computing crop water requirements. FAO Irrigation and Drainage Papers 56. 328 Seiten.
- FARQUHAR, G.D., VON CAEMMERER, S., BERRY, J.A. (1980): A biochemical model of photosynthetic CO2 assimilation in leaves of C3 species. Planta 149: 78–90.
- FERNERKUNDUNG UNIVERSITÄT TRIER (2007): Aufzeichnungen der Laserscanner-Befliegung vom 03.04.2007; unveröffentlicht.
- FORTIN, M.-J., DALE, M., VERHOEF, J. (2002): Spatial analysis in ecology. In: EL-SHAARAWI, A.H. & PIEGORSCH W.W. [HRSG.]: Encyclopedia of environmetrics. Vol. 4. John Wiley & Sons Ltd, Chichester. Seiten 2051–2058.
- FORTIN, M.-J. & M. DALE (2005): Spatial Analysis. A guide for ecologists. Cambridge University Press, Cambridge, UK. Seiten 165–173.
- FRANKE, G. [HRSG.] (1994): Nutzpflanzen der Tropen und Subtropen. Band 3. Spezieller Pflanzenbau. Ulmer Verlag. Stuttgart. 479 Seiten.
- FRANKO, U., OELSCHLÄGEL, B., SCHENK, S. (1995): Simulation of temperature-, water- and nitrogen dynamics using the model CANDY. Ecol Model 81: 213–222.
- FRANKO, U., CROCKER, G.J., GRACE, P.R., KLÍR, J., KÖRSCHENS, M., POULTON, P.R., RICHTER, D.D. (1997): Simulating trends in soil organic carbon in long-term experiments using the CANDY model. Geoderma 81: 109–120.
- FRANKO, U. & MIRSCHEL, W. (2001): Integration of a Crop Growth Model with a Model of Soil Dynamics. Agronomy Journal 93: 666–670.
- FRANKO, U., KUKA, K., ROMANENKO, I.A., ROMANENKOV, V.A. (2007): Validation of the CANDY model with Russian long-term experiments. Reg. Environ. Change 7: 79–91.
- GERHARDS, R. (2010): Spatial and temporal dynamics of weed populations. In: OERKE, E.-C., GERHARDS, R., MENZ, G., SIKORA, R.A. [HRSG.]: Precision crop protection – the challenge and use of heterogeneity. Part I: Spatial and temporal heterogeneity of crops, pests, diseases and weeds – causes and implications. Springer. Dordrecht. Seiten 17–25.
- GJETTERMANN, B., STYCZEN, M., HANSEN, H.C., VINTHER, F.P., HANSEN, S. (2008): Challenges in modelling dissolved organic matter dynamics in agricultural soil using DAISY. Soil Biology and Biochemistry 40: 1506–1510.
- GODARD, C., ROGER-ESTRADE, J., JAYET, P.A., BRISSON, N., LE BAS, C. (2008): Use of available information at a European level to construct crop nitrogen response curves for the regions of the EU. Agr. Syst. 97: 68–82.
- GOMEZ E., LEDOUX E., MARY B. (2002a): Modélisation de la contamination nitrique des masses d'eau souterraine par les nitrates d'origine agricole. PIREN-Seine, Rapport d'activité 2002. Axe thématique: Agriculture et pollutions diffuses. UMR CNRS 7619 Sisyphe. Seiten 1–37.
- GOMEZ, E., MIGNOLET, C., MARY, B., SCHOTT, C., BRUNSTEIN, D., BORNERAND, C., LEDOUX, E., BENOIT, M. (2002b): Dynamiques agricoles et pollution nitrique diffuse : modélisation intégrée du transfert des nitrates sur le basin de la Seine. Rapport technique, UMR CNRS 7619 Sisyphe.
- GOUDRIAAN, J. (1977): Crop micrometeorology: a simulation study. Simulation Monographs. Pudoc, Wageningen. 257 Seiten.
- GOUDRIAAN, J. & VAN LAAR, H.H. (1994): Modelling Potential Crop Growth Processes. Textbook with Exercises. Kluwer Academic Publishers, Dordrecht, The Netherlands. 238 Seiten.
- GOUDRIAAN, J., VAN LAAR, H.H., VAN KEULEN, H. (1997): SUCROS97: Simulation of crop growth for potential and water-limited production situations as applied to spring wheat. Quantitative Approaches in Systems Analysis No. 14. ab-dlo, Wageningen, The Netherlands. 79 Seiten.
- GREEN, T.R., SALAS, J.D., MARTINEZ, A., ERSKINE, R.H. (2007): Relating crop yield to topographic attributes using spatial analysis neural networks and regression. Geoderma, 139, 23–37.
- GUÉRIF, M. & DUKE, C. (1998): Calibration of the SUCROS emergence and early growth module for sugar beet using optical remote sensing data assimilation. European Journal of Agronomy 9: 127–136.
- GUÉRIF, M., HOULÈS, D., MAKOWSKI, D., LAUVERNET, C. (2006): Data assimilation and parameter estimation for precision agriculture using the crop model STICS. In: WALLACH, D., MAKOWSKI, D., JONES, J.W. [HRSG.] (2006): Working with dynamic crop models. Elsevier, Amsterdam. pp. 391–398.
- GUTIÉRREZ, J. M., CANO, R., COFIÑO, A. S., SORDO, C. (2005): Analysis and downscaling multimodel seasonal forecasts in Peru using self-organizing maps, Tellus A, 57: 435–447.
- HADRIA, R., KHABBA, S., LAHROUNI, A., DUCHEMIN, B., CHEHBOUNI, A., CARRIOU, J., OUZINE, L. (2007): Calibration and validation of the STICS crop model for managing wheat irrigation in the semi-arid Marrakech / Al Haouz Plain. Arab J Sci Eng 32: 87–101.
- HANSEN, S. (1984): Estimation of potential and actual evapotranspiration. Nordic Hydrol. 15: 205– 212.
- HANSEN, S., JENSEN, H.E., NIELSEN, N.E., SVENDSEN, H. (1990): DAISY a soil plant atmosphere system model. Danish simulation model for transformation and transport of energy and matter in the soil-plant-atmosphere system. Copenhagen. The National Agency for Environmental Protection. Seiten 1–272.
- HANSEN, S., JENSEN, H.E., NIELSEN, N.E., SVENDSEN, H. (1991): Simulation of nitrogen dynamics and biomass production in winter wheat using the Danish simulation model DAISY. Fert. Res. 27: 245–259.
- HANSEN, S. (2000): Daisy, a flexible soil-plant-atmosphere system model. Equation section 1. The Royal Veterinary- and Agricultural University. Copenhagen. Seiten 1–47.
- HANSEN, J.W. & JONES, J.W. (2000): Scaling-up crop models for climate variability applications. Agricultural systems 65: 43–72.
- HANSEN, S., THIRUP, C., REFSGAARD, J.C., JENSEN, L.S. (2000): Modelling nitrate leaching at different scales – application of the DAISY model. – In: SHAFFER, M., MA, L., HANSEN, S. [HRSG.]: Modelling Carbon and Nitrogen Dynamics for Soil Management. CRC Press LLC. Seiten 511–546.
- HARTGE, K.H. & HORN, R. (2009): Die physikalische Untersuchung von Böden. Praxis, Messmethoden, Auswertung. 4. Auflage. Schweizertbart. Stuttgart. 178 Seiten.
- HARTKAMP, A.D., WHITE, J.W., HOOGENBOOM, G. (1999): Interfacing Geographic Information Systems with agronomic Modeling: A Review. Agronomy Journal 91: 761–772.
- HASEGAWA, H., BRYANT, D.C., DENISON, F. (2000): Testing CERES model predictions of crop growth and N dynamics, in cropping systems with leguminous green manures in a Mediterranean climate. Field Crops Research 67: 239–255.
- HAZEU, G., ELBERSEN, B., ANDERSEN, E., BARUTH, B., VAN DIEPEN, C.A., METZGER, M.J. (2010): A biophysical typology for a spatially-explicit agri-environmental modelling framework. – In: BROUWER, F., VAN ITTERSUM, M.K. [HRSG.]: Environmental and agricultural modelling: integrated approaches for policy impact assessment. Springer Academic Publishing. Seiten 159–187.
- HEIDMANN, T., TOFTENG, C., ABRAHAMSEN, P., PLAUBORG, F., HANSEN, S., BATTILANI, A., COUTINHO, J., DOLEŽAL, F., MAZURCZYK, W., RUIZ, J.D.R., TAKÁČ, J., VACEK, J. (2008): Calibration procedure for a potato crop growth model using information from across Europe. Ecological Modelling 211: 209–223.
- HEINEMANN, A.B., HOOGENBOOM, G., DE FARIA, R.T. (2002): Determination of spatial water requirements at country and regional levels using crop models and GIS. Agric. Water Manage. 52: 177–196.
- HENGL, T. (2007): A practical guide to geostatistical mapping of environmental variables. EUR 22904 EN. Office for Official Publications of the European Communities, Luxembourg. 143 Seiten.
- HERBST, M. & CASPER, M. C. (2008): Towards model evaluation and identification using Self-Organizing Maps. Hydrol. Earth Syst. Sci. 12: 657–667.
- HERBST, M. (2009): Using Self-Organizing Maps for the evaluation of watershed models. Online verfügbar unter: http://ubt.opus.hbz-nrw.de/volltexte/2009/545/. Stand: 01.11.2010.
- HERBST, M., GUPTA, H.V., CASPER, M.C. (2009): Mapping model behaviour using Self-Organizing Maps, Hydrol. Earth Syst. Sci. 13: 395–409.
- HEUER, A. & CASPER, M. (2007a): STICS parameterizing and behaviour of a SVAT-model. International conference on: Diffuse inputs into the groundwater: Monitoring – Modelling – Management. Agriculture and water management in the light of future challenges. January 29 to 31, 2007, Graz, Austria.
- HEUER, A. & CASPER, M. (2007b): STICS analyses empiriques de la sensibilité. Annales Seminaire STICS 2007, Session thème 3: Effets cumulatifs à long terme. 20 au 22 mars 2007, Reims, France.
- HEUER, A., CASPER, M., HERBST, M. (2011): Correlation of topography, soil properties and spatial variability of biomass - application of the self-organizing map method. Zeitschrift für Geomorphologie 55 (3): 169–178.
- HOLLESEN, J., ELBERLING, B., HANSEN, B.U. (2009): Modelling subsurface temperatures in a heat producing coal waste rock pile, Svalbard (78°N). Cold Regions Science and Technology 58: 68–76.
- HOOGENBOOM, G.J., JONES, J.W., WILKENS, P.W., BATCHELOR, W.D., BOWEN, W.T., HUNT, L.A. (1994): Crop models. – In: TSUJI, G.Y., UEHARA, G., BALAS, S. [HRSG.]: DSSAT v3., Vol. 2-2. University of Hawaii, Honululu, Hawaii.
- HOULÈS, V., MARY, B., GUÉRIF, M., MKOWSKI, D., JUSTES, E. (2004): Evaluation of the ability of the crop model STICS to recommend nitrogen fertilisation rates according to agroenvironmental criteria. Agronomie 24: 339–349.
- HOULÈS, V., GUÉRIF, M., MARY, B. (2007): Elaboration of a nitrogen nutrition indicator for winter wheat based on leaf area index and chlorophyll content for making nitrogen recommendations. European Journal of Agronomy 27: 1–11.
- ISAAKS,E.H & R.M. SRIVASTAVA (1989): Applied Geostatistics. Oxford University Press, New York, USA. Seiten 55–65 und 140–183.
- JANSSON, P. E. (1996): Simulation Model for Soil Water and Heat Conditions Description of the SOIL Model. – Draft March 1996.
- JANSSON, P. E. & KARLBERG, L. (2004): Coupled heat and mass transfer model for soil-plantatmosphere systems. – Web-Dokument: ftp://www.lwr.kth.se/CoupModel/CoupModel.pdf. Royal Institute of Technology, Dept of Civil and Environmental Engineering, Stockholm.
- JANTOS, K., THEIN, J., DITTRICH, D. (2000): Tektonik und Feinstratigraphie der Trias im Bereich der Gipslagerstätte des Mittleren Muschelkalk bei Ralingen / Südeifel. In: Mainzer Geowissenschaftliche Miteilungen 29: 231–276. Geologisches Landesamt Rheinland-Pfalz, Mainz.
- JARMER, T., VOHLAND, M., HEUER, A. (2009): Spatial assessment of soil depth from laboratory reflectance measurements and hyperspectral imagery. Proc. of the 6th Workshop of the EARSeL SIG IS group, Tel-Aviv, 16-19 March 2009.
- JÄTZOLD, R. (1978): Vegetationsgeographische Übersicht. In: WERLE, O. [HRSG.]: Trier und Umgebung. Sammlung Geographischer Führer, Bd. 11: 56–65.
- JEUFFROY, M.-H., BARBOTTIN, A., JONES, J.W., LECOEUER, J. (2006): Crop models with genotype parameters. In: WALLACH, D., MAKOWSKI, D., JONES, J.W. [HRSG.] (2006): Working with dynamic crop models. Elsevier, Amsterdam. pp. 281–307.
- JOHNSSON H., BERGSTRÖM, L., JANSSON, P-E., PAUSTIAN, K. (1987): Simulated nitrogen dynamics and losses in a layered agricultural soil. – Agriculture, Ecosystems and Environment 18: 333–356.
- JONES, C.A. & KINIRY, J.R. (1986): CERES-Maize: A simulation model of maize growth and development. Texas A&M University Press, College Station, Texas. 194 Seiten.
- JONES, J.W., HOOGENBOOM, G., PORTER, C.H., BOOTE, K.J., BATCHELOR, W.D., HUNT, L.A., WILKENS, P.W., SINGH, U., GIJSMAN, A.J., RITCHIE, J.T. (2003): The DSSAT cropping system model. European Journal of Agronomy 18: 235–265.
- JUSTES E., DORSAINVIL F., BRISSON N., RIPOCHE D., THIÉBEAU P., MARY B. (2001): Evaluation and inprovement of the soil-crop model STICS for predicting water and nitrogen budgets during fallow period betrween two main crops or under catch crops. Proceedings of the Second international Syposium on Modelling Cropping System, Florence (Italy), 16–18.07.2001, Seiten 67–68.
- KANEVSKI, M. [HRSG.] (2008): Advanced mapping of environmental data. Geostatistics, machine learning and Bayesian maximum entropy. ISTE. London. 313 Seiten.
- KARLBERG, L., BEN-GAL, A., JANSSON, P.E., SHANI, U. (2006): Modelling transpiration and growth in salinity-stressed tomato under different climatic conditions. Ecological Modelling 190: 15– 40.
- KASKI, S. (1997): Data Exploration Using Self Organizing Maps. Dr. thesis, Department of Computer Science and Engineering, Helsinki University of Technology, Helsinki, Finland. 57 Seiten.
- KERSEBAUM, K.C. (1995): Application of a simple management model to simulate water and nitrogen dynamics. Ecological Modelling 81: 145–156.
- KERSEBAUM, K.C. & WENKEL, K.O. (1998): Modelling water and nitrogen dynamics at three different spatial scales – influence of different data aggregation levels on simulation results. Nutrient Cycling in Agroecosystems 50: 313–319.
- KERSEBAUM, K.C. & BEBLIK, A. (2001): Performance of a nitrogen dynamics model applied to evaluate agricultural management practices. – In: SHAFFER, M.J., MA, L., HANSEN, S.
[HRSG.]: Modelling carbon and nitrogen dynamics for soil management. Lewis Publishers, Boca Raton, Seiten 549–569.

- KERSEBAUM, K.C., LORENZ, K., REUTER, H.I., SCHWARZ, J., WEGEHENKEL, M., WENDROTH, O. (2005): Operational use of agro-meteorological data and GIS to derive site specific nitrogen fertilizer recommendations based on the simulation of soil and crop growth processes. Physics and Chemistry of the Earth 30: 59–67.
- KERSEBAUM, K.C. (2007):Modelling nitrogen dynamics in soil-crop systems with HERMES. In: KERSEBAUM, K.CH., HECKER, J.-M., MIRSCHEL, W., WEGEHENKEL, M. [HRGS.]: Modelling water and nutrient dynamics in soil-crop systems. Springer, Dordrecht, The Netherlands. Seiten 147–160.
- KERSEBAUM, K.C., HECKER, J.M., MIRSCHEL, W., WEGEHENKEL, M. (2007): Modelling water and nutrient dynamics in soil-crop systems: a comparison of simulation models applied on common data sets. – In: KERSEBAUM, K.C., HECKER, J.M., MIRSCHEL, W., WEGEHENKEL, M. [HRSG.] Modelling water and nutrient dynamics in soil-crop systems. Springer: Dordrecht, The Netherlands. Seiten 1–17.
- KIM, T., EOM, I., KIM, Y. (2006): Texture Segmentation Using SOM and Multi-scale Bayesian Estimation. – In: WANG, J., ZHANG, Y., ZURADA, J.M., LU, A.-L., YIN, H. [HRSG.]: Advances in Neural Networks. ISNN 2006, Seiten 661–668. Springer, Berlin.
- KIRKBY, M.J. (1999): Translating models from hillsplope (1 ha) to catchment (1000 km<sup>2</sup>) scales.  $-$  IN: DIEKKRÜGER, B., KIRKBY, M.J., SCHRÖDER, U. [HRSG.]: Regionalization in Hydrology. IAHS Publication 154: 1–12.
- KOHONEN, T. (2001): Self-Organizing Maps. 3. Auflage. Information Sciences, Springer, Berlin. 501 Seiten.
- KONRAD, M. & SAUERBORN, J. (2006): Agrarökologie. Ulmer Verlag Stuttgart. 297 pp.
- KORRES, W., KOYAMA, C.N., FIENER, P., SCHNEIDER, K. (2010): Analysis of surface soil moisture patterns in agricultural landscapes using Empirical Orthogonal Functions. Hydrol. Earth Syst. Sci. 14: 751–764.
- KOVACS, G.J., NEMETH, T., RITCHIE, J.T. (1995): Testing simulation models for the assessment of crop production and nitrate leaching in Hungary. Agric. Sys. 49: 385–397.
- KRAVCHENKO, A. N. & BULLOCK, D. G. (2002): Spatial variability of soybean quality data as a function of field topography: I. Spatial data analysis. Crop Sci. 42: 804–815.
- KRAVCHENKO, A.N., ROBERTSON, G.P., THELEN, K.D., HARWOOD, R.R. (2005): Management, topographical and weather effects on spatial variability of crop grain yields. Agron. Journal, 97, 514–523.
- KRIGE, D. G. (1951): A statistical approach to some basic mine valuation problems on the Witwatersrand. Journal of the Chemical, Metallurgical and Mining Society 52: 119–139.
- KRÖBEL, R., SUN, Q., INGWERSEN, J., CHEN, X. (2010): Modelling water dynamics with DNDC and DAISY in a soil of the North China Plain: a comparative study. Environmental Modelling & Software 25: 583–601.
- KROPFF, M.J. & STRUIK, P.C. (2002): Developments in crop ecology. Netherlands Journal of Agricultural Science, NJAS 50-2: 223–237.
- KUNZE, R., UEHARA, G., GRAHAM, K. (1968): Factors importanta in the calculation of hydraulic conductivity. Soil Science Society Amer. Proc. 32: 760–765.
- LANGENSIEPEN, M. (2006): Historische Wurzeln und Perspektiven der Modellierung pflanzlicher Systeme. – In: MLUV, MINISTERIUM FÜR LÄNDLICHE ENTWICKLUNG, UMWELT UND VERBRAUCHERSCHUTZ [HRSG.]: Modellierung pflanzlicher Systeme aus historischer Sicht. S. 9–20.
- LAUNAY, M. (2002): Diagnostic et prévision de l'état des cultures à l'échelle régionale: couplage entre modèle de criosance et télédétection. Application à la betterave sucrière en Picardie. Ph.D. thesis. INRA Paris Grignon.
- LAWES, R.A., OLIVER,Y.M., ROBERTSON, M.J. (2009): Capturing the in-field spatial-temporal dynamic of yield variation. Crop & Pasture Science 60: 834–843.
- LEDOUX, E., GOMEZ, E., MONGET, J.M., VIAVATTENE, C., VIENNOT, P., BENOIT, M., MIGNOLET, C., SCHOTT, C., MARY, B. (2007): Agriculture and groundwater nitrate contamination in the Seine basin. The STICS-MODCOU modelling chain. The Science of the Total Environment 375 (1–3): 33–46. Online verfügbar unter: http://www.sisyphe.upmc.fr/piren/biblio/603. Stand: 01.11.2010.
- LEENHARDT, D., WALLACH, D., LE MOIGNE, P., GUÉRIF, M., BRUAND, A., CASTERAD, M.A. (2006): Using crop models for multiple fields. – In: WALLACH, D., MAKOWSKI, D., JONES, J.W. [Hrsg.]: Working with dynamic crop models. Elsevier, Amsterdam. pp. 209–244.
- LESER, H. & STÄBLEIN, G. (1978): Legende der Geomorphologischen Karte 1:25.000 (GMK 25). Berliner Geogr. Abhandlungen 30: 79-90.
- LEVRAULT, F., RUGET, F. (2002): COGITO. Gogito, un modale pour l'irrigatin du mais. In: MALEZIEUX E., TREBUIL G., JAEGER M [HRSG.]: Módelisation des agro-écosystèmes et aide à la décision. CIRAD-INRA, Collection Repères. Seiten 187–202.
- LGB, LANDESAMT FÜR GEOLOGIE UND BERGBAU RHEINLAND-PFALZ [HRGS.] (2008): Großmaßstäbige Karten zu Bodeneigenschaften und -funktionen auf Grundlage der Bodenschätzung. Online verfügbar unter: http://www.lgb-rlp.de/bfd5l.html. Stand: 01.11.2010.
- LICHT, K. (2005): Die raumzeitliche Ausprägung des Klimas der Region Trier in der 2. Hälfte des 20. Jahrhunderts – Eine regionalklimatische Analyse mit Trenduntersuchungen zum Nachweis einer Klimaänderung. Dissertation Universität Trier. 188 Seiten.
- LIEBIG, J. (1863): The natural laws of husbandry. Walton & Maberly, London. 416 Seiten.
- MASCHINENRING TRIER-WITTLICH E.V. (2008): Ertragsdaten der Parzellen 'Im Kessel' (1999, 2003, 2005), 'Im Klinkfeld' (2003, 2004) und 'Klinkbach' (1998, 2003, 2004); unveröffentlicht.
- MATHERON, G. (1963): Principles of geostatistics. Economic Geology 58: 1246–1266.
- MCBRATNEY, A.B., MINASNY, B., CATTLE, S.R., VERVOORT, R.W. (2002): From pedotransfer functions to soil inference systems. Geoderma 107: 55–70.
- MCCARTY, G.W., REEVES, J.B., REEVES, V.B., FOLLETT, R.F., KIMBLE, J.M. (2002): Mid-infrared and near-infrared diffuse reflectance spectroscopy for soil carbon measurements. Soil Science Society of America Journal 66: 640–646.
- MCKINION, J.M., WILLERS, J.L., JENKINS, J.N. (2010): Spatial analysis to evaluate multi-crop yield stability for a field. Computers and Electronics in Agriculture 70: 187–198.
- MEIER, M. (1991): Nitratbestimmung in Bodenproben (N-min-Methode). LaborPraxis : Journal für Labor, Analytik und Life Science - 15: 244–247.
- MELE, P.M. & CROWLEY, D.E. (2008): Application of self-organizing maps for assessing soil biological quality. Agriculture, Ecosystems and Environment 126, 139–152.
- METZGER, M.J., BUNCE, R.G.H., JONGMAN, R.H.G., MÜCHER, C.A., WATKINS, J.W. (2005): A climatic stratification of the environment of Europe. Global Ecology and Biogeography 14: 549–563.
- MEYER, W. (1994): Geologie der Eifel. 3. Auflage. Schweizerbart'sche Verlagsbuchhandlung. Stuttgart. 618 Seiten.
- MEYNEN, E. (1962a): Gutland. In: MEYEN, E. & SCHMITHÜSEN, J. [HRSG]: Handbuch der Naturräumlichen Gliederung Deutschlands, Bd. 1: 375–376. Bad Godesberg.
- MEYNEN, E. (1962b): Bitburger Gutland. In: MEYEN, E. & SCHMITHÜSEN, J. [HRSG]: Handbuch der Naturräumlichen Gliederung Deutschlands, Bd. 1: 378–380. Bad Godesberg.
- MEYNEN, E. (1967): Das Bitburger Land. 2. Aufl. Bundesanstalt für Landeskunde und Raumordnung. Bad Godesberg. 172 Seiten.
- MONTEITH, J.L. (1965): Evaporation and Environment. Symp. Soc. Exp. Biol. 19: 205–234.
- MONTEITH, J.L. (1972): Solar radiation and productivity in tropical ecosystems. Journal of Applied Ecology 9: 747–766.
- MOSHOU, D. VRINDTS, E., DE KETELAERE, B., DE BAERDEMAEKER, J., RAMON, H. (2001): A neural network based plant classifier. Computers and Electronics in Agriculture 31: 5–16.
- MOSHOU, D., BRAVO, C., WEST, J., WAHLEN, S., MCCARTNEY, A., RAMON, H. (2003): Automatic detection of 'yellow rust' in wheat using reflectance measurements and neural networks. Computers and Electronics in Agriculture 44/3: 173–188.
- MUALEM, Y. (1976): A new model for predicting the hydraulic conductivity of unsaturated porous media. Water Resources Research 12: 513–522.
- NAIN, A.S., DADWHAL, V.K., SINGH, T.P. (2004): Use of CERES-Wheat model for wheat yield forecast in central Indo-Gangetic Plains of India. Journal of Agric Science 142: 59–70.
- NAIN, A.S. & KERSEBAUM, K.C. (2007): Calibration and validation of CERES model for simulating water and nutrients in Germany. – In: KERSEBAUM, K.CH., HECKER, J.-M., MIRSCHEL, W., WEGEHENKEL, M. [HRGS.]: Modelling water and nutrient dynamics in soil-crop systems. Springer, Dordrecht, The Netherlands. Seiten 161–181.
- NEGENDANK, F. J. W. (1983): Trier und Umgebung. Sammlung geologischer Führer, Bd. 60. 2. Auflage. 195 Seiten. Borntraeger. Berlin, Stuttgart.
- NEGENDANK, F. J. W. & WAGNER, W. (1988): Geologische Karte 1:25.000 Trinkwasserprojekt Kylltal. Blatt Süd, Universität Trier. Trier.
- NIELSEN, D.R. & O. WENDROTH (2003): Spatial and temporal statistics: Sampling field soils and their vegetation. Catena Verlag, Reiskirchen, Germany. Seiten 91–111.
- OKÉ, T.R. (1996): Boundary Layer Climates. 2nd ed., Routledge: London. 435 Seiten.
- PALA, M., STÖCKLE, C.O., HARRIS, H.C. (1996): Simulation of durum wheat (Triticum durum) growth under differential water and nitrogen Agr. Syst. 51: 147–163.
- PENMAN, H.L. (1948): Natural evaporation from open water, bare soil and grass. Proc. R. Soc. London, Ser. A. 193:120 145.
- PENNING DE VRIES, F.W.T., BRUNSTING, A.H.M., VAN LAAR, H.H. (1974): Products, requirements and efficiency of biosynthesis: a quantitative approach. Journal of Theoretical Biology 45: 339–377.
- PETERS, A. & Durner, W. (2006): Improved estimation of soil water retention characteristics from hydrostatic column experiments. Water Resour. Res. 42, W11401.
- PRIESACK, E., GAYLER, S., HARTMANN, H.P. (2007): The impact of crop growth sub-model choice on simulated water and nitrogen balances, – In: KERSEBAUM, K.CH., HECKER, J.-M., MIRSCHEL, W., WEGEHENKEL, M. [HRGS.]: Modelling water and nutrient dynamics in soilcrop-systems. Springer, Dordrecht, Niederlande. Seiten 183–195.
- PRIESACK, E. & GAYLER, S. (2009): Agricultural crop models: concepts of resource acquisition and assimilate partitioning. – In: LÜTTIGE, U., BEYSCHLAG, W., BÜDEL, B., FRANCIS, D. [HRSG.]: Progress in Botany (70): 195–222.
- PRIYA, S. & SHIBASAKI, R. (2001): national spatial crop yield simulation using GIS-based crop production model. Ecological Modelling 135: 113–129.
- QUATTROCHI, D. A. & M.F. GOODCHILD [HRSG.] (1997): Scale in remote sensing and GIS. Lewis Publishers / CRC Press, Boca Raton. 406 Seiten.
- QUITZOW, W. (1969): Die Hochflächenlandschaft beiderseits der Mosel zwischen Schweich und Cochem. Beihefte zum Geologischen Jahrbuch, Bd. 82. 79 Seiten.
- REFSGAARD, J.C. & STORM, B. (1995): MIKE SHE. In: SINGH, V.P. [HRSG. ]: Computer Models of Watershed Hydrology, Water Resources Publication. Seiten 809–846.
- REFSGAARD, J.C., THORSEN, M., JENSEN, J.B., KLEESCHULTE, S., HANSEN, S. (1999): Large scale modelling of groundwater contamination from nitrate leaching. Journal of Hydrology 221: 117–140.
- REFSGAARD, J.C., VAN DER SLUIJS, J.P., BROWN, J., VAN DER KEUR, P. (2006): A framework for dealing with uncertainty due to model structural error. Adv Water Resour 29: 1586–1597.
- REUTER, H.I., KERSEBAUM, K.C., WENDROTH, O. (2005): Modelling of solar radiation influenced by topographic shading - evaluation and application fpr precision farming. Physics and Chemistry of the Earth 30: 143–149.
- RICHARDS, L. A. (1931): Capillary conduction of liquids in porous mediums. Physics 1: 318–333.
- RICHTER, G. (1978): Bodengeographie. In: WERLE (HRSG.): Trier und Umgebung. Sammlung Geographischer Führer, Bd. 11: 34–43.
- RICHTER, G. (1984): Der Landschaftsraum Trier. In: JÄTZOLD, R. [HRSG.]: Der Trierer Raum und seine Nachbargebiete. Exkursionsführer anlässlich des 19. Deutschen Schulgeographentages Trier 1984. Trierer Geogr. Studien. Sonderheft 6, Trier.
- RICHTER, D. (1995): Ergebnisse methodischer Untersuchungen zur Korrektur des systematischen Meßfehlers des Hellmann-Regenmessers. – Berichte des Deutschen Wetterdienstes, 194, Offenbach am Main.
- RITCHIE, J.T. (1972): Model for predicting evaporation from a row crop with incomplete cover. Water Resour Res 8: 1204–1213.
- RITCHIE, J.T. & OTTER, S. (1985): Description and performance of CERES-Wheat: a user-oriented wheat yield model. – In: ARS Wheat Yield Project. ARS-38. Natl. Tech. Info. Serv., Springfield, MO, USA. 159–175.
- RITCHIE, J.T. (1986): CERES-Wheat: a general documentation. USDA-ARS.Grassland, Soil and Water Resource Laboratory, Temple, Texas.
- RITCHIE, J., GODWIN, D., OTTER-NACKE, S. (1986): CERES-Wheat A simulation model of wheat growth and development. Texas A & M University Press, College Station, Texas, USA.
- RITCHIE, J.T. (1991): Wheat phasic development. In: HANKS, J., RITCHIE, J.T. [HRSG.]: Modelling plant and soil systems. Agronomy Monograph, 31, ASA-CSSA-SSSA, Madison, WI, USA. Seiten 31–54.
- RITCHIE, J.T. (1998): Soil water balance and plant water stress. In: TSUJI, G.Y., HOOGENBOOM, G., THORNTON, P.K. [Hrsg.]: Understanding Options for Agricultural Production. Kluwer in cooperation with ICASA. Dordrecht. Seiten 41–54.
- RÖSCH, A. & KURANDT, F. (1941): Reichsbodenschätzung und Reichskataster. Gesetze mit amtlicher Begründung, Durchführungsbestimmungen und Verwaltungsvorschriften nach den neuesten Stand. 2. Auflage. Heymann Verlag, Berlin, 300 Seiten.
- RUTHSATZ, B. & ZOLDAN, J. (1983): Vegetation. In: Mitteilungen der Deutschen Bodenkundlichen Gesellschaft, Bd. 37: 137–152.
- SALTELLI, A., CHAN, K., SCOTT, E.M. (2000): Sensitivity analysis. John Wiley & Sons, Chichester, England. 475 Seiten.
- SAUER, T. (2009): Modellierung von Bodenwasserhaushalt und Abflussprozessen auf der Plotskale in Abhängigkeit von Substrat und Landnutzung. Dissertation Universität Trier 2007, Trier. 257 Seiten.
- SAVIN, R., SATORRE, E.H., HALL, A.J., SLAFER, G.A. (1995): Assessing strategies for wheat cropping in the monsoonal climate of the Pampas using the CERES-Wheat simulation model. Field Crops Research 42: 81–91.
- SCHALLER, K. (2000): Praktikum zur Bodenkunde und Pflanzenernährung. Geisenheimer Berichte. 8. Auflage. Forschnugsanstalt Geisenheim. 594 Seiten.
- SCHEFFER, F. & SCHACHTSCHABEL, P. (1998): Lehrbuch der Bodenkunde. 14. Auflage. Enke. Stuttgart.491 Seiten.
- SCHENK, S. & FRANKO, U. (1999): Regionale Untersuchung der Stoffflüsse auf dem Gebiet der Querfurter Platte. Bericht über die 8. Lysimetertagung "Stoffflüsse und ihre regionale Bedeutung für die Landwirtschaft.", Gumpenstein, 13.–14.4.1999. Bundesanstalt für alpenländische Landwirtschaft, Irdning. Seiten 193–194.
- SCHNEIDER, K. (2003): Assimilating remote sensing data into a land-surface process model. International Journal of Remote Sensing 24: 2959–2980.
- SCHNEIDER, K. (2004): Prozessbasierte und gekoppelte Modellierung von Wasserflüssen und Pflanzenwachstum mit dem PROMET-V Modell. Marburger Geographische Schriften 140: 230–254.
- SCHRÖDER, D. (1983): Böden. In: RICHTER, G. [HRSG.]: Mitteilungen der Deutschen Bodenkundlichen Gesellschaft, Bd. 37: 159–174.
- SCHULTE-BISPING H., BRUMME R., PRIESACK E. (2003): Nitrous oxide emission inventory of German forest soils. Journal of Geophysical Research 108 (D4): 4132–4140.
- SHAFFER, M.J., MA, L., HANSEN, S. (2001): Modelling carbon and nitrogen dynamics for soil management. Lewis Publishers, Boca Raton. 651 Seiten.
- SHANGGUAN, Z.P., SHAO, M.A., DYCKMANS, J. (2000): Nitrogen nutrition and water stress effects on leaf photosynthesic gas exchange and water use efficiency in winter wheat. Environ. Exp. Bot. 44: 141–149.
- SHUTTLEWORTH, W.J., YANG, Z.-L., ARAIN, M.A. (1997): Aggregation rules for surface parameters in global models. Hydrology and Earth system science 2: 217–226.
- SIERRA, J., BRISSON, N., RIPOCHE, D., NOËL, C. (2003): Application of the STICS crop model to predict nitrogen availability and nitrate transport in a tropical acid soil cropped with maize. Plant and Soil 256: 333–345.
- SMITH, P., SMITH, J.U., POWLSON, D.S. (1997): A comparison of the performance of nine soil organic matter models using datasets from seven long-term experiments. Geoderma 81: 153–225.
- SOUSA, V. & SANTOS PEREIRA, L. (1999): Regional analysis of irrigation water requirements using kriging. Application to potatoe-crop (Solanum tuberosum L.) at Tras-os-Montes. Agric. Water Management 40: 221–233.
- STENGER R., PRIESACK E., BARKLE G., SPERR C. (1999): Expert-N A tool for simulationg nitrogen and carbon dynamics in the soil-plant-atmosphere system. – In: TOMER, M. , ROBINSON, M., GIELEN, G. [HRSG.]: NZ Land Treatment Collective Proceedings Technical Session 20: Modelling of Land Treatment Systems.. New Plymouth, New Zealand. Seiten 19–28.
- STÖCKLE, C.O., MARTIN, S.A., CAMPBELL, G.S. (1994): CropSyst, a cropping systems simulation model: Water/nitrogen budgets and crop yield. Agricultural Systems 46: 335–359.
- STÖCKLE, C.O., CABELGUENNE, M., DEBAEKE, P. (1996): Validation of CropSyst for water management at a site in Southwestern France. 4th European Society for Agronomy Congress, 7.–11. July, Veldhoven-Wageningen, The Netherlands. Seiten 498–499.
- STÖCKLE, C.O., DONATELLI, M., NELSON, R. (2003): CropSyst, a cropping systems simulation model. European Journal of Agronomy 18: 289–307.
- STOLZ, R., SCHNEIDER, K., SCHOUTEN, L., VAN LEEUWEN, H., BACH, H. (2000): Combining the microwave model CLOUD and the growth model PROMET-V for soil moisture retrieval from ERS-SAR data. Proceedings of ERS-ENVISAT-Symposium 2000, Göteburg, Sweden.
- STRASSER, U. (1998): Regionalisierung des Wasserhaushalts mit einem SVAT-Modell am Beispiel des Weser- Eimzugsgebietes. Münchner Geographische Abhandlungen, Reihe B, Band B 28. Geobuch-Verlag, München. 146 Seiten.
- STYCZEN, M. & STORM, B. (1993): Modelling of N-movement on catchment scale a tool l~r analysis and decision making, 2. A case study. Fert. Res. 36: 7–17.
- SVENDSEN, H., HANSEN, S., JENSEN, H.E. (1995): Simulation of crop production, water and nitrogen balances in two German agro-ecosystems using the DAISY model. Ecological Modelling 81: 197–212.
- SVENSSON, M., JANSSON, P.-E., GUSTAFSSON, D., KLEJA, D.B., LANGVALL, O., LINDROTH, A. (2008): Bayesian calibration of a model describing carbon, water and heat fluxes for a Swedish boreal forest stand. Ecological Modelling 213: 331–344.
- TARBOTON, D.G. (1997): A new method for the determination of flow directions and upslope areas in grid digital elevation models. Water Resources Research 33: 309–319.
- TARDIEU, F. (2009): Preface. In: BRISSON, N., LAUNAY, M., MARY, B., BEAUDOIN, N. [Hrsg.]: Conceptual basis, formalisations and parameterization of the STICS crop model. Editions Quae. pp 297.
- THORNLEY, J.H.M. & FRANCE, J. (2007): Mathematical models in agriculture. Quantitative methods for the plant, animal and ecological science. 2. Auflage. CABI Publishers, Wallingford, UK. 906 pp.
- TOTTMAN, D. R. (1987): The decimal code for the growth stages of cereals, with illustrations. Ann. Appl. Biol. 120: 441-454.
- TOURNEBIZE, J., KAO, C., NIKOLIC, N., ZIMMER, D. (2004): Adaption of the STICS model to subsurface drained soils. Agronomie 24: 305–313.
- TUBIELLO, F., DONATELLI, M., ROZENWEIG, C., STÖCKLE, C.O. (2000): Effects of climate change and elevated CO2 on cropping systems: model predictions at two Italian locations. Eur. J. Agron. 13: 179–189.
- TUM, TECHNISCHE UNIVERSITÄT MÜNSCHEN [HRSG.] (2007): List of Expert-N Publications (December 2007). Online verfügbar unter: http://www.helmholtzmuenchen.de/en/iboe/expertn/Exp\_pub.htm. Stand: 01.11.2010.
- VAN GENUCHTEN, M.T. (1980): A closed-form equation for predicting the hydraulic conductivity of unsaturated soils. Soil Science Society of America Journal 44: 892–898.
- VAN KEULEN, H. (1975): Simulation of water use and herbage growth in arid regions. Simulation Monographs, Pudoc, Wageningen. 184 Seiten.
- VAN LAAR, H.H:, GOUDRIAAN, J., VAN KEULEN, H. [HRSG.] (1992): Simulation of crop growth for potential and water-limited production situations, as applied to spring wheat. Simulation Reports 27. Wageningen, The Netherlands.
- VEIHE, A., JENSEN, N.H., BOEGH, E., PEDERSEN, M.W., FREDERIKSEN, P. (2006): The power of models in planning: the case of DAISYGIS and nitrate leaching. Geogr. Ann., 88 B: 215– 229.
- VENKATESH, E.T. & THANGARAJ, P. (2008): Self-Organizing Map and Multi-Layer Perceptron Neural Network based data mining to envisage agriculture cultivation. Journal of Computer Science 4 (6): 494–502.
- VERHOEF, W. (1984). Light scattering by leaf layers with application to canopy reflectance modeling: the SAIL model. Remote Sensing of Environment 16: 125–141.
- VESANTO, J., HIMBERG, J., ALHONIEMI, E., PARHANKANGAS, J. (2000): SOM Toolbox for Matlab 5. Report A57. 120 Seiten.
- VIEIRA, S.R. & GONZALEZ, A.P. (2003): Analysis of the spatial variability of crop yield and soil properties in small agricultural plots. Bragantia, Campinas 62, 1: 127–138.
- VOHLAND, M., JARMER, T., MADER, S. (2006): Assessment of the leaf area index (LAI) for summer barley from field spectroradiometer and HyMap image data using the PROS¬PECT + SAIL models. – In: Remote Sensing of Land Use and Land cover. Proc. of the 2nd Workshop of the EARSeL Special Interest Group on Land Use and Land Cover, Bonn, 28-30 September 2006, Seiten 249–257.
- VOHLAND, M., MADER, S., DORIGO, W. (2010): Applying different inversion techniques to retrieve stand variables of summer barley with PROSPECT + SAIL. Int. J. Appl. Earth Observation & Geoinformation (JAG) 12: 71–80.
- VOLK, M. & STEINHARDT, U. [HRSG.] (1999): Fazit: Upscaling von Prozessen und Standorteigenschaften. – In: STEINHARDT, U. & VOLK, M. [HRSG.]: Regionalisierung in der Landschaftsökologie – Forschung, Planung, Praxis. Leipzig, Stuttgart. 122–125.
- VOLTZ, M. & WEBSTER, R. (1990): A comparison of kriging, cubic splines and classification for predicting soil properties from sample information. Journal of Soil Science 41: 473–490.
- WALLACH, D., GOFFINET, B., BERGEZ, J.-E., DEBAEKE, P., LEENHARDT, D., AUBERTOT, J.-N. (2001): Parameter estimation for crop models: a new approach and application to a corn model. Agronomy Journal 93: 757–766.
- WALTER, R. (2007): Geologie von Mitteleuropa. 7. Auflage. Schweizerbart'sche Verlagsbuchhandlung. Stuttgart. 511 Seiten.
- WANG, E. & SMITH, C. (2004): Modelling the growth and water uptake function of plant root systems: a review. Aust J Agric Res 55: 501–523.
- WEISCHET, W. (1988): Einführung in die allgemeine Klimatologie. Teubner Studienbücher Geographie. Teubner, Stuttgart. 264 Seiten.
- WHISLER, J.R., ACOCK, B., BAKER, D.N., FYE, R.E., HODGES, H.F., LAMBERT, J.R., LEMMON, H.E., MCKINION, J.M., REDDY, V.R. (1986): Crop simulation models in agronomy systems. Adv. Agron. 40.: 141–208.
- WIENHOLD, B.J. & KRUPINSKY, J.M. (1999): Chlorophyll meter as nitrogen management tool in malting barley. Communications in Soil Science and Plant Analysis 30: 2551–2562.
- WILLIAMS, J.R. & RENARD, K. (1985): Assessment of soil erosion and crop productivity with process models (EPIC)). – In: FOLLET, R., STEWART, B. [HRSG.]: Soil erosion and crop productivity. Soil Sci Soc Am Proc 34: 845–848.
- WILLIAMS, C.L., LIEBMAN, M., EDWARDS, J.W., JAMES, D.E., SINGER, J.W., ARRITT, R., HERZMANN, D. (2008): Patterns of regional yield stability in association with regional environmental characteristics. Crop Science 48: 1545–1559.
- WÖSTEN, J.H.M., LE BAS, C., LILLY, A., NEMES, A. (1999): Development and use of a database of hydraulic properties of European soils. Geoderma 90: 169–185.
- WU., L. & KERSEBAUM, K.C. (2008): Modeling water and nitrogen interaction responses and their consequences in crop models. – In: AHUJA, L.R., REDDY, V.R., SASEENDRAN, S.A., QIANG YU [HRSG.] (2008): Response of crops to limited water. Understanding and modeling water stress effects on plant growth processes. Advances in agricultural systems modeling 1. American Soc. of Agronomy. Madison, USA. Seiten 215–249.
- YIN, X. & VAN LAAR, H.H. (2005): Crop systems dynamics. An ecophysiological simulation model for genotype-by-environment interactions. Wageningen Academic Publishers. Wageningen. 155 Seiten.
- ZHANG, L., VAN DER WERF, W., CAO, W., LI, B., PAN, X., SPIERTZ, J.H.J. (2008): Development and validation of SUCROS-Cotton: a potential crop growth simulation model for cotton. NJAS - Wageningen Journal of Life Sciences 56: 59–83.
- ZHANG, S., LÖVDAHL, L., GRIP, H., JANSSON, P.E., TONG, Y. (2007): Modelling the effects of mulching and fallow cropping on water balance in the Chinese Loess Plateau. Soil and Tillage Research 93: 283–298.

ZUIDEMA, P.A, LEFFELAAR, P.A., GERRITSMA, W., MOMMER, L., ANTEN, N.P.R. (2005): A physiological production model for cocoa (Theobroma cacao): model presentation, validation and application. Agricultural Systems 84: 195–225.

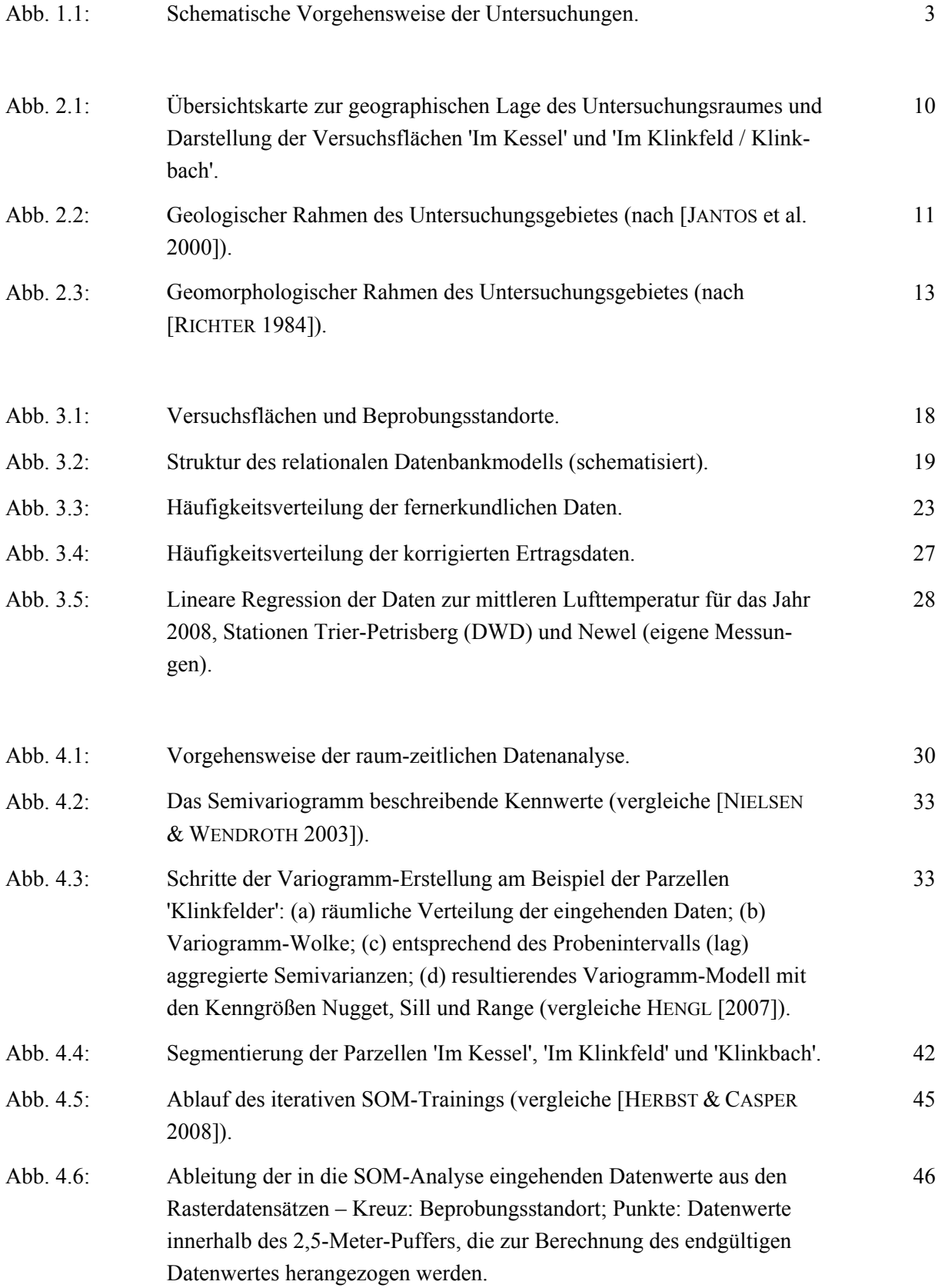

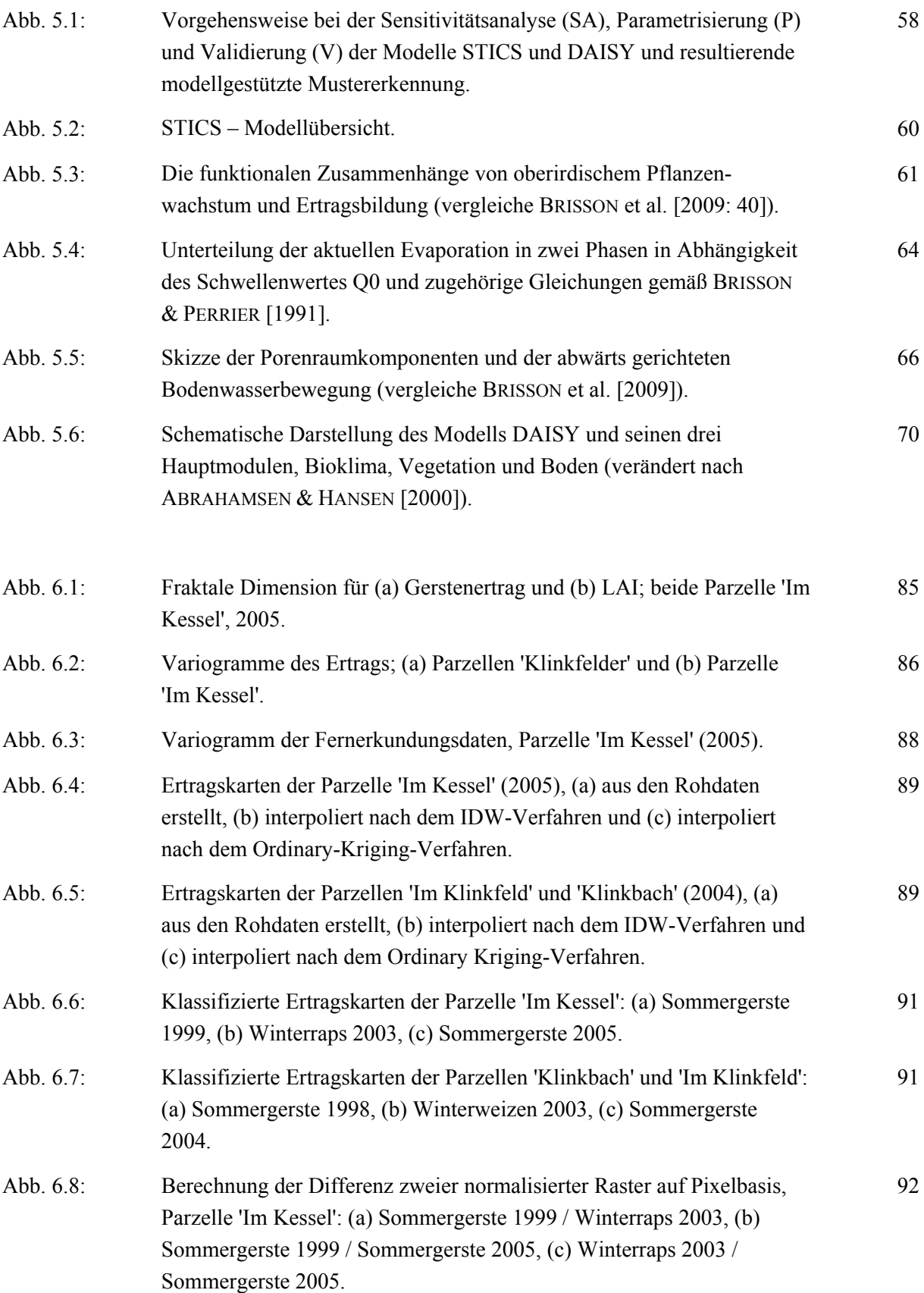

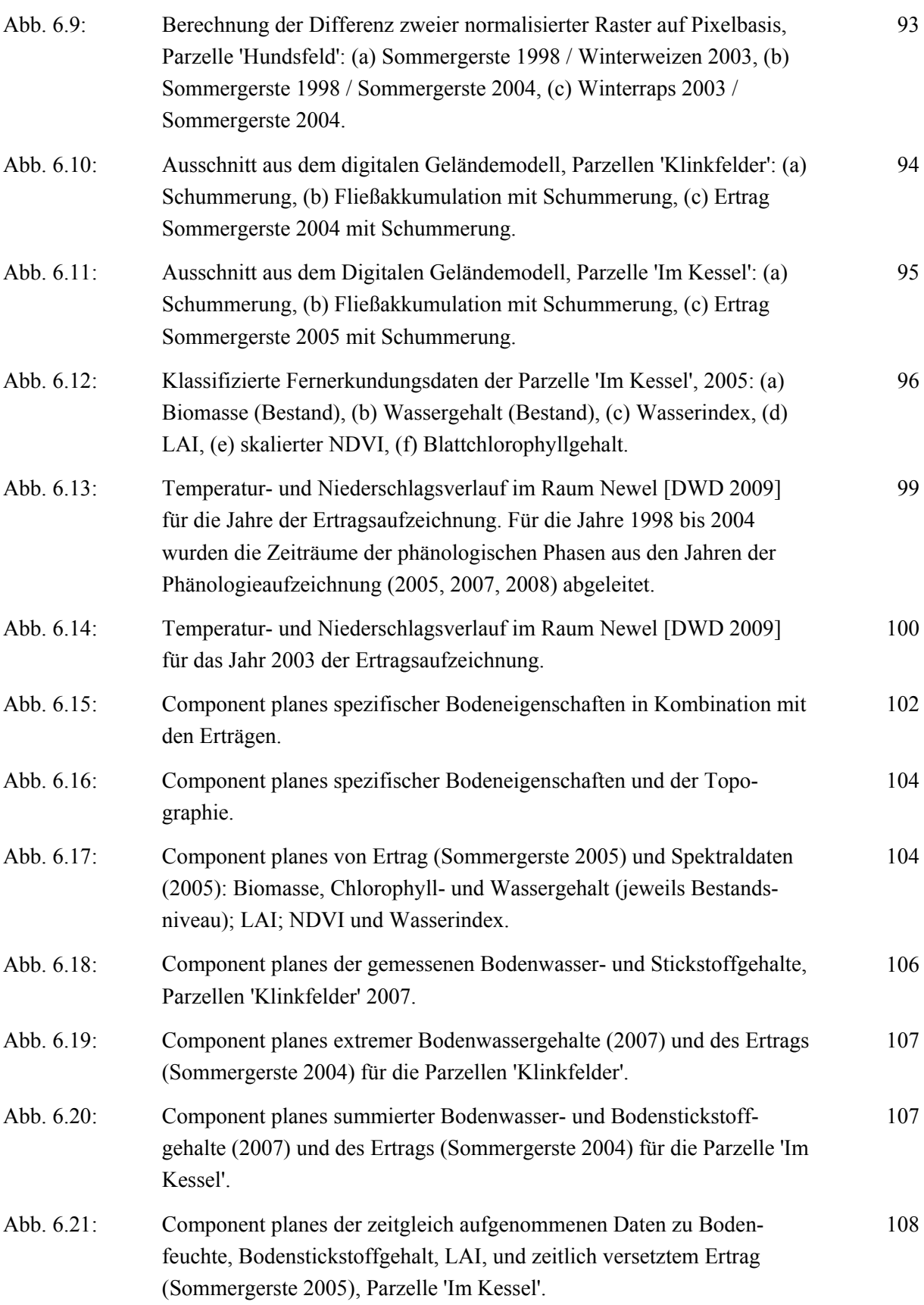

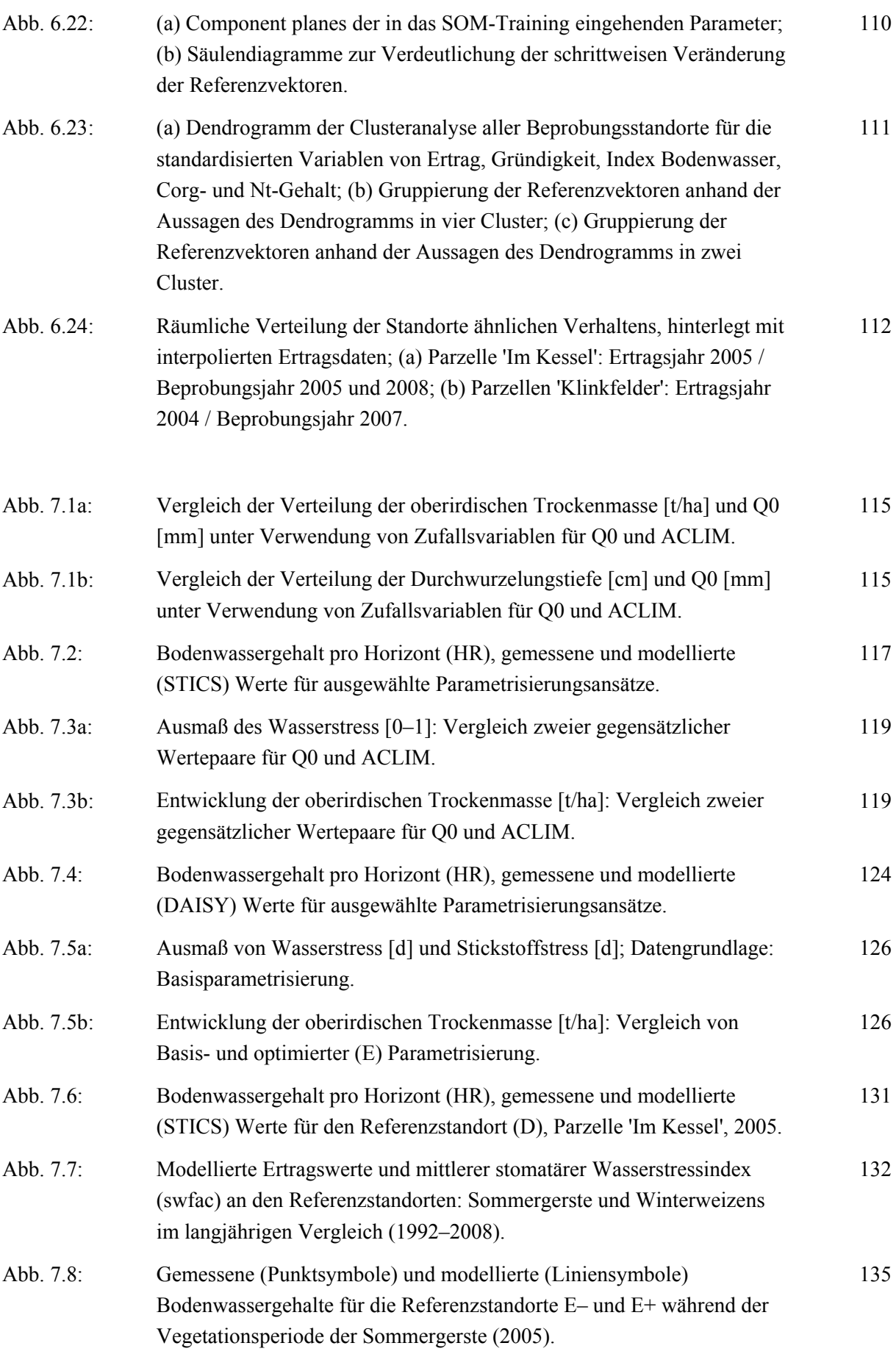

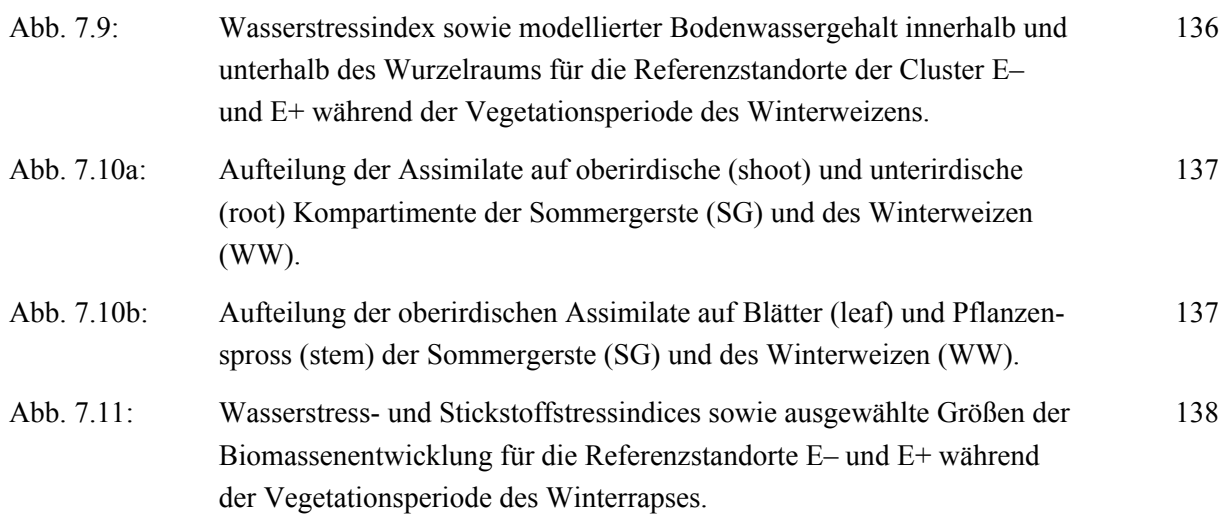

# **Tabellenverzeichnis**

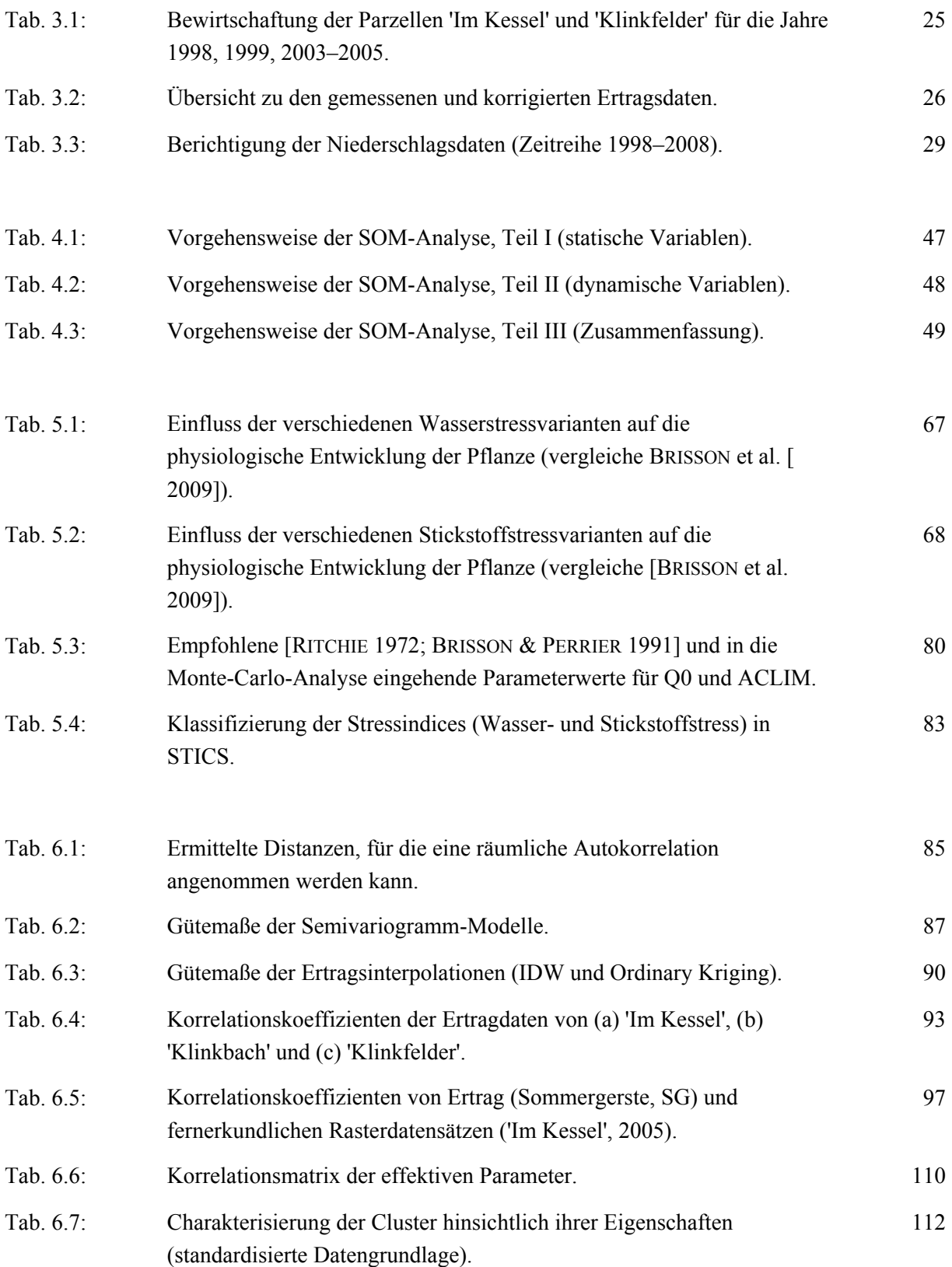

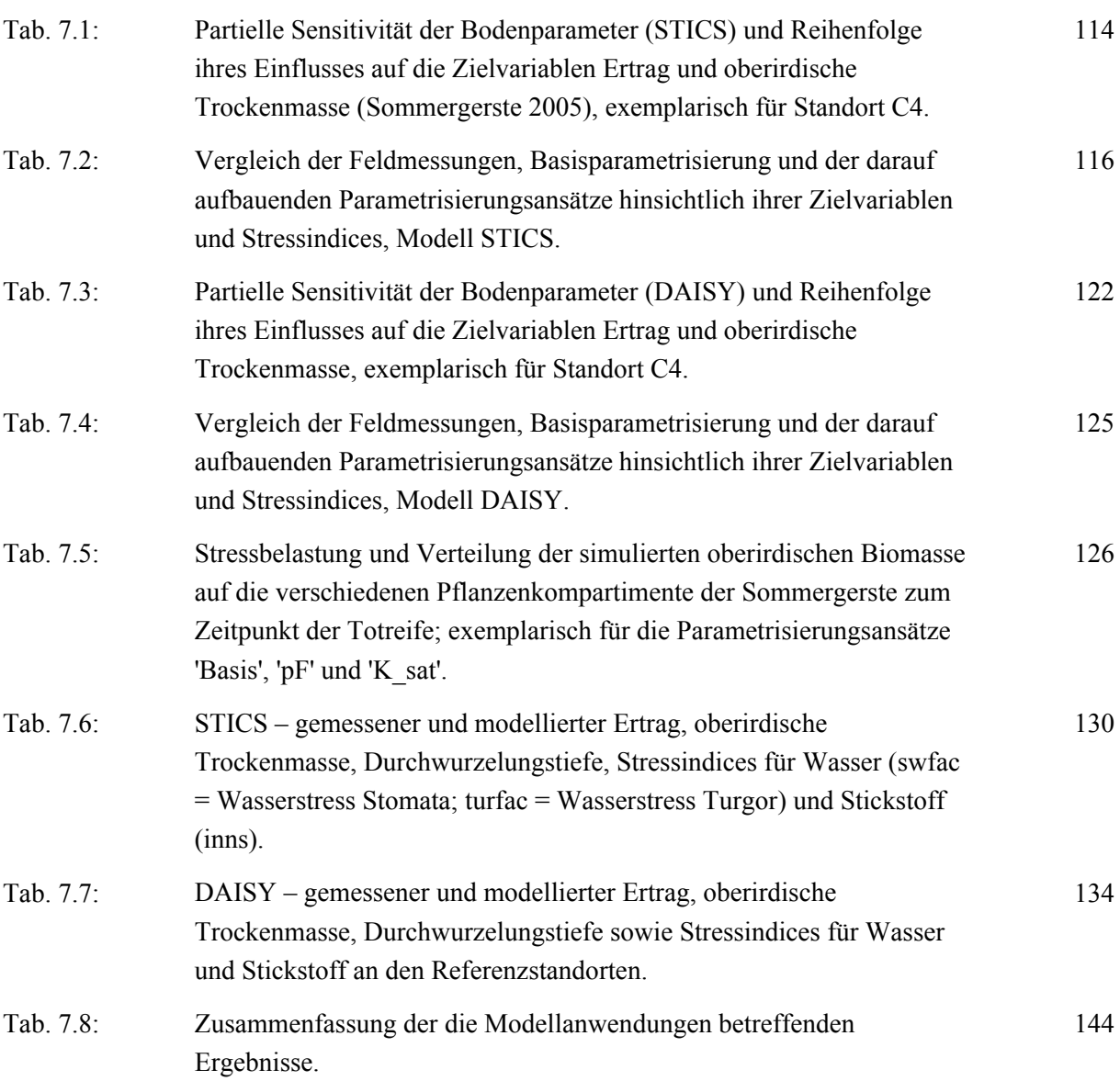

# **INHALTSVERZEICHNIS ANHANG**

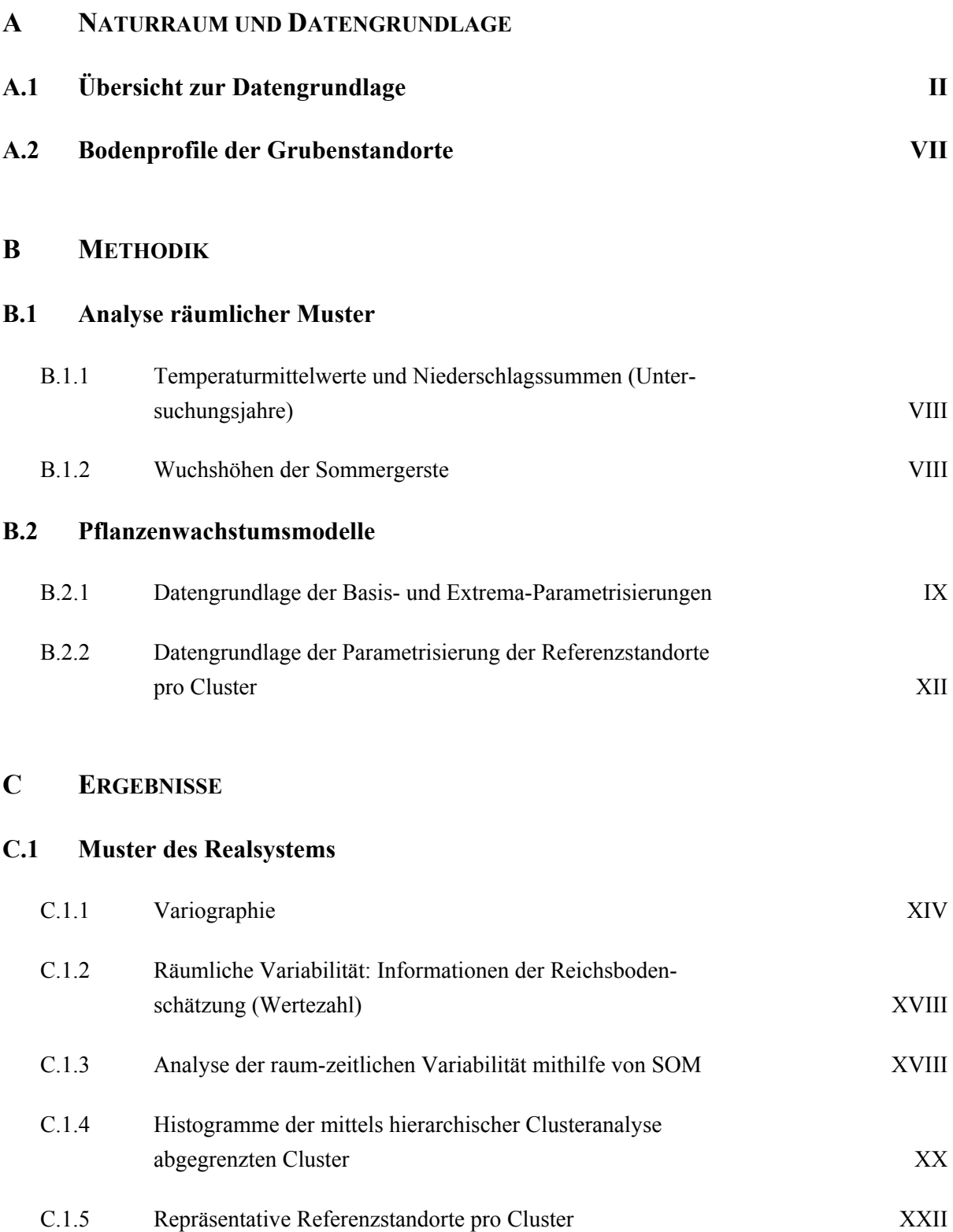

#### **A NATURRAUM UND DATENGRUNDLAGE**

# **A.1 Übersicht zur Datengrundlage**

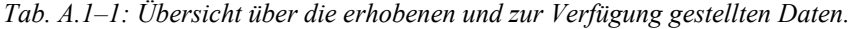

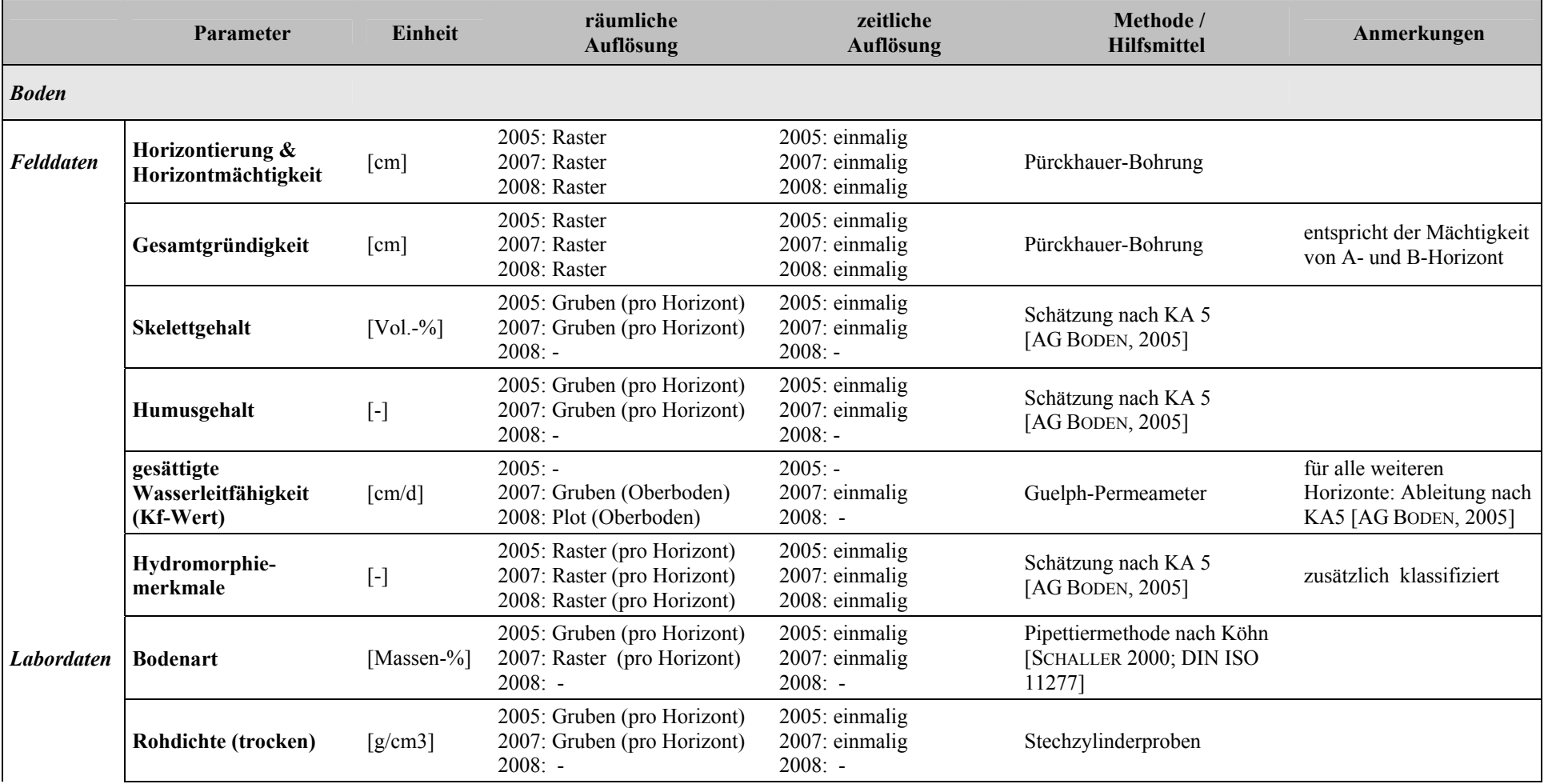

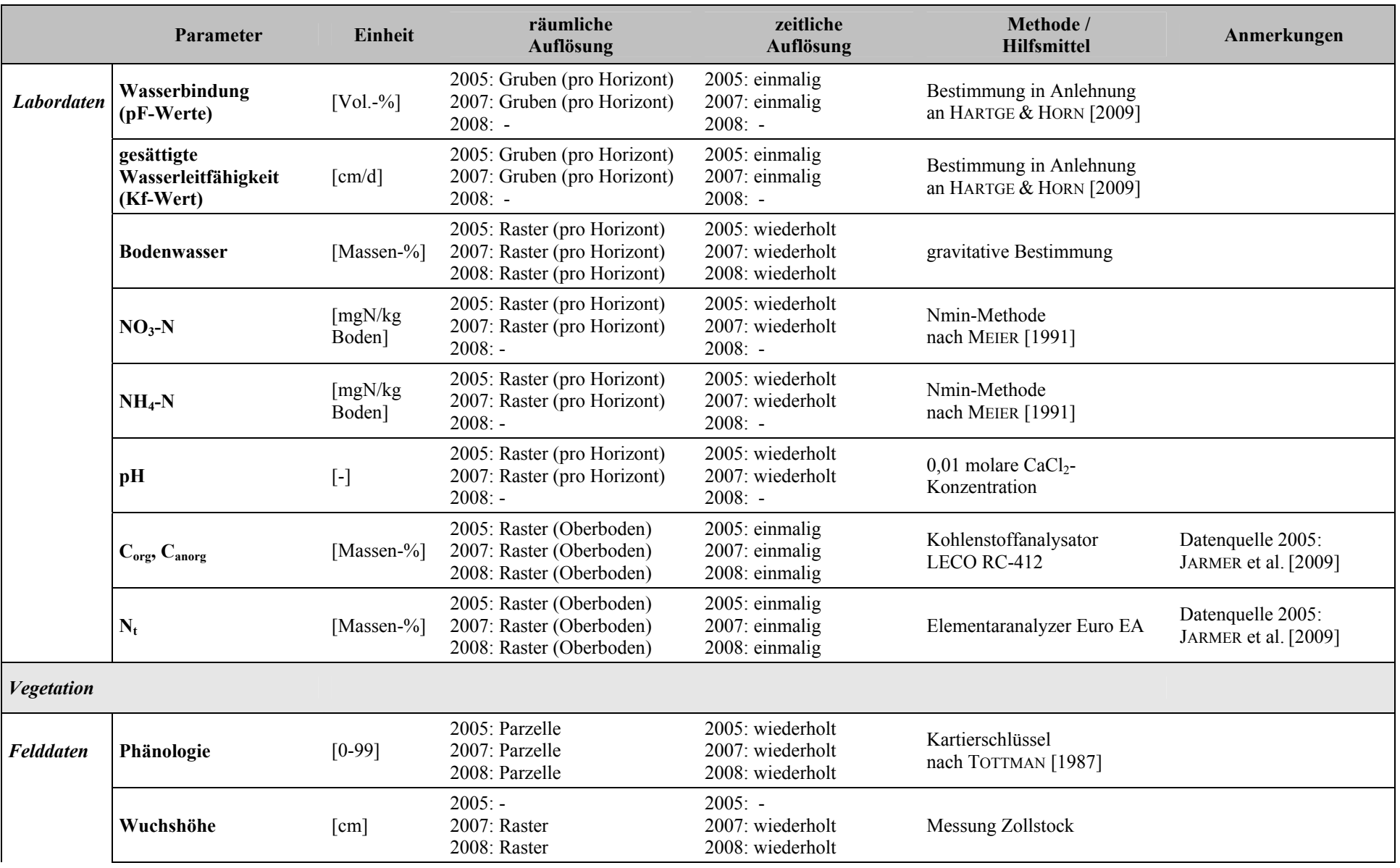

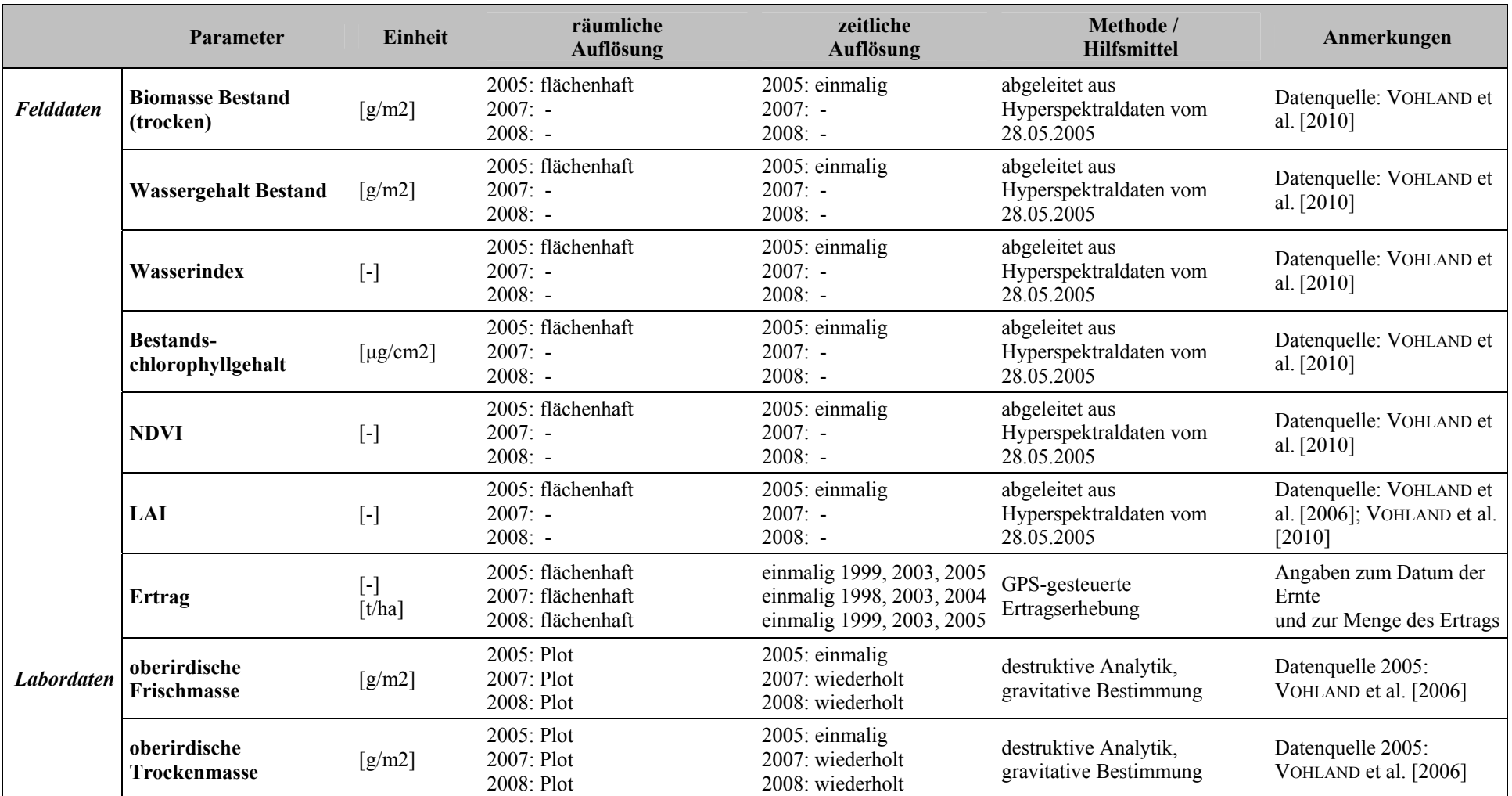

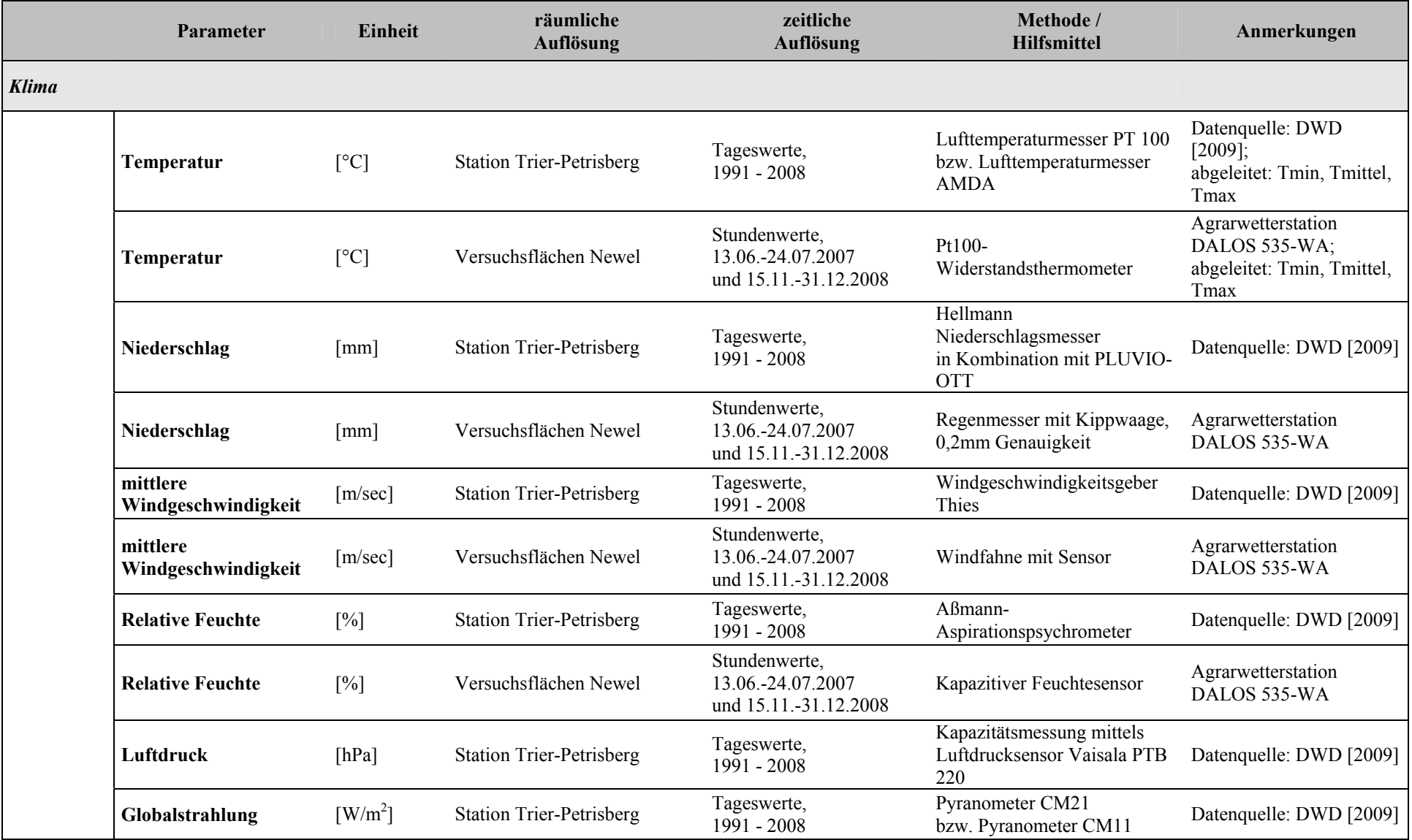

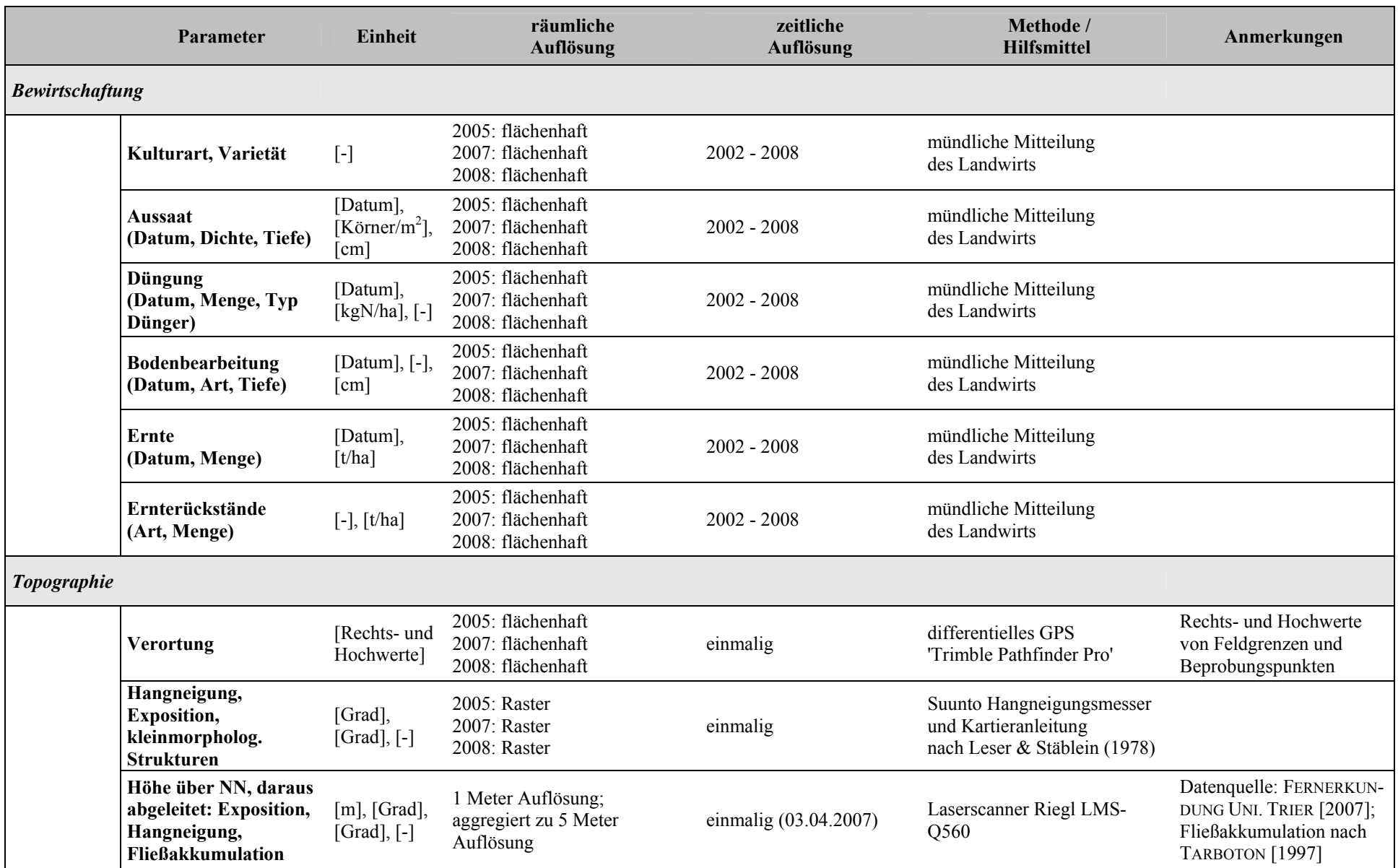

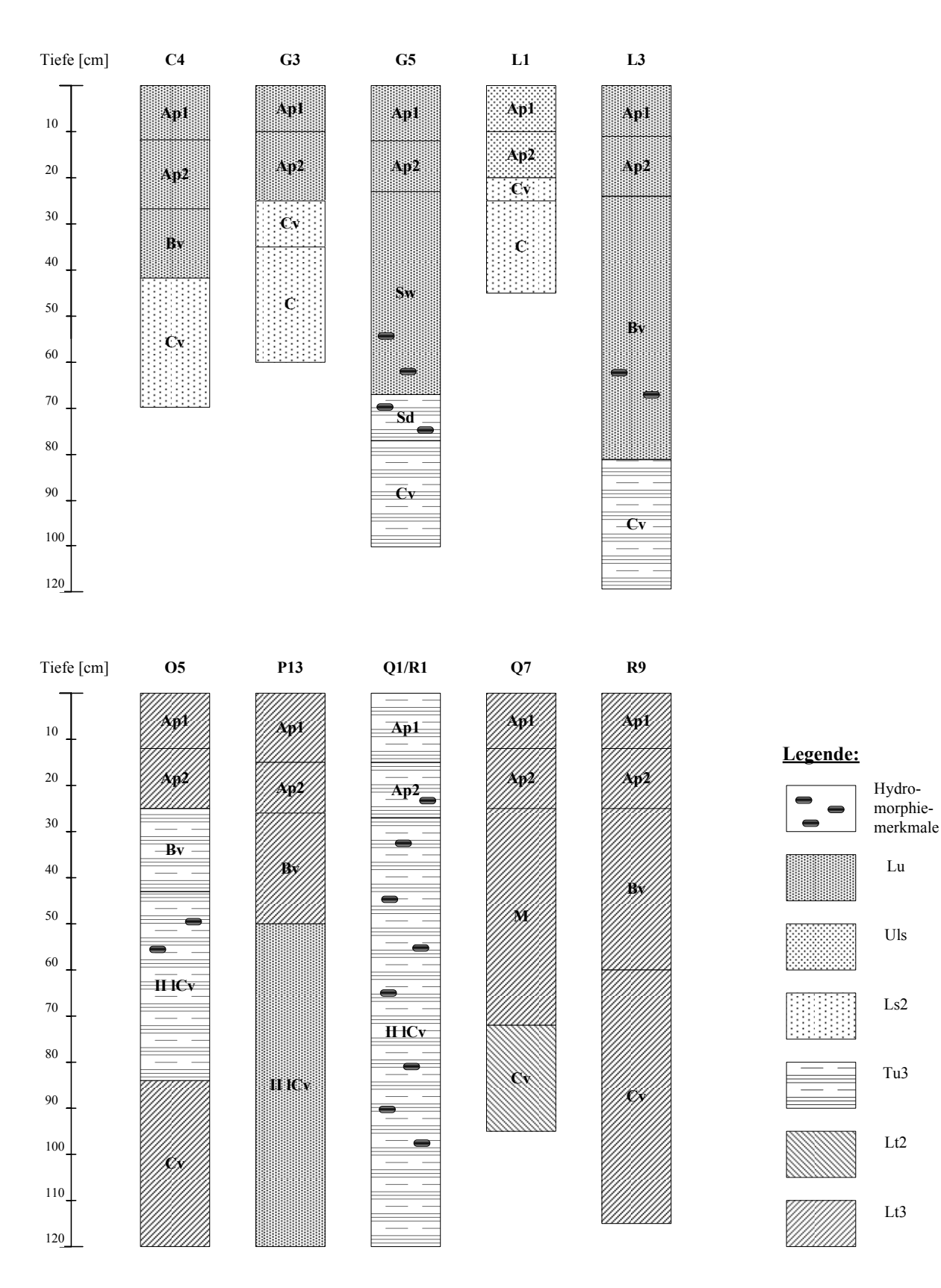

# **A.2 Bodenprofile der Grubenstandorte**

*Abb. A.2–1: Bodenprofile für die Grubenstandorte der Parzellen 'Im Kessel' und 'Klinkfelder'.* 

#### **B METHODIK**

#### **B.1 Analyse räumlicher Muster**

#### **B.1.1 Temperaturmittelwerte und Niederschlagssummen (Untersuchungsjahre)**

*Tab. B.1.1–1: Monatliche Temperaturmittelwerte [°C] während der Vegetationsphase der Sommergerste (Station Trier-Petrisberg [DWD 2009]).* 

|                         | <b>Feb</b> | Mrz | <i>Apr</i> | Mai  | Jun  | Jul                                                                                                    |  |
|-------------------------|------------|-----|------------|------|------|----------------------------------------------------------------------------------------------------|--|
| 1998                    | 4,3        | 6,7 | 8,7        | 14,9 | 16,7 | 16,5                                                                                                    |  |
| 1999                    | 1,7        | 6,7 | 9,7        | 14,8 | 15,9 | 20,0                                                                                                    |  |
| 2003                    | 0,5        | 7,9 | 9,9        | 14,3 | 20,2 | 19,9                                                                                                    |  |
| 2004                    | 3,8        | 4,7 | 10,2       | 12,5 | 16,1 | 17,5                                                                                                    |  |
| 2005                    | 0,1        | 6,0 | 10,5       | 13,5 | 18,1 | 19,0                                                                                                    |  |
| <b>Mittelwert</b>       | 2,1        | 6,4 | 9,8        | 14,0 | 17.4 | 18,6                                                                                                    |  |
| Mittelwert <sup>*</sup> | 1.9        | 4,9 | 8.4        | 12,6 | 15,  | 17,6                                                                                                    |  |
|                         |            |     |            |      |      | mittleres monatliches Temperaturmittel [°C] der Station Trier-Petrisberg (Bezugszeitraum: 1998, 1999, 2003, |  |

2004, 2005) 2 mittleres monatliches Temperaturmittel [°C] der Station Trier-Petrisberg (Bezugszeitraum: 1961–1990)

*Tab. B.1.1–2: Monatliche Niederschlagssummen [mm] während der Vegetationsphase der Sommergerste Station Trier-Petrisberg [DWD 2009]).* 

|                                                                                                    | <b>Feb</b> | Mrz  | Apr  | Mai  | Jun  | Jul  |  |  |  |
|----------------------------------------------------------------------------------------------------|------------|------|------|------|------|------|--|--|--|
| 1998                                                                                                  | ð          | 48   | 129  | 61   | 49   | 49   |  |  |  |
| 1999                                                                                                  | 55         | 64   | 56   | 25   | 63   | 56   |  |  |  |
| 2003                                                                                                  | 23         | 36   | 53   | 83   | 71   | 38   |  |  |  |
| 2004                                                                                                  | 24         | 24   | 37   | 75   | 47   | 75   |  |  |  |
| 2005                                                                                                  | 57         | 32   | 42   | 76   | 16   | 112  |  |  |  |
| Mittelwert <sup>1</sup>                                                                               | 33,4       | 40,8 | 63,4 | 64,0 | 49,2 | 66,0 |  |  |  |
| Mittelwert                                                                                            | 54.9       | 63,6 | 52,8 | 67,9 | 73,4 | 69,9 |  |  |  |
| mittlere monatliche Niederschlagssumme [°C] der Station Trier-Petrisberg (Bezugszeitraum: 1998, 1999, |            |      |      |      |      |      |  |  |  |

2003, 2004, 2005) 2

mittlere monatliche Niederschlagssumme [°C] der Station Trier-Petrisberg (Bezugszeitraum: 1961–1990)

#### **B.1.2 Wuchshöhen der Sommergerste**

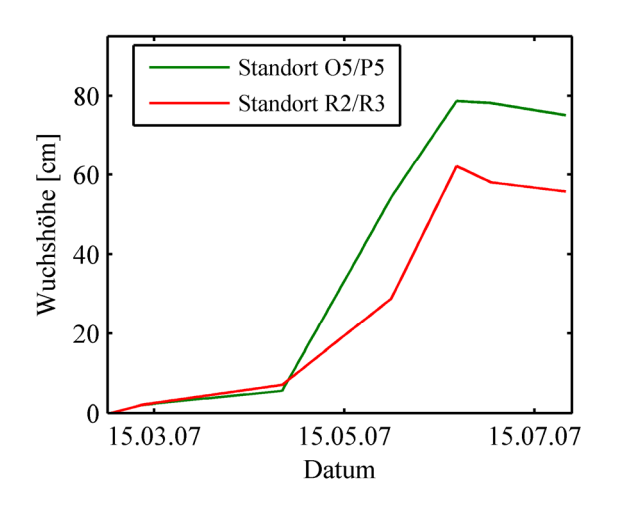

*Abb. B.1.2–1: Wuchshöhe der Sommergerste an zwei Dauerplots der Parzellen 'Klinkfelder' für das Jahr 2007.* 

# **B.2 Pflanzenwachstumsmodelle**

# **B.2.1 Datengrundlage der Basis- und Extrema-Parametrisierungen**

#### **a) Modell STICS**

*Tab. B.2.1–1: Schwankungsbereiche ausgewählter Bodenparameter (Standort C4), die zur Basis- und Extrema-Parametrisierung bzw. Validierung des Modells STICS dienen.* 

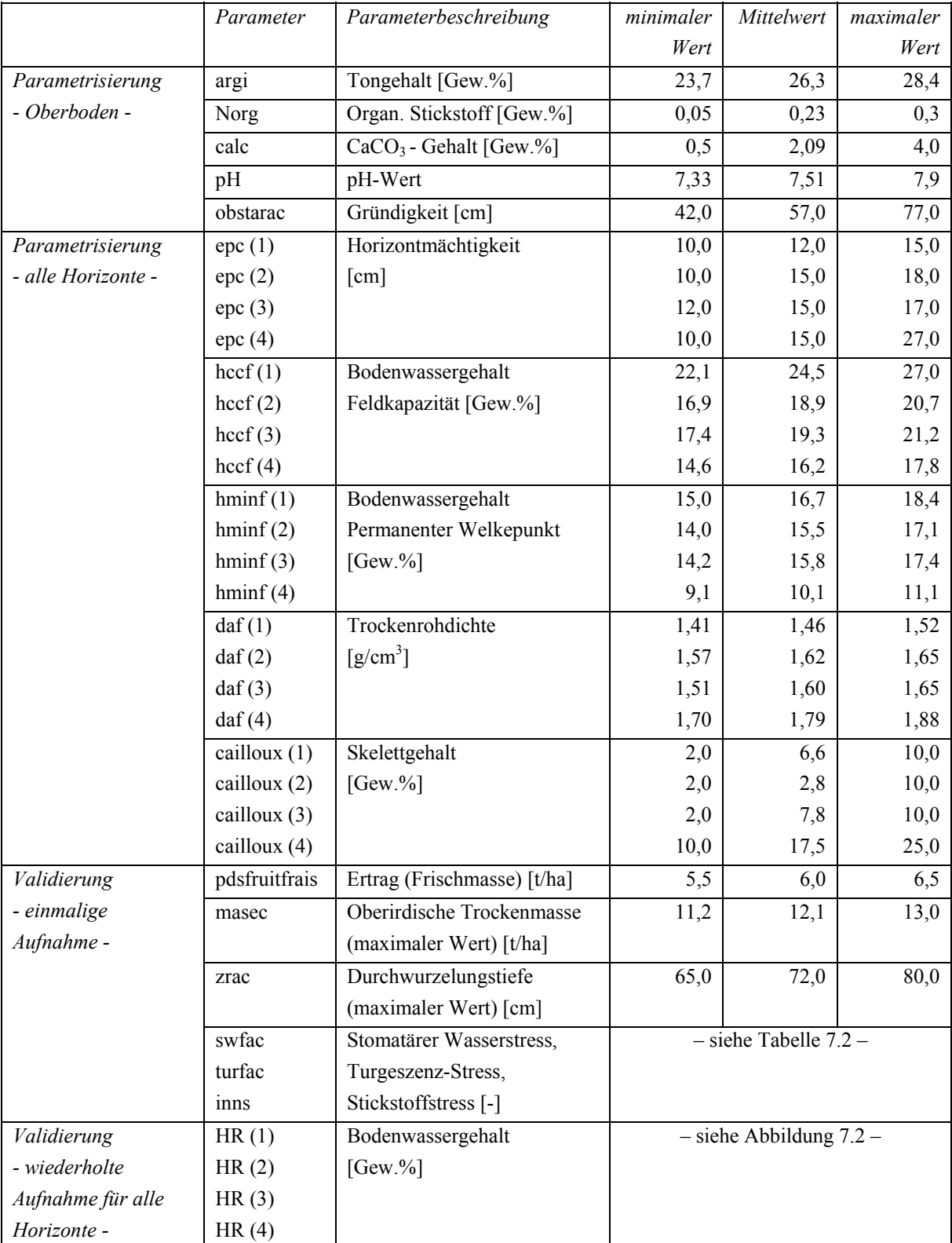

# **b) Modell DAISY**

*Tab. B.2.1–2: Schwankungsbereiche ausgewählter Bodenparameter (Standort C4), die zur Basis- und Extrema-Parametrisierung bzw. Validierung des Modells DAISY dienen.* 

|                    | Parameter              | Parameterbeschreibung         | minimaler | Mittel-       | maximaler |
|--------------------|------------------------|-------------------------------|-----------|---------------|-----------|
|                    |                        |                               | Wert      | wert          | Wert      |
| Parametrisierung   | C per N                | C/N-Verhältnis [-]            | 7,16      | 7,96          | 8,76      |
| - Oberboden -      |                        |                               |           |               |           |
| Parametrisierung   | horizons $(1)$         | Horizontmächtigkeit           | 10,0      | 12,0          | 15,0      |
| - alle Horizonte - | horizons $(2)$         | [cm]                          | 10,0      | 15,0          | 18,0      |
|                    | horizons $(3)$         |                               | 12,0      | 15,0          | 17,0      |
|                    | horizons (4)           |                               | 10,0      | 15,0          | 27,0      |
|                    | MaxRootingDepth        | Wurzeltiefe [cm]              | 42,0      | 57,0          | 77,0      |
|                    | humus $(1)$            | $C_{org}$ -Gehalt             | 1,47      | 1,84          | 2,21      |
|                    | humus $(2)$            | [Gew.%]                       | 1,20      | 1,50          | 1,80      |
|                    | humus $(3)$            |                               | 0,80      | 1,00          | 1,20      |
|                    | humus $(4)$            |                               | 0,08      | 0,10          | 0,12      |
|                    | dry bulk density $(1)$ | Trockenrohdichte              | 1,41      | 1,46          | 1,52      |
|                    | dry_bulk_density (2)   | $\left[\frac{g}{cm^3}\right]$ | 1,57      | 1,62          | 1,65      |
|                    | dry bulk density $(3)$ |                               | 1,51      | 1,60          | 1,65      |
|                    | dry_bulk_density (4)   |                               | 1,70      | 1,79          | 1,88      |
|                    | $pF_00(1)$             | Bodenwassergehalt bei         | 39,74     | 44,15         | 48,57     |
|                    | $pF_00(2)$             | Wasserspannung 0,0            | 34,97     | 38,86         | 42,75     |
|                    | $pF_00(3)$             | $[Vol. \%]$                   | 35,66     | 39,62         | 43,58     |
|                    | $pF_00(4)$             |                               | 36,90     | 41,00*        | 45,10     |
|                    | $pF_18(1)$             | Bodenwassergehalt bei         | 33,89     | 37,65         | 41,42     |
|                    | $pF_18(2)$             | Wasserspannung 1,8            | 29,41     | 32,68         | 35,95     |
|                    | $pF_18(3)$             | $[Vol. \%]$                   | 29,86     | 33,18         | 36,50     |
|                    | $pF_18(4)$             |                               | 29,70     | 33,00*        | 36,30     |
|                    | $pF_25(1)$             | Bodenwassergehalt bei         | 32,20     | 35,78         | 39,36     |
|                    | $pF_25(2)$             | Wasserspannung 2,5            | 27,47     | 30,52         | 33,57     |
|                    | $pF_25(3)$             | $[Vol. \%]$                   | 27,85     | 30,94         | 34,03     |
|                    | $pF_25(4)$             |                               | 21,60     | 24,00*        | 26,40     |
|                    | $pF_42(1)$             | Bodenwassergehalt bei         | 22,19     | 24,65         | 27,12     |
|                    | $pF_42(2)$             | Wasserspannung 4,2            | 22,67     | 25,19         | 27,71     |
|                    | $pF_42(3)$             | $[Vol. \%]$                   | 22,72     | 25,24         | 27,76     |
|                    | $pF_42(4)$             |                               | 14,40     | $16,00*$      | 17,60     |
|                    | $K_s$ sat (1)          | Hydraulische Leitfähig-       | 41,99     | 46,66         | 51,33     |
|                    | $K_s$ sat $(2)$        | keit des gesättigten          | 36,42     | 40,47         | 44,52     |
|                    | $K_s$ sat (3)          | Bodens [cm/d]                 | 15,60     | 17,33         | 19,06     |
|                    | $K_s$ sat (4)          |                               | 9,90      | $11,00*$      | 12,10     |
|                    | hydraulic properties   | Modell zur Ableitung          | Mualem /  | <b>Hypres</b> | Mualem /  |
|                    |                        | der hydraulischen             | Brooks &  |               | Brooks &  |
|                    |                        | Eigenschaften                 | Corey     |               | Corey     |
| Parametrisierung   | Groundwater table      | Tiefe des Grund-              | 150       | 200           | 'deep'    |
| - Unterboden -     |                        | wasserspiegels [cm]           |           |               |           |

*Aufnahme für alle Horizonte -*  SoilWater (3) SoilWater (4)

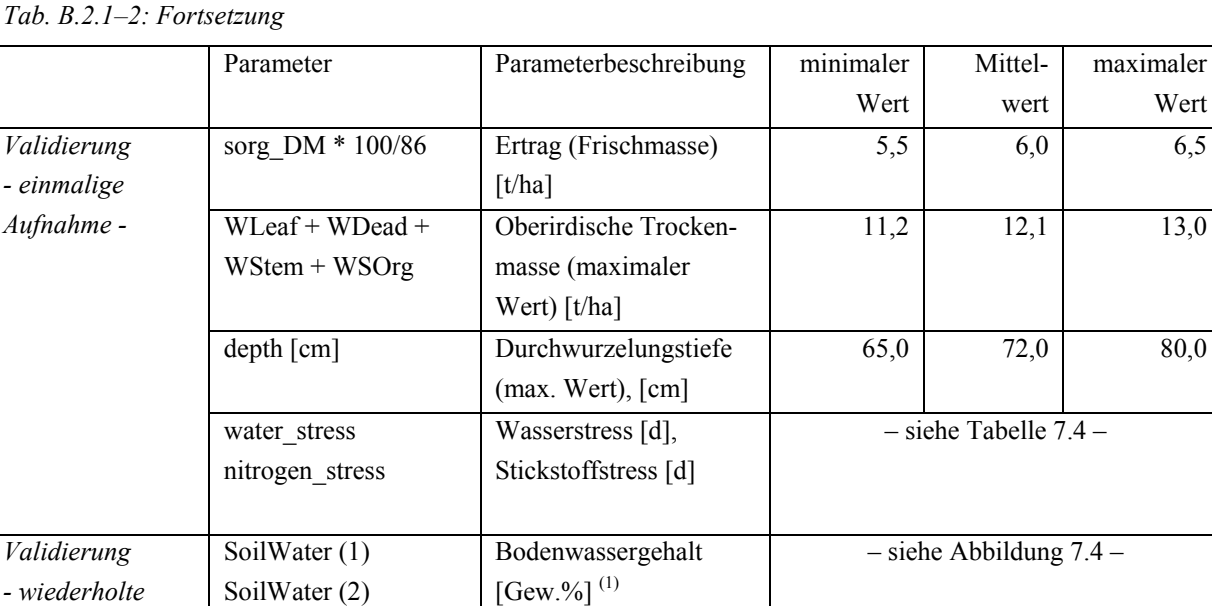

(1) der Wassergehalt wird in DAISY in mm Wassersäule ausgedrückt und wird nach [Hartge & Horn, 1992] in die Einheit Gew.% umgerechnet, um die Daten mit den eigenen Feldmessungen vergleichen zu können;

\* da für den Cv-Horizont keine Messungen vorliegen, werden die Werte mithilfe der gemessenen Bodenart nach KA 5 abgeleitet.

*Tab. B.2.1–3: Schwankungsbereiche der Bodenart (Standort C4), die zur Basis- und Extrema-Parametrisierung bzw. Validierung des Modells DAISY dienen.* 

|                    | Parameter* | Parameterbeschreibung | Mittelwert | T-reich | U-reich | S-reich |
|--------------------|------------|-----------------------|------------|---------|---------|---------|
| Parametrisierung   | clay(1)    | Korngrößenverteilung  | 25,16      | 27,67   | 21,60   | 24,68   |
| - alle Horizonte - | silt(1)    | $[Gew. \%]$           | 57,46      | 55,49   | 63,21   | 56,38   |
|                    | sand $(1)$ | Horizont (1)          | 15,54      | 15,00   | 13,35   | 17,09   |
|                    | clay $(2)$ | Korngrößenverteilung  | 27,04      | 29,74   | 23,48   | 26,53   |
|                    | silt(2)    | $[Gew. \%]$           | 55,96      | 53,84   | 61,56   | 54,92   |
|                    | sand $(2)$ | Horizont (2)          | 15,50      | 14,91   | 13,46   | 17,05   |
|                    | clay $(3)$ | Korngrößenverteilung  | 25,40      | 27,94   | 22,84   | 24,59   |
|                    | silt(3)    | [Gew. $%$ ]           | 49,73      | 48,01   | 54,70   | 48,15   |
|                    | sand $(3)$ | Horizont (3)          | 23,87      | 23,05   | 21,46   | 26,26   |
|                    | clay $(4)$ | Korngrößenverteilung  | 19,10      | 21,02   | 17,88   | 17,74   |
|                    | silt(4)    | $[Gew. \%]$           | 39,12      | 38,19   | 43,02   | 36,31   |
|                    | sand $(4)$ | Horizont (4)          | 41,68      | 40,69   | 39,00   | 45,85   |

\* die Summe der Fraktionen Ton (T), Schluff (U) und Sand (S) und des Humusgehaltes (C<sub>org</sub>) ergeben 100%.

Wert

 $6,5$ 

13,0

80,0

# **B.2.2 Datengrundlage der Parametrisierung der Referenzstandorte pro Cluster**

#### **a) Modell STICS**

*Tab. B.2.2–1: Datenwerte zur Parametrisierung der Referenzstandorte (Cluster), Bodenmodul, Modell STICS.* 

|                      |                   |                   |       |                              | Cluster / Referenzstandorte |           |       |                  |       |  |
|----------------------|-------------------|-------------------|-------|------------------------------|-----------------------------|-----------|-------|------------------|-------|--|
|                      |                   | <b>Cluster A</b>  |       | <b>Cluster B</b>             |                             | Cluster C |       | <b>Cluster D</b> |       |  |
| Parameter            | Parameter-        | P13               | C4    | R9                           | LI                          | 05        | L3    | Q <sub>7</sub>   | G5    |  |
|                      | beschreibung      |                   |       |                              |                             |           |       |                  |       |  |
| argi                 | Tongehalt         | 36,0              | 26,3  | 41,8                         | 14,6                        | 40,9      | 20,1  | 39,6             | 21,3  |  |
|                      | $[Gew. \%]$       |                   |       |                              |                             |           |       |                  |       |  |
| Norg                 | Organ. Stickstoff | 0,26              | 0,23  | 0,20                         | 0,23                        | 0,16      | 0,28  | 0,23             | 0,26  |  |
|                      | [ $Gew.$ %]       |                   |       |                              |                             |           |       |                  |       |  |
| $\overline{profhum}$ | Tiefe Oberboden   | 26,0              | 23,0  | 25,0                         | 20,0                        | 25,0      | 25,0  | 25,0             | 23,0  |  |
|                      | [cm]              |                   |       |                              |                             |           |       |                  |       |  |
| calc                 | $CaCO3$ - Gehalt  | $\overline{3,52}$ | 2,09  | 1,54                         | 2,75                        | 1,59      | 1,29  | 2,09             | 1,83  |  |
|                      | $[Gew. \%]$       |                   |       |                              |                             |           |       |                  |       |  |
| $q\theta$            | Schwellenwert ET  | 5,0               | 5,0   | 5,0                          | 5,0                         | 5,0       | 5,0   | 5,0              | 5,0   |  |
|                      | [mm]              |                   |       |                              |                             |           |       |                  |       |  |
| obstarac             | Gründigkeit [cm]  | 200               | 200   | 200                          | 200                         | 200       | 200   | 200              | 200   |  |
| epc(l)               | Horizont-         | 15,0              | 12,0  | 12,0                         | 10,0                        | 12,0      | 12,0  | 12,0             | 12,0  |  |
| epc(2)               | mächtigkeit       | 11,0              | 15,0  | 13,0                         | 10,0                        | 13,0      | 13,0  | 13,0             | 11,0  |  |
| epc(3)               | [cm]              | 24,0              | 15,0  | 35,0                         | 5,0                         | 18,0      | 57,0  | 47,0             | 44,0  |  |
| epc(4)               |                   | 150,0             | 158,0 | 140,0                        | 175,0                       | 41,0      | 118,0 | 128,0            | 10,0  |  |
| epc(5)               |                   |                   |       |                              |                             | 116,0     |       |                  | 123,0 |  |
| hccf(l)              | Bodenwassergehalt | 27,0              | 24,5  | 27,1                         | 24,1                        | 28,0      | 24,4  | 28,0             | 23,5  |  |
| hccf(2)              | Feldkapazität     | 23,3              | 18,9  | 29,5                         | 19,9                        | 22,7      | 20,5  | 28,9             | 20,6  |  |
| hccf(3)              | $[Gew. \%]$       | 22,1              | 19,3  | 24,3                         | 16,2                        | 21,6      | 17,9  | 21,9             | 18,6  |  |
| hccf(4)              |                   | 20,0              | 16,2  | 16,2                         | 15,0                        | 24,8      | 16,2  | 16,2             | 23,1  |  |
| hccf(5)              |                   |                   |       |                              |                             | 16,2      |       |                  | 18,5  |  |
| hminf(1)             | Bodenwassergehalt | 15,1              | 16,7  | 15,7                         | 11,6                        | 17,6      | 16,7  | 18,1             | 17,9  |  |
| hminf(2)             | Permanenter       | 14,5              | 15,5  | 18,1                         | 11,7                        | 15,6      | 12,1  | 18,0             | 16,4  |  |
| hminf(3)             | Welkepunkt        | 14,9              | 15,8  | 19,2                         | 10,1                        | 15,7      | 9,8   | 16,2             | 18,0  |  |
| hminf(4)             | [ $Gew.$ %]       | 12,0              | 10,1  | 10,1                         | 10,0                        | 18,0      | 10,1  | 10,1             | 22,2  |  |
| hminf(5)             |                   |                   |       | $\qquad \qquad \blacksquare$ |                             | 10,1      | -     |                  | 16,3  |  |
| daf(1)               | Lagerungsdichte   | 1,32              | 1,46  | 1,31                         | 1,43                        | 1,25      | 1,44  | 1,20             | 1,45  |  |
| daf(2)               | $[g/cm^3]$        | 1,54              | 1,62  | 1,32                         | 1,53                        | 1,52      | 1,53  | 1,28             | 1,51  |  |
| daf(3)               |                   | 1,60              | 1,60  | 1,47                         | 1,79                        | 1,53      | 1,65  | 1,47             | 1,62  |  |
| daf(4)               |                   | 1,66              | 1,79  | 1,79                         | 1,90                        | 1,49      | 1,79  | 1,79             | 1,65  |  |
| daf(5)               |                   |                   |       |                              |                             | 1,79      |       |                  | 1,79  |  |
| cailloux(1)          | Skelettgehalt     | 4,0               | 6,6   | 4,0                          | 4,0                         | 4,0       | 1,5   | 4,0              | 4,0   |  |
| cailloux(2)          | [ $Gew.$ %]       | 4,0               | 1,8   | 4,0                          | 4,0                         | 4,0       | 1,6   | 4,0              | 4,0   |  |
| cailloux(3)          |                   | 10,0              | 7,8   | 4,0                          | 50,0                        | 4,0       | 1,3   | 4,0              | 10,0  |  |
| cailloux(4)          |                   | 4,0               | 25,0  | 25,0                         | 90,0                        | 4,0       | 17,5  | 25,0             | 2,0   |  |
| cailloux(5)          |                   |                   |       |                              |                             | 25,0      |       |                  | 25,0  |  |

# **b) Modell DAISY**

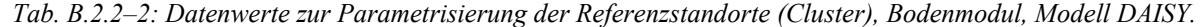

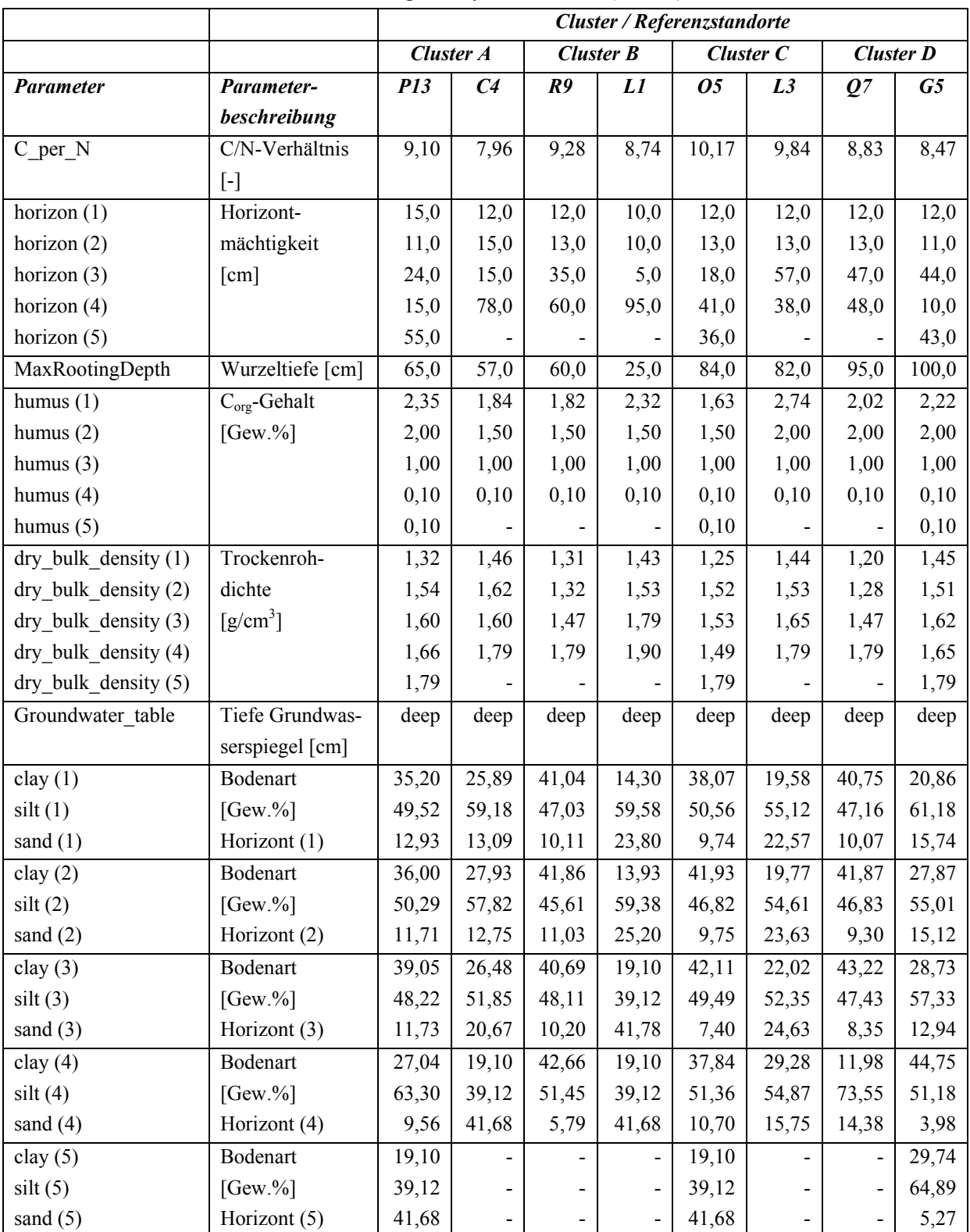

#### **C ERGEBNISSE**

# **C.1 Muster des Realsystems**

- **C.1.1 Variographie**
- **a) Fraktale Dimension (Ertrag)**

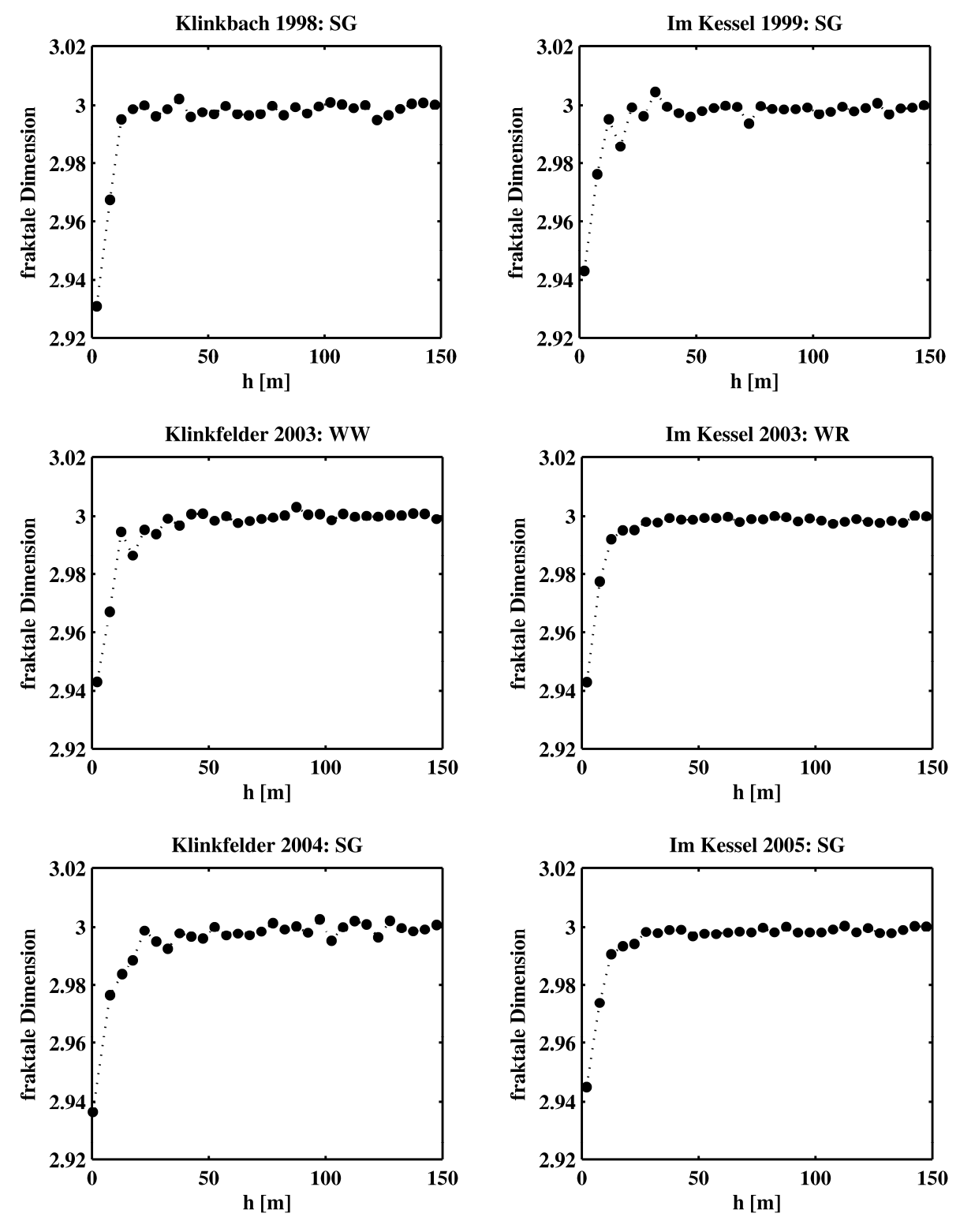

*Abb. C.1.1–1: Fraktale Dimension der Ertragsdaten.* 

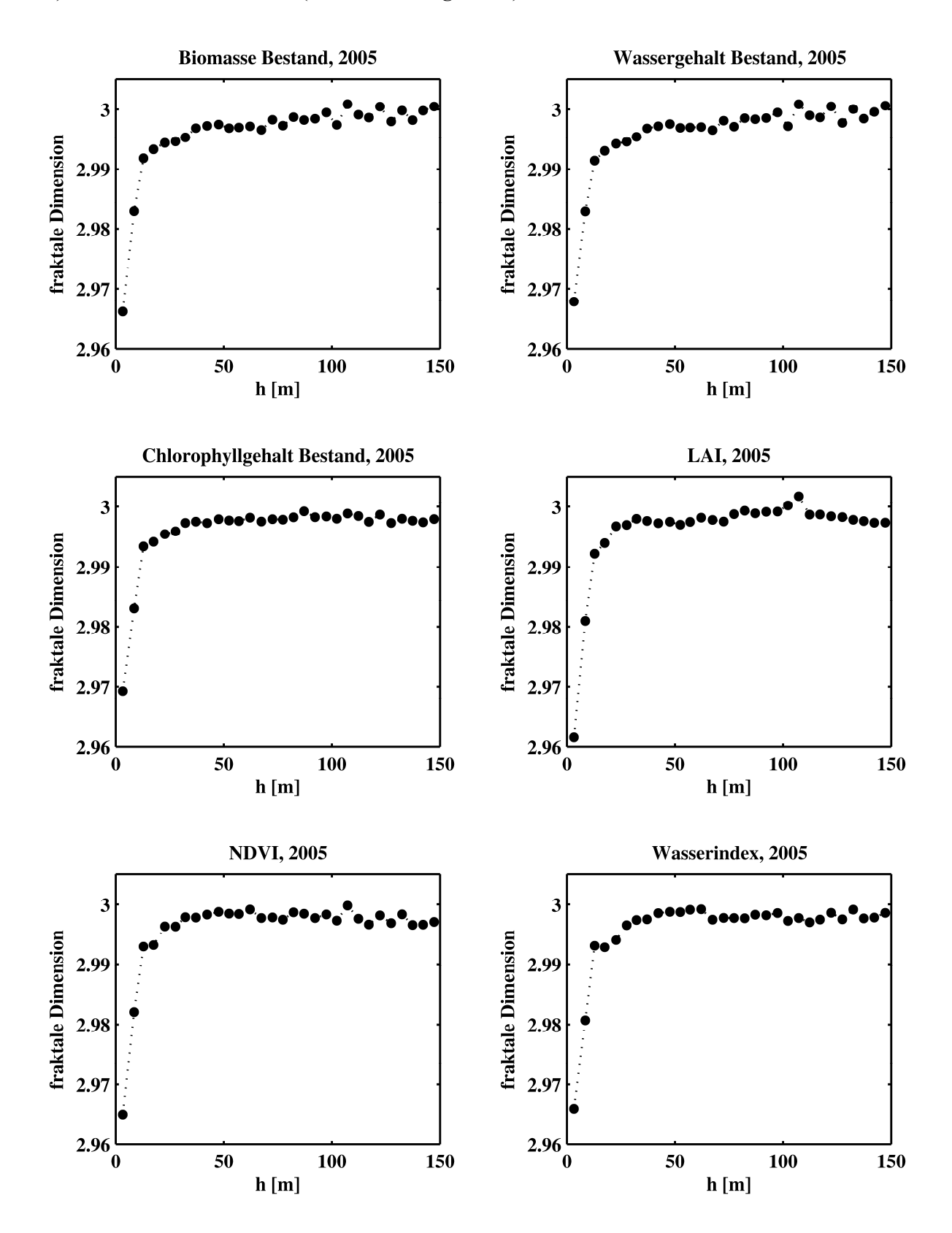

#### **b) Fraktale Dimension (Fernerkundungsdaten)**

*Abb. C.1.1–2: Fraktale Dimension der Fernerkundungsdaten.* 

#### **c) Variogramme (Ertrag)**

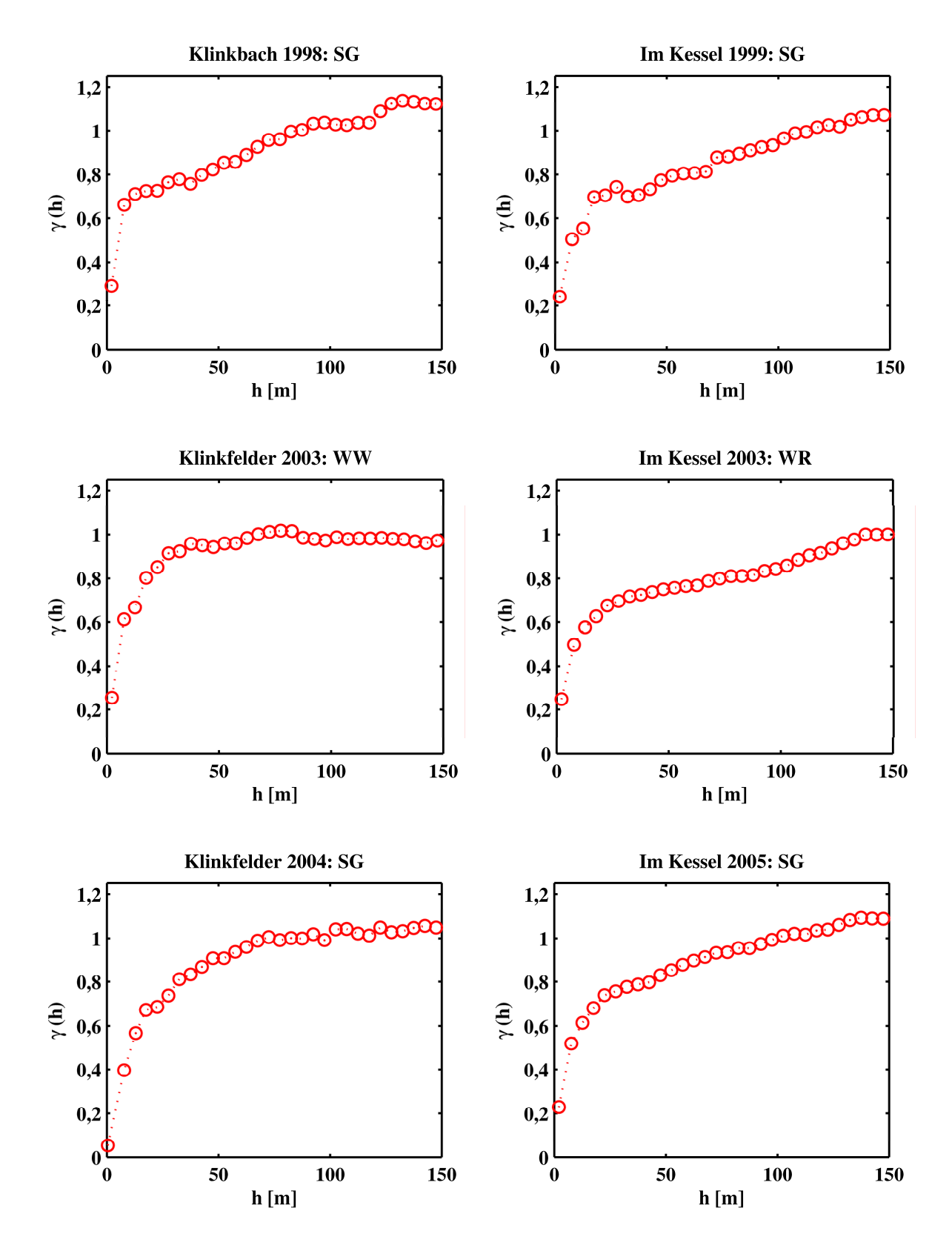

*Abb. C.1.1–3: Variogramme der Ertragsdaten.* 

#### **Biomasse Bestand, 2005 Wassergehalt Bestand, 2005**  $1,2$  $1,2$ loooooooooo poopoo loogepoored  $\infty$  $\mathbf{1}$  $\mathbf{1}$  $0,8$  $0,8$  $\gamma$ (h)  $\gamma$ (h)  $0,6$  $0,6$  $0,4$  $0,4$  $0,2$  $0,2$  $\boldsymbol{0}$  $\bf{0}$ 50 100 150 50 100 150  $\boldsymbol{0}$  $\boldsymbol{0}$  $h[m]$  $h[m]$ **Chlorophyllgehalt Bestand, 2005** LAI, 2005  $1,2$  $1,2$  $\mathcal{S}^{\mathcal{O}}$  $\mathbf{1}$  $\mathbf{1}$ oooooooooo cocoooooo  $0,8$  $0,8$  $\widehat{\mathcal{E}}$  0,6  $\gamma$ (h)  $0,6$  $0,4$  $0,4$  $0,2$  $0,2$  $0\frac{1}{0}$  $0\frac{1}{0}$ 50 **100** 150 50 **100** 150  $h[m]$  $h[m]$ **NDVI, 2005** Wasserindex, 2005 oo accordoocadaacaacaa  $1,2$  $1,2$  $\mathfrak{S}^{\mathcal{S}}$  $\mathbf{1}$ 1 pood cooccoocood  $0,8$  $0,8$  $\widehat{\mathcal{E}}$  0,6  $\gamma$ (h)  $0,6$  $0,4$  $0,4$  $0,2$  $0,2$

 $\frac{1}{0}$ 

50

 $h[m]$ 

100

150

150

#### **d) Variogramme (Fernerkundungsdaten)**

*Abb. C.1.1–4: Variogramme der Fernerkundungsdaten.* 

 $h[m]$ 

100

50

 $\begin{matrix} 0 \\ 0 \end{matrix}$ 

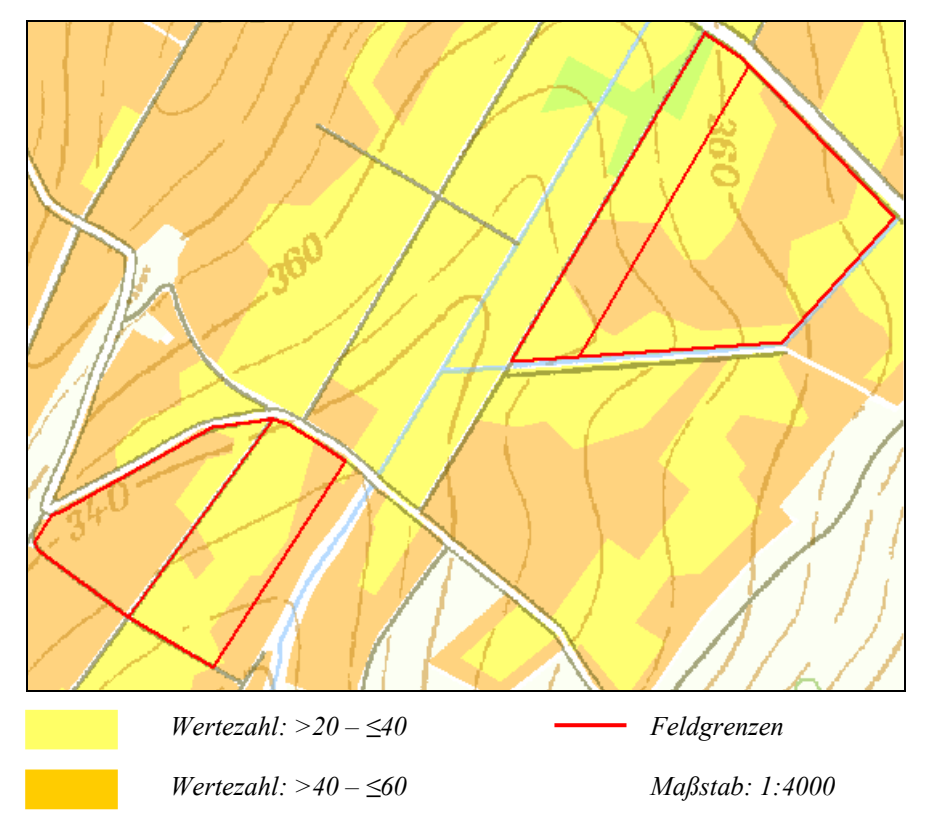

# **C.1.2 Räumliche Variabilität: Informationen der Reichsbodenschätzung (Wertezahl)**

*Abb. C.1.2–1: Räumliche Verteilung der Wertezahl im Bereich der Versuchsflächen 'Im Kessel' und 'Klinkfelder'; Ausschnitt (süd-östlicher Teil der Gemarkung Newel) aus der Bodenschätzungskarte von Rheinland-Pfalz [LGB 2008].* 

# **C.1.3 Analyse der raum-zeitlichen Variabilität mithilfe von SOM**

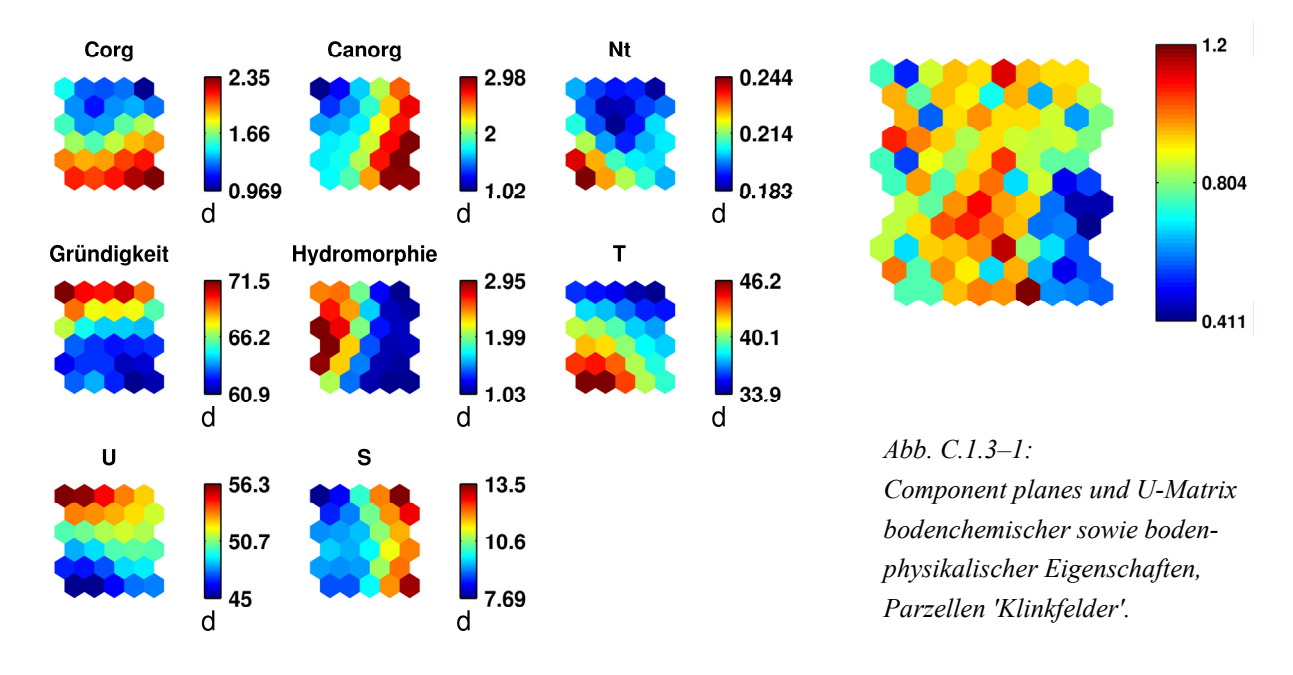

#### **a) Räumliche Variabilität**

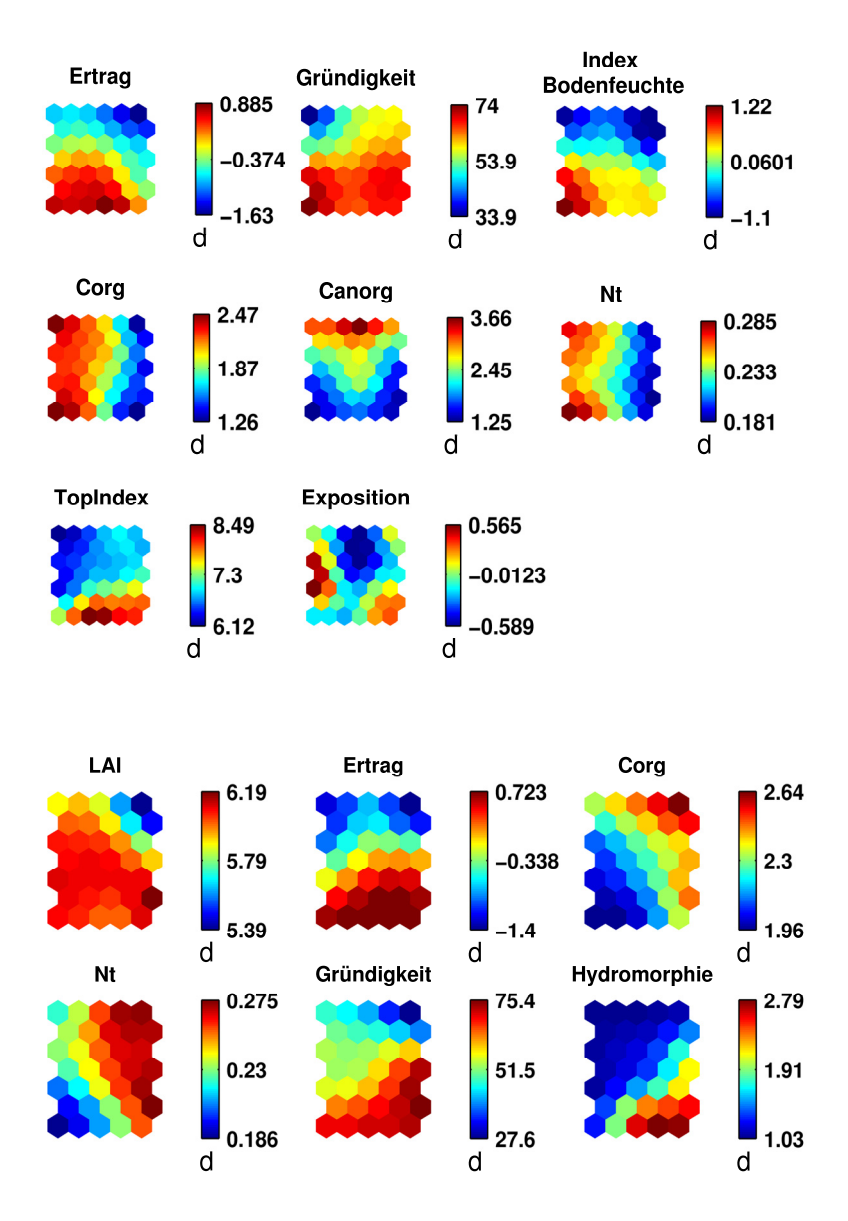

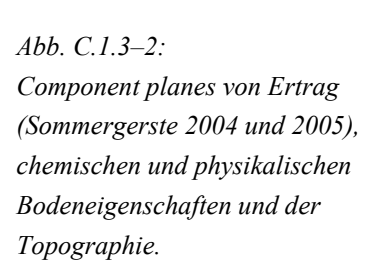

*Abb. C.1.3–3: Component planes von Ertrag (Sommergerste 2005), Spektraldaten (2005) und spezifischen Bodeneigenschaften.* 

#### **b) Zeitliche Variabilität**

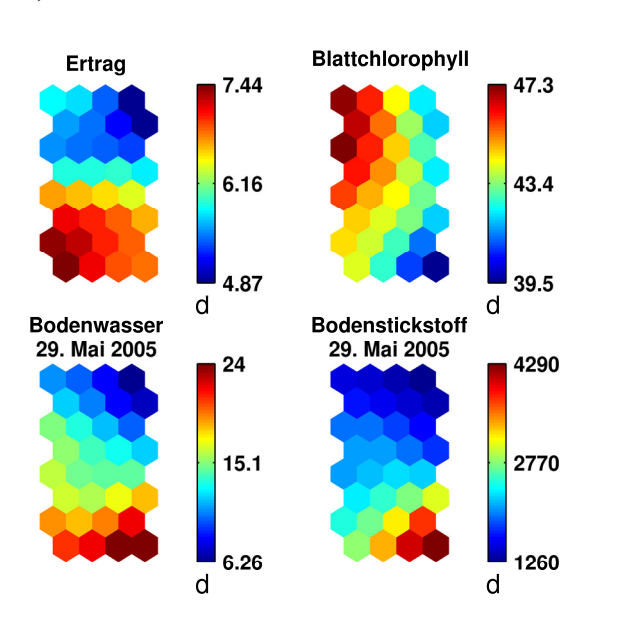

*Abb. C.1.3–4: Component planes der zeitgleich aufgenommenen Daten zu Bodenfeuchte, Bodenstickstoffgehalt, Blattchlorophyllgehalt und zeitlich versetztem Ertrag (Sommergerste 2005), Parzelle 'Im Kessel'.*
## **C.1.4 Histogramme der mittels hierarchischer Clusteranalyse abgegrenzten Cluster (standardisierte Datengrundlage)**

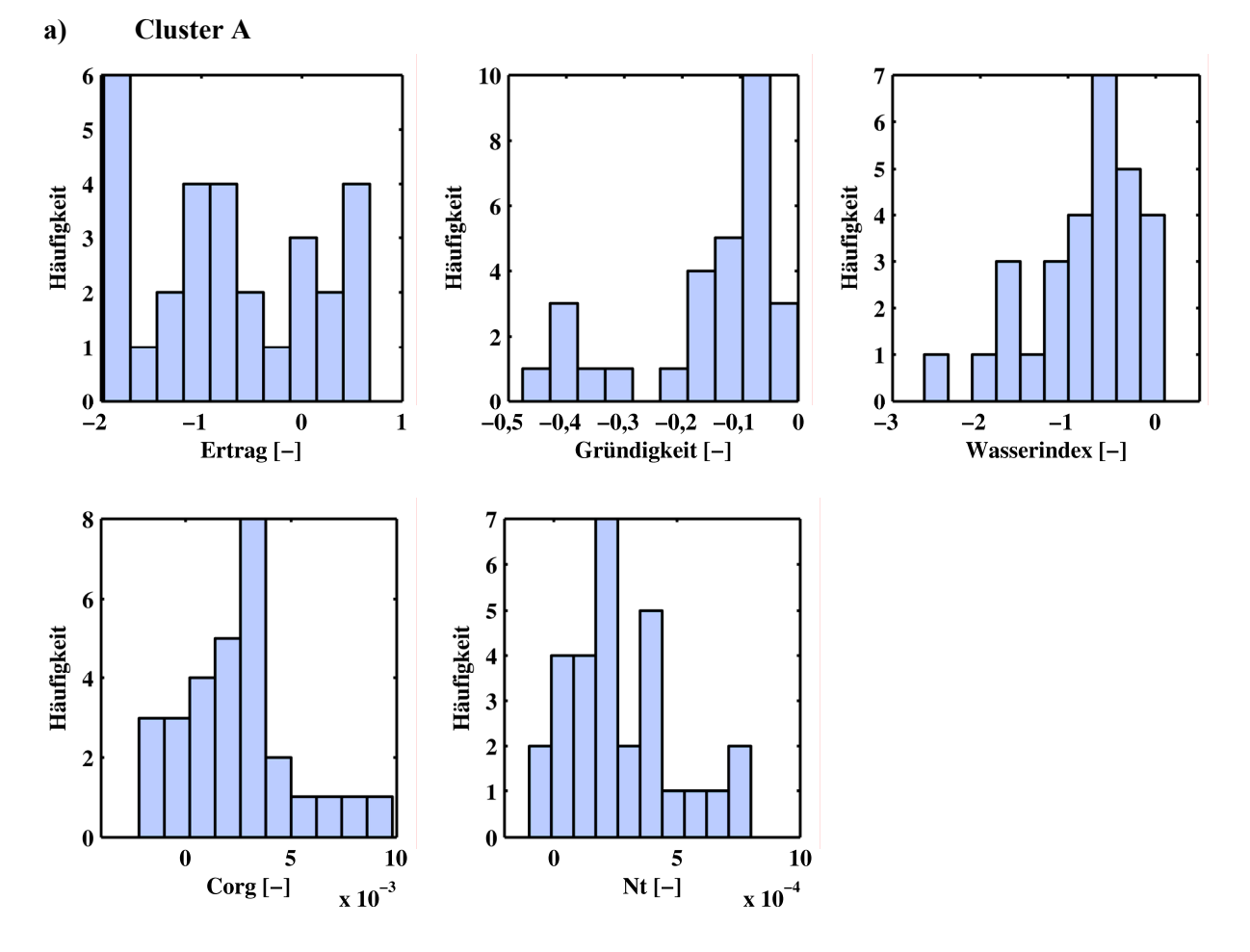

*Abb. C.1.4–1: Häufigkeitsverteilung der effektiven Parameter für Cluster A.*

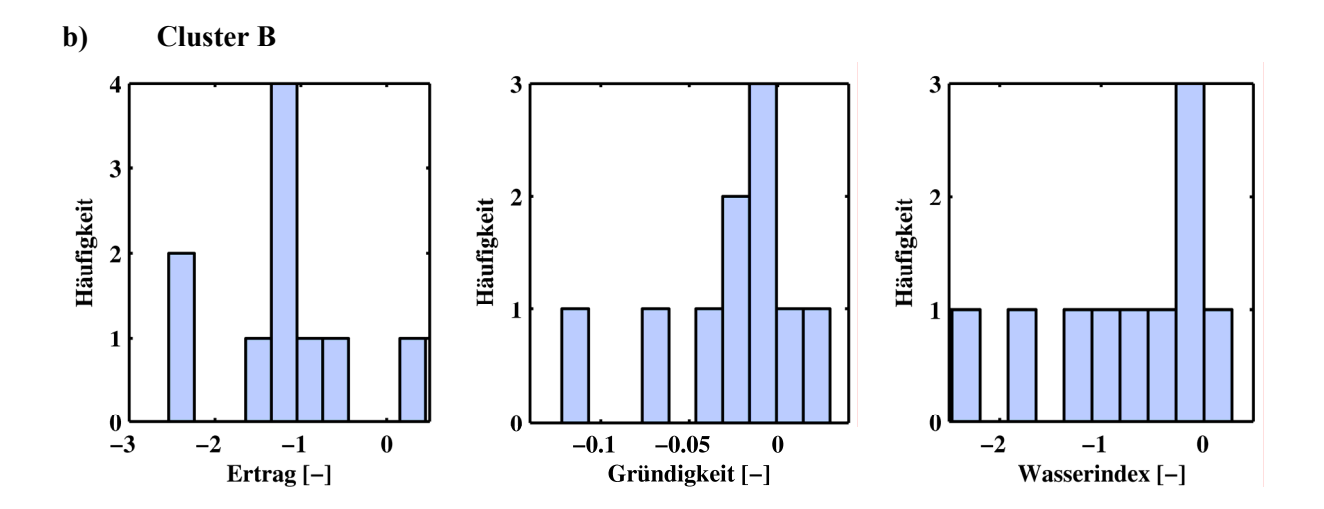

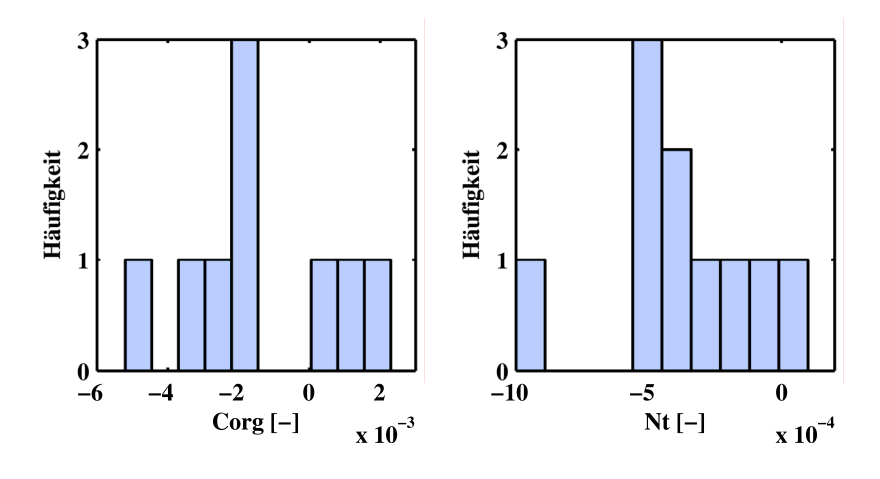

*Abb. C.1.4–2: Häufigkeitsverteilung der effektiven Parameter für Cluster B.*

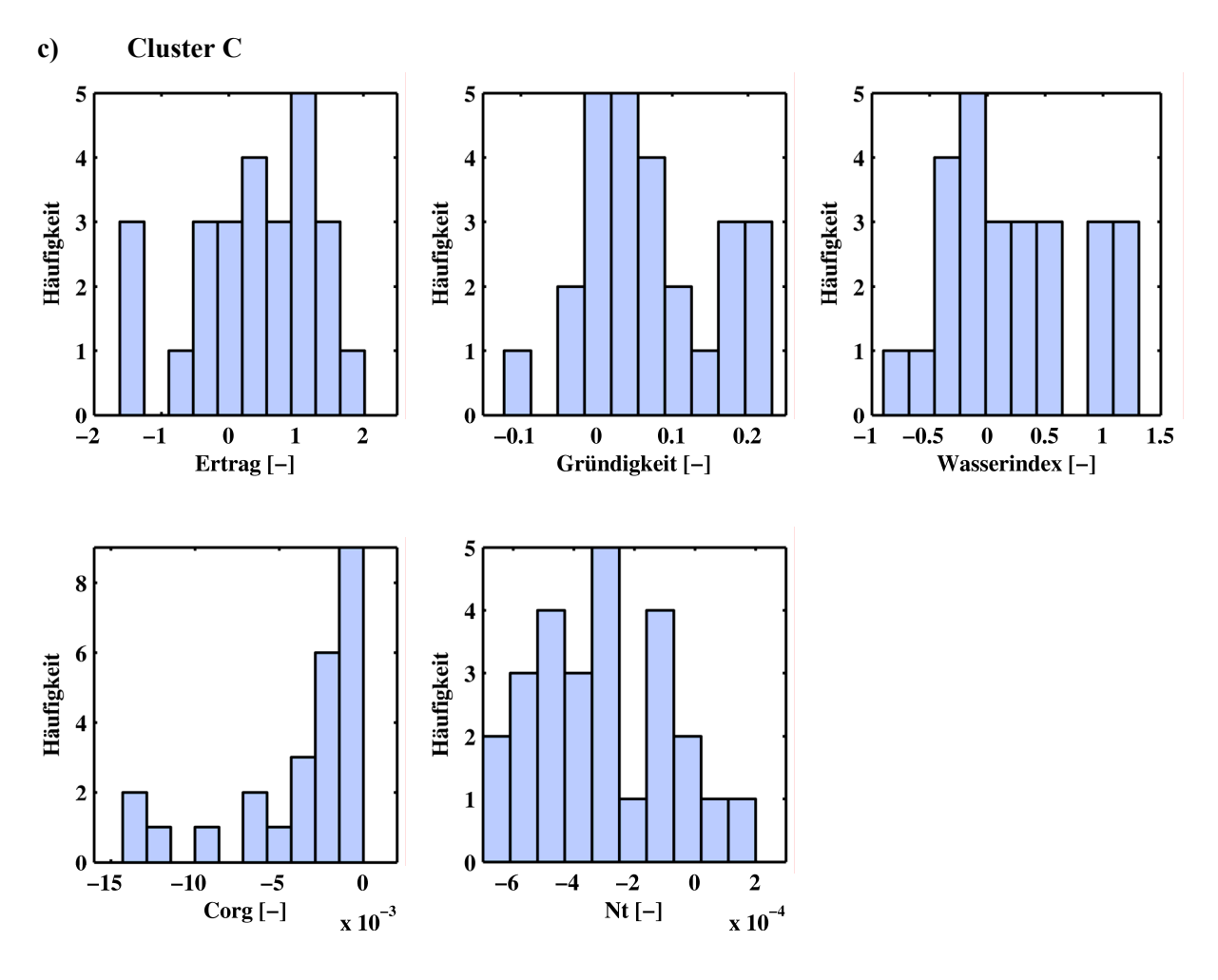

*Abb. C.1.4–3: Häufigkeitsverteilung der effektiven Parameter für Cluster C.*

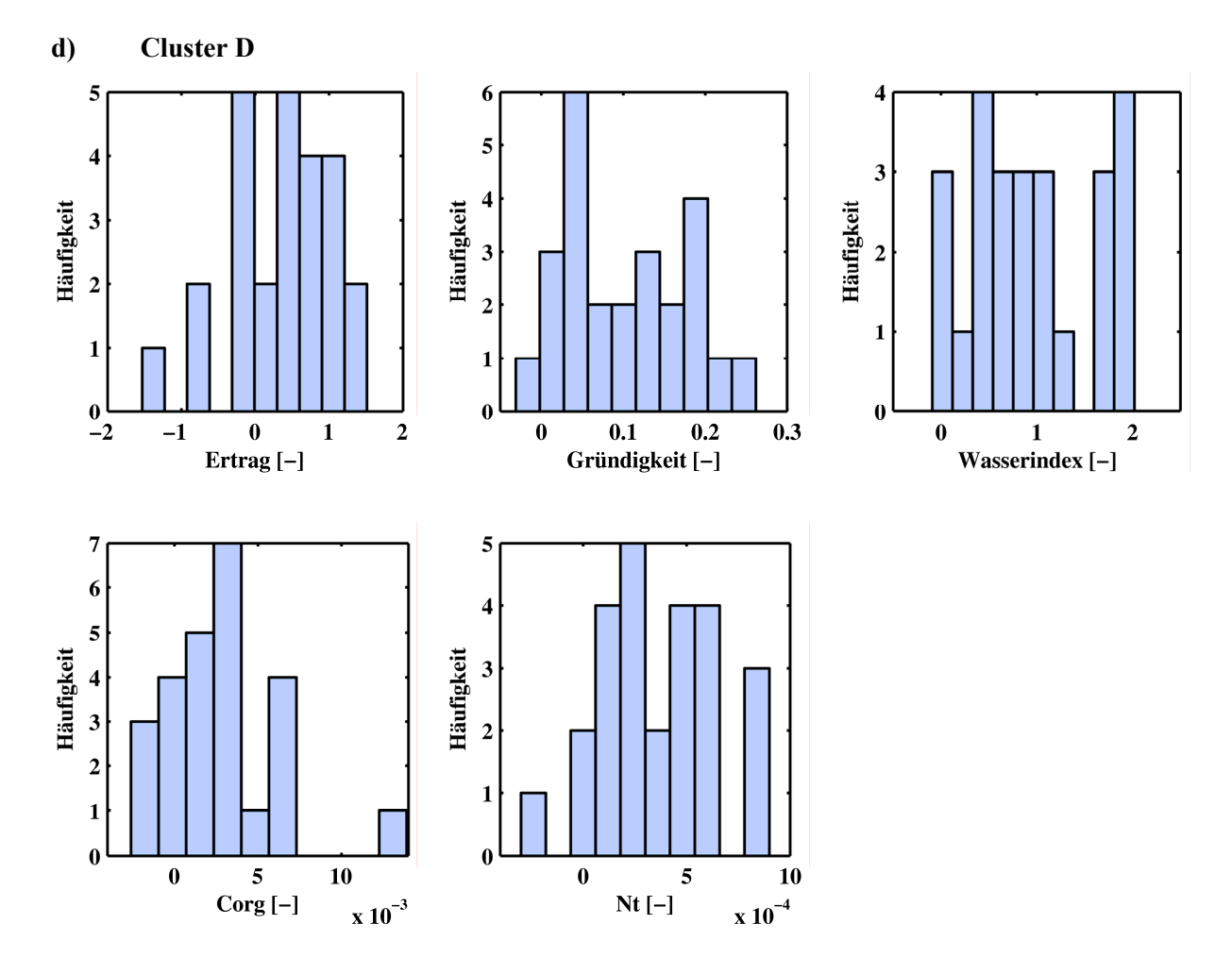

*Abb. C.1.4–4: Häufigkeitsverteilung der effektiven Parameter für Cluster D.*

### **C.1.5 Repräsentative Referenzstandorte pro Cluster (standardisierte Datengrundlage)**

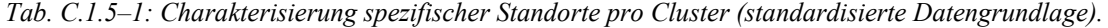

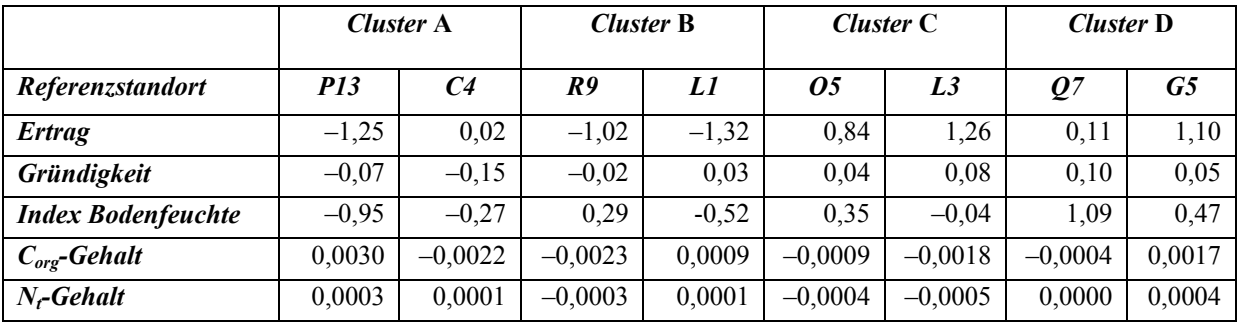

# **Lebenslauf**

#### **PERSÖNLICHE ANGABEN**

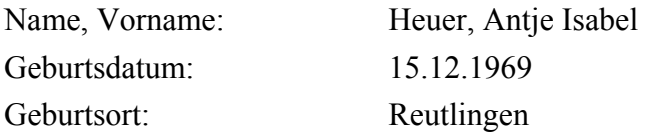

#### **WISSENSCHAFTLICHER WERDEGANG**

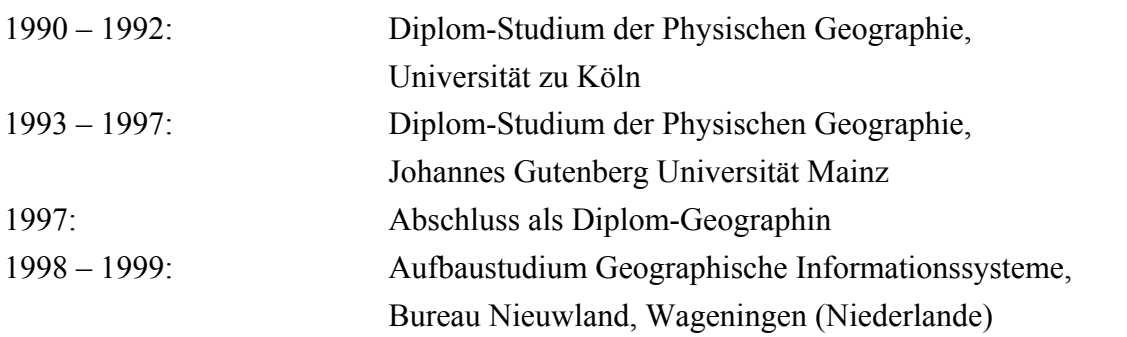

#### **BERUFSPRAXIS**

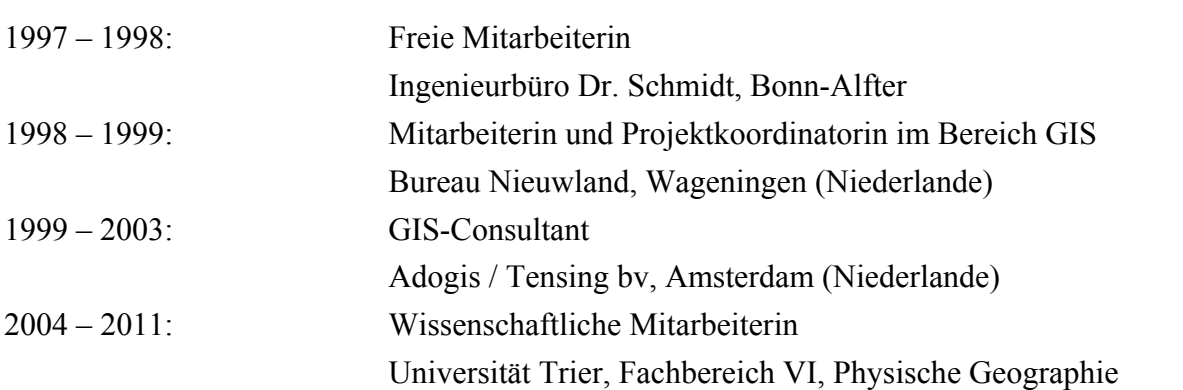